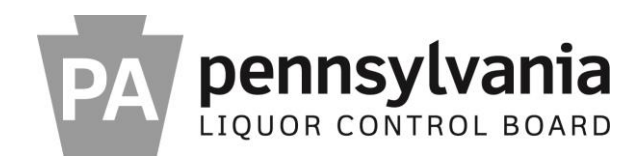

**REQUEST FOR PROPOSALS FOR**

# **SUPPLY CHAIN ENHANCEMENTS**

**ISSUING OFFICE**

# **PENNSYLVANIA LIQUOR CONTROL BOARD BUREAU OF PURCHASING AND CONTRACT ADMINISTRATION ROOM 316, NORTHWEST OFFICE BUILDING HARRISBURG, PENNSYLVANIA 17124**

**RFP NUMBER 20140401**

**DATE OF ISSUANCE**

**SEPTEMBER 19, 2014**

# **REQUEST FOR PROPOSALS FOR SUPPLY CHAIN ENHANCEMENTS**

# **TABLE OF CONTENTS**

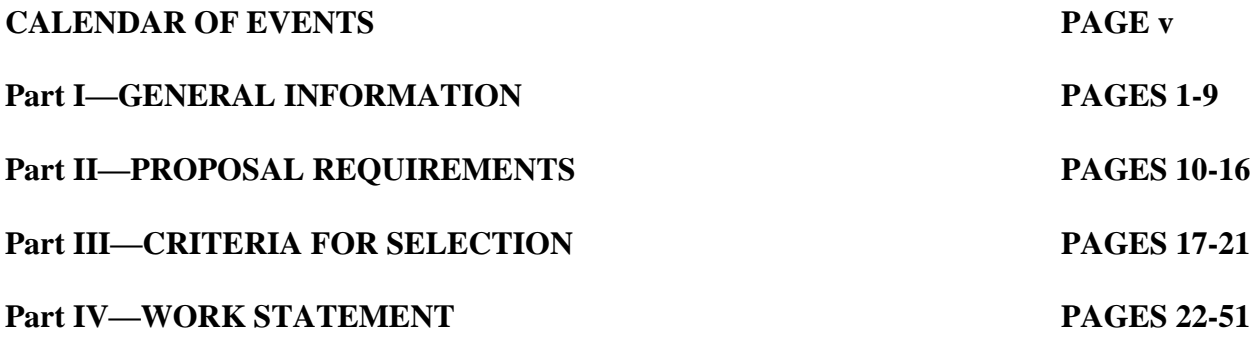

**APPENDIX A, IT CONTRACT TERMS AND CONDITIONS**

**APPENDIX B, SPECIAL CONTRACT TERMS AND CONDITIONS FOR IT**

**APPENDIX C, LIQUOR CODE SECTION, LAWS OF PENNSYLVANIA**

**APPENDIX D, SAMPLE CONTRACT WITH IT TERMS AND CONDITIONS**

**APPENDIX E, DOMESTIC WORKFORCE UTILIZATION CERTIFICATION**

**APPENDIX F, COST SUBMITTAL TEMPLATE**

**APPENDIX G, PROPOSAL COVER SHEET**

**APPENDIX H, CORPORATE SIGNATORY DELEGATION AUTHORIZATION**

**APPENDIX I, TRADE SECRET/CONFIDENTIAL PROPRIETARY INFORMATION NOTICE**

**APPENDIX J, SMALL DIVERSE BUSINESS LETTER OF INTENT**

**APPENDIX K, CHANGE MANAGEMENT POLICY**

**APPENDIX L, IBMS AND ORCO INFRASTRUCTURE**

**APPENDIX M, TECHNICAL LANDSCAPE**

**APPENDIX N, APPLICATION INVENTORY**

**APPENDIX O, RETAIL OPERATIONS APPLICATIONS AT-A-GLANCE**

**APPENDIX P, IBMS AND POS SOFTWARE VERSIONS**

**APPENDIX Q, RELEASE MANAGEMENT POLICY**

**APPENDIX R, JAVA STANDARDS AND GUIDELINES**

**APPENDIX S, BI PUBLISHER STANDARDS AND GUIDELINES**

**APPENDIX T, FILE TRANSFER STANDARDS AND GUIDELINES**

**APPENDIX U, SQL STANDARDS AND GUIDELINES**

**APPENDIX V, BATCH INTERFACE CODING STANDARDS**

**APPENDIX W, REPORTING STANDARDS AND GUIDELINES**

**APPENDIX X, FILE ENCRYPTION STANDARDS AND GUIDELINES**

**APPENDIX Y, APPLICATION TECH STACK LOGGING STANDARDS AND GUIDELINES**

**APPENDIX Z, SERVER NAMING STANDARDS AND GUIDELINES**

**APPENDIX AA, UNIX LINUX PRINTING STANDARDS AND GUIDELINES**

**APPENDIX BB, PLCB BATCH JOB AND SCRIPT CODING STANDARDS**

**APPENDIX CC, SCC USE ACROSS PLCB ITEMS**

**APPENDIX DD, RICEW OBJECT LIST**

**APPENDIX EE, DEFECT TRACKER**

**APPENDIX FF, RISK AND ISSUE TRACKER**

**APPENDIX GG, PLCB AAR TEMPLATE**

**APPENDIX HH, PROJECT DECISION CHANGE TRACKER**

# **APPENDIX II, GO LIVE READINESS ASSESSMENT**

# **APPENDIX JJ, RIMS INTERFACE DRAWING**

# **APPENDIX KK, RIMS INTERFACES DESCRIPTIONS**

# **CALENDAR OF EVENTS**

The Pennsylvania Liquor Control Board will make every effort to adhere to the following schedule:

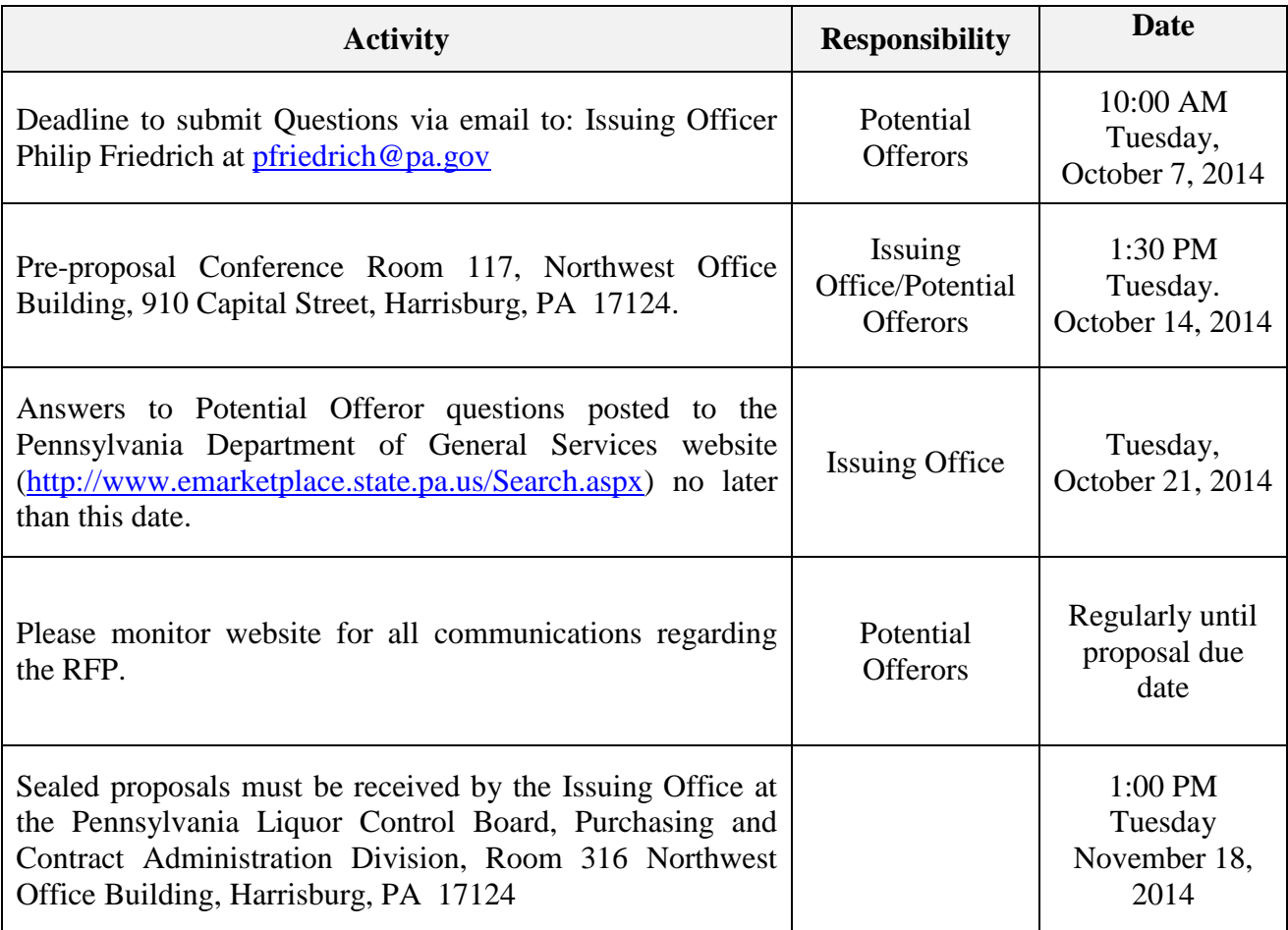

# **PART I**

## **GENERAL INFORMATION**

**I-1. Purpose.** This request for proposals ("RFP") provides to those interested in submitting proposals for the subject procurement ("Offerors") sufficient information to enable them to prepare and submit proposals for the Pennsylvania Liquor Control Board's ("PLCB") consideration on behalf of the Commonwealth of Pennsylvania ("Commonwealth") to satisfy a need for "Supply Chain Enhancements" ("Project").

**I-2. Issuing Office.** The PLCB ("Issuing Office") has issued this RFP on behalf of the Commonwealth. The sole point of contact in the Commonwealth for this RFP shall be Philip J. Friedrich, Bureau of Purchasing and Contract Administration, Room 316 Northwest Office Building, 910 Capital Street, Harrisburg, PA 17124, [pfriedrich@pa.gov,](file:///C:/Users/Strineer/AppData/Local/Microsoft/Windows/Temporary%20Internet%20Files/Content.Outlook/MGDR5C9D/pfriedrich@pa.gov) the Issuing Officer for this RFP. Please refer all inquiries to the Issuing Officer.

**I-3. Scope.** This RFP contains instructions governing the requested proposals, including the requirements for the information and material to be included; a description of the service to be provided; requirements which Offerors must meet to be eligible for consideration; general evaluation criteria; and other requirements specific to this RFP.

**I-4. Problem Statement.** The PLCB is a multi-faceted agency responsible for the sale and control of beverage alcohol throughout the Commonwealth and is one of the largest purchasers of wine and spirits in the country. The purpose of this RFP is to select an Offeror that will provide innovative and fresh approaches to enhance and maintain the data systems that underpin the PLCB's Supply Chain processes and reduce costs associated with those processes. The primary objective of this RFP is to improve the efficiency and responsiveness of, and reduce costs associated with, the PLCB's Supply Chain systems and processes. The PLCB expects the selected Offeror to identify and implement enhancements to PLCB's supply chain systems and to the warehouse interfaces.

Additional detail is provided in **Part IV** of this RFP.

**I-5. Type of Contract.** It is proposed that if the Issuing Office enters into a contract as a result of this RFP, it will be a fixed fee, deliverables-based contract containing the IT Contract Terms and Conditions as shown in **Appendix A** and available at: [http://www.dgsweb.state.pa.us/comod/CurrentForms/IT\\_Terms\\_and\\_Conditions.doc,](http://www.dgsweb.state.pa.us/comod/CurrentForms/IT_Terms_and_Conditions.doc) as well as Special Contract Terms and Conditions as shown in **Appendix B** and the Liquor Code Section as shown in **Appendix C**. The Issuing Office, in its sole discretion, may undertake negotiations with Offerors whose proposals, in the judgment of the Issuing Office, show them to be qualified, responsible and capable of performing the Project.

**I-6. Rejection of Proposals.** The Issuing Office reserves the right, in its sole and complete discretion, to reject any or all proposals received as a result of this RFP.

**I-7. Incurring Costs.** The Issuing Office is not liable for any costs the Offeror incurs in preparation and submission of its proposal, in participating in the RFP process or in anticipation of award of the contract.

**I-8. Pre-proposal Conference.** The Issuing Office will hold a Pre-proposal conference as specified in the Calendar of Events. The purpose of this conference is to provide opportunity for clarification of the RFP. Offerors should forward all questions to the Issuing Office in accordance with **Part I, Section I-9** to ensure adequate time for analysis before the Issuing Office provides an answer. Offerors may also ask questions at the conference. In view of the limited facilities available for the conference, Offerors should limit their representation to two (2) individuals per Offeror. The Pre-proposal conference is for information only. **Any answers furnished during the conference will not be official until they have been verified, in writing, by the Issuing Office.** All questions and written answers will be posted on the [Department of](http://www.emarketplace.state.pa.us/Search.aspx)  [General Services' \("DGS"\) website](http://www.emarketplace.state.pa.us/Search.aspx) as an addendum to, and shall become part of, this RFP. Attendance at the Pre-proposal Conference is optional.

**I-9. Questions & Answers.** If an Offeror has any questions regarding this RFP, the Offeror must submit the questions by email **(with the subject line "RFP 20140401 Question")** to the Issuing Officer named in **Part I, Section I-2** of the RFP. If the Offeror has questions, they must be submitted via email **no later than** the date indicated on the Calendar of Events. The Offeror shall not attempt to contact the Issuing Officer by any other means and questions may not be submitted through any other method. In accordance with **Part I, Section I-21**, the Offeror shall not contact any other employee of the PLCB regarding the RFP. The Issuing Officer shall post the answers to the questions on the DGS website by the date stated on the Calendar of Events**.** 

All questions and responses as posted on the DGS website are considered as an addendum to, and part of, this RFP in accordance with RFP **Part I, Section I-10.** Each Offeror shall be responsible to monitor the DGS website for new or revised RFP information. The Issuing Office shall not be bound by any verbal information nor shall it be bound by any written information that is not either contained within the RFP or formally issued as an addendum by the Issuing Office. The Issuing Office does not consider questions to be a protest of the specifications or of the solicitation. The required protest process for Commonwealth procurements is described on the DGS website <http://www.dgsweb.state.pa.us/comod/ProtestProcedures.doc>**.** 

**I-10. Addenda to the RFP.** If the Issuing Office deems it necessary to revise any part of this RFP before the proposal response date, the Issuing Office will post an addendum to the DGS website. It is the Offeror's responsibility to periodically check the website for any new information or addenda to the RFP. Answers to the questions asked during the **Part I, Section I-8 Pre-proposal Conference** will be posted to the website as an addendum to the RFP.

**I-11. Response Date.** To be considered for selection, hard copies of proposals must arrive at the Issuing Office on or before the time and date specified in the RFP Calendar of Events. The Issuing Office will **not** accept proposals via email or facsimile transmission. Offerors who send proposals by mail or other delivery service should allow sufficient delivery time to ensure timely receipt of their proposals. If, due to inclement weather, natural disaster, or any other cause, the Commonwealth office location to which proposals are to be returned is closed on the proposal response date, the deadline for submission will be automatically extended until the next Commonwealth business day on which the office is open, unless the Issuing Office otherwise notifies Offerors. The hour for submission of proposals shall remain the same. The Issuing Office will reject, unopened, any late proposals.

**I-12. Proposals.** To be considered, Offerors should submit a complete response to this RFP to the Issuing Office, using the format provided in **Part II**, providing **12 paper copies of the Technical Submittal and one (1) paper copy of the Cost Submittal and two (2) paper copies of the Small Diverse Business (SDB) participation submittal. In addition to the paper copies of the proposal, Offerors shall submit two complete and exact copies of the entire proposal (Technical, Cost and SDB submittals, along with all requested documents) on CD-ROM or Flash drive in Microsoft Office or Microsoft Office-compatible format.** The electronic copy must be a mirror image of the paper copy and any spreadsheets must be in Microsoft Excel. The Offerors may not lock or protect any cells or tabs. Offerors should ensure that there is no costing information in the technical submittal. Offerors should not reiterate technical information in the cost submittal. The CD or Flash drive should clearly identify the Offeror and include the name and version number of the virus scanning software that was used to scan the CD or Flash drive before it was submitted. The Offeror shall make no other distribution of its proposal to any other Offeror or Commonwealth official or Commonwealth consultant. Each proposal page should be numbered for ease of reference.

**An official authorized to bind the Offeror to its provisions must sign the proposal**. If the official signs the Proposal Cover Sheet **(Appendix G)** and the Proposal Cover Sheet is attached to the Offeror's proposal, the requirement will be met. For this RFP, the proposal must remain valid until a contract is fully executed. If the Issuing Office selects the Offeror's proposal for award, the contents of the selected Offeror's proposal will become, except to the extent the contents are changed through Best and Final Offers or negotiations, contractual obligations.

Each Offeror submitting a proposal specifically waives any right to withdraw or modify it, except that the Offeror may withdraw its proposal by written notice received at the Issuing Office's address for proposal delivery prior to the exact hour and date specified for proposal receipt. An Offeror or its authorized representative may withdraw its proposal in person prior to the exact hour and date set for proposal receipt, provided the withdrawing person provides appropriate identification and signs a receipt for the proposal. An Offeror may modify its submitted proposal prior to the exact hour and date set for proposal receipt only by submitting a new sealed proposal or sealed modification which complies with the RFP requirements.

**I-13. Small Diverse Business Information.** The Issuing Office encourages participation by small diverse businesses as prime contractors, and encourages all prime contractors to make a significant commitment to use small diverse businesses as subcontractors and suppliers**.**

A Small Diverse Business is a DGS-verified minority-owned business, woman-owned business, veteran-owned business or service-disabled veteran-owned business.

A small business is a business in the United States which is independently owned, not dominant in its field of operation, employs no more than 100 full-time or full-time equivalent employees,

and earns less than \$7 million in gross annual revenues for building design, \$20 million in gross annual revenues for sales and services and \$25 million in gross annual revenues for those businesses in the information technology sales or service business.

Questions regarding this Program can be directed to:

Department of General Services Bureau of Small Business Opportunities Room 611, North Office Building Harrisburg, PA 17125 Phone: (717) 783-3119 Fax: (717) 787-7052 Email: [gs-bsbo@pa.gov](mailto:gs-bsbo@pa.gov) Website: [www.dgs.state.pa.us](http://www.dgs.state.pa.us/)

The Department's directory of BSBO-verified minority, women, veteran and service disabled veteran-owned businesses can be accessed from: <http://www.dgsweb.state.pa.us/mbewbe/VendorSearch.aspx>

**I-14. Economy of Preparation.** Offerors should prepare proposals simply and economically, providing a straightforward, concise description of the Offeror's ability to meet the requirements of the RFP.

**I-15. Alternate Proposals.** The Issuing Office has identified the basic approach to meeting its requirements, allowing Offerors to be creative and propose their best solution to meeting these requirements. The Issuing Office will not accept alternate proposals.

**I-16. Discussions for Clarification.** Offerors may be required to make an oral or written clarification of their proposals to the Issuing Office to ensure thorough mutual understanding and Offeror responsiveness to the solicitation requirements. The Issuing Office will initiate requests for clarification. Clarifications may occur at any stage of the evaluation and selection process prior to contract execution.

**I-17. Prime Contractor Responsibilities.** The contract will require the selected Offeror to assume responsibility for all services offered in its proposal whether it produces them itself or by subcontract. The Issuing Office will consider the selected Offeror to be the sole point of contact with regard to contractual matters.

# **I-18. Proposal Contents.**

A. Confidential Information. The PLCB is not requesting, and does not require, confidential proprietary information or trade secrets to be included as part of Offerors' submissions in order to evaluate proposals submitted in response to this RFP. Accordingly, except as provided herein, Offerors should not label proposal submissions as confidential or proprietary or trade secret protected. Any Offeror who determines that it must divulge such information as part of its proposal must submit the signed written statement

described in subsection C. below and must additionally provide a redacted version of its proposal, which removes only the confidential proprietary information and trade secrets, for required public disclosure purposes.

- B. Commonwealth Use. All material submitted with the proposal shall be considered the property of the Commonwealth of Pennsylvania and may be returned only at the Issuing Office's option. The Commonwealth has the right to use any or all ideas not protected by intellectual property rights that are presented in any proposal regardless of whether the proposal becomes part of a contract. Notwithstanding any Offeror copyright designations contained on proposals, the Commonwealth shall have the right to make copies and distribute proposals internally and to comply with public record or other disclosure requirements under the provisions of any Commonwealth or United States statute or regulation, or rule or order of any court of competent jurisdiction.
- C. Public Disclosure. After the award of a contract pursuant to this RFP, all proposal submissions are subject to disclosure in response to a request for public records made under the Pennsylvania Right-to-Know-Law, 65 P.S. § 67.101, et seq. If a proposal submission contains confidential proprietary information or trade secrets, a signed written statement to this effect **(Appendix I)** must be provided with the submission in accordance with 65 P.S. § 67.707(b) for the information to be considered exempt under 65 P.S. § 67.708(b) (11) from public records requests.

**Financial capability information submitted in response to Part II, Section II-7 of this RFP is exempt from public records disclosure under 65 P.S. § 67.708(b) (26).**

# **I-19. Best and Final Offers.**

- A. While not required, the Issuing Office reserves the right to conduct discussions with Offerors for the purpose of obtaining "Best and Final Offers." To obtain Best and Final Offers from Offerors, the Issuing Office may do one or more of the following, in any combination and order:
	- 1. Schedule oral presentations;
	- 2. Request revised proposals; and
	- 3. Enter into pre-selection negotiations.
- B. The following Offerors will **not** be invited by the Issuing Office to submit a Best and Final Offer:
	- 1. Those Offerors determined by the Issuing Office to be not responsible or whose proposals the Issuing Office has determined to be not responsive.
- 2. Those Offerors, which the Issuing Office has determined in accordance with **Part III, Section III-5** do not possess the financial capability, experience or qualifications to assure good faith performance of the contract.
- 3. Those Offerors whose score for their technical submittal of the proposal is less than seventy percent (70%) of the total amount of technical points allotted to the technical criterion.

The Issuing Office may further limit participation in the best and final offers process to those remaining responsible Offerors which the Issuing Office has, within its discretion, determined to be within the top competitive range of responsive proposals.

- C. The Evaluation Criteria found in **Part III, Section III-4**, shall also be used to evaluate the Best and Final offers.
- D. Dollar commitments to Small Diverse Businesses can be reduced only in the same percentage as the percent reduction in the total price offered through negotiations.

**I-20. News Releases.** Offerors shall not issue news releases, Internet postings, advertisements or any other public communications pertaining to this Project without prior written approval of the Issuing Office, and then only in coordination with the Issuing Office.

**I-21. Restriction of Contact.** From the issue date of this RFP until the Issuing Office selects a proposal for award, the Issuing Officer is the sole point of contact concerning this RFP. Any violation of this condition may be cause for the Issuing Office to reject the offending Offeror's proposal. If the Issuing Office later discovers that the Offeror has engaged in any violations of this condition, the Issuing Office may reject the offending Offeror's proposal or rescind its contract award. Offerors must agree not to distribute any part of their proposals beyond the Issuing Office. An Offeror who shares information contained in its proposal with other Commonwealth personnel and/or competing Offeror personnel may be disqualified.

**I-22. Issuing Office Participation**. Offerors shall provide all services, supplies, facilities, and other support necessary to complete the identified work in the manner described by the contract. The PLCB will provide project management, direction, and meeting facilities.

**I-23. Term of Contract.** The term of the contract will be for two (2) years and commence on the Effective Date with two (2), one (1)-year renewal options. The Issuing Officer may renew the contract incrementally or in one (1) two (2)-year step with written notification to the Selected Offeror. The Issuing Office will fix the Effective Date after the contract has been fully executed by the selected Offeror and by the PLCB, and all approvals required by PLCB contracting procedures have been obtained. The selected Offeror shall not start the performance of any work prior to the Effective Date of the contract and the PLCB shall not be liable to pay the selected Offeror for any service or work performed or expenses incurred before the Effective Date of the contract.

**I-24. Offeror's Representations and Authorizations.** By submitting its proposal, each Offeror understands, represents, and acknowledges that:

- A. All of the Offeror's information and representations in the proposal are material and important, and the Issuing Office may rely upon the contents of the proposal in awarding the contract(s). The PLCB shall treat any misstatement, omission or misrepresentation as fraudulent concealment of the true facts relating to the Proposal submission, punishable pursuant to 18 Pa. C.S. § 4904.
- B. The Offeror has arrived at the price(s) and amounts in its proposal independently and without consultation, communication, or agreement with any other Offeror or potential Offeror.
- C. The Offeror has not disclosed the price(s), the amount of the proposal, nor the approximate price(s) or amount(s) of its proposal to any other firm or person who is an Offeror or potential Offeror for this RFP, and the Offeror shall not disclose any of these items on or before the proposal submission deadline specified in the Calendar of Events of this RFP.
- D. The Offeror has not attempted, nor will it attempt, to induce any firm or person to refrain from submitting a proposal on this contract, or to submit a proposal higher than this proposal, or to submit any intentionally high or noncompetitive proposal or other form of complementary proposal.
- E. The Offeror makes its proposal in good faith and not pursuant to any agreement or discussion with, or inducement from, any firm or person to submit a complementary or other noncompetitive proposal.
- F. To the best knowledge of the person signing the proposal for the Offeror, the Offeror, its affiliates, subsidiaries, officers, directors, and employees are not currently under investigation by any governmental agency and have not in the last **four (4)** years been convicted or found liable for any act prohibited by State or Federal law in any jurisdiction, involving conspiracy or collusion with respect to bidding or proposing on any public contract, except as the Offeror has disclosed in its proposal.
- G. To the best of the knowledge of the person signing the proposal for the Offeror and except as the Offeror has otherwise disclosed in its proposal, the Offeror has no outstanding, delinquent obligations to the Commonwealth including, but not limited to, any state tax liability not being contested on appeal or other obligation of the Offeror that is owed to the Commonwealth.
- H. The Offeror is not currently under suspension or debarment by the Commonwealth, any other state or the federal government, and if the Offeror cannot so certify, then it shall submit along with its proposal a written explanation of why it cannot make such certification.
- I. The Offeror has not made, under separate contract with the Issuing Office, any recommendations to the Issuing Office concerning the need for the services described in its proposal or the specifications for the services described in the proposal.
- J. Each Offeror, by submitting its proposal, authorizes Commonwealth agencies to release to the Commonwealth information concerning the Offeror's Pennsylvania taxes, unemployment compensation and workers' compensation liabilities.
- K. Until the selected Offeror receives a fully executed and approved written contract from the Issuing Office, there is no legal and valid contract, in law or in equity, and the Offeror shall not begin to perform.

# **I-25. Notification of Selection.**

- A. **Contract Negotiations.** The Issuing Office will notify the Offeror selected for negotiations after the Issuing Office has determined, taking into consideration all of the evaluation factors, the proposal that is the most advantageous to the Issuing Office.
- B. **Award.** Offerors whose proposals are not selected will be notified when contract negotiations have been successfully completed and the Issuing Office has received the final negotiated contract signed by the selected Offeror.

**I-26. Debriefing Conferences.** Upon notification of award, Offerors whose proposals were not selected will be given the opportunity to be debriefed. The Issuing Office will schedule the debriefing at a mutually agreeable time. The debriefing will not compare the Offeror with other Offerors, other than the position of the Offeror's proposal in relation to all other Offeror proposals. An Offeror's exercise of the opportunity to be debriefed does not constitute nor toll the time for filing a protest (See **Section I-27** of this RFP).

**I-27. RFP Protest Procedure.** The RFP Protest Procedure is on the DGS website at [http://www.dgsweb.state.pa.us/comod/ProtestProcedures.doc.](http://www.dgsweb.state.pa.us/comod/ProtestProcedures.doc) A protest by a party not submitting a proposal must be filed within **seven (7)** days after the protesting party knew or should have known of the facts giving rise to the protest, but no later than the proposal submission deadline specified in the Calendar of Events of the RFP. Offerors may file a protest within **seven** days after the protesting Offeror knew or should have known of the facts giving rise to the protest, but in no event may an Offeror file a protest later than **seven (7)** days after the date the notice of award of the contract is posted on the DGS website. The date of filing is the date of receipt of the protest. A protest must be filed in writing with the Issuing Office. To be timely, the protest must be received by 4:00 p.m. on the seventh day.

**I-28. Use of Electronic Versions of this RFP.** This RFP is being made available by electronic means. If an Offeror electronically accepts the RFP, the Offeror acknowledges and accepts full responsibility to insure that no changes are made to the RFP. In the event of a conflict between a version of the RFP in the Offeror's possession and the Issuing Office's version of the RFP, the Issuing Office's version shall govern.

# **I-29. Information Technology Policies.**

This RFP is subject to the Information Technology Policies (ITP's) (formerly known as Information Technology Bulletins) issued by the Office of Administration, Office for Information Technology (OA-OIT). ITP's may be found at <http://www.portal.state.pa.us/portal/server.pt?open=512&objID=416&PageID=210791&mode=2>

All proposals must be submitted on the basis that all ITPs are applicable to this procurement. It is the responsibility of the Offeror to read and be familiar with the ITPs. Notwithstanding the foregoing, if the Offeror believes that any ITP is not applicable to this procurement, it must list all such ITPs in its technical submittal, and explain why it believes the ITP is not applicable. The Issuing Office may, in its sole discretion, accept or reject any request that an ITP not be considered to be applicable to the procurement. The Offeror's failure to list an ITP will result in its waiving its right to do so later, unless the Issuing Office, in its sole discretion, determines that it would be in the best interest of the Commonwealth to waive the pertinent ITP.

## **PART II**

### **PROPOSAL REQUIREMENTS**

Offerors must submit their proposals in the format, including heading descriptions, outlined below. To be considered, the proposal must respond to all requirements in this part of the RFP. Offerors should provide any other information thought to be relevant, but not applicable to the enumerated categories, as an appendix to the proposal. All cost data relating to this proposal and all Small Diverse Business cost data should be kept separate from and not included in the Technical Submittal. Each proposal shall consist of the following **three (3) separately sealed** (each enclosed in a taped or glued envelop of appropriate size) submittals:

- A. Technical Submittal, which shall be a response to RFP **Part II, Sections II-1 through II-8 and Section II-11;**
- B. Small Diverse Business participation submittal, in response to RFP **Part II, Section II-9**; and
- C. Cost Submittal, in response to RFP **Part II, Section II-10.**

The Issuing Office reserves the right to request additional information which, in the Issuing Office's opinion, is necessary to assure that the Offeror's competence, number of qualified employees, business organization, and financial resources are adequate to perform according to the RFP.

The Issuing Office may make investigations as deemed necessary to determine the ability of the Offeror to perform the Project, and the Offeror shall furnish to the Issuing Office all requested information and data. The Issuing Office reserves the right to reject any proposal if the evidence submitted by, or investigation of, such Offeror fails to satisfy the Issuing Office that such Offeror is properly qualified to carry out the obligations of the RFP and to complete the Project as specified.

**II-1. Statement of the Problem.** State in succinct terms your understanding of the problem presented or the service required by this RFP.

**II-2. Management Summary.** Include a narrative description of the proposed effort and a list of the items to be delivered or services to be provided.

**II-3. Work Plan.** Describe in narrative form your technical plan for accomplishing the work. Use the task descriptions in **Part IV** of this RFP as your reference point. Modifications of the task descriptions are permitted, but must be clearly noted. Reasons for changes should be fully explained. Indicate the number of person hours allocated to each Task using a table format as in the following example:

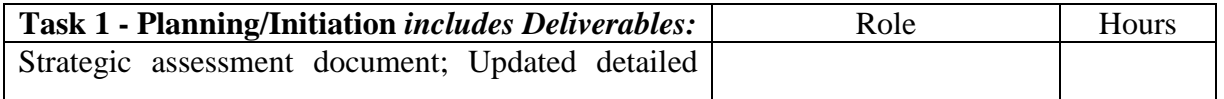

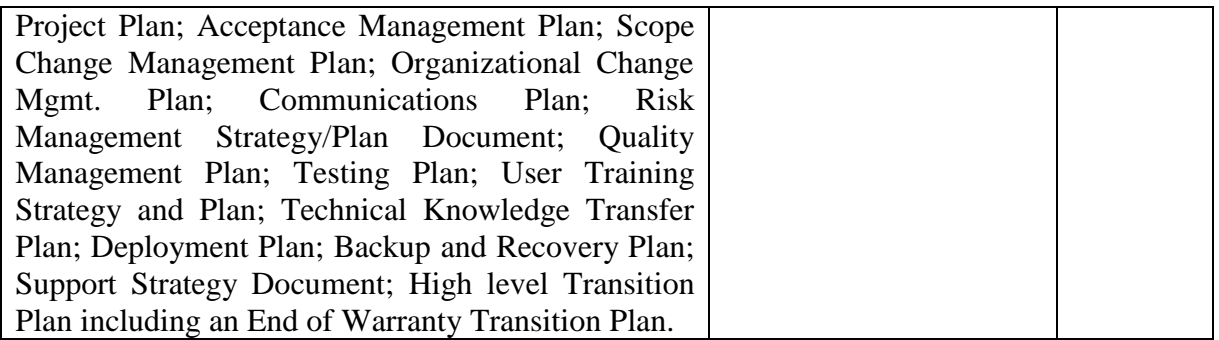

Include a Program Evaluation and Review Technique Chart (PERT) or Gantt Chart, time related, showing each event. If more than one approach is apparent, comment on why you chose this approach.

**II-4. Prior Experience.** Include experience in Oracle Retail Merchandising System, (including replenishment), forecasting, and experience in WMS (Warehouse Management Systems), application maintenance, user support services, application customization and configuration activities, interface to existing application systems, Reports, Interfaces, Customizations, Extensions, Workflow (RICEW) objects, end user training, and maintaining data backups.

Provide written evidence and references from at least three (3) previous projects of a similar size and scope to that of this RFP that were completed by the Offeror. Also provide at least three (3) references for projects of a similar size and scope for each subcontractor the Offeror intends to use.

Experience shown should be work done by individuals who will be assigned to this Project as well as that of your company. Studies or projects referred to must be identified and the name of the customer shown, including the name, address, and telephone number of the responsible official of the customer, company, or agency who may be contacted. Also note any special expertise that would enhance your company's qualifications, such as membership in professional organizations and/or certifications. List any current contracts that may present a conflict of interest. If there are none, provide a statement to that effect.

**II-5. Personnel.** An organizational chart should be included with the number of executive and professional personnel, analysts, auditors, researchers, programmers, consultants, etc., who will be engaged in the work. For key personnel, including but not limited to Project Manager, Technical Lead, and Operations/Support Manager, include the employee's name and, through a resume or similar document, the Project personnel's education and experience in Oracle Retail Merchandising System, (including replenishment), forecasting, and experience in WMS (Warehouse Management Systems), application maintenance, user support services, application customization and configuration activities, interface to existing application systems, Reports, Interfaces, Customizations, Extensions, Workflow (RICEW) objects, end user training, and maintaining data backups. Indicate the responsibilities each individual will have in this Project and how long each has been with your company. Identify by name any subcontractors you intend to use and the services they will perform.

**II-6. Training.** The PLCB considers the training of PLCB technical and support staff as well as key business users to be critical for acceptance of the System as well as the daily use of the System. The PLCB project team will review and approve all selected Offeror System training staff and user training materials, including training plans and role-based training materials.

- **A.** The PLCB project team training responsibilities include:
	- 1. Review and approval of all role-based System Training schedules.
	- 2. Review and approval of all selected Offeror training staff.
	- 3. Review and approval of the overall System training plan.
	- 4. Identify all PLCB staff to be trained during the implementation by role.
	- 5. Review and approval of all selected Offeror-developed role-based System training materials.
	- 6. Upgrade current Oracle IBMS Training Environment for use during training.
	- 7. Coordinate training activities with the PLCB's Learning Management System as appropriate.
- **B.** The PLCB is seeking a "Train-the-Trainer" approach that will allow key PLCB staff to acquire the knowledge of the System necessary to be able to deliver Enduser Training. Additionally, the selected Offeror shall provide technical training (knowledge transfer) for staff who will take over the administration of the System once in production.
- **C.** The selected Offeror's project team training responsibilities include:
	- 1. Development of all role-based System Training schedules.
	- 2. Update of Oracle UPK module for applicable changes as well as coordination of training activities within the PLCB's Learning Management System as appropriate.
	- 3. Development of the overall System training plan and curriculum.
	- 4. Provide Train the Trainer sessions(s).
	- 5. Development of all role-based System training materials.

The table below presents estimates of the numbers of users that will need to receive in-depth training on the use or administration of the System.

## **PLCB Staff Training Estimates:**

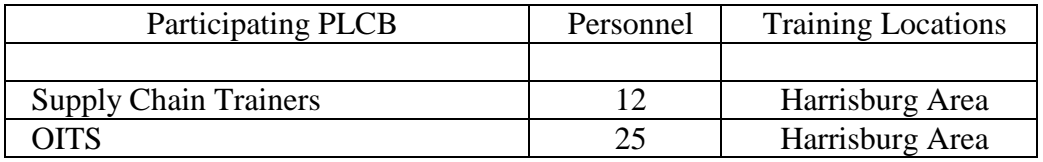

**II-7. Financial Capability.** Describe your company's financial stability and economic capability to perform the contract requirements. Provide your company's financial statements (audited, if available) for the past three (3) fiscal years. Financial statements must include the company's Balance Sheet and Income Statement or Profit/Loss Statements. Also include an Experian Business Credit Report or a Dun & Bradstreet Comprehensive Report, if available. If your company is a publicly traded company, please provide a link to your financial records on your company website in lieu of providing hardcopies. The PLCB reserves the right to request additional information it deems necessary to evaluate an Offeror's financial capability. As stated in **Section I-19(C),** this information is exempt from public disclosure.

**II-8. Objections and Additions to IT Contract Terms and Conditions and/or Special Contract Terms and Conditions (Appendices A and B).** The Offeror will identify which, if any, of the terms and conditions (contained in **Appendices A and B**) it would like to negotiate and what additional terms and conditions the Offeror would like to add to the standard contract terms and conditions. The Offeror's failure to make a submission under this paragraph will result in its waiving its right to do so later, but the Issuing Office may consider late objections and requests for additions if to do so, in the Issuing Office's sole discretion, would be in the best interest of the PLCB. The Issuing Office may, in its sole discretion, accept or reject any requested changes to the standard and/or special contract terms and conditions. The Offeror shall not request changes to the other provisions of the RFP, nor shall the Offeror request to completely substitute its own terms and conditions for **Appendices A and B**. All terms and conditions must appear in one integrated contract. The Issuing Office will not accept references to the Offeror's, or any other, online guides or online terms and conditions contained in any proposal.

**Regardless of any objections set out in its proposal, the Offeror must submit its proposal,** including the cost proposal, on the basis of the terms and conditions set out in **Appendices A and B**. The Issuing Office will reject any proposal that is conditioned on the negotiation of the terms and conditions set out in **Appendices A and B or to other provisions of the RFP as specifically identified above**.

#### **II-9. Small Diverse Business Participation Submittal.**

A. To receive credit for being a Small Diverse Business or for subcontracting with a Small Diverse Business (including purchasing supplies and/or services through a purchase agreement), an Offeror must include proof of Small Diverse Business qualification in the Small Diverse Business participation submittal of the proposal, as indicated below:

A Small Diverse Business verified by BSBO as a Small Diverse Business must provide a photocopy of their verification letter.

- B. In addition to the above verification letter, the Offeror must include in the Small Diverse Business participation submittal of the proposal the following information:
	- 1. *All* Offerors must include a numerical percentage which represents the total percentage of the work (as a percentage of the total cost in the Cost Submittal) to be performed by the Offeror and not by subcontractors and suppliers.
	- 2. *All* Offerors must include a numerical percentage which represents the total percentage of the total cost in the Cost Submittal that the Offeror commits to paying to Small Diverse Businesses (SDBs) as subcontractors. To support its total percentage SDB subcontractor commitment, Offeror must also include:
		- a) The percentage and dollar amount of each subcontract commitment to a Small Diverse Business;
		- b) The name of each Small Diverse Business. The Offeror will not receive credit for stating that after the contract is awarded it will find a Small Diverse Business.
		- c) The services or supplies each Small Diverse Business will provide, including the timeframe for providing the services or supplies.
		- d) The location where each Small Diverse Business will perform services.
		- e) The timeframe for each Small Diverse Business to provide or deliver the goods or services.
		- f) A subcontract or letter of intent signed by the Offeror and the Small Diverse Business (SDB) for each SDB identified in the SDB Submittal. The subcontract or letter of intent must identify the specific work, goods or services the SDB will perform, how the work, goods or services relates to the Project, and the specific timeframe during the term of the contract and any option/renewal periods when the work, goods or services will be performed or provided. In addition, the subcontract or letter of intent must identify the fixed percentage commitment and associated estimated dollar value that each SDB will receive based on the total value of the initial term of the contract as provided in the Offeror's Cost Submittal. Attached is a letter of intent template which may be used to satisfy these requirements **(Appendix J)**.
		- g) The name, address and telephone number of the primary contact person for each Small Diverse Business.
	- 3. The total percentages and each SDB subcontractor commitment will become contractual obligations once the contract is fully executed.
- 4. The name and telephone number of the Offeror's Project (contact) person for the Small Diverse Business information.
- C. The Offeror is required to submit **two (2)** copies of its Small Diverse Business participation submittal. The submittal shall be clearly identified as Small Diverse Business information and sealed in its own envelope, separate from the remainder of the proposal.
- D. A Small Diverse Business can be included as a subcontractor with as many prime contractors as it chooses in separate proposals.
- E. An Offeror that qualifies as a Small Diverse Business and submits a proposal as a prime contractor is not prohibited from being included as a subcontractor in separate proposals submitted by other Offerors.

**II-10. Cost Submittal.** The information requested in this **Part II, Section II-10** shall constitute the Cost Submittal **(Appendix F)**. **The Cost Submittal shall be placed in a separate sealed envelope** within the sealed proposal, separated from the Technical Submittal. Offerors should **not** include any assumptions in their cost submittals. If the Offeror includes assumptions in its cost submittal, the Issuing Office may reject the proposal. Offerors should direct in writing to the Issuing Office pursuant to **Part I, Section I-9**, of this RFP any questions about whether a cost or other component is included or applies. All Offerors will then have the benefit of the Issuing Office's written answer so that all proposals are submitted on the same basis.

Payments will be made after the completion of each Task 1-8 and the acceptance by the PLCB Project Manager of all Deliverables associated with each Task 1-8 as identified in **Part IV, Section IV-4**, less ten percent (10%) hold back. Payment of the hold back will be made after successful completion of all Activities listed in **Task9, Warranty Support.**

For purposes of clarity, payments, less 10% hold back, will be made upon successful completion and the PLCB Project Manager's approval of:

- Task 1 Planning/Initiation, less the 10% hold back.
- Task 2 Gather and Document Detail Requirements, less the 10% hold back.
- Task 3 Design, less the 10% hold back.
- Task 4 Build and Unit Testing, less the 10% hold back.
- Task 5 Integration and Regression Testing, less the 10% hold back.
- Task 6 User Acceptance Testing, less the 10% hold back.
- Task 7 Implementation, less the 10% hold back.
- Task 8 End of Purchase Order Transition.
- Task 9 Warranty Support: The selected Offeror will provide ninety (90) days of post go-live warranty support at no cost to the PLCB. All hold back funds will be released upon completion and approval of this task.

**The Issuing Office will reimburse the selected Offeror for work satisfactorily performed after execution of a written contract and the start of the contract term, in accordance with contract requirements, and only after the Issuing Office has issued a notice to proceed.**

**II-11. Domestic Workforce Utilization Certification.** Complete and sign the Domestic Workforce Utilization Certification contained in **Appendix E** of this RFP. Offerors who seek consideration for this criterion must submit in hardcopy the signed Domestic Workforce Utilization Certification Form **in the same sealed envelope with the Technical Submittal**.

### **PART III**

#### **CRITERIA FOR SELECTION**

**III-1. Mandatory Responsiveness Requirements.** To be eligible for selection, a proposal must be:

- A. Timely received by the Issuing Office;
- B. Properly signed by the Offeror. For guidance on proper signatory protocol in Pennsylvania procurements, please go to: [http://www.portal.state.pa.us/portal/server.pt/document/642846/pt\\_i\\_ch\\_31\\_contract\\_sig](http://www.portal.state.pa.us/portal/server.pt/document/642846/pt_i_ch_31_contract_signatures_pdf) natures pdf. **Appendix H,** Corporate Signatory Delegation Authorization should be used if a resolution exists to grant signature authorization to the person signing the proposal.

**III-2. Technical Nonconforming Proposals.** The two (2) Mandatory Responsiveness Requirements set forth in **Section III-1 (A-B)** above are the only RFP requirements that the PLCB will consider to be *non-waivable.* The Issuing Office reserves the right, in its sole discretion, to: (1) waive any other technical or immaterial nonconformities in an Offeror's proposal, (2) allow the Offeror to cure the nonconformity, or (3) consider the nonconformity in the scoring of the Offeror's proposal.

**III-3. Evaluation.** The Issuing Office has selected a committee of qualified personnel to review and evaluate timely submitted proposals. Independent of the committee, BSBO will evaluate the Small Diverse Business participation submittal and provide the Issuing Office with a rating for this component of each proposal. The Issuing Office will notify in writing of its selection for negotiation the responsible Offeror whose proposal is determined to be the most advantageous to the PLCB as determined by the Issuing Office after taking into consideration all of the evaluation factors.

**III-4. Evaluation Criteria.** Except as specifically requested in Part II-7 of this RFP as it relates to corporate financial records, references to outside information, such as links to websites contained in any submittal will not be accessed or included in the evaluation process. The following criteria will be used in evaluating each proposal:

- A. **Technical:** The Issuing Office has established the weight for the Technical criterion for this RFP as **fifty percent 50%** of the total points.Evaluation will be based upon the following in order of importance:
	- 1. **Understanding of the Problem and Soundness of Approach** refers to, but is not limited to, the Offeror's accurate assessment of the PLCB's objectives in seeking the services and the Offeror's methodology to meet the requirements of this RFP, e.g..: How does the Offeror propose to efficiently manage and perform the requested services for each critical element detailed in the Work Statement, Part IV.
- 2. **Personnel Qualifications** refers to, but is not limited to the proposed personnel's experience in the Tasks identified in **Part IV.**
- 3. **Offeror Qualifications** refers to, but is not limited to, a measurement of the Offeror's experience in improving the efficiency and responsiveness of, and reducing costs associated with, Supply Chain systems and processes and identifying and implementing enhancements to supply chain systems and warehouse interfaces. Also, the Offeror's financial responsibility is evaluated.

The final Technical scores are determined by giving the maximum number of technical points available to the proposal with the highest raw technical score. The remaining proposals are rated by applying the Technical Scoring Formula set forth at the following webpage:

[http://www.portal.state.pa.us/portal/server.pt/community/rfp\\_scoring\\_formulas\\_overview/20](http://www.portal.state.pa.us/portal/server.pt/community/rfp_scoring_formulas_overview/20124) [124.](http://www.portal.state.pa.us/portal/server.pt/community/rfp_scoring_formulas_overview/20124)

- B. **Cost:** The Issuing Office has established the weight for the Cost criterion for this RFP as **thirty percent (30%)** of the total points. The cost criterion is rated by giving the proposal with the lowest total cost the maximum number of Cost points available. The remaining proposals are rated by applying the Cost Formula set forth at the following webpage: [http://www.portal.state.pa.us/portal/server.pt/community/rfp\\_scoring\\_formulas\\_overview/20](http://www.portal.state.pa.us/portal/server.pt/community/rfp_scoring_formulas_overview/20124) [124](http://www.portal.state.pa.us/portal/server.pt/community/rfp_scoring_formulas_overview/20124)
- C. **Small Diverse Business Participation:** BSBO has established the weight for the Small Diverse Business (SDB) participation criterion for this RFP as **twenty percent (20%)** of the total points. Each SDB participation submittal will be rated for its approach to enhancing the utilization of SDBs in accordance with the below-listed priority ranking and subject to the following requirements:
	- 1. A business submitting a proposal as a prime contractor must perform sixty percent (60%) of the total contract value to receive points for this criterion under any priority ranking.
	- 2. To receive credit for an SDB subcontracting commitment, the SDB subcontractor must perform at least fifty percent (50%) of the work subcontracted to it.
	- 3. A significant subcontracting commitment is a minimum of five percent (5%) of the total contract value.
	- 4. A subcontracting commitment less than five percent (5%) of the total contract value is considered nominal and will receive reduced or no additional SDB points depending on the priority ranking.

**Priority Rank 1:** Proposals submitted by SDBs as prime Offerors will receive 150 points. In addition, SDB prime Offerors that have significant subcontracting commitments to additional SDBs may receive up to an additional 50 points (200 points total available).

Subcontracting commitments to additional SDBs are evaluated based on the proposal offering the highest total percentage SDB subcontracting commitment. All other Offerors will be scored in proportion to the highest total percentage SDB subcontracting commitment within this ranking. *See formula below.*

**Priority Rank 2:** Proposals submitted by SDBs as prime contractors, with no or nominal subcontracting commitments to additional SDBs, will receive 150 points.

**Priority Rank 3:** Proposals submitted by non-small diverse businesses as prime contractors, with significant subcontracting commitments to SDBs, will receive up to 100 points. Proposals submitted with nominal subcontracting commitments to SDBs will receive points equal to the percentage level of their total SDB subcontracting commitment.

SDB subcontracting commitments are evaluated based on the proposal offering the highest total percentage SDB subcontracting commitment. All other Offerors will be scored in proportion to the highest total percentage SDB subcontracting commitment within this ranking. *See formula below.*

**Priority Rank 4:** Proposals by non-small diverse businesses as prime contractors with no SDB subcontracting commitments shall receive no points under this criterion.

To the extent that there are multiple SDB Participation submittals in Priority Rank 1 and/or Priority Rank 3 that offer significant subcontracting commitments to SDBs, the proposal offering the highest total percentage SDB subcontracting commitment shall receive the highest score (or additional points) available in that Priority Rank category and the other proposal(s) in that category shall be scored in proportion to the highest total percentage SDB subcontracting commitment. Proportional scoring is determined by applying the following formula:

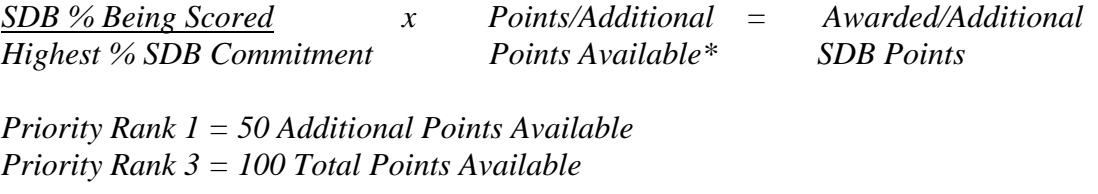

Please refer to the following webpage for an illustrative chart which shows SDB scoring based on a hypothetical situation in which the Commonwealth receives proposals for each Priority Rank:

[http://www.portal.state.pa.us/portal/server.pt/community/rfp\\_scoring\\_formulas\\_overview](http://www.portal.state.pa.us/portal/server.pt/community/rfp_scoring_formulas_overview/20124) [/20124](http://www.portal.state.pa.us/portal/server.pt/community/rfp_scoring_formulas_overview/20124)

D. **Domestic Workforce Utilization:** Any points received for the Domestic Workforce Utilization criterion are bonus points in addition to the total points for this RFP. The maximum amount of bonus points available for this criterion is **three percent (3%)** of the total points for this RFP.

To the extent permitted by the laws and treaties of the United States, each proposal will be scored for its commitment to use domestic workforce in the fulfillment of the contract. Maximum consideration will be given to those Offerors who will perform the contracted direct labor exclusively within the geographical boundaries of the United States or within the geographical boundaries of a country that is a party to the World Trade Organization Government Procurement Agreement. Those who propose to perform a portion of the direct labor outside of the United States and not within the geographical boundaries of a party to the World Trade Organization Government Procurement Agreement will receive a correspondingly smaller score for this criterion. See the following webpage for the Domestic Workforce Utilization Formula:

[http://www.portal.state.pa.us/portal/server.pt/community/rfp\\_scoring\\_formulas\\_overview](http://www.portal.state.pa.us/portal/server.pt/community/rfp_scoring_formulas_overview/20124) [/20124.](http://www.portal.state.pa.us/portal/server.pt/community/rfp_scoring_formulas_overview/20124) Offerors who seek consideration for this criterion must submit in hardcopy the signed Domestic Workforce Utilization Certification Form in the **same sealed envelope with the Technical Submittal**. The certification will be included as a contractual obligation when the contract is executed.

**III-5. Offeror Responsibility.** To be responsible, an Offeror must submit a responsive proposal and possess the capability to fully perform the contract requirements in all respects and the integrity and reliability to assure good faith performance of the contract.

In order for an Offeror to be considered responsible for this RFP and therefore eligible for selection for best and final offers or selection for contract negotiations:

- A. The total score for the technical submittal of the Offeror's proposal must be greater than or equal to **seventy percent (70%)** of the **available technical points**; and
- B. The Offeror's financial information must demonstrate that the Offeror possesses the financial capability to assure good faith performance of the contract. The Issuing Office will review the Offeror's previous three (3) financial statements, any additional information received from the Offeror, and any other publicly-available financial information concerning the Offeror, and assess each Offeror's financial capacity based on calculating and analyzing various financial ratios, and comparison with industry standards and trends.

An Offeror which fails to demonstrate sufficient financial capability to assure good faith performance of the contract as specified herein may be considered by the Issuing Office, in its sole discretion, for Best and Final Offers or contract negotiation contingent upon such Offeror providing contract performance security for the first contract year cost proposed by the Offeror in a form acceptable to the Issuing Office. Based on the financial condition of the Offeror, the Issuing Office may require a certified or bank (cashier's) check, letter of credit, or a performance

bond conditioned upon the faithful performance of the contract by the Offeror. The required performance security must be issued or executed by a bank or surety company authorized to do business in the Commonwealth. The cost of the required performance security will be the sole responsibility of the Offeror and cannot increase the Offeror's cost proposal or the contract cost to the Commonwealth.

Further, the Issuing Office will award a contract only to an Offeror determined to be responsible in accordance with the most current version of Commonwealth Management Directive 215.9, Contractor Responsibility Program.

# **III-6. Final Ranking and Award.**

- A. After any Best and Final Offer process conducted, the Issuing Office will combine the evaluation committee's final technical scores, BSBO's final small diverse business participation scores, the final cost scores, and (when applicable) the Domestic Workforce Utilization scores, in accordance with the relative weights assigned to these areas as set forth in this Part.
- B. The Issuing Office will rank responsible Offerors according to the total overall score assigned to each, in descending order.
- C. The Issuing Office must select for contract negotiations the Offeror with the highest overall score; PROVIDED, HOWEVER, THAT AN AWARD WILL NOT BE MADE TO AN OFFEROR WHOSE PROPOSAL RECEIVED THE LOWEST TECHNICAL SCORE AND HAD THE LOWEST COST SCORE OF THE RESPONSIVE PROPOSALS RECEIVED FROM RESPONSIBLE OFFERORS. IN THE EVENT SUCH A PROPOSAL ACHIEVES THE HIGHEST OVERALL SCORE, IT SHALL BE ELIMINATED FROM CONSIDERATION AND AWARD SHALL BE MADE TO THE OFFEROR WITH THE NEXT HIGHEST OVERALL SCORE.
- D. The Issuing Office has the discretion to reject all proposals or cancel the request for proposals, at any time prior to the time a contract is fully executed, when it is in the best interests of the Commonwealth. The reasons for the rejection or cancellation shall be made part of the contract file.

## **PART IV**

#### **WORK STATEMENT**

#### **IV-1. Objectives**

**A. General.** The PLCB is a multi-faceted agency responsible for the sale and control of beverage alcohol throughout the Commonwealth of Pennsylvania and is one of the largest purchasers of wine and spirits in the country. The PLCB operates over six hundred (600) retail outlets and one e-commerce site, [www.finewineandgoodspirits.com,](http://www.finewineandgoodspirits.com/) to serve Pennsylvania consumers.

The purpose of this RFP is to select an Offeror that will provide innovative and fresh approaches to enhance and maintain the data systems that underpin the PLCB's Supply Chain processes and reduce costs associated with those processes. The primary objective of this RFP is to improve the efficiency and responsiveness of, and reduce costs associated with, the PLCB's Supply Chain systems and processes. The Supply Chain data systems are mission critical to the PLCB's two billion dollar a year retail business.

### **B. Specific**

Proposals should demonstrate not only a comprehensive understanding of the commercial off-the shelf (COTS) system and the technologies used for custom code, but also novel and inventive approaches that recognize emerging technology while remaining responsive enough to take timely action on changes (hotfixes and patch sets) provided by Oracle.

The retail operations portion of PLCB's application portfolio consists of the following major areas:

- Retail Merchandizing System (RMS), Retail Sales Audit (ReSA), Retail Pricing Module (RPM), Retail Invoice Matching (ReIM), Allocations
- Store Inventory Management (SIM)
- Retail Integration Bus (RIB)
- BPEL (Service Oriented Architecture suite)
- Retail Data Warehouse
- Retail Demand Forecasting (RDF)
- Product Data Quality (PDQ)
- Automic Software Inc.'s (formerly known as UC4) Appworx (job scheduling)
- Robocom RIMS Warehouse Management System

The complete list of applications is found in **Appendix O** - Retail Operations Applications at-a-glance. The PLCB plans to implement a series of enhancements to these applications.

Additionally the changes may impact the PLCB financials in the EBS module. See **Appendix P**, IBMS and POS Software Versions.

The planned enhancements are divided into two major categories:

- Supply Chain Enhancements to improve the efficiency, responsiveness and cost effectiveness of the PLCB's supply chain.
- RIMS Warehouse Management System (WMS) RIMS is a proprietary WMS. All changes to the RIMS system to accommodate the changes outlined in this RFP will be done by RIMS proprietary vendors. However, the selected Offeror is required to make all changes to existing interfaces with RIMS that are needed to implement the changes as outlined in this RFP. See **Appendix JJ**, RIMS Interface Drawing and **Appendix KK**, RIMS Interface Descriptions.

### **IV-2. Nature and Scope of the Project**

In order to accomplish this project, the PLCB expects the selected Offeror to:

- Identify and implement enhancements to PLCB's supply chain systems and to the warehouse interfaces.
- Maintain current and continuously updated documentation in a common, centralized SharePoint location to provide effective knowledge transfer and continuity

Each aspect of the project has specific deliverables.

For operational maintenance and support, performance to prescribed service levels for system processes, operations and roles shall serve as the measurement for the services.

This project includes all of the tasks and deliverables as detailed in section IV-4, Tasks**.**  In addition to the specific deliverables detailed in section IV-4, the successful Offeror shall be required to produce and maintain the documents and reports as detailed in section IV-5, Reports and Project Control.

#### **IV-3. Requirements**

- **A. With Submission of the Technical Proposal**. As part of the RFP technical proposal submission package, Offerors will submit:
	- 1. A high level project strategy which will include a high level support strategy for maintaining user effectiveness during the Go-Live and warranty support periods and which will demonstrate the approach Offerors will take to this project and how they expect to accomplish each task.

The tasks listed and described in IV-4, Tasks 1-9 comprise the anticipated high level tasks and expected deliverables to be completed by the selected Offeror.

2. A high level project plan which will demonstrate the approach Offerors will take to this project and how they expect to accomplish each task.

The project plan should include a work plan for each task that identifies the work elements of the task, the resources that will be assigned to the task, the time allotted to each element and the deliverable items to be produced. Where appropriate, a PERT or Gantt chart display should be used to show project, task, and time relationship.

Note that the PLCB's peak selling period is November1 through December 31 of every year, during which time, access to operational systems and staff resources are of limited availability.

- 3. A high level Responsibility Assignment Matrix (RAM), also known as a RACI (Responsible, Accountable, Consulted, and Informed) matrix, that will ensure clear project roles and responsibilities during this project. The Responsibility Assignment Matrix will define, for each task detailed in this RFP, which roles at the organizational level have the responsible, accountable, consulted and informed roles, i.e., between the selected Offeror and PLCB. The four key responsibility components of the Responsibility Assignment Matrix used in PLCB matrices are defined as follows:
	- a. **Responsible** Those individuals who perform work to complete a task and associated deliverables. For purposes of this RFP, the selected Offeror will be the Responsible party.
	- b. **Accountable** Those individual(s) who approve the completion of the task and associated deliverables and the one to whom the Responsible parties are accountable. For purposes of this Project, Accountable will be the PLCB Project Manager who must sign off / approve the work that Responsible (the selected Offeror) provides. There must be only one Accountable specified for each task or deliverable.
	- c. **Consulted** Those individuals whose opinions are sought and with whom there is two-way communication. For purposes of this Project, the Consulted Role(s) will be designated PLCB agent(s) who will be determined during the Planning/Initiation phase of the project (Task 1: Planning/Initiation).
	- d. **Informed** Those who are kept up-to-date on progress, often only on completion of the task or deliverable, and with whom there is primarily one-way communication. For purposes of this Project, the Informed Role(s) may include the PLCB Project Sponsor, the PLCB Steering Committee, the Chief Information Officer (CIO) and others as determined.

## **B. For the Project**

- 1. The selected Offeror will be responsible for making changes to and maintaining the PLCB's library of technical, configuration, migration, and security set up documents, test scripts and training material, as needed, and creating new documents when necessary, to reflect all changes made to existing processes as part of this Project. These changes require formal PLCB approval.
- 2. Successful completion of each task will be defined by the completion of each project task and associated deliverables on or before specific, agreed dates or milestones and by obtaining sign-off approval from the PLCB for each deliverable.
- 3. The selected Offeror will be responsible for ensuring that all information, e.g., test scripts and system documentation models, reside on PLCB's SharePoint system.
- 4. The selected Offeror will follow all PLCB standards and policies located in **Appendix AA, Appendix K,** and **Appendices Q through BB** to this RFP.
- 5. The selected Offeror will identify options to address Gaps between current functionality and new functionality, assess potential options, and document the positive and negative consequences of each, including their associated risks, compliance with state requirements, and additional relative costs.
- 6. The selected Offeror will be responsible for ensuring that all services conform to all compliance requirements needed to maintain PLCB Payment Card Industry (PCI) compliance. Please see the PCI compliance requirements found here: [https://www.pcisecuritystandards.org/security\\_standards/pci\\_dss\\_supporting\\_docs.sht](https://www.pcisecuritystandards.org/security_standards/pci_dss_supporting_docs.shtml) [ml.](https://www.pcisecuritystandards.org/security_standards/pci_dss_supporting_docs.shtml)
- 7. The selected Offeror shall work with the PLCB to refine and deliver an acceptance management plan for the review and approval by the PLCB of all project Deliverables including document-based and software-based Deliverables. All project Deliverables must be approved and signed off by the selected Offeror before submission to PLCB for approval.

# **C. Offeror Personnel**

- 1. The PLCB must approve or disapprove all planned bid/proposed staffing substitutions and changes. Once the personnel are assigned to this Project, the selected Offeror must not re-assign personnel to another project without written consent from the PLCB.
- 2. The selected Offeror shall maintain and provide to the PLCB an up-to-date organization chart and contact list (including subcontractors) providing name, title, phone, pager/cell phone, role on project, project areas of expertise, job responsibility statements, and email information to PLCB Project Manager for all personnel assigned to the project whenever selected Offeror personnel assignments change.

In order to provide the best knowledge transfer to PLCB staff, and to have the most availability of PLCB subject matter experts, selected Offeror staff are expected to be on-site at an office provided by the PLCB during PLCB working hours. For purposes of clarity, minimum working hours are expected to be from 8:00 a.m. through 5:00 p.m., Monday through Friday inclusive, time to be primarily spent at the Northwest Office Building location unless otherwise agreed in advance by the PLCB.

- 3. A resume for any planned key or lead staffing substitutions must be submitted to the PLCB's Project Managers forty-five (45) business days prior to the substituted or replaced staff starting work. Resumes for substitutions for all other selected Offeror personnel must be submitted to the PLCB's Project Managers at least twenty (20) business days prior to the substituted or replaced staff starting work. The PLCB must not incur any Project delays due to knowledge transfer to new selected Offeror or subcontractor personnel resulting from staffing substitutions or replacement.
- 4. The PLCB Project Manager has the right to require replacement of personnel if dissatisfied with their performance.
- **D. Subcontractors.** Although use of subcontractors is allowable, the prime selected Offeror is wholly responsible for the performance of any subcontractor. Any use of subcontractors by the selected Offeror must be identified in the proposal. The selected Offeror must not transfer or subcontract any portion of the work covered by these specifications without prior written consent of the PLCB Project Manager(s).
- **E. Emergency Preparedness.** To support continuity of operations during an emergency, including but not limited to a pandemic, the Commonwealth needs a strategy for maintaining operations for an extended period of time. One part of this strategy is to ensure that essential contracts that provide critical business services to the Commonwealth have planned for such an emergency and put contingencies in place to provide needed goods and services.
	- 1. Describe how you anticipate such a crisis will impact your operations.
	- 2. Describe your emergency response continuity of operations plan. Attach a copy of your plan, or at a minimum, summarize how your plan addresses the following aspects of preparedness:
		- a) Employee training (describe your organization's training plan, and how frequently your plan will be shared with employees).
		- b) Essential business functions and the key employees (within your organization) necessary to carry them out.
		- c) Contingency plans for:
- i. Temporary interruption of normal business operations (e.g., electrical power outages).
- ii. Temporary interruption of information technology operations.
- iii. Staffing when a portion of key employees are incapacitated due to illness.
- iv. Several months' disruption of normal business operations due to a catastrophic event (e.g., fire, tornado).
- v. How employees in your organization will carry out the essential functions if contagion control measures or other environmental issues prevent them from coming to the primary workplace.
- d) How your organization will communicate with staff and suppliers when primary communications systems are overloaded or otherwise fail, including key contacts, chain of communications (including suppliers).
- e) How various crises (e.g., natural disasters, weather conditions, labor strikes, etc.) would be managed to reduce the impact on operations.
- f) How and when your emergency plan will be tested, and if the plan will be tested by a third-party.
- **F. Defect Service Level Objectives.** The following table lists the PLCB's Defect Service Level Objectives expected from the selected Offeror during the warranty support period. These Service Levels indicate the level of response and resources the PLCB expects for all defects or issues during the Warranty Support period described in Task 9. The selected Offeror should propose adequate resources to meet the expected Service Levels during the warranty period.

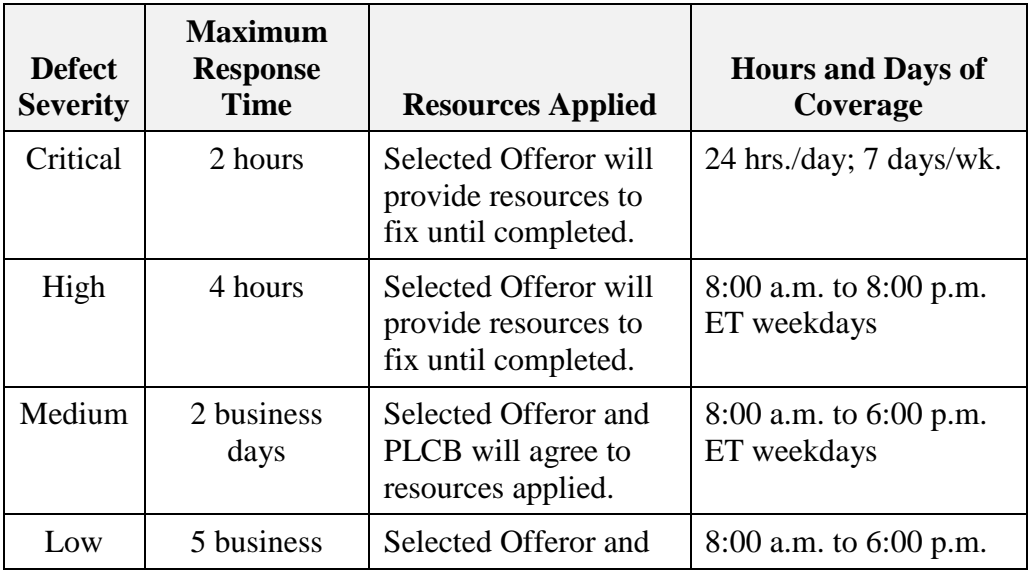

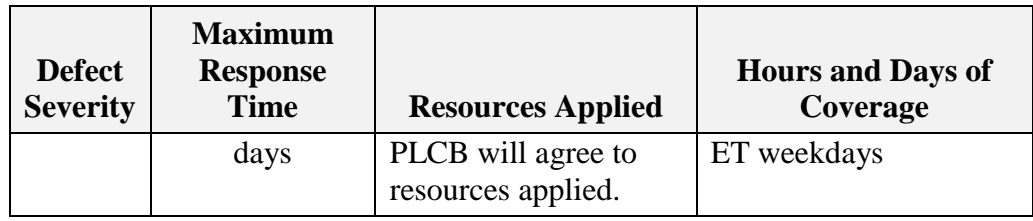

- 1. A Critical Defect is a problem in which its nature and/or severity prevents the PLCB from continuing its business. A Critical Defect may have one or more of the following characteristics: (a) a critical function of the Application/Device is not available; (b) the Application/Device hangs indefinitely and/or causes other PLCB applications to hang; (c) the Application/Device crashes and/or causes other PLCB applications to crash; and/or (d) a security incident has occurred or is suspected to have occurred. (e) interfaces functions (f) incomplete sales transactions (not all tasks completing during sale, e.g. Printing, Oracle Retail Sales Audit (ReSA))
- 2. A High Defect may have one or more of the following characteristics: (a) the performance, functionality or usability of one or more of the Application/Device's parts is severely degraded; (b) multiple users are impacted; and/or (c) one or more business functions are unavailable or unusable by the end users.
- 3. A Medium Defect is a failure of a system or part thereof which has a minor impact on a PLCB business process, can be handled on a non-immediate basis, and for which a work-around is available. Examples may include user requests (e.g., a report is not formatted correctly) and peripheral problems (e.g., output fails to print properly to office printer).
- 4. A Low Defect is a failure of a system or part thereof which has a nominal impact on a PLCB business process and can be handled on a non-immediate basis.

The selected Offeror will not close a Defect. When the fix has demonstrated it has either: (a) repaired the functionality, performance and usability of the Application/Device to its pre-Defect level or (b) improved the functionality, performance and usability of the Application/Device from its pre-Defect level. Only PLCB Staff will close the defect.

Unless, for a particular defect, the PLCB has provided prior written approval for different response times, the selected Offeror shall, for each calendar month and for each Severity Level, respond to one hundred percent (100%) of reported Defects within the Maximum Response Time during Hours and Days of Coverage agreed upon for each level of defect. (See **Appendix EE**, Defect Tracker)

**G. Collaboration and Transitions.** The PLCB may engage other contractors for specific medium to large scale projects to add or change existing functionality within the Oracle systems. Those projects typically include a plan under which the knowledge,

documentation, code, etc. required to support the new or changed functionality is transitioned to the PLCB's support teams.

Within thirty (30) days of contract award, when directed by the PLCB Office of Technology Services (OITS) Project Manager, selected Offeror will work with the PLCB and its existing support contractors to develop and implement a smooth knowledge transition work plan.

The selected Offeror shall create a plan for performing knowledge and responsibility transfer to any other contractors and/or PLCB staff and shall perform knowledge transfer sessions with any other contractors and/or PLCB staff. The selected Offeror shall continue to provide knowledge transfer and system support for the duration of the transition period as directed by the PLCB. This includes participating in knowledge transfers sessions, turnover of documentation, user accounts, etc., to accomplish an orderly transition without disruption of service to users. At the end of the transition period, selected Offerors must prepare a report that documents the completion of the transition activities and provides the status of each activity that occurred during the transition period. At the end of the contract period, selected Offeror shall work with the PLCB and any subsequent support contractors to ensure a smooth transition.

### **IV-4. Tasks**

The tasks listed and described in the sections below comprise the anticipated high level tasks and expected deliverables to be completed by the selected Offeror.

All project deliverables must be approved by the PLCB and considered complete before an invoice may be submitted for payment.

The PLCB foresees this Project consisting of the following tasks:

- 1. Planning/Initiation
- 2. Gather and Document Detail Requirements
- 3. Design
- 4. Build and Unit Testing
- 5. Integration and Regression Testing
- 6. User Acceptance Testing
- 7. Implementation
- 8. End of Purchase Order Transition
- 9. Warranty Support

Deliverables identified within this section represent the minimum requirements that must be met.

The PLCB's User Acceptance Criteria for all Deliverables identified under Section IV-4 of this RFP is that there will be no "Critical" or "High" importance issues outstanding, as determined by the PLCB, for PLCB to accept a Deliverable. This is the criteria also used to determine when to move on to next Task of the project.

PLCB's User Acceptance is based on the following Criteria:

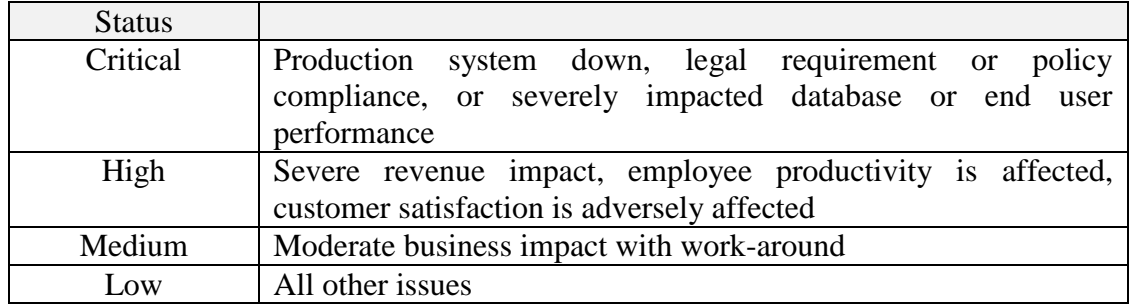

The selected Offeror will be responsible for performance of the Tasks. A high degree of cooperation and a willingness to work with and involve the PLCB Project Manager and team members throughout the execution of the Project is required.

The selected Offeror shall identify specific needs for information, materials, and decisions with the PLCB prior to the start of each activity of proposed work and submit such request to the PLCB Project Manager in writing.

**Supply Chain Enhancements.** Desired enhancements can be divided into seven (7) intertwined initiatives as identified here.

The selected Offeror will plan/initiate, design, build/unit test, perform integration and regression testing, conduct user acceptance testing, implement, warrant, and transition system changes to the PLCB at contract expiration. The initiatives are interrelated and need to be considered together when planning, designing, developing, testing and implementing.

Below is a high level listing of the required enhancements. However, one of the first tasks the selected Offeror will be expected to complete is to schedule Joint Application Development (JAD) sessions with Subject Matter Experts (SMEs) to expand upon and gather specific details of the requirements for all initiatives. The PLCB requires that the selected Offeror use the JAD process.

# 1. **Use of Stock Keeping Unit (SKU) Definition and Shipping Container Code (SCC).**

This initiative provides for the alignment of the setup and definition of an item/SKU across the Warehouse Management System (WMS) and Oracle Host Systems. Two transaction item codes are maintained in Oracle (Shipping Container Code and PLCB Code) currently to support the existing definition of an item in the WMS at the SCC level. The relationship can be one PLCB Code to multiple SCC codes. Any impact to item code is inherently a cross functional project with broad impacts.

This initiative consists of multiple parts:

- **a)** Development of business rules/criterion for when a new PLCB item code is utilized, for instance will a product with special Holiday packaging be assigned a new PLCB item code.
- **b)** The actual conversion to the new item code process and new SCC structure across all systems & RICEW (Reports; Interfaces; Conversions; Enhancements; Workflows) objects.
- **c)** PLCB will change to cases as the primary unit of measure in the RIMS WMS system instead of units. However, units will remain the primary unit of measure in the IBMS system. Selected Offeror must update the RIMS interfaces from IBMS to support this change.
- **d)** With current functionality, some shipments to stores can result in receipts that are processed against the incorrect SCC, resulting in inventory discrepancies between RMS and RIMS. When the system mismatches the store received SCC against the warehouse shipped SCC, significant time is required to identify the cause of the problem and to process the transactions that are required to fix the error.

Modify the functionality to prevent the error where the SCC is chosen against the wrong PLCB code, regardless of the actual SCC that was reported as being shipped by the Distribution Center (DC). Change the SIM to RMS interfaces so that when the PLCB code received at a store is translated to its related SCC, the SCC used is the one reported as being shipped by the DC instead of the receipt priority SCC.

See **Appendix CC** for additional details on how SCC is used across the PLCB.

# 2. **Order and Shipment Types**

The Distribution Centers (DCs) utilize the Robocom Inventory Management System ("RIMS"), a proprietary system licensed and hosted by the PLCB. The PLCB currently utilizes three (3) DCs for the receipt, processing, and storage of PLCB merchandise. Each DC is currently operated by a different logistics service provider ("Contractor"):

- DC #1 is owned by the Commonwealth and is operated by XTL, Inc. ("XTL") in Philadelphia;
- DC #2 is owned or leased and operated by Kane is Able ("Kane") in Scranton; and
- DC #4 is owned or leased and operated by General Commodities Company, Inc. ("Genco ATC") in Pittsburgh;
This order and shipment type initiative provides for leveraging base Oracle RMS functionality along with Robocom WMS functionality to handle multiple order/shipment types and related, unique functionalities for each (replenishment, allocation, manual, emergency, licensee, returns, etc.). It allows multiple and different order types to ship together as a combined shipment to a destination from the warehouse.

Currently, multiple orders for the same destination and same delivery date are "combined" into a single order for the WMS. These aggregated orders are picked/shipped by the DCs. This initiative would segregate/create multiple orders for each order type so it would not be viewed as a single order and would allow multiple orders of the same type on the same day as the individual orders.

This initiative also updates inbound Advance Shipment Notices (ASN) functionality to support usage for all purchase order types. It is currently only supported for Consolidation and Bailment/Vendor Managed Inventory (VMI). Bailment was implemented by the PLCB in 2012. In this program, vendors control the movement of their regular stocked products into the PLCB DCs and subsequently control the DCs' inventory levels for that material. Also as part of the Bailment initiative, the vendors maintain title to their merchandise until the product is ship-confirmed.

Additionally PLCB requires leverage of base Oracle and Robocom WMS functionality to handle related, unique functionalities for each related process (replenishment, allocation, manual, emergency, licensee, returns, etc.). This initiative also includes:

- **a)** Update inbound ASN Portal functionality to support usage for all purchase order types, which are currently only supported for consolidation and bailment/VMI.
- **b)** Modify Return To Vendor (RTV) shipments to allow for multiple shipments on a single day.
- **c)** Change RICEW objects in relation to eliminating the use of WMS Private Account functionality in the processing of RTV shipments.
- **d)** Define and configure additional product hold categories in RMS to align with those used in the WMS.
- **e)** Define process for handling returns from customers and stores to DCs using Oracle functionality to generate Return to Warehouse (RTW) documents and shipments.
- **f)** Configure outbound ASN functionality to use pallet-based shipment detail, including the use of pallet license plates (TINS) and pallet content labeling.

IBMS must be configured to preserve this information to the final shipping destination, store or customer.

### 3. **Vendor Collaboration Portal (VCP) Changes**

The Vendor Collaboration Portal (VCP) Change initiative is a series of enhancements/modifications to the existing VCP functionality across multiple tabs/functions including the addition of new data fields coming over from the IBMS RMS application. These modifications include, but are not limited to the following:

- **a.** Change from Oracle OAF framework to Oracle ADF framework
- **b.** Returns tab
	- i. Add the ability to change/cancel RTV shipments
	- ii. Default the "Not Ship After Date" to the "Pickup Date"
	- iii. Change the format of the RTV number to match RTV number seen in the WMS
	- iv. Modify RTV to allow visibility to the inventory, and a limited ability to view past returns.
- **c.** Receipt Tab
	- i. Show receipt info for both bailment and PO shipments.
	- ii. Improve search capability
	- iii. Allow download of receipt data in CSV format
- **d.** Shipments tab
	- i. Add the ability for all vendors to input ASNs
	- ii. Improve search capability ((by code, and other criteria that do not exist presently)
	- iii. Add the ability to export a filtered list of ASNs to a CSV file
	- iv. Add the ability to show expected receipt (ASN) details
	- v. Add the ability to show actual receipt activity
	- vi. Add the ability to show receipt exceptions (damages, quantity discrepancies, etc.)
	- vii. Add Standard Carrier Alpha Code (SCAC) to ASN information
	- viii. Default the "Not Ship After Date" to arrival date
	- ix. Add ability for user to cancel ASNs
	- x. Add additional fields, including Date Received, Quantity Received, and a Receipt Exception designation for damages, shortages, etc., and update any affected RICEW objects.
	- xi. Capture expected receipt data and be able to report late receipt activity
	- xii. Highlight expected receipt dates that are delayed, or in the past
- **e.** Purchase (PO) tab
	- i. Add case cost to exported PO formats (PDF, CSV)
	- ii. Add the ability to print multiple POs at one time and the ability to search across POs by SKU
	- iii. Add case cost to PO
	- iv. Change default sort view to show most recent PO at top of list
	- v. Show opened PO as visited links during a session
- **f.** Planning tab: Add multiple, established attributes in the host system to existing item data with ability to sort/filter
	- i. Prevent inactive items from appearing on planning tab
	- ii. Add Velocity codes and Qualifier Codes
- **g.** All tabs
	- i. Navigate between tabs without having to enter vendor number each time. This allows users to go back and forth without 'losing' data on other tab.
	- ii. Replace the alphabetical listing of warehouses with numerical order (Phila, Scranton, Pgh.) on all location dropdowns and results.
	- iii. Provide a Unit of Measurement option to toggle between units or cases and validation that if in units, it's fully divisible by the case pack to be a whole case only.
	- iv. Include the "Show All" function for lists (instead of 10 at a time).
	- v. Change the platform from Oracle's EBS centric Oracle Application Framework to Oracle's cross platform development framework, Oracle Application Development Framework.
	- vi. Do not require entry of vendor number for Superuser role
- 4. **Eliminate the use of Manugistics.** The PLCB runs a very old version of JDA's Manugistics application and uses only a small amount of the application's functionality - warehouse replenishment. This initiative implements the warehouse replenishment functionality built into IBMS, replacing the planning currently done within JDA/Manugistics. This initiative will consist of two parts:
	- **a.** The setup and complete functional test of all Business Scenarios related to warehouse replenishment.
	- **b.** The necessary steps to convert to the IBMS functions, including the sunset/modification of any existing applications and Report, Interface, Extension and Workflow (RICEW) objects that are no longer necessary and the addition of new or modification of current RICEW objects.

PLCB uses the JDA/Manugistics application (v7.1) to plan for all Regular, non-Bailment inventory that resides in three (3) warehouses across the state (Pittsburgh, Scranton and Philadelphia). The planning algorithms used are based upon forecasted demand from each location and is time-phased, accounting for targeted inventory levels and Safety Stock. Orders are primarily created weekly for all vendors for a minority of product volume within the overall PLCB portfolio. Given that this product now has much less impact on the planning processes, the PLCB would like to migrate remaining planning activities away from the current JDA/Manugistics platform onto the Oracle Retail platform within the Merchandising System (RMS). This will leverage existing knowledge of the Oracle Replenishment Functionality and reduce maintenance cost/effort in support.

5. **Eliminate Use of Permits.** Currently, any order\shipment going down to our WMS requires a permit number. Permits are generated in a variety of ways. From Manugistics when a load is created, the load ID becomes the permit number. From RMS, if manually creating a PO, the permit is manually generated and attached to the order. From the VCP, a permit is automatically assigned behind the scenes for any portal-entered ASN.

In order to eliminate the use of permits, the selected Offeror shall:

- **a.** Identify, plan, and modify any and all WMS/IBMS system configurations and RICEW objects related to the creation and maintenance of the PLCB internal Advance Shipment Notice (a.k.a. Permit)
- **b.** Convert to a supplier-generated ASN communicated via VCP or Electronic Data Interface (EDI).
- **c.** Change interfaces between the VCP, RMS and the WMS to remove all permit functionality
- **d.** Make any necessary changes to application and application extensions to remove permits.
- 6. **Streamline Vendor Managed Inventory (VMI) Procurement and Inventory Management.** This initiative consists of multiple areas:
	- **a.** Expand the evaluation of whether to reserve and decrement Non-Bailment and/or Bailment inventory based upon requested quantities from the IBMS Allocations application (currently only performed for Store Replenishment). Also, allow for a simple, one-step process to purchase Bailment inventory and move ownership of the product to the PLCB without any over receipt transaction and/or physical movement of product.

The custom development surrounding Bailment is centered around segregating inventory by owner (PLCB/Vendor) in Virtual Warehouses

(VWH), a function within base IBMS applications. All segregation of inventory is done within IBMS, not the WMS. All warehouse transactions have a distinct set of rules that control the movement between these virtual locations.

- **b.** For transfer requests generated from the replenishment model, Non-Bailment inventory must be depleted before the reservation (and depletion) of Bailment inventory. This evaluation is invisible to the end-user at time of execution, and individual transactions are mapped to each location in IBMS. This initiative includes expanding this evaluation of inventory requests processed through IBMS Allocations, just as it is being done currently via Replenishment. Currently, allocations can only be done against product in the Non-Bailment VWH, requiring a series of manual steps to "purchase" Bailment inventory and have it received into the VWH. This process is not only manual, but creates complications due to timing and the fact that Non-Bailment inventory is reserved by stores on Replenishment every day.
- **c.** This has overlap with Initiative 2, *Order and Shipment Types (Warehouse Management System (WMS)-IBMS Integration)*, as currently separate transfers are not generated for Replenishment and Allocation. In addition to creating a similar function to allocate against all warehouse inventory, a one-step method is being requested to purchase inventory from a Bailment VWH and receive it into the Non-Bailment VWH, creating a receipt transaction sufficient to invoice against or have included in the weekly consumption PO's send to each vendor.
- **d.** For non-bailment purchase orders that include store allocation information, send the store and quantity information to the WMS to allow cross-dock functionality for that merchandise in the DCs.

# **7. Streamline Store Replenishment.**

Make the following changes in existing store replenishment functionality. If practicable, as defined by PLCB, these changes should be implemented as quickly as possible ahead of other changes in the RFP in order to address ongoing system issues:

- **a.** Change the replenishment functionality so that a store's replenishment can be run in discrete groupings. This will allow replenishment to be run multiple times in a week, for a different grouping of items on each run. This will require a change in Extension 85, used to manipulate store replenishment schedules.
- **b.** Enhance store replenishment functionality in holiday build-up functionality so that an order will be generated when stock-on-hand is zero units, regardless of the case rounding threshold. Also enhance the store exclusion form with standard Oracle location group functionality.

**c.** Provide ability for stores to add special occasion orders separate from their replenishment order.

# **Task 1 - Planning/Initiation.**

The selected Offeror shall validate their overall strategic approach to the Project with the PLCB including: Project Methodology; Instance Strategy; Testing Strategy; Responsibility Assignments (RACI Matrix); Project Charter; Backup and Recovery Strategy; Project Scope; Project Plans (high level and detailed); Hardware Procurement Needs; Staffing Plan and Organization Chart; Gap Analysis; Change Management Plan; Technical and User Training Plan; Communication Plan; Quality Assurance Management Plan; Acceptance Management Plan, and; Risk Management Plan.

The selected Offeror shall identify specific needs for information, materials, and decisions with the PLCB prior to the start of each activity of proposed work and submit such request to the PLCB Project Manager in writing.

This is a large project, affecting the three DCs, the PLCB stores, and many users. In recognition of that, the implementation approach (big bang vs phased) will be developed jointly between the selected Offeror and the PLCB after contract award.

# *Activities and Deliverables for Task 1*

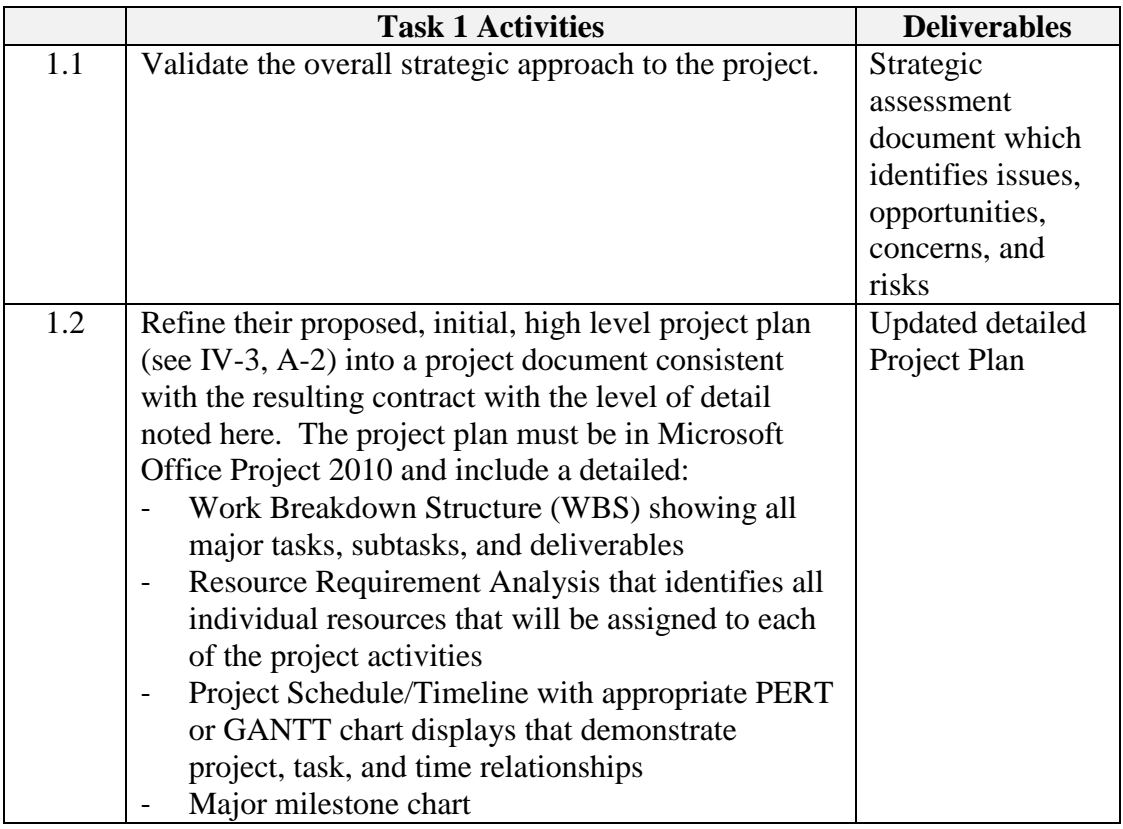

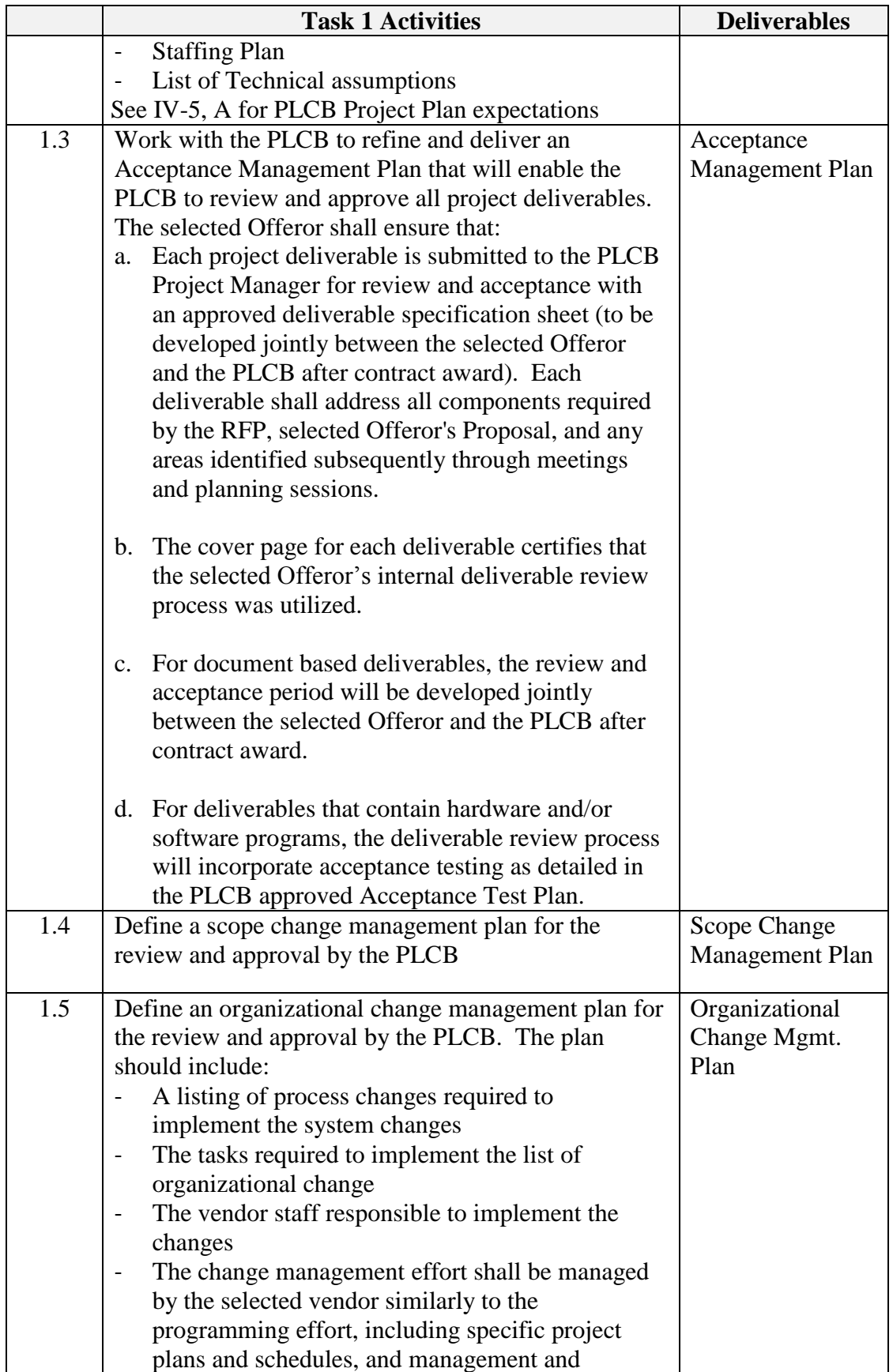

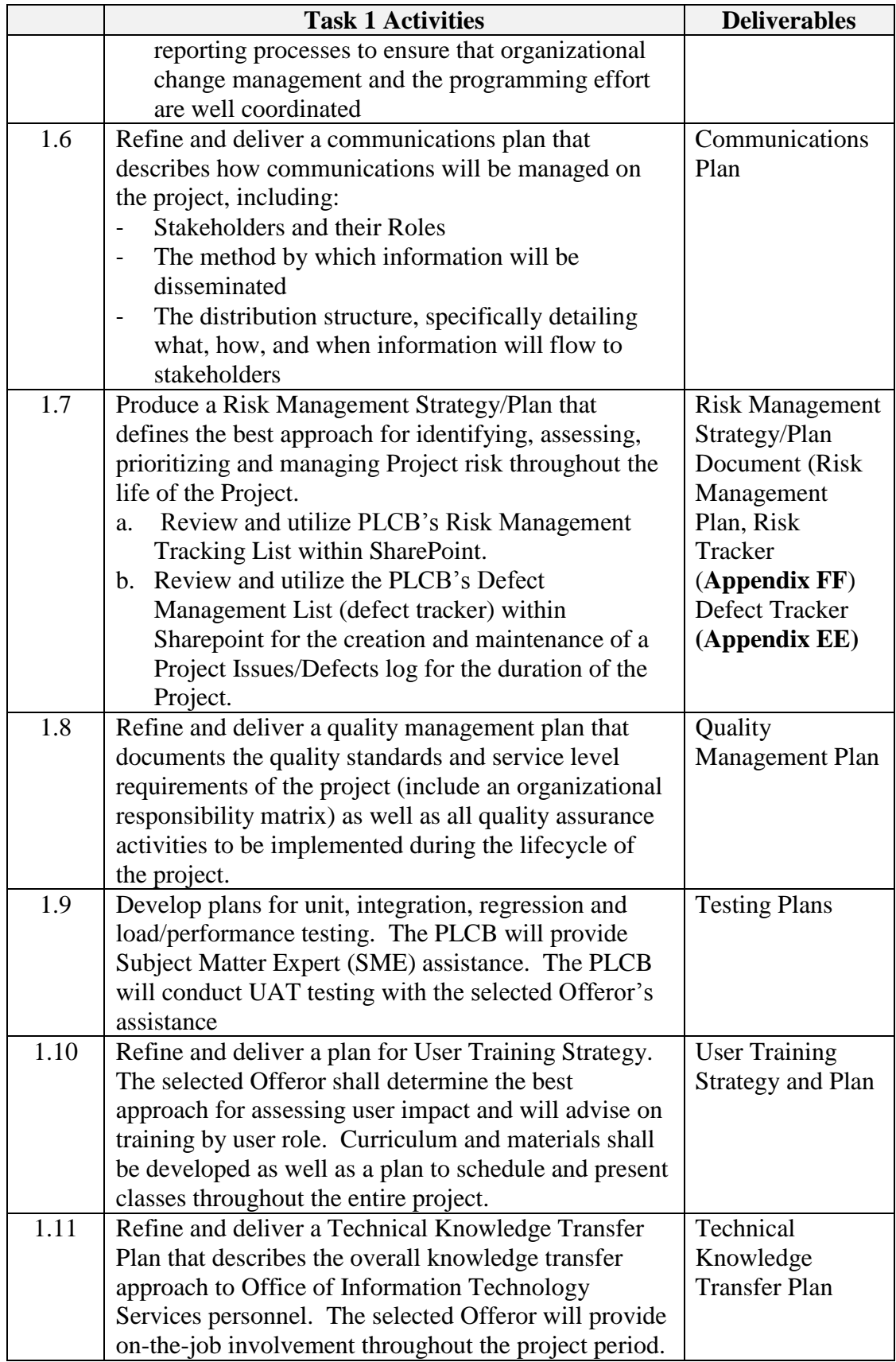

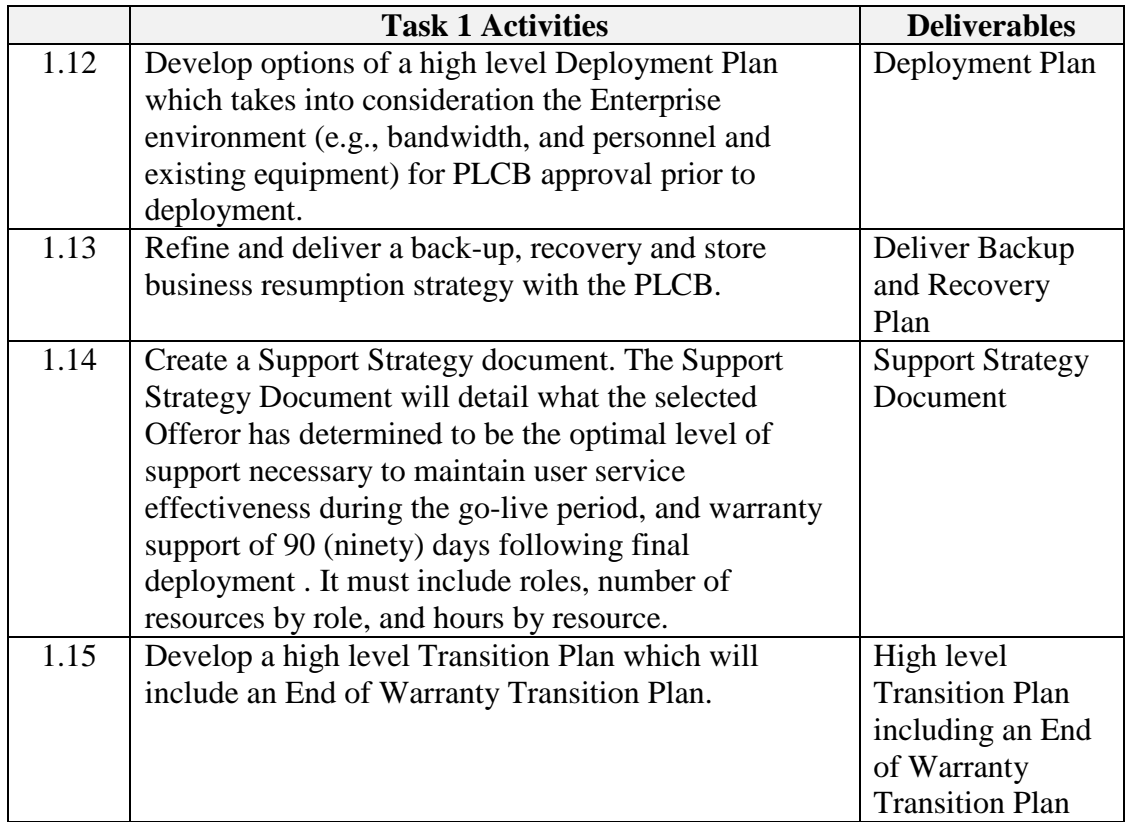

The following Appendices are included to facilitate completion of Task 1 and the Activities and Deliverables described above:

- APPENDIX M, TECHNICAL LANDSCAPE
- APPENDIX N, APPLICATION INVENTORY

#### **Task 2 – Gather and Document Detail Requirements**

The selected Offeror will schedule JAD sessions with SMEs to expand upon and gather specific details of the requirements for all initiatives. This concept is now making a comeback in agile development but may have other names such as JAR (Joint Applications Requirements Capturing); JRP (Joint Requirements Planning) or "JADr (pronounced "jadder") as in JAD for (r)equirements, all of which use JAD concepts which specifically focus on the business and stakeholder requirements.

Common activities which the PLCB expects to be included in JAR/JRP/JADr sessions include understanding the AS IS situation, identifying current business problems, analyzing their causes, determining benefits, and capturing the business requirements and/or business rules. These early project activities are often neglected in an effort to "save time". Based on our experience, the time saved by skipping these activities often leads to expensive rework or customer dissatisfaction with the delivered project.

Typical attendees which the PLCB expects to be included in JAD, JAR/JRP/JADr sessions include the Project Sponsor, Subject Matter Experts, End User Representatives,

the Project Manager/Leader, Business Analysts (a. k. a. Requirements Analysts), plus relevant special interest groups such as Data Administration, Audit, Security, and Legal.

The selected Offeror will develop documentation for the "To Be" and do a gap analysis of "As Is" to "To Be" from these JAD, JAR/JRP/JADr sessions.

### *Activities and Deliverables for Task 2*

The selected Offeror will:

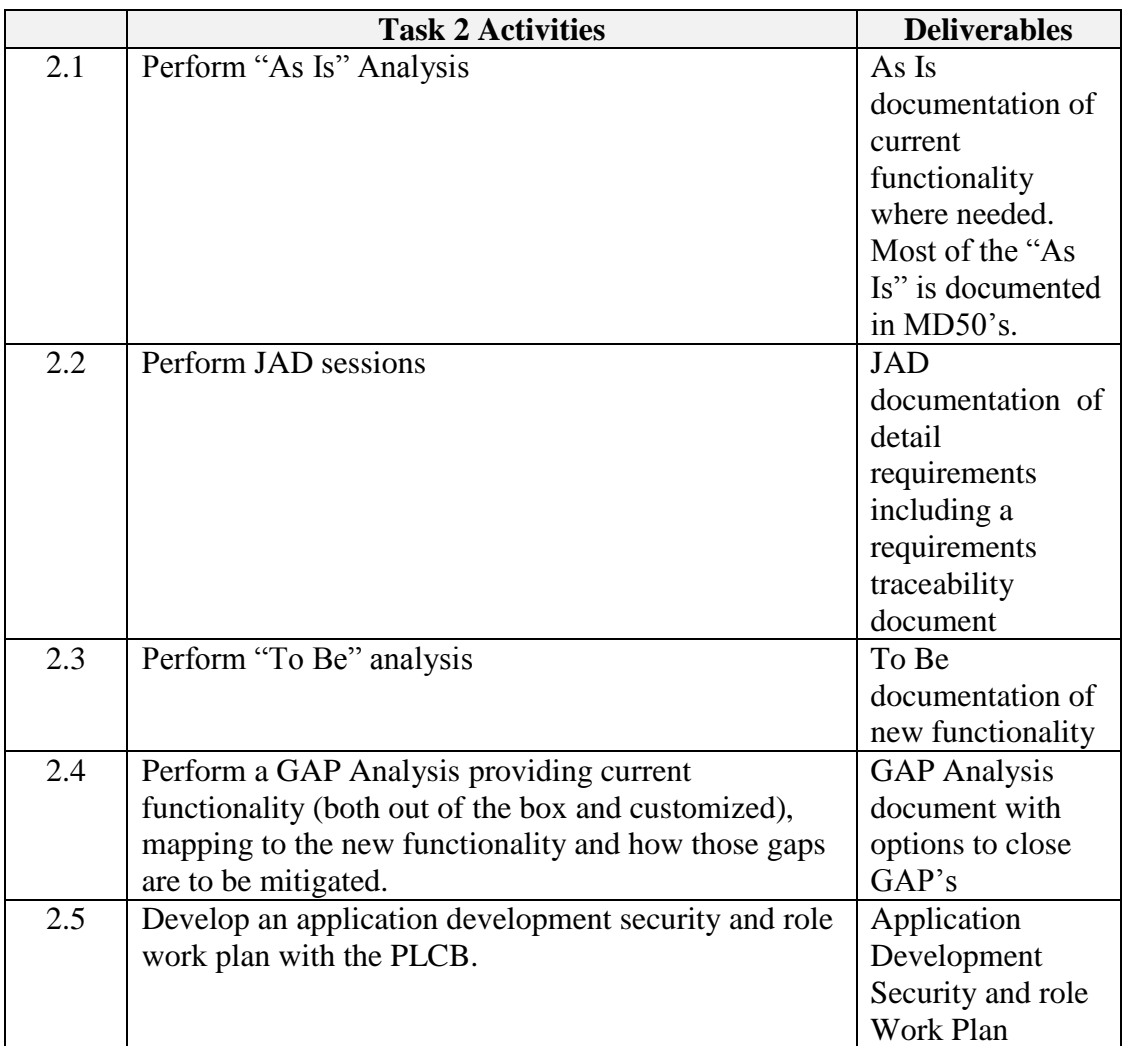

#### **Task 3 - Design**

Based on results of the GAP Analysis, the selected Offeror will determine required changes to the PLCB's existing applications and RICEW objects. RICEW objects that are determined to be no longer needed will, at the PLCB's direction, be removed or replaced by Oracle code where Oracle has provided a patch, new functionality or interface. In addition, the selected Offeror will be encouraged to look for opportunities to

improve business efficiencies, improve reliability, reduce complexity and eliminate customization and make recommendations to the PLCB Project Manager.

The selected Offeror will update PLCB's library of business process, functional (MD50/MD60), technical (MD70), configuration (BR100), migration (MD120), security set-up (BR110) documents, test scripts and training material, as required, or create new documents, to reflect any/all changes to existing RICEW objects (see **Appendix DD)** and rewrite specifications that have been touched by this project into the proposed functional, technical, configuration migration and security set up previously listed. For any new RICEW objects, the selected Offeror will create all required documents. All design documents require PLCB review, validation, and approval. The PLCB is not responsible for code changes that may be required in Task 3 that result from the selected Offeror starting the development process before formal PLCB approvals of designs are obtained.

The PLCB's application landscape consists of multiple "environments". These environments are called development, integration test, user acceptance test, training, production and disaster recovery. Not all applications have all environments; however the IBMS and Oracle Retail Central Office (ORCO) applications do contain all of them. A description of these environments and their purpose can be found in **Appendix L**, IBMS and ORCO infrastructure.

The selected Offeror shall complete all Task 3 activities by the date agreed upon by the selected Offeror and the PLCB.

# *Activities and Deliverables for Task 3*

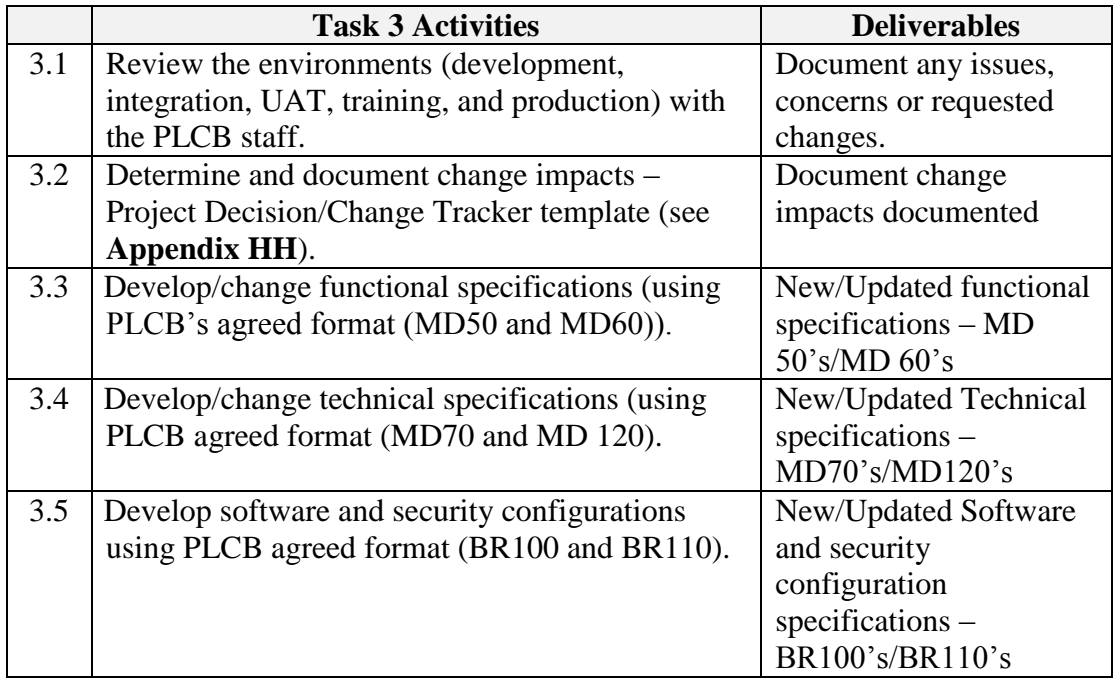

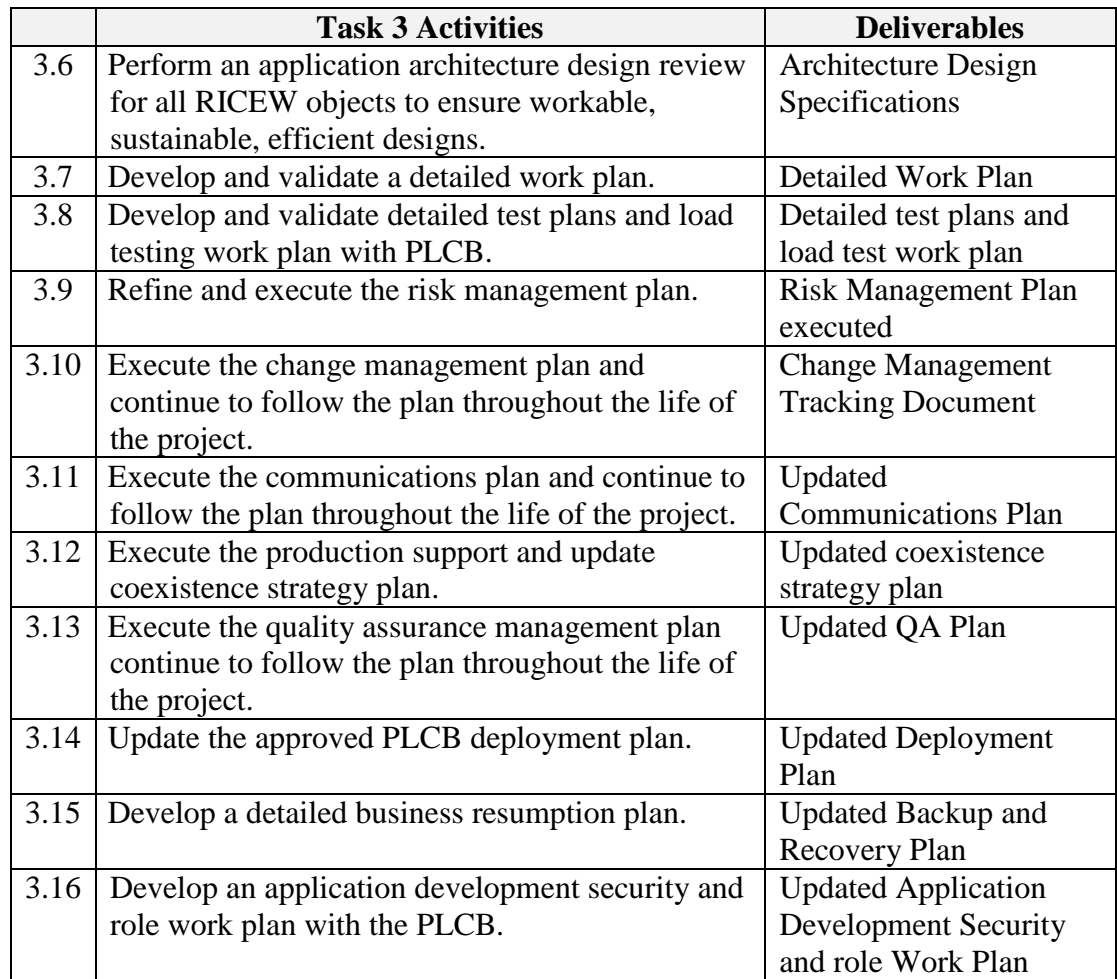

The following Appendix is included to facilitate completion of Task 3 and the Activities and Deliverables described above:

- APPENDIX BB, BATCH JOB AND SCRIPT CODING STANDARDS

# **Task 4 - Build and Unit Testing**

The selected Offeror will build (code) and unit test all new and redesigned RICEW object changes according to approved technical specifications from Task 3. Any changes to the library of functional and technical documents must be updated as required. In preparation for Task 5, Integration and Regression Testing, the selected Offeror will also review PLCB library of test scripts, select those tests that are necessary for Task 5 and as required, prepare additional testing scripts that leverage standard testing procedures and tools. PLCB utilizes HP's Load Runner software for testing. The selected Offeror will perform unit testing on all single objects, followed by integration, regression, and User Acceptance testing to the satisfaction of the PLCB Quality Assurance team. This procedure needs to be followed prior to approval for migration to the production environment. The selected Offeror shall complete all Task 4 activities by the date agreed upon by the selected Offeror and the PLCB.

# *Activities and Deliverables for Task* 4

The selected Offeror will:

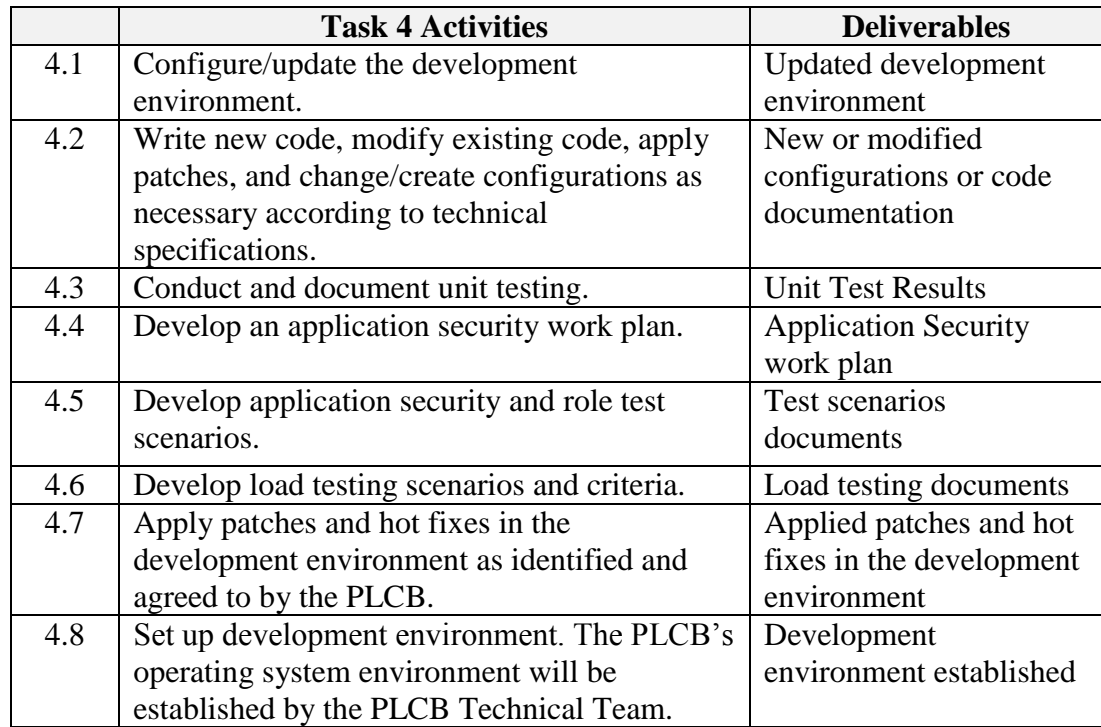

# **Task 5 - Integration and Regression Testing**

In Task 4, the selected Offeror will have reviewed the PLCB's test script library, and selected those tests that are required for this Task 5, and as necessary, prepared additional testing scripts that leverage standard testing procedures and tools.

The selected Offeror, in conjunction with PLCB staff, will execute integration and regression testing. No integrated process may proceed to UAT prior to PLCB approval of its integration and regression testing.

#### *Activities and Deliverables for Task 5*

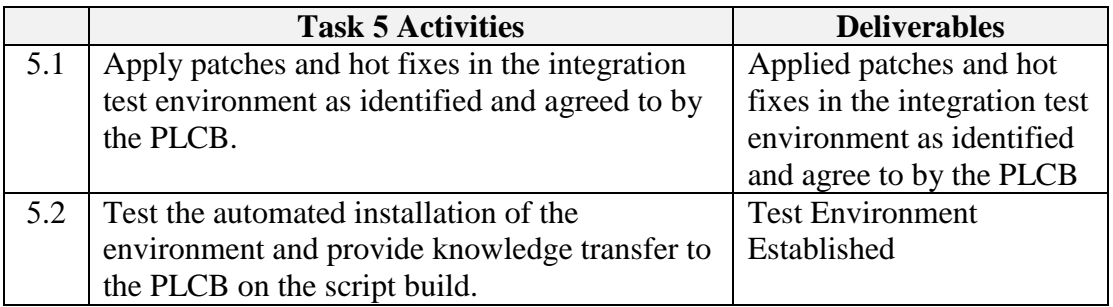

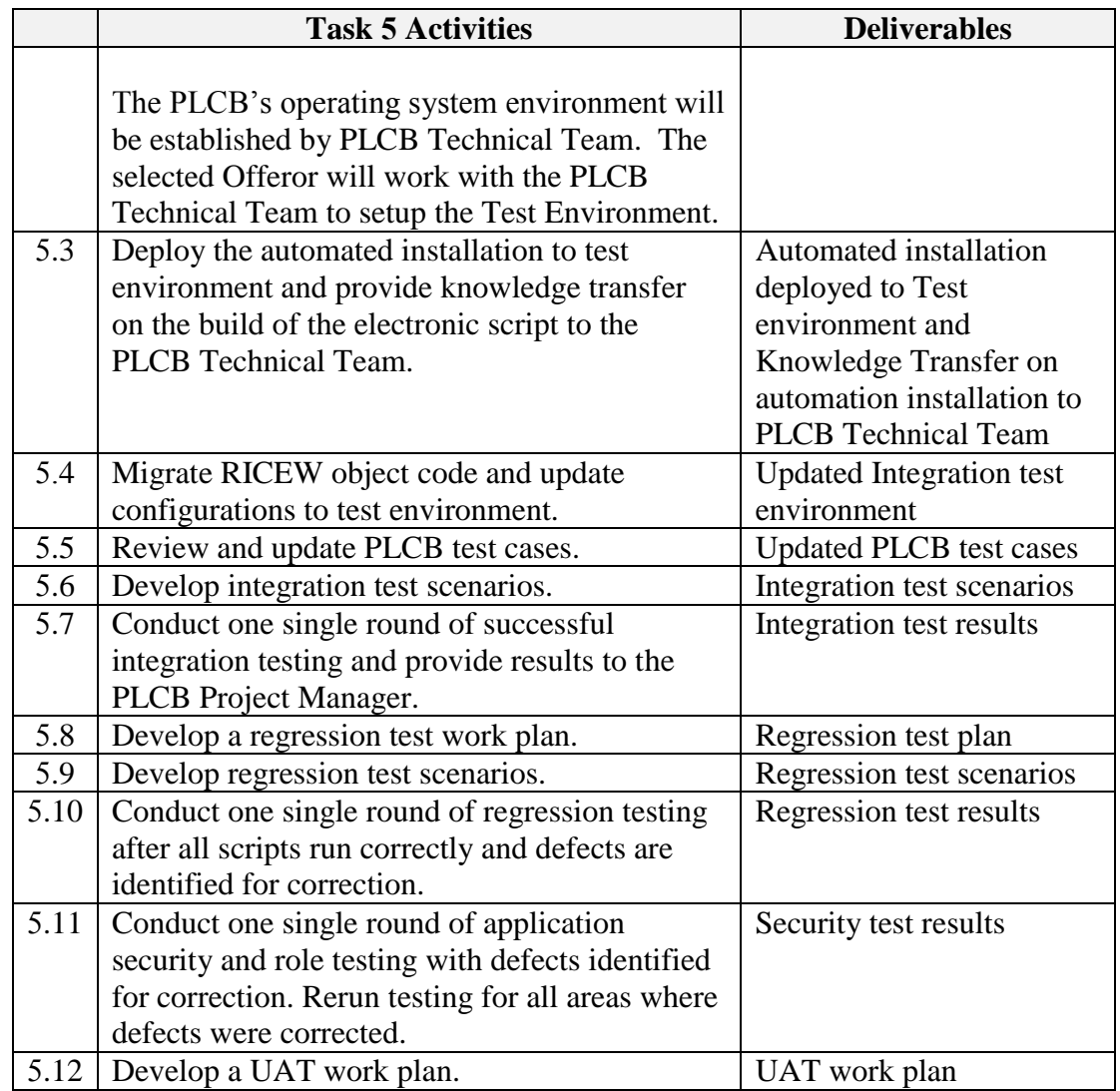

# **Task 6 - User Acceptance Testing**

The selected Offeror will utilize the PLCB test script library to perform user acceptance testing of all RICEW objects and PLCB implemented business processes. The integration and regression environment will be used for user acceptance testing. The PLCB will lead the user acceptance testing with assistance from the selected Offeror.

# *Activities and Deliverables for Task 6*

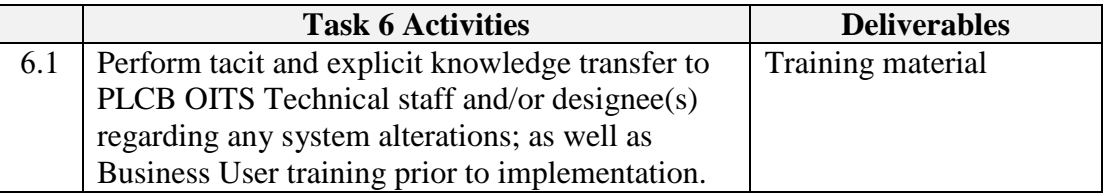

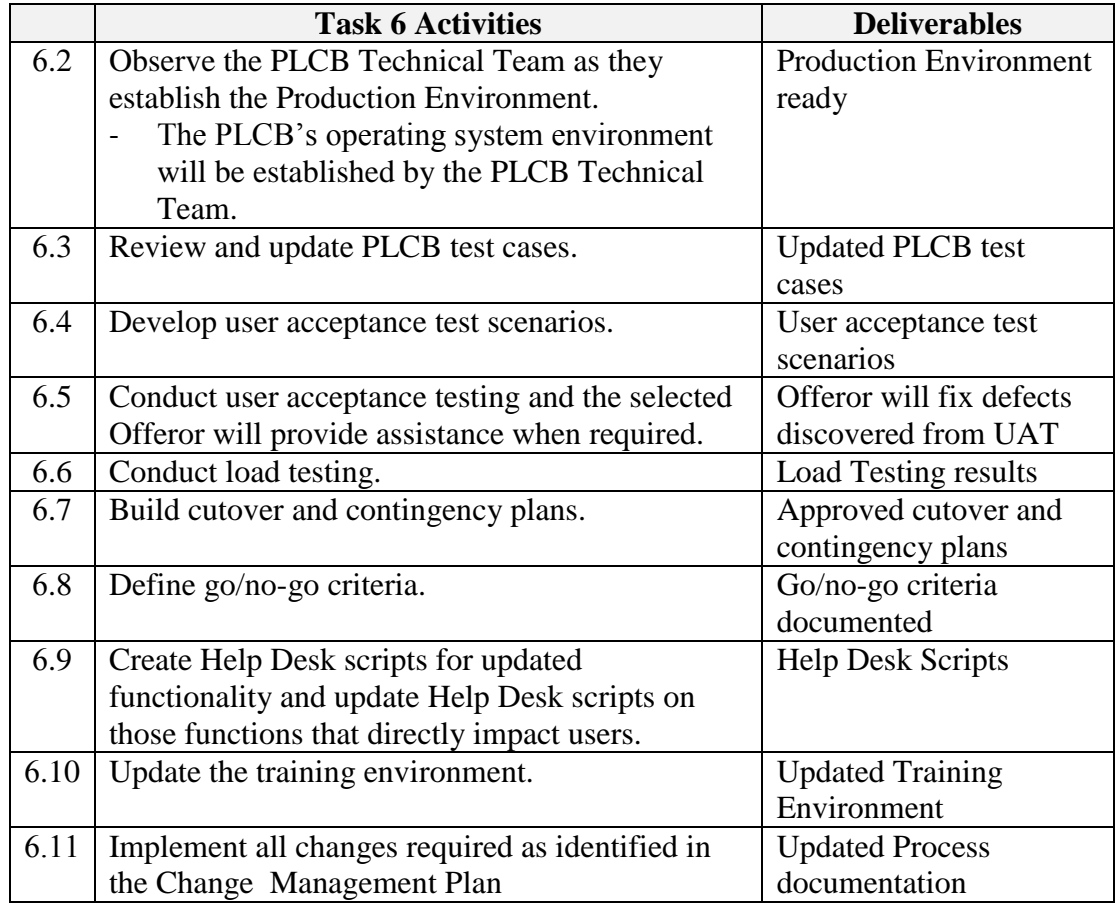

# **Task 7, Implementation**

Prior to beginning Task 7, all Deliverables associated with Tasks  $1 - 6$  must be accepted by the PLCB. Upon PLCB approval of proposed option the selected Offeror will pilot deployment prior to "Go-Live".

Also, prior to beginning Task 7, the selected Offeror will implement the organizational change management plan and the communications plan to ensure that the organization is fully prepared to implement the system changes.

The selected Offeror will prepare the "Go Live Readiness Assessment" **(Appendix II),** review the readiness of the PLCB to go-live with the PLCB Project team and Executive Group, and obtain approval to execute the final cutover plan. The cutover must be designed to minimize the impact to the PLCB's operations.

#### *Activities and Deliverables for Task 7*

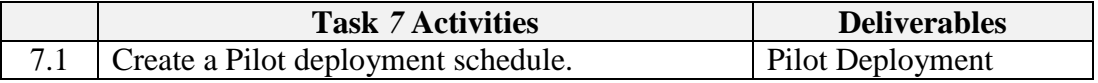

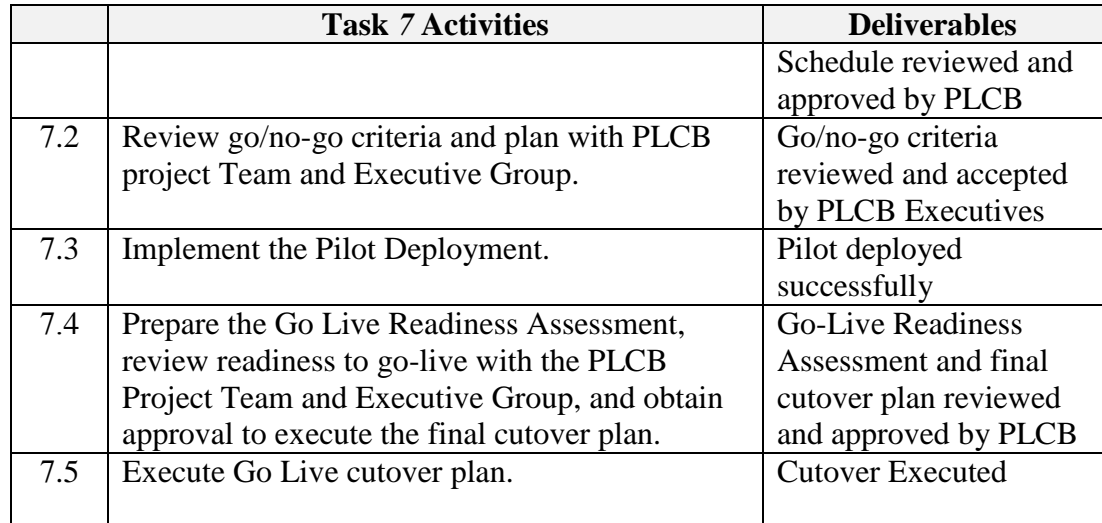

# **Task 8 - End of Purchase Order Transition**

This section represents the transition requirements to which the selected Offeror must agree. Transition is defined as those activities that are required for the selected Offeror to perform transition to PLCB designees.

During the transition, the selected Offeror shall ensure that program stakeholders do not experience any adverse impact from the transfer from the selected Offeror to PLCB designee. The selected Offeror shall develop and submit a comprehensive Transition Plan that details the proposed schedule, activities, and resource requirements associated with the transition tasks identified. The selected Offeror must implement a PLCB approved Transition Plan.

The Transition Plan is due one hundred-eighty (180) days prior to the end of the contract. Transition Tasks include, but are not limited to:

# *Activities and Deliverables for Task 8*

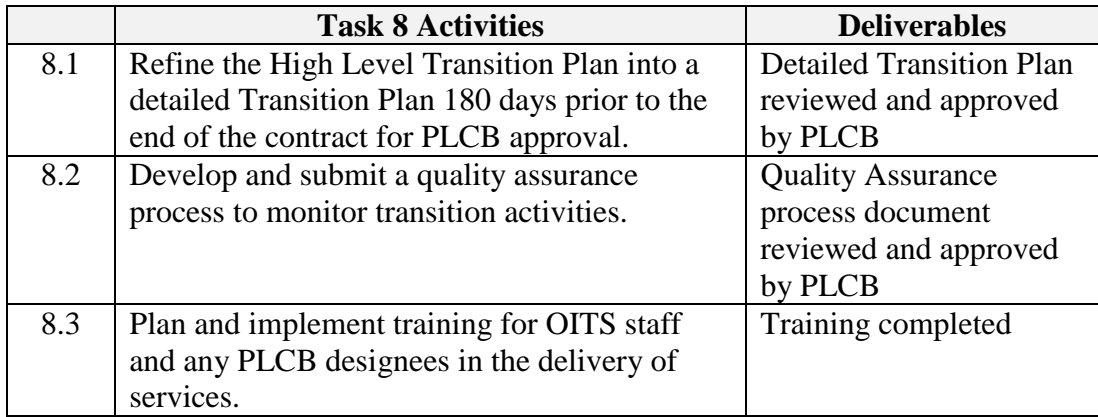

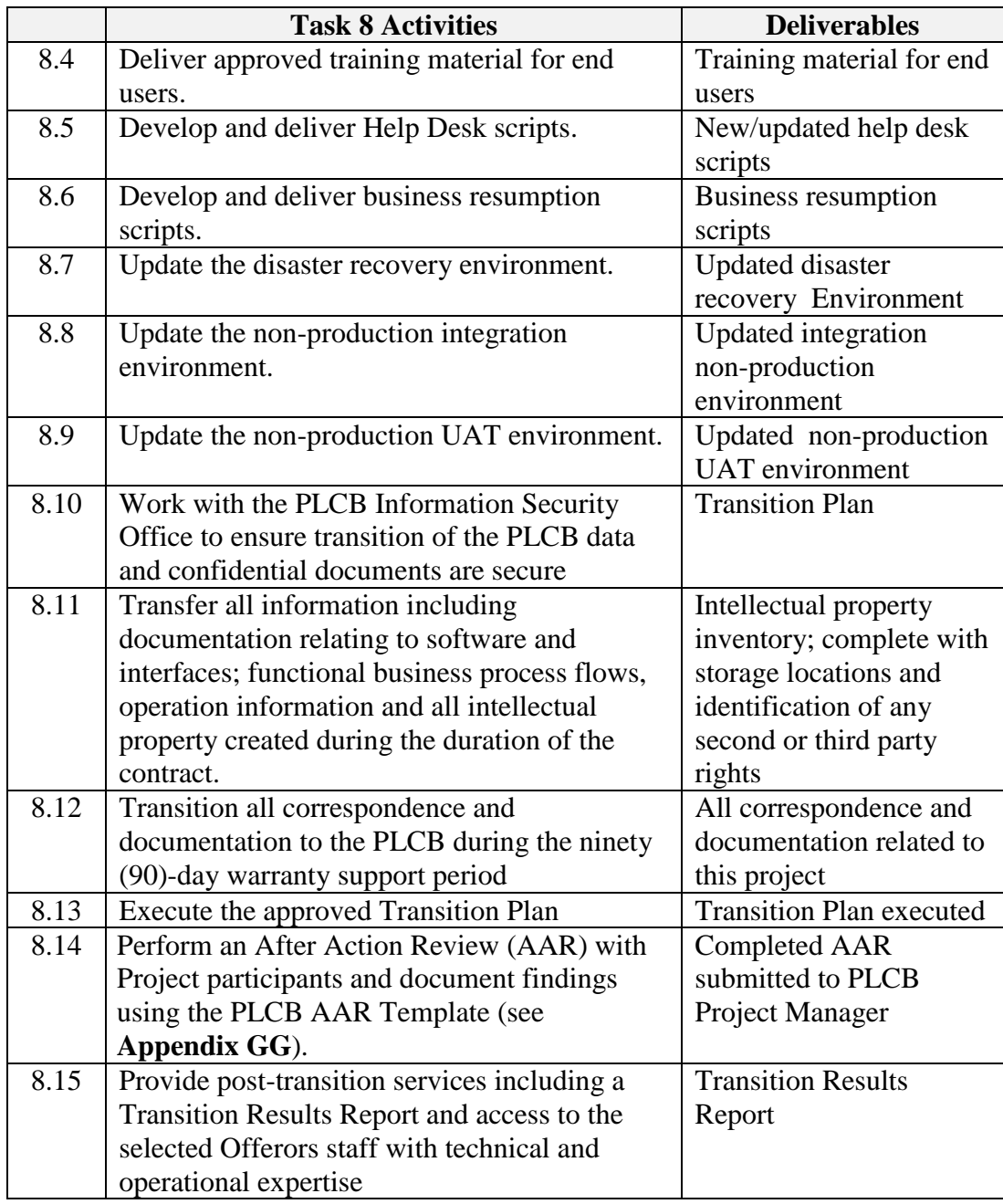

#### **Task 9 - Warranty Support**

**Warranty Support for Ninety (90) days**: The selected Offeror will provide ninety (90) days of post go-live warranty support at no cost to the PLCB. The warranty period will commence on the PLCB sign off date of full implementation of the project. The warranty support shall include resolution for errors discovered during the 90-day period as well as any resulting breakage from those error resolution efforts. All critical and high defects must be resolved before the ninety (90)-day warranty support period expires.

### **IV-5. Reports and Project Control.**

Selected Offeror shall engage in regular and frequent communication with the PLCB Project Manager. Selected Offeror may propose additional reports as deemed necessary.

The following documents, reports and actions are required to exercise the proper control and ensure the communication that will be needed about the progression and ultimate success of this project and describes the minimum level of required documents, reports, and controls. The selected Offeror will be responsible for the delegation of this work and the timeliness and clarity of delivered documents, reports, and controls.

- **A. Project Plan.** The selected Offeror shall create and maintain a master Microsoft Office Project 2010 format ("Project Master") work plan that details each task outlined in this RFP, plus those additional tasks the selected Offeror deems as necessary for successful completion of the Project as outlined. In addition, the selected Offeror shall create and maintain detailed individual Microsoft Project work plans for each major task, or incorporate the details into the Project Master, that identify the work elements of each task, dependencies for each task, the resources assigned to the task, the time allotted to each element, the milestone associated with the task, and the deliverable item(s) to be produced.
- **B. Status Meetings and Reports.** During the project selected Offeror shall facilitate a weekly project team meeting and present a status report covering: Completed activities and milestones; Activities and milestones that are behind schedule; Activities and milestones that are upcoming for the next week; Risks and issues or concerns; A schedule performance index (SPI); Problems and recommendations, and; Decisions to be made.

This report will be tied to the work plan the selected Offerors developed in its proposal, as amended or approved by the PLCB. Overall status and individual milestones will be indicated as green, yellow, or red, defined as follows:

- 1. *Green Status* Project is progressing according to plan no corrective measures necessary.
- 2. *Yellow Status* Project schedule is at risk; corrective action must be planned and monitored by PLCB's Project Manager.
- 3. *Red Status* Project has been negatively impacted; immediate corrective action(s) are necessary, as well as notification to the Executive Team during weekly meetings on an as needed basis
- **C. Project Risk Log.** During every project update the selected Offeror will make use of the PLCB Project Risk Log. The Project Risk Log will contain a record of every Project risk that has been identified which has the potential to negatively impact the Project. The selected Offeror's Project Manager must notify the PLCB Project Manager of any newly identified project risks when they are identified. The selected

Offeror shall utilize the PLCB's Risk Management Tracking List within SharePoint for risk management assessment and reporting for the entire duration of the project. (see **Appendix FF**)

- **D. Project Management Office (PMO) Meeting.** Throughout the course of the Project, the selected Offeror's Project Manager and the PLCB Project Manager will hold weekly meetings at mutually agreeable times. The meetings will take place in Harrisburg, Pennsylvania. The PLCB Project Manager will schedule all meetings. The purpose of these meetings may include, but will not be limited to: Project status; Issue resolution; Risk mitigation; Recommendations; Project strategies.
- **E. Steering Team Meeting**. Throughout the course of the project, the selected Offeror's project manager and the PLCB Project Manager will hold monthly Steering Committee meetings at mutually agreeable times. The meetings will take place in Harrisburg, Pennsylvania. The PLCB Project Manager will schedule all meetings. The purpose of these meetings may include, but will not be limited to: Project status; Issues that have been escalated for executive review and resolution; Risk mitigation; Recommendations; Project strategies.
- **F. Reports**. Reports that will be required throughout the course of this project will include, but will not be limited to:
	- 1. **Task Plan.** A work plan for each task that identifies the work elements of each task, the resources assigned to the task, and the time allotted to each element and the deliverable items to be produced. Where appropriate, a PERT or Gantt chart display should be used to show project, task, and time relationship.
	- 2. **Status Report.** A periodic weekly progress report covering activities, problems, risks and recommendations. This report should be keyed to the work plan selected Offerors developed in its proposal, as amended or approved by the PLCB.
	- 3. **Problem Identification Report.** An "as required" report, identifying any major potential problem areas. The report should describe the problem and its impact on the overall project and on each affected task. The report should list possible courses of action with advantages and disadvantages of each, and include selected Offeror recommendations with supporting rationale.
	- 4. **Final Report.** Selected Offerors will perform an After Action Review (AAR) with Project participants.
		- The AAR will be documented using the PLCB AAR Template (see **Appendix GG**).
		- The AAR will be submitted by selected Offeror Project Managers and the PLCB Project Manager

#### **IV-6. Contract Requirements - Small Diverse Business Participation.**

All contracts containing Small Diverse Business participation must also include a provision requiring the selected Offeror to meet and maintain those commitments made to Small Diverse Businesses at the time of proposal submittal or contract negotiation, unless a change in the commitment is approved by the BSBO. All contracts containing Small Diverse Business participation must include a provision requiring Small Diverse Business subcontractors to perform at least **fifty (50%)** of the subcontracted work.

The selected Offeror's commitments to Small Diverse Businesses made at the time of proposal submittal or contract negotiation shall, to the extent so provided in the commitment, be maintained throughout the term of the contract and through any renewal or extension of the contract. Any proposed change must be submitted to BSBO, which will make a recommendation to the Issuing Officer regarding a course of action.

If a contract is assigned to another Offeror, the new Offeror must maintain the Small Diverse Business participation of the original contract.

Selected Offerors shall complete the Prime Contractor's Quarterly Utilization Report (or similar type document containing the same information) and submit it to the Issuing Officer and BSBO within **ten (10)** workdays at the end of each quarter the contract is in force. This information will be used to determine the actual dollar amount paid to Small Diverse Business subcontractors and suppliers. Also, this information will serve as a record of fulfillment of the commitment the selected Offeror made and for which it received Small Diverse Business participation points. If there was no activity during the quarter then the form must be completed by stating "No activity in this quarter."

NOTE: EQUAL EMPLOYMENT OPPORTUNITY AND CONTRACT COMPLIANCE STATEMENTS REFERRING TO COMPANY EQUAL OPPORTUNITY POLICIES OR PAST CONTRACT COMPLIANCE PRACTICES DO NOT CONSTITUTE PROOF OF SMALL DIVERSE BUSINESS STATUS OR ENTITLE AN OFFEROR TO RECEIVE CREDIT FOR SMALL DIVERSE BUSINESS UTILIZATION.

# **APPENDIX A**

# **IT CONTRACT TERMS AND CONDITIONS**

The IT Contract Terms and Conditions may be accessed at the following link: [http://www.dgsweb.state.pa.us/comod/CurrentForms/IT\\_Terms\\_and\\_Conditions.doc.](http://www.dgsweb.state.pa.us/comod/CurrentForms/IT_Terms_and_Conditions.doc) Item (f) (1) of Section 2, Purchase Orders on Page 2 is changed as follows: "A handwritten signature shall be required in order for the Contract to be legally enforceable."

The Pennsylvania Liquor Control Board uses the Oracle system instead of the SAP system used by other commonwealth agencies. The selected Offeror, therefore, will be required to register with the PLCB's Supplier Unit. Registration information is available at the following link: [http://www.portal.state.pa.us/portal/server.pt/community/logistics/17480/supplier\\_registration/61](http://www.portal.state.pa.us/portal/server.pt/community/logistics/17480/supplier_registration/611701) [1701.](http://www.portal.state.pa.us/portal/server.pt/community/logistics/17480/supplier_registration/611701)

# **APPENDIX B**

# **SPECIAL CONTRACT TERMS AND CONDITIONS**

# **1. INSURANCE REQUIREMENTS**

CONTRACTOR shall procure and maintain at its expense the following types of insurance issued by companies and evidenced by policies, both of which are acceptable to the PLCB and authorized to conduct such business under the laws of the PLCB:

- a. Worker's compensation insurance for all CONTRACTOR's employees and those of any subcontractor, engaged in work at the site of the project in accordance with the Worker's Compensation Act of 1915 and any supplements or amendments thereof.
- b. Comprehensive General Liability, and Property Damage Insurance to protect the PLCB, CONTRACTOR, and any and all subcontractors from claims for damages for personal injury (including bodily injury), sickness or disease, accidental death, and damage to property, including loss of use resulting from any property damage, which may arise out of the services performed under this Contract, whether such performance be by CONTRACTOR, by any subcontractor, or anyone directly or indirectly employed by either. The limits of such insurance shall be in an amount not less than one million dollars (\$1,000,000.00 for injury to or death of one person in a single occurrence and three million dollars (\$3,000,000.00) for injury to or death of more than one person in a single occurrence and two million five hundred thousand dollars (\$2,500,000.00) for a single occurrence of property damage. The insurance must cover, at a minimum, any loss, shortage, breakage, burglary or theft of PLCB merchandise or other Commonwealth property that occurs in the performance of this contract.

Such policies shall be occurrence rather than claims-made policies and shall name the PLCB as an additional insured. The insurance shall not contain any endorsements or any other form designed to limit and restrict any action by the PLCB, as an additional insured, against the insurance coverage in regard to work performed for the PLCB.

Prior to commencement of work under this Contract, the CONTRACTOR shall provide the PLCB with current certificates of insurance. These certificates shall contain a provision that coverage afforded under the policies shall not be cancelled or changed until at least thirty (30) days prior written notice has been given the PLCB. Copies of such notification shall be sent to the PLCB Contract Administrator.

CONTRACTOR also agrees to authorize any provider of insurance coverage required under this Contract, to notify the Issuing Officer of any notices or premiums due by sending a copy of such notice to the Contract Administrator. The PLCB reserves the right, in the event of any default by the CONTRACTOR on any premiums due hereunder, to cure said default and to deduct such premiums from any monies due the CONTRACTOR.

# **2. DISCHARGE**

If during the term of the Contract, or any additional period or extension thereof, the PLCB is required to discontinue operations due to actions or inactions taken by the courts, the Federal government, the Legislature of the Commonwealth of Pennsylvania, or some other cause beyond the control of the PLCB, this Contract shall immediately expire and both parties are discharged form all terms, conditions, and covenants in this Contract. However, a final settlement of this Contract is required and shall survive expiration of this Contract.

# **APPENDIX C**

# **LIQUOR CODE SECTION, LAWS OF PENNSYLVANIA**

# **LIQUOR CODE SECTION, LAWS OF PENNSYLVANIA**

 The Contractor shall comply with Liquor Code Sections 210 and 214 [47 P.S. §§ 2-210, 2- 214], which provide as follows:

# **Section 2-210. Restrictions on members of the board and certain employees of Commonwealth**

- (a) A member or employee of the board or enforcement bureau or a member of the immediate family of a member or employee of the board or enforcement bureau shall not be directly or indirectly interested or engaged in any other business or undertaking within the Commonwealth dealing in liquor, alcohol, or malt or brewed beverages, whether as owner, part owner, partner, member of syndicate, holder of stock exceeding five percent (5%) of the equity at fair market value of the business, independent contractor or manager of a licensed establishment required under 40 Pa. Code §5.23 (relating to appointment of managers), and whether for his own benefit or in a fiduciary capacity for some other person. For the purpose of this subsection only, "employee of the board or Enforcement Bureau" shall mean any individual employed by the board or Enforcement Bureau who is responsible for taking or recommending official action of a non-ministerial nature with regard to:
	- (1) Contracting or procurement;
	- (2) Administering or monitoring grants or subsidies;
	- (3) Planning or zoning;
	- (4) Inspecting, licensing, regulating or auditing any person; or
	- (5) Any other activity where the official action has an economic impact of greater than a de minimis nature on the interests of any person.
- (b) No member or employee of the board or enforcement bureau or a member of the immediate family of a member or employee of the board or enforcement bureau nor any employee of the Commonwealth shall solicit or receive, directly or indirectly, any commission, remuneration or gift whatsoever, from any person having sold, selling or offering liquor or alcohol for sale to the board for use in Pennsylvania Liquor Stores.
- (c) No person convicted of an infamous crime may be employed as a member or employee by the board or enforcement bureau.
- (d) No member or employee of the board or enforcement bureau may use his position with the board or enforcement bureau, or any confidential information received through his position with the board or enforcement bureau, to obtain financial gain,

other than compensation provided by law, for himself, a member of his immediate family or a business with which he is associated.

- (e) No person may offer or give to a member or employee of the board or enforcement bureau or a member of his immediate family or a business with which he is associated, and no member or employee of the board or enforcement bureau may solicit or accept anything of value, including a gift, loan, political contribution, reward or promise of future employment, based on an understanding that the vote, official action or judgment of the member or employee of the board or enforcement bureau would be influenced thereby.
- (f) No member or employee of the board or enforcement bureau or a member of his immediate family or any business in which the member or employee or a member of his immediate family is a director, officer or owner or holder of stock exceeding five percent (5%) of the equity at fair market value of the business may enter into any contract valued at five hundred dollars (\$500.00) or more to provide goods or services to the board or enforcement bureau unless the contract has been awarded to the lowest responsible bidder through an open and public process, including prior public notice and subsequent public disclosure of all proposals considered and contracts awarded.
- (g) No former member or employee of the board or enforcement bureau may represent a person, with or without compensation, on any matter before the board or enforcement bureau for one year after leaving the board or enforcement bureau.
- (h) No member or employee of the board or enforcement bureau or an advisor or consultant thereto having recommended to the board or enforcement bureau either the making of a contract or a course of action of which the making of a contract is an express or implied part, may, at any time thereafter, have an adverse interest in that contract.
- (i) No member or employee of the board or enforcement bureau may influence or attempt to influence the making of, or supervise or deal with, a contract with the board or enforcement bureau in which he has an adverse interest.
- (j) No member or employee of the board or enforcement bureau may have an adverse interest in a contract with the board or enforcement bureau.
- (k) No person having an adverse interest in a contract with the board or enforcement bureau may become an employee of the board or enforcement bureau until the adverse interest has been wholly divested.
- (l) No member or employee of the board or enforcement bureau, except in the performance of his duties as such employee, may, for remuneration, directly or indirectly, represent a person upon a matter pending before the board or enforcement bureau.
- (m) (1) Any person who violates the provisions of this section shall have his employment by the board or enforcement bureau immediately terminated by the appropriate person having the power to terminate and shall be liable to the board or enforcement bureau to reimburse the board or enforcement bureau for all compensation received by him from the board or enforcement bureau while employed in violation of subsection (c).
	- (2) Any person who violates the provisions of subsections (b), (d) or (e) shall be guilty of a felony and, upon conviction thereof, shall be sentenced to pay a fine of not more than ten thousand dollars (\$10,000.00) or to undergo imprisonment for not more than five (5) years, or both.
	- (3) Any person who violates the provisions of subsections (a) or (f) through (l) shall be guilty of a misdemeanor and, upon conviction thereof, shall be sentenced to pay a fine of not more than one thousand dollars (\$1,000.00) or to undergo imprisonment for not more than one (1) year, or both.
	- (4) Any person who obtains financial gain from violating any provisions of this section, in addition to any other penalty provided by law, shall pay into the accounts of the board a sum of money equal to three (3) times the financial gain resulting from the violation.
	- (5) Any person who violates the provisions of this section shall be barred for a period of five (5) years from engaging in any business or contract with the board or enforcement bureau.
	- (6) The penalties and sanctions provided by this subsection shall supersede any similar penalties and sanctions provided by the act of July 19, 1957 (P.L. 1017, No. 451), known as the "State Adverse Interest Act" and the act of October 4, 1978 (P.L. 883, No. 170), referred to as the Public Official and Employee Ethics Law.
- (n) As used in this section, the following words and phrases shall have the meanings given to them in this subsection:

"Business" shall mean a corporation, partnership, sole proprietorship, firm, enterprise, franchise, association, organization, self-employed individual, holding company, joint-stock company, receivership, trust or legal entity organized for profit or as a not-for-profit corporation or organization.

"Immediate family" shall mean a spouse residing in the person's household and minor dependent children.

 "Infamous Crime" shall mean a violation and conviction for an offense which would disqualify an individual from holding public office pursuant to section 6 of Article II of the Constitution of Pennsylvania; a conviction within the preceding ten (10) years for a violation of this section or of 18 Pa.C.S. § 4113 (relating to misapplication of entrusted property and property of government or financial institutions), Ch. 47

(relating to bribery and corrupt influence), Ch. 49 (relating to falsification and intimidation), Ch. 51 (relating to obstructing governmental operations) or Ch. 53 (relating to abuse of office); or a violation of the laws of this Commonwealth or another state or the Federal Government for which an individual has been convicted within the preceding ten (10) years and which is classified as a felony.

### **Section 2-214. Prohibitions**

- (a) The board may not make a contract or otherwise do business with a corporation, vendor or service contractor that has not complied with the regulatory and statutory requirements of any other administrative agency.
- (b) The board may not make a contract or otherwise do business with a transportation carrier for hire of liquor, wine or malt or brewed beverages which (carrier) has not obtained the proper permits from the Pennsylvania Public Utility Commission under 66 Pa. C.S. Ch. 25 (relating to contract carrier by motor vehicle and broker).

# **APPENDIX D**

# **SAMPLE CONTRACT**

# **SAMPLE CONTRACT**

 **THIS CONTRACT** to improve the efficiency and responsiveness of, and reduce costs associated with, the PLCB's Supply Chain systems and processes through identifying and implementing enhancements to PLCB's supply chain systems and warehouse interfaces for *"Supply Chain Enhancements"* ("Contract") is entered into this \_\_\_\_\_\_\_\_ day of \_\_\_\_\_\_\_\_\_\_\_, 201, by and between the Commonwealth of Pennsylvania, acting through the Pennsylvania Liquor Control Board ("PLCB"), and \_\_\_\_\_\_\_\_\_\_\_\_\_\_\_\_\_\_\_ ("CONTRACTOR").

#### **WITNESSETH:**

**WHEREAS**, the PLCB issued a Request For Proposals for *"Supply Chain Enhancements"* RFP No. 20140401 ("RFP"); and

**WHEREAS**, CONTRACTOR submitted a proposal in response to the RFP; and

**WHEREAS**, the PLCB determined that CONTRACTOR's proposal, was the most advantageous to the Commonwealth after taking into consideration all of the evaluation factors set forth in the RFP and selected CONTRACTOR for contract negotiations; and

**WHEREAS**, the PLCB and CONTRACTOR have negotiated this Contract as their final and entire agreement in regard to improving the efficiency and responsiveness of, and reducing costs associated with, the PLCB's Supply Chain systems and processes through identifying and implementing enhancements to PLCB's supply chain systems and warehouse interfaces.

**NOW THEREFORE**, intending to be legally bound hereby, the PLCB and CONTRACTOR agree as follows:

- 1. CONTRACTOR shall, in accordance with the terms and conditions of this Contract, provide a strategy to the PLCB to improve the efficiency and responsiveness of, and reduce costs associated with, the PLCB's Supply Chain systems and processes through identifying and implementing enhancements to PLCB's supply chain systems and warehouse interfaces, as more fully defined in the RFP, which is attached hereto and made part of this Contract.
- 2. CONTRACTOR agrees that the services shall be performed during the contract period of two (2) years following the date of the Notice to Proceed of this Contract by the PLCB. PLCB's Contracting Officer may renew the contract incrementally or in one step, for a period of up to two (2) years by written notification to the CONTRACTOR.
- 3. The PLCB shall pay the CONTRACTOR during the existence of this Contract for work completed in accordance with the terms and conditions of the Contract, the maximum amount of XXXXXXX Dollars and XXXXX Cents (\$\_\_\_\_\_\_\_) for the time period set forth in #2 above of this Contract.
- 4. The PLCB and CONTRACTOR agree to be bound by the IT Contract Terms and Conditions, 8-K-1620, which is attached hereto and made part of this Contract.
- 5. The PLCB and CONTRACTOR agree to be bound by the Special Contract Terms and Conditions, which is attached and made part of this Contract.
- 6. The PLCB and CONTRACTOR agree to be bound by the Liquor Code Section, Laws of Pennsylvania, which is attached and made part of this Contract.
- 7. CONTRACTOR agrees to provide the services for *"Supply Chain Enhancements"* as described in its Technical Submittal, which is attached hereto and made part of this Contract, at the prices listed in its Cost Submittal, which is attached hereto and made part of this Contract.
- 8. CONTRACTOR agrees to meet and maintain the commitments to Small Diverse Business Submittal, if applicable.
- 9. This Contract is comprised of the following documents, which are listed in order of precedence in the event of a conflict between these documents:
	- a. The Special Contract Terms and Conditions.
	- b. The Liquor Code Section, Laws of Pennsylvania
	- c. The IT Contract Terms and Conditions, 8-K-620.
	- d. The CONTRACTOR's Cost Submittal and any addenda, if applicable.
	- e. The RFP and any addenda, including all referenced Appendices.
	- f. The CONTRACTOR's Technical Submittal and any addenda, if applicable.

**[THE REMAINDER OF THIS PAGE IS INTENTIONALLY LEFT BLANK]** 

IN WITNESS WHEREOF, the PARTIES to this Contract have executed it through their respective duly authorized officers.

# **CONTRACTOR**

ATTEST:

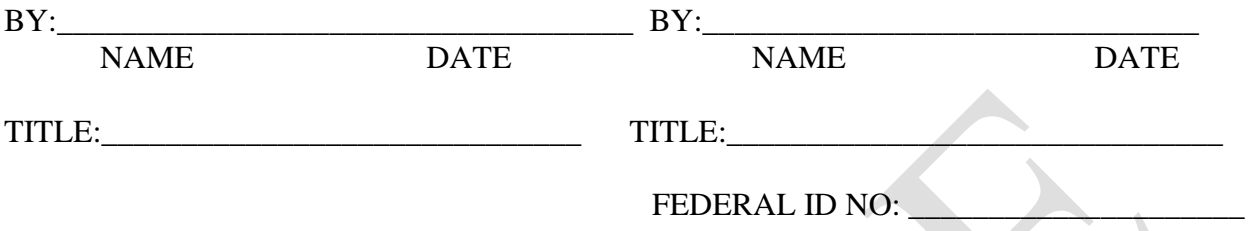

*If a Corporation, only the Chairman, President, Vice President, Senior Vice President, Executive Vice President, Assistant Vice President, Chief Executive Officer or Chief Operating Officer must sign; if one of these officers is not available, please attach a resolution. If a sole proprietorship, only the owner must sign; if a partnership, only one partner needs to sign; if a limited partnership, only a general partner may sign. If a Limited Liability Company ("LLC"), only one member needs to sign, unless it is a manager-based LLC, then a manager must sign. If a Municipality, Authority, or other entity, please attach a resolution.* 

#### $\mathcal{L} = \{ \mathcal{L} \mid \mathcal{L} \in \mathcal{L} \}$  , where  $\mathcal{L} = \{ \mathcal{L} \mid \mathcal{L} \in \mathcal{L} \}$  , where  $\mathcal{L} = \{ \mathcal{L} \mid \mathcal{L} \in \mathcal{L} \}$ **DO NOT WRITE BELOW THIS LINE--FOR COMMONWEALTH USE ONLY**

# **COMMONWEALTH OF PENNSYLVANIA PENNSYLVANIA LIQUOR CONTROL BOARD**

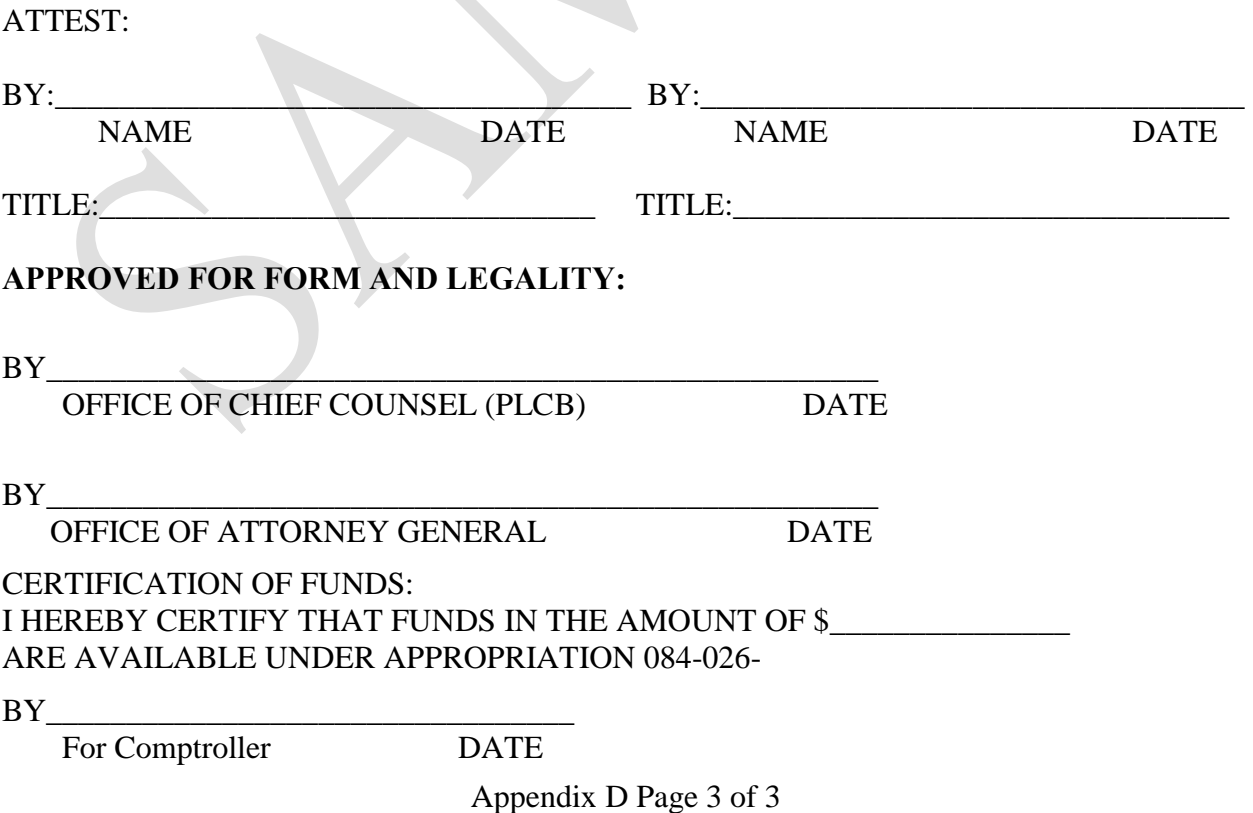

# **APPENDIX E**

# **DOMESTIC WORKFORCE UTILIZATION CERTIFICATION**

# **DOMESTIC WORKFORCE UTILIZATION CERTIFICATION**

To the extent permitted by the laws and treaties of the United States, each proposal will be scored for its commitment to use the domestic workforce in the fulfillment of the contract. Maximum consideration will be given to those Offerors who will perform the contracted direct labor exclusively within the geographical boundaries of the United States or within the geographical boundaries of a country that is a party to the World Trade Organization Government Procurement Agreement. Those who propose to perform a portion of the direct labor outside of the United States and not within the geographical boundaries of a party to the World Trade Organization Government Procurement Agreement will receive a correspondingly smaller score for this criterion. In order to be eligible for any consideration for this criterion, Offerors must complete and sign the following certification. This certification will be included as a contractual obligation when the contract is executed. Failure to complete and sign this certification will result in no consideration being given to the Offeror for this criterion.

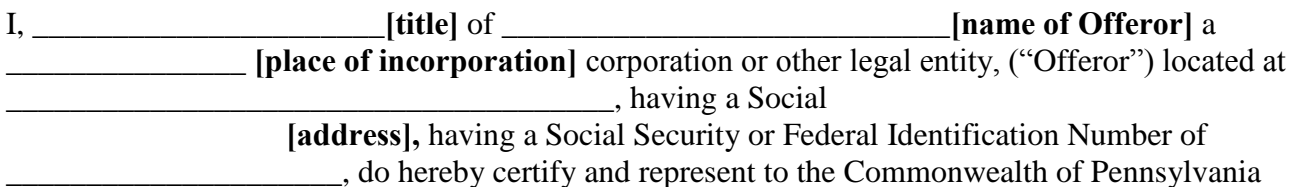

("Commonwealth") (Check **one** of the boxes below):

 $\Box$  All of the direct labor performed within the scope of services under the contract will be performed exclusively within the geographical boundaries of the United States or one of the following countries that is a party to the World Trade Organization Government Procurement Agreement: Armenia, Aruba, Austria, Belgium, Bulgaria, Canada, Chinese Taipei, Cyprus, Czech Republic, Denmark, Estonia, Finland, France, Germany, Greece, Hong Kong, Hungary, Iceland, Ireland, Israel, Italy, Japan, Korea, Latvia, Liechtenstein, Lithuania, Luxemburg, Malta, the Netherlands, Norway, Poland, Portugal, Romania, Singapore, Slovak Republic, Slovenia, Spain, Sweden, Switzerland, and the United Kingdom.

#### OR

\_\_\_\_\_\_\_\_\_\_\_\_\_\_ **percent** (\_\_**%**) **[Offeror must specify the percentage]** of the direct labor performed within the scope of services under the contract will be performed within the geographical boundaries of the United States or within the geographical boundaries of one of the countries listed above that is a party to the World Trade Organization Government Procurement Agreement. Please identify the direct labor performed under the contract that will be performed outside the United States and not within the geographical boundaries of a party to the World Trade Organization Government Procurement Agreement and identify the country where the direct labor will be performed:

[Use additional sheets if necessary]

\_\_\_\_\_\_\_\_\_\_\_\_\_\_\_\_\_\_\_\_\_\_\_\_\_\_\_\_\_\_\_\_\_\_\_\_\_\_\_\_\_\_\_\_\_\_\_\_\_\_\_\_\_\_\_\_\_\_\_\_\_

\_\_\_\_\_\_\_\_\_\_\_\_\_\_\_\_\_\_\_\_\_\_\_\_\_\_\_\_\_ \_\_\_\_\_\_\_\_\_\_\_\_\_\_\_\_\_\_\_\_\_\_\_\_\_\_\_\_\_\_\_\_\_\_

The Pennsylvania Liquor Control Board shall treat any misstatement as fraudulent concealment of the true facts punishable under Section 4904 of the *Pennsylvania Crimes Code*, Title 18, of Pa. Consolidated Statutes.

Attest or Witness:

Corporate or Legal Entity's Name Signature/Date

\_\_\_\_\_\_\_\_\_\_\_\_\_\_\_\_\_\_\_\_\_\_\_\_\_\_\_\_\_\_ \_\_\_\_\_\_\_\_\_\_\_\_\_\_\_\_\_\_\_\_\_\_\_\_\_\_\_\_\_\_\_\_\_

*Printed Name/Title Printed Name/Title*
## **APPENDIX F**

## **COST SUBMITTAL TEMPLATE**

## **SUPPLY CHAIN ENHANCEMENTS**

**PLCB RFP # 20140401**

## **INSTRUCTIONS**

1.) All sheets must be filled out completely. Complete all yellow highlighted cells on worksheets.

2.) Payments for Tasks 1-8 are Deliverable-based. Payments will be made after the completion of each Task (1-8) and the acceptance by the PLCB Project Manager of all Deliverables associated with that Task, less 10% hold back (see Part II-10). The cost of reports listed in Section IV-5 of the RFP must be included in the appropriate task.

3.) Formulas are imbedded in the worksheets. Offerors must verify that all calculations and costs are accurate.

4.) Summary: All information is linked and will calculate automatically.

**Please contact the Issuing Officer with any questions or concerns:** Philip J. Friedrich at pfriedrich@pa.gov

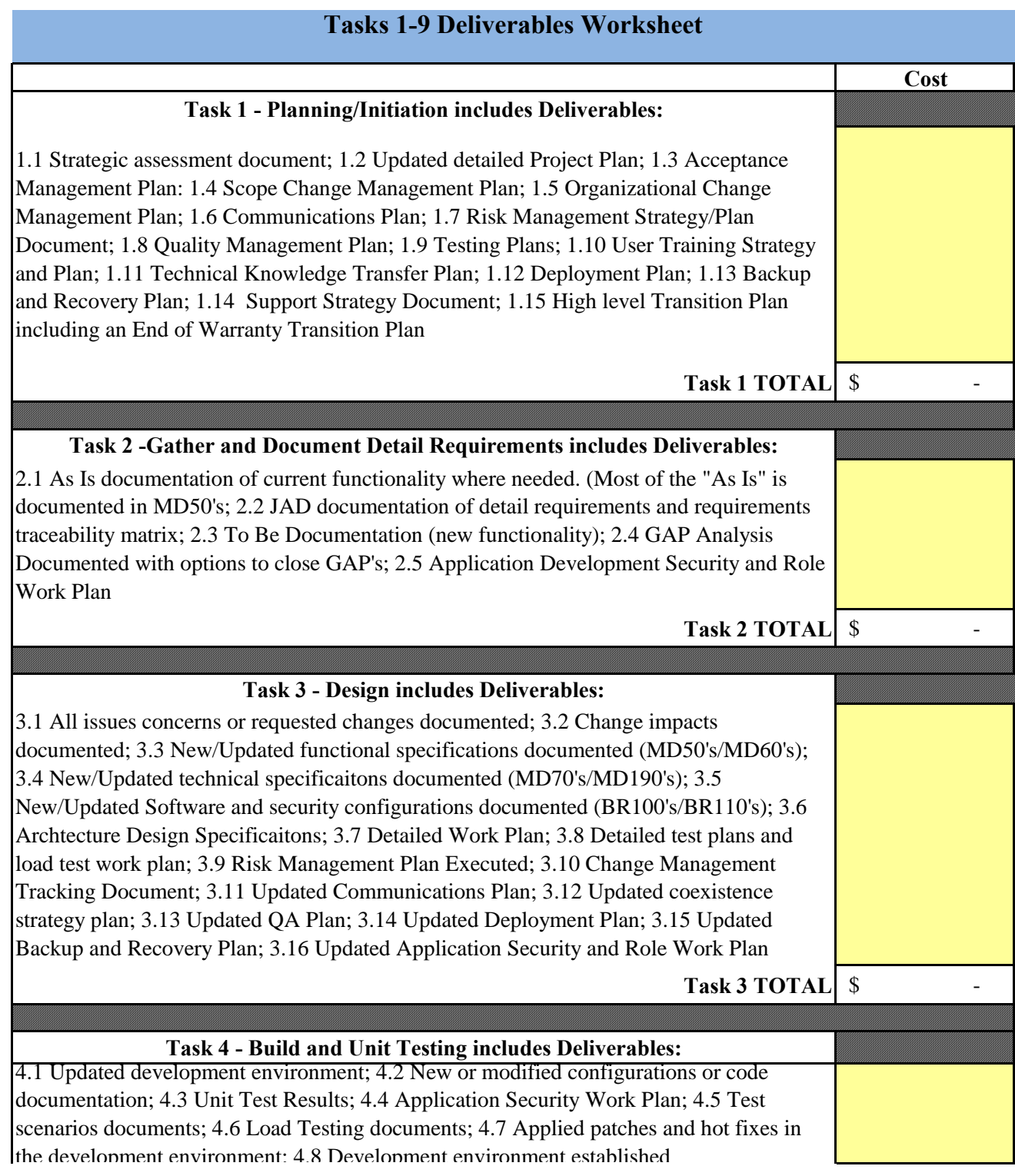

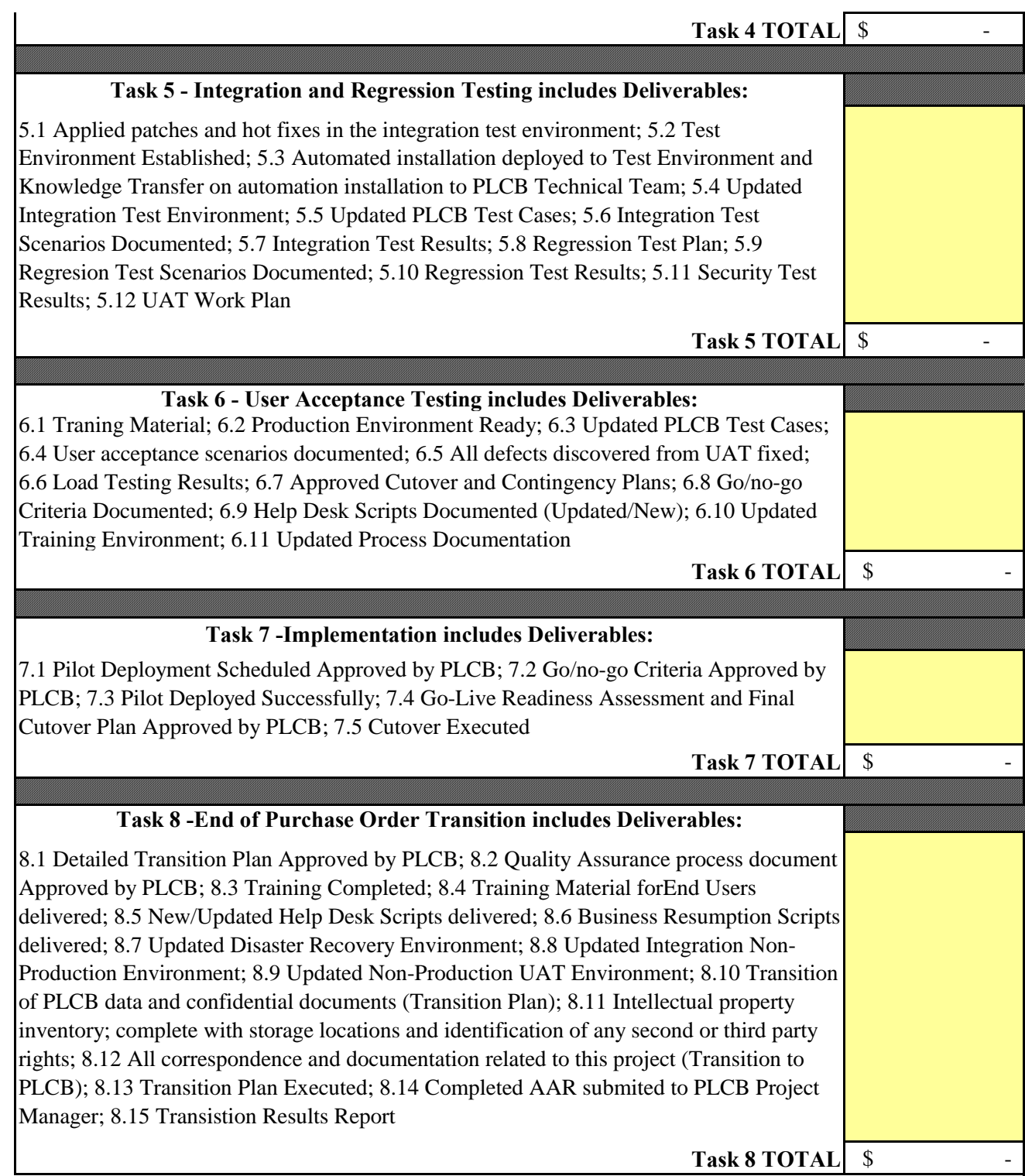

Appendix F, Page 3 of 5

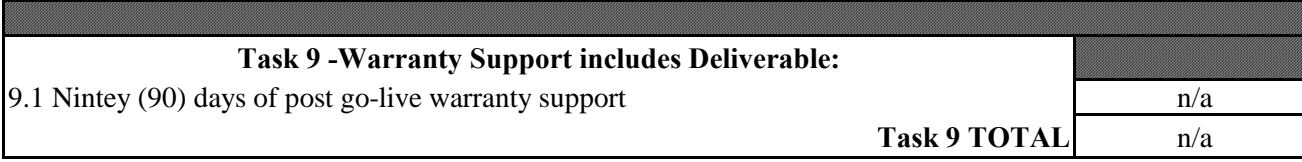

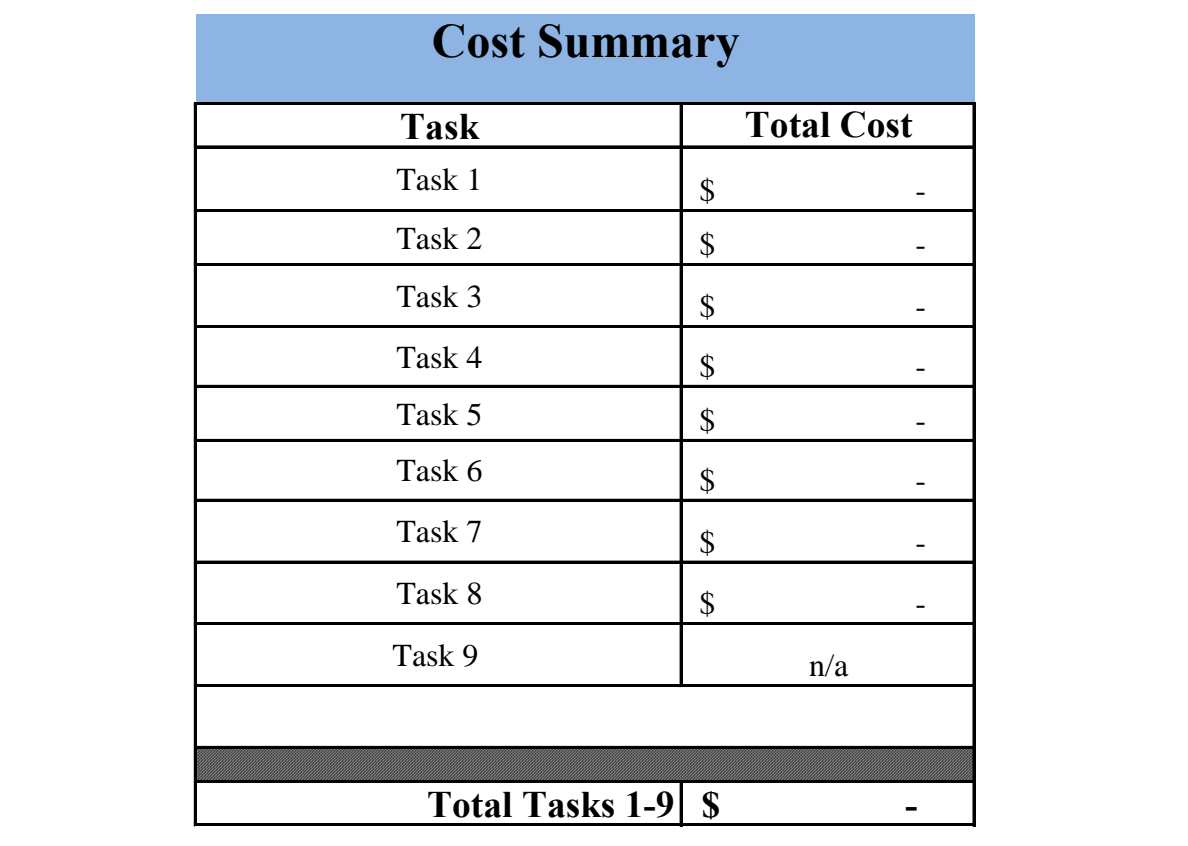

## **APPENDIX G**

## **PROPOSAL COVER SHEET**

#### **PROPOSAL COVER SHEET COMMONWEALTH OF PENNSYLVANIA PENNSYLVANIA LIQUOR CONTROL BOARD RFP 20140401**

### **Enclosed in three separately sealed submittals is the proposal of the Offeror identified below for the above-referenced RFP:**

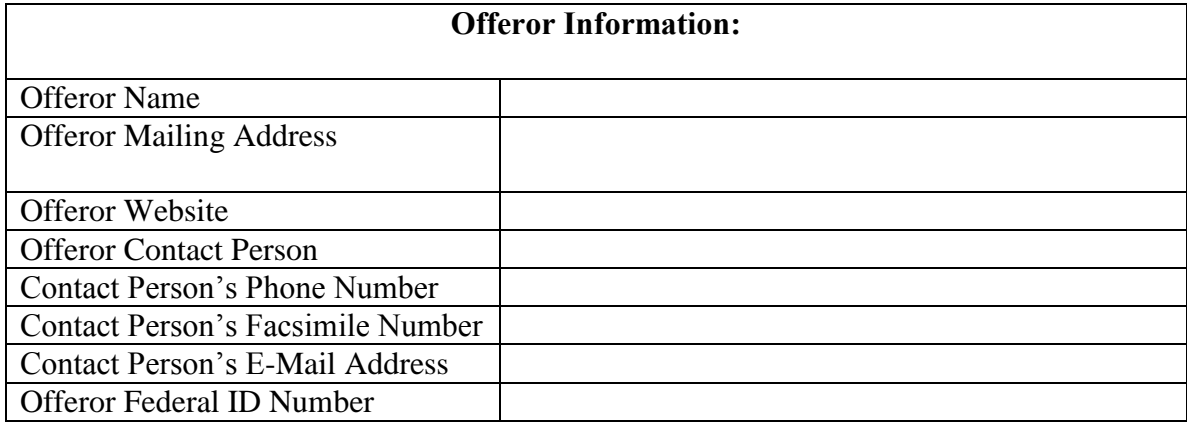

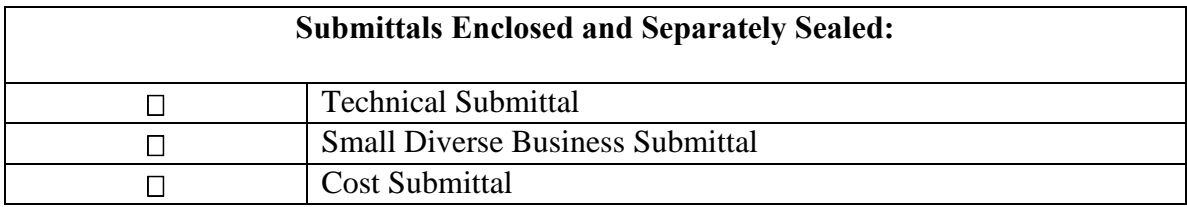

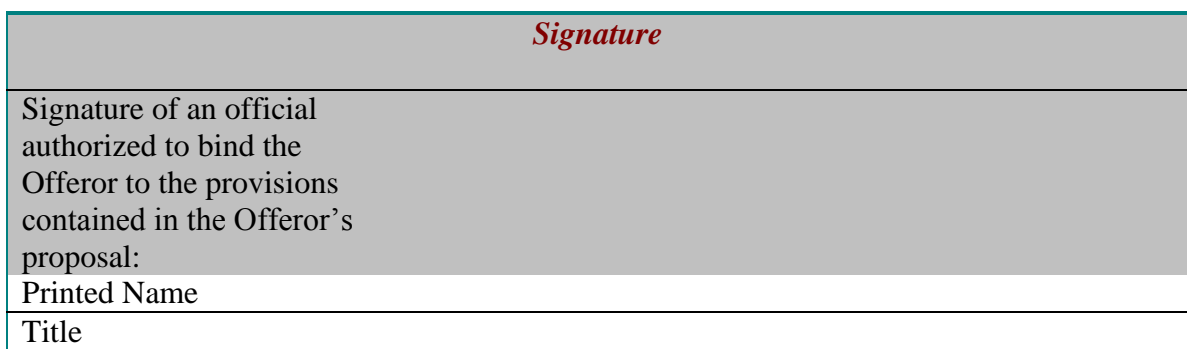

### FAILURE TO COMPLETE, SIGN AND RETURN THIS FORM WITH THE OFFEROR'S PROPOSAL MAY RESULT IN THE REJECTION OF THE OFFEROR'S PROPOSAL

## **APPENDIX H**

## **CORPORATE SIGNATORY DELEGATION AUTHORIZATION**

## **CORPORATE SIGNATORY DELEGATION AUTHORIZATION**

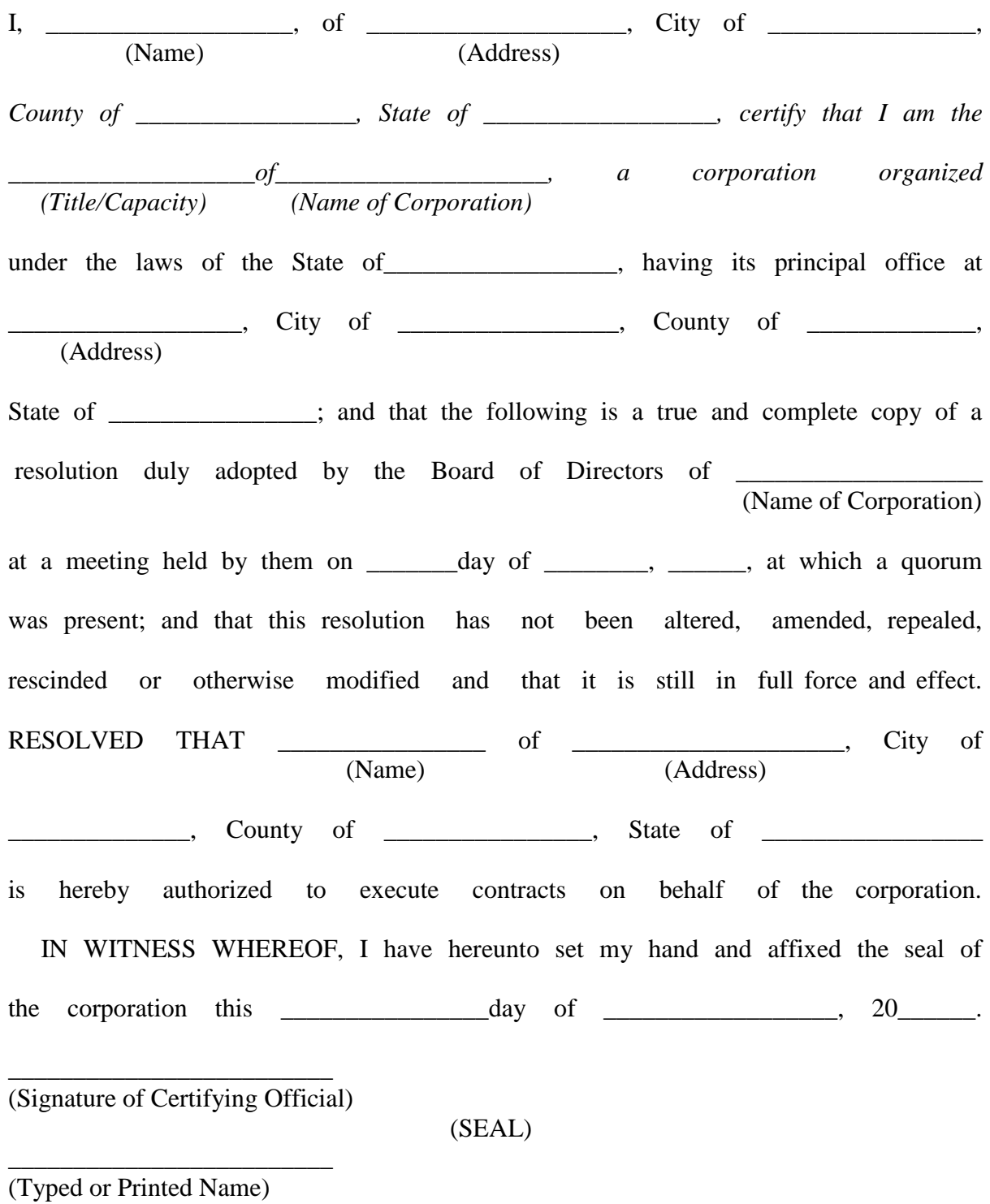

(Title)

\_\_\_\_\_\_\_\_\_\_\_\_\_\_\_\_\_\_\_\_\_\_\_\_\_

## **APPENDIX I**

## **TRADE SECRET/CONFIDENTIAL PROPRIETARY INFORMATION NOTICE**

## **Master Information Technology (IT) Services Invitation to Qualify (ITQ) Contract Trade Secret/Confidential Proprietary Information Notice**

#### **Instructions:**

The Commonwealth may not assert on behalf of a third party an exception to the public release of materials that contain trade secrets or confidential proprietary information unless the materials are accompanied, at the time they are submitted, by this form or a document containing similar information.

It is the responsibility of the party submitting this form to ensure that all statements and assertions made below are legally defensible and accurate. The Commonwealth will not provide a submitting party any advice with regard to trade secret law.

#### **Name of submitting party:**

#### **Contact information for submitting party:**

**Please provide a brief overview of the materials that you are** submitting (e.g. bid, grant application, technical schematics):

**Please provide a brief explanation of why the materials are being submitted to the Commonwealth**  (e.g. response to bid #12345, application for grant XYZ being offered by the PLCB, documents required to be submitted under law ABC)

**Please provide a list detailing which portions of the material being submitted you believe constitute a trade secret or confidential proprietary information, and please provide an explanation of why you think those materials constitute a trade secret or confidential proprietary information. Also, please mark the submitted material in such a way to allow a reviewer to easily distinguish between the parts referenced below.** (You may attach additional pages if needed)

**Note:** The following information will not be considered a trade secret or confidential proprietary information:

- Any information submitted as part of a vendor's cost bid
- Information submitted as part of a vendor's technical response that does not pertain to specific business practices or product specification
- Information submitted as part of a vendor's technical or small diverse business response that is otherwise publicly available or otherwise easily obtained
- Information detailing the name, quantity, and price paid for any product or service being purchased by the Commonwealth

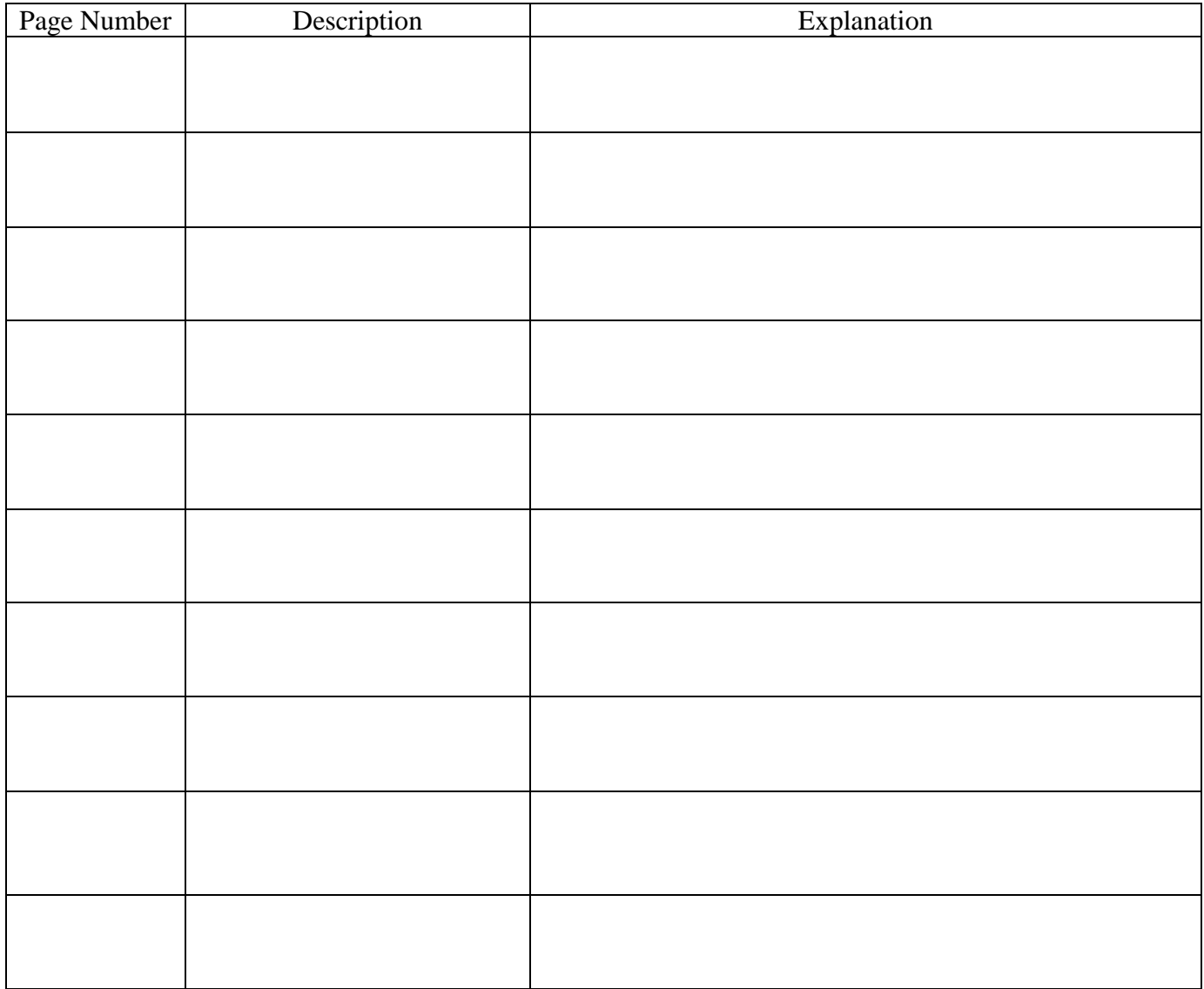

#### **Acknowledgment**

The undersigned party hereby agrees that it has read and completed this form, and has marked the material being submitted in accordance with the instructions above. The undersigned party acknowledges that the Commonwealth is not liable for the use or disclosure of trade secret data or confidential proprietary information that has not been clearly marked as such, and which was not accompanied by a specific explanation included with this form.

The undersigned agrees to defend any action seeking release of the materials it believes to be trade secret or confidential, and indemnify and hold harmless the Commonwealth, its agents and employees, from any judgments awarded against the Commonwealth in favor of the party requesting the materials, and any and all costs connected with that defense. This indemnification survives so long as the Commonwealth has possession of the submitted material, and will apply to all costs unless and until the undersigned provides a written statement or similar notice to the Commonwealth stating that it no longer wishes to exempt the submitted material from public disclosure.

The undersigned acknowledges that the Commonwealth is required to keep all records for at least as long as specified in its published records retention schedule.

The undersigned acknowledges that the Commonwealth reserves the right to reject the undersigned's claim of trade secret/confidential proprietary information if the Commonwealth determines that the undersigned has not met the burden of establishing that the information constitutes a trade secret or is confidential. The undersigned also acknowledges that if only a certain part of the submitted material is found to constitute a trade secret or is confidential, the remainder of the submitted material will become

public; only the protected information will be removed and remain nonpublic.

If being submitted electronically, the undersigned agrees that the mark below is a valid electronic signature.

Signature Title Title Date

## **APPENDIX J**

## **SMALL DIVERSE BUSINESS LETTER OF INTENT**

### [DATE]

[SDB Contact Name Title SDB Company Name Address City, State, Zip]

Dear [SDB Contact Name]:

This letter serves as confirmation of the intent of *[potential Offeror]* to utilize *[Small Diverse Business* (SDB)] on RFP 20140401, *Supply Chain Enhancements* issued by the Pennsylvania Liquor Control Board.

If [potential Offeror] is the successful vendor, [SDB] shall provide [identify the specific work, goods or services the SDB will perform, and the specific timeframe during the term of the contract and any option/renewal periods when the work, goods or services will be performed or provided].

These services represent *[identify fixed numerical percentage commitment]* of the total cost in the [potential Offeror's] cost submittal for the initial term of the contract. Dependent on final negotiated contract pricing and actual contract usage or volume, it is expected that [SDB] will receive an estimated *[identify associated estimated dollar value that the fixed percentage* commitment represents<sup>1</sup> during the initial contract term.

[SDB] represents that it meets the small diverse business requirements set forth in the RFP and all required documentation has been provided to *[potential Offeror]* for its SDB submission.

We look forward to the opportunity to serve the Pennsylvania Liquor Control Board on this project. If you have any questions concerning our small diverse business commitment, please feel free to contact me at the number below.

Sincerely, and the state of the state of the state of the state of the state of the state of the state of the state of the state of the state of the state of the state of the state of the state of the state of the state of

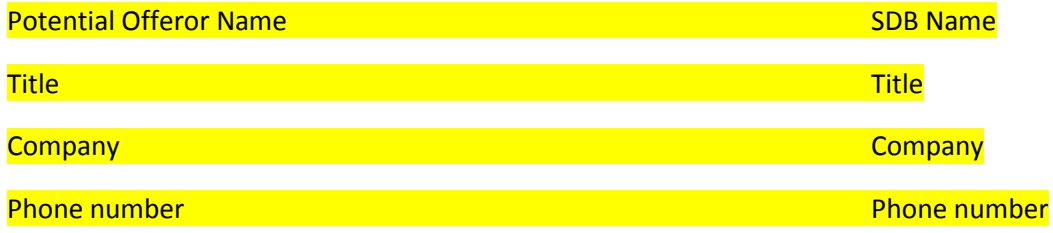

## **APPENDIX K**

## **CHANGE MANAGEMENT POLICY**

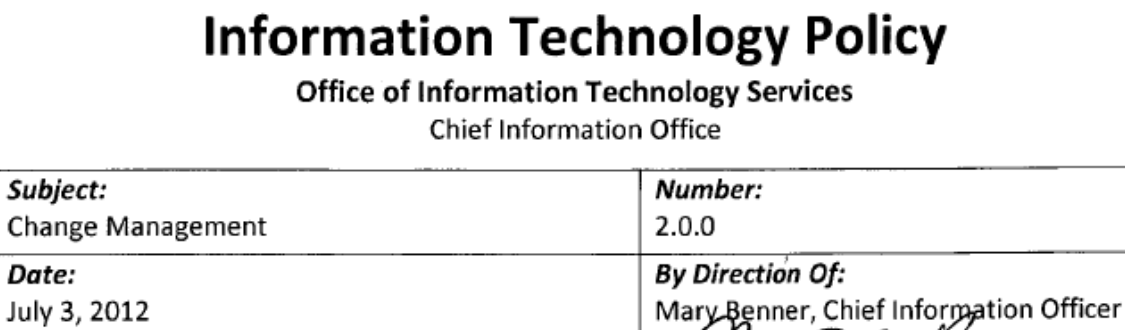

**This change management policy provides guidance and information on how the Office of Information Technology Services will process change requests. The policy also outlines the steps required prior to submitting a change request for approval to the Change Advisory Board (CAB).** 

 $\mu$  /ag  $\chi$ hE

**1. Scope.** This policy applies to all individuals (e.g., employees, contractors, etc.) working or doing business with the Liquor Control Board (LCB)

#### **2. Definitions:**

- **a. Change Management (CM).** Change Management is an IT service management discipline that encompasses application, infrastructure, and process changes. The objective of CM is to ensure that standardized methods and procedures are used for efficient and prompt handling of all changes. Standardized methods and procedures minimize the number and impact of all related incidents upon service. CM will ensure standardized methods, processes, and procedures are used for all changes which will facilitate efficient and prompt handling of these changes, while maintaining the proper balance between the need for change and the potential detrimental impact of changes.
- **b. Request for Change (RFC).** Formerly known as Activity Logs (AL). RFCs must be submitted by PLCB OITS staff for changes to the User Acceptance Testing (UAT) environment and PLCB production systems. All RFC's will be reviewed by the Change Manager and those targeting Production systems, approved by the Change Advisory Board (CAB).
- **c. Infrastructure.** This is inclusive of all physical equipment and appliance configurations. Examples include server, handheld scanners, routers, firewall rules, network settings etc.
- **d. Application.** Computer software designed to help the user to perform specific tasks.

**e. Process Changes.** This type of change request covers modifications to the business process, information technology policies and procedures.

#### **3. Classification and Submittal Policy.**

#### **a. Classification.**

- **i. Emergency.** Any type of change to the production environment that requires immediate attention having **"no known work-around".** Emergency Approvals will follow the procedure as outlined in Appendix One at the end of this document. To eliminate any conflicts of interest and in keeping with the segregation of duties policy, *only* the three following individuals have the authority to authorize emergency requests:
	- **1.** The CIO
	- **2.** The Chief of Enterprise Integration and Quality Assurance
	- **3.** The Database Manager (only if all attempts to reach the others have failed. Please see [Emergency Change Request Procedure](#page-93-0) in Appendix One below)

### *Special Note: Only PLCB employees can make emergency requests, no exceptions.*

- **ii. Normal.** The addition, modification or removal of anything that could have an effect on IT services. This applies to enhancements, projects, or non-routine changes. These will go through the normal change control process. *Special Note: Only PLCB employees can make normal requests, no exceptions.*
- **iii. Standard.** A change request that is low risk, relatively common and follows a predefined Procedure or Work Instruction. Standard requests will be submitted to the Change Manager for approval and follow the procedure as outlined in [Appendix Two.](#page-94-0) Standard requests do not need to go through the Change Control Board but must be accounted for. *Special Note: Only PLCB employees can make standard requests, no exceptions.*
- **b. Submittal.** All change requests must be submitted by a PLCB staff member. For RFC's proposed for production, the following issues must be addressed in the RFC prior to CAB review. The presenter should be prepared for the following questions or documentation delivery.
	- **i.** Are new objects involved in the change?
	- **ii.** When can the migration be started and completed?
	- **iii.** Does the migration require a server bounce for it to function?
	- **iv.** Are there any jobs or processes that need to be put on hold for migration?
	- **v.** If this is a data script, can it be executed during normal working hours?
- **vi.** Does backup of current data need to be completed in order to prepare for a back out, or is the process reversible without back up?
- **vii.** Specify the tables that need to be backed up if any.
- **viii.** The name of the contact, and their contact information should be on the RFC for possible contact during the scheduled migration window.
- **ix.** Any deployment documentation and its location must be specified.
- **x.** If PLCB owned code, or data is being changed, then a peer reviewer must be in the deployment documentation.
- **xi.** All deployment documentation needs a management reviewer entered.
- **xii.** Back out instructions are needed for all changes either in the deployment documentation or the RFC.
- **xiii.** Developers should include a sanity check for the deployment to determine whether or not the change was successful.
- **xiv.** Some statement should be made as to the risk level, urgency of the request, and the impact that it may have on other systems.
- **c. Closing a Request for Change:** If a back out is required during migration, the RFC must be re-submitted to the CAB for scheduling or seek an emergency approval. For process improvement a Post Implementation Review will be briefly held to determine the nature of the shortcoming.

#### **4. Procedures.**

- **a. Timeline.** All requests for changes to IT environment, except emergency fixes, will adhere to the following timelines for approval. Failure to meet these deadlines will result in the change request being delayed. The detailed process flow is written into the **Change Management Procedure CM 2.0.0**
	- **i. Wednesday by 5:00pm (EST).** This is the deadline for all non-emergency change requests to be submitted to the Change Manager (CM). At this point the CM and Quality Assurance Manager (QAM) will review the change requests and the associated documentation including the deployment and test documentation.
	- **ii. Thursday at 10:30am (EST).** The will be a standing weekly technical review meeting of all change requests that were submitted for approval. If a change request has been submitted, the PLCB employee that submitted the request must be present to discuss the proposed change and answer any questions. Note that the PLCB employee may bring along any technical resources to assist as needed.
	- **iii. Friday at 10:30am (EST).** The Change Advisory Board (CAB) will meet to review and approve / disapprove the weekly Standard change requests.

#### **5. Members and Roles.**

- **a. Change Advisory Board (CAB) Roles:** The Change Advisory Board will decide what changes will move to production. **Members:** CIO, Assistant CIO, OITS Division Chiefs, OITS Application Architect.
- **b. Change Manager Role:** Is ultimately responsible for the entire change management process from request to approval and will manage the process documenting and mitigating the risk of moving, adding, removing, deleting, modifying, or supplementing infrastructure or software changes within the LCB effectively classifying all change requests. The Change Manager will also make recommendations to the CAB on the approval/disapproval of each Request for Change based on information collected from the requestors.
- **c. Quality Assurance Manager Role:** Will review documentation related to testing and implementation of proposed changes prior to submittal to the CAB for approval.
- **d. PLCB OITS Staff Role:** Will submit change requests, and participate in the weekly technical review meeting of submitted requests providing assistance and feedback.
- **e. Implementers:** Any member(s) of a functionary team responsible for performing the type of work to properly service the request. Simply, the appropriate team or team member who completes the work of the request.

#### **Appendix One**

#### <span id="page-93-0"></span>**Emergency Change Request Procedure**

- 1. Submit a request for change via email.
	- a. In the **To:** must be the **CIO** and the **Chief of Enterprise Integration and Quality Assurance.**
	- b. In the CC: enter **LB-OITS EMG Change Request** distribution list.
	- c. The body of the message must contain the following:
		- i. A brief description of the issue
		- ii. What is the emergency request it for?
		- iii. What will the requested emergency change do?
		- iv. You may include other information helpful to the understanding of the emergency request but please keep it brief and to the point.
	- d. If there is no response to the request in 30 minutes, an attempt should be made to reach the **CIO** and or the **Chief of Enterprise Integration and Quality Assurance** by phone for confirmation/ authorization. If a response is not received after one hour, the request can be approved by the Database Manager.
	- e. Once the emergency request has been approved, the requester must contact the implementation team(s) preferably by phone, in order to schedule the request. Keep in mind, that it is the responsibility of the Requester to effectively coordinate all communications regarding the requirements of the request. That is to say, it is the requester's job to see that all parties involved know about the request. The telephone numbers for the following groups are found in the Help Desk Procedures for the following groups:
		- **i. Database Administration**
		- **ii. Server Support**
		- **iii. Network Administration**
		- **iv. Computer Operations**

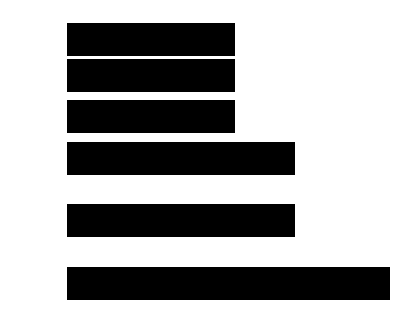

- f. All completed testing documentation and paperwork must be delivered within 48 hours of the requested emergency change request.
- **g.** When an emergency request has been completed successfully, the Implementer must email the requester and copy the Chief of Enterprise Integration and Quality Assurance, as well as the LB-OITS EMG Change Request distribution list, letting each know the work has been completed.

#### <span id="page-94-0"></span>**Appendix Two**

#### **Standard Change Request Procedure**

- 1. Submit a request for change via email.
	- a. In the **To:** field address the request to **LB-OITS Quality Assurance** and include the following:
		- i. A brief description of the change
		- ii. What impact will the change have
		- iii. If it is a script to fix data, indicate if the problem is caused by a system issue or by an end user not following procedure
	- b. Once approval has been received from the change manager,( or a member of the LB-OITS Quality Assurance group) the approved change request is forwarded to the Implementers along with the necessary instructions and attachments.
	- c. When the change has been completed, the Implementers who made the change will forward the message back to the requester, and the LB-OITS Quality Assurance resource account, indicating that it is complete.

## **APPENDIX L**

## **IBMS AND ORCO INFRASTRUCTURE**

## **IBMS and ORCO Infrastructure**

### **B-1. Background**

The PLCB currently runs its Oracle financial, retail and point-of-service applications on the following combinations of hardware and software:

- IBM p-series physical servers split into multiple logical partitions  $(LPARS)^1$  and running AIX 7.1, 6.1 or 5.3.
- VMware based virtual machines running SuSE Linux Enterprise Server 11, RedHat Enterprise Linux 5, Windows Server Standard, Enterprise or Datacenter editions 2003/2008
- A small number of physical servers running any of the above operating systems.
- Multiple Storage Area Network (SAN) disk storage, including IBM DS8300/6800/4000/5000 series SANs. The DS3000/4000/5000 series SANs perform some wide area network, disk to disk replication.

The production and test servers are located at the Data PowerHouse, run by the Commonwealth's outsourced systems management vendor, Unisys.

The DS4300's are located at the PLCB's distribution centers but are noted here because the target of their data replication is a DS5100 at 1400A Cameron St. This needs to be taken into consideration during the Planning/Initiation and Design phases as well a replacement implemented as part of this project.

The PLCB also owns two IBM p-series servers at the Commonwealth's Internet DMZ located at the EDC, in an area known as CoLocation. These servers run the production and one of the test copies of the Oracle eBusiness application used for some externally facing application. The e-Commerce servers are located at the Commonwealth's EDC, but in an area known as Managed Services Lite (MSL) and are not owned by the PLCB.

With the exception of the servers located at the EDC, the servers are not directly accessible from the Internet.

In addition to the systems at the Data PowerHouse, the PLCB has a disaster recovery (D/R) installation at 1400A Cameron St. Oracle Data Guard is used to replicate the production databases to IBM p-series servers at the D/R site. AIX/Linux rsync is used to replicate other filesystems to the IBM p-series servers at the D/R site.

The training copy of the Oracle applications is also housed at 1400A Cameron St. Development copies are housed at 1400A Cameron St and the NWOB.

 $\overline{\phantom{a}}$ 1 For the purposes of this appendix, *server* refers to an *LPAR* on a *physical server*.

## **B-1.1. Environments**

The PLCB maintains the following environments that must be migrated for this project:

- Development  $-2$  copies. This is the technical environment for development of objects such as reports, interfaces, conversions, extensions/customizations and workflow. Initial configurations are also performed here. This environment is used for unit testing and is located at the PLCB and at 1400A Cameron St.
- Integration Test 1 copy. This is the environment used to refine design and configuration. Components are placed into this environment when they are ready for "string" testing, i.e. inter-component testing. This environment is located at the PLCB and at 1400A Cameron St.
- $\bullet$  User Acceptance Test  $-2$  copies. This environment is used for final testing and sign-off of components as well as load testing. This environment is located at the DPH. One of the two environments duplicates the full production configuration and is suitable for load testing.
- Training  $-1$  copy. This is the environment used for training of store and central office staff. In the event of a disaster, this copy would be shut down and its capacity added to the disaster recovery copy. This environment is located at the 1400A Cameron St.
- Production 1 copy. Final production environment. Periodically "cloned" to all other environments for development and testing purposes. This environment is located at the DPH.
- $\bullet$  Disaster recovery  $-1$  copy. This copy of production is kept up to date using Oracle DataGuard and AIX/Linux rsync. This copy is located at 1400A Cameron St.

## **B-1.2. Oracle environment naming conventions**

Oracle environments are typically named as follows:

<Application><Environment><ServerSet><Series> where:

- <Application> is a single letter code for the application.
	- o E eBusiness Suite
	- $O$  H Hyperion
	- o R RMS (RMS, REIM, ReSA, RPM, ARI, Allocations)
	- $\circ$  S SIM
	- $O RDW$
	- $O$   $R RIB$
	- $O$   $P RPAS$
	- $O$  B BPEL
	- o C Oracle Retail Central Office
- $\bullet$   $\leq$  Environment $\geq$  is a single letter code for the environment.
- $O Development$
- $\circ$  W Integration Test
- $O \tA UAT$
- $o$  P Production
- <ServerSet> is a number that defines on which set of servers it exists. (See server naming conventions)
- <Series> is a number that indicates if there is more than one. For example, if there are two eBusiness applications on the same server set, the first one will be 1 (one) and the second will be 2 (two).

## **B-1.3. Oracle Tiers**

Oracle applications, by their design, are two tier applications.

- The first tier is a combination web server and application server. By convention, these are called application servers.
- The second tier is a database server. However, unlike typical database servers, Oracle's ERP database servers also run significant portions of the applications including workflow, interfaces, some business logic and almost all batch processing.

Some of Oracle's applications were built by Oracle. Some, especially the retail applications, were recently purchased from a variety of vendors. Because of this, there are exceptions to almost every rule, especially within the retail applications.

### **B-1.4. Server naming conventions**

Servers are typically named as follows:

lb<Application><Environment><Type><ServerSet><Series> where:

- "lb" is a constant required by the Office of Administration for PLCB servers.
- $\bullet$  <Application is a short letter code for the application:
	- o EBS eBusiness Suite
	- $O$  HYP Hyperion
	- o RMS RMS (RMS, REIM, ReSA, RPM, ARI, Allocations)
	- $O$  SIM SIM
	- $O$  RDW RDW
	- o INT RIB (for instances of RIB where they do not reside on a server with an application)
	- o PLN RPAS
	- o BPEL BPEL
	- $O$  APP Appworx
	- o SSO Single Oracle application logon service
- o ORCO Oracle Retail Central Office
- o NFS Network File System (Common mount point for shared data within an environment)
- <Environment> is a short letter code for the environment:
	- o DEV Development
	- o DEV Integration Test
	- o UAT UAT
	- o PRD Production
- $\bullet$  <Type> is either:
	- o APP for an application server
	- $\circ$  DB for a database server. Some servers have both the application and database on them and so are named as database servers. Examples include:
		- BPEL
		- APPWORX
		- RPAS
- <ServerSet> is a number that defines on which set of servers it exists. For example, all of the servers that provide one of the UAT environments have a "9" in this position. This number makes it easy to link an Oracle environment to the servers on which it resides.
- <Series> is a number that indicates if there is more than one. For example, if there are two (2) eBusiness application servers, on the same server set, the first one will be 1 (one) and the second will be 2 (two).

Other servers and environments typically follow these conventions although there are exceptions.

## **B-2. Migration Order**

It is the responsibility of the selected Contractor to determine the strategy and best migration order for the IBMS and ORCO environments. However, there are a number of key points that should be considered:

- 1. IBMS and ORCO must be migrated from the DPH by 12/31/2014 as per the Compute Services RFP. The DPH houses only production and user acceptance test IBMS and ORCO servers.
- 2. The Compute Services RFP does not document when systems must be migrated from 1400A Cameron St. For the purposes of this RFP, the Offeror should assume that it will be 30 months from the date of execution of the Compute Services contract.
- 3. Systems must be migrated from the Northwest Office Building by 30 months from the date of execution of the Compute Services contract as per the Compute Services RFP.
- 4. The PLCB's production IBMS systems are used whenever the stores are open. They cannot be unavailable for extended periods of time. Migration strategies need to minimize

downtime and may need to consider such things as database and file synchronization, parallel updates, replication, and holiday weekends where stores are closed such as Martin Luther King day, Presidents' Day, Memorial Day and Labor Day.

- 5. Production is located at the DPH but must be migrated after enough non-production environments are migrated to develop and test the migration methodology.
- 6. Not all non-production environments need to be migrated before production. Only sufficient environments to fully test the process and establish timelines.
- 7. The PLCB periodically "refreshes" copies of production with the production system itself. Due to the nature of the IBMS and ORCO applications, this involves copying the applications and databases from production in their entirety. Copies of the PLCB's documentation are available in [TBD].
- 8. It may be easier to create the remaining non-production environments, including the training environment, from production once production has been migrated to the Compute Services initiative.
- 9. Non-IBMS applications, databases or services on servers that connect to IBMS services may need to have configuration changes such as database connection strings or hostnames when their "partner" IBMS application is moved to the Compute Services initiative.

## **B-3. Network Load Balancing**

The PLCB uses a load balancer from Cisco on its EBS and SIM application servers, as well as for CUPS and FTP. No other application servers are load balanced.

The Oracle SIM application servers are load balanced through a Cisco ACE Module using least connections as its load balancing algorithm. When a client connection is load balanced to one of the application servers, it remains "stuck" to that server by source IP address until the client has been idle for 120 minutes.

The internal Oracle EBS application servers are load balanced through a Cisco ACE Module using round robin as its load balancing algorithm. Client connections are SSL encrypted, the SSL encryption terminates at the ACE Module. When a client connection is load balanced to one of the application servers, it remains "stuck" to that server by both source and destination IP address until the client has been Idle for 480 minutes.

The external, Internet facing Oracle EBS application servers are load balanced through equipment at the Commonwealth Technology Center. This equipment is managed by the Office of Administration. It is set up to use round robin as its load balancing algorithm. Client connections are SSL encrypted, the SSL encryption terminates at the load balancer. When a client connection is load balanced to one of the application servers, it remains "stuck" to that server by both source and destination IP address until the client has been idle for 480 minutes.

The Common Unix Printing System, CUPS, is load balanced through a Cisco ACE Module using an active/passive load balancing method. Printouts go to a common URL in each environment. All traffic for a particular environment will go to the active server, unless it is unavailable, in which it would be switched to the passive server by the load balancer.

The external FTP servers are load balanced through equipment at the Commonwealth Technology Center. This equipment is managed by the Office of Administration. It is set up using a manual primary/secondary load balancing method. All traffic will get routed to the primary server. If this server becomes unavailable, the load balancer traffic must be manually switched to the secondary server.

## **B-4. High Availability**

The PLCB's applications require high availability of the underlying hardware and operating system software. The PLCB has rarely experienced failures of either one.

To provide high availability at low cost, the PLCB has employed a number of facilities:

- IBM Live Partition Mobility and all prerequisites to allow the PLCB to manually load balance and manually move running IBM LPARs between frames.
- VMWare clusters (vMotion, Distributed Resource Scheduling, and Storage vMotion) which allow the PLCB to automatically load balance and automatically move running virtual machines between hosts.

This architecture has allowed the PLCB to enjoy high availability without complexity or impact on its applications.

In addition, the PLCB uses:

- IBM FlashCopy of all disks to mitigate the effects of user error on operations. FlashCopies are performed every morning at 6:00am, including during the Sunday maintenance window. FlashCopies allow the PLCB to restore its disks quickly.
- VMWare Snapshots when upgrading or making major application changes. Snapshots allow changes to be rolled back quickly. Snapshots have an impact on performance and so are only used when necessary.

The PLCB does not use Oracle Real Application Clusters (RAC), IBM HA (formerly IBM High Availability Cluster Multiprocessing) or Microsoft Windows clusters.

### **B-5. Other Information**

## **B-5.1. Non-production Stores for Testing**

The PLCB maintains at least one and sometimes more non-production stores within the Northwest Office Building for testing point-of-service interfaces and connectivity to IBMS environments.

These non-production stores contain, at minimum:

- $\bullet$  One (1) or more cash registers
- $\bullet$  One (1) store controller
- One (1) or more business PCs. The business PC is currently a Microsoft Windows/XP system with, at minimum, the software listed in the table below.:
- One (1) or more Motorola (formerly Symbol) handheld scanners used for receiving and inventory.
- $\bullet$  One (1) or more printers.

## **B-6. Printing**

Most of the IBMS servers use the Common Unix Printing System (CUPS) to communicate with the printers, especially the printers in the 600+ stores. (However, there are a small number of printers within EBS that still use Line Printer Remote protocol/ Line Printer Daemon protocol (LPR/LPD).) Each environment contains a pair of CUPS logical servers with the DNS hostname:

### LBCUPS<ServerSet><Series>.

Where

- <ServerSet> is a number that defines on which set of servers it exists. For example, all of the servers that provide one of the UAT environments have a "9" in this position. This number makes it easy to link an Oracle environment to the servers on which it resides.
- <Series> is a number that indicates if there is more than one. For example, if there are two (2) eBusiness application servers, on the same server set, the first one will be 1 (one) and the second will be 2 (two).

The logical CUPS servers are co-located on other application servers.

### **B-7. Authentication**

All of the IBMS servers use the Commonwealth's Active Directory for authentication. Authorization is done via the normal operating system files. The PLCB has developed Kerberos configurations to provide Active Directory authentication.

### **B-8. Cloning**

All non-production systems are periodically copied or "cloned" from production using various mechanisms. The copies include:

- The application code
- The databases.

Note that due to limitations of the Oracle applications, all development , integration and UAT environments contain a 100% copy of production data.

While the PLCB will provide the documentation in its possesion on the cloning process after the contract is awarded, the vendor is encouraged to use its own cloning tools or processes if they are more efficient, faster or require less staff to execute.

### **B-9. Crystal Reports and SQL/Server**

While most IBMS reports are written using Oracle's BI Publisher application, some are written using Crystal Reports. In addition, some IBMS data is extracted into Microsoft SQL/Server databases where it then used by other applicatons.

There is a set of one SQL/Server database instance, one Crystal Reports server and one ASP.NET front end server per IBMS environment. When an IBMS environment moves to the Compute Services initiative, the database connection strings used by Crystal Reports, SQL/Server and any other applications must be changed.

# **APPENDIX M TECHNICAL LANDSCAPE**

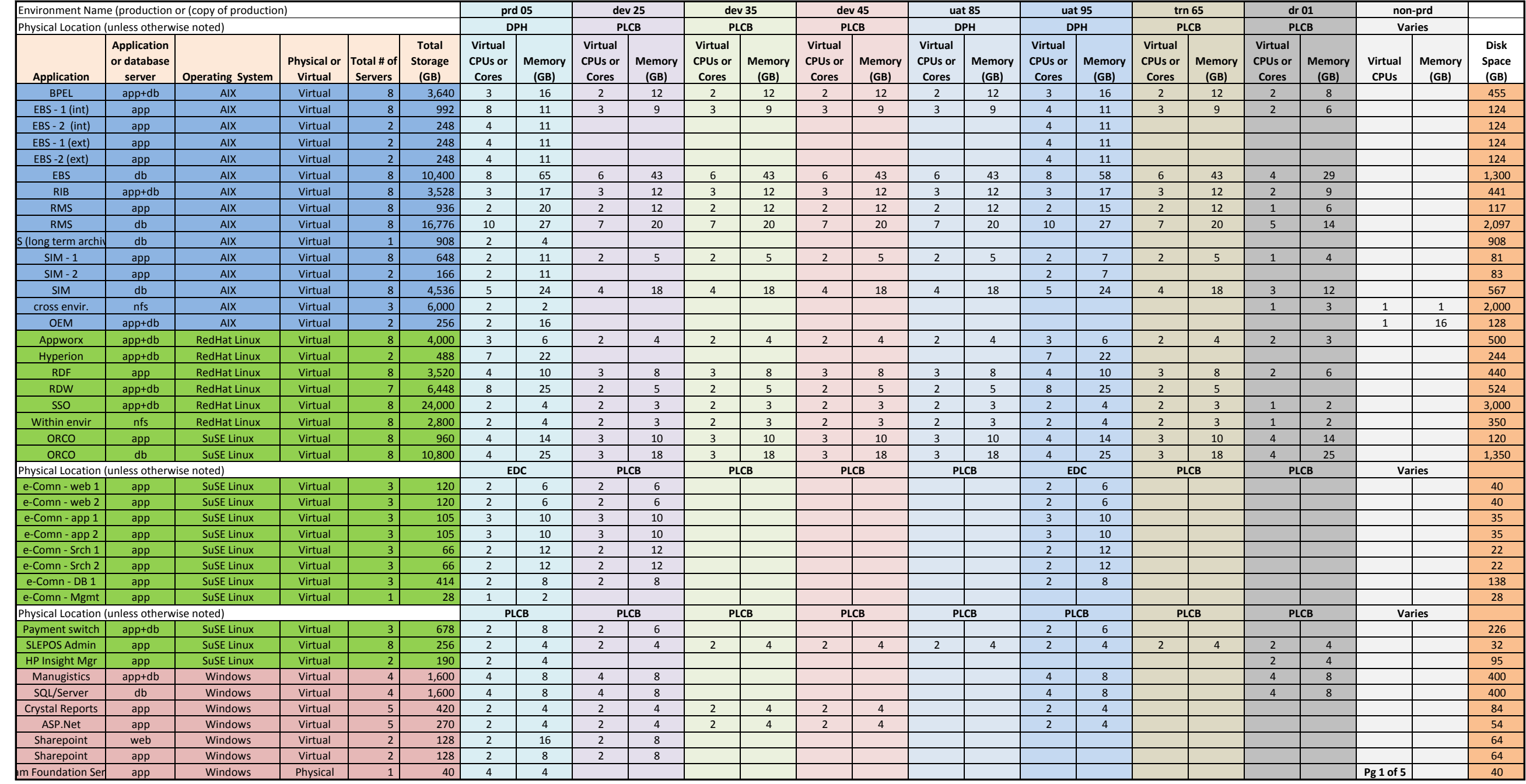

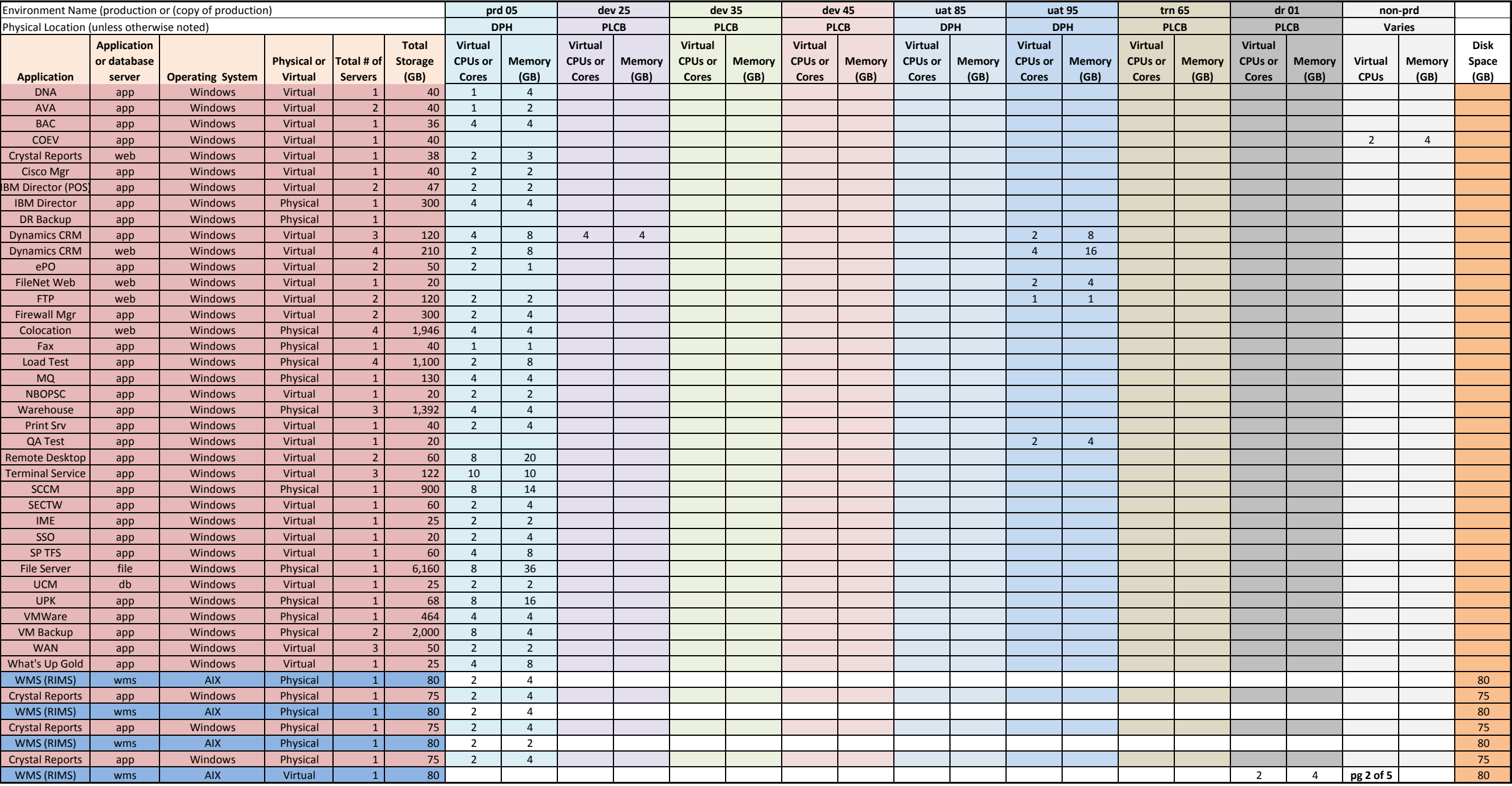

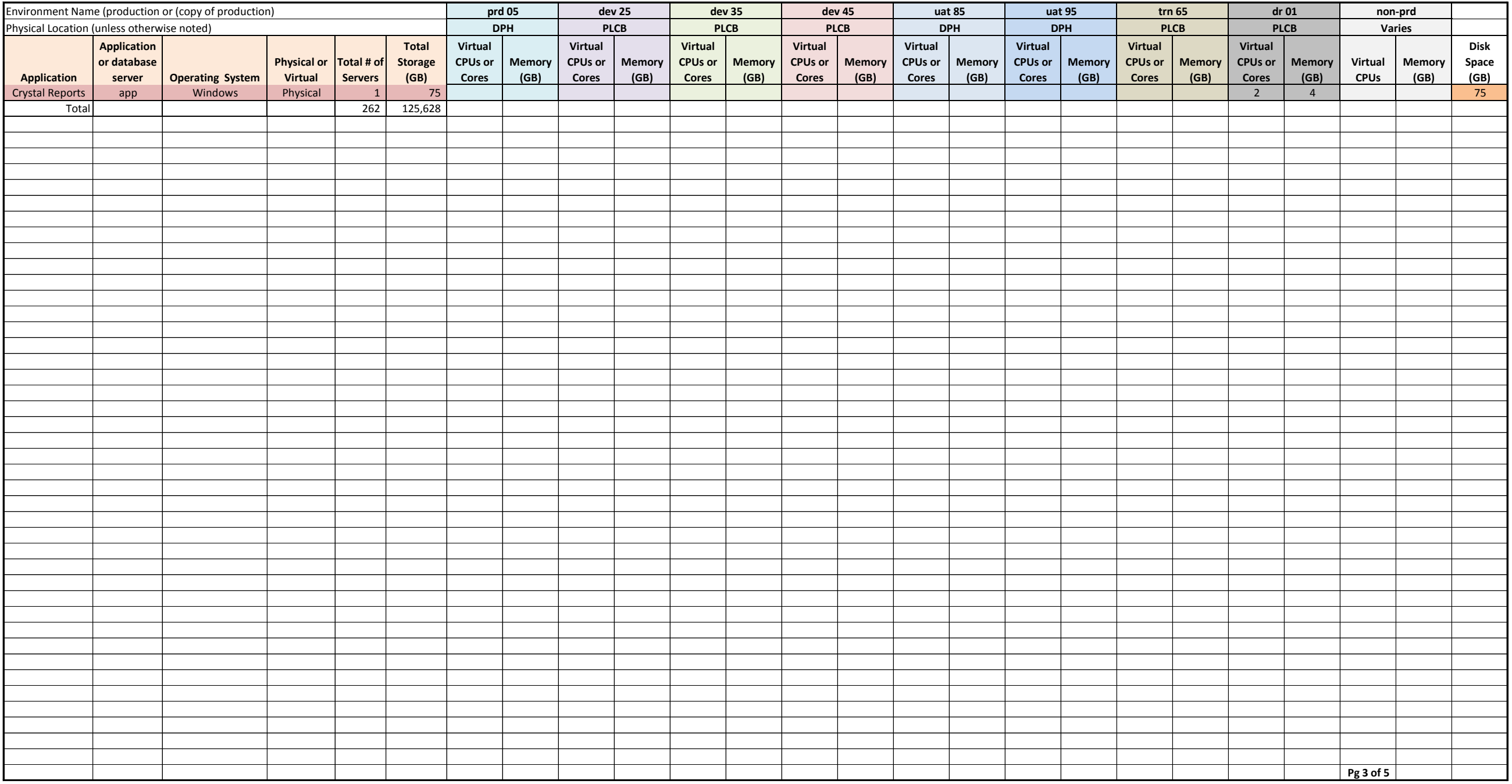
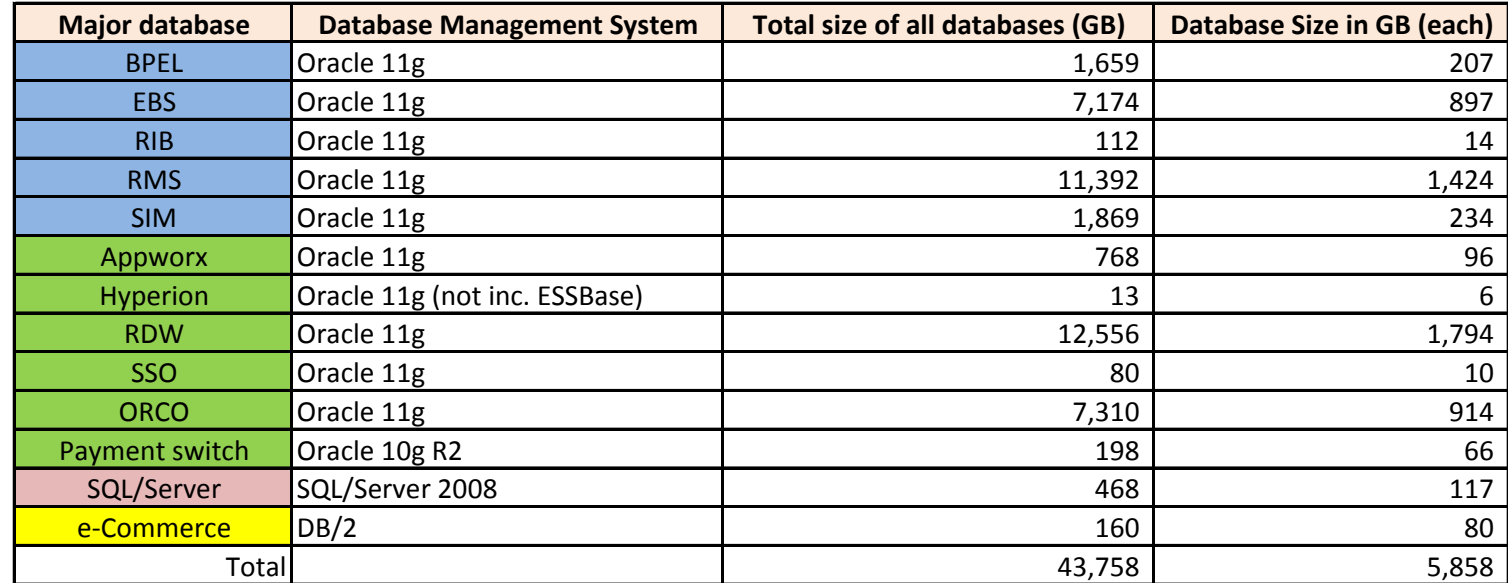

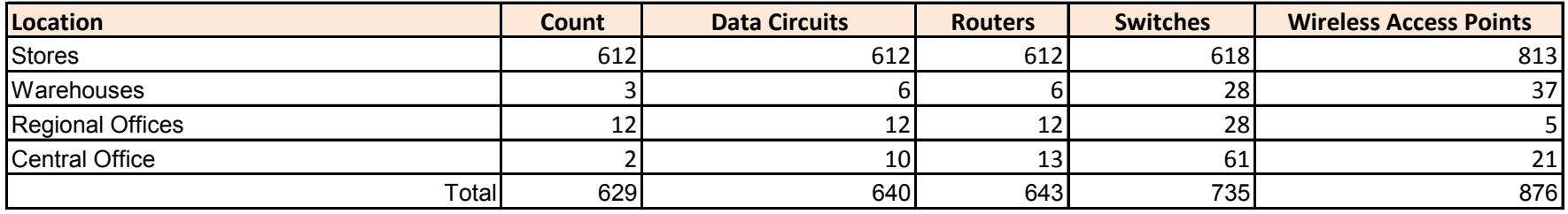

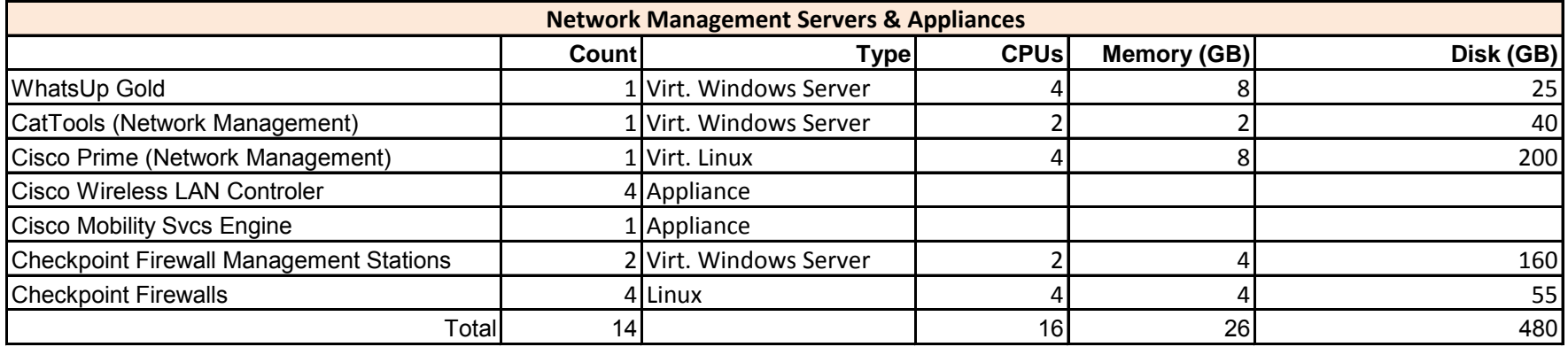

# **APPENDIX N**

# **APPLICATION INVENTORY**

## **APPLICATION INVENTORY**

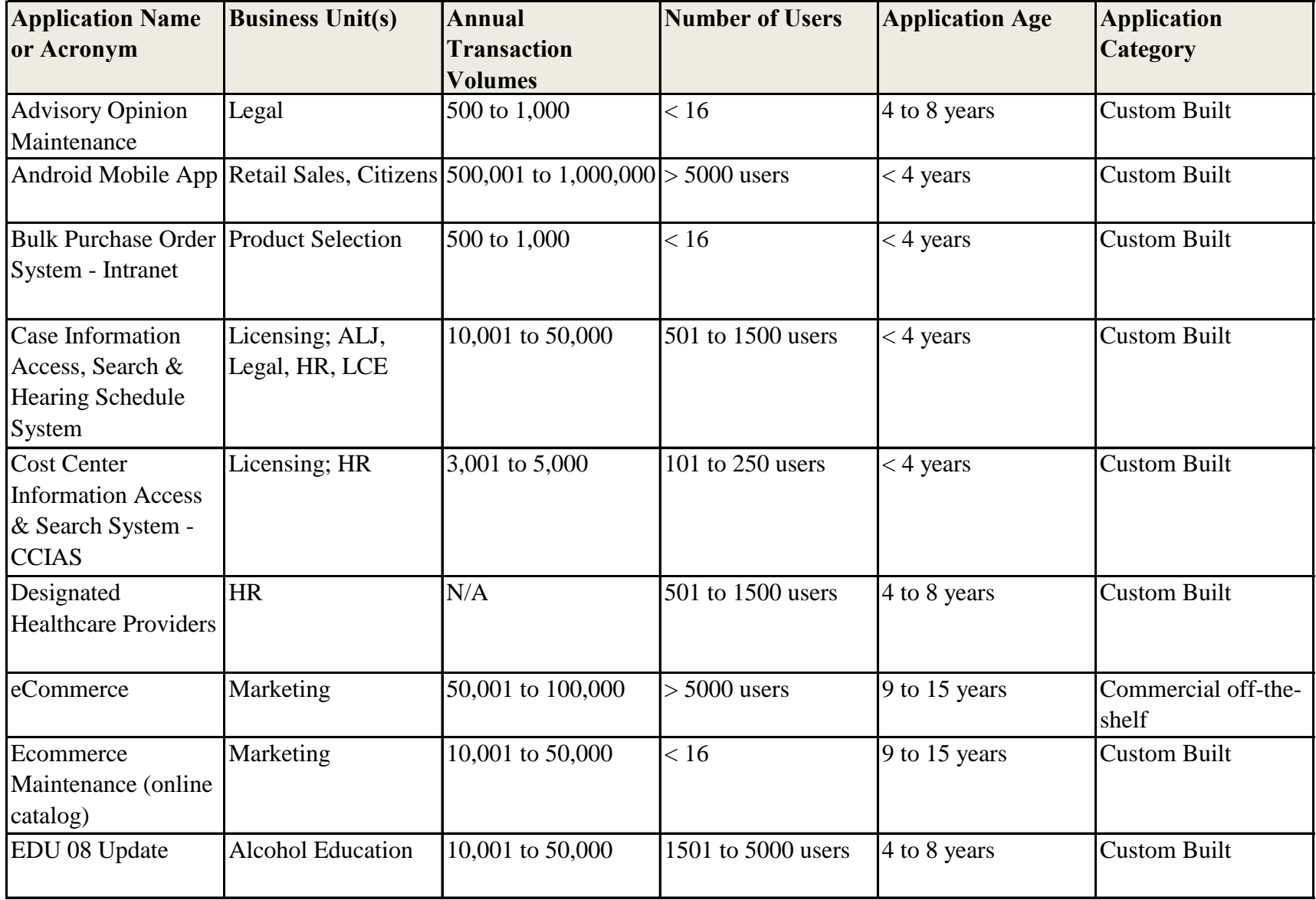

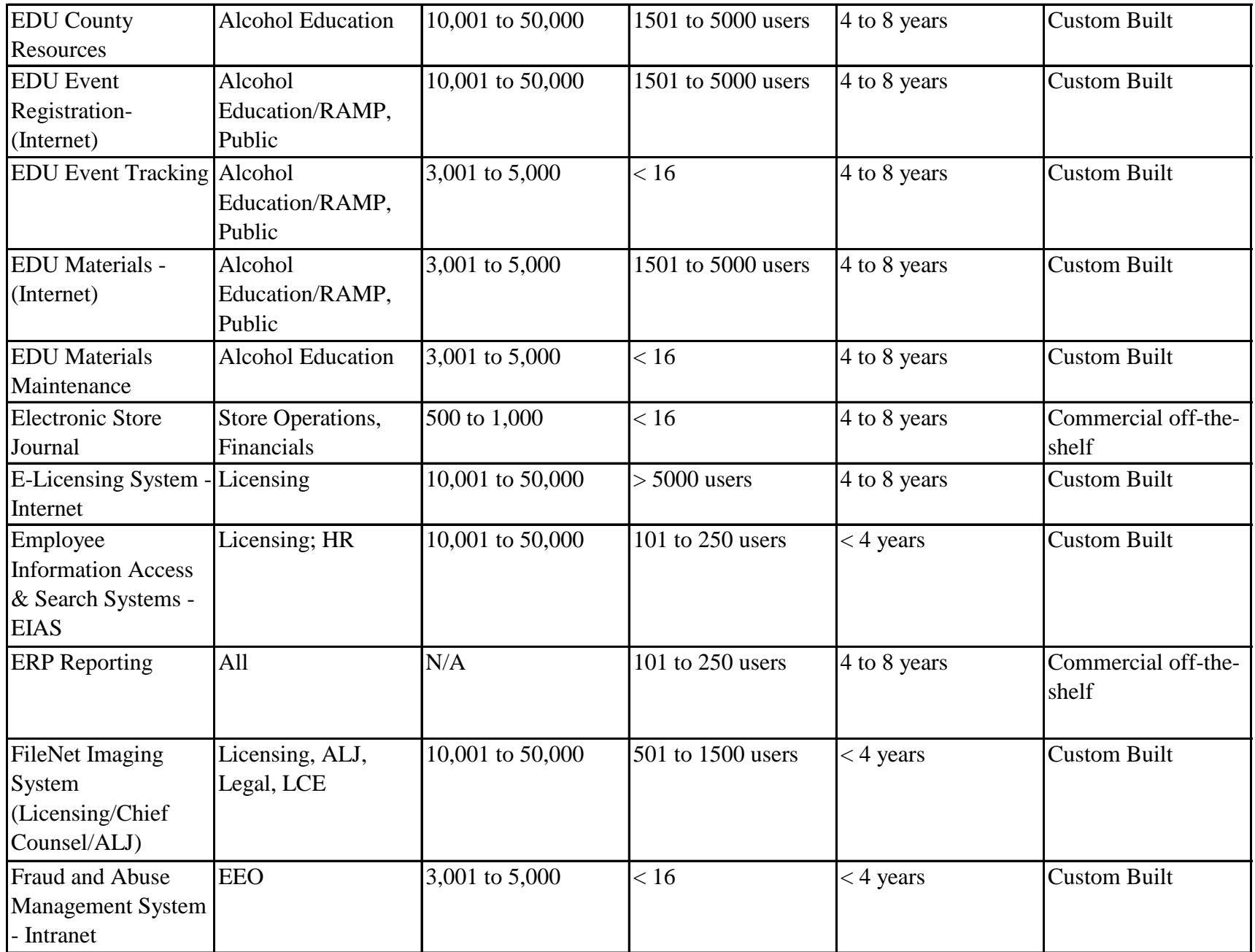

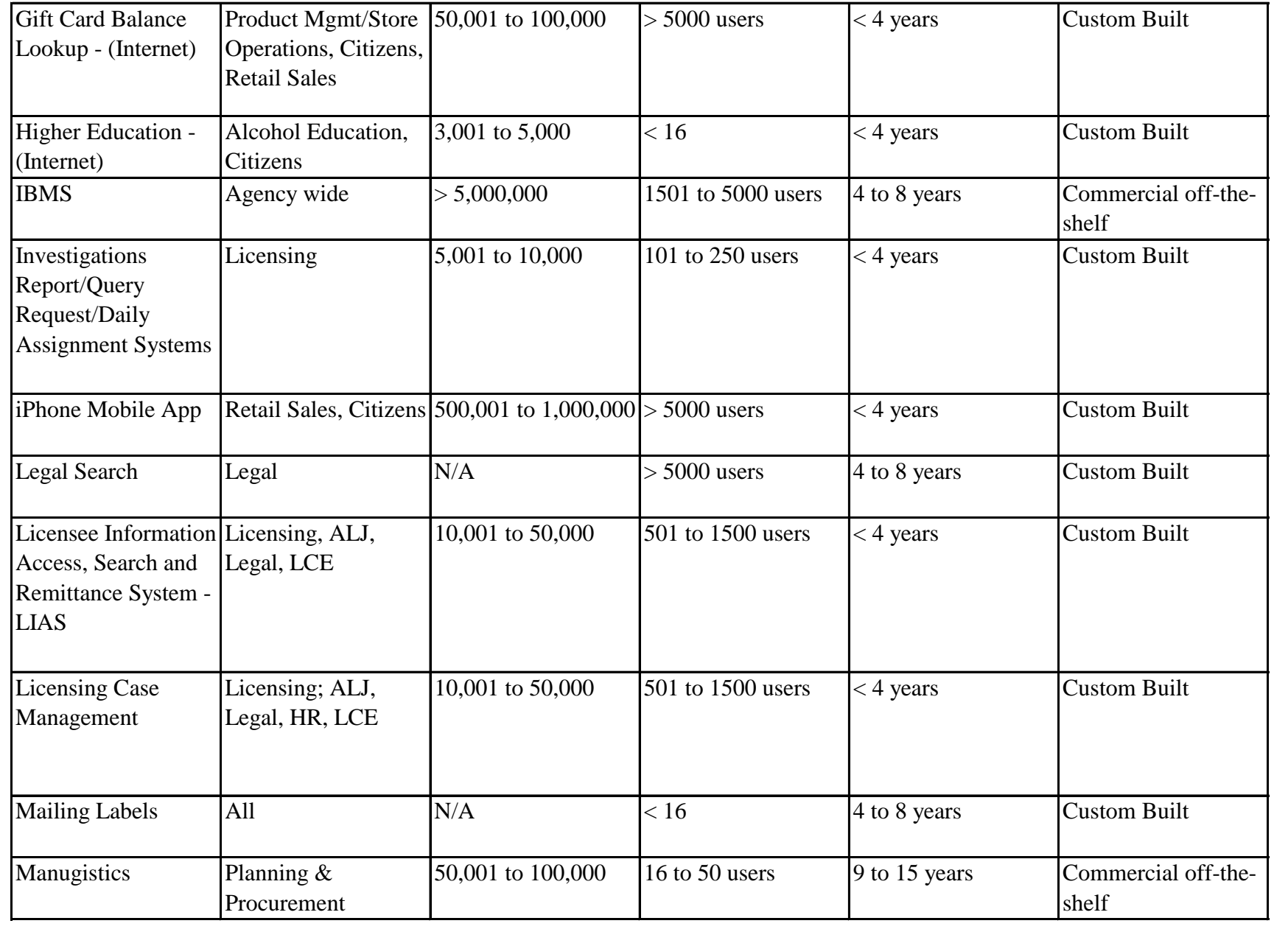

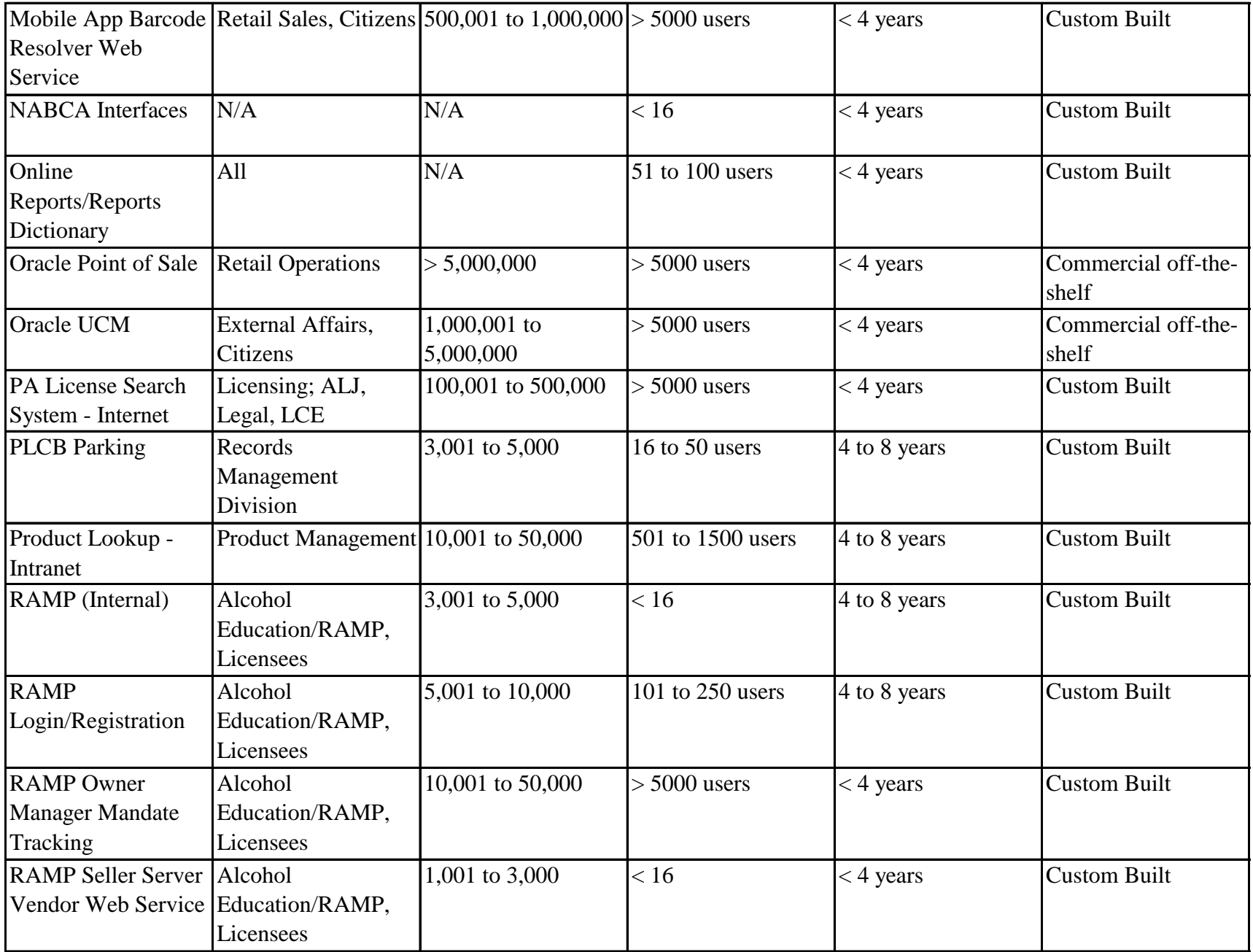

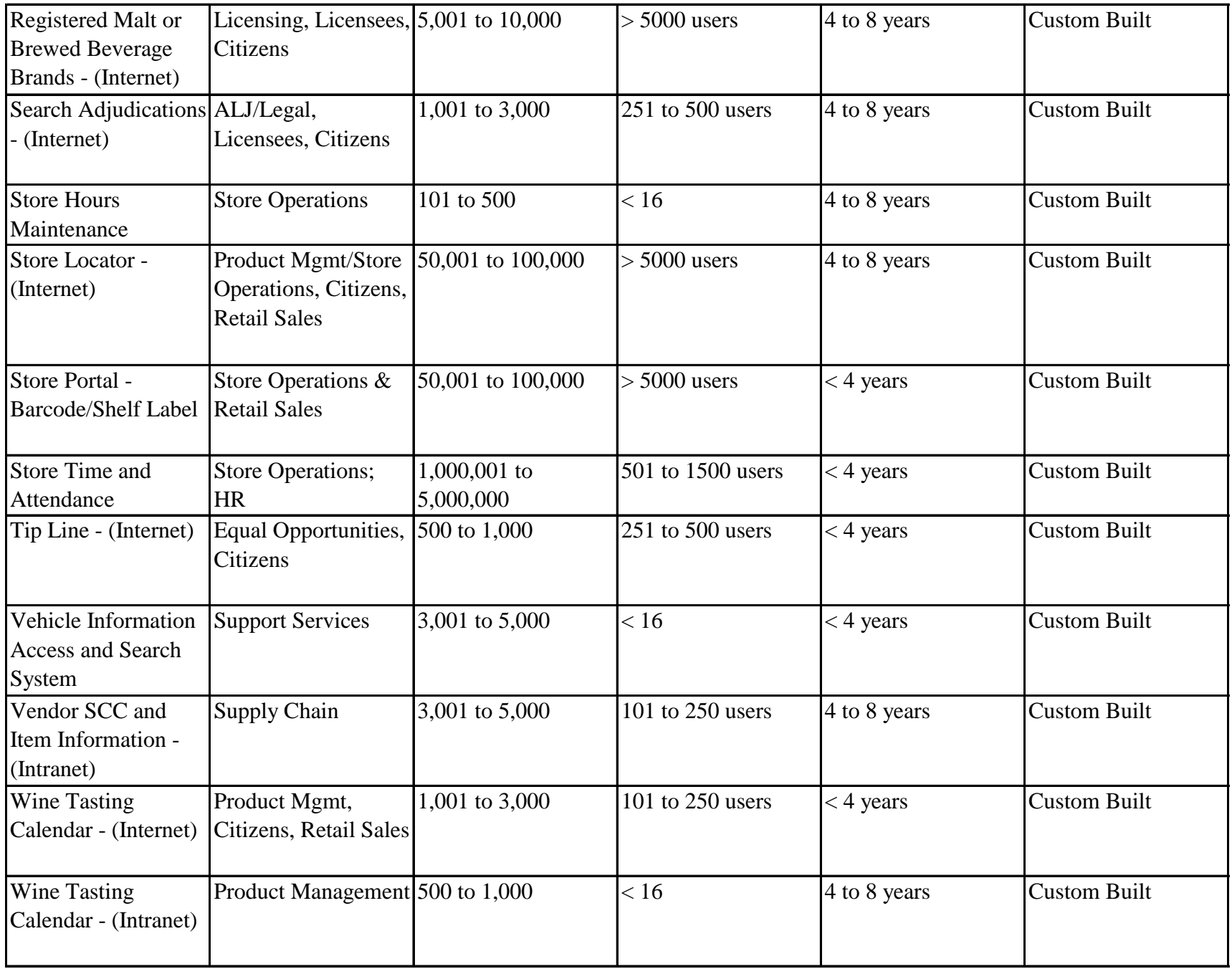

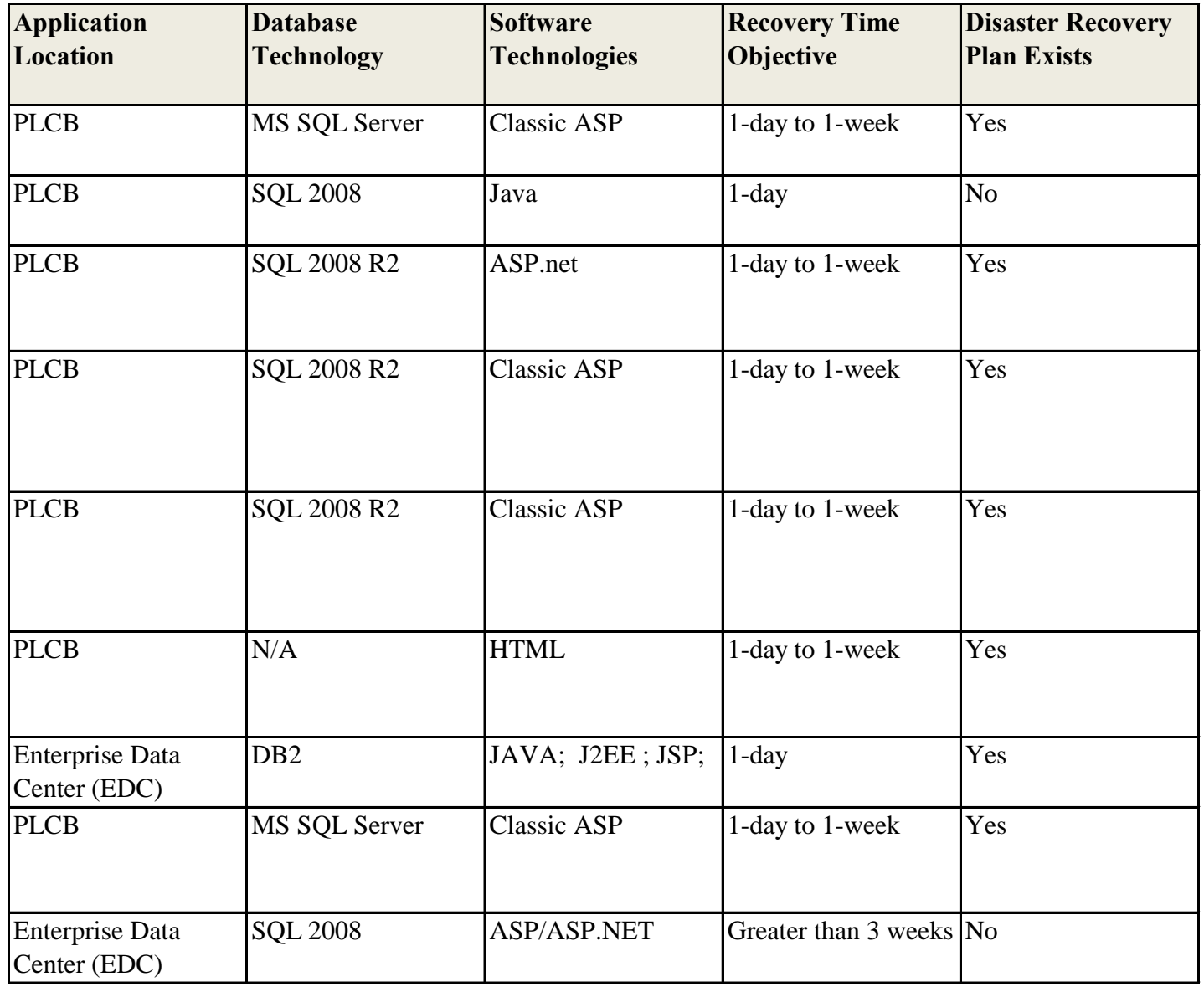

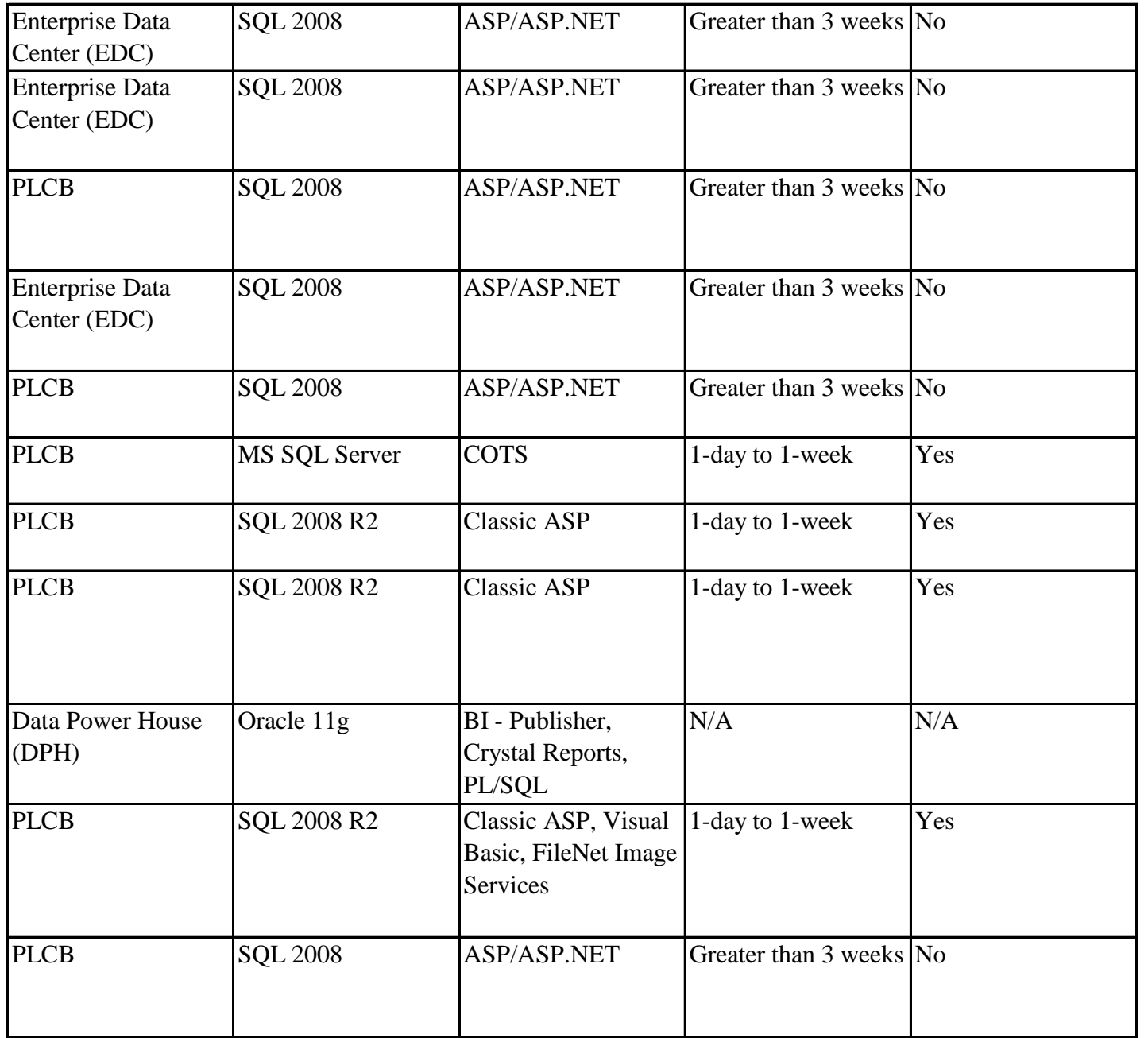

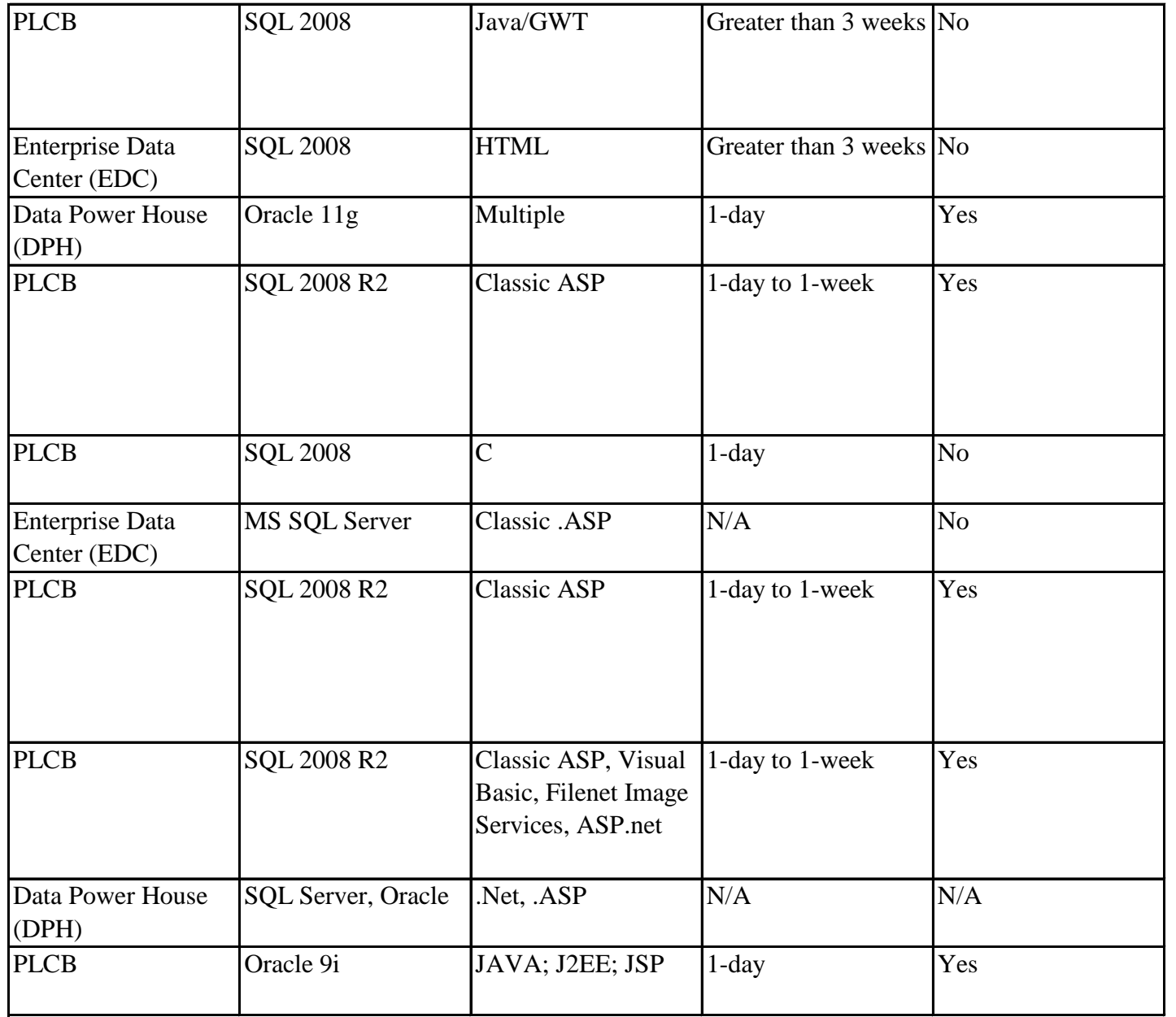

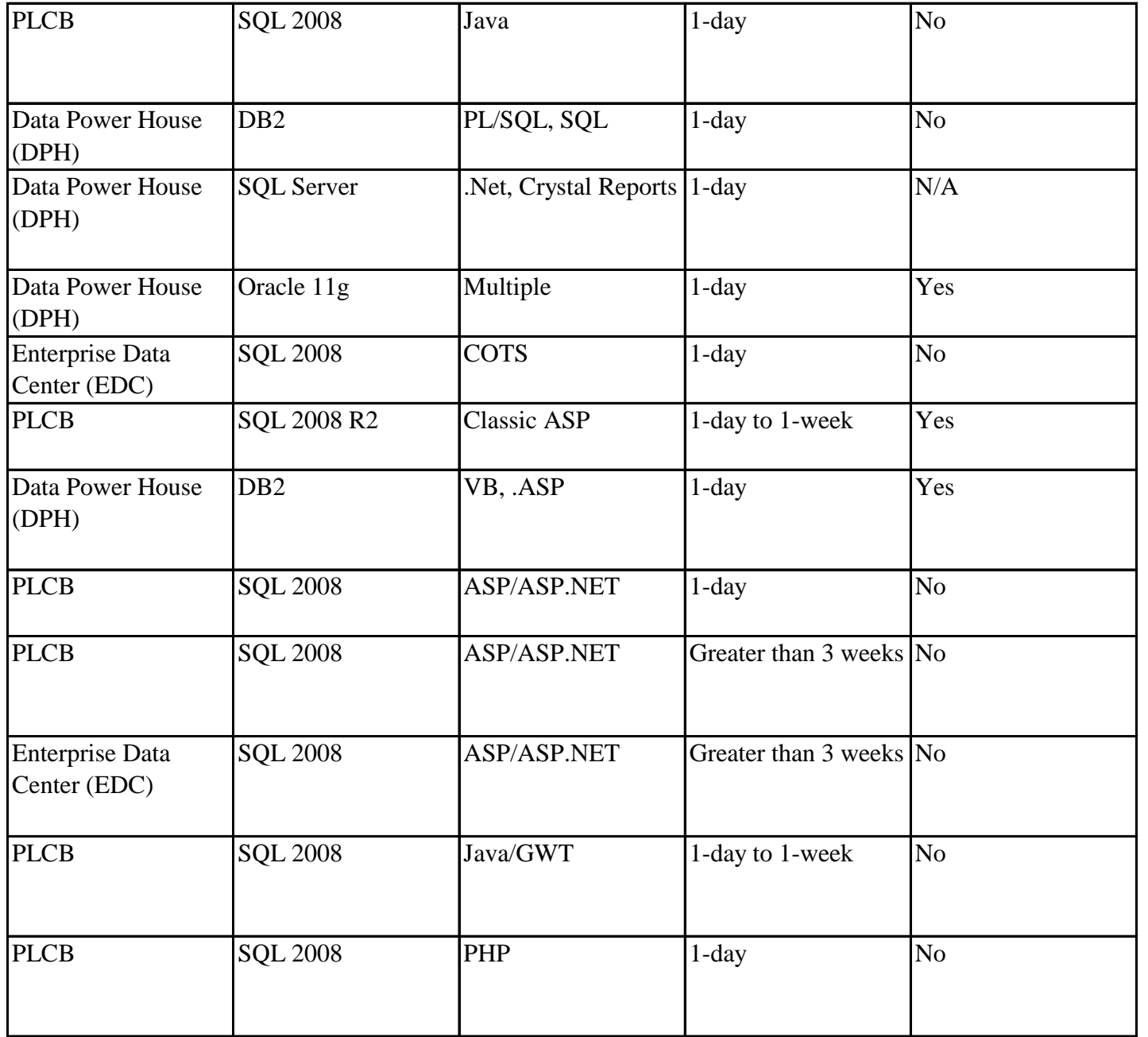

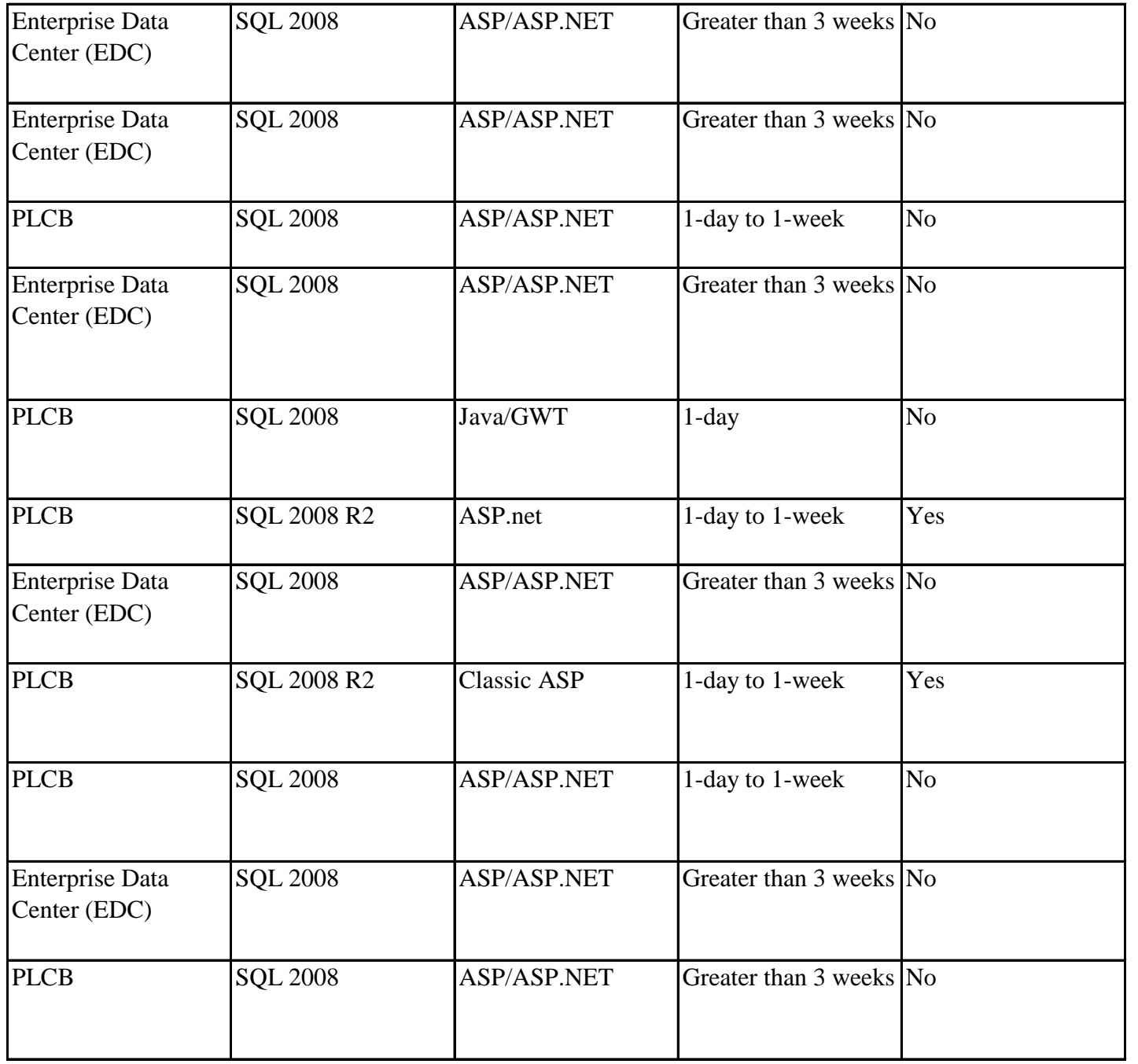

# **APPENDIX O**

# **RETAIL OPERATIONS APPLICATIONS AT-A-GLANCE**

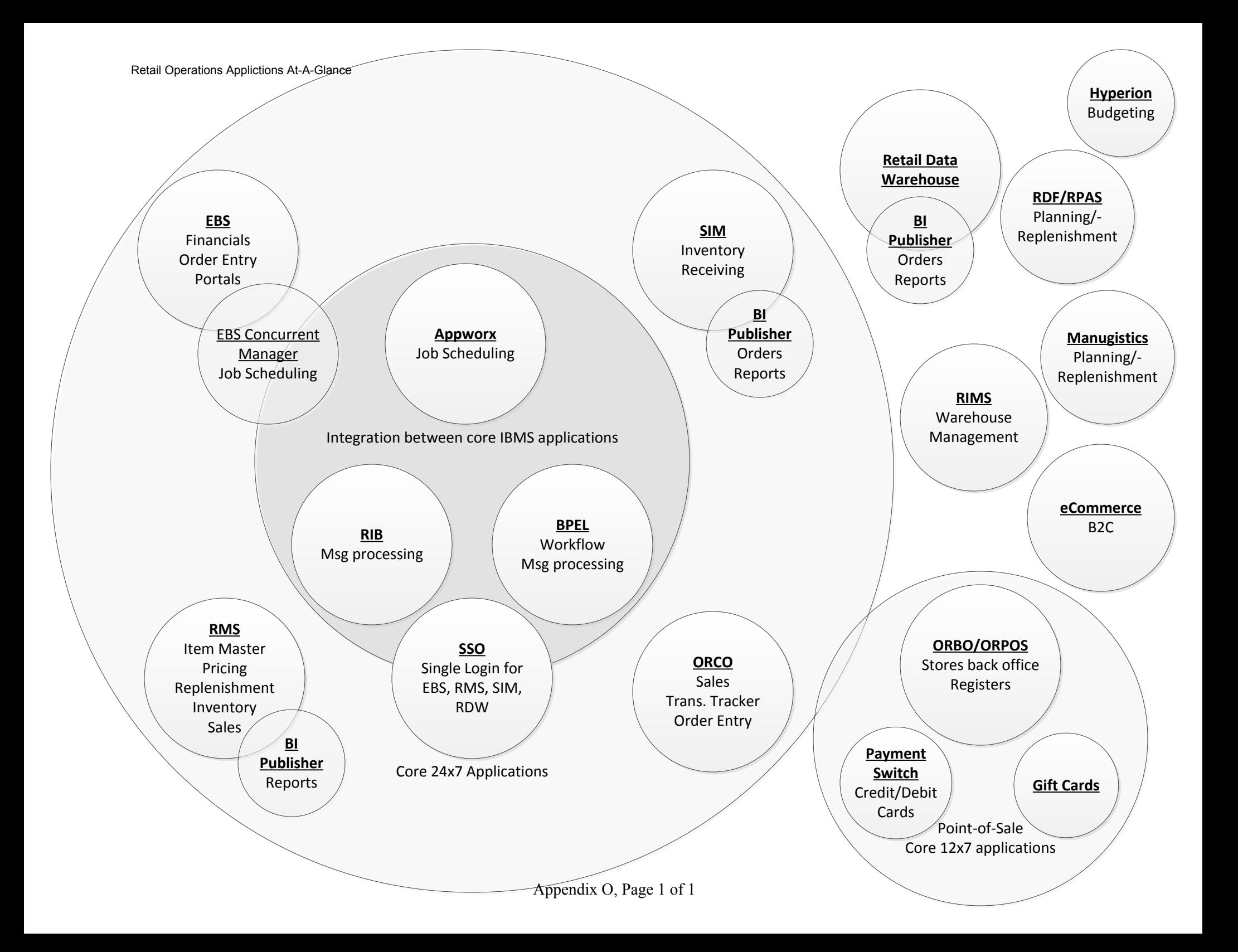

# **APPENDIX P**

# **IBMS AND POS SOFTWARE VERSIONS**

# **IBMS and POS Software Versions**

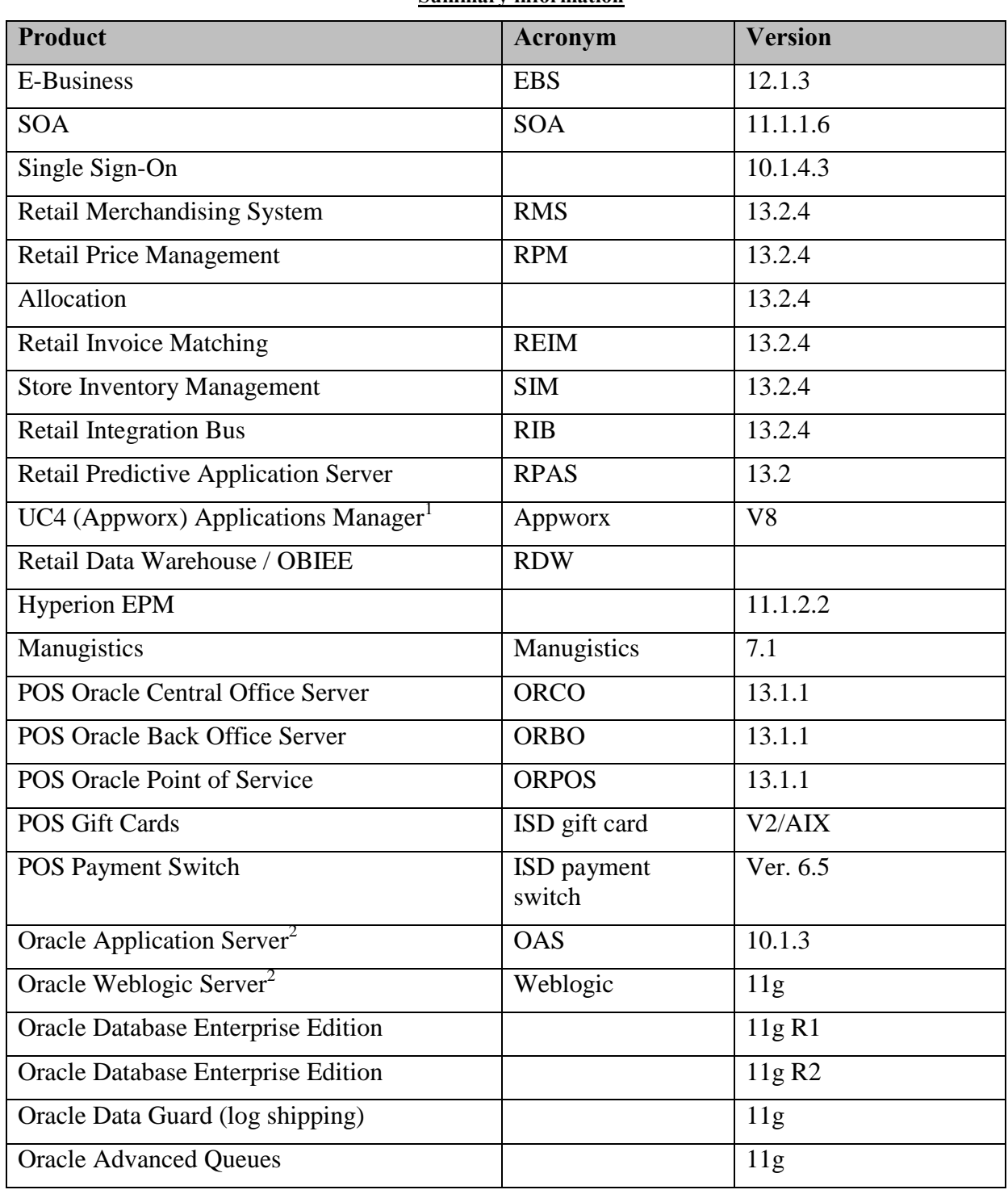

#### **Summary information**

<span id="page-124-0"></span>j

 $^1$  Job scheduler (1 of 3). The others are EBS Concurrent Manager and Quartz  $^2$  A J2EE server used by some products

| <b>Product</b>                                             | Acronym                | <b>Version</b>                                             |
|------------------------------------------------------------|------------------------|------------------------------------------------------------|
| Oracle Enterprise Service Bus                              |                        | 11g                                                        |
| <b>Oracle Advanced Security (Tablespace</b><br>Encryption) |                        | 11g                                                        |
| Oracle Database Enterprise Edition                         |                        | $9i^3$                                                     |
| <b>Oracle Enterprise Manager</b>                           | <b>OEM</b>             | 12c                                                        |
| Microsoft SQL/Server                                       |                        | 2008                                                       |
| <b>Crystal Reports / Business Objects</b>                  | <b>Crystal Reports</b> | <b>Crystal Report</b><br>2011/Business<br>Intelligence 4.0 |
| $DB/2^4$                                                   |                        | 9                                                          |
| Websphere Commerce Professional Edition                    |                        | $\overline{7}$                                             |
| <b>Websphere Application Server</b>                        |                        | $\overline{7}$                                             |
| HP Business Availability Center                            | <b>BAC</b>             | 8                                                          |
| <b>HP LoadRunner</b>                                       |                        |                                                            |
| <b>AAMVA EDI</b>                                           |                        |                                                            |
| HP Systems Insight Manager                                 |                        | 6.3                                                        |
| IP Switch's WhatsUpGold                                    | WhatsUpGold            | 16                                                         |
| Novell SLEPOS Admin Server <sup>5</sup>                    |                        | 11                                                         |
| SuSE Linux Enterprise Point-of-Sale Branch<br>Server       |                        | 11                                                         |
| SuSE Linux Enterprise Point-of-Sale Device                 |                        | 11                                                         |
| Microsoft Sharepoint <sup>6</sup>                          |                        | 2010                                                       |
| Microsoft Team Foundation Server <sup>7</sup>              | <b>TFS</b>             | 2010                                                       |
| BlackStrata LogStorm <sup>8</sup>                          |                        | 4.2                                                        |
| Tripwire Enterprise File Integrity Manager <sup>8</sup>    |                        |                                                            |

<span id="page-125-0"></span><sup>:</sup> 

-

 $3$  Required by Manugistics

<sup>&</sup>lt;sup>4</sup> Used by Websphere Commerce Professional Edition

<sup>&</sup>lt;sup>5</sup> Register and Branch server management

<sup>&</sup>lt;sup>6</sup> Document and change control repository

<sup>&</sup>lt;sup>7</sup> Code repository<br><sup>8</sup> Payment Card Industry Data Security Specification compliance

## **Detailed Information for Some Products**

## **Oracle E-Business 12.1.3**

□ Oracle Application Server J2EE to10.1.3.5 □ Oracle Application Server Forms and Reports to 10.1.2.3  $\Box$  Java Developer Kit (JDK) 6.0  $\Box$  JRE 6.0 □ OA Framework Oracle Applications Manager  $\Box$ AD utilities  $\Box$ Database 11.2.0.3  $\Box$  11.2.0.3 Oracle Home  $\Box$  Database upgrade from 10.2.0.3 to 11.2.0.3  $\Box$  July 2012 CPU applied  $\Box$  Column level compression  $\Box$  Oracle Net listener □ New Context file for Oracle 11.2.0.3 Oracle Home

## **Oracle SOA 11g (11.1.1.6)**

□ Oracle Fusion Middleware 11.1.1.6

- $\Box$  Oracle Weblogic Server (64-bit) 10.3.6 (generic)
- $\Box$  Java Developer Kit (JDK) 6.0
- $\Box$  JRE 6.0
- RCU 11.1.1.6
- □ Oracle SOA Suite 11.1.1.6 (generic)
- $\Box$  JDeveloper 11.1.1.6 (generic)
- $\Box$  Oracle Service Bus 11.1.1.6 (generic)

 $\Box$ Database 11.2.0.3

- $\checkmark$  Fresh installation of 11.2.0.3 Oracle Home
- $\checkmark$  Fresh installation of 11.2.0.3 database
- $\checkmark$  July 2012 CPU applied
- $\checkmark$  Oracle Net listener

### **Oracle Single Sign-On (10.1.4.3)**

- $\checkmark$  Oracle Application Server infrastructure Server 10.1.4.0.1
- $\checkmark$  Oracle Application Server Patchset 10.1.4.3
- $\checkmark$  Oracle Application Server Patchset 10.1.2.3
- Oracle Metadata Repository Creation Assistant 10.1.4.0.1
- $\checkmark$  Oracle Database 10.2.0.4
	- $\checkmark$  Fresh installation of 10.2.0.1 Oracle Home
- $\checkmark$  Fresh installation of 10.2.0.1 database
- $\checkmark$  Upgrade Oracle Home to 10.2.0.4
- $\checkmark$  Upgrade database to 10.2.0.4
- $\checkmark$  Oracle Net listener

## **Retail Merchandising System (13.2.4)**

- $\checkmark$  Oracle WebLogic Server 11g Release 1 (10.3.4)
- $\checkmark$  Java Developer Kit (JDK 1.6.0+ 64 bit)
- $\checkmark$  Oracle BI Publisher 10g (10.1.3.4)
- $\checkmark$  Oracle SSO Server 10.1.4.3
- $\checkmark$  Oracle Internet Directory 10.1.4.3
- $\checkmark$  Oracle Web Tier (11.1.1.4)
- $\checkmark$  Oracle Forms Services 11g Release 1 (11.1.1.4)
- OEM Agent 12c
- $\checkmark$  Oracle Database (11.2.0.2)
	- o Database Patchset Update 11.2.0.2.7 (Includes CPU July 2012)
	- o RMAN 11.2.0.2

## **Retail Price Management (13.2.4)**

- $\checkmark$  Oracle WebLogic Server 11g Release 1 (10.3.4)
- $\checkmark$  Java Developer Kit (JDK 1.6.0+ 64 bit)
- $\checkmark$  Oracle SSO Server 10.1.4.3
- $\checkmark$  Oracle Internet Directory 10.1.4.3
- $\checkmark$  Oracle Web Tier (11.1.1.4)
- $\checkmark$  OEM Agent 12c

### **Allocation (13.2.4)**

- $\checkmark$  Oracle WebLogic Server 11g Release 1 (10.3.4)
- $\checkmark$  Java Developer Kit (JDK 1.6.0+32 bit)
- $\checkmark$  Oracle SSO Server 10.1.4.3
- $\checkmark$  Oracle Internet Directory 10.1.4.3
- $\checkmark$  Oracle Web Tier (11.1.1.4)
- OEM Agent 12c

## **Retail Invoice Matching (13.2.4)**

- $\checkmark$  Oracle WebLogic Server 11g Release 1 (10.3.4)
- $\checkmark$  Java Developer Kit (JDK 1.6.0+ 64 bit)
- $\checkmark$  Oracle SSO Server 10.1.4.3
- $\checkmark$  Oracle Internet Directory 10.1.4.3
- $\checkmark$  Oracle Web Tier (11.1.1.4)
- $\checkmark$  OEM Agent 12c

### **Store Inventory Management (13.2.4)**

- $\checkmark$  Oracle WebLogic Server 11g Release 1 (10.3.4)
- $\checkmark$  Java Developer Kit (JDK 1.6.0+64 bit)
- $\checkmark$  Oracle BI Publisher 10g (10.1.3.4)
- $\checkmark$  Oracle SSO Server 10.1.4.3
- $\checkmark$  Oracle Internet Directory 10.1.4.3
- $\checkmark$  Oracle Web Tier (11.1.1.6)
- $\checkmark$  OEM Agent 12c
- $\checkmark$  Oracle Database (11.2.0.3)
	- o 14038787 (Includes CPU July 2012)
	- o RMAN 11.2.0.3

### **Retail Integration Bus (13.2.4)**

- $\checkmark$  Oracle WebLogic Server 11g Release 1 (10.3.4)
- $\checkmark$  Java Developer Kit (JDK 1.6.0+ 64 bit)
- OEM Agent 12c
- $\checkmark$  Oracle Database (11.2.0.2)
	- o Database Patchset Update 11.2.0.2.7 (Includes CPU July 2012)
	- $O$  RMAN 11.2.0.2

### **Retail Predictive Application Server (13.2)**

- $\checkmark$  Java Developer Kit (JDK 1.6.0+ 64 bit)
- $\checkmark$  Oracle Retail Predective Server 13.2
- $\checkmark$  Oracle Retail Demand Forecasting (13.2)
- $\checkmark$  Oracle Retail Configuration Management (13.2)

### **UC4 (Appworx) Applications Manager V8**

- $\Box$  Application manager
- □ RMI Server
- $\Box$  Java Developer Kit (JDK) 6.0
- $\Box$  JRE 6.0
- Apache
- Applications Manager Agents
- $\Box$ Database 11.2.0.3
	- □ 11.2.0.3 Oracle Home
	- July 2012 CPU applied
	- $\Box$  Column level compression
	- $\Box$  Oracle Net listener
	- New Context file for Oracle 11.2.0.3 Oracle Home

### **Oracle Retail Data Warehouse (13.1.5)**

- $\Box$  Oracle Business Intelligence Enterprise Edition 11.1.1.5
- $\Box$  Oracle Weblogic Server (64-bit) 10.3.5 (generic)
- $\Box$  Java Developer Kit (JDK) 6.0
- $\Box$  JRE 6.0
- $\Box$  RCU 11.1.1.5

 $\Box$  Oracle Business Intelligence Publisher 11.1.1.5<br> $\Box$ Database 11.2.0.3

- $\checkmark$  Fresh installation of 11.2.0.3 Oracle Home
- $\checkmark$  Fresh installation of 11.2.0.3 database
- $\checkmark$  July 2012 CPU applied
- $\checkmark$  Oracle Net listener

# **Oracle Hyperion EPM 11.1.2.2**

# **APPENDIX Q**

# **RELEASE MANAGEMENT POLICY**

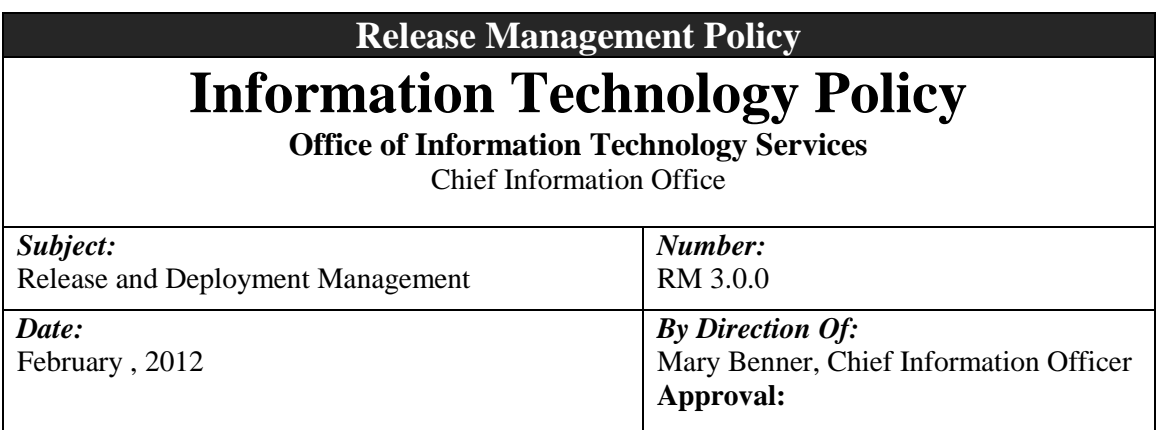

### **This Release and Deployment Management policy provides guidance and information on how the Office of Information Technology Services (OITS) will deploy software releases to the production environment.**

- **1. Scope.** This policy applies to all individuals within OITS (e.g. employees, contractors, etc.) working or doing business with the Liquor Control Board (LCB)
- 2. **Purpose.** This policy will improve quality by maintaining the integrity of the organization's production environment during the implementation of scheduled releases.

An effective release and deployment process allows OITS to:

- Improve the quality of the services delivered to the agency, its vendors and licensees and the public.
- Reduce the number of issues/bugs/defects in new or modified applications.
- Facilitate life cycle management and operational consistency to reduce the time required of the business owners as well as others to perform user acceptance testing.

### **3. Definitions:**

- **Release.** A stable, executable version of a product intended for deployment to testing and production. A collection of new and changed code, data, parameters, etc… from one or more requests for change (RFCs) that implement new or changed functionality.
- **Release Package.** All of the code, data, parameters, installation instructions, etc… needed to install a release.
- **Release Type.** 
	- **i. Major.** A release of a piece of software which contains substantial new functionality or changes the application. **(Scheduled When Necessary)**
	- **ii. Minor.** A release of a product that does not add new features or content. Instead minor releases normally contain such things as security fixes, cosmetic changes,

new reports on existing data, format changes to reports, or other changes that are very limited in scope and impact.

- **iii. Emergency.** Fixes to production where there are no known work-around and that impact to the business is so substantial and so widespread that a correction to the code cannot wait until the next major or minor release. Correcting data either through the application itself or directly through the database is considered routine operations and not an emergency release. A legislative change or change due to a decision by the courts may also constitute an emergency change.
- **Release Calendar.** A set of published dates that detail when releases are planned to transition through the different environments (development, test and production). These dates will be published for the calendar year, and do not necessarily follow the agency's business calendar. In general, the release schedule is:
	- i. Emergency releases are done as deemed appropriate. However, by definition, there should be very few of these.
	- ii. Minor releases are done in the middle of each month, timed so as not to interfere with month end closing.
	- **iii.** Major releases 6 to 7 weeks after the end of a quarter, timed so as not to interfere with year, quarter or month end closing.
- **4. Classification and Submittal Policy.** Classification of the release type will be determined during the change / enhancement request phase. *(Ref. Change Management Policy)***. Exceptions must be submitted to the Chief Information Officer (CIO) or the Assistant CIO.**
- **5. Procedures.** The following explains how code will move through testing to production dependent upon classification type:
	- **Emergency Break / Fix.** Code classified as this type can be moved during the week prior to the CAB as long as at least one CAB member approves it. This code be tagged as an Emergency Break/Fix and presented at the weekly change control meeting potentially after the fact. Documentation from integration and UAT testing must be submitted for review at the weekly change control meeting.
	- Minor Release. This code will be tagged as such and will be presented at the weekly change control meeting for final release approval. This code will also need to show testing results from the Integration and the UAT environments.
	- **Major Release.** All code associated with this release will be tagged as such. This will be presented at the weekly change control meeting for final release approval. During the migration process the developer must show testing results in each environment Integration and UAT prior to final release approval.
- **6. Testing.**

**Note: All testing must be completed and documented properly prior to any approval for release. This is outlined in the change management policy.** 

- Prior to a minor release all associated code must be loaded into the UAT environment prior to UAT testing. Once code has been moved, UAT testing can be completed. If code is not ready and tested with the minor release it was scheduled for, it will be moved to the next minor release.
- Prior to a major release, UAT testing must be performed with all final code in place and loaded in the UAT environment. Dates for UAT testing will be established for each release period. All code associated with the major release will be migrated at the same time to the UAT environment. If there are other reasonable accommodations needed for UAT testing they must be addressed during the submittal process. If code does not meet that window for completion it will be moved to the next release window.
- All testing will follow these guidelines, if code is not complete or must be rolled back to correct bugs it will be bumped to the next release cycle.

### **7. Members and Roles for Release Management.**

- **Release Manager.** 
	- **i.** Schedules and coordinates all releases in the organization.
	- **ii.** Approves changes to be released pending CAB approval.
	- **iii.** Enforces release policy.
- **Change Manager.** 
	- **i.** Coordinates the changes.
	- **ii.** Chairs the CAB
- **Business Analysts / Developers** 
	- **i.** Responsible for defining the processes and ensuring compliance and effective operation.
	- **ii.** Supply timely and accurate documentation.
	- **iii.** Ensure project plans and level of effort requests refer to the release windows for scheduling.

### **Business Owners.**

- i. Responsible for working with the business analysts to define their business requirements.
- ii. Responsible for providing staff for user acceptance testing when required.
- iii. Review user acceptance testing results with release manager and change manager.

# **APPENDIX R**

# **JAVA STANDARDS AND GUIDELINES**

# **Information Technology Standard**

**Office of Information Technology Services**

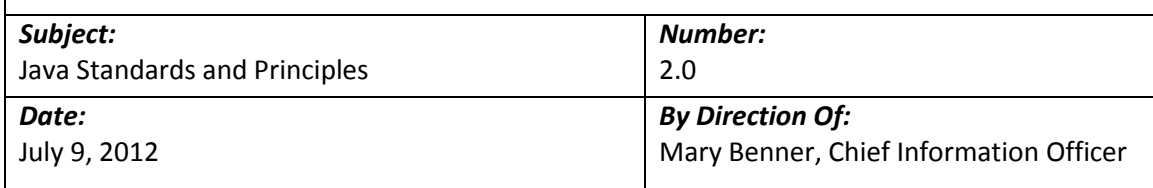

### **Importance of Coding Standards**

To develop reliable, maintainable applications and reduce development cost as well as time, you must follow coding standards.

In short, advantages of coding standards are:

- Improve the readability of the code.
- Easy to understand and maintain by others.
- Maintainable applications.
- Remove complexity.

### **Common Development Standards**

- Avoid hard coding values that may need to be changed. Instead, use mechanisms that allow for changes at run-time. This may include configuration files, command line arguments, or database tables for values.
- Code must be readable to be maintained
- Platform and environment -specific code should be avoided except where absolutely necessary
- Structured code Aim to improve the clarity, quality and development time by making use of subroutines, block structures and "for and while" loops, and limiting the "goto" statement which can lead to "spaghetti code" (for those languages that allow "goto" statements)
- Build generic or components packages for functionality that is used across the system
- Always use a global debug flag to enable informational logging, as and when required. Default informational logging in itself is an extremely costly activity that slows the entire processing down.
- Always use "wrappers" to enhance code before customizing COTS products.
- All code should always be tuned for the best possible performance, on both server and client side. Appropriate indexes and caching techniques must be utilized during coding and special attention given to writing code that performs efficiently.
- Basic tuning and testing for performance should be done when coding and unit testing, therefore mitigating potential issues prior to full performance testing.
- Any output should allow for sorting and filtering.
- Whenever changes are made to code, comments must be added to the code to clarify the changes made.
- Unless specified and requested by the user/requestor, all displays or printouts of item information should be done in code order (ascending). Any deviation of this standard by the user must be documented. This would be for any new development or anytime existing code is opened to fix or change it.
- Any file/data that is deemed confidential must be transferred in a secure manner. OA ITB SEC031 (Encryption Standards for Data In Motion) states the methods that are permitted and the minimum encryption level. PLCB policy requires credit card information, social security numbers and HR information are deemed confidential and must be encrypted. OA ITB SEC019 also states where confidential information can be transmitted to. OA ITB standards are available at the following location.
	- $\circ$  ITB SEC031 Encryption Standards for Data In Transit [http://www.portal.state.pa.us/portal/server.pt?open=512&objID=416&PageID=2](http://www.portal.state.pa.us/portal/server.pt?open=512&objID=416&PageID=200500&mode=2&contentid=http://pubcontent.state.pa.us/publishedcontent/publish/cop_general_government_operations/oa/oa_portal/omd/p_and_p/itbs/domains/security/itbs/itb_sec031.html) [00500&mode=2&contentid=http://pubcontent.state.pa.us/publishedcontent/publi](http://www.portal.state.pa.us/portal/server.pt?open=512&objID=416&PageID=200500&mode=2&contentid=http://pubcontent.state.pa.us/publishedcontent/publish/cop_general_government_operations/oa/oa_portal/omd/p_and_p/itbs/domains/security/itbs/itb_sec031.html) [sh/cop\\_general\\_government\\_operations/oa/oa\\_portal/omd/p\\_and\\_p/itbs/domain](http://www.portal.state.pa.us/portal/server.pt?open=512&objID=416&PageID=200500&mode=2&contentid=http://pubcontent.state.pa.us/publishedcontent/publish/cop_general_government_operations/oa/oa_portal/omd/p_and_p/itbs/domains/security/itbs/itb_sec031.html) [s/security/itbs/itb\\_sec031.html](http://www.portal.state.pa.us/portal/server.pt?open=512&objID=416&PageID=200500&mode=2&contentid=http://pubcontent.state.pa.us/publishedcontent/publish/cop_general_government_operations/oa/oa_portal/omd/p_and_p/itbs/domains/security/itbs/itb_sec031.html)
	- $\circ$  ITB SEC019 Policies and Procedures for Protecting Commonwealth Electronic Data

[http://www.portal.state.pa.us/portal/server.pt?open=512&objID=416&PageID=2](http://www.portal.state.pa.us/portal/server.pt?open=512&objID=416&PageID=200500&mode=2&contentid=http://pubcontent.state.pa.us/publishedcontent/publish/cop_general_government_operations/oa/oa_portal/omd/p_and_p/itbs/domains/security/itbs/itb_sec019.html) [00500&mode=2&contentid=http://pubcontent.state.pa.us/publishedcontent/publi](http://www.portal.state.pa.us/portal/server.pt?open=512&objID=416&PageID=200500&mode=2&contentid=http://pubcontent.state.pa.us/publishedcontent/publish/cop_general_government_operations/oa/oa_portal/omd/p_and_p/itbs/domains/security/itbs/itb_sec019.html) [sh/cop\\_general\\_government\\_operations/oa/oa\\_portal/omd/p\\_and\\_p/itbs/domain](http://www.portal.state.pa.us/portal/server.pt?open=512&objID=416&PageID=200500&mode=2&contentid=http://pubcontent.state.pa.us/publishedcontent/publish/cop_general_government_operations/oa/oa_portal/omd/p_and_p/itbs/domains/security/itbs/itb_sec019.html) [s/security/itbs/itb\\_sec019.html](http://www.portal.state.pa.us/portal/server.pt?open=512&objID=416&PageID=200500&mode=2&contentid=http://pubcontent.state.pa.us/publishedcontent/publish/cop_general_government_operations/oa/oa_portal/omd/p_and_p/itbs/domains/security/itbs/itb_sec019.html) 

### **Specific Development Standards**

- Additional coding standards are further detailed for the respective language/tool/framework in specific documents as noted below:
	- o 1.0 .Net Coding Standards
	- o 2.0 Java Coding Standards and Guidelines
	- o 3.0 BI Publisher Standards and Guidelines
	- o 4.0 File Transfer Standards and Guidelines
	- o 5.0 SQL Standards and Guidelines
	- o 6.0 Batch Interface Coding Standards
	- o 7.0 Reporting Standards
- Error handling All errors must be handled and planned for. Optimal error handling ensures that the program continues and does not crash in case an error is encountered. Errors must be logged appropriately. In case of fatal errors, the program stops processing, reports the error, and exits gracefully.

Example for PL/SQL:

Begin

Select emp\_id, employee\_name into p\_emp\_id, p\_employee\_name from employees where department\_id=p\_dept\_id;

End;

This block of code, without the corresponding "exception" block, will not handle "no rows found" or "too many rows found" errors. For a select statement, both these clauses are expected and must be handled, as an appropriate error handling mechanism. The "when others" clause can be used to catch the unexpected error, clean up after the unexpected error, and exit or propagate the error outside the program.

#### **Code Documentation Principles**

Java code must be documented using JavaDoc, and all necessary information for the usage of a class/method/variable etc. must be included in a JavaDoc format. Additional comments that are not relevant to the usage of the class, such as implementation details, loop invariants, TODOs, etc. should be commented in a non-JavaDoc format.

- All non-private classes, including inner classes must be documented. The documentation must include a short and long description of what the class is used for, the @author tag, and versioning information if it is not tracked in a source repository.
- All non-private methods in a class must be documented. The documentation must include a short sentence describing what the method does, documentation for each parameter (trivial parameters may include no description but the @param line must exist), and documentation for all exceptions that the method throws, including unchecked exceptions that are directly thrown.
- All non-private member variables and types in a class must be documented. The documentation must include a short description of the variable, which should not include the type of the variable. (i.e. "contains the user's first name", not "a string containing the user's first name")
- Improve clarity, quality, and maintainability: (1, 3, 4, 5 sourced from: Introduction to Programming in Java – Robert Sedgewick, Kevin Wayne / http://introcs.cs.princeton.edu/java/11style/)
- Keep programs and methods short and manageable.
- Break complex methods up into manageable pieces by calling private methods to do part of the work.
- Use language-specific idioms.
- Use straightforward logic and flow-of-control.
- Avoid magic numbers (numbers other than -1, 0, 1, and 2); instead, give them meaningful symbolic names.
- Make use of design patterns where applicable and document their use (i.e. This class is a singleton.)

It is recommended to configure Eclipse to automatically add the appropriate comment blocks, and to configure the automatic blocks to contain the items required above. This can be done through Window->Preferences->Java->Code Style->Code Templates. Eclipse shortcut for JavaDoc: Alt-Shift-J

### **Example:**

### **File: Product.java**

**import** java.io.StringWriter;

/\*\*

\* The Product class represents a LCB product that is available for sale.

 \* (First sentence is a concise, detailed statement about the class.) The rest is for more details and notes on how to use the object, etc.

\* **@author** Some Guy

\*

\*/

#### **public class** Product {

**private** String productName, productDescription;

/\*\*

\* The count for this product (Example documentation of a public member variable)

\*/

**public int** somePublicNumber = 5;

/\*\*

 \* The buildProduct method is a convenience method for constructing a Product object via the product web service call. It should be used whenever a

 \* complete product object is needed, as otherwise, the user would have to set all the product information manually.

\* **@param** catalog The catalog to search for the product

 \* **@param** code The product code for the Product that is to be constructed, with leading zeros removed

\* **@return** The Product object corresponding to the given catalog and code.

 \* **@throws** ItemNotFoundException Thrown if an item with the code is not found in the LCB catalog of products

\* **@throws** WebService.ServiceUnavailable Thrown if the Product cannot be created because the web service is unavailable.

\* **@throws** IllegalArgumentException This is thrown if the code is -1.

 \* (Example of declaring an exception in the Javadoc that is not part of the throws clause of the method declaration)

### \*/

**public** Product(Catalog catalog, String code) **throws** ItemNotFoundException, WebService.ServiceUnavailable {

ProductDetailHandler productDetailHandler = **new** ProductDetailHandler();

 // Non Javadoc comments can be included as needed. This is just an example of explicitly throwing an unchecked exception

**if** (code.equals("-1"))

**throw new** IllegalArgumentException("Code is -1");

StringWriter body = **new** StringWriter();

body.write("<prod:GetProductDetail><prod:StoreId>10051</prod:StoreId>");

body.write(" <prod:CatalogId>" + catalog + "</prod:CatalogId>");

body.write(" <prod:PartNumber>" + code + "</prod:PartNumber>");

body.write("</prod:GetProductDetail>");

WebService.*serviceCall*("http://localhost/NewOperation", body.toString(), productDetailHandler);

**if** (productDetailHandler.fault)

**throw new** ItemNotFoundException();

```
 }
```

```
/* (non-Javadoc)
```

```
 * @see java.lang.Object#toString()
```
\*/

```
public String toString() {
```
**return** productName + ": " + productDescription;

}

// Passed to the web service call, doesn't require Javadoc because it is private

**private class** ProductDetailHandler **extends** org.xml.sax.helpers.DefaultHandler {

**public boolean** fault;

**public** ProductDetailHandler() {}

 **public void** startElement(String uri, String name, String qName, org.xml.sax.Attributes atts) {}

**public void** endElement(String uri, String name, String qName) {}

**public void** characters(**char** ch[], **int** start, **int** length) {}

}

}

# **APPENDIX S**

# **BI PUBLISHER STANDARDS AND GUIDELINES**

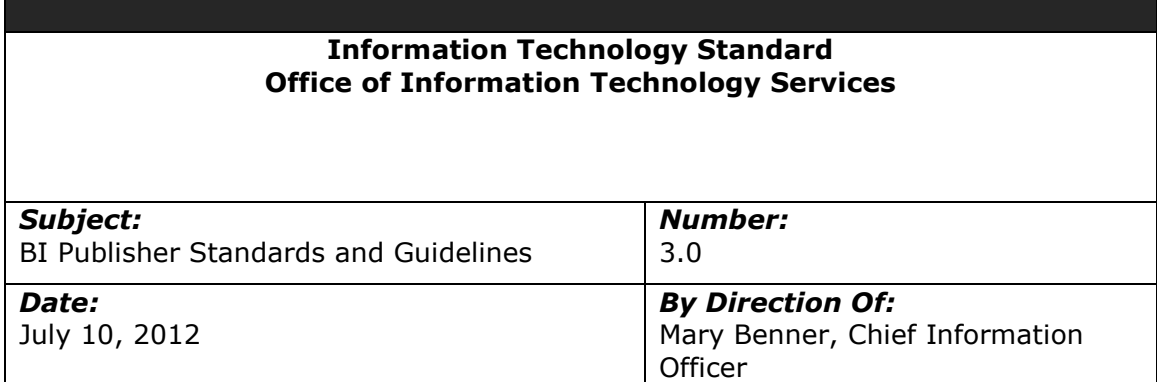

### **Importance of Coding Standards**

To develop reliable, maintainable applications and reduce development cost as well as time, you must follow coding standards.

In short, advantages of coding standards are:

- Improve the readability of the code.
- Easy to understand and maintain by others.
- Maintainable applications.
- Remove complexity.

### **Common Development Standards**

- Avoid hard coding values that may need to be changed. Instead, use mechanisms that allow for changes at run-time. This may include configuration files, command line arguments, or database tables for values.
- Code must be readable to be maintained
- Platform and environment –specific code should be avoided except where absolutely necessary
- Structured code Aim to improve the clarity, quality and development time by making use of subroutines, block structures and "for and while" loops, and limiting the "goto" statement which can lead to "spaghetti code" (for those languages that allow "goto" statements)
- Build generic or components packages for functionality that is used across the system
- Always use a global debug flag to enable informational logging, as and when required. Default informational logging in itself is an extremely costly activity that slows the entire processing down.
- Always use "wrappers" to enhance code before customizing COTS products.
- All code should always be tuned for the best possible performance, on both server and client side. Appropriate indexes and caching techniques must be utilized during coding and special attention given to writing code that performs efficiently.
- Basic tuning and testing for performance should be done when coding and unit testing, therefore mitigating potential issues prior to full performance testing.
- Any output should allow for sorting and filtering.
- Whenever changes are made to code, comments must be added to the code to clarify the changes made.
- Unless specified and requested by the user/requestor, all displays or printouts of item information should be done in code order (ascending). Any deviation of this standard by the user must be documented. This would be for any new development or anytime existing code is opened to fix or change it.
- Any file/data that is deemed confidential must be transferred in a secure manner. OA ITB SEC031 (Encryption Standards for Data In Motion) states the methods that are permitted and the minimum encryption level. PLCB policy requires credit card information, social security numbers and HR information are deemed confidential and must be encrypted. OA ITB SEC019 also states where confidential information can be transmitted to. OA ITB standards are available at the following location.
	- $\circ$  ITB SEC031 Encryption Standards for Data In Transit [http://www.portal.state.pa.us/portal/server.pt?open=512&objID=416&PageID=2](http://www.portal.state.pa.us/portal/server.pt?open=512&objID=416&PageID=200500&mode=2&contentid=http://pubcontent.state.pa.us/publishedcontent/publish/cop_general_government_operations/oa/oa_portal/omd/p_and_p/itbs/domains/security/itbs/itb_sec031.html) [00500&mode=2&contentid=http://pubcontent.state.pa.us/publishedcontent/publi](http://www.portal.state.pa.us/portal/server.pt?open=512&objID=416&PageID=200500&mode=2&contentid=http://pubcontent.state.pa.us/publishedcontent/publish/cop_general_government_operations/oa/oa_portal/omd/p_and_p/itbs/domains/security/itbs/itb_sec031.html) [sh/cop\\_general\\_government\\_operations/oa/oa\\_portal/omd/p\\_and\\_p/itbs/domain](http://www.portal.state.pa.us/portal/server.pt?open=512&objID=416&PageID=200500&mode=2&contentid=http://pubcontent.state.pa.us/publishedcontent/publish/cop_general_government_operations/oa/oa_portal/omd/p_and_p/itbs/domains/security/itbs/itb_sec031.html) [s/security/itbs/itb\\_sec031.html](http://www.portal.state.pa.us/portal/server.pt?open=512&objID=416&PageID=200500&mode=2&contentid=http://pubcontent.state.pa.us/publishedcontent/publish/cop_general_government_operations/oa/oa_portal/omd/p_and_p/itbs/domains/security/itbs/itb_sec031.html)
	- $\circ$  ITB SEC019 Policies and Procedures for Protecting Commonwealth Electronic Data

[http://www.portal.state.pa.us/portal/server.pt?open=512&objID=416&PageID=2](http://www.portal.state.pa.us/portal/server.pt?open=512&objID=416&PageID=200500&mode=2&contentid=http://pubcontent.state.pa.us/publishedcontent/publish/cop_general_government_operations/oa/oa_portal/omd/p_and_p/itbs/domains/security/itbs/itb_sec019.html) [00500&mode=2&contentid=http://pubcontent.state.pa.us/publishedcontent/publi](http://www.portal.state.pa.us/portal/server.pt?open=512&objID=416&PageID=200500&mode=2&contentid=http://pubcontent.state.pa.us/publishedcontent/publish/cop_general_government_operations/oa/oa_portal/omd/p_and_p/itbs/domains/security/itbs/itb_sec019.html) [sh/cop\\_general\\_government\\_operations/oa/oa\\_portal/omd/p\\_and\\_p/itbs/domain](http://www.portal.state.pa.us/portal/server.pt?open=512&objID=416&PageID=200500&mode=2&contentid=http://pubcontent.state.pa.us/publishedcontent/publish/cop_general_government_operations/oa/oa_portal/omd/p_and_p/itbs/domains/security/itbs/itb_sec019.html) [s/security/itbs/itb\\_sec019.html](http://www.portal.state.pa.us/portal/server.pt?open=512&objID=416&PageID=200500&mode=2&contentid=http://pubcontent.state.pa.us/publishedcontent/publish/cop_general_government_operations/oa/oa_portal/omd/p_and_p/itbs/domains/security/itbs/itb_sec019.html) 

### **Specific Development Standards**

- Additional coding standards are further detailed for the respective language/tool/framework in specific documents as noted below:
	- o 1.0 .Net Coding Standards
	- o 2.0 Java Coding Standards and Guidelines
	- o 3.0 BI Publisher Standards and Guidelines
	- o 4.0 File Transfer Standards and Guidelines
	- o 5.0 SQL Standards and Guidelines
	- o 6.0 Batch Interface Coding Standards
	- o 7.0 Reporting Standards
- Error handling All errors must be handled and planned for. Optimal error handling ensures that the program continues and does not crash in case an error is encountered. Errors must be logged appropriately. In case of fatal errors, the program stops processing, reports the error, and exits gracefully.

Example for PL/SQL:

Begin

Select emp\_id, employee\_name into p\_emp\_id, p\_employee\_name from employees where department\_id=p\_dept\_id;
End;

This block of code, without the corresponding "exception" block, will not handle "no rows found" or "too many rows found" errors. For a select statement, both these clauses are expected and must be handled, as an appropriate error handling mechanism. The "when others" clause can be used to catch the unexpected error, clean up after the unexpected error, and exit or propagate the error outside the program.

# **BI Publisher Reports standards**

For BI Publisher Report formatting follow these guidelines, if the Functional/Technical Specifications do not state otherwise.

## **Fonts**

- Report Title : Courier, Size 16pts, Style Bold.
- Column Headers: Courier, Size 12 pts, Style Bold.
- Column Data : Courier, Size 10 pts, Style Regular.

## **Report layout**

- Left Side: PLCB Logo
- Center: Print Report Title
- Right Side: Display Report Number, Report Date, Page No at the upper right side of each page ( Page : 1 of 2 ).
- Repeat above details for every page.
- Printing Parameter details depend on Report requirements.
- Display \*\*\*\*\* End of Report \*\*\*\*\* on the last page of the Report, to indicate the end of Report.
- Display \*\*\*\*\* No Data Found \*\*\*\*\* after the column headings, if the report does not return any data
- Unless specified and requested by the user/requestor all displays or printouts of "item information" should be done in code order (ascending). Any deviation of this standard by the user must be documented. This would be for any new development or anytime existing code is opened to fix or change it.

## **File Names for templates should follow similar standards as other objects**

- Report Name: XXLCB RMS <Description> Report
- Parameters Name: P\_<Description>
- Data set: <Description>\_ds
- List of values: <Description> lv
- Layouts: <Description> lo
- Template Name: XXLCB<DESC>.rtf

## **Sorting**

All On-line reports should be sortable and filterable on and column if applicable.

# **APPENDIX T**

# **FILE TRANSFER STANDARDS AND GUIDELINES**

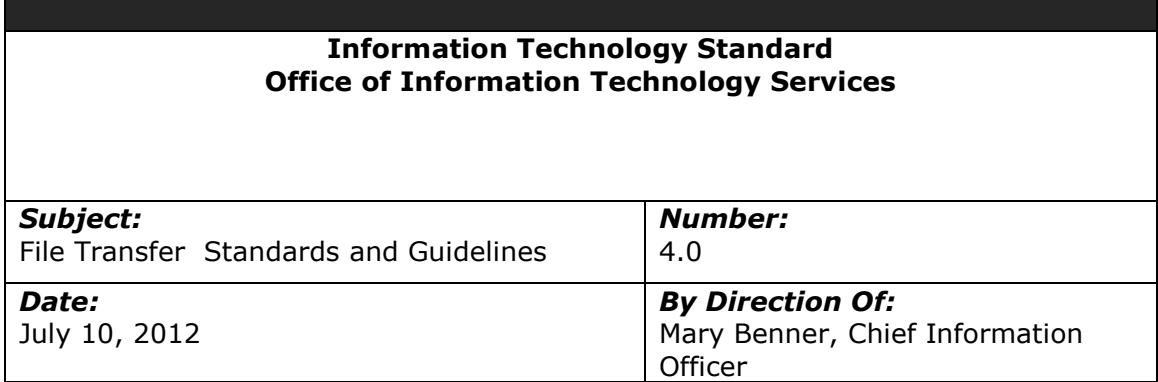

# **Importance of Coding Standards**

To develop reliable, maintainable applications and reduce development cost as well as time, you must follow coding standards.

In short, advantages of coding standards are:

- Improve the readability of the code.
- Easy to understand and maintain by others.
- Maintainable applications.
- Remove complexity.

## **Common Development Standards**

Where feasible, all FTP jobs should be done using appworx

Open FTPs

The ftp module/script to use on AIX servers is "XXLCB\_FTP"/" XXLCB\_FTP.SH"

The ftp script to use on current window servers is "[ftp.sh.bat](ftp://ftp.sh.bat/)"

Secure FTPs

 1 choice for ftp module/script to use on AIX servers is "XXLCB\_SFTP\_GET"/" XXLCB\_SFTP\_get.sh"

- $\bullet$
- Any file/data that is deemed confidential must be transferred in a secure manner. OA ITB SEC031 (Encryption Standards for Data In Motion) states the methods that are permitted and the minimum encryption level. PLCB policy requires credit card information, social security numbers and HR information are deemed confidential and must be encrypted. OA ITB SEC019 also states where confidential information can be transmitted to. OA ITB standards are available at the following location.
	- o ITB SEC031 Encryption Standards for Data In Transit [http://www.portal.state.pa.us/portal/server.pt?open=512&objID=416&PageID=2](http://www.portal.state.pa.us/portal/server.pt?open=512&objID=416&PageID=200500&mode=2&contentid=http://pubcontent.state.pa.us/publishedcontent/publish/cop_general_government_operations/oa/oa_portal/omd/p_and_p/itbs/domains/security/itbs/itb_sec031.html) [00500&mode=2&contentid=http://pubcontent.state.pa.us/publishedcontent/publi](http://www.portal.state.pa.us/portal/server.pt?open=512&objID=416&PageID=200500&mode=2&contentid=http://pubcontent.state.pa.us/publishedcontent/publish/cop_general_government_operations/oa/oa_portal/omd/p_and_p/itbs/domains/security/itbs/itb_sec031.html)

[sh/cop\\_general\\_government\\_operations/oa/oa\\_portal/omd/p\\_and\\_p/itbs/domain](http://www.portal.state.pa.us/portal/server.pt?open=512&objID=416&PageID=200500&mode=2&contentid=http://pubcontent.state.pa.us/publishedcontent/publish/cop_general_government_operations/oa/oa_portal/omd/p_and_p/itbs/domains/security/itbs/itb_sec031.html) s/security/itbs/itb\_sec031.html

 $\circ$  ITB SEC019 – Policies and Procedures for Protecting Commonwealth Electronic Data [http://www.portal.state.pa.us/portal/server.pt?open=512&objID=416&PageID=2](http://www.portal.state.pa.us/portal/server.pt?open=512&objID=416&PageID=200500&mode=2&contentid=http://pubcontent.state.pa.us/publishedcontent/publish/cop_general_government_operations/oa/oa_portal/omd/p_and_p/itbs/domains/security/itbs/itb_sec019.html) [00500&mode=2&contentid=http://pubcontent.state.pa.us/publishedcontent/publi](http://www.portal.state.pa.us/portal/server.pt?open=512&objID=416&PageID=200500&mode=2&contentid=http://pubcontent.state.pa.us/publishedcontent/publish/cop_general_government_operations/oa/oa_portal/omd/p_and_p/itbs/domains/security/itbs/itb_sec019.html) [sh/cop\\_general\\_government\\_operations/oa/oa\\_portal/omd/p\\_and\\_p/itbs/domain](http://www.portal.state.pa.us/portal/server.pt?open=512&objID=416&PageID=200500&mode=2&contentid=http://pubcontent.state.pa.us/publishedcontent/publish/cop_general_government_operations/oa/oa_portal/omd/p_and_p/itbs/domains/security/itbs/itb_sec019.html) [s/security/itbs/itb\\_sec019.html](http://www.portal.state.pa.us/portal/server.pt?open=512&objID=416&PageID=200500&mode=2&contentid=http://pubcontent.state.pa.us/publishedcontent/publish/cop_general_government_operations/oa/oa_portal/omd/p_and_p/itbs/domains/security/itbs/itb_sec019.html) 

# **Specific Development Standards**

- Additional coding standards are further detailed for the respective language/tool/framework in specific documents as noted below:
	- o 1.0 .Net Coding Standards
	- o 2.0 Java Coding Standards and Guidelines
	- o 3.0 BI Publisher Standards and Guidelines
	- o 4.0 File Transfer Standards and Guidelines
	- o 5.0 SQL Standards and Guidelines
	- o 6.0 Batch Interface Coding Standards
	- o 7.0 Reporting Standards

## **Scope of this document**

The scope of this document is limited to projects utilizing resources from the Office of Information Technology Services or providing solutions for or under the management of the Office of Information Technology Services.

## **References**

ProTech's Korn Shell Programing, Books 1 & 2

Perl Net::FTP [\(http://search.cpan.org/~gbarr/libnet-1.22/Net/FTP.pm\)](http://search.cpan.org/~gbarr/libnet-1.22/Net/FTP.pm)

## **Overview**

There are many interfaces between the modules of the PLCB's Oracle applications and many of those interfaces involve the exchange of files. The PLCB also exchanges files with outside organizations.

Standards are needed to ensure that these transfers are:

- **•** Efficient
- Reliable
- Provide sufficient logging to aid in troubleshooting

The PLCB recognizes that sometimes exceptions to the standards will be needed because of requirements outside of the PLCB's control. Examples would include specialized security requirements from banks, limitations of the source or target operating systems, etc…

The tool to be used for file transfers between systems depends on whether or not the PLCB controls the systems and the number of files to be transferred.

The primary tools available are:

 An NFS share, per environment, that is mounted on multiple servers in the same environment (production, development, test, etc…) at the same mount point on all servers. This "shared" directory appears local on every server on which it is mounted. Therefore, transferring files between servers is simply a matter of the sender creating the file on the shared directory and the receiver, opening the file on the shared directory, plus some coordination between the applications.

AIX, Linux and Windows all support NFS shares. *Each NFS share supports one and only one environment. It does not cross* 

Appendix T, Page 3 of 35

*environments.*

For technical reasons, the NFS share is limited to servers connected via a high speed, highly reliable network. In the PLCB's case, this means that it is almost always limited to servers located in the Harrisburg area and connected to CoPANet.

- SCP Secure Copy or SCP is a command line utility that transfers files between a local and a remote host or between two remote hosts. It runs the SCP protocol over the Secure Shell (SSH) protocol and is limited to transferring files. Some implementations of the SCP program actually use the SFTP protocol (over SSH) to perform file transfers; however, some such implementations are still able to fallback to the SCP protocol if the server does not provide SFTP service. SCP:
	- o encrypts the data in transit.
	- o can use either username/password based authentication or client certificates (preferred).
	- o returns the status of the transfer in its exit status
	- o usually does not require special set-up by the PLCB's Enterprise Infrastructure team and/or the business partner's equivalent organization, although Enterprise Infrastructure can help create and distribute client certificate files for authentication.
	- $\circ$  is a native Unix/Linux utility and is available through Cygwin for Windows or PuTTY (pscp) for Windows.
- COPY The COPY command in Windows allows the transfer of files between a local and a remote host or between two remote hosts. Both hosts almost always need to be on the CWOPA domain. COPY:
	- o does not encrypt the data in transit.
	- o uses implicit Windows domain authentication.
	- o returns the status of the transfer in its exit status.
	- $\circ$  does not require special set-up by the Enterprise Infrastructure team, unless the source or destination is an Linux server running SAMBA
	- $\circ$  is a native Windows utility.
	- o can work with Linux via the SAMBA utility.
- FTP File Transfer Program or FTP is a command line utility that transfers files between a local and a remote host. It is based on the File Transfer Program or FTP protocol. FTP:
	- o does not encrypt the data in transit.
	- o uses username/password authentication.
	- o Does not return the status of the transfers in its exit status. The only way to retrieve the status of the transfers is to parse the logging information from FTP and check for various success or failure codes
	- $\circ$  requires special set-up by the PLCB's Enterprise Infrastructure team and/or the business partner's equivalent organization.
	- $\circ$  is a native, Unix/Linux and Windows utility.
- cURL Copy URL or cURL is a command line utility that transfers files between a local and a remote host. It supports multiple protocols including FTP, FTPover-SSL, SSH (SCP), SFTP, HTTP and others. cURL:
	- o does or does not encrypt the data in transit depending on the protocol
	- $\circ$  uses username/password authentication or client certificate based authentication depending on the protocol and the options supported by the server.
	- o returns the status of the transfers in its exit status.
- $\circ$  requires special set-up by the PLCB's Enterprise Infrastructure team and/or the business partner's equivalent organization depending on the protocol.
- o is a native Linux facility and is available for Unix and Windows.
- o does not support SCP or SFTP in all implementations.
- SFTP Secure File Transfer Program or SFTP is a command line utility that transfers files between a local and a remote host. It is based on the SFTP protocol run over the Secure Shell (SSH) protocol. It does **not** use the same as protocol FTP or FTP over SSL. FTP over SSL is sometimes abbreviated as FTPS. SFTP:
	- o uses similar commands to FTP.
	- o does encrypt the data in transit.
	- o uses username/password authentication or client certificates.
	- $\circ$  does not return the status of the transfers in its exit status. The only way to retrieve the status of the transfers is to parse the logging information from SFTP and check for various success or failure codes
	- o usually does not require special set-up by the PLCB's Enterprise Infrastructure team and/or the business partner's equivalent organization although Enterprise Infrastructure can help create and distribute client certificate files for authentication.
	- $\circ$  is a native, Unix/Linux utility and is available through Cygwin for Windows or PuTTY (pscp) for Windows.

This list is not exhaustive. There are other native utilities for specialized purposes such as rsync (Unix/Linux) and robocopy (Windows) for synchronizing directories and variants of tools such as FTP-over-SSL that are not covered here as well as encryption tools such as pgp.

Regardless of the tool chosen, file transfers must:

- Utilize "verbose enough" logging to provide sufficient details of each transfer or action (cd, put, get, etc…) The details must prove that the transfer succeeded or failed, the status code and how many bytes were transferred. Such proof speeds up the problem resolution process when working with other organizations. Simply logging that the script *going* to transfer a file is not proof that it did.
- Check the status of each transfer or action (cd, put, get, etc…). Scripts or batch jobs must *never* assume that all of the transfers worked. Each transfer or action must be checked. The problem caused by incomplete processing is often more difficult to resolve than those caused by aborting the script or batch job.
- Minimize the number of logins on the remote systems to a reasonable degree. Logins are a resource intensive operation and performing them hundreds of times can slow down file transfers significantly.
- Minimize the use of wildcards for file transfers unless special precautions are taken to ensure that the expected number of files are transferred and to avoid timing problems such as transferring a file before it has finished being written. The flow of such a process might be:
	- $\circ$  Select the files and move or copy them to a "temporary" directory.
	- o Execute the wildcard transfer from the temporary directory to the destination directory.
- o Check that the number of files in both directories match in size and count.
- $\circ$  Move the files in the temporary directory to an archive directory. An example may be gdz.int\_move.sh found on ORCO.

For some general guidelines:

l

- The shared NFS directory is always the preferred solution for transfers between PLCB managed servers that have high-speed, highly reliable connections such as IBMS, ORCO, e-Commerce, and NWOB based servers. Unfortunately, that excludes the ORBO servers in the stores. It also excludes servers at external partners such as Treasury, NAABCA or wine and spirits vendors. It does not exclude the servers in the distribution centers because they have both high speed links and redundant, highly available links.
- Encrypted transfers are always preferred over unencrypted transfers. i.e. SCP and SFTP are the preferred transfer tools.
- SCP with client certificates should be used for transfers of a *reasonable* number of files<sup>1</sup> between PLCB managed servers even if the data does not require encryption.<sup>2</sup> Windows COPY is acceptable for Windows-to-Windows transfers. Wildcards should be avoided unless special precautions are taken to avoid timing problems and incomplete transfer. In most cases, each SCP transfer should process only one file at a time in order to simplify error checking and trapping.
- SCP or SFTP, with either username/password or client certification authentication, should be used for file transfers between PLCB managed servers and non-PLCB managed servers even when the data itself does not require encryption. cURL and FTP are replacements if the non-PLCB managed server does not support SCP or SFTP. SCP works best when the number of files transferred is reasonable. SFTP works best for very large numbers of files. Most of the time, each SCP transfer should process only one file at a time in order to simplify error checking and trapping.

Examples of SCP, COPY, SFTP, FTP and cURL are shown below.

Exceptions should be discussed with the Application Development Division Chief and the Enterprise Infrastructure Division Chief or their designees.

<sup>1</sup> Common sense must be used to determine the quantity for each transfer. It will depend on such factors as the number of files, the sizes, the directories, etc…

<sup>2</sup> SCP provides more flexibility and more options than RCP, including certificate based authentication. In addition, some Unix/Linux distributions block RCP by default.

## **1.4 The NFS share "/apps/shared" 1.4.1 Background**

A single shared resource to transfer files is needed for several reasons:

• Implement a modern design

Point-to-point interface architecture has been superseded by a "bus" or "hub" based architecture for at least the last 10 years. Sometimes, this is referred to as an enterprise service bus architecture, although, confusingly, there are products that call themselves enterprise service buses.

• Disk space utilization

Disk space is very expensive at the Data PowerHouse, especially the high-speed IBM DS8300 SAN used for production.

Currently, transferring files between systems results in at least two copies of the files; one on the source; one on each of the destinations. Each set should be archived and purged, but isn't always. Centralization will eliminate redundant copies and make purging easier.

Some files may be transferred to more than one system. This would provide the opportunity to "transfer" it only once.

Usable directories

Many of the interfaces archive files into a single directory. For example, some interfaces such as POSupload generate one file every 15 minutes for each store. The POSU backup directory contains only 7 days' worth of data which represents 151,000 files.

AIX struggles with more than a few hundred thousand files. The directory command (ls) and all operations involving wildards cease to work when there are more than approximately 500,000 files in a single directory. In the past, there have been multiple directories with more than 1 million files, the highest count was over 3 million.

• Better backup

Currently, files are retained on the disk and are backed up daily. When troubleshooting, it is not possible to see the "state" of a directory throughout the day. By concentrating the files in a central location, it would be possible to back up the files on more frequent basis, perhaps hourly, and this may provide additional information about the state of the files and transfers throughout the day.

It is possible to do periodic backups with the current distributed directories spread across systems, but the number of backups becomes prohibitive to manage and to traverse when attempting diagnostics.

Less complex batch modules or jobs

NFS mount points (like Windows shares) can appear to be local "disks" on servers using them. This means that instead of a network copy command in a script (ex: SCP, FTP, SFTP or cURL), the program, script, package, etc... can directly output the file. If a copy or rename is required, it is the cp/copy or mv/rename command.

Windows servers can mount NFS shares either:

- directly via "mount [options] //nfs-server-unc-name/share-name [drive letter]" assuming that the Client Services for NFS is installed. NFS support is one of those optional packages that is available via the Add/Remove Software wizard in the Control Panel.
- via an intermediate Linux server running SAMBA. This is currently used to allow functional team members to view log files from IBMS.

In either case, making the files appear to be local, reduces the complexity of the batch job step.

• Ease of management

Providing a standard "starting point" for the directory tree will make it easier to find files and to create default purging policies. Right now, Server Support has to hunt through all of the directories on a disk and create individual scripts.

Note that AIX/Unix/Linux, by themselves, do not provide the file coordination necessary to ensure that program creating the interface file is finished writing it before the program reading that file can open it.

One of the PLCB's POS interfaces solved the coordination issue for single file transfers by renaming the file after it is written to the file name expected by the reader. (For example, the file type is ".tmp" during its creation, then closed and renamed to ".dat" as expected by the reader.)

Another of the PLCB's interfaces, the Treasury interface, solved the coordination issue for multiple file transfers by writing a "kick" or "flag" file whose presence indicates that the writer has finished and that it is safe for the reader (Treasury) to begin processing the files.

High availability for NFS is solved if the server that exports NFS is one of the servres that supports either VMware HA (high availability) plus vMotion or AIX Live Partition Mobility.

## 1.4.2 Implementation

The NFS shares are currently hosted on the Appworx servers in each environment. In production, that server is lbappprddb01. Appworx is one of the 6 applications that must be up in order for IBMS to function.  $3\overline{ }$ 

Since all servers have the /apps directory, the shared, NFS directory "/shared" is underneath /apps.

"/shared" is exported by NFS on Appworx and imported on, at minimum, the following servers:

- BPEL
- RIB
- EBS (database server only)
- RMS (database server only)
- SIM (database server only)
- ORCO application server
- ORCO database server
- RDW application server
- RDW database server
- The 3 distribution centers servers

Other PLCB servers, including Windows based servers, can be added on request so long as they have high-speed, highly reliable connections to the Appworx server. Unfortunately, that excludes the ORBO servers in the stores. It also excludes servers at external partners such as Treasury, NAABCA or wine and spirits vendors.

Because of the way that NFS works and that the directories are organized, the /apps/shared directory tree appears exactly the same and does not vary from server to server or even environment to environment. In addition, "/shared" never spans environments. i.e. The production "/shared" is not mounted on UAT and vice versa.

The /shared directory exists on its own volume set so that runaway applications do not impact other applications on the same server.

Below the /shared directory, at minimum, there are two directories, /interfaces and /reports. Others can be added upon request.

The following restrictions exist:

 $\overline{a}$ 

- The maximum number of files in a single directory must be limited to less than 100,000. Beyond that, the normal UNIX (AIX, Linux) directory commands begin to fail and managing the directory becomes very difficult.
- While all servers that mount the /shared can read and write to it, typically, only read access is provided to the functional teams in order

 $3$  The 6 applications are EBS (and the portals), RMS, and SIM and the applications that link them together, BPEL, Appworx, and RIB.

to fulfill auditing requirements. Specific directories may be provided as read-write if that is how errors in the interface are resolved.

• Subdirectories can be created underneath /interfaces and /reports only by Database Administration.

## 1.4.3 Recommendations

Under /interfaces, each interface, conversion, customization or extension should have its own unique directory, for example, /INT123. Reports should have a unique directory under /reports, for example, /REP123.

Underneath each interface should be multiple directories for the data files (/data), the archive (/archive), if the interface archives its files, error logs or reports (/errors), if interface generates any, log files (/logs), if the interface generates any. Other directories may also be added under the interface.

Softlinks can be created where and if needed in order to allow /shared to be used by out-of-the-box interfaces that require a specific directory name.

For example, if an application expects its input files to be in /apps/rp01/rms/install\_dir/rms/rms/in that directory could, if desired, be soft linked to /apps/shared/INTRESA/data.

## **1.5 SCP examples**

Simple transfer of a single file with error trapping using a shell script.

#### \$ **cat scp\_example.sh** # Parameters:

```
# 1 - source file 
# 2 - username 
# 3 - certificate file location 
# 4 - destination server 
      5 - destionation file
arg="scp -i $3 $1 $2@$4:$5" 
echo Executing $arg 
eval $arg 
err=$? 
if \lceil $err -ne 0 \rceil ; then
      print ERROR: scp failed, returned error status was $err 
      exit 1 
fi
# on Appworx, add the following 
#if [ -f $file ]; then 
# $SQLOPER_HOME/exec/FILESIZE $file $err 
# err=$?
#fi
```
Appendix T, Page 10 of 35

exit \$err

\$ **./scp\_example.sh a.a sweinbro .ssh/id\_rsa lbappprddb01 ~/b.b** Executing scp -i .ssh/id\_rsa a.a sweinbro@lbappprddb01:/home/sweinbro/b.b a.a 100% 155 0.2KB/s 00:00 \$ **./scp\_example.sh x.x sweinbro .ssh/id\_rsa lbappprddb01 ~/b.b**  Executing scp -i .ssh/id rsa x.x sweinbro@lbappprddb01:/home/sweinbro/b.b x.x: No such file or directory ERROR: scp failed, returned error status was 1 \$

## **1.6 [Windows] COPY examples 1.6.1 From the command prompt or a script**

C:\Temp>**copy a.a "\\lbsrv01\shared\coe\2. Infrastructure\a.a"** 1 file(s) copied.

C:\Temp>**copy a.a "\\lbsrv01\shared\coe\2. Infrastructure\a.a"**  Overwrite \\lbsrv01\shared\coe\2. Infrastructure\a.a? (Yes/No/All): yes 1 file(s) copied.

C:\Temp>Rem Supress the "overwrite" confirmation prompt. C:\Temp>Rem a good idea when the copy command is used in a batch job. C:\Temp>**copy/y a.a "\\lbsrv01\shared\coe\2. Infrastructure\a.a"** 1 file(s) copied.

C:\Temp>**copy x.x "\\lbsrv01\shared\coe\2. Infrastructure\a.a"**  The system cannot find the file specified.

C:\Temp>**if %errorlevel% gtr 0 Echo Copy failed**  Copy failed

## **1.6.2 From an Appworx module**

Note: The PLCB is currently in the process of purchasing some Appworx licenses for Windows. Until they are purchased, the sample script below cannot be verified.

@echo off

Rem Copy a file

Rem Parameters

Rem 1 - UNC path for the source

Rem 2 - UNC path for the destination

set arg=copy/y %1 %2

echo %arg%

%arg%

```
if "%errorlevel%"=="0" goto OK
```
set err=%errorlevel%

echo The copy failed, error code was %err%

:OK

# C:\Temp>**copy\_example.bat a.a "\\lbsrv01\Shared\COE\2. Infrastructure\a.a"**

copy/y a.a "\\lbsrv01\Shared\COE\2. Infrastructure\a.a"

1 file(s) copied.

# C:\Temp>**copy\_example.bat x.x "\\lbsrv01\Shared\COE\2. Infrastructure\a.a"**

copy/y x.x "\\lbsrv01\Shared\COE\2. Infrastructure\a.a"

The system cannot find the file specified.

The copy failed, error code was 1

## **1.7 FTP examples 1.7.1 Using a Korn shell script**

```
*** doctest5.sh ***
```
#!/usr/bin/ksh

ftp\_server="serverxxxx"

ftp\_username="userxxxx"

ftp\_password="passwordxxxx"

path="/maintlevel/docfinity"

file="doctest"

script="doctest5.sh"

tempftp="doctest.tempftp"

filebad="doctestbad"

pathbad="/maintlevel/docfinitybad"

FTP\_FILE()

```
{ 
ftp -nv $ftp_server < $tempftp 
} 
echo "********** Start "`date +%C%y%m%d" "%T`" **********" > $script".ftplog" 
echo " user" $ftp_username $ftp_password > $tempftp 
echo " passive" >> $tempftp 
echo " prompt" >> $tempftp 
echo " cd" $path >> $tempftp 
lpcnt=1 
while [[ $lpcnt -lt 3 ]]; do 
   echo " put" $file >> $tempftp 
  (( lpcnt += 1 ))done 
echo " put" $filebad >> $tempftp 
lpcnt=1 
while [[ $lpcnt -lt 3 ]]; do 
   echo " put" $file >> $tempftp 
 (( lpcnt += 1 ))done 
echo " cd" $pathbad >> $tempftp 
lpcnt=1 
while [[ $lpcnt -lt 3 ]]; do 
   echo " put" $file >> $tempftp 
  (( lpcnt += 1 ))done 
echo " bye" >> $tempftp 
FTP_FILE >> $script".ftplog"
```

```
# Check FTP log routine
```

```
ftpputgetcnt=`grep -i -E "^ *put|^ *get" $tempftp | wc -l`
```

```
ftpcdcnt=`grep -i "^ *cd" $tempftp | wc -l`
```

```
ftptranscnt=`grep -i "^ *226 Trans" $script".ftplog" | wc -l`
```

```
ftpcwdcnt=`grep -i "^ *250 CWD" $script".ftplog" | wc -l`
```

```
((cntdiff=ftpputgetcnt-ftptranscnt))
```

```
if [[ $ftpputgetcnt -ne $ftptranscnt ]]; then
```

```
 echo "ERROR -" $cntdiff "FTP transfer(s) failed - Expected" $ftpputgetcnt "-
```

```
Processed" $ftptranscnt
```

```
fi
```

```
((cntdiff=ftpputgetcnt-ftptranscnt))
```

```
if [[ $ftpcdcnt -ne $ftpcwdcnt ]]; then
```

```
 echo "ERROR -" $cntdiff "CD directory change(s) failed - Expected" $ftpcdcnt
```

```
"- Processed" $ftpcwdcnt
```
fi

```
echo "********** End "`date +%C%y%m%d" "%T`" **********" >> $script".ftplog"
```
exit

```
*** doctest.tempftp ***
```

```
 user userxxxx passwordxxxx
```
passive

prompt

```
 cd /maintlevel/docfinity
```
put doctest

```
 put doctest
```
put doctestbad

```
 put doctest
```
put doctest

cd /maintlevel/docfinitybad

put doctest

put doctest

bye

\*\*\* doctest5.sh.ftplog \*\*\*

\*\*\*\*\*\*\*\*\*\* Start 20110415 15:40:30 \*\*\*\*\*\*\*\*\*\*

Connected to serverxxxx.

220 serverxxxx FTP server (Version 4.1 Sat Sep 7 14:31:53 CDT 2002) ready.

331 Password required for userxxxx.

230-Last unsuccessful login: Fri Apr 15 09:12:06 EDT 2011 on ssh from lbmises02.

lcb.state.pa.us

230-Last login: Fri Apr 15 15:39:42 EDT 2011 on ftp from lbebsprddb01

230 User userxxxx logged in.

Passive mode on.

Interactive mode off.

250 CWD command successful.

227 Entering Passive Mode (172,17,164,24,196,43)

150 Opening data connection for doctest.

226 Transfer complete.

52 bytes sent in 0.001579 seconds (32.16 Kbytes/s)

local: doctest remote: doctest

227 Entering Passive Mode (172,17,164,24,196,44)

150 Opening data connection for doctest.

226 Transfer complete.

52 bytes sent in 0.00147 seconds (34.55 Kbytes/s)

Appendix T, Page 15 of 35

local: doctest remote: doctest

227 Entering Passive Mode (172,17,164,24,196,45)

150 Opening data connection for doctest.

226 Transfer complete.

52 bytes sent in 0.001475 seconds (34.43 Kbytes/s)

local: doctest remote: doctest

227 Entering Passive Mode (172,17,164,24,196,46)

150 Opening data connection for doctest.

226 Transfer complete.

52 bytes sent in 0.001399 seconds (36.3 Kbytes/s)

local: doctest remote: doctest

550 /maintlevel/docfinitybad: A file or directory in the path name does not exist.

227 Entering Passive Mode (172,17,164,24,196,47)

150 Opening data connection for doctest.

226 Transfer complete.

52 bytes sent in 0.00157 seconds (32.34 Kbytes/s)

local: doctest remote: doctest

227 Entering Passive Mode (172,17,164,24,196,48)

150 Opening data connection for doctest.

226 Transfer complete.

52 bytes sent in 0.00139 seconds (36.53 Kbytes/s)

local: doctest remote: doctest

221 Goodbye.

\*\*\*\*\*\*\*\*\*\* End 20110415 15:40:31 \*\*\*\*\*\*\*\*\*\*

\*\*\* output from doctest5.sh \*\*\*

doctestbad: A file or directory in the path name does not exist.

ERROR - 1 FTP transfer(s) failed - Expected 7 - Processed 6

```
ERROR - 1 CD directory change(s) failed - Expected 2 - Processed 1
```
# **1.7.2 Using a Perl program that wraps FTP**

Note: the Perl program was constructed from examples available on the Internet.

## **\$ ./lcbftp.pl**

Usage: lcbftp [options]

Copy a set of files between a server and an FTP site.

Before copying the files, they are checked to make sure that they exist.

Options:

--get, --put direction of transfer (default is put) -f, --ftphost=DNSNAME ftphost ex: ftp.lcb.state.pa.us (required) -u, --username=USERNAME username on the remote system (required) -p, --password=PASSWORD password on the remote system (required) -x, --xfrlist=FILE filename containing list of files to be transfered, one filename per line (required) -l, --logfile=FILE Log file for results/status messages (required) -r, --remotedir=PATH Remote directory for FTP CWD command(optional) --passive, --nopassive Passive or nopassive i.e. passive on or passive off. Passive on is the default. -b, --binary or -a, --ascii binary or ascii transfer. Default binary. -t, --port=PORTNUMBER TCP port for FTP, default port 21, the standard port -v, --verbose Print extra logging information \$ # \$ # Put/send files \$ # **\$ ./lcbftp.pl --put -f ftpsite.pa.lcl -u myuser -p mypass -l t.log -x list.dat**  lcbftp-Info, [Wed May 4 13:40:18 2011] lcbftp-Info, Checking input file a.a lcbftp-Info, a.a, 2 bytes exists lcbftp-Info, Checking input file b.b lcbftp-Info, b.b, 2 bytes exists lcbftp-Info, Checking input file c.c lcbftp-Info, c.c, 2 bytes exists lcbftp-Info, All 3 files in list.dat exist and are accessible lcbftp-Info, Connecting to FTP server at Wed May 4 13:40:18 2011 lcbftp-Info, [Wed May 4 13:40:18 2011] - Starting transfers lcbftp-Info, Logging in as myuser lcbftp-Info,230, Logged on lcbftp-Info, Setting mode to BINARY

lcbftp-Info,200, Type set to I lcbftp-Info, [Wed May 4 13:40:18 2011] - put a.a, 2 bytes, Status:226, Connection accepted Transfer OK lcbftp-Info, [Wed May 4 13:40:18 2011] - put b.b, 2 bytes, Status:226, Connection accepted Transfer OK lcbftp-Info, [Wed May 4 13:40:18 2011] - put c.c, 2 bytes, Status:226, Connection accepted Transfer OK lcbftp-Info, [Wed May 4 13:40:18 2011] - All transfers completed successfully \$ # \$ # Get/Retrieve files \$ # \$ ./lcbftp.pl --get -f ftpsite.pa.lcl -u myuser -p mypass -l t.log -x list.dat lcbftp-Info, [Wed May 4 13:45:27 2011] lcbftp-Info, Connecting to FTP server at Wed May 4 13:45:27 2011 lcbftp-Info, [Wed May 4 13:45:27 2011] - Starting transfers lcbftp-Info, Logging in as myuser lcbftp-Info,230, Logged on lcbftp-Info, Setting mode to BINARY lcbftp-Info,200, Type set to I lcbftp-Info, [Wed May 4 13:45:27 2011] - get a.a, 2 bytes, Status:226, Connection accepted Transfer OK lcbftp-Info, [Wed May 4 13:45:27 2011] - get b.b, 2 bytes, Status:226, Connection accepted Transfer OK lcbftp-Info, [Wed May 4 13:45:27 2011] - get c.c, 2 bytes, Status:226, Connection accepted Transfer OK lcbftp-Info, [Wed May 4 13:45:27 2011] - All transfers completed successfully \$ #  $$ # Try to put some files that don't exist$  $$ #$ **\$ ./lcbftp.pl --put -f ftpsite.pa.lcl -u myuser -p mypass -l t.log -x list.dat**  lcbftp-Info, [Wed May 4 13:49:48 2011] lcbftp-Info, Checking input file a.a lcbftp-Info, a.a, 2 bytes exists lcbftp-Info, Checking input file b.b lcbftp-Info, b.b, 2 bytes exists lcbftp-Info, Checking input file c.c lcbftp-Info, c.c, 2 bytes exists lcbftp-Warning, Source file d.d does not exist at ./lcbftp.pl line 107.

Appendix T, Page 18 of 35

lcbftp-Fatal, One or more source files do not exist - Bad file descriptor at ./lcbftp.pl line 123. \$ #  $$ # Try to get some files that don't exist$ \$ # **\$ ./lcbftp.pl --get -f ftpsite.pa.lcl -u myuser -p mypass -l t.log -x list.dat**  lcbftp-Info, [Wed May 4 14:20:13 2011] lcbftp-Info, Connecting to FTP server at Wed May 4 14:20:13 2011 lcbftp-Info, [Wed May 4 14:20:13 2011] - Starting transfers lcbftp-Info, Logging in as myuser lcbftp-Info, 230, Logged on lcbftp-Info, Setting mode to BINARY lcbftp-Info, 200, Type set to I lcbftp-Info, [Wed May 4 14:20:13 2011] - get a.a, 2 bytes, Status: 226, Connection accepted Transfer OK lcbftp-Info, [Wed May 4 14:20:13 2011] - get b.b, 2 bytes, Status: 226, Connection accepted Transfer OK lcbftp-Info, [Wed May 4 14:20:13 2011] - get c.c, 2 bytes, Status: 226, Connection accepted Transfer OK lcbftp-Info, [Wed May 4 14:20:13 2011] - get d.d, bytes, Status: 550, File not found lcbftp-Fail, [Wed May 4 14:20:13 2011] - 1 files failed to transfer, 3 files transferred successfully \$ …and the code itself #!/usr/bin/perl use strict; use Net::FTP; use Getopt::Long; (my \$PROG = \$0) =~ s#^.\*/( $\lceil$ ^.]\*)(\.pl)?\$#\$1#; my  $$USAGE = qq$ Usage: \$PROG [options] Copy a set of files between a server and an FTP site. Before copying the files, they are checked to make sure that they exist. Options: --get, --put direction of transfer (default is put) -f, --ftphost=DNSNAME ftphost ex: ftp.lcb.state.pa.us (required)

-u, --username=USERNAME username on the remote system (required)

-p, --password=PASSWORD password on the remote system (required)

Appendix T, Page 19 of 35

```
-x, --xfrlist=FILE filename containing list of files to be transfered,
                 one filename per line (required) 
-l, --logfile=FILE Log file for results/status messages (required) 
-r, --remotedir=PATH Remote directory for FTP CWD command(optional) 
--passive, --nopassive Passive or nopassive i.e. passive on or passive off. 
                 Passive on is the default. 
-b, --binary or 
-a, --ascii binary or ascii transfer. Default binary. 
-t, --port=PORTNUMBER TCP port for FTP, default port 21, the standard port 
-v, --verbose Print extra logging information 
};
my $put_{} files = 1;
my $ftphost; 
my $username; 
my $password; 
my $xfrlistfile; 
my $logfile; 
my $remotedir = ""; 
my $passive = 1;my $binary = 1;my $ftpport = 21;my \text{sephose} = 0;
my $retrycount = 3;
my $retryinterval = 60;my $result = GetOptions ( 
                            'put' \Rightarrow \$put_files, \qquad # transfer direction (get or
put). 
                            'get' => sub \{ $put_files = 0 \}, # Default put
                            'f|ftphost=s' => \$ftphost, # ftphost ex:
ftp.lcb.state.pa.us (required) 
                            'u|username=s' => \$username, # username on the
remote system (required) 
                            'p|password=s' => \$password, # password on the
remote system (required) 
                            'x|xfrlist=s' => \sqrt{\sqrt{1 + \frac{1}{1}} + \frac{1}{1}} list of files to be
transfered(required) 
                            '||logfile=s' => \$logfile, # log file for results/status
messages (required) 
                            'r|remotedir:s' => \$remotedir, # remote directory
(optional) 
                            'passive!' => \langle$passive, # Passive or nopassive i.e.
passive on or passive off. 
                                                                       # Passive on is the 
default. 
                            'b|binary' => \$binary, # binary or ascii
transfer. Default binary. 
                            'a|ascii' => sub \{ $binary = 0 \},'t|port:i' => \$ftpport, # tcp port, default port 21,
the standard port 
                             'v|verbose' => \$verbose,
```
Appendix T, Page 20 of 35

```
'c|retrycount:i' => \$retrycount, # Count of retries. Default
is 3; 
                            'w|retryinterval:i' => \$retryinterval \qquad # Sleep time
between retries in seconds. Default 3 
 );
my $debug=0; \# Debug flag for Net::FTP module. Set to same value as
verbose 
\text{\$debug} = \text{\$verbose};my $ftpcode; # Status code from last FTP command
my $ftpmsg; \# Status messages from FTP command
# Exit if they don't specify one of the required options or if the options are malformed. 
die "$USAGE" if ($ftphost =~ /^$/ or $username =~ /^$/ or $logfile =~ /^$/ or $xfrlistfile
= ~ / ^$/);
die "$USAGE" if (!$result); 
my $direction = "put"; 
\text{\$direction} = \text{``get''} if (! \text{\$put\_files)};
my $now=localtime; 
print "$PROG-Info, [$now]\n"; 
open(LOG, ">", $logfile) or die "$PROG-Fatal, Unable to open log file $logfile - $!"; 
open(XFRLIST, "<", $xfrlistfile) or die "$PROG-Fatal, Unable to open source list file 
$xfrlistfile - $!"; 
my @srcfiles = <XFRLIST>; 
close XFRLIST or die "$PROG-Fatal, Unable to close source list file $xfrlistfile - $!"; 
my \frac{1}{2} my \frac{1}{2}my \frac{1}{2}xfrlistcount = 0;
foreach my $f ( @srcfiles ) 
{ 
        chomp($f); # kill the trailing new line
        if ($put_files) \{ if (-e $f) { 
                      print "$PROG-Info, Checking input file $f\n"; 
                     my ($fsizeinbytes) = (stat(*f))[7]; # get the size
                      if (not $fsizeinbytes ) { 
                             warn "$PROG-Warning, Source file $f is empty"; 
                            $xfrlistOK = 0; } else { 
                             print "$PROG-Info, $f, $fsizeinbytes bytes exists\n"; 
 } 
               } else { 
                      warn "$PROG-Warning, Source file $f does not exist"; 
                     $xfrlistOK = 0; };
               $xfrlistcount++;
```
Appendix T, Page 21 of 35

```
Appendix T, Page 22 of 35
           } else { 
                  $xfrlistcount++; 
                 if ($f = \sim / \land $/) {
                          warn "$PROG-Warning, Source file at line $xfrlistcount is blank"; 
                         \frac{1}{2} \frac{1}{2} \frac{1}{2} \frac{1}{2} \frac{1}{2} \frac{1}{2} \frac{1}{2} \frac{1}{2} \frac{1}{2} \frac{1}{2} \frac{1}{2} \frac{1}{2} \frac{1}{2} \frac{1}{2} \frac{1}{2} \frac{1}{2} \frac{1}{2} \frac{1}{2} \frac{1}{2} \frac{1}{2} \frac{1}{2} \frac{1}{2}  } 
           } 
};
if (not $xfrlistOK ) { 
           close LOG; 
           close XFRLIST; 
           die "$PROG-Fatal, One or more source files do not exist - $!" if ($put_files); 
           die "$PROG-Fatal, One or more source filenames is blank - $!" if (!$put_files); 
};
close XFRLIST; 
print "$PROG-Info, All $xfrlistcount files in $xfrlistfile exist and are accessible\n" if 
($put_files); 
$now = localtime; 
print "$PROG-Info, Connecting to FTP server at $now\n"; 
my \text{geon} action = 0; # Flag for whether we are or are not connected.
my $connect_failures = 0; 
$now = localtime; 
print "$PROG-Info, [$now] - Starting transfers\n"; 
my $exit\_status = 0;my $files transferred = 0;
my $files failed = 0;
my $ftp; 
foreach my $f(@srcfiles) 
{ 
          chomp(\sharp f); \qquad \qquad \# kill the trailing new line
           if (not $connected) { 
                  if ($ftp = Net::FTP->new($ftphost, Port => $ftpport, Passive => $passive, 
Debug \Rightarrow $verbose)) {
                         $connected = 1; $connect_failures = 0; 
                         if ($passive) \{ print "$PROG-Info, Connecting to $ftphost over port $ftpport 
with passive on;" . $ftp->code . ", " . $ftp->message . "\n" if $verbose;
                          } else { 
                                   print "$PROG-Info, Connecting to $ftphost over port $ftpport 
with passive off;" . $ftp->code . ", " . $ftp->message . "\n" if $verbose;
                          }; 
                          print "$PROG-Info, Logging in as $username\n"; 
                           $ftp->login($username, $password) || die("$PROG-Fatal, Failed to log 
in as $username - $!"); 
                          print "$PROG-Info, " . $ftp->code . ", " . $ftp->message . "\n";
```

```
if (not $remotedir = \sim /^$/) {
                              print "$PROG-Info, Changing remote direcotry to $remotedir\n" 
if $verbose; 
                              $ftp->cwd ($remotedir) || die("$PROG-Fatal, Failed to cwd to 
$remotedir - $!"); 
                              print "$PROG-Info, " . $ftp->code . ", " . $ftp->message . "\n"; 
\};
                      if ($binary) {
                              print "$PROG-Info, Setting mode to BINARY\n"; 
                              $ftp->binary();
                              print "$PROG-Info, " . $ftp->code . ", " . $ftp->message . "\n"; 
                       } else { 
                              print "$PROG-Info, Setting mode to ASCII\n"; 
                              $ftp->ascii(); 
                              print "$PROG-Info, " . $ftp->code . ", " . $ftp->message . "\n"; 
                       }; 
               } 
         };
          if (not $connected) { 
               connect_failures++; 
               if ($connect_failures > $retrycount) { 
                       die("$PROG-Fatal, Failed to connect to $ftphost over port $ftpport - 
$!"); 
               } else { 
                       warn("$PROG-Warn, Failed to connect to $ftphost over port $ftpport, 
will sleep 60 seconds and retry - $!");
                      $connected = 0; sleep( $retryinterval ); 
                       redo; 
               };
         };
# sleep (15); # uncomment this line to sleep between transfers. Useful for debugging.
                       # This timer gives you the chance to start & stop the FTP server to 
simulate errors 
          if ($put_files) { 
              if ($ftp->put ($f()) {
                       $files_transferred++; 
               } else { 
                       $files_failed++; 
                      $connected = 0; $connect_failures++; 
                      $exit\_status = 1; die("$PROG-Fatal, Lost connection or other error more than 3 times - 
$!") if ($connect_failures > $retrycount); 
                       $now = localtime; 
                       warn( "$PROG-Warn, [$now] - Lost connection or other error during 
transfer of $f, will retry - $!"); 
                       $ftp->quit(); 
                       sleep( $retryinterval ); 
                       redo;
```
Appendix T, Page 23 of 35

```
 };
          } else { 
               if (\frac{4}{12}r - \frac{3}{12}) {
                       $files_transferred++; 
                } else { 
                      if ($ftp->code eq 550) {
                               $files_failed++; 
                              $exit status = 1;
                       } else { 
                              $files failed++;
                              $connected = 0; $connect_failures++; 
                              $exit status = 1;
                               die("$PROG-Fatal, Lost connection or other error more than 3 
times - $!") if ($connect_failures > $retrycount); 
                               $now = localtime; 
                               warn( "$PROG-Warn, [$now] - Lost connection or other error 
during transfer of $f, will retry - $!"); 
                               $ftp->quit(); 
                               sleep( $retryinterval ); 
                               redo; 
                       };
               };
          } 
         my ($fsizeinbytes) = (stat($f))[7]; $ftpmsg = "Transfer OK" if ($ftpmsg = "Opening data channel for file transfer. 
Transfer OK" ); # Shorten success messages (may need changes for other OSes) 
          $now = localtime; 
          print LOG "[$now] - $direction $f, $fsizeinbytes bytes, Status: " . $ftp->code . ", " 
. $ftp->message . "\n"; 
          print "$PROG-Info, [$now] - $direction $f, $fsizeinbytes bytes, Status: " . $ftp-
>code . ", " . $ftp->message . "\n"; 
} 
$ftp->quit() || die("$PROG-Fatal, Failed to exit ftp - $!"); 
close LOG; 
$now = localtime; 
if (not $files failed) \{ print "$PROG-Info, [$now] - All transfers completed successfully\n"; 
} else { 
          print "$PROG-Fail, [$now] - $files_failed files failed to transfer, $files_transferred 
files transferred successfully\n"; 
};
exit $exit_status;
```
# **1.8 cURL examples 1.8.1 Transfer a file to a server**

## **\$ curl -v --upload-file a.a -u myser:mypass ftp://ftpsite.pa.lcl/a.a**   $*$  About to connect() to 172.19.233.91 port 21 (#0) \* Trying ftpsite.pa.lcl... connected \* Connected to ftpsite.pa.lcl (ftpsite.pa.lcl) port 21 (#0) < 220-FileZilla Server version 0.9.34 beta < 220-written by Tim Kosse (Tim.Kosse@gmx.de) < 220 Please visit http://sourceforge.net/projects/filezilla/ > USER myuser < 331 Password required for test > PASS mypass < 230 Logged on > PWD < 257 "/" is current directory. \* Entry path is '/' > EPSV \* Connect data stream passively < 229 Entering Extended Passive Mode (|||3406|) \* Trying ftpsite.pa.lcl... connected \* Connecting to ftpsite.pa.lcl (ftpsite.pa.lcl) port 3406 > TYPE I < 200 Type set to I > STOR a.a < 150 Connection accepted } [data not shown] % Total % Received % Xferd Average Speed Time Time Time Current Dload Upload Total Spent Left Speed 0 2 0 0 0 2 0 86 ------- -------- ------- 86\* Remembering we are in dir "" < 226 Transfer OK 0 2 0 0 0 2 0 77 -------- ---:--- ---:--- 0\* Connection #0 to host 172.19.233.91 left intact > QUIT < 221 Goodbye \* Closing connection #0 \$

## **1.4.1 Retrieve a file from a server**

# **\$ curl --output a.a -u test:test ftp://172.19.233.91/a.a**

 % Total % Received % Xferd Average Speed Time Time Time Current Dload Upload Total Spent Left Speed 0 2 0 2 0 0 91 0 --:--:-- --:--:-- --:--:-- 0 \$ # \$ # …and with verbose \$ # **\$ curl -v --output a.a -u myuser:mypass ftp://ftpsite.pa.lcl/a.a**   $*$  About to connect() to ftpsite.pa.lcl port 21 (#0) \* Trying ftpsite.pa.lcl... connected

\* Connected to ftpsite.pa.lcl (ftpsite.pa.lcl) port 21 (#0) < 220-FileZilla Server version 0.9.34 beta < 220-written by Tim Kosse (Tim.Kosse@gmx.de) < 220 Please visit http://sourceforge.net/projects/filezilla/ > USER myuser < 331 Password required for test > PASS mypass < 230 Logged on > PWD < 257 "/" is current directory. \* Entry path is '/' > EPSV \* Connect data stream passively < 229 Entering Extended Passive Mode (|||3421|) \* Trying ftpsite.pa.lcl... connected \* Connecting to ftpsite.pa.lcl (ftpsite.pa.lcl) port 3421 > TYPE I < 200 Type set to I > SIZE a.a  $< 2132$ > RETR a.a < 150 Connection accepted  $*$  Maxdownload = -1 \* Getting file with size: 2 { [data not shown] % Total % Received % Xferd Average Speed Time Time Time Current Dload Upload Total Spent Left Speed 0 2 0 2 0 0 85 0 --:--:-- --:--:-- --:--:-- 85\* Remembering we are in dir "" < 226 Transfer OK 0 2 0 2 0 0 84 0 --:--:-- --:--:-- --:--:-- 0\* Connection #0 to host ftpsite.pa.lcl left intact > QUIT < 221 Goodbye \* Closing connection #0 \$

## **Using a script suitable for Appworx**

```
$ cat curl_example.sh 
# Parameters: 
# source file 
# username 
# password 
# destination server 
# destionation file 
arg="curl --upload-file $1 -u $2:$3 ftp://$4/$5" 
echo $arg 
eval $arg
```
Appendix T, Page 26 of 35

```
err=$? 
if [ $err -ne 0 ] ; then
      echo ERROR: curl failed, returned error status was $err 
      exit 1 
fi
# on Appworx, uncomment the following 
#if [ -f $file ]; then
# $SQLOPER_HOME/exec/FILESIZE $file $err 
# err=$? 
#fi 
exit $err 
$ ./curl_example.sh a.a test test 172.19.233.91 a.a 
curl --upload-file a.a -u test:test ftp://172.19.233.91/a.a 
  % Total % Received % Xferd Average Speed Time Time Time Current 
                        Dload Upload Total Spent Left Speed 
 0 \quad 2 \quad 0 \quad 0 \quad 0 \quad 2 \quad 0 \quad 82 --:--:-- --:--:-- --:--:-- 0
$ ./curl_example.sh nosuchfile test test 172.19.233.91 a.a 
curl --upload-file nosuchfile -u test:test ftp://172.19.233.91/a.a 
curl: Can't open 'nosuchfile'! 
curl: try 'curl --help' or 'curl --manual' for more information 
ERROR: curl failed, returned error status was 26 
$
```
## **1.9 SFTP examples (not using SCP) 1.9.1 Using a shell script**

# **1.9.2 Using a Perl program that wraps SFTP**

Notes:

- the Perl program was constructed from examples available on the Internet.
- the Perl module Net::SFTP::Foreign and others are required. These may not be installed by default on your system but can be with a request to Enterprise Infrastructure.

\$ ./lcbsftp.pl

Usage: lcbsftp [options]

## **Copy a set of files between a server and an SFTP "site".**

## **Before copying the files, they are checked to make sure that they exist.**

## **Options:**

--get, --put direction of transfer (default is put) -s, --sftphost=DNSNAME sftphost ex: sftp.lcb.state.pa.us (required) -u, --username=USERNAME username on the remote system (required) -p, --password=PASSWORD password on the remote system (required) -x, --xfrlist=FILE filename containing list of files to be transfered, one filename per line (required) -r, --remotedir=PATH Remote directory for CWD command(optional) -l, --logfile=FILE Log file for results/status messages (required) -t, --port=PORTNUMBER TCP port for SFTP, default port 22, the standard port -v, --verbose Print extra logging information \$ # \$ # Put/send files \$ # **\$ ./lcbsftp.pl --put -s sftpsite.pa.lcl -u myuser -p 'mypass' -x list.dat-l l.log**  lcbsftp-Info, [Thu May 12 14:35:57 2011] lcbsftp-Info, Checking input file a.a lcbsftp-Info, a.a, 2 bytes exists lcbsftp-Info, Checking input file b.b lcbsftp-Info, b.b, 2 bytes exists lcbsftp-Info, Checking input file c.c lcbsftp-Info, c.c, 2 bytes exists lcbsftp-Info, All 3 files in l.l exist and are accessible lcbsftp-Info, Connecting to SFTP server at Thu May 12 14:35:57 2011 lcbsftp-Info, [Thu May 12 14:35:57 2011] - Starting transfers lcbsftp-Info, Connecting to sftpsite.pa.lcl over port 22 as myuser lcbsftp-Info, [Thu May 12 14:35:58 2011] - put a.a, 2 bytes, Status: 0, Transfer OK lcbsftp-Info, [Thu May 12 14:35:58 2011] - put b.b, 2 bytes, Status: 0, Transfer OK

Appendix T, Page 28 of 35

lcbsftp-Info, [Thu May 12 14:35:58 2011] - put c.c, 2 bytes, Status: 0, Transfer OK lcbsftp-Info, [Thu May 12 14:35:58 2011] - All transfers completed successfully \$ # \$ # Get/Retrieve files  $$ #$ \$ **./lcbsftp.pl --get -s sftpsite.pa.lcl -u myuser -p 'mypass' -x list.dat-l l.log** lcbsftp-Info, [Thu May 12 14:33:54 2011] lcbsftp-Info, Connecting to SFTP server at Thu May 12 14:33:54 2011 lcbsftp-Info, [Thu May 12 14:33:54 2011] - Starting transfers lcbsftp-Info, Connecting to sftpsite.pa.lcl over port 22 as myuser lcbsftp-Info, [Thu May 12 14:33:54 2011] - get a.a, 2 bytes, Status: 0, Transfer OK lcbsftp-Info, [Thu May 12 14:33:54 2011] - get b.b, 2 bytes, Status: 0, Transfer OK lcbsftp-Info, [Thu May 12 14:33:54 2011] - get c.c, 2 bytes, Status: 0, Transfer OK lcbsftp-Info, [Thu May 12 14:33:54 2011] - All transfers completed successfully \$ #  $$ # Try to put some files that don't exist$ \$ # **\$ ./lcbsftp.pl --put -s sftpsite.pa.lcl -u myuser -p 'mypass' -x list.dat-l l.log**  lcbsftp-Info, [Thu May 12 14:37:10 2011] lcbsftp-Info, Checking input file a.a lcbsftp-Info, a.a, 2 bytes exists lcbsftp-Info, Checking input file b.b lcbsftp-Info, b.b, 2 bytes exists lcbsftp-Info, Checking input file c.c lcbsftp-Info, c.c, 2 bytes exists lcbsftp-Warning, Source file d.d does not exist at ./lcbsftp.pl line 101. lcbsftp-Fatal, One or more source files do not exist - Bad file descriptor at ./lcbsftp.pl line 117. \$ #  $$ #$  Try to get some files that don't exist \$ # **\$ ./lcbsftp.pl --get -s sftpsite.pa.lcl -u myuser -p 'mypass' -x list.dat-l l.log**  lcbsftp-Info, [Thu May 12 14:21:14 2011] lcbsftp-Info, Connecting to SFTP server at Thu May 12 14:21:14 2011 lcbsftp-Info, [Thu May 12 14:21:14 2011] - Starting transfers lcbsftp-Info, Connecting to sftpsite.pa.lcl over port 22 as myuser lcbsftp-Info, [Thu May 12 14:21:15 2011] - get a.a, 2 bytes, Status: 0, Transfer OK lcbsftp-Info, [Thu May 12 14:21:15 2011] - get b.b, 2 bytes, Status: 0, Transfer OK lcbsftp-Info, [Thu May 12 14:21:15 2011] - get c.c, 2 bytes, Status: 0, Transfer OK lcbsftp-Warn, [Thu May 12 14:21:15 2011] - Failed to transfer d.d, 2 - No such file at ./lcbsftp.pl line 206. lcbsftp-Info, [Thu May 12 14:21:15 2011] - get d.d, bytes, Status: 2, No such file lcbsftp-Fatal, Failed to exit ftp - No such file or directory at ./lcbsftp.pl line 233. \$ **…and the code itself** #!/usr/bin/perl

use strict; #use feature "switch"; #use lib ' $\sim$ '; # Add my home directory to the include path to pick up Net::SFTP::Foreign # Not needed when package is installed by root

Appendix T, Page 29 of 35

use Net::SFTP::Foreign; # SFTP package that uses the native SFTP program use Net::SFTP::Foreign::Constants qw(:status); use Getopt::Long; use IO::Pty; use Expect;

(my \$PROG = \$0) =~  $s#^{\wedge}$ .\*/([^.]\*)(\.pl)?\$#\$1#;

my  $$USAGE = qq\{\}$ Usage: \$PROG [options]

### **Copy a set of files between a server and an SFTP "site".**

#### **Before copying the files, they are checked to make sure that they exist.**

```
Options: 
--get, --put direction of transfer (default is put) 
-s, --sftphost=DNSNAME sftphost ex: sftp.lcb.state.pa.us (required) 
-u, --username=USERNAME username on the remote system (required) 
-p, --password=PASSWORD password on the remote system (required) 
-x, --xfrlist=FILE filename containing list of files to be transfered,
                one filename per line (required) 
-r, --remotedir=PATH Remote directory for CWD command(optional) 
-l, --logfile=FILE Log file for results/status messages (required) 
-t, --port=PORTNUMBER TCP port for SFTP, default port 22, the standard port 
-v, --verbose Print extra logging information 
};
my $put files = 1;
my $sftphost; 
my $username; 
my $password; 
my $xfrlistfile; 
my $remotedir = ""; 
my $logfile; 
my $sftpport = 22;my $verbose = 0;my $retrycount = 3;
my $retryinterval = 60;my $result = GetOptions ( 
                           'put' => \put_files, # transfer direction
(get or put). 
                           'get' => sub \{\phi $put_files = 0 \}, # Default put
                           \text{!s} s|sftphost=s' => \$sftphost, \# sftphost ex:
sftp.lcb.state.pa.us (required) 
                           'u|username=s' => \$username, # username on the
remote system (required) 
                           |p| password=s' => \$password, \# password on the
remote system (required) 
                           'x|xfrlist=s' => \$xfrlistfile, # list of files to be
transfered(required)
```
Appendix T, Page 30 of 35

```
'r|remotedir:s' => \$remotedir, # remote directory
(optional) 
                             '||logfile=s' => \$logfile, # log file for
results/status messages (required) 
                             't|port:i' => \$sftpport, # tcp port, default
port 22, the standard port 
                              'v|verbose' => \$verbose, 
                             'c|retrycount:i' => \$retrycount, # Count of retries. Default
is 3; 
                             'w|retryinterval:i' => \$retryinterval # Sleep time
between retries in seconds. Default 3 
 );
my $debug=0; # Debug flag for Net::FTP module. Set to same value as
verbose 
\text{\$debug} = \text{\$verbose};my $sftpcode; <br>my $sftpmsg; # Status messages from FTP command<br>my $sftpmsg; # Status messages from FTP command
                     # Status messages from FTP command
# Exit if they don't specify one of the required options or if the options are malformed. 
die "$USAGE" if ($sftphost =~ /^$/ or $username =~ /^$/ or $logfile =~ /^$/ or
$xfrlistfile =~ /^s ();
die "$USAGE" if (!$result); 
my \text{\$direction} = \text{"put";}\text{\$direction = "get" if (! $put_{files});my $now=localtime; 
print "$PROG-Info, [$now]\n"; 
open(LOG, ">", $logfile) or die "$PROG-Fatal, Unable to open log file $logfile - $!"; 
open(XFRLIST, "<", $xfrlistfile) or die "$PROG-Fatal, Unable to open source list file 
$xfrlistfile - $!"; 
my @srcfiles = <XFRLIST>; 
close XFRLIST or die "$PROG-Fatal, Unable to close source list file $xfrlistfile - $!"; 
my \frac{1}{2} my \frac{1}{2}my $xfrlistcount = 0;
foreach my $f ( @srcfiles ) 
{ 
         chomp(\sharp f); \sharp f kill the trailing new line
          if ($put_files) { 
               if (-e $f) { 
                      print "$PROG-Info, Checking input file $f\n"; 
                     my ($fsizeinbytes) = (stat(*f))[7]; # get the size
                      if (not $fsizeinbytes ) { 
                              warn "$PROG-Warning, Source file $f is empty"; 
                             $xfrlistOK = 0; } else { 
                              print "$PROG-Info, $f, $fsizeinbytes bytes exists\n";
```
Appendix T, Page 31 of 35

```
 } 
               } else { 
                      warn "$PROG-Warning, Source file $f does not exist"; 
                     $xfrlistOK = 0; };
               $xfrlistcount++; 
          } else { 
               $xfrlistcount++; 
              if ($f = \sim / \sim 1/) {
                      warn "$PROG-Warning, Source file at line $xfrlistcount is blank"; 
                     $xfrlistOK = 0;
 } 
          } 
};
if (not $xfrlistOK ) { 
          close LOG; 
          close XFRLIST; 
          die "$PROG-Fatal, One or more source files do not exist - $!" if ($put_files); 
          die "$PROG-Fatal, One or more source filenames is blank - $!" if (!$put_files); 
};
close XFRLIST; 
print "$PROG-Info, All $xfrlistcount files in $xfrlistfile exist and are accessible\n" if 
($put_files); 
$now = localtime; 
print "$PROG-Info, Connecting to SFTP server at $now\n"; 
my \text{\$connected} = 0; # Flag for whether we are or are not connected.
my $connect failures = 0;
$now = localtime; 
print "$PROG-Info, [$now] - Starting transfers\n"; 
my $exit status = 0;
my $files transferred = 0;
my $files_failed = 0;my $sftp; 
my %sftpargs; 
if ($verbose) { 
         %sftpargs = (host = \frac{1}{100}) user=>$username, 
                              password=>$password, 
                              port=>$sftpport, 
                             more = > '-v');
} else { 
          %sftpargs = (host=>$sftphost, 
                              user=>$username, 
                              password=>$password, 
                              port=>$sftpport); 
};
```

```
foreach my $f(@srcfiles)
```
Appendix T, Page 32 of 35

{ chomp( $$f$ );  $#$  kill the trailing new line if (not \$connected) { print "\$PROG-Info, Connecting to \$sftphost over port \$sftpport as \$username\n"; if (\$sftp = Net::SFTP::Foreign->new(\$sftphost,%sftpargs)) {  $$connected = 1;$ \$connect failures =  $0$ ;  $$sftpcode = $sftp-> status + 0; # Force it to number$  \$sftpmsg = \$sftp->status; print "\$PROG-Info, " . \$sftpcode . ", " . \$sftpmsg . "\n" if (\$sftp- >error); } }; if (not \$connected) { \$connect\_failures++; if (\$connect\_failures > \$retrycount) { die("\$PROG-Fatal, Failed to connect to \$sftphost over port \$sftpport - \$!"); } else { warn("\$PROG-Warn, Failed to connect to \$sftphost over port \$sftpport, will sleep 60 seconds and retry - \$!");  $$connected = 0;$  sleep( \$retryinterval ); redo; }; } else { if (not \$remotedir =  $\sim$  /^\$/) { print "\$PROG-Info, Changing remote direcotry to \$remotedir\n" if \$verbose; \$sftp->setcwd (\$remotedir) || die("\$PROG-Fatal, Failed to cwd to \$remotedir - \$!");  $$sftpcode = $sftp->status + 0; # Force it to number$  \$sftpmsg = \$sftp->status; print "\$PROG-Info, " . \$sftpcode . ", " . \$sftpmsg . "\n"; }; };  $#$  sleep (15);  $#$  uncomment this line to sleep between transfers. Useful for debugging. # This timer gives you the chance to start & stop the FTP server to simulate errors if ( $$put_{}$ files) { if (\$sftp->put (\$f, \$f)) {  $$files$  transferred + +; } else { \$files\_failed++;  $$connected = 0;$  \$connect\_failures++;  $s$ exit status = 1; die("\$PROG-Fatal, Lost connection or other error more than 3 times - \$!") if (\$connect\_failures > \$retrycount); \$now = localtime;
```
 warn( "$PROG-Warn, [$now] - Lost connection or other error during 
transfer of $f, will retry - $!"); 
                       undef $sftp; 
                       sleep( $retryinterval ); 
                       redo; 
                };
          } else { 
                if ($sftp->get($f, $f)) { 
                       $files_transferred++; 
                } else { 
                      $sftpcode = $sftp->status + 0; # Force it to number $sftpmsg = $sftp->status; 
                       warn( "$PROG-Warn, [$now] - Failed to transfer $f, $sftpcode - 
$sftpmsg"); 
                      $files failed + +;
                      if ($sftp->status == SSH2_FX_NO_SUCH_FILE) {
                               $files_failed++; 
                              $exit\_status = 1; } else { 
                              $connected = 0; $connect_failures++; 
                              $exit status = 1;
                               die("$PROG-Fatal, Lost connection or other error more than 3 
times - \sharp!") if ($connect failures > $retrycount);
                               $now = localtime; 
                               warn( "$PROG-Warn, [$now] - Lost connection or other error 
during transfer of $f, will retry - $!"); 
                               undef $sftp; 
                               sleep( $retryinterval ); 
                               redo; 
                       };
                };
          } 
         my ($fsizeinbytes) = (stat(math> <math>f</math>))[7];
         $sftpcode = $sftp-> status + 0; # Force it to number $sftpmsg = $sftp->status; 
         $sftpmsg = "Transfer OK" unless ($stpcode); # Clean up the message on success.Otherwise, just prints zero 
          $now = localtime; 
         print LOG "[$now] - $direction $f, $fsizeinbytes bytes, Status: " . $sftpcode . ", " .
$sftpmsg . "\n"; 
          print "$PROG-Info, [$now] - $direction $f, $fsizeinbytes bytes, Status: " . 
$sftpcode . ", " . $sftpmsg . "\n"; 
} 
close LOG; 
$now = localtime; 
if (not $files failed) \{ print "$PROG-Info, [$now] - All transfers completed successfully\n"; 
} else { 
          print "$PROG-Fail, [$now] - $files_failed files failed to transfer, $files_transferred 
files transferred successfully\n"; 
};
```
exit \$exit\_status;

## **APPENDIX U**

# **SQL STANDARDS AND GUIDELINES**

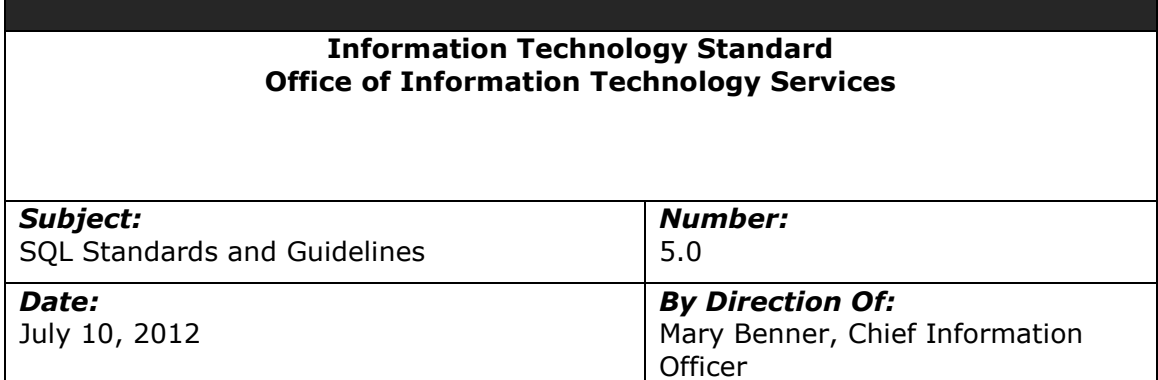

## **Importance of Coding Standards**

To develop reliable, maintainable applications and reduce development cost as well as time, you must follow coding standards.

In short, advantages of coding standards are:

- Improve the readability of the code.
- Easy to understand and maintain by others.
- Maintainable applications.
- Remove complexity.

## **Common Development Standards**

- Avoid hard coding values that may need to be changed. Instead, use mechanisms that allow for changes at run-time. This may include configuration files, command line arguments, or database tables for values.
- Code must be readable to be maintained
- Platform and environment –specific code should be avoided except where absolutely necessary
- Structured code Aim to improve the clarity, quality and development time by making use of subroutines, block structures and "for and while" loops, and limiting the "goto" statement which can lead to "spaghetti code" (for those languages that allow "goto" statements)
- Build generic or components packages for functionality that is used across the system
- Always use a global debug flag to enable informational logging, as and when required. Default informational logging in itself is an extremely costly activity that slows the entire processing down.
- Always use "wrappers" and "global debug flag" to enhance code before customizing COTS products. They must be clearly defined.
- All code should always be tuned for the best possible performance, on both server and client side. Appropriate indexes and caching techniques must be utilized during coding and special attention given to writing code that performs efficiently.
- Basic tuning and testing for performance should be done when coding and unit testing, therefore mitigating potential issues prior to full performance testing.
- Any output should allow for sorting and filtering.
- Whenever changes are made to code, comments must be added to the code to clarify the changes made.
- Unless specified and requested by the user/requestor, all displays or printouts of item information should be done in code order (ascending). Any deviation of this standard by the user must be documented. This would be for any new development or anytime existing code is opened to fix or change it.
- Any file/data that is deemed confidential must be transferred in a secure manner. OA ITB SEC031 (Encryption Standards for Data In Motion) states the methods that are permitted and the minimum encryption level. PLCB policy requires credit card information, social security numbers and HR information are deemed confidential and must be encrypted. OA ITB SEC019 also states where confidential information can be transmitted to. OA ITB standards are available at the following location.
	- o ITB SEC031 Encryption Standards for Data In Transit [http://www.portal.state.pa.us/portal/server.pt?open=512&objID=416&PageID=2](http://www.portal.state.pa.us/portal/server.pt?open=512&objID=416&PageID=200500&mode=2&contentid=http://pubcontent.state.pa.us/publishedcontent/publish/cop_general_government_operations/oa/oa_portal/omd/p_and_p/itbs/domains/security/itbs/itb_sec031.html) [00500&mode=2&contentid=http://pubcontent.state.pa.us/publishedcontent/publi](http://www.portal.state.pa.us/portal/server.pt?open=512&objID=416&PageID=200500&mode=2&contentid=http://pubcontent.state.pa.us/publishedcontent/publish/cop_general_government_operations/oa/oa_portal/omd/p_and_p/itbs/domains/security/itbs/itb_sec031.html) [sh/cop\\_general\\_government\\_operations/oa/oa\\_portal/omd/p\\_and\\_p/itbs/domain](http://www.portal.state.pa.us/portal/server.pt?open=512&objID=416&PageID=200500&mode=2&contentid=http://pubcontent.state.pa.us/publishedcontent/publish/cop_general_government_operations/oa/oa_portal/omd/p_and_p/itbs/domains/security/itbs/itb_sec031.html) [s/security/itbs/itb\\_sec031.html](http://www.portal.state.pa.us/portal/server.pt?open=512&objID=416&PageID=200500&mode=2&contentid=http://pubcontent.state.pa.us/publishedcontent/publish/cop_general_government_operations/oa/oa_portal/omd/p_and_p/itbs/domains/security/itbs/itb_sec031.html)
	- o ITB SEC019 Policies and Procedures for Protecting Commonwealth Electronic Data

[http://www.portal.state.pa.us/portal/server.pt?open=512&objID=416&PageID=2](http://www.portal.state.pa.us/portal/server.pt?open=512&objID=416&PageID=200500&mode=2&contentid=http://pubcontent.state.pa.us/publishedcontent/publish/cop_general_government_operations/oa/oa_portal/omd/p_and_p/itbs/domains/security/itbs/itb_sec019.html) [00500&mode=2&contentid=http://pubcontent.state.pa.us/publishedcontent/publi](http://www.portal.state.pa.us/portal/server.pt?open=512&objID=416&PageID=200500&mode=2&contentid=http://pubcontent.state.pa.us/publishedcontent/publish/cop_general_government_operations/oa/oa_portal/omd/p_and_p/itbs/domains/security/itbs/itb_sec019.html) [sh/cop\\_general\\_government\\_operations/oa/oa\\_portal/omd/p\\_and\\_p/itbs/domain](http://www.portal.state.pa.us/portal/server.pt?open=512&objID=416&PageID=200500&mode=2&contentid=http://pubcontent.state.pa.us/publishedcontent/publish/cop_general_government_operations/oa/oa_portal/omd/p_and_p/itbs/domains/security/itbs/itb_sec019.html) [s/security/itbs/itb\\_sec019.html](http://www.portal.state.pa.us/portal/server.pt?open=512&objID=416&PageID=200500&mode=2&contentid=http://pubcontent.state.pa.us/publishedcontent/publish/cop_general_government_operations/oa/oa_portal/omd/p_and_p/itbs/domains/security/itbs/itb_sec019.html) 

## **Specific Development Standards**

- Additional coding standards are further detailed for the respective language/tool/framework in specific documents as noted below:
	- o 1.0 .Net Coding Standards
	- o 2.0 Java Coding Standards and Guidelines
	- o 3.0 BI Publisher Standards and Guidelines
	- o 4.0 File Transfer Standards and Guidelines
	- $\circ$  5.0 SOL Standards and Guidelines
	- o 6.0 Batch Interface Coding Standards
	- o 7.0 Reporting Standards
- Error handling All errors must be handled and planned for. Optimal error handling ensures that the program continues and does not crash in case an error is encountered. Errors must be logged appropriately. In case of fatal errors, the program stops processing, reports the error, and exits gracefully.

Example for PL/SQL:

Begin

Select emp\_id, employee\_name into p\_emp\_id, p\_employee\_name from employees where department  $id=p$  dept  $id$ ;

End;

This block of code, without the corresponding "exception" block, will not handle "no rows found" or "too many rows found" errors. For a select statement, both these clauses are expected and must be handled, as an appropriate error handling mechanism. The "when others" clause can be used to catch the unexpected error, clean up after the unexpected error, and exit or propagate the error outside the program.

#### **SQL Standards**

PL/SQL supports four different SQL DML (Data Manipulation Language) statements: INSERT, UPDATE, DELETE, and SELECT. Each can have several clauses, making SQL very complex. Use uppercase for all SQL reserved words. Left align the reserved words to create a vertical border between them and the SQL code body.

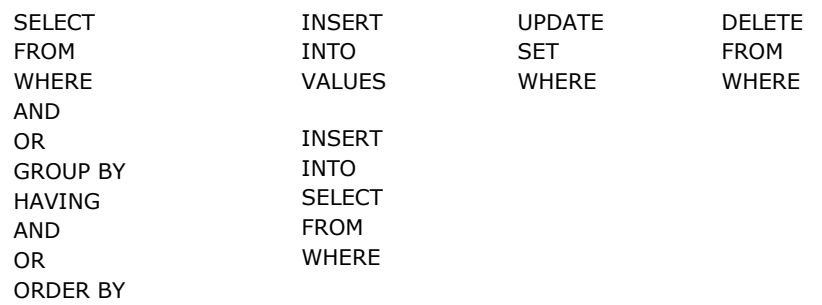

- In a where clause (or having clause), constants or bind variables should always be on the right hand side of the operator.
- Never use unqualified inserts. Always specify the list of columns.
- Do not use compound sub-queries when the same end may be achieved by an equivalent join query.
- Whenever possible, use existence tests instead of sub-queries, IN, or NOT IN.
- Multiple objects associated with a key word, such as a list of columns, should each be on a separate line.
- The SELECT key word for sub-queries should be indented from the WHERE key word above it. The normal formatting rules apply to sub-queries.
- Always use a space on both sides of an operator. For example, use  $\text{col1} =$ col2, not col1=col2.
- Make the table alias meaningful, not just a, b, c.

#### **Formatting examples**:

SELECT co.name,

co.ceo,

c\_addr.city,

c\_addr.state

INTO v\_name,

v\_ceo,

v\_city,

v\_state

FROM companies co,

company\_addresses c\_addr

WHERE  $\text{co.id} = \text{c}_\text{addr.id}$ 

AND co.start\_date = trunc(sysdate) - 200

AND c\_addr.type = 'HOME'

AND exists

(select 1

from company\_definitions def,

company co

where  $def.outline = co.outline)$ 

ORDER BY co.name,

co.ceo;

INSERT

INTO some\_table

(column1,

column2,

column3,

column4)

VALUES (123,

'abc',

sysdate,

user);

UPDATE my\_table

SET some\_column = 'Hello world'

WHERE another column = 'TEST';

## **Programming standards for PL/SQL**

- The PL/SQL packages or code written must be modular and structured. Avoid the use of GO TO etc…
- Reserved words and key Oracle words to be Capitalized
	- SELECT FROM WHERE
- Source code indentation is essential.
- Database trigger size is limited to 60 lines of code. If the logic of the trigger requires more than 60 lines of code, it is better to create a PL/SQL package and call it from the trigger. The PL/SQL package is stored in the database and is already in a compiled state.
- Avoid triggers that duplicate any functionality already built into Oracle.
- Within a trigger, DDL statements are not allowed.
- No transaction control statements are allowed in a trigger (ROLLBACK, SAVEPOINT, COMMIT).
- Extensive comments need to be incorporated into the code.
- Initialize the variables prior to use within the source code.

#### **Cursor Definitions**

- Cursor will refer to the object name(s) to which it is defined; be initcap, and prefixed with 'C'
- Use aliases will uniquely identify the fields:

CURSOR CurSoHdrLns IS

SELECT a.order\_number order\_number,

b.inventory\_item\_id inventory\_item\_id

Appendix U, Page 6 of 12

### b.warehouse\_id\_warehouse\_id

FROM solines a

so headers b

WHERE a.header  $id = b$ .header  $id$ ;

- Ensure that the driving table in all SELECT statements is placed last in the FROM clause.
- Ensure that for every OPEN CURSOR statement there is a corresponding CLOSE CURSOR statement.
- Wherever possible use FOR Record in Cursor LOOP rather than OPEN CURSOR statement.
- To debug the PL/SQL package, use the DBMS\_OUTPUT routine. SET SERVEROUTPUT ON SIZE 1000000 may be needed to generate the output. Note that the output is generated after the package completes or terminates with an error. For a given session, the DBMS\_OUTPUT buffer is not cleared. Do not use the routine to generate flat files or reports.
- Use the PL/SQL design to re-commence a terminated job; do not re-process the processed records unless there is an explicit requirement.
- Instead of incorporating the programming logic in the Trigger or an Alert, it is better to write the logic as a package procedure. The advantage is that the package is compiled, parsed and stored in the database and therefore it requires primarily for fetching and executing.

## **Exception Handling**

PL/SQL exception handling is designed to control three types of errors: system errors issued from the database, like 'duplicate index' and 'out of memory;' errors caused by a user action; and warnings issued to the user from the application. Each program block in PL/SQL, whether named or unnamed, can have its own exception section. Programmers should create nested blocks only to localize exception processing. Remember, once an exception is raised, either by the system or by the program, the execution stream passes to the exception section, and cannot be returned to the block's code body.

Do not use exception handlers for normal program exits. Using the exception handler for an exit, without raising a true exception is unstructured coding, similar to using a GOTO. Errors are declared as named or unnamed system errors, and named and unnamed programmer

defined errors. If an error is not trapped in the local code block, it cascades up to the next higher block until it is trapped, or passes to the user as an unhandled exception and halts execution. The following table describes the types of errors and their scope.

**Named system exceptions-**These exceptions are globally available because they are not declared or confined to a particular block of code. You can raise and handle a named system exception in any block.

**Named programmer-defined exceptions**-These exceptions can only be raised and handled within the block they are declared, or in any nested child block.

**Unnamed system exceptions**-These errors can be handled in any PL/SQL block via the WHEN OTHERS clause.

**Unnamed programmer defined exceptions-**This exception is only defined in the call to RAISE\_APPLICATION\_ERROR, and is then passed back to the calling program.

All errors must be trapped by the application. No exception will be passed to the user unhandled. The use of the WHEN OTHERS clause is allowed where appropriate, but should not be abused; it does not allow for a very elegant error handling behavior or for formatted messages presented to the user. Programmers are encouraged to think about possible error conditions and trap them individually. Be aware of implicit save-points in PL/SQL.

Note: All possible exceptions should be trapped before executing WHEN OTHERS Exception at the end of program unit. DO NOT leave NULL statement in this clause and always use SQLERRM and return to the calling program.

Whenever PL/SQL executes a new block of code, it first issues a save point. When an exception is raised, it causes Oracle to roll back the transaction to the save point. Any changes to the database are rolled back. Also, any changes to OUT and IN OUT parameters are similarly rolled back.

It is considered good, structured PL/SQL programming to use named exceptions to trap problems specific to the application. Your program may need to trap conditions such as "negative balance for account" or "reservation date cannot be in the past." While significantly different from system errors, these are still exceptions to normal processing, and should therefore be handled in the same manner. One of the most useful aspects of the PL/SQL exception handling model is that it does not make any structural distinction between inter errors and application-specific errors.

"to debug the PL/SQL ... use SET SERVEROUTPUT ON SIZE UNLIMITED in SQL\*PLUS. DBMS\_OUTPUT.ENABLE( NULL) in PL/SQL

Application-specific errors are named in the declaration section of the PL/SQL block. Its scope is limited to the block in which it is declared. See the following example:

PROCEDURE xmc\_014\_annual\_sales (company\_id IN company.company\_id%TYPE)

IS

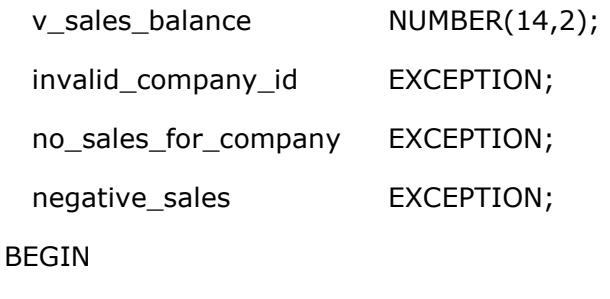

… code body …

IF v sales balance =  $0$  THEN

raise no\_sales\_for\_company;

```
 ELSIF v_sales_balance < 0 THEN
```
raise negative\_sales;

ELSE

… normal processing statements …

END IF;

#### EXCEPTION

WHEN invalid\_compay\_id THEN

… exception processing statements …

WHEN no\_sales\_for\_company OR negative\_sales THEN

… exception processing statements …

WHEN NO\_DATA\_FOUND THEN

… exception processing statements …

Appendix U, Page 9 of 12

## WHEN OTHERS THEN

… exception processing statements with relevant error messages

END;

## **Miscellaneous SQL / PL/SQL Guidelines**

- Avoid using the ROWID pseudo-column for table updates. The resulting code is difficult to read, and does not comply with the ANSI SQL standards. References to ROWID can also cause portability problems and problems when upgrading to a new database release.
- Use variable, function, and procedure names that help self-document the code. If the code does not read correctly as an English sentence, the name should be modified.
- In a compound IF statement (IF a OR b THEN, IF a AND b THEN), the PL/SQL interpreter fully evaluates BOTH expressions when determining the truth-value. If part of the expression is simple, and part complex, or if one or the other statement is likely to be false, break the condition into nested IF..THEN constructs to avoid evaluating the more expensive statement. This helps improve code performance
- Take advantage of the %FOUND, %NOTFOUND, %ROWCOUNT, and %ISOPEN attributes when dealing with cursors. The %ROWCOUNT is great for operations like showing the top 10 values from a query.
- Do not use the COUNT( $*$ ) SOL group function to check for the existence of a single table row. It is a very expensive operation, since a table scan is almost always guaranteed. Also, a query of the record is still required even after the COUNT (\*) has determined that a record exists. Instead, use the FETCH on a cursor, with the %NOTFOUND attribute to perform the same function. If the %NOTFOUND is TRUE after the first fetch, then no records were returned. If a unique row is required, FETCH again. If on the second fetch, the %NOTFOUND attribute is TRUE, then the row is unique.
- When creating functions and procedures, their parameters normally cannot be declared with a size constraint. However, if the %TYPE and %ROWTYPE declaration is used to anchor the parameter to another variable or record, the size will be constrained to the anchor variable. The size is resolved at compile time.
- Avoid the use of IN OUT parameters. Do not have OUT parameters defined for functions. Always assign values to all OUT and IN OUT parameters. Remember that any values assigned in a procedure body get rolled back when an exception is raised.
- Comment out or remove DBMS\_OUTPUT statements after debugging the code and before deploying code to Production. Uncommented DBMS\_OUTPUT statements will have overhead on system resources (Esp. I/O operations) during the execution of PLSQL program. Alternatively, you can also use a parameter to suppress display/debug messages which can be turned on/off using a command line parameter (p\_debug\_flag varchar2(1) "Y" or "N")
- Avoid generating report outputs from a PLSQL program. Generating report outputs from PLSQL program is only possible through by calling FND\_FILE package. This package in turn calls UTL\_FILE writing outputs concurrent program log/output file. FND FILE package has been given to record major exceptions in the program and report in the output/log files. Using this package for showing transactions in

output/log file will consume system resources (Esp. I/O operations). Minimize its usage. Consider temporary table or global temp table to capture the data.

- "Unless specified and requested by the user/requestor, all displays or printouts of item information should be done in code order (ascending). " is more appropriate as a reporting standard, not a SQL or PL/SQL standard
- Who columns must be populated for auditing purposes when inserting/updating a table using PLSQL program. Use below table for guidance:

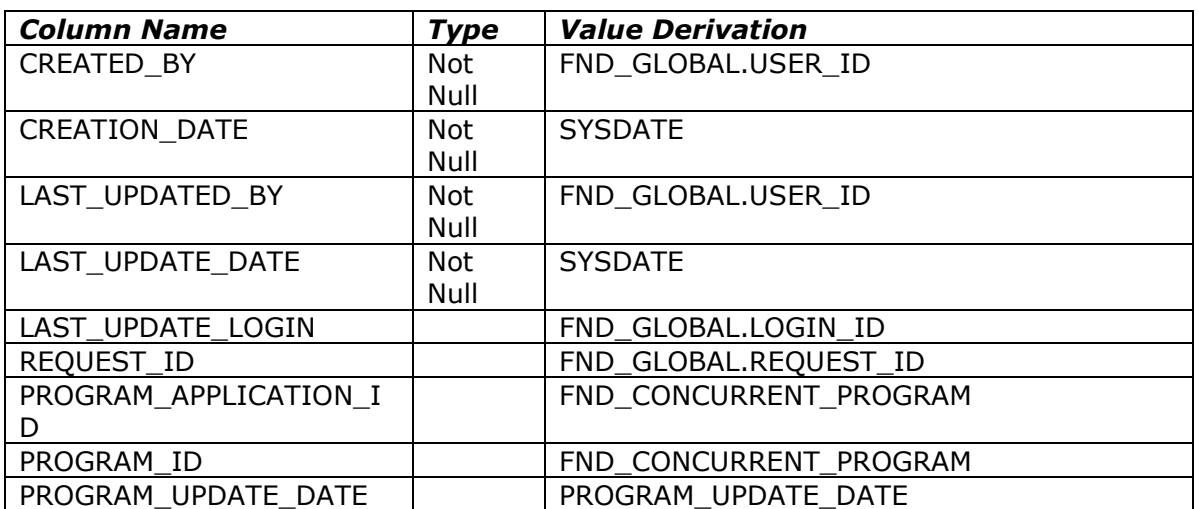

## **APPENDIX V**

## **BATCH INTERFACE CODING STANDARDS**

# **Information Technology Standard**

**Office of Information Technology Services**

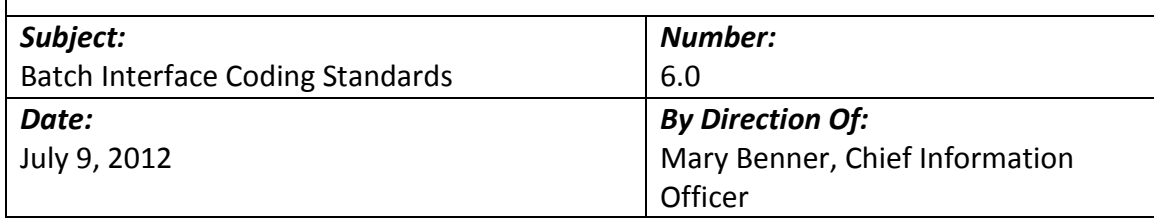

## **Importance of Coding Standards**

To develop reliable, maintainable applications and reduce development cost as well as time, you must follow coding standards.

In short, advantages of coding standards are:

- Improve the readability of the code.
- Easy to understand and maintain by others.
- Maintainable applications.
- Remove complexity.

## **Common Development Standards**

- Avoid hard coding values that may need to be changed. Instead, use mechanisms that allow for changes at run-time. This may include configuration files, command line arguments, or database tables for values.
- Code must be readable to be maintained
- Platform and environment -specific code should be avoided except where absolutely necessary
- Structured code Aim to improve the clarity, quality and development time by making use of subroutines, block structures and "for and while" loops, and limiting the "goto" statement which can lead to "spaghetti code" (for those languages that allow "goto" statements)
- Build generic or components packages for functionality that is used across the system
- Always use a global debug flag to enable informational logging, as and when required. Default informational logging in itself is an extremely costly activity that slows the entire processing down.
- Always use "wrappers" to enhance code before customizing COTS products.
- All code should always be tuned for the best possible performance, on both server and client side. Appropriate indexes and caching techniques must be utilized during coding and special attention given to writing code that performs efficiently.
- Basic tuning and testing for performance should be done when coding and unit testing, therefore mitigating potential issues prior to full performance testing.
- Any output should allow for sorting and filtering.
- Whenever changes are made to code, comments must be added to the code to clarify the changes made.
- Unless specified and requested by the user/requestor, all displays or printouts of item information should be done in code order (ascending). Any deviation of this standard by the user must be documented. This would be for any new development or anytime existing code is opened to fix or change it.
- Any file/data that is deemed confidential must be transferred in a secure manner. OA ITB SEC031 (Encryption Standards for Data In Motion) states the methods that are permitted and the minimum encryption level. PLCB policy requires credit card information, social security numbers and HR information are deemed confidential and must be encrypted. OA ITB SEC019 also states where confidential information can be transmitted to. OA ITB standards are available at the following location.
	- o ITB SEC031 Encryption Standards for Data In Transit [http://www.portal.state.pa.us/portal/server.pt?open=512&objID=416&PageID=2](http://www.portal.state.pa.us/portal/server.pt?open=512&objID=416&PageID=200500&mode=2&contentid=http://pubcontent.state.pa.us/publishedcontent/publish/cop_general_government_operations/oa/oa_portal/omd/p_and_p/itbs/domains/security/itbs/itb_sec031.html) [00500&mode=2&contentid=http://pubcontent.state.pa.us/publishedcontent/publi](http://www.portal.state.pa.us/portal/server.pt?open=512&objID=416&PageID=200500&mode=2&contentid=http://pubcontent.state.pa.us/publishedcontent/publish/cop_general_government_operations/oa/oa_portal/omd/p_and_p/itbs/domains/security/itbs/itb_sec031.html) [sh/cop\\_general\\_government\\_operations/oa/oa\\_portal/omd/p\\_and\\_p/itbs/domain](http://www.portal.state.pa.us/portal/server.pt?open=512&objID=416&PageID=200500&mode=2&contentid=http://pubcontent.state.pa.us/publishedcontent/publish/cop_general_government_operations/oa/oa_portal/omd/p_and_p/itbs/domains/security/itbs/itb_sec031.html) [s/security/itbs/itb\\_sec031.html](http://www.portal.state.pa.us/portal/server.pt?open=512&objID=416&PageID=200500&mode=2&contentid=http://pubcontent.state.pa.us/publishedcontent/publish/cop_general_government_operations/oa/oa_portal/omd/p_and_p/itbs/domains/security/itbs/itb_sec031.html)
	- o ITB SEC019 Policies and Procedures for Protecting Commonwealth Electronic Data

[http://www.portal.state.pa.us/portal/server.pt?open=512&objID=416&PageID=2](http://www.portal.state.pa.us/portal/server.pt?open=512&objID=416&PageID=200500&mode=2&contentid=http://pubcontent.state.pa.us/publishedcontent/publish/cop_general_government_operations/oa/oa_portal/omd/p_and_p/itbs/domains/security/itbs/itb_sec019.html) [00500&mode=2&contentid=http://pubcontent.state.pa.us/publishedcontent/publi](http://www.portal.state.pa.us/portal/server.pt?open=512&objID=416&PageID=200500&mode=2&contentid=http://pubcontent.state.pa.us/publishedcontent/publish/cop_general_government_operations/oa/oa_portal/omd/p_and_p/itbs/domains/security/itbs/itb_sec019.html) [sh/cop\\_general\\_government\\_operations/oa/oa\\_portal/omd/p\\_and\\_p/itbs/domain](http://www.portal.state.pa.us/portal/server.pt?open=512&objID=416&PageID=200500&mode=2&contentid=http://pubcontent.state.pa.us/publishedcontent/publish/cop_general_government_operations/oa/oa_portal/omd/p_and_p/itbs/domains/security/itbs/itb_sec019.html) [s/security/itbs/itb\\_sec019.html](http://www.portal.state.pa.us/portal/server.pt?open=512&objID=416&PageID=200500&mode=2&contentid=http://pubcontent.state.pa.us/publishedcontent/publish/cop_general_government_operations/oa/oa_portal/omd/p_and_p/itbs/domains/security/itbs/itb_sec019.html) 

## **Specific Development Standards**

- Additional coding standards are further detailed for the respective language/tool/framework in specific documents as noted below:
	- o 1.0 .Net Coding Standards
	- o 2.0 Java Coding Standards and Guidelines
	- o 3.0 BI Publisher Standards and Guidelines
	- o 4.0 File Transfer Standards and Guidelines
	- $\circ$  5.0 SOL Standards and Guidelines
	- o 6.0 Batch Interface Coding Standards
	- o 7.0 Reporting Standards
- Error handling All errors must be handled and planned for. Optimal error handling ensures that the program continues and does not crash in case an error is encountered. Errors must be logged appropriately. In case of fatal errors, the program stops processing, reports the error, and exits gracefully.

Example for PL/SQL:

Begin

Select emp\_id, employee\_name into p\_emp\_id, p\_employee\_name from employees where department  $id=p$  dept  $id$ ; End;

This block of code, without the corresponding "exception" block, will not handle "no rows found" or "too many rows found" errors. For a select statement, both these clauses are expected and must be handled, as an appropriate error handling mechanism. The "when others" clause can be used to catch the unexpected error, clean up after the unexpected error, and exit or propagate the error outside the program.

#### **Scope of this document**

The scope of this document is to provide guidelines and standards for developing file oriented interfaces (sometimes known as "batch interfaces") between applications.

#### **Overview**

Standards are needed to ensure that data requests are processed

- Accurately
- Efficiently
- Reliably

The PLCB recognizes that sometimes exceptions to the standards will be needed because of requirements outside of the PLCB's control.

Extract, Transform, Load (ETL) is a process of importing and exporting to/from data from a database and/or file. ETL extracts data from an outside source, transforms the data to fit operational needs, and loads the data to the end target, which is; in most cases is a database.

Many different tools and technologies are available to extract, transform and load data. Those technologies are outside the scope of this document.

#### **Accuracy**

Accuracy includes, but is not limited to:

- Verifying that all of the data is transferred
- Transferring only valid data
- Handling invalid data

**Verification** is the process of ensuring that all of the data sent, was received and loaded into the destination application. There are multiple ways to this, all of which involve control totals:

- Record, item or similar counts
- Hash totals of key fields
- Total dollars transferred or even credits vs. debits

For any of these to work, a control total is calculated when the data is extracted and then the control total is re-calculated when the data is loaded. If the totals match, all of the data was loaded. Control totals do not cover every possible problem, but they do cover the most common problems.

Another form of control total is a reconciliation of the source and destination applications that occurs immediately after the interface runs.

**Validation** is the process of ensuring that the data is valid. Valid data is data that is syntactically correct or passes referential integrity. It is not necessary data that is correct. The distinction is important. An interface can validate that a cost center exists. It cannot validate that an item should have been charged to that cost center as opposed to some other valid cost center.

Examples of validations include:

- Verifying that the date exists on the Gregorian calendar
- Verifying that dates are in sequence (start date comes before the end date)
- Validating that data exists in its respective "master table". Ex: the cost center exists in the cost center table or the item exists in the item table.

**Handling invalid data** is the process of ensuring that data that cannot be processed is not lost and/or is easily recoverable. An interface that encounters invalid data must either log the problem and/or save the data for later processing. Examples include:

- Creating suspense file or tables to "hold" the data temporarily
- Generating error logs or reports detailing the problems encountered
- Crafting joins or using other methods to ensure that invalid data does not cause transactions to be "lost". For example, if RIMS reports inventory for an item whose item number does not exist in the RMS item table; the interface must ensure that the transaction does not "disappear" just because the SELECT statement's join would fail. Allowances or consideration must be made to either handle or detect this condition. The possibly invalid inventory cannot disappear.

### **Efficiency**

Even though file oriented interfaces tend to be run as a batch job, they still need to carefully manage their use of system resources such as disk I/O and CPU time; and to complete in a reasonable timeframe.

Interfaces should be designed to manage time and disk space.

**Managing time** well includes such things as:

- Minimizing the number of steps (queries) or passes needed to retrieve the data.
- Providing sufficient selection criteria (on the where clause(s)) to quickly reduce the amount of data under consideration. This requires considering both technical and business requirements and is often unsuccessful without both.
- Extract only the data necessary from the tables necessary unless by extracting extra data, the number of passes through the database can be reduced. (In this case, intermediate files or tables may be needed.)
- Minimize record or table locks where possible

**Managing disk space** wisely includes such things as:

- Purging old data. Archiving without purging just moves the problem around. It does not solve it.
- Designing a directory strategy that uses deeper rather than wider directories. Directories with extremely large numbers of files perform very badly with GUI tools like Windows Explorer or WinSCP. A practical guideline would be 1,000 files in a single directory.

## **Reliability**

File oriented interfaces must be reliable. Interfaces that frequently fail tend to cause large quantities of manpower to be expended to find and fix problems after the fact.

**Reliable interfaces are visible to the centralized job scheduler.** Appworx is the PLCB's centralized, cross system, job scheduler. Using a single scheduler can help the PLCB minimize scheduling conflicts and makes schedule changes more straightforward. Appworx supports many built-in commands such as those for running SQL statements or stored procedures. In addition, almost any command or executable that can be run at a command line can be scheduled via Appworx.

**Reliable interfaces signal errors.** The steps of the interface must also set an exit status that can be read by Appworx, the operating system shell, etc… If a step fails, it should not allow the job to continue on as if no error has occurred. That often compounds the problem and makes clean-up even more difficult.

**Reliable interfaces handle "no data".** An example would be an interface that pulls data from stores. The interface must make allowances the fact that there may be no data from a store on holidays. The job schedule should not have to change just to prevent problems with "no data". The opposite is also true. For some interfaces, 'no data" is a fatal error and should be handled as such.

## **APPENDIX W**

## **REPORTING STANDARDS AND GUIDELINES**

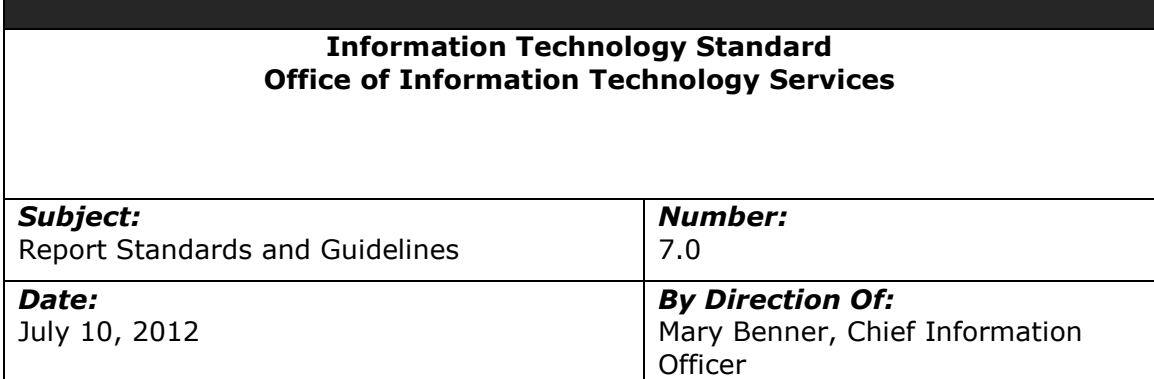

## **Purpose of This Document**

The purpose of this document is to clearly state the standards and processes to be used throughout the PLCB business and technical communities for all reports and/or report request.

### **Creators of This Document**

This document was created by the PLCB Reporting Workgroup.

#### **Definitions**

To better understand the common terms used in this document, we offer the following definitions of commonly used terms:

#### *Report Processes*

- **Managed reporting** is needed to distribute prebuilt reports across an organization on a daily, weekly or monthly basis, often providing flexible prompting so users can run variations of reports themselves without the need to recreate the reports.
- **Ad-hoc reporting** is a critical aspect of enabling end-user self-service, giving business users instant access and interactivity with information to create their own ad-hoc reports. This type of reporting must be simple to use, with a drag and- drop interface, and information must be presented in the context they understand.
- **Analytical reporting** allows business users to slice and dice information so they can easily understand the "why" behind critical issues, trends, and opportunities, with the ability to drill down further for detailed information.

#### *Report Outputs*

- **Dashboards** help measure business performance and quickly communicate complex information to business users in compelling visual formats (chart or graph), so they have a clear picture of how the business is doing.
- **Production reports** provide high-quality detailed information such as invoices or statements, and these reports are highly formatted.
- **Operational or transactional reports** typically have detailed information from transactional systems, usually in the form of a data table, so ensuring secure and controlled data access is key.

Appendix W, Page 1 of 11

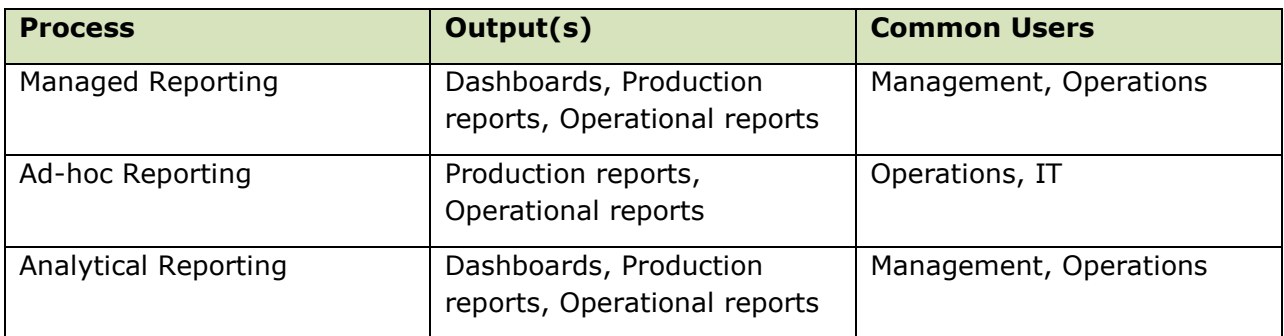

Note: The definition wording comes from an IBM white paper

## **STANDARDS**

## *Report Naming & Dictionary*

## **Naming and Documenting Your Report**

Naming Conventions are useful for several reasons, they allow technicians and users to know at a glance if a report has been through the proper business process and seen by the required people. From the time of the publication of this standards document forward all reports which have gone through the required business process for report publication will begin with the letters "REP". (NOTE: Reports created prior to our standardization process and that do not begin with the letters "REP" will not be modified at this time to reflect the new standards.)

Documenting reports properly is important for several reasons as well. The primary reason is reports that have gone through the documentation process will be known to the technical community. Without proper documentation reports may be broken by upgrades, server moves or other common technical occurrences.

## **Report Dictionary**

The Report Dictionary can be found here: [http://lbwebdev02a.lcb.state.pa.us/plcb\\_Intranet/Agency/Reports\\_Dictionary/Default.asp](http://lbwebdev02a.lcb.state.pa.us/plcb_Intranet/Agency/Reports_Dictionary/Default.asp) 

The Report Dictionary is a tool which allows users and technicians alike to learn details about existing reports. The Report Dictionary is a central, standard, searchable, updateable, database which lists all production reports. Production reports include FSG (Financial Statement Generator in EBS), Hyperion, legacy Crystal Reports, published BI and Dashboard reports, and all operational reports produced with data from the ERP databases.. The Dictionary will allow for:

- ease of identification of reports,
- ease of maintenance by COE,
- ease of sharing reports
- and will help eliminate duplication of like reports.

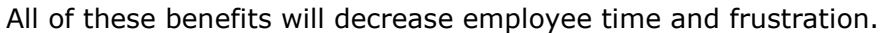

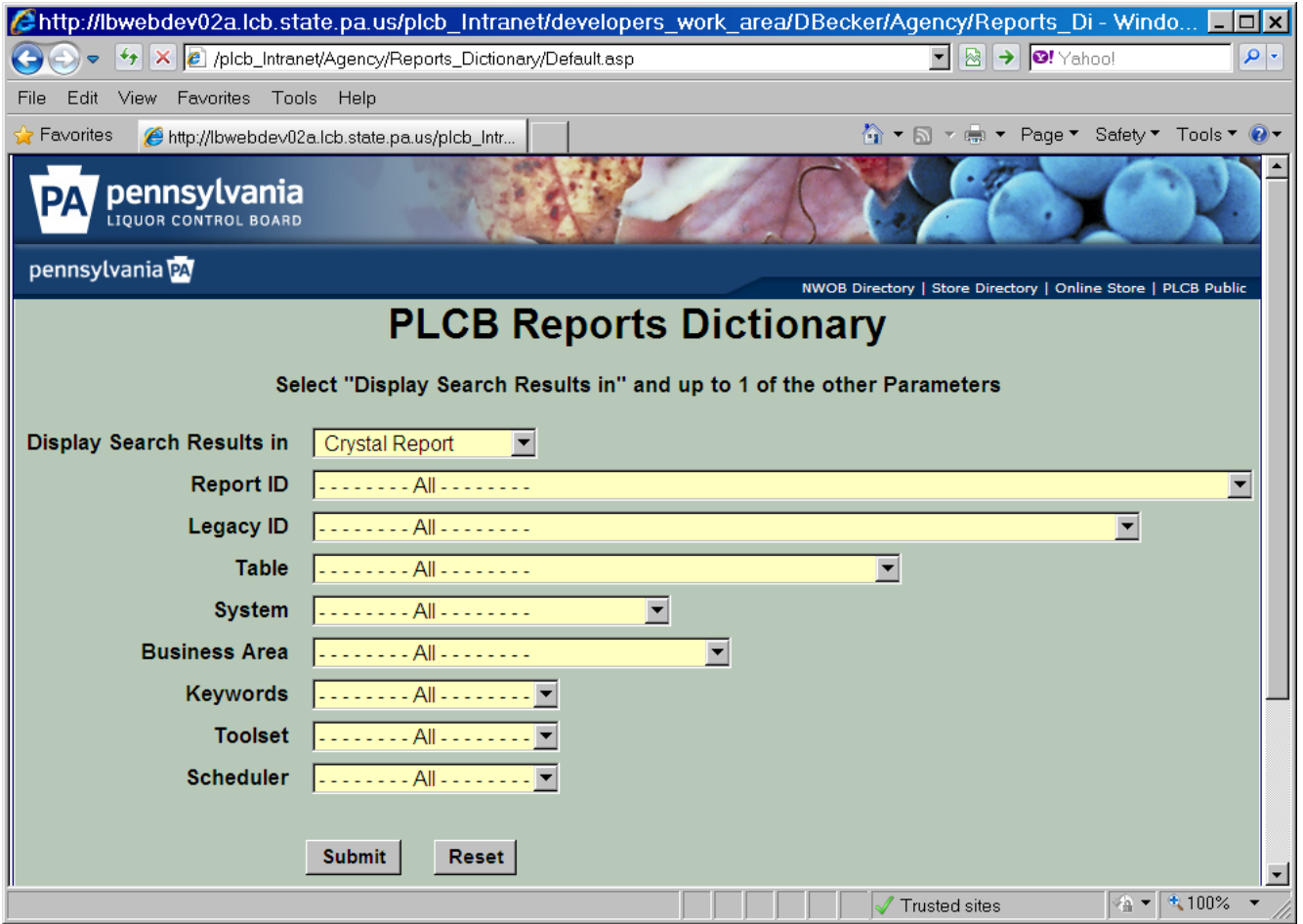

The front-end webpage (shown above) gives the user the ability to search the Report Dictionary by the following fields:

- 1. Display Search Results in dropdown listing Crystal Report or Excel, this is how you want to see the list of reports you have searched for. Note that the Crystal Report can be exported to a PDF.
- 2. Report ID dropdown ID and Report Title
- 3. Legacy ID dropdown ID and Report Title (only used if the report is a recreation of a mainframe report)
- 4. Table dropdown lists tables used in reports. This will give you any reports that use the table you choose from the dropdown.
- 5. System dropdown- lists the possible systems the reports could come from, with the acronym of the system broken down. Example, "RMS (Retail Management System)"
- 6. Business Area dropdown lists all the Business Areas which will be taken from information already in Dictionary
- 7. Key Word dropdown lists words entered by users to help identify the content / of the report. The dropdown will consist of category-type words, such as "Inventory – Warehouse, Inventory – Store, Sales – Licensee, Sales – Retail,

Sales – Ecommerce, etc." The list will be agreed upon by both the business and technical communities.

- 8. Toolset dropdown lists reports by the toolset used to deliver the report
- 9. Schedulers dropdown lists possible scheduling tools the reports could be using

Simply click "Submit" after you have chosen how you are going filter your search.

Inside the Report Dictionary, after you have searched for your report, you will find the following fields:

- \*Report ID LCB formal number, Oracle, or Business Area ID
- \*Legacy ID Old report ID's (pre-ERP)
- \*Title Descriptive Title (found in the top center of each production report)
- \*Description Tells what the report provides and/or includes
- Status Active or Inactive.
- System The source system (EBS, RDW, RMS, SIM)
- Development Technology What tools were used to develop report? Ex: SQL Developer, Crystal, OBIEE, Hyperion etc.
- Delivery Technology What tool is used to deliver the report? (BI Dashboard, BI Publisher, Crystal Reports, Hyperion, Oracle Reports)
- Frequency (if scheduled) How often and when (month/ week/day of week, time is the report run
- Source Physical Tables The names of the tables reported against. System and Table Name. Ex. RDW:SLS\_ITEM\_LD\_DM
- Physical Table Status Table status description. Ex. COTS Not in Production, Production COTS Data Loaded, Production COTS Not Loaded, COTS Altered, PLCB Custom, Data Partially Loaded.
- Sample This will take you to a image or pdf of what the report looks like.
- \* Business Area Business Area
- \*Business Owner/ Contact Primary Business User
- \*Business Analyst Owner -Point of Contact for Changes in CoE
- \*Author Programmer
- \*Keyword Word entered by the Business or Functional Owner that encapsulates what the report is about and will help in the search capabilities
- $*$ Comments Any other comments or notes about the reports
- $*$ Retention How long will reports be saved electronically where it is retained on servers?
- $*$ Final Destination Where the report resides. Dropdown includes: FTP Server, Share Drive, Email Only, Hardcopy, On-line Reports, and Dashboard.
- \*Report Type Form, Letter, Labels, Report
- \*Report Security- yes or no

\*Note: These fields are included in the "skeleton data" which will be filled out by the BA

In addition to the search tool, the Reports Dictionary is editable for a small group of users. This will keep the Dictionary clean, relevant and easy to use. The Maintenance group will be able to add, delete and update report data kept in the Dictionary.

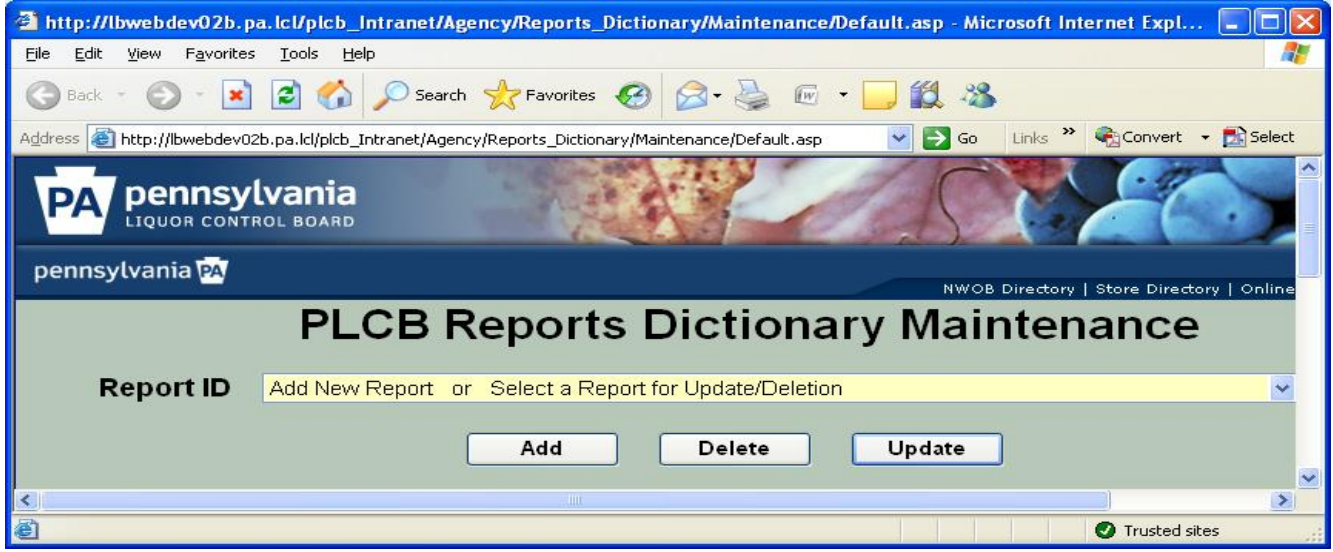

## *Report Storage& Retrieval*

Efforts have been made to create a one-stop-shop for all your reporting retrieval needs. See "How to Retrieve a Report" below.

## **Online Reports Tool Basic Information**

Who should use the Online Reports Tool:

- Anyone who needs to track their operations using reports
- Anyone who uses pre-run or ad hoc reports
- Anyone who receives a Right-to-Know request which can be covered by a report which is contained in this storage/retrieval tool. Note, if the report requested has been purged (see purging cycle below) we are **not** required to "find an old copy" of the report. Speak to your Records Retention Coordinator for retention standards for specific data.

What can be found in the Online Reports Tool:

- Links to Ad Hoc reports
- Reports which have always been in the Online Reports tool
- Resurrected Store Reports
- Scheduled reports which have been created by COE
- The purging cycle of pre-run operational reports (does not apply to ad hoc):
	- o Daily reports kept 60 days
	- o Weekly reports kept 6 months
	- o Monthly reports kept 13 months
	- o Yearly reports kept 3 years

## **REPORTING TOOLS**

## *Purpose*

Presently the agency has two reporting tools available; they are Oracle's BI Publisher, and Crystal Reports. The use of any other reporting tool will require a waiver to use.

This document is designed to show the differences between the products. To better help the end user, business analyst or developer better determine which is the proper tool to use depending on the requirements of the business object.

When possible efforts to create reports that pull data from RDW vs. production if the data is in RDW.

### *Overview*

BI Publisher, and Crystal Reports are capable of producing reports, both simple and complex, to meet the agency's business needs. Beyond that statement, there are large differences in the ease of use, range, flexibility and capabilities of each product.

### *Data Sources*

Crystal Reports comes with data drivers for: Oracle, MS SQL Server, Sybase, IBM's DB2, Ingres, Microsoft's Access, MySQL, Interbase, text files, Excel spreadsheets, XML files, any data source supporting ODBC connections, and many other sources.

Most relevant to ERP reporting is that it can use the Oracle native connection driver and supports individual account connections to Oracle as well as accessing Oracle Packages, Procedures and functions.

BI Publisher is configured, out of the box, to use Oracle DBMS as a data source. Newer versions of the product can access SQL Server 2005, which we are currently using. Beyond this, the product can access any database which will support a JDBC connection. All other sources can be accessed only if intermediate programs are developed to render data in XML format and the resulting XML data file is placed into a specific directory address by BI Publisher. It does not appear that BI Publisher can be constrained to a single user account, nor does it use database packages, procedures or functions unless those packages, procedures and functions are exposed as Document/Literal Web Services providing XML data. In almost every case, other than Oracle DB, extra units of programming must be developed to collect useable data.

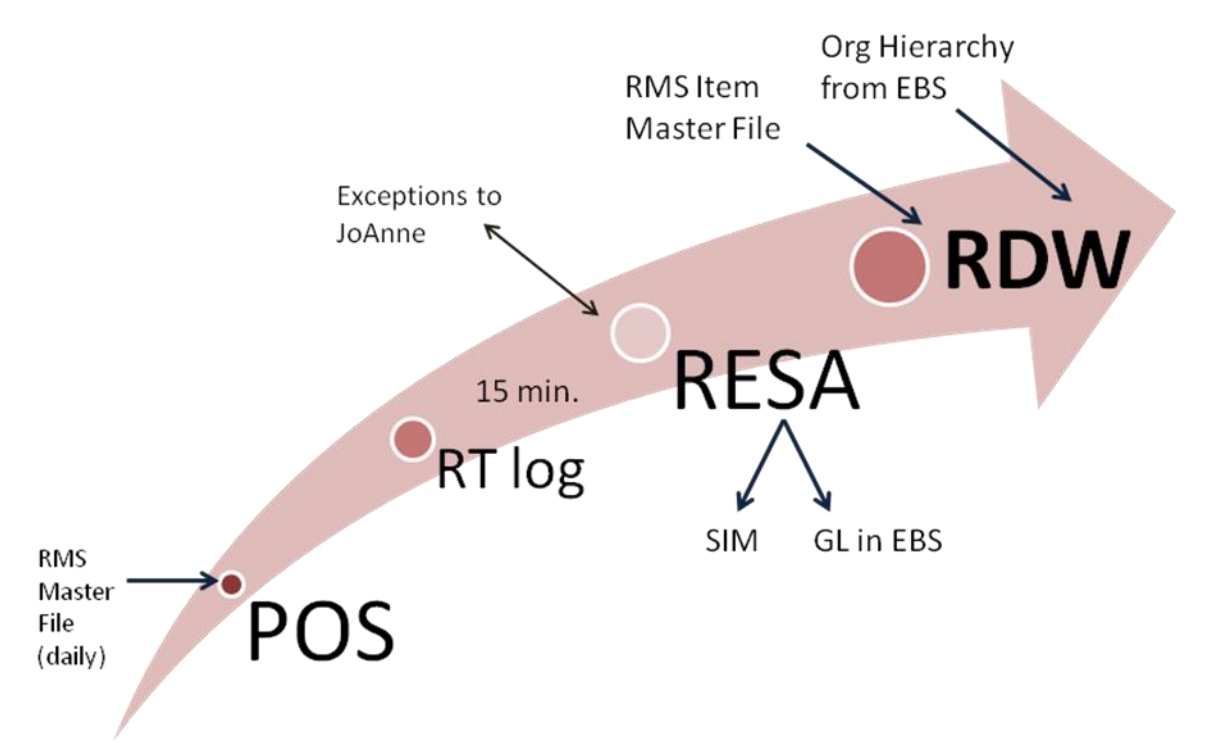

## *Report Formats*

- Crystal Reports can produce reports in any of the following formats: Excel, PDF, XML, HTML, RTF, and more.
- BI Publisher can produce reports in any of the following formats: Excel, PDF, HTML, Word and RTF.

## *Security*

Crystal Reports supports individual connection accounts. Plus the use of packages, procedures and functions defined within the DBMS.

- 1) As applied in the PLCB, all database access SQL is encoded into a package / procedure. Individual access accounts are created and granted the authority to execute the specific package(s) needed for the report. The account has no other permissions or authorization.
- 2) Reports are either scheduled to run in batch mode or established to run, upon demand, from the agency's intranet home page(s). These pages are accessible from all PLCB locations but the permission to run the report can be restricted to individuals.

BI Publisher provides predefined connections to an Oracle instance. In theory, many connections can be defined which might restrict a developer's accesses but in practice a more general access is created. This fact negates and prevents the tool from being used as an end user reporting tool.

- 1) In normal operation any authorized developer has access to any data file which exists in the instance. Written packages and Procedures are not immediately available as data sources.
- 2) Reports are either scheduled to run in batch mode or defined to run on demand from the BI Publisher server. The BI Publisher server is not accessible to remote PLCB sites such as stores.
- 3) After development is completed, the report is migrated to the production BI server where access to the report is controlled though user roles.

## *Ease of Development*

Crystal Reports is a more complex development tool. The basics of creating simple reports can be learned from the tutorial packages which come with the tool. More advanced and complex reports are best handled after formal training. It must be noted that the PLCB has a substantial base of trained and capable Crystal Reports developers.

It can support multiple, concurrent connections to multiple data sources – for example RMS, RDW and SQL Server data sources. The tables cannot be directly joined across the servers but the data from one server can construct the query to the next server. Crystal report does support programming logic in the combination of data sources.

BI Publisher is an easily learned product. It uses Word documents as templates (rich text format .RTF) then "merges" data into its body. Data may be pulled from multiple sources by either a) creating a DBLINK across Oracle instance – this allows table joins across the servers but has large impact upon both or b) defining multiple data sources in BI Publisher, creating multiple SQL strings which can be passed to the different sources and publishing the results as separate reports on a page. As noted under data sources, external data sourced can require additional, external programming to generate XML data files.

## *Unique Features*

## Crystal Reports

- 1) Provides the means for some programming logic IF / ELSE constructs which can control the reports choice of data records to report.
- 2) Reports can be run from WEB Servers either internet or intranet so that it can be used for public and in house reporting.
- 3) Scheduling of batch reports is done using standard, pre-existing, Windows scheduler.

## BI Publisher

- 1) Has a built in "Bursting" feature. The feature will parse out a large report, according to defined keys, and dispatch the resulting sub-reports. The reports can be dispatched by email.
- 2) Individual fields within the RTF can be given IF / ELSE logic to control their display characteristics – including making them invisible.
- 3) Provides an extension to WORD which assist in creating the .RTF template for the report. This add-in simplifies the placement of data on the report as well as the creation of tables and repeating groups in the report output.
- 4) Scheduling of batch reports is done using a scheduler internal to the BI Publisher software.

## *Tools and Output Summary*

All of the reporting tools have their own unique characteristics and do certain tasks well. For instance, if you have a requirement to store a copy of a monthly report for the last five years, then Crystal would be the correct choice. If you need a weekly report burst, then distributed via email, then Publisher is the tool to use. If summary level reporting with drill down capability is what you need, then the Dashboard is the logical choice.

Listed below is a consolidated list of the products and their high level capabilities.

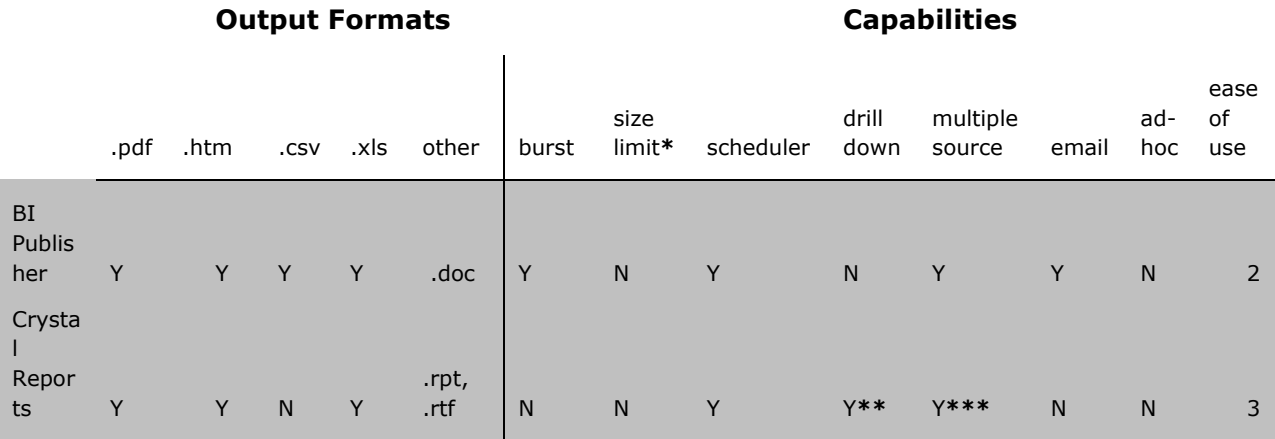

**\*** = While technically there is no size limit, foreground reports that try to pull in too much data will time out

**\*\*** = As links to other reports

**\*\*\*** = Limit of two. It has to be coded as a main report with a sub-report.

Crystal Reports best handles raw data. Typical reports, which require no special handling or complicated layouts is what Crystal is best at. It can handle large amounts of data, run on a schedule and the output can be stored for an indefinite amount of time. This is most akin to the mainframe reports.

BI Publisher is best at form output. Publisher uses templates created in Word to provide the layout. For instance, you can create a Word document that looks like an Invoice, with all the associated graphics, such as logos, tables, boxes, shading, etc. Publisher will convert all data to XML, it then populates the fields on the template. The finished product is very seamlessly integrated and can be output into all popular formats. But since it has the associated overhead of converting all data to XML, it's best for small to medium quantities of output.

Most people will have a favorite tool of choice, but each individual request should be evaluated objectively by the developer. We should try to use each tool to optimum effect balancing user needs and resource capacity.

Below is a Reporting Tool Decision Flow to help end users, business analysts and developers alike in determining the proper tool to use for a reporting request. But the final decision depends on multiple factors. Each request is unique and should be treated that way. There may be special factors that are not covered in this document. So make the best decision you can based on the information available to you.

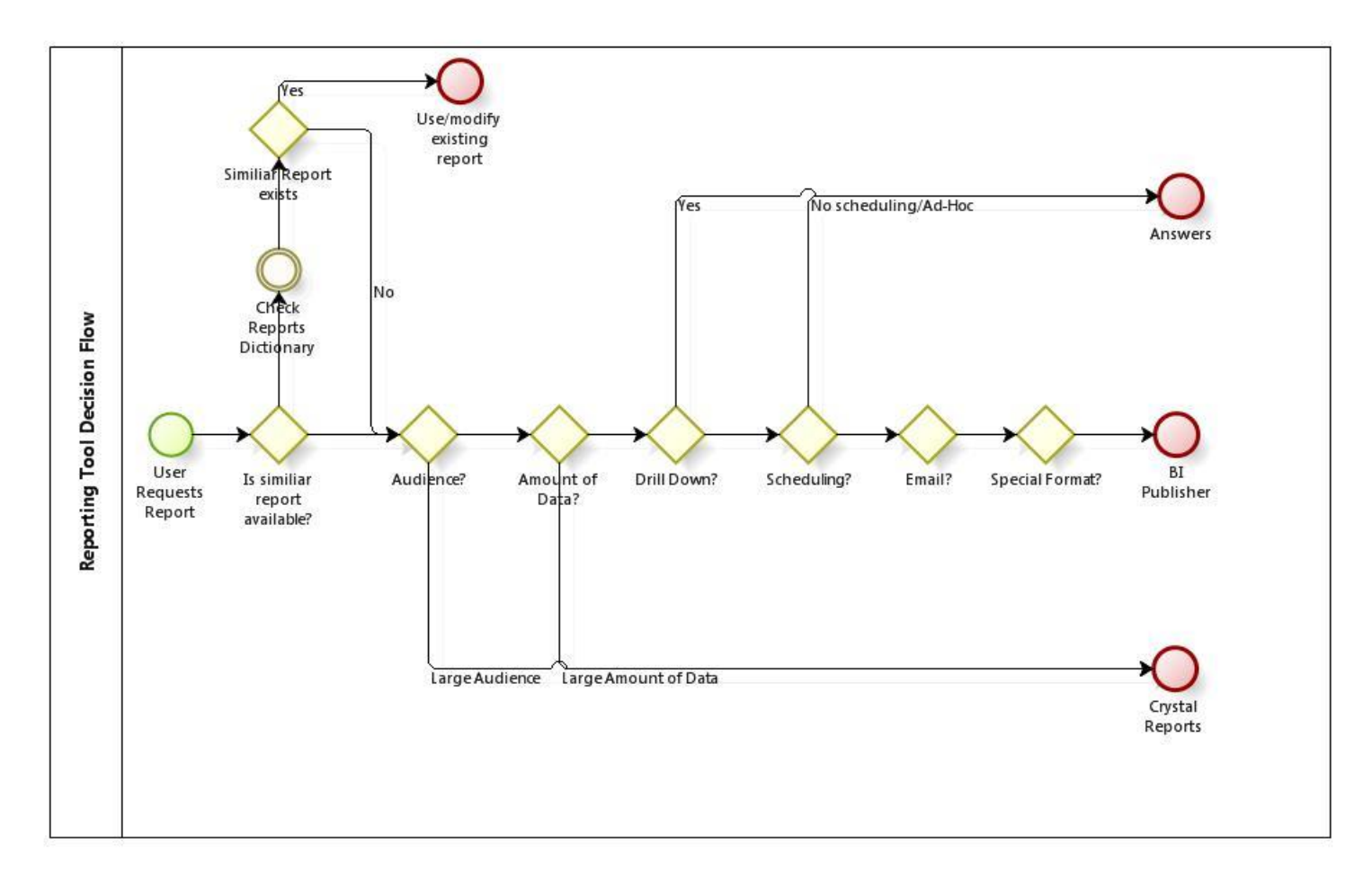

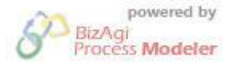

## *Tool Selection: What Tool to Use When*

#### Crystal Reports

Crystal is the primary reporting tool for use by CoE for simple on demand reports and/or scheduled reports that query against a large volume of data. It should be given preference for any reports requiring long-term storage or up-to-the minute data, but that do not require busting/email distribution or highly formatted content. Development use of Crystal should be limited to CoE for reporting against primary production systems.

Appendix W, Page 10 of 11

#### BI Publisher

BI Publisher is the tool of choice for form output reporting and/or reports that need to be emailed or deployed to multiple users on a scheduled basis. It should not be considered as the primary CoE reporting tool at the present time due to the computing capacity overhead required of its use. BI Publisher development should be limited to trained CoE personnel, though trained business users may assist with template development for highly formatted reports.

## **APPENDIX X**

# **FILE ENCRYPTION STANDARDS AND GUIDELINES**

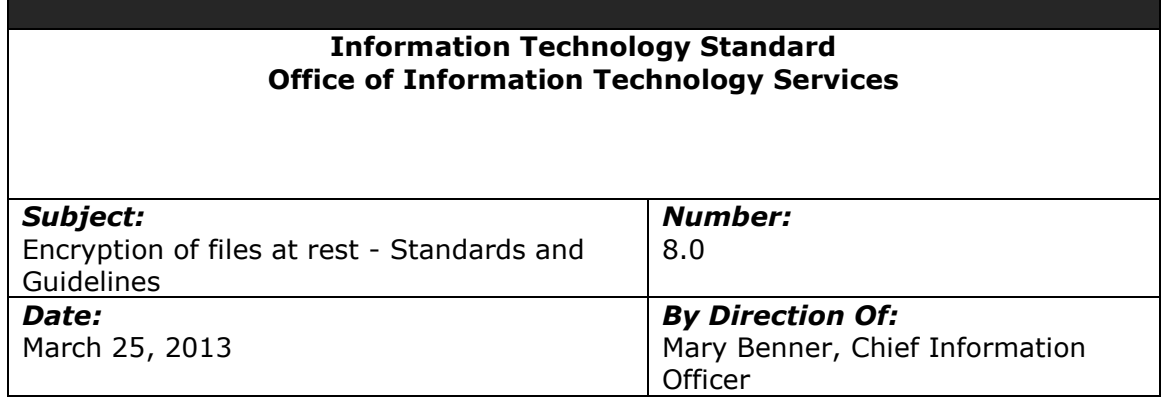

**Any file** that contains data deemed sensitive or confidential must be encrypted while at rest. OA ITB ITB-SEC020, Encryption Standards for Data at Rest, Issued: 8/17/07, Revised: 01/21/11, states the methods that are permitted and the minimum encryption level. PLCB policy states that credit card information, social security numbers, bank account information and non-public personal information are deemed confidential and must be encrypted.

- OA ITB ITB-SEC020, Encryption Standards for Data at Rest [http://www.portal.state.pa.us/portal/server.pt?open=512&objID=416&PageID=200500&mode=](http://www.portal.state.pa.us/portal/server.pt?open=512&objID=416&PageID=200500&mode=2&contentid=http://pubcontent.state.pa.us/publishedcontent/publish/cop_general_government_operations/oa/oa_portal/omd/p_and_p/itbs/domains/security/itbs/itb_sec020.html) [2&contentid=http://pubcontent.state.pa.us/publishedcontent/publish/cop\\_general\\_governmen](http://www.portal.state.pa.us/portal/server.pt?open=512&objID=416&PageID=200500&mode=2&contentid=http://pubcontent.state.pa.us/publishedcontent/publish/cop_general_government_operations/oa/oa_portal/omd/p_and_p/itbs/domains/security/itbs/itb_sec020.html) [t\\_operations/oa/oa\\_portal/omd/p\\_and\\_p/itbs/domains/security/itbs/itb\\_sec020.html](http://www.portal.state.pa.us/portal/server.pt?open=512&objID=416&PageID=200500&mode=2&contentid=http://pubcontent.state.pa.us/publishedcontent/publish/cop_general_government_operations/oa/oa_portal/omd/p_and_p/itbs/domains/security/itbs/itb_sec020.html)
- Where encryption keys are protected by or derived from passwords, agencies are to use passwords in accordance with ITB-SEC007 Minimum Standards for User IDs and Passwords [http://www.portal.state.pa.us/portal/server.pt?open=512&objID=416&PageID=2005](http://www.portal.state.pa.us/portal/server.pt?open=512&objID=416&PageID=200500&mode=2&contentid=http://pubcontent.state.pa.us/publishedcontent/publish/cop_general_government_operations/oa/oa_portal/omd/p_and_p/itbs/domains/security/itbs/itb_sec007.html) [00&mode=2&contentid=http://pubcontent.state.pa.us/publishedcontent/publish/cop](http://www.portal.state.pa.us/portal/server.pt?open=512&objID=416&PageID=200500&mode=2&contentid=http://pubcontent.state.pa.us/publishedcontent/publish/cop_general_government_operations/oa/oa_portal/omd/p_and_p/itbs/domains/security/itbs/itb_sec007.html) general\_government\_operations/oa/oa\_portal/omd/p\_and\_p/itbs/domains/security/
- [itbs/itb\\_sec007.html](http://www.portal.state.pa.us/portal/server.pt?open=512&objID=416&PageID=200500&mode=2&contentid=http://pubcontent.state.pa.us/publishedcontent/publish/cop_general_government_operations/oa/oa_portal/omd/p_and_p/itbs/domains/security/itbs/itb_sec007.html)  ITB SEC019 – Policies and Procedures for Protecting Commonwealth Electronic Data [http://www.portal.state.pa.us/portal/server.pt?open=512&objID=416&PageID=2005](http://www.portal.state.pa.us/portal/server.pt?open=512&objID=416&PageID=200500&mode=2&contentid=http://pubcontent.state.pa.us/publishedcontent/publish/cop_general_government_operations/oa/oa_portal/omd/p_and_p/itbs/domains/security/itbs/itb_sec019.html) [00&mode=2&contentid=http://pubcontent.state.pa.us/publishedcontent/publish/cop](http://www.portal.state.pa.us/portal/server.pt?open=512&objID=416&PageID=200500&mode=2&contentid=http://pubcontent.state.pa.us/publishedcontent/publish/cop_general_government_operations/oa/oa_portal/omd/p_and_p/itbs/domains/security/itbs/itb_sec019.html) qeneral\_qovernment\_operations/oa/oa\_portal/omd/p\_and\_p/itbs/domains/security/ [itbs/itb\\_sec019.html](http://www.portal.state.pa.us/portal/server.pt?open=512&objID=416&PageID=200500&mode=2&contentid=http://pubcontent.state.pa.us/publishedcontent/publish/cop_general_government_operations/oa/oa_portal/omd/p_and_p/itbs/domains/security/itbs/itb_sec019.html)

## **Scope of this document**

The scope of this document is limited to IBMS, POS or related projects capable of utilizing the "/apps" resource (ex: /apps/shared) from the Office of Information Technology Services or providing solutions for or under the management of the Office of Information Technology Services.

#### **References**

The PLCB's File Transfer Standards and Guidelines [http://mylcb.lcb.pa.gov/sites/OITS/Standards/Released/4.0%20File%20Transfer%2](http://mylcb.lcb.pa.gov/sites/OITS/Standards/Released/4.0%20File%20Transfer%20Standards%20and%20Guidelines.docx) [0Standards%20and%20Guidelines.docx](http://mylcb.lcb.pa.gov/sites/OITS/Standards/Released/4.0%20File%20Transfer%20Standards%20and%20Guidelines.docx) 

#### **Overview**

There are many interfaces between the modules of the PLCB's Oracle applications and many of those interfaces involve the exchange of files. The PLCB also exchanges files with outside organizations.

To facilitate file transfers, the PLCB established a set of shared directories that exist across all IBMS servers within each environment. Those directories are sometimes call "/apps/shared".

With this policy, the PLCB is establishing a location for files that need to be encrypted, "/apps/encrypted". Like "/apps/shared", "/apps/encrypted" exists across IBMS servers within each environment.

"/apps/encrypted":

- $\circ$  Is mounted on servers as needed. At minimum, it is mounted on the Appworx server (its point of origin) and the EBS database server (home of EBS' Concurrent Manager batch job scheduler) in each environment.
- o Uses the Advanced Encryption Standard (AES) for symmetric encryption as per ITB SEC 020 with a 1,024 bit key.
- $\circ$  Uses the native Linux encrypted file system. No 3<sup>rd</sup> party software is needed.
- o Is encrypted when unmounted or backed up.
- $\circ$  Allows files within it to be searchable via normal search commands such as grep when mounted.
- $\circ$  Requires no special programming to use, although path names may need to be changed.

The PLCB recognizes that sometimes exceptions to the standards will be needed because of requirements outside of the PLCB's control. Examples would include specialized security requirements from banks, limitations of the source or target operating systems, etc…

#### **Implementation**

The underlying encrypted directory and exported NFS share is hosted on the Appworx servers in each environment. In production, that server is lbappprddb01.
Appworx is one of the 7 applications that must be up and running at all times for IBMS to function.  $1$ 

Since all servers have the /apps directory, the shared, NFS directory "/encrypted" is underneath /apps.

"/encrypted" is exported by NFS on Appworx and imported on, at minimum, the following servers:

• EBS (database server only)

Other PLCB servers, including Windows based servers, can be added on request so long as they have high-speed, highly reliable connections to the Appworx server. Unfortunately, that excludes the ORBO servers in the stores. It also excludes servers at external partners such as Treasury, NAABCA or wine and spirits vendors.

Because of the way that NFS works and that the directories are organized, the /apps/encrypted directory tree appears exactly the same and does not vary from server to server or even environment to environment. In addition, "/encrypted" never spans environments. i.e. The production "/encrypted" is different from the UAT 95 "/encrypted", etc..,

The /encrypted directory exists in its own container file so that runaway applications do not impact other applications on the same server. This also means that its sized is fixed and cannot be easily extended without rebuilding the entire filesystem.

Below the /encrypted directory there exists at least one directory, /interfaces. Others can be added upon request.

The following restrictions exist:

- The maximum number of files in a single directory must be limited to less than 100,000. Beyond that, the normal UNIX (AIX, Linux) directory commands begin to fail and managing the directory becomes very difficult.
- Retention criteria must be supplied for all files to manage exposure and limit disk space. Purging is done via a data file driven, operating system script run via an IBMS Appworx job.
- Subdirectories can be created underneath /interfaces only by Database Administration.

### **Recommendations**

l

Under /interfaces, each interface, conversion, customization or extension should have its own unique directory, for example, /INT123. The structure should be the same as under /apps/shared.

<sup>1</sup> The 7 applications are EBS (and the portals), RMS, and SIM and the applications that link them together, BPEL, Appworx, and RIB and single sign-on.

Underneath each interface should be multiple directories for the data files (/data), the archive (/archive), if the interface archives its files, error logs or reports (/errors), if interface generates any, log files (/logs), if the interface generates any. Other directories may also be added under the interface.

Softlinks can be created where and if needed in order to allow /encrypted to be used by out-of-the-box interfaces that require a specific directory name.

For example, if an application expects its input files to be in /apps/ep01/banks that directory could, if desired, be soft linked to /apps/encrypted/INTBank/data.

# **APPENDIX Y**

# **APPLICATION TECH STACK LOGGING STANDARDS AND GUIDELINES**

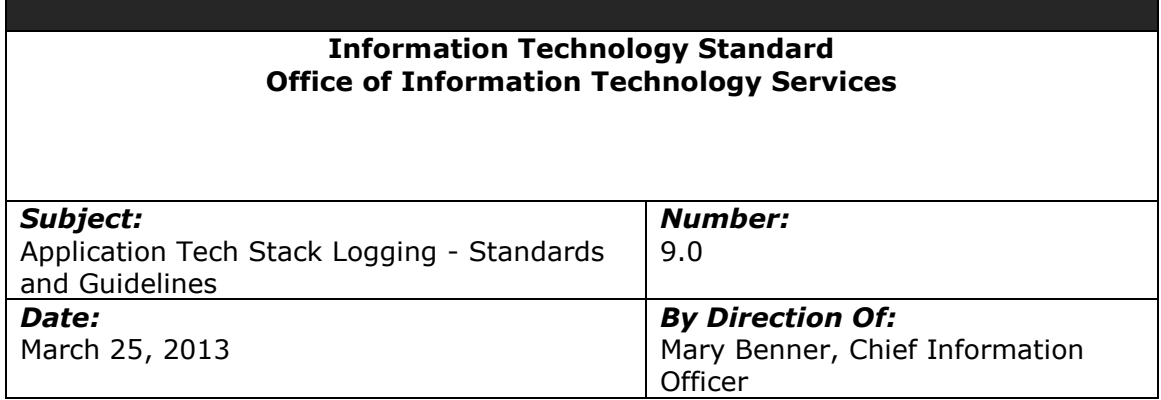

### **Importance of Application Technology Stack Logging**

Enabling applications such as web servers, Java 2 Enterprise Edition (J2EE) servers and databases usually create log files. Those log files are designed to aid in troubleshooting problems that occur after-the-fact and contain information about failures, application health information and sometimes debugging information, depending upon the logging level.

More critically, these log files are not:

- Systems of record.
- Database transaction logs (a.k.a. "undo/redo" log, after-image journal files, archive logs).
- Application security logs.

### **Importance of Rollover and Retention**

Depending on the activity of the application and verbosity level of logging, the log files themselves can become quite voluminous making them different to use for troubleshooting.

In addition, as time passes the diagnostic information in these log files becomes less and less relevant when troubleshooting problems. For example, if the failure of an application is not discovered until months after it occurred, the application log may be of little value in correcting the business data while the logs produced by the application itself may be critical to recovering the data. More critically, the fact that a problem is not discovered for months is a significant problem in itself.

### **Log Rollover and Retention Guidelines**

Whenever possible, log files should roll-over (i.e. be closed and a new one opened with a new name) once each day. Daily log files are intuitive because one day equals one log and easy to search because all of the day's activity is together in one file. Retention for daily logs should be anywhere from two to four weeks, depending on the log file and its utility and its size.

Some log files accumulate too much data to roll-over on daily basis. These log files should be set to roll-over by size and purged whenever a fixed quantity of copies is reached. For example, the ORPOS log on the ORBO servers is set to roll over at 10 MB and keep 50 copies (i.e. 500 MB's worth or 2 ½ days' worth).

Appendix Y, Page 1 of 4

Whenever possible, log files should be stored on the central log storage directory. This directory, /apps/logs, is an NFS share that is exported to all of the servers within an IBMS environment. Each environment has its own copy of /apps/logs.

/apps/logs is a separate mountpoint (i.e. disk) and so in the unlikely event that it filled up, it would not causes the applications or databases to run out of disk space. /apps/logs is separate from all other mountpoints on all other servers, including but not limited to:

- /apps/shared
- Database mount points (ex: /oradata and /arch)
- Report directories including /apps/shared
- The /tmp directories used by some applications on each server
- The operating system

/apps/logs is organized as a directory tree with the following levels:

- 1. /apps/logs; then
- 2. Servername (ex: /apps/logs/lbsimdevapp25/); then
- 3. Application name (ex: /apps/logs/lbsimdevapp25/sim/ or /apps/logs/lbsimdevapp25/wavelink); then
- 4. One or more optional levels representing components, sub-applications, virtual servers, etc… (ex: /apps/logs/lbsimdevapp25/sim/sim-server); then
- 5. One or more optional levels representing the type of log (ex: /apps/logs/lbsimdevapp25/sim/sim-server/diagnostic-images)

In some cases, it will be possible to point the application directly to /apps/logs. In other cases, it may be necessary to use a soft link to re-point a directory to /apps/logs. For example, Weblogic requires the use of a soft link as in the following example:

```
appsd25@lbsimdevapp25: /home/appsd25 $ ls -l /apps/sd25/MW/user_projects/domains/SIMAPPDomain/servers/sim-server
total 24
drwxr-xr-x 4 appsd25 dba 256 Nov 08 12:31 cache<br>
drwxrwxrwx 4 appsd25 dba 256 Jul 26 2012 cache.orig<br>
drwxrwxrwx 5 appsd25 dba 256 Jul 25 2012 data
drwxrwxrwx 4 appsd25 dba 256 Jul 26 2012 cache.orig
drwxrwxrwx 5 appsd25 dba 256 Jul 25 2012 data
                                          44 Mar 07 14:52 logs \rightarrow /apps/logs/lbsimdevapp25/sim/sim-server/logs<br>12288 Feb 23 13:54 logs.old
drwxrwxrwx 3 appsd25 dba 12288 Feb 23 13:54 logs.old<br>drwxrwxrwx 2 appsd25 dba 256 Nov 14 17:18 security<br>drwxrwxrwx 5 appsd25 dba 256 Dec 06 07:49 stage
drwxrwxrwx 2 appsd25 dba 256 Nov 14 17:18 security
drwxrwxrwx 5 appsd25 dba 256 Dec 06 07:49 stage
drwxr-xr-x 5 appsd25 dba 256 Mar 19 15:37 tmp
drwxrwxrwx 5 appsd25 dba 256 Oct 01 01:08 tmp.orig
appsd25@lbsimdevapp25: /home/appsd25 $
```
## **Using "native" roll-over mechanisms**

Many applications technology components use a logging facility, whether their own, or a logging framework such as log4j.

When a component provides its own logging framework, it is the preferred solution. An example is the Weblogic console. A sample configuration screenshot is below.

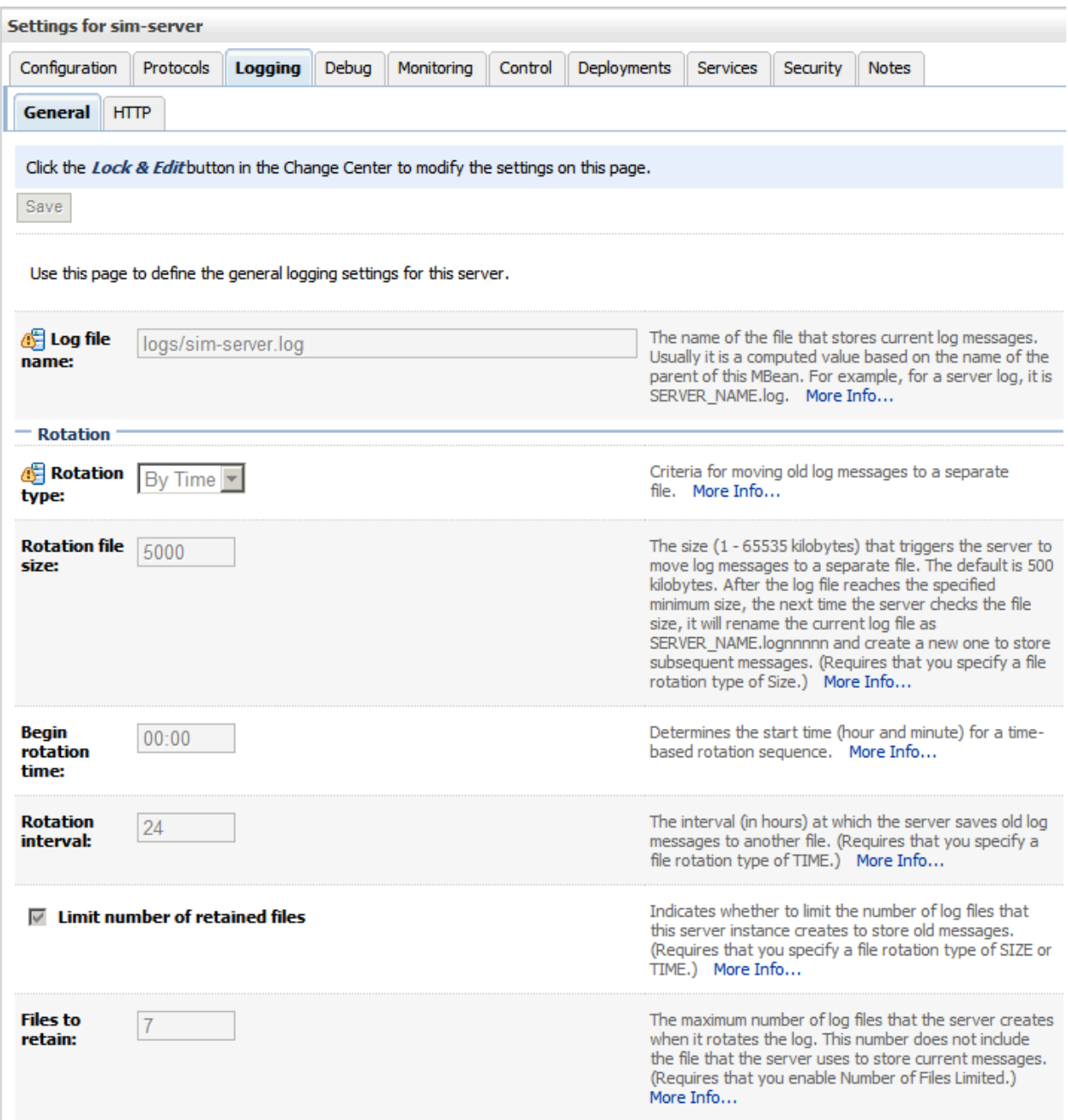

When a component does not provide its own logging framework, logrotate is the next best solution. Logrotate is a standard Unix/Linux operating system facility designed to rotate and purge log files. A sample configuration is below. This sample rolls the Apache access log every day, adds the date to the end of the filename, and keeps only 14 copies (2 weeks' worth).

```
/apps/log/lbsleposadmin01/apache2/access_log {
     dateext
     daily
     rotate 14
     notifempty
     missingok
     create 644 root root
     prerotate
     /etc/init.d/apache2 check-reload
     endscript
     postrotate
     /etc/init.d/apache2 reload 
     endscript
}
```
When the application has no logging framework and logrotate will not work for a particular application, a shell script may be needed. If so, it should be scheduled through Appworx.

Wavelink was an example of such an application until its startup was modified to allow it to be managed by logrotate. The Wavelink application tracked the end of its log file via a byte count and wrote data starting at that point. It did not "append" to its log file. The solution was to change the start of Wavelink to output to the UNIX tee facility instead of directly to the log file. The tee command is designed to append to a file. For example:

/usr/java6\_64/bin/java –classpath <rest of command line omitted> | tee –a ./logs/wavelink.log

With that change, the Wavelink log was able to be rotated by logrotate.

### **Log Level**

Most logging APIs and native controls provide a method for setting log levels. When native controls or logging APIs have logging levels available, developers and operators should use appropriate logging levels to log system events. For example informational messages should be logged at an INFO or DEBUG level, while system errors or partial failures should be logged at a WARNING or ERROR level.

When in production under normal operating conditions WARN and ERROR level messages should be enabled. This will reduce disk utilization and increase performance. An application should have the ability to modify its logging level to lower DEBUG, INFO, or TRACE levels for debugging and troubleshooting. In production these items should not be enabled unless they are being utilized to find or address a problem.

# **APPENDIX Z**

# **SERVER NAMING STANDARDS AND GUIDELINES**

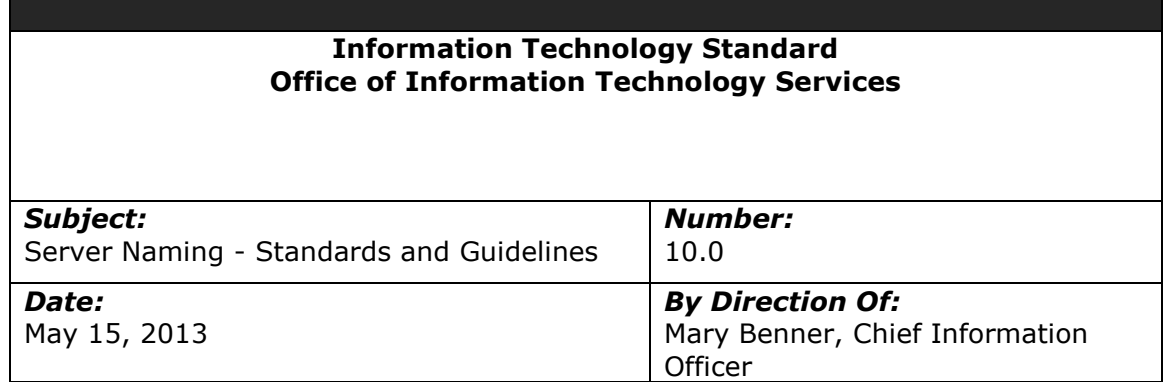

### **Importance of Server Naming Standards**

To support efficient operations and reduce the opportunity of errors, server names need to be understandable and provide clues as to the applications that they support and their interrelationship of the servers.

Furthermore, the names of servers must fall within the standards and requirements of the Office of Administration/Office of Information Technology and the rules of the domain name service (DNS).

## **Introduction**

At the PLCB, servers that are not in stores are typically named as follows: lb<Application><Environment><Type><ServerSet><Server#>.<dnssuffix> where:

- "lb" is a constant required by the Office of Administration/Office of Information Technology Services for PLCB servers.
- <Application> is a short letter code for the application. Examples include:
	- EBS eBusiness Suite
	- HYP or ESS Hyperion
	- RMS Retail Merchandizing system (RMS, ReIM, ReSA, RPM, ARI, Allocations)
	- SIM Store Inventory Management
	- RDW Retail Data Warehouse
	- INT Retail Integration Bus (for instances of RIB where they do not reside on a server with an application)
	- PLN Retail Demand Forecasting
	- BPEL BPEL (service oriented architecture middleware)
	- APP Appworx cross-platform job schedule
	- $\bullet$  SP Sharepoint
	- DYN Microsoft Dynamics (CRM)
	- CRYRPT Crystal Reports
	- ORCO Oracle Retail Central Office
	- BO Oracle Retail Back Office
- <Environment> is a short letter code for the environment. An environment is a group of applications and servers related by function and relationship to production. There can

be one or more of each environment except production. There is only production environment. The environment names are:

- DEV Development
- DEV Integration Test
- UAT UAT
- TRN Training environment
- PRD Production
- <Type> describes the role of the server and it typically one of
	- WEB for a standalone web server or the web server in a 3 tier application.
	- APP for an application server or an application server that also contains its web server in a 3 tier application. This is typical of Oracle applications.
	- DB for a database server. Some database servers also have the web, application and database on them and so are named as database servers. Examples include:
		- $\bullet$  RPFL
		- APPWORX
		- Retail Demand Forecasting
- <ServerSet> is a number that defines on which set of servers it exists and corresponds to one of a set of environments. There could be two sets of environments, each with its own set of servers, but single set of servers would never correspond to more than one environment. For example, if there were two development environments, each one could have its own set of servers, for example, a "2" and "3" set. However, the "2" set of servers could belong to one and only one environment. This number makes it easy to link a group of related applications to the servers on which they reside. Currently, the sets of servers and their environments are:
	- $\bullet$  2 Development
	- $\bullet$  3 Development
	- $\bullet$  4 Integration Test
	- $6 -$ Training
	- $\bullet$  8 UAT
	- 9 UAT suitable for load testing
	- $\bullet$  0 Production
- <Server#> is a number that indicates the number of the server within the set of servers. For example, if there are two eBusiness application servers on the same server set, the first one might be 1, the second will be 2 and the third, 3.
- <dnssuffix> is the DNS suffix for the host. At the PLCB those include:
	- .pa.lcl typically used for servers that are only accessible from inside the PLCB and may be accessible from inside the Commonwealth. Examples include Sharepoint and EBS.
	- .lcb.lcl typically used for servers or other devices that are only accessible from inside the PLCB and, for security reasons, should only be visible from inside the PLCB. Examples include registers and routers.
	- .lcb.pa.gov typically used for Internet accessible servers but can also be used for servers that are from inside the PLCB and from inside the Commonwealth. The PLCB has the ability to change the Intranet names quickly.
	- .lcb.state.pa.us typically used for Internet accessible servers. The Office of Administration/Office of Information Technology is moving away from .state.pa.us and so this suffix should not be used for any new servers or applications.

At the PLCB, servers that are in stores are typically named as follows: lb<Application><Environment><Type><ServerSet>-<store#>.lcb.lcl

All of the fields are the same as above, except that

Appendix Z, Page 2 of 3

- the ServerSet is followed by a hyphen. The hyphen serves to delimit the store number.
- the 4 digit store numbers replaces the Server#. Store numbers are always 4 digits long (justified right, leading zero).
- The dnssuffix is always lcb.lcl. Store servers are currently in the PCI network segment within the stores and so should not be visible outside the PLCB.

### **Scope of this document**

The scope of this document is limited to projects controlled by or utilizing resources from the Office of Information Technology Services or providing solutions for or under the management of the Office of Information Technology Services.

This solution does not include outsourced infrastructure services where the Office of Information Technology Services has no control or input into the names of servers.

### **References**

RFC 1034 and 1035 which define DNS.

[www.ietf.org/rfc/rfc1034.txt](http://www.ietf.org/rfc/rfc1034.txt) 

[www.ietf.org/rfc/rfc1035.txt](http://www.ietf.org/rfc/rfc1035.txt) 

### **Implementation**

Server names are assigned by the Server Support section under the Enterprise Infrastructure Division with the Office of Information Technology Services.

The PLCB recognizes that sometimes exceptions to the standards will be needed because of requirements outside of the PLCB's control.

# **APPENDIX AA**

# **UNIX / LINUX PRINTING STANDARDS AND GUIDELINES**

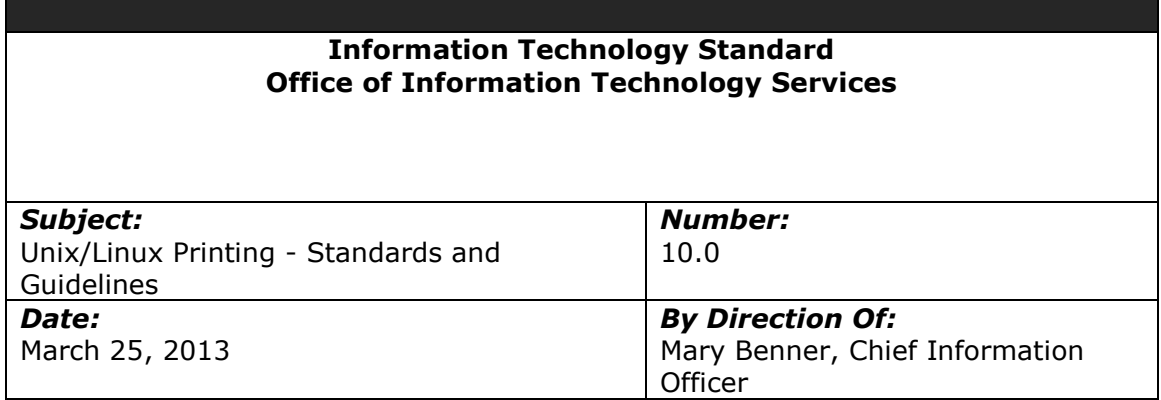

### **Importance of Coding Standards**

To develop reliable, maintainable applications and reduce development cost as well as time, you must follow coding standards.

In short, advantages of coding standards are:

- Improve the readability of the code.
- Easy to understand and maintain by others.
- Maintainable applications.
- Remove complexity.

### **Introduction**

As of 2013, the PLCB has more 650 printers installed at more than 600 locations. All of those printers are available for printing by the IBMS applications. The ability to efficiently drive those printers, provide a central point for management and provide high availability is crucial to the agency's retail operations.

This document describes the architecture, standards and guidelines for using the PLCB's printing architecture.

The PLCB uses CUPS to drive its printers. According to Wikipedia "CUPS (formerly an acronym for Common Unix Printing System, but now with no official expansion) is a modular printing system for Unix-like computer operating systems which allows a computer to act as a print server. A computer running CUPS is a host that can accept print jobs from client computers, process them, and send them to the appropriate printer.

CUPS consists of a print spooler and scheduler, a filter system that converts the print data to a format that the printer will understand, and a backend system that sends this data to the print device. CUPS uses the Internet Printing Protocol (IPP) as the basis for managing print jobs and queues. It also provides the traditional command line interfaces for the System V and Berkeley print systems, and provides support for the Berkeley print system's Line Printer Daemon protocol and limited support for the server message block (SMB) protocol. "

The IPP protocol is "a standard network protocol for remote printing as well as for managing print jobs, media size, resolution, and so forth… IPP is implemented using the Hypertext Transfer Protocol (HTTP) and inherits all of the HTTP streaming and security features."

CUPS is part of the AIX, RedHat Linux and SuSE Linux operating systems. It is installed by default on the Linux operating systems and it is a standard component available for installation on the AIX installation media. CUPS accepts and prints both PostScript files and PDF (which it can print directly or convert to PostScript).

The IPP protocol is available on almost all printers and is the standard protocol used by almost all modern network connected printers.

IPP is also used by the IBMS report writer, BI Publisher, to spool print files to printers. BI Publisher prints by connecting to a CUPS server using a URL such as "ipp://dnsname\_for\_cups:631/printername".

### **Scope of this document**

The scope of this document is limited to projects printing from the IBMS or ORCO environment utilizing resources from the Office of Information Technology Services or providing solutions for or under the management of the Office of Information Technology Services.

This solution does not include printing from Windows-based application such as Crystal Reports.

### **References**

Unix/Linux CUPS administration<http://www.cups.org/>

### **Implementation**

The PLCB's implementation of CUPS contains one primary CUPS server per environment and one backup CUPS server for each environment.

The production environment typically contains all of the printers available at the PLCB, however, non-production environments only contain those printers specifically requested by OITS users for testing or by the Bureau of Talent Management and Organizational Development for the training academies. In addition, in non-production environments, printers for stores are typically redirected to a printer at either the central office or at a training academy. That is done so that stores do not accidently receive licensee orders, inventory reports or other reports that are being tested.

The URL for CUPS is implemented as "ipp://dnsname\_for\_cups:631/printername" where:

- dnsname for cups is the hostname for the CUPS server. At the PLCB, that name is LBCUPSnn.PA.LCL where nn is the IBMS environment number such as 05 for production.
	- o LBCUPSnn.PA.LCL is a virtual IP address (VIP) on a load balancer for the actual server on which CUPS resides.
- The VIP points to an active/passive server farm where the primary server is the Appworx server for an IBMS environment and the secondary (failover) server is the SSO server for an IBMS environment.
- $\circ$  There is an operating system environment variable and Appworx variable, CUPS\_HOST, in each IBMS environment which points to LBCUPSnn.PA.LCL for that environment.
- $\circ$  The management interface for each environment's CUPS installation is at the standard CUPS url, http://LBCUPSnn.PA.LCL/
- Printername is the name of the printer. For stores, that name is LBWSsssPn where:
	- o "ssss" is the 4 digit store number with leading zeroes.
	- $\circ$  "n" is the printer number at the store. "1" is the primary printer used for licensee orders.

For example, the URL for the primary printer in the production store 1234 would be ipp://LBCUPS05.PA.LCL:631/LBWS1234P1

BI Publisher also uses a "short name" for each printer which is just the final printer name. In the previous example, it would be LBWS1234P1

BI Publisher has the ability to automatically import all of the printers defined on a CUPS server by "registering" the CUPS server via BI Publisher's administration application. So long as the printer names remain the same, migrating to a new CUPS server is a simple as deregistering the old CUPS server and registering the new CUPS server.

BPEL workflow tasks that produce BI Publisher reports (ex: licensee invoices), store the name of the CUPS server in a property which is changed via the BPEL Enterprise Manager.

The PLCB recognizes that sometimes exceptions to the standards will be needed because of requirements outside of the PLCB's control. Examples would include specialized printers such as the receipt printers on the registers, barcode printers at warehouses, check printers, limitations of the operating system, printer or report writer.

# **APPENDIX BB**

# **PLCB BATCH JOB AND SCRIPT CODING STANDARDS**

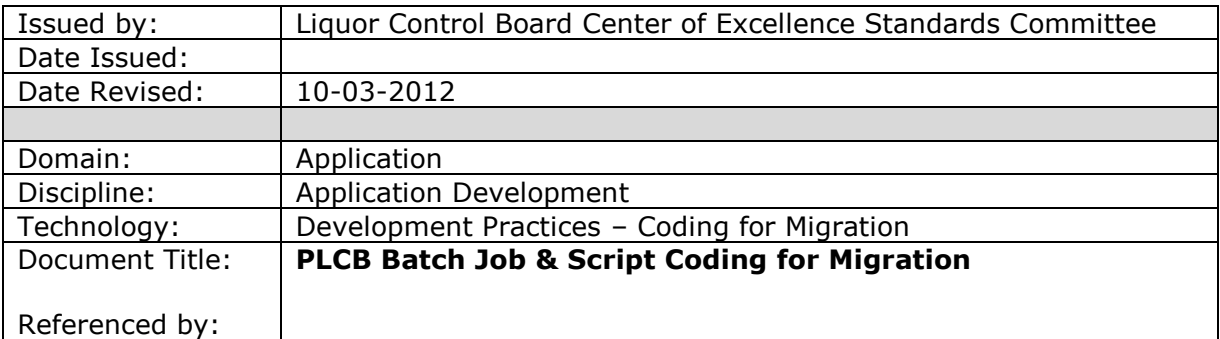

## **1. Introduction**

### **1.1 Purpose**

The purpose of this document is to provide coding and design standards for making batch jobs, operating system scripts, other scripts, stored procedures and other components transportable between environments without requiring code or parameter changes.

### **1.2 Scope**

The scope of this document is limited to project utilizing resources from the Business Solutions Center of Excellence.

### **1.3 References**

AppWorx V7.0 User's Guide

ProTech's Korn Shell Programing, Books 1 & 2

### **1.4 Overview**

Coding and design standards for batch jobs, scripts and stored procedures are essential to improving the quality of applications and the speed with which they are developed.

The PLCB recognizes that certain standards are needed in order to facilitate moving batch jobs, scripts and stored procedures between environments. Currently, these objects must be manually changed whenever they are moved from one environment to another such as when production is "cloned" to UAT or an object is promoted from a development environment to a test environment or to production.

The changes to objects tend to be related to the differences between environments. Such differences include:

- Instance IDs
- Server names
- URLs

In the past, these items were hardcoded into Appworx jobs, Concurrent Manager requests, scripts, stored procedures, etc… Even when passed as a parameter to these objects, the facility passing the parameter needed to be changed when the object was moved.

These changed increase the possibility of error and lengthen migrations and cloning.

Through some standards and prebuilt variables, objects can be developed so that they move seamlessly between environments.

One key element is a list of "variables" whose names remain the same across all environments, but whose values change to reflect the environment in which the object will run.

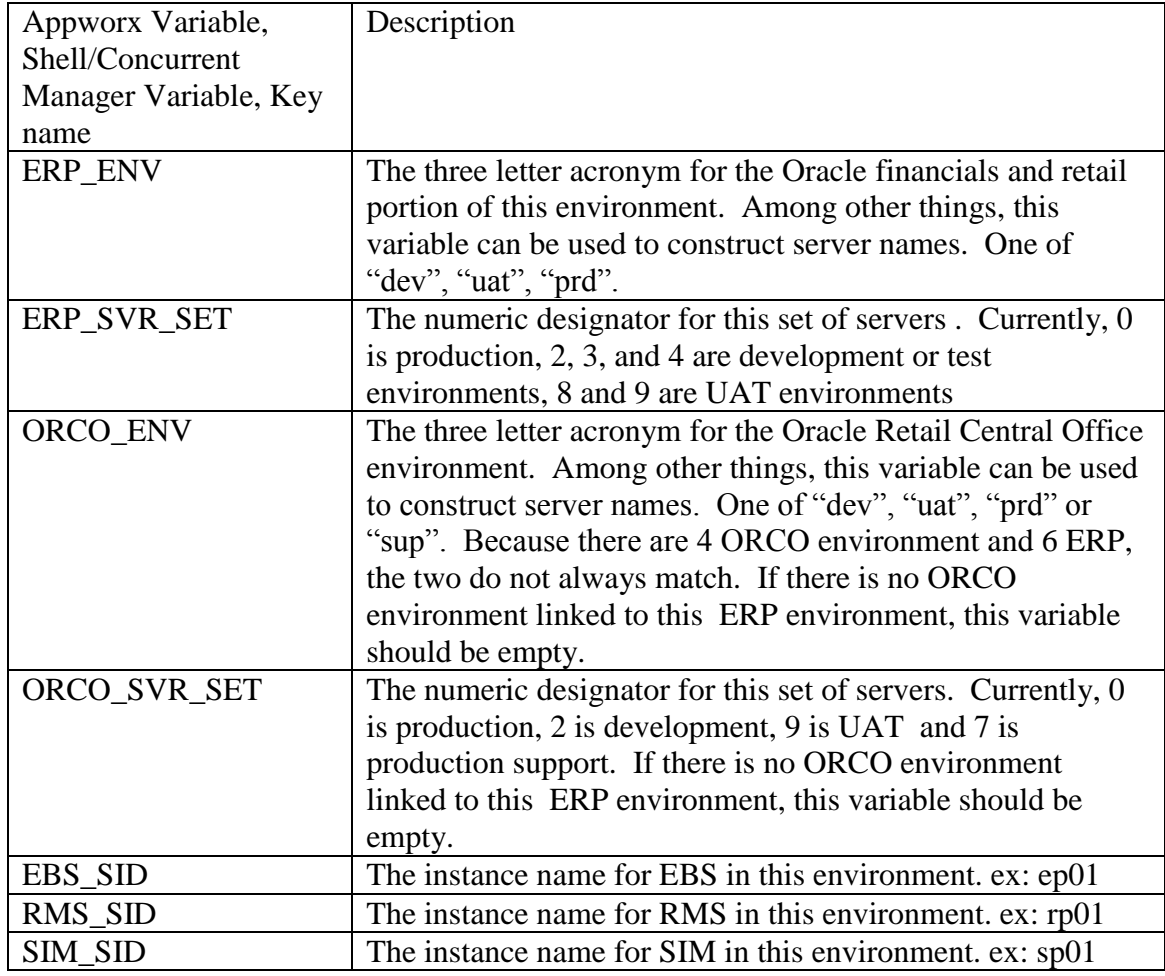

Those variables are:

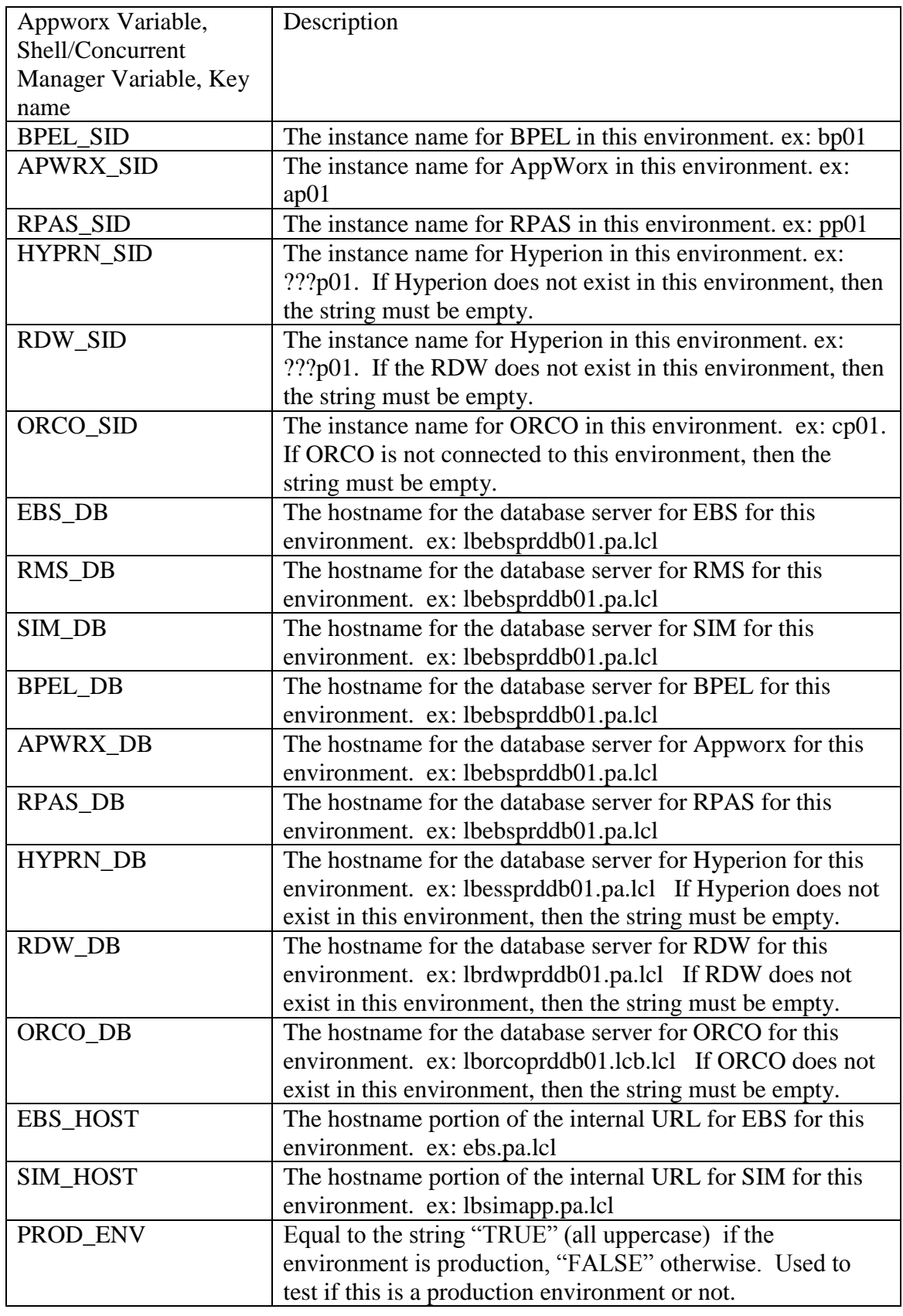

The variables are maintained as Appworx variables, operating system shell variables (also usable by Concurrent Manager) and in a database table called XXLCB\_ENVIRONMENT.

The following pages show examples of how to use these variables in Appworx jobs, Concurrent Manager Requests, scripts and stored procedures.

Additional variables can be created by contacting the Application Development Division Chief.

# **2. Appworx Example**

Define the variable RMS\_SID inside Appworx. This variable is predefined in Appworx and is not defined by each module. The contents will be different in each environment.

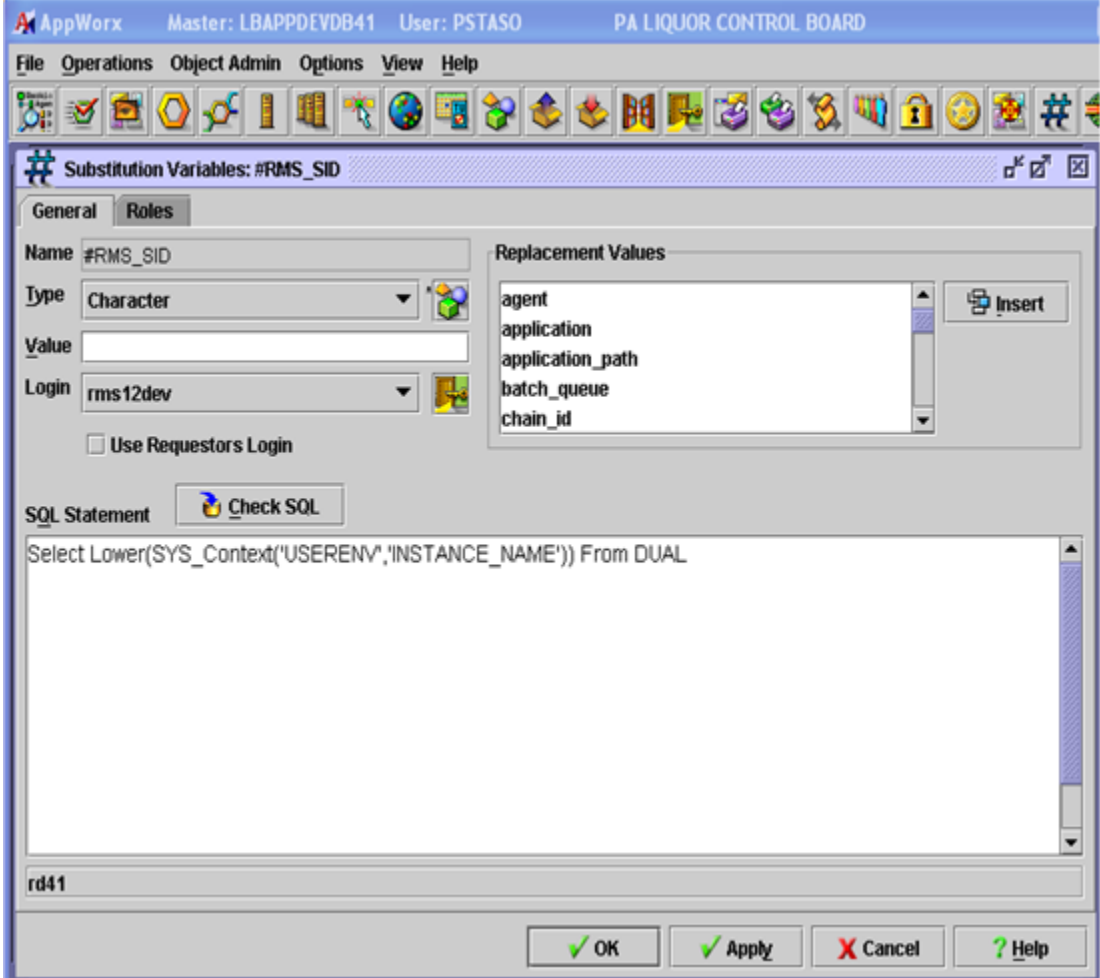

Define the module's input prompts (parameters). In this example, note that parameters 3 and 5 use the variable RMS\_SID. The contents of RMS\_SID, for example, "rd41" (see previous screenshot), will be transparently passed to the target of the module.

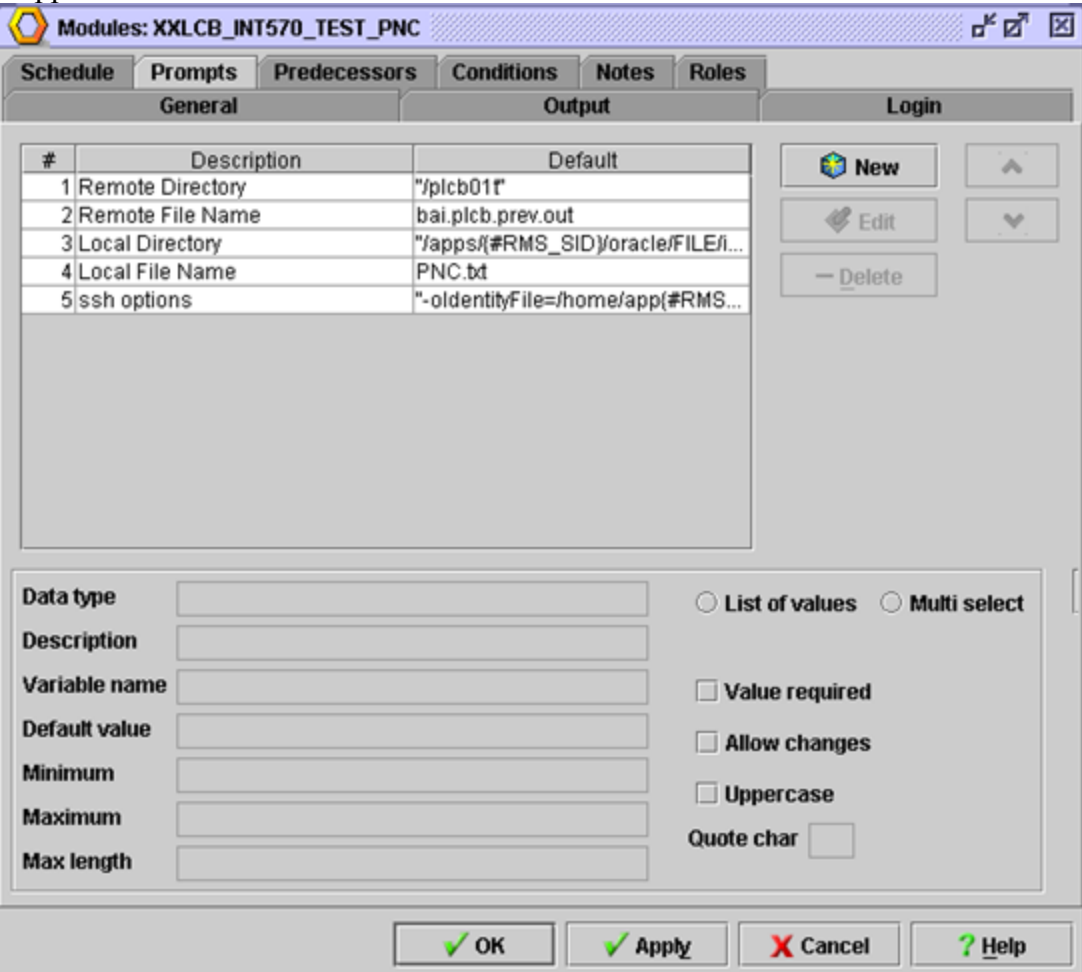

In this example, parameter #3 would look like the following "/apps/rd41/oracle/FILE/…"

## **3. Concurrent Manager Example**

The example below shows the entries in a Concurrent Manager screen that substitutes the environment specific path /apps/ep01/somedirectories/outbound/INT123 with the environment independent path /apps/\$EBS\_SID/somedirectories/outbound/INT123.

Note that this example only works for Concurrent manager requests that invoke shell scripts since it is the shell that completes the substitution.

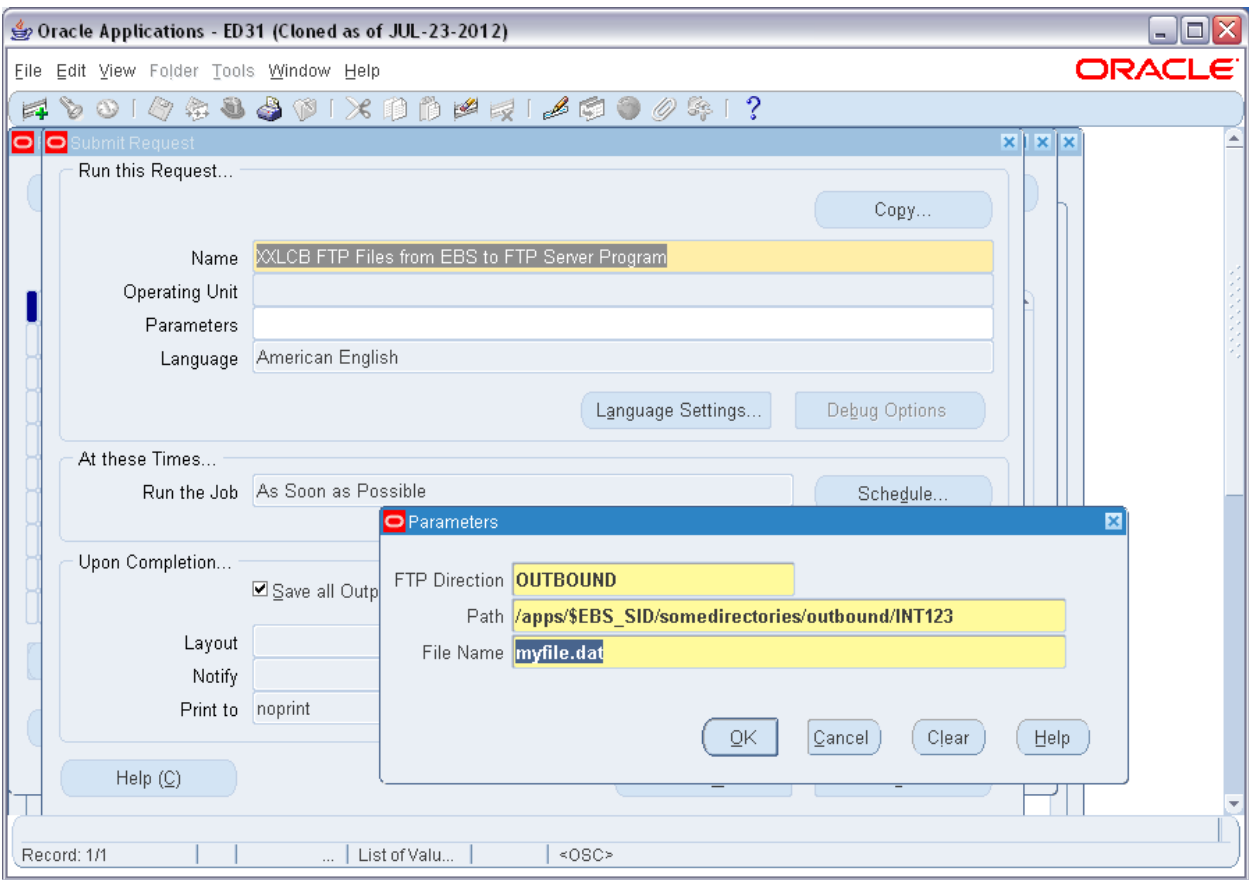

### **4. Korn Shell Script Examples**

```
$ cat example.ksh
#!/usr/bin/ksh
# 
# Example of using an instance in a script to check
# to see if a local file exists
# 
echo List the contents of /apps/$APWRX_SID/appworx
ls -l /apps/$APWRX_SID/appworx/test.txt
# 
# If the file test.txt exist, then do something
# else do something else
# 
if [ -e /apps/$APWRX_SID/appworx/test.txt ]
then
        echo The file exists
else
        echo The file does not exist
fi
$ ./example.ksh
List the contents of /apps/ap01/appworx
-rw-r--r-- 1 ap01 dba 12942 Sep 14 2009 
/apps/ap01/appworx/test.txt
The file exists
\zeta$ cat example2.ksh
#!/usr/bin/ksh
# 
# Example of using an instance and server
# in a script to copy a file from another system.
# 
# Copy /apps/bp01/sqlnet.log from lbbpelprddb01
# to the current directory using an RSA key
# for login instead of a password
# 
# Construct the source and destination
SRC=$BPEL_DB:/apps/$BPEL_SID/sqlnet.log
DST=foo.bar
# 
# The location of the private key file for this user
RSAKEY=~/.ssh/id_rsa
# 
echo "Execute command:"
echo scp -i $RSAKEY $SRC $DST
# Copy the file
scp -i $RSAKEY $SRC $DST
# 
ls -l $DST
$ ./example2.ksh
Execute command:
scp -i /home/sweinbro/.ssh/id rsa lbbpelprddb01.pa.lcl:/apps/bp01/sqlnet.log
foo.bar
sqlnet.log 100% 100% 1008 1.0KB/s 00:00
-rw-r--r-- 1 sweinbro staff 1008 Mar 15 13:16 foo.bar
```
Appendix BB, Page 8 of 9

 $\hat{\mathcal{S}}$ 

```
$ cat example3.ksh
#!/usr/bin/ksh
# 
# Example of checking to see if this is or is not
# a production server and then setting some variables
# based on that.
# 
case $PROD_ENV in
     TRUE)
         print "This is production"
         MANDTBANK="ftp.mantdbank.com"
         ;;
     FALSE)
         print "This is non-production"
         MANDTBANK="ftptest.mantdbank.com"
         ;;
     *)
         print "Unexpected error, PROD_ENV is neither TRUE nor FALSE"
       exit 1;;
     esac
# 
# Print the variable and export it
# 
print MANDTBANK=$MANDTBANK
export MANDTBANK
$ 
$ ./example3.ksh
This is production
MANDTBANK=ftp.mantdbank.com
\varsigma
```
# **APPENDIX && SCC USE ACROSS PLCB ITEMS**

# Items are setup in RMS with two levels, and associated to SCC codes used to manage DC inventory.

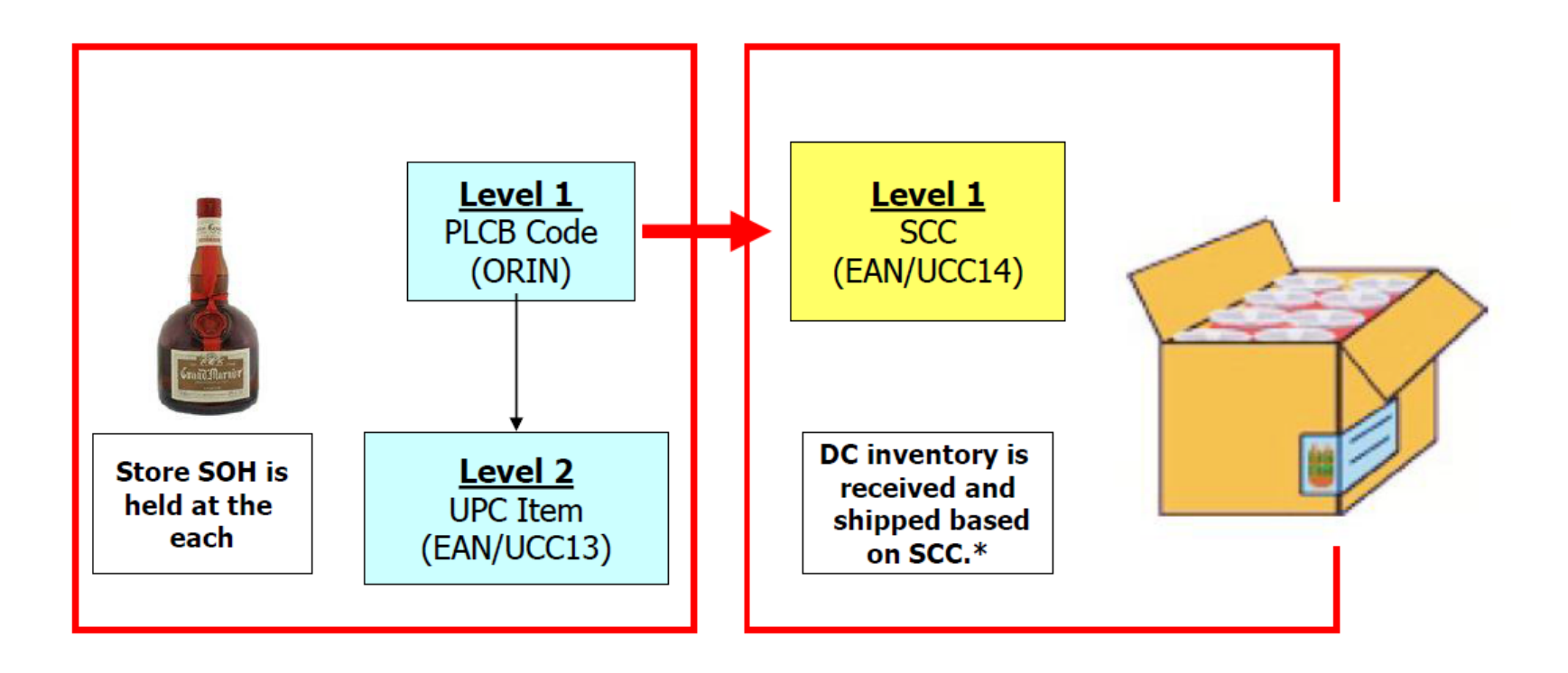

Note: Sales through POS are at the UPC item level, Oracle sales audit application, ReSA, rolls all UPC level sales up to the PLCB code level.

\*DC inventory is held at the bottle level associated to the SCC code received against

# SCC codes are used for inventory movements across PLCB's supply chain.

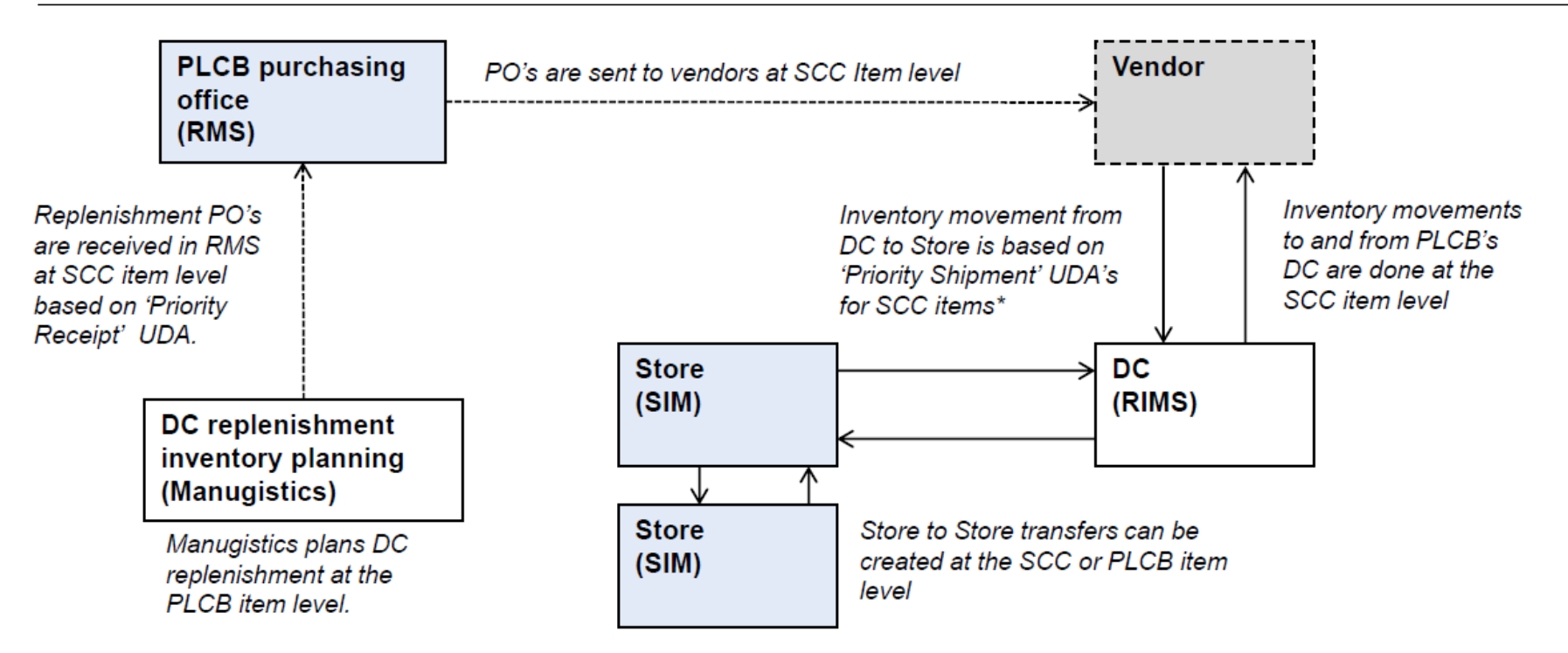

# Inventory movements across PLCB's supply chain are at the SCC level

- SCC items in RMS have a 'Priority Shipment' value assigned (UDA 63) for WH to store replenishment, logic built into RMS to process need against 'Priority Shipment' values to create pick request in RIMS WMS
- Replenishment orders generated within Manugistics are at the SCC item level based on 'Priority Receipt' value (UDA 64) for the associated PLCB item

\*Store level replenishment forecasting is done at the PLCB item level; inventory is fulfilled from the DC based on 'Priority Shipment' UDA's for associated SCC code items

# Inventory can be tracked within RMS at the PLCB item and SCC item across the Organizational Hierarchy.

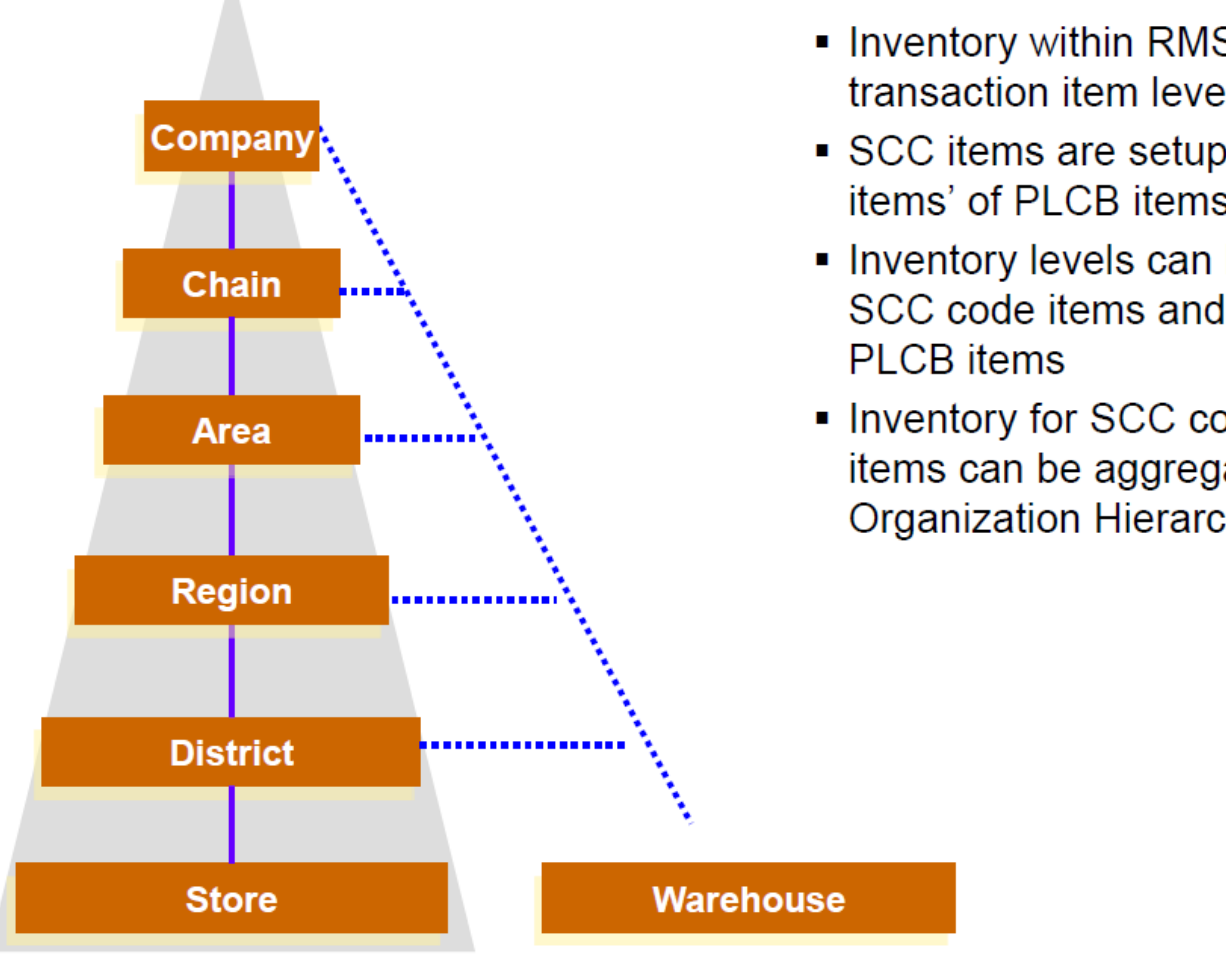

• Inventory within RMS is tracked at the transaction item level (level 1)

- SCC items are setup as level 1 'simple pack items' of PLCB items\*
- Inventory levels can be viewed for different SCC code items and rolled up to associated
- Inventory for SCC code items and PLCB items can be aggregated to any level of the **Organization Hierarchy**

\*Note: SCC items do not represent 'packs' of items, only used as a cross-reference table to hold SCC's for associated PLCB items

# **Example Listed Item Level Structure with Simple Pack:** Bushmill's Irish Whiskey - 1.75L

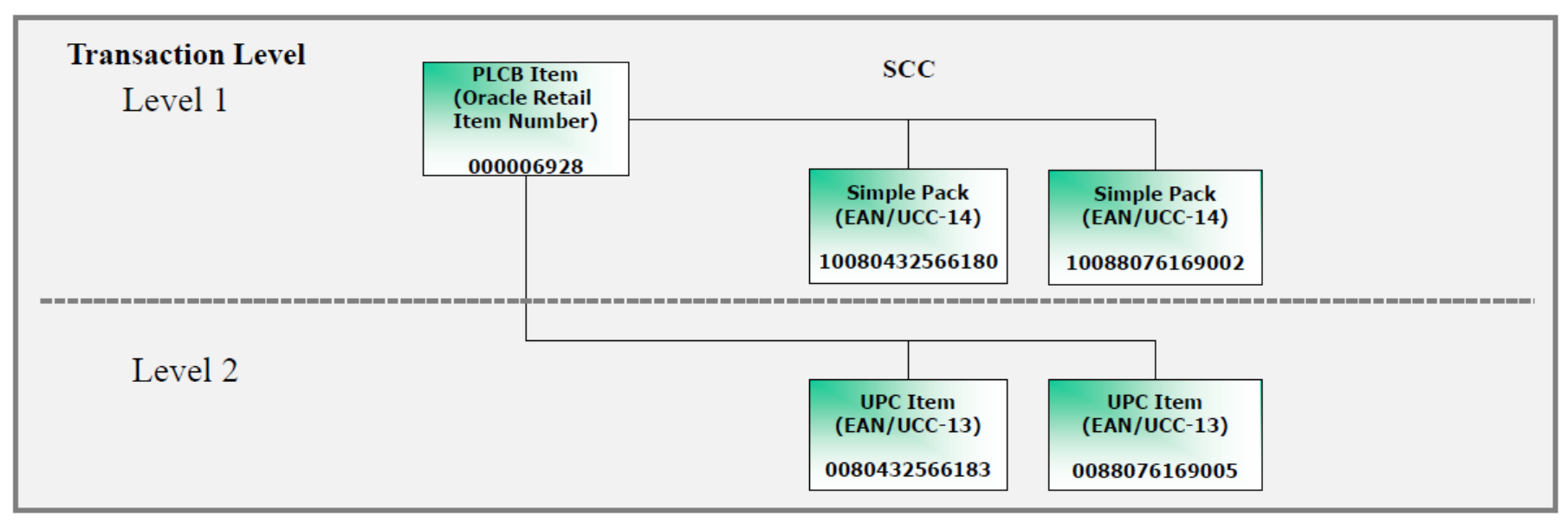

- PLCB Item is the master record for a single item that may have one or more UPC items
- SCC (Shipping Container Codes) are established using 'Simple Packs' within RMS
	- 'Simple Pack' are used as a cross reference within RMS
		- $\cdot$  they do not represent actual packs of items, and are only used to hold SCC value in RMS
	- Used to manage DC shipping/receiving based on priority set via item UDA's
		- DC does not hold PLCB item code, only SCC inventory held in bottles
	- Purchase orders and warehouse to store transfers are done at the SCC level
- UPC item used to transact sales through store POS

# **Example Listed Item: Promo pack**

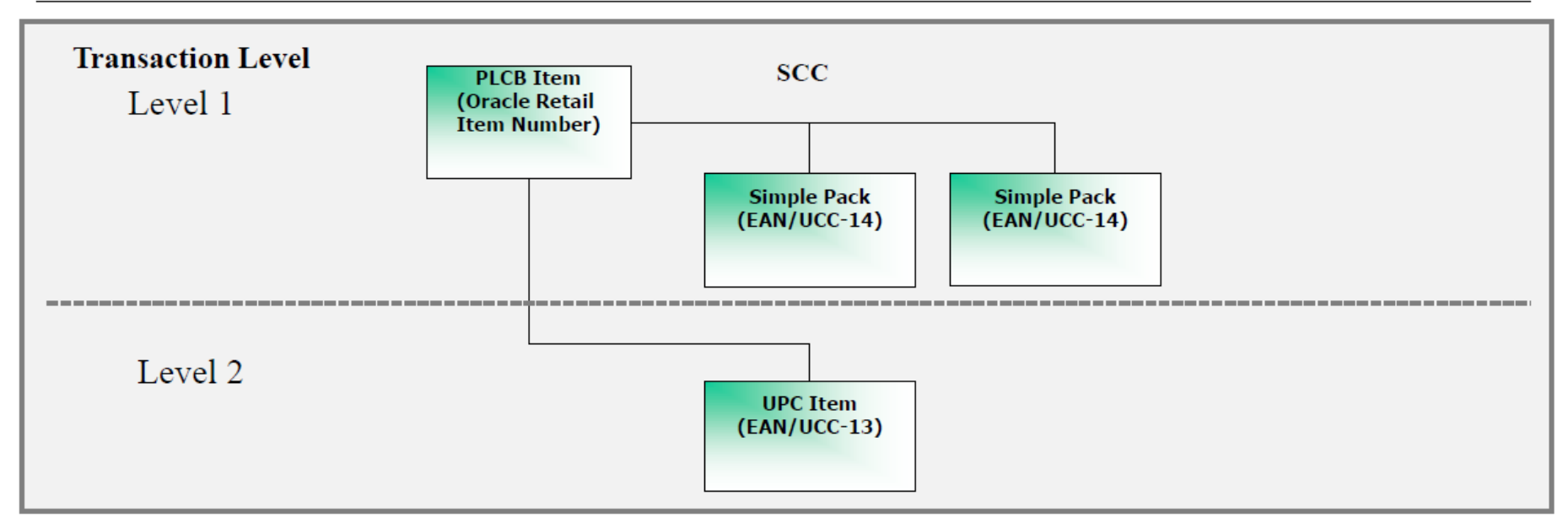

- PLCB Item is the master record for a single item that may have one or more UPC items
- Each UPC item should have one SCC item associated to it, unless there is a 'promo pack'/'value-add' item that will have an additional SCC

# Example of listed wine: new SCC supplied by vendor, UPC re-used

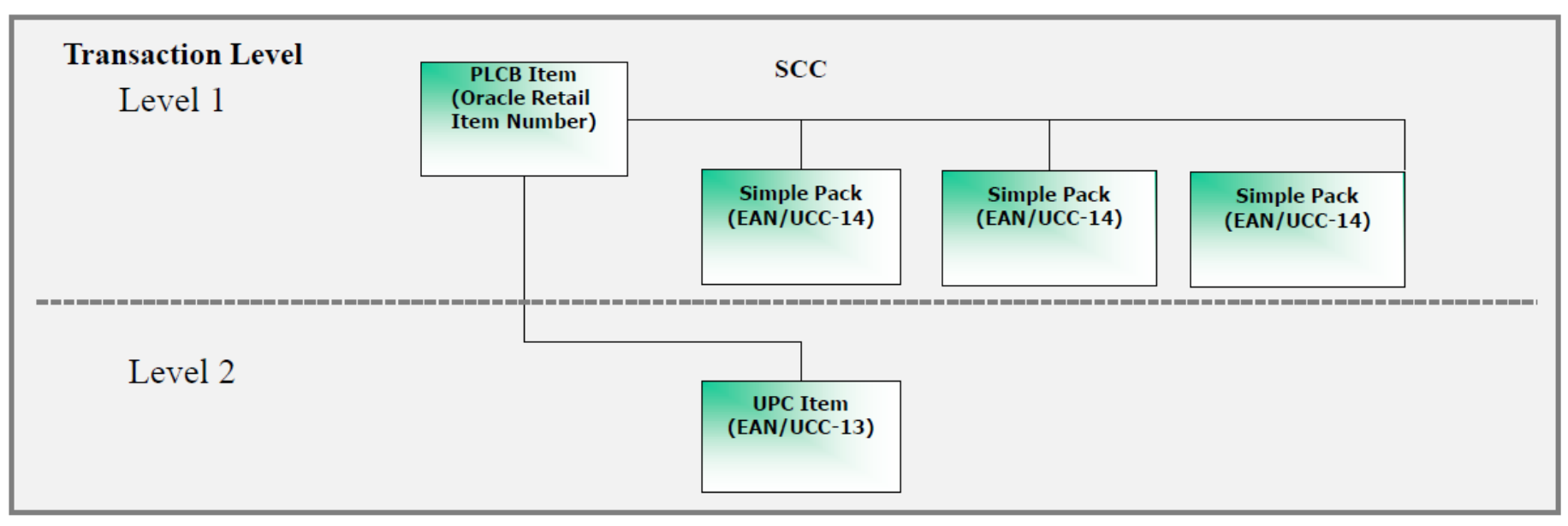

• Wineries provide additional SCC for different vintage product.... i.e. 2009 SCC, a new SCC for 2012 – even though product has same cost, retail and PLCB item code

# Luxury

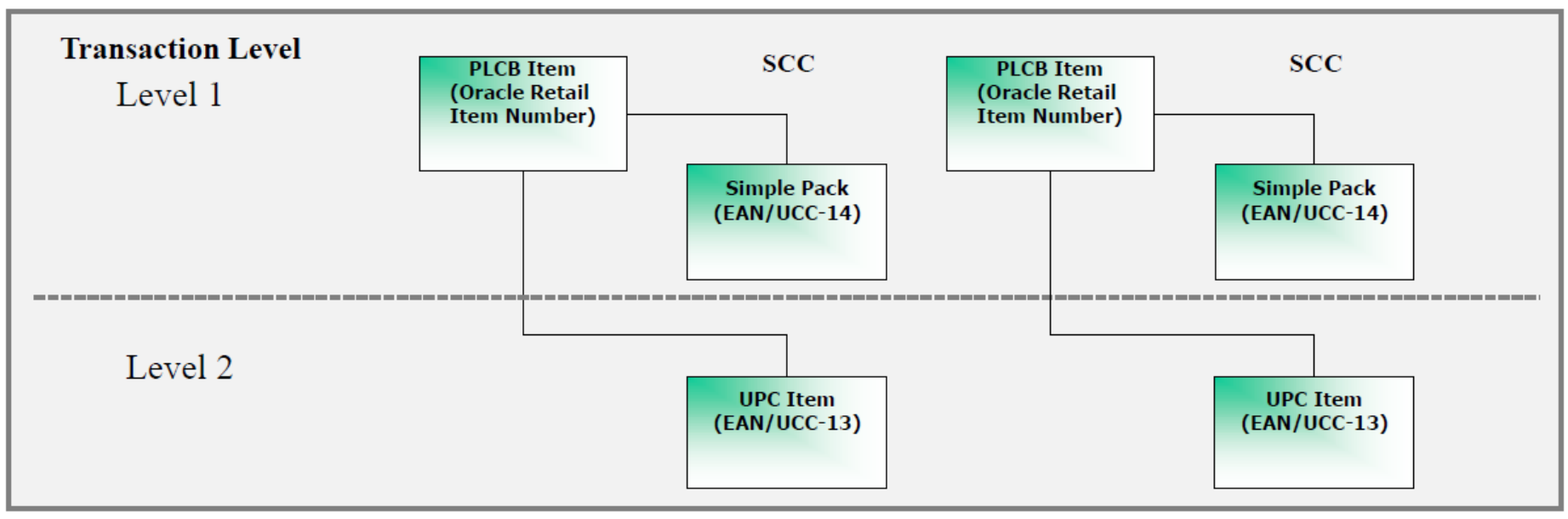

- Separate PLCB items are created for 'Luxury' items with a 'promo pack' attached
- Luxury creates their own SCC (unclear how well this is communicated to vendor, if they already have an SCC on their product...)

# Chairman's Selection - Kenwood Chardonnay Sonoma

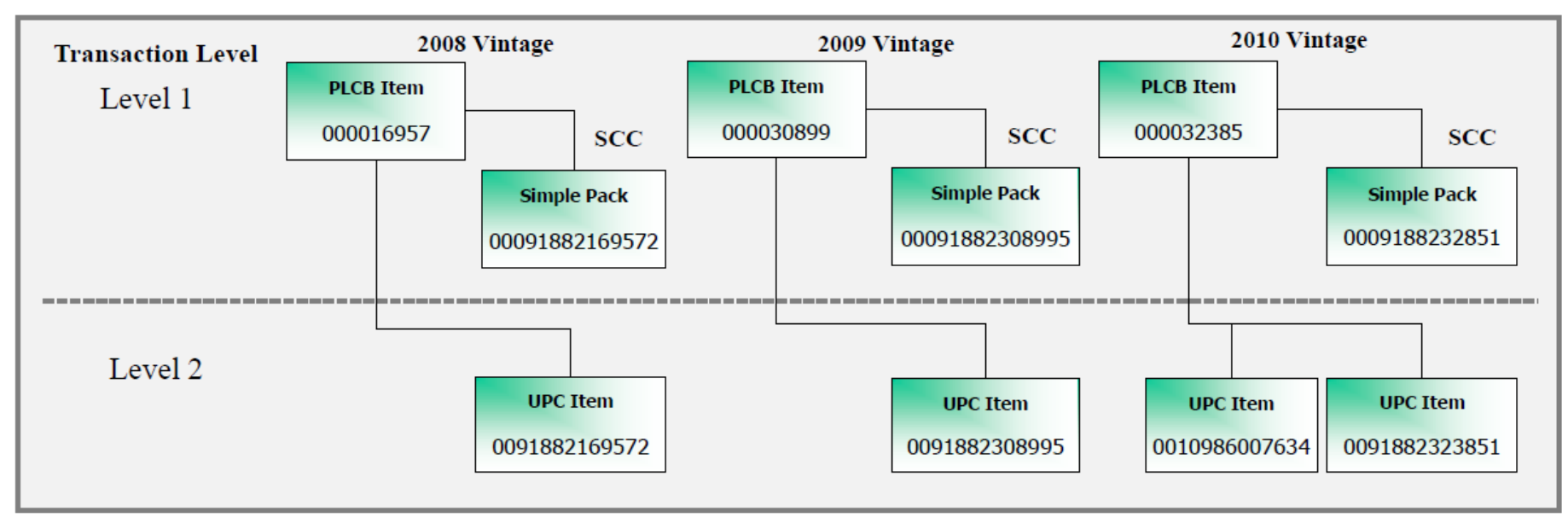

• Wines of a different vintage have a different PLCB Code issued

# Luxury wine - Santerra Cellars 2009

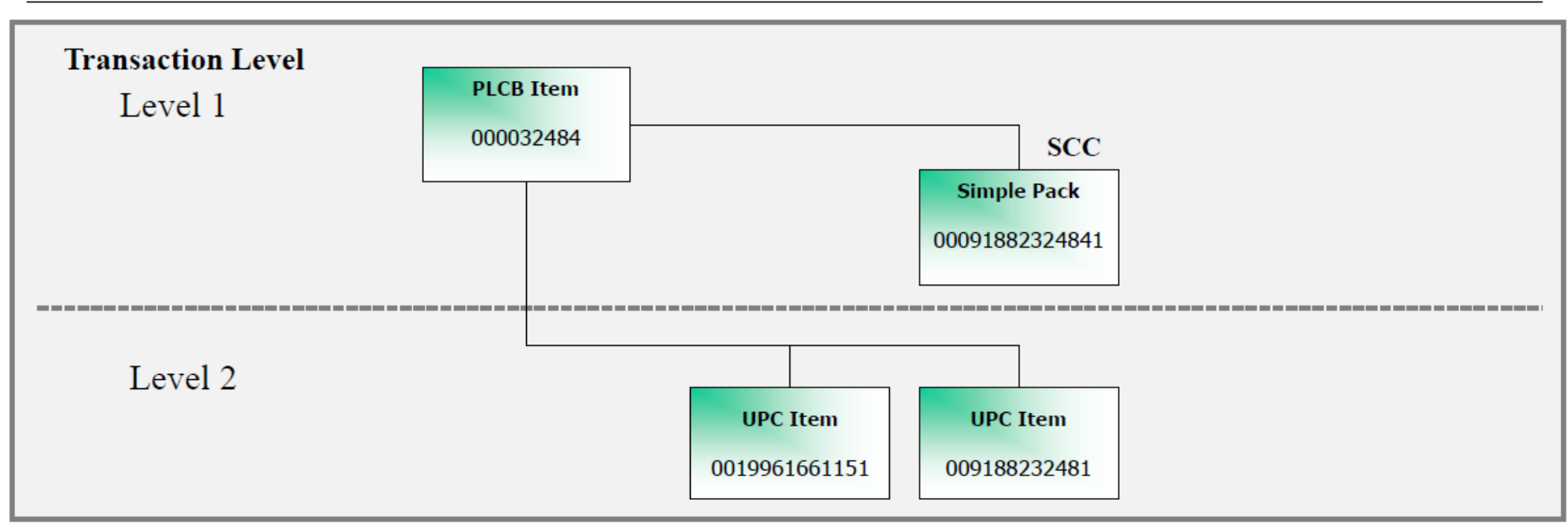

• This product has a distinct UPC, no other vintages are listed

# **APPENDIX '' RICEW OBJECT LIST**
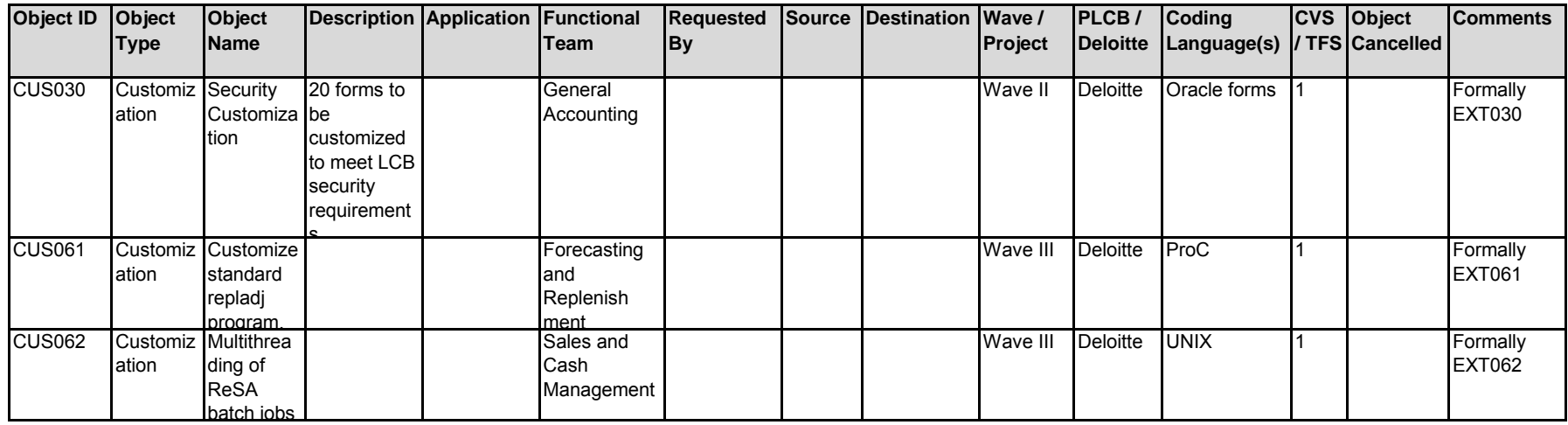

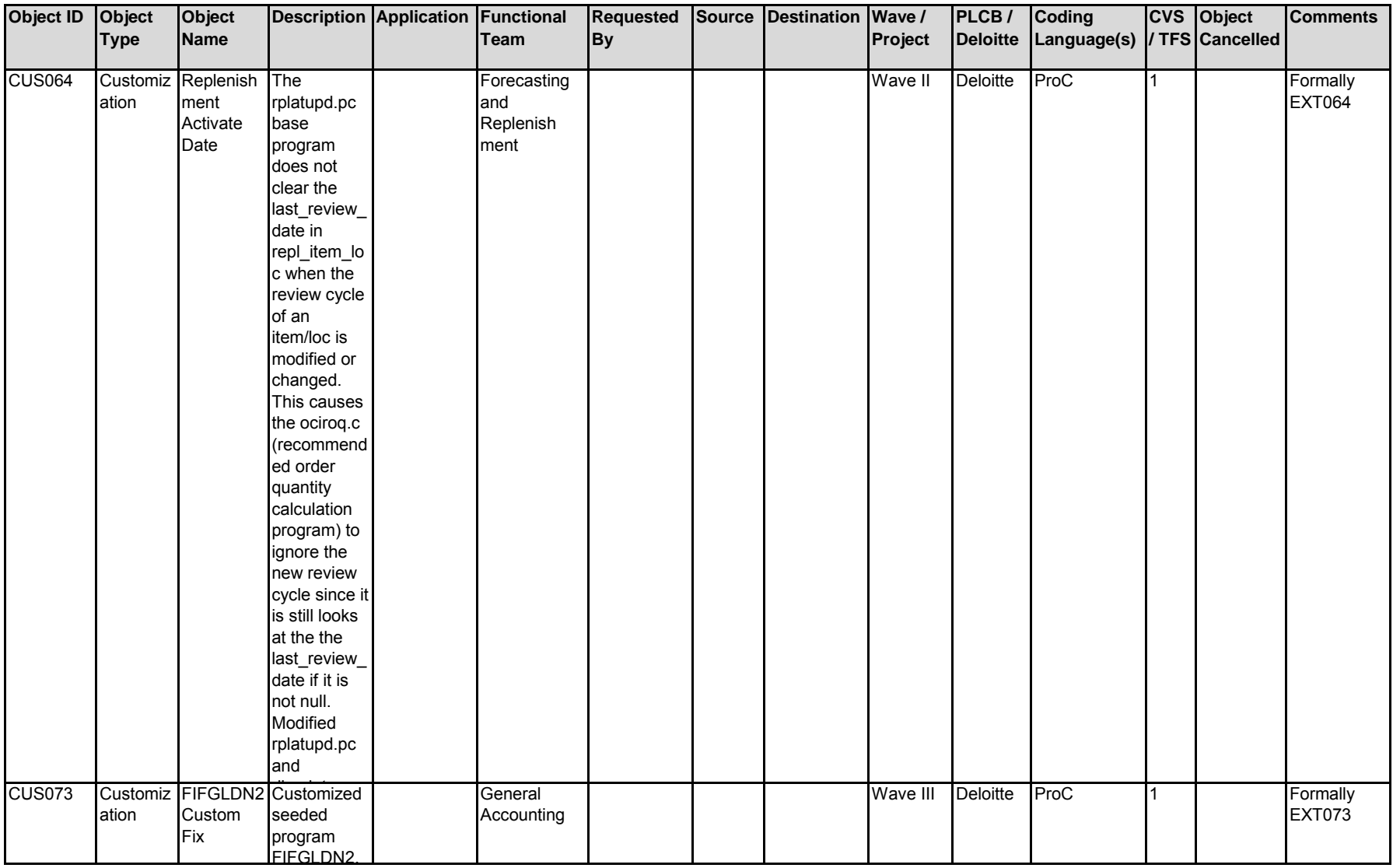

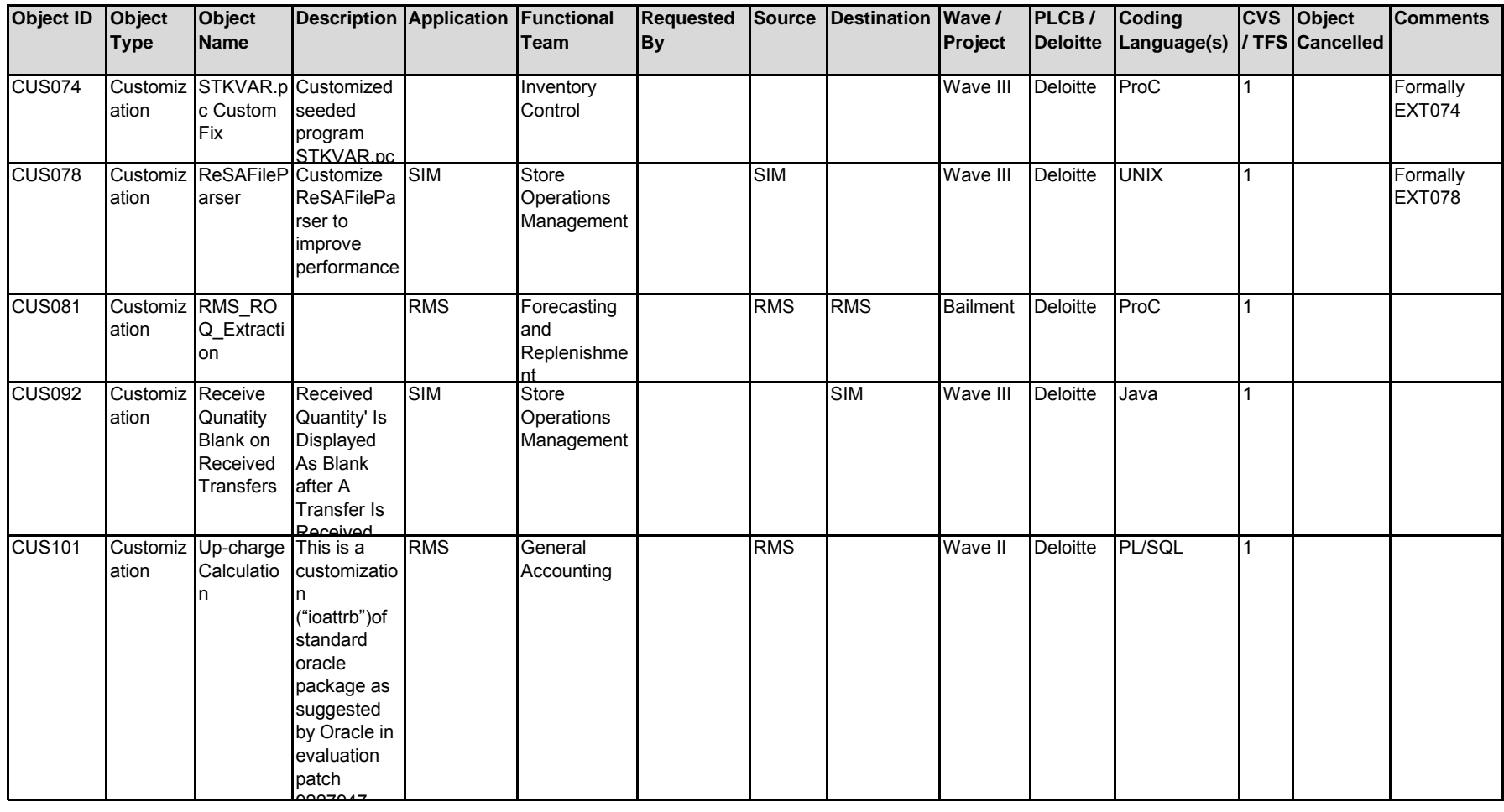

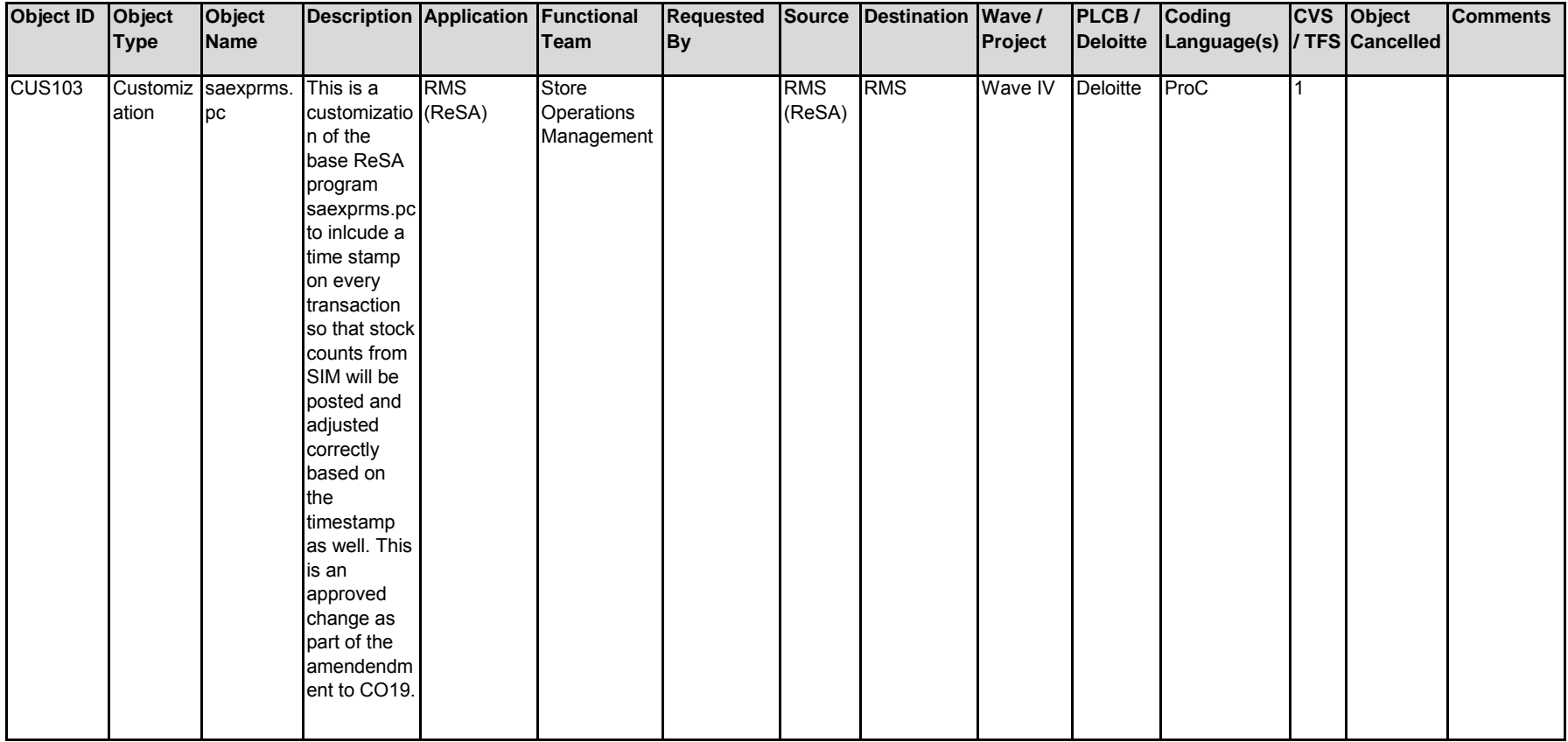

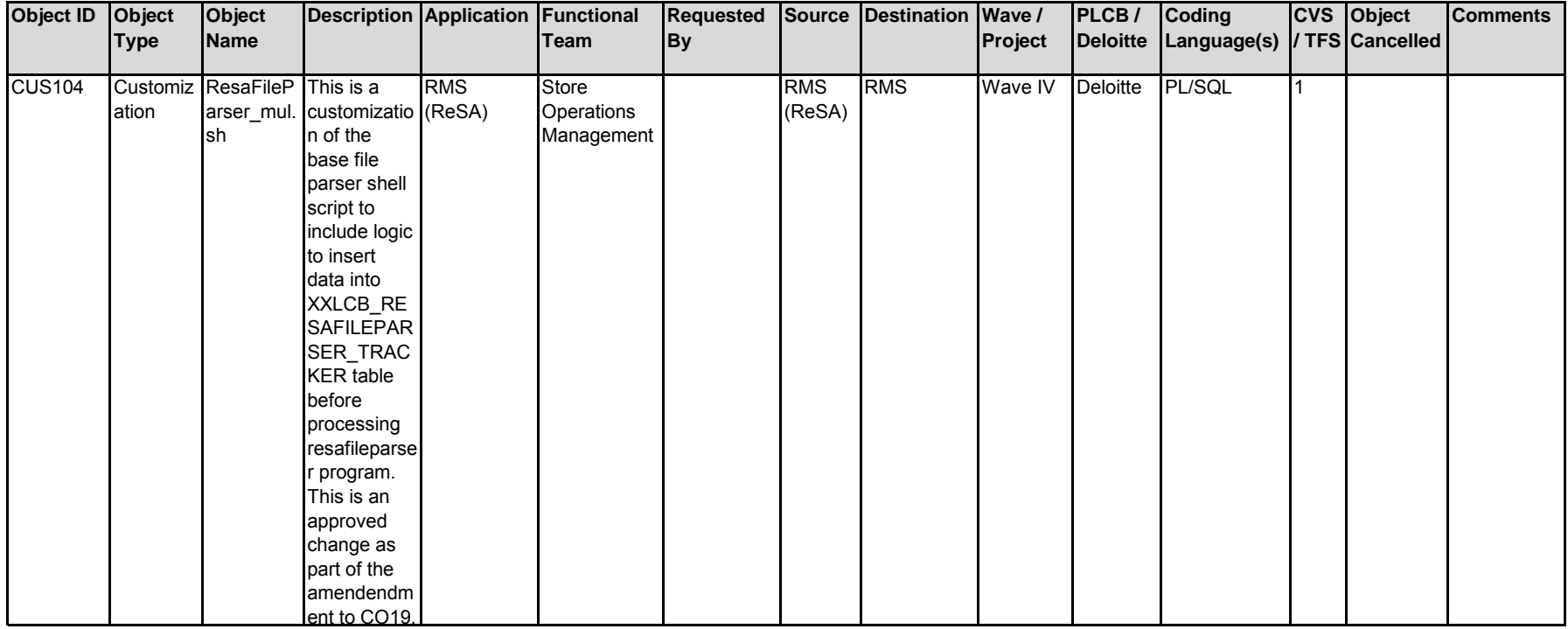

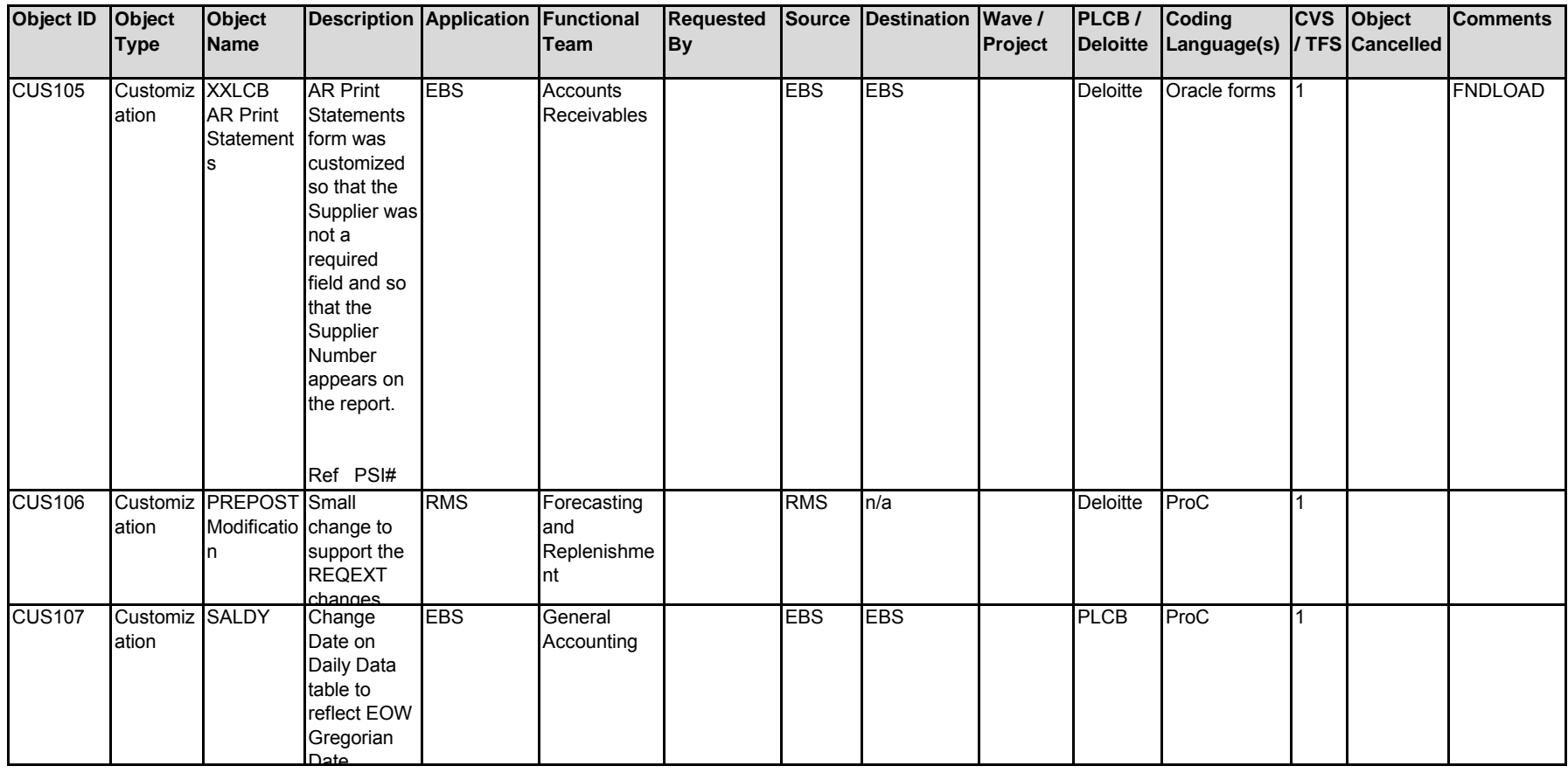

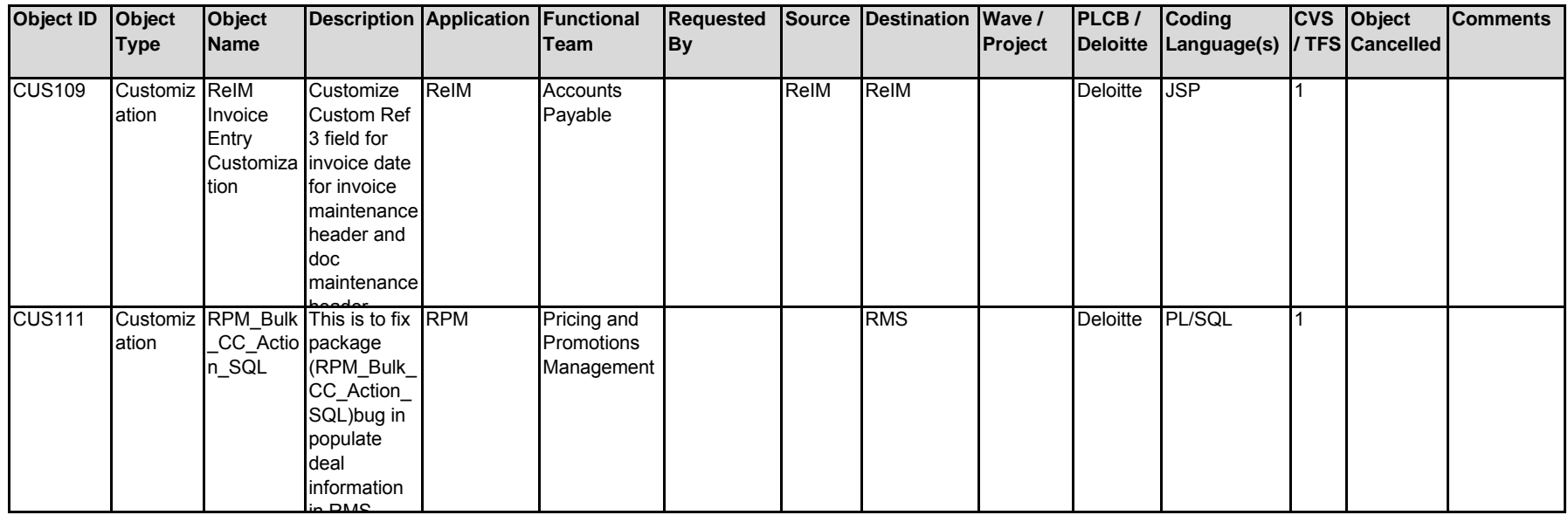

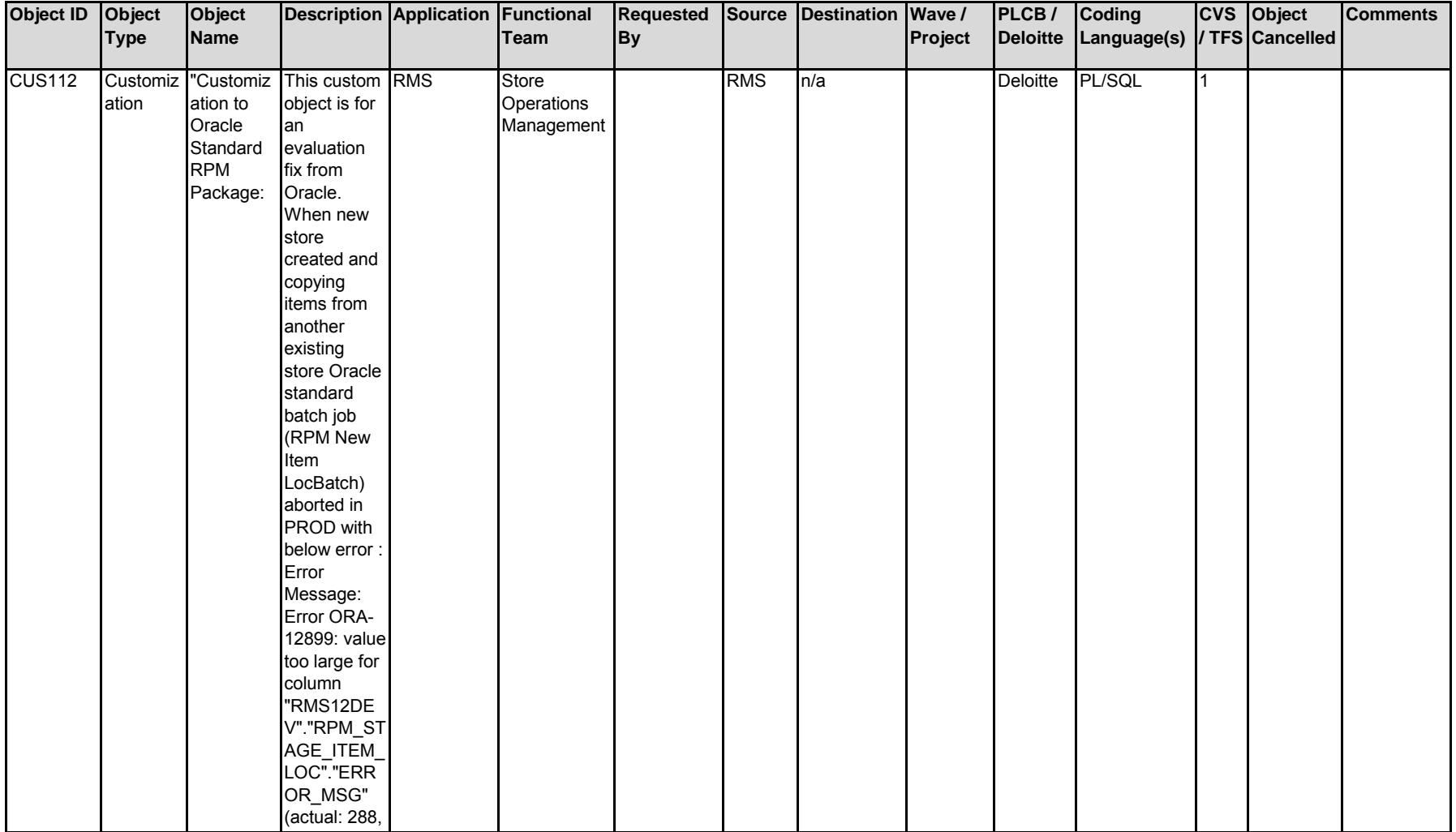

maximum:

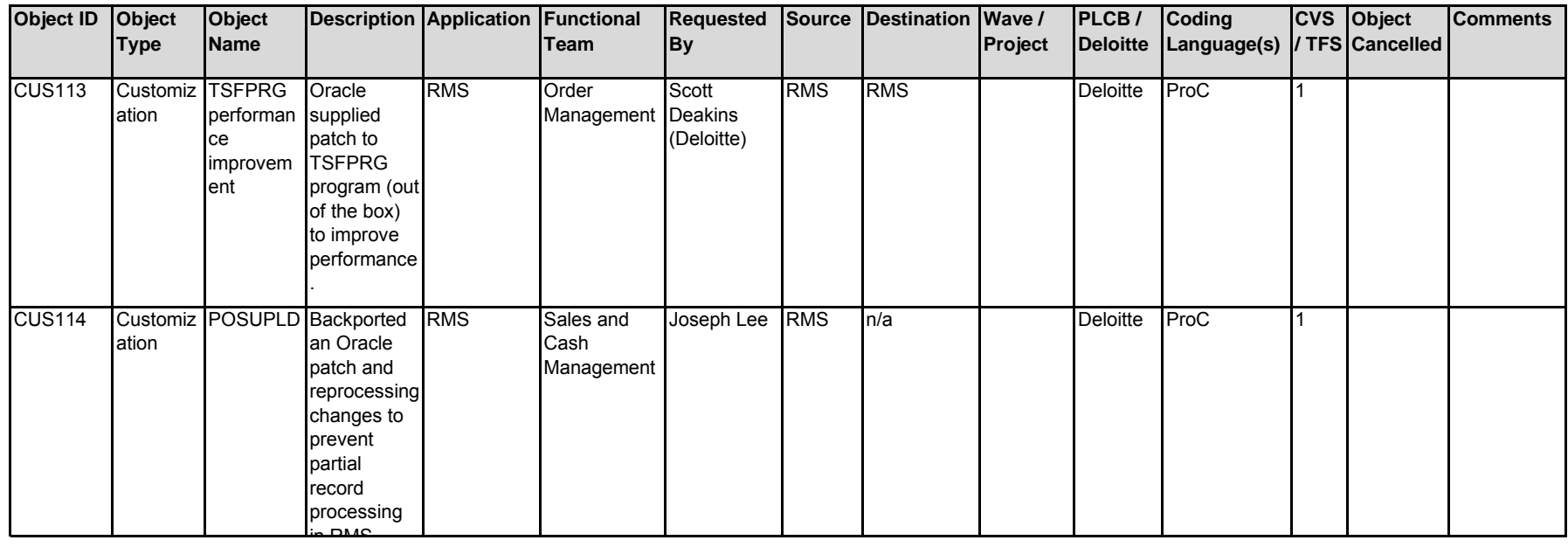

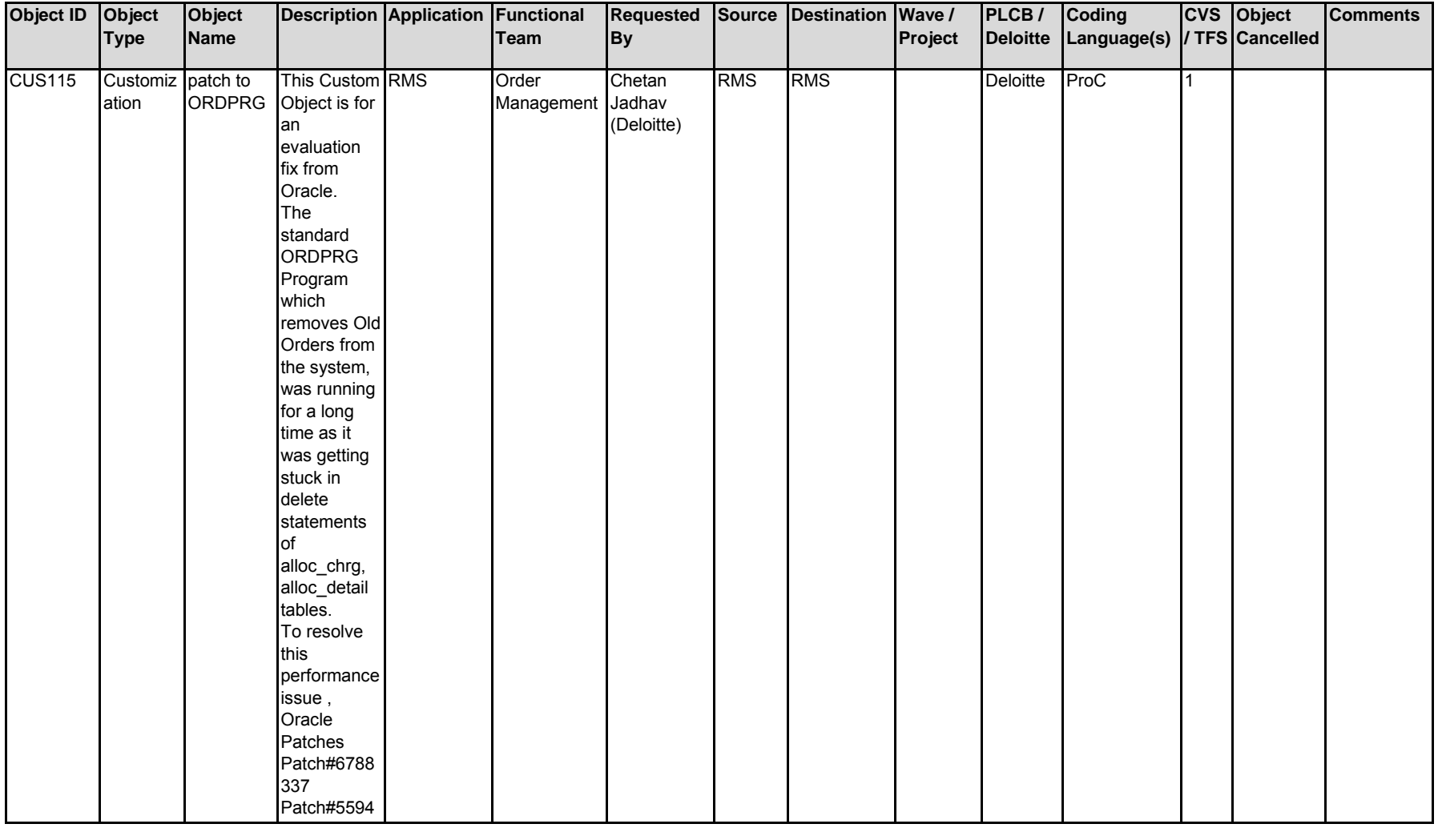

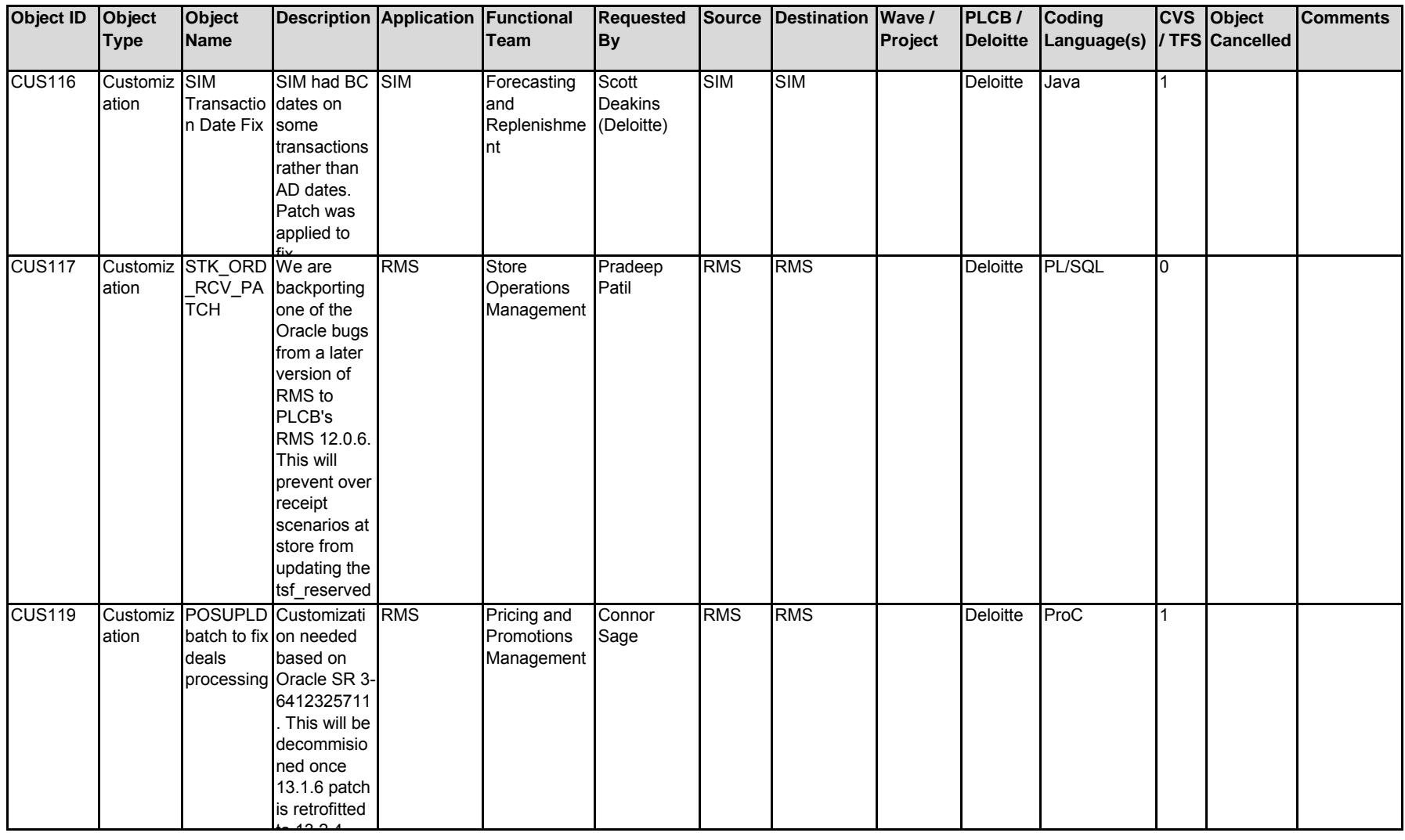

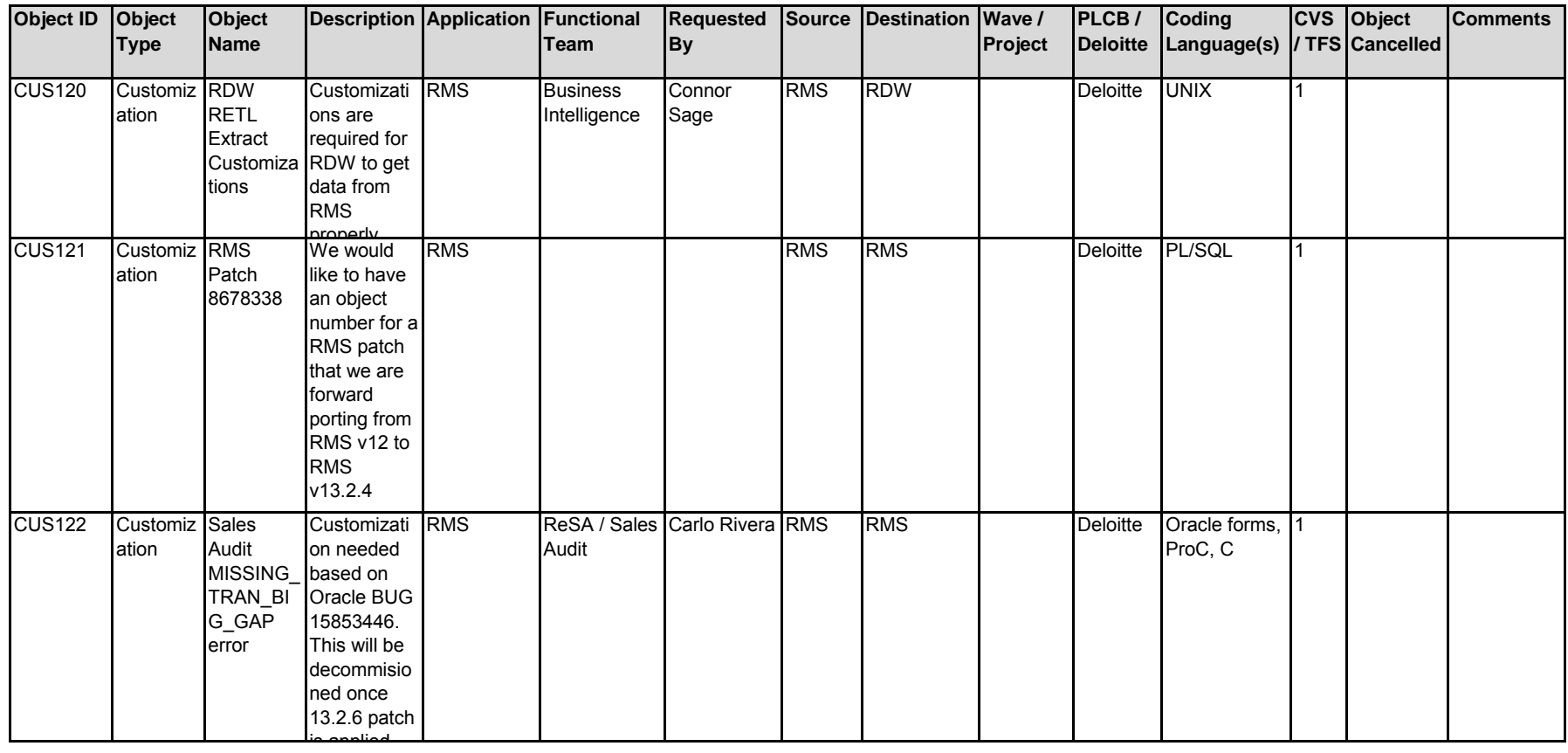

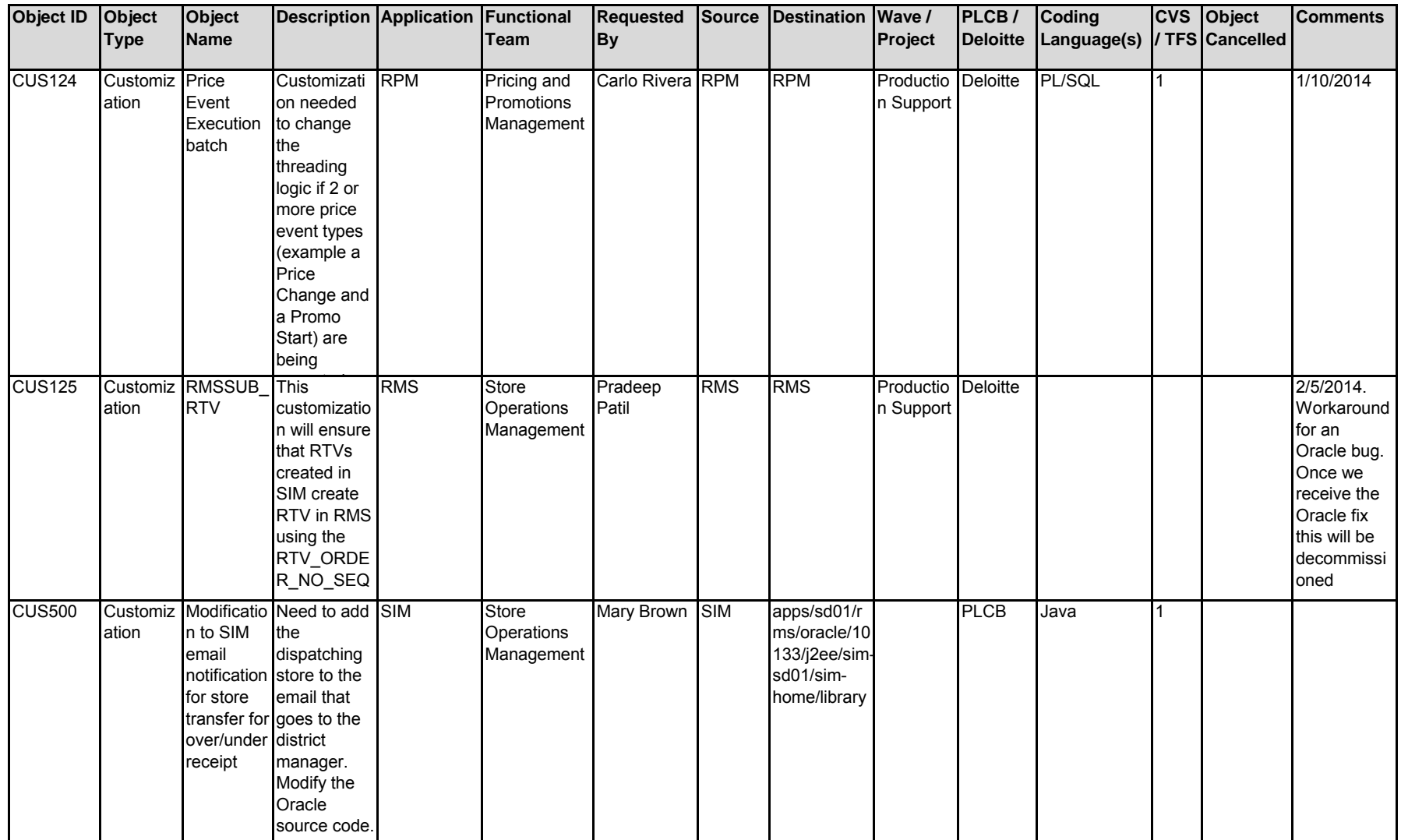

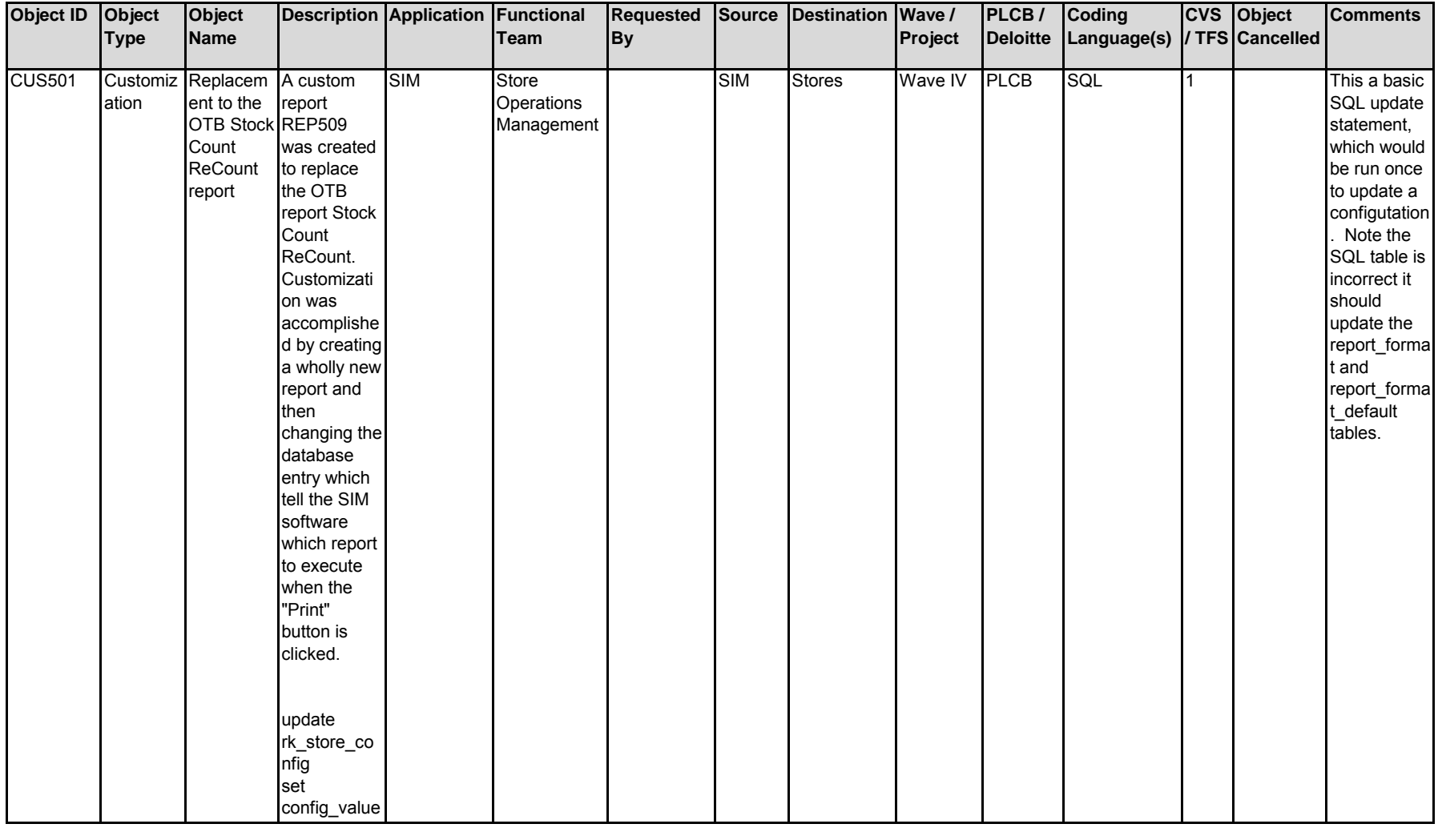

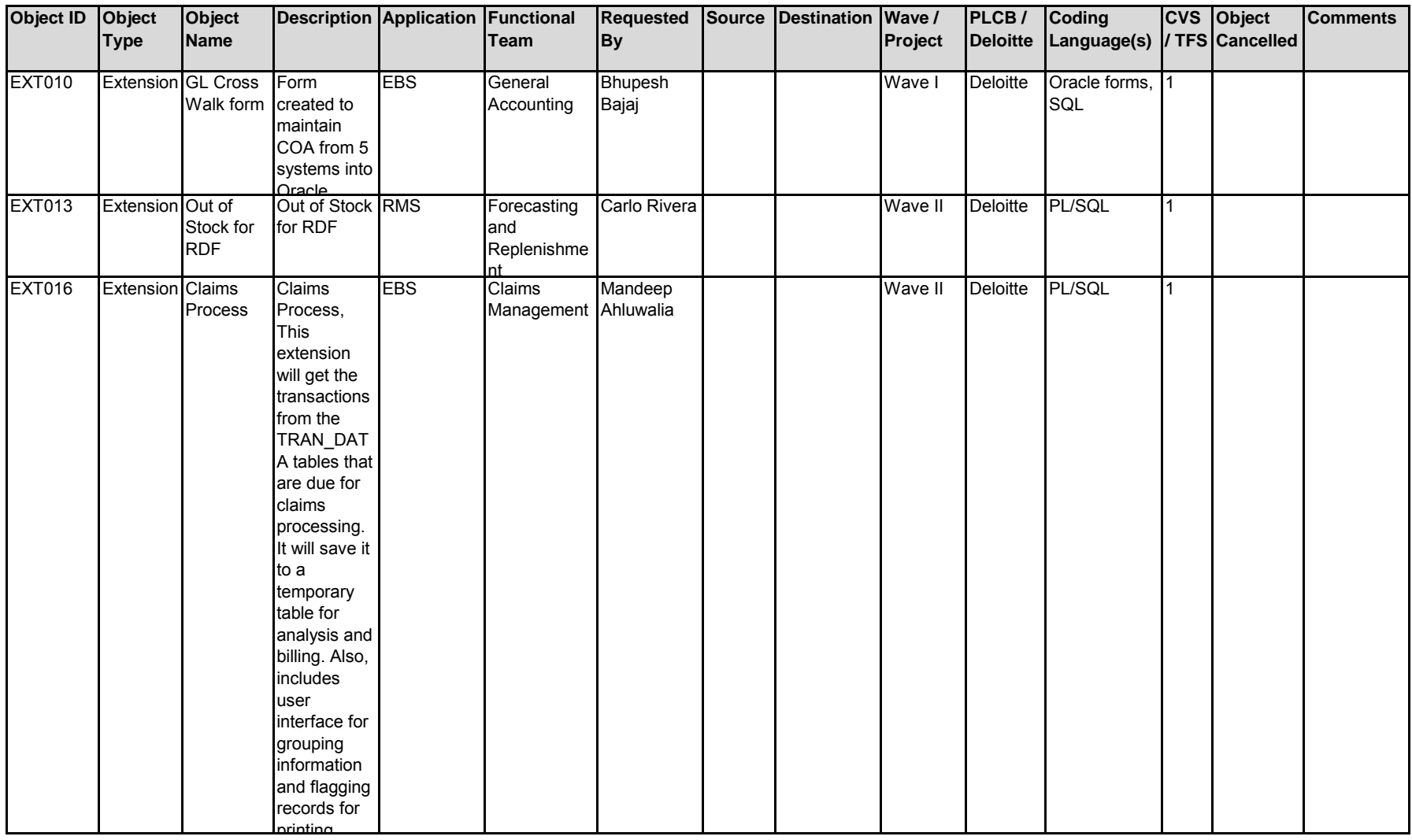

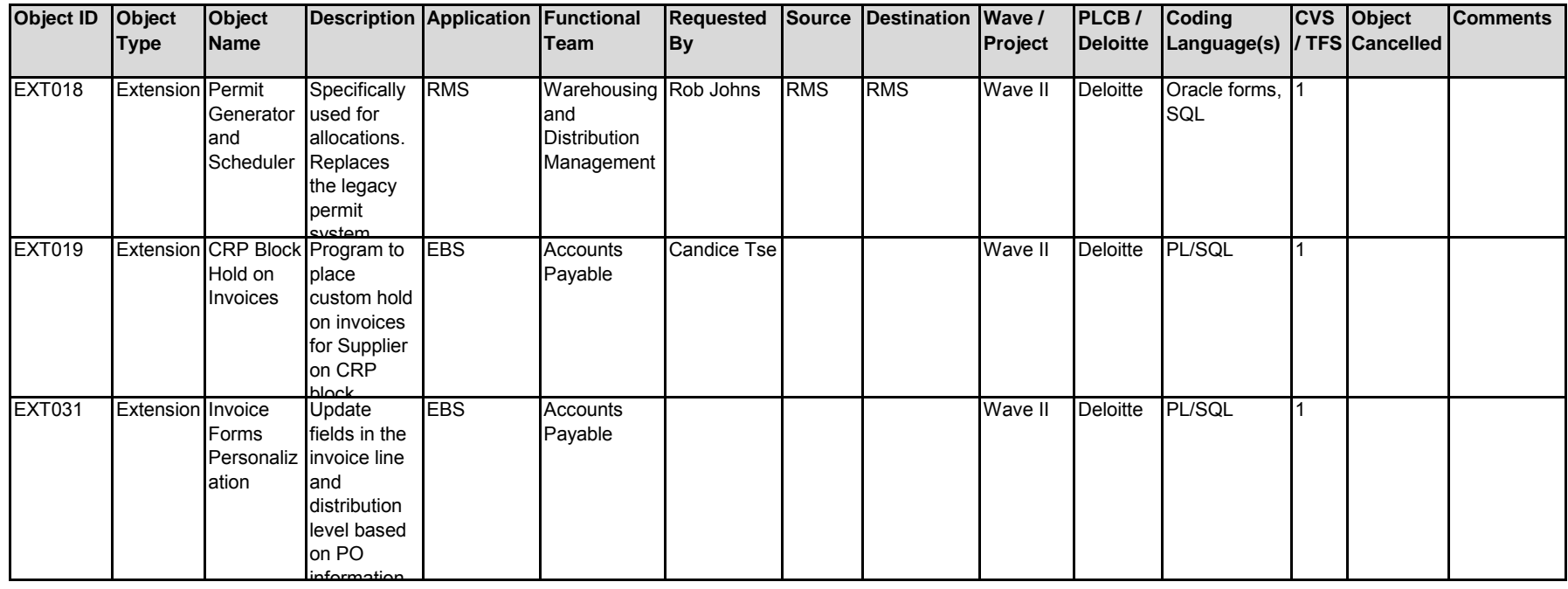

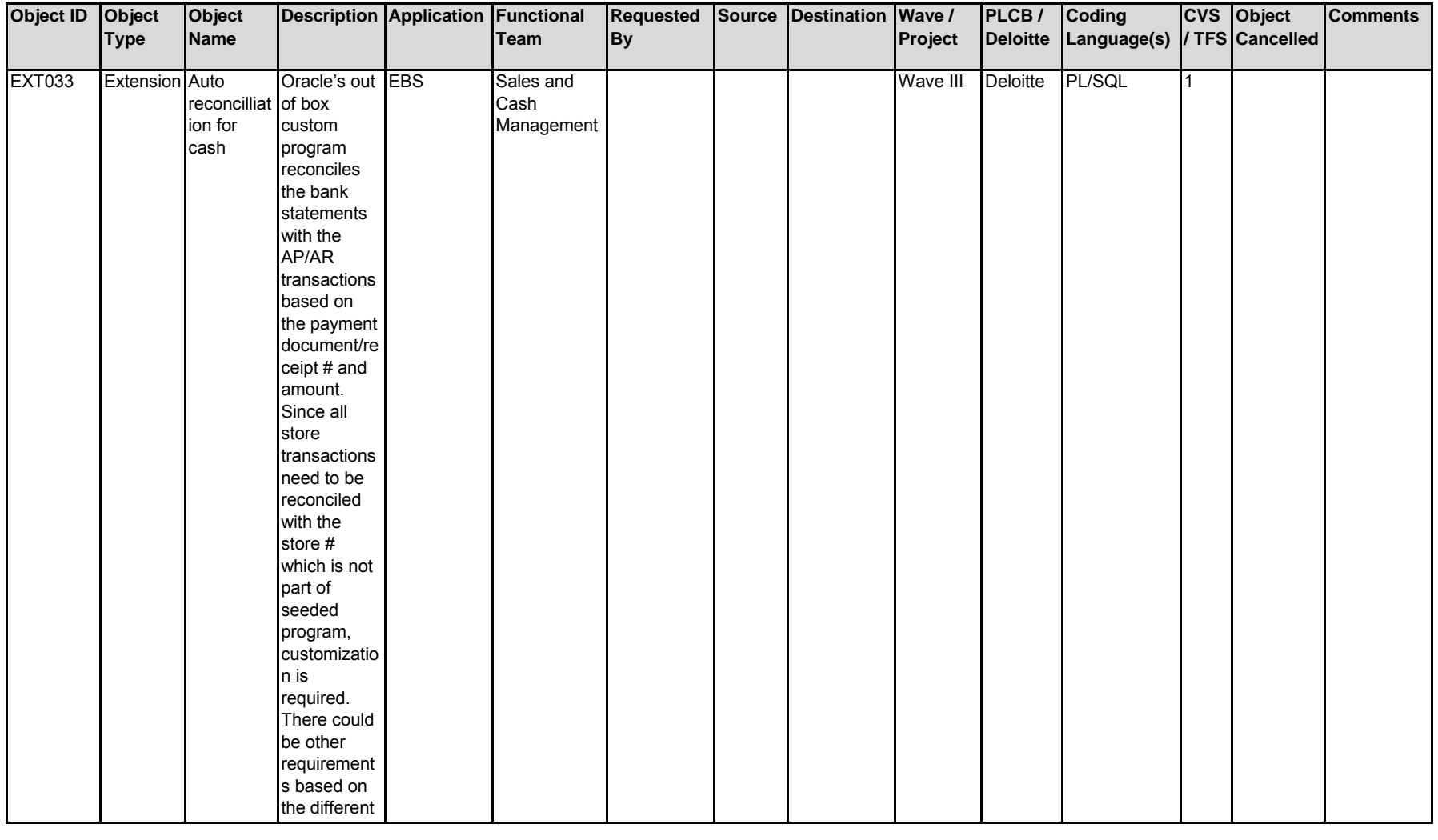

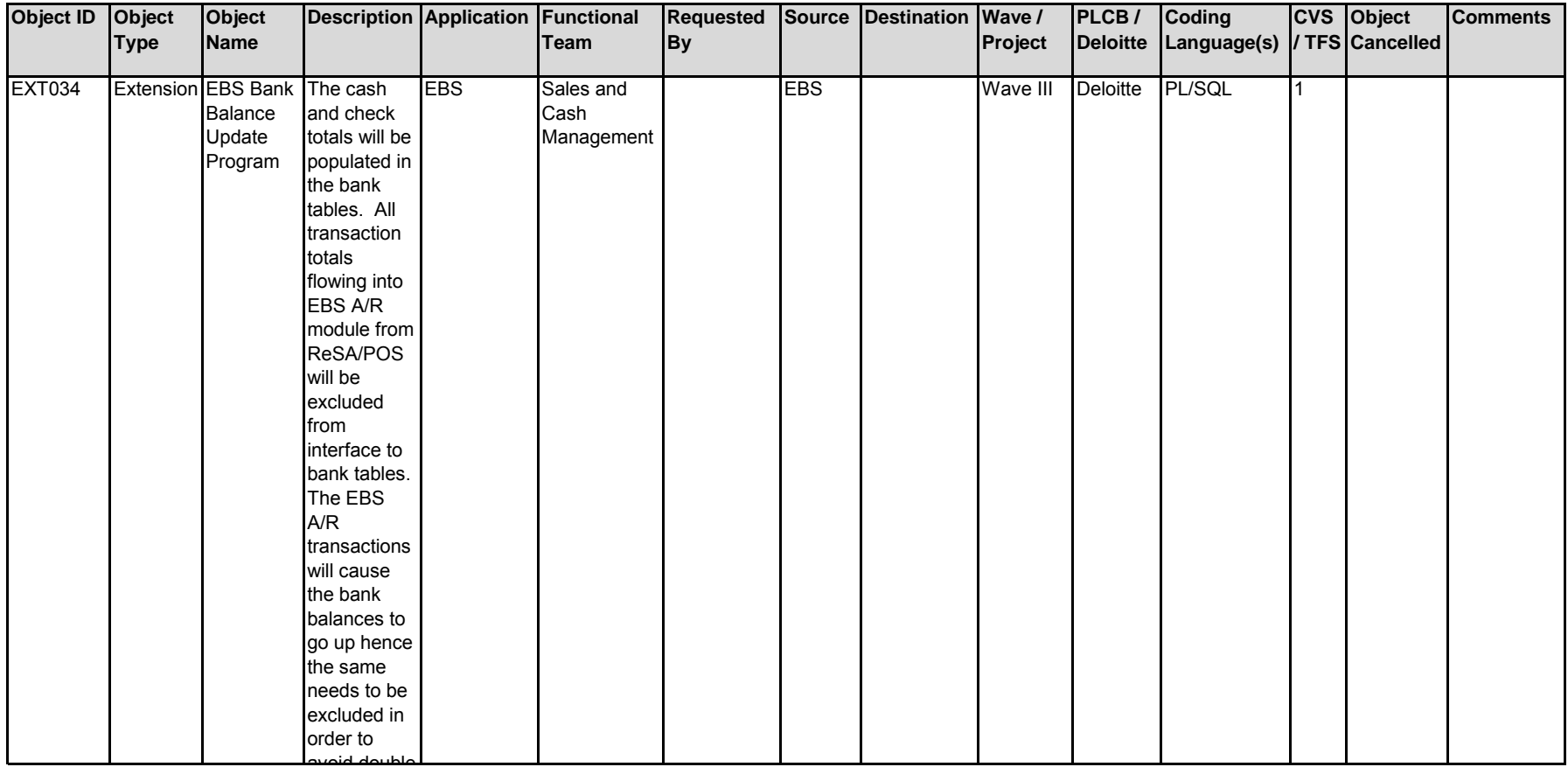

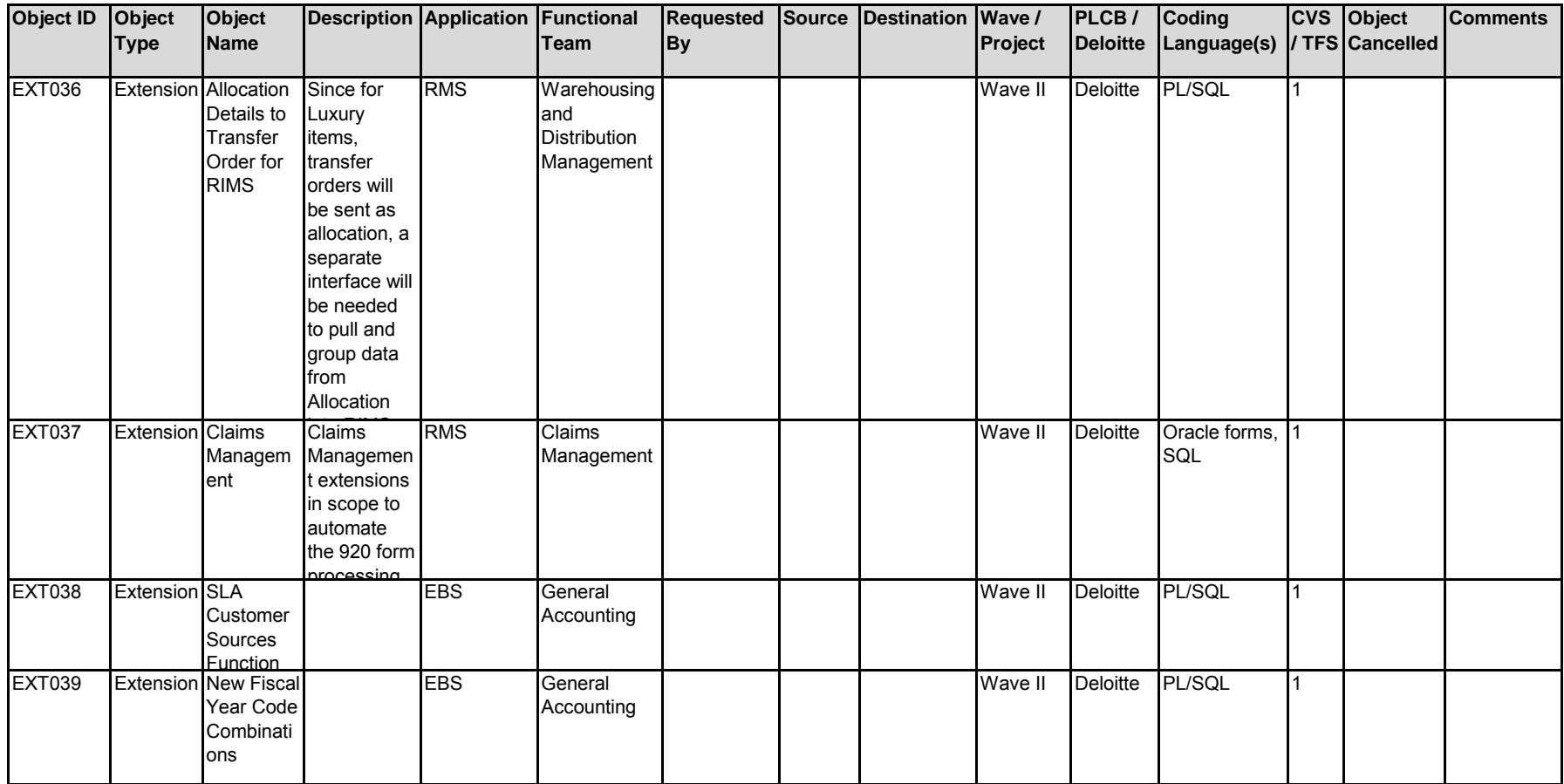

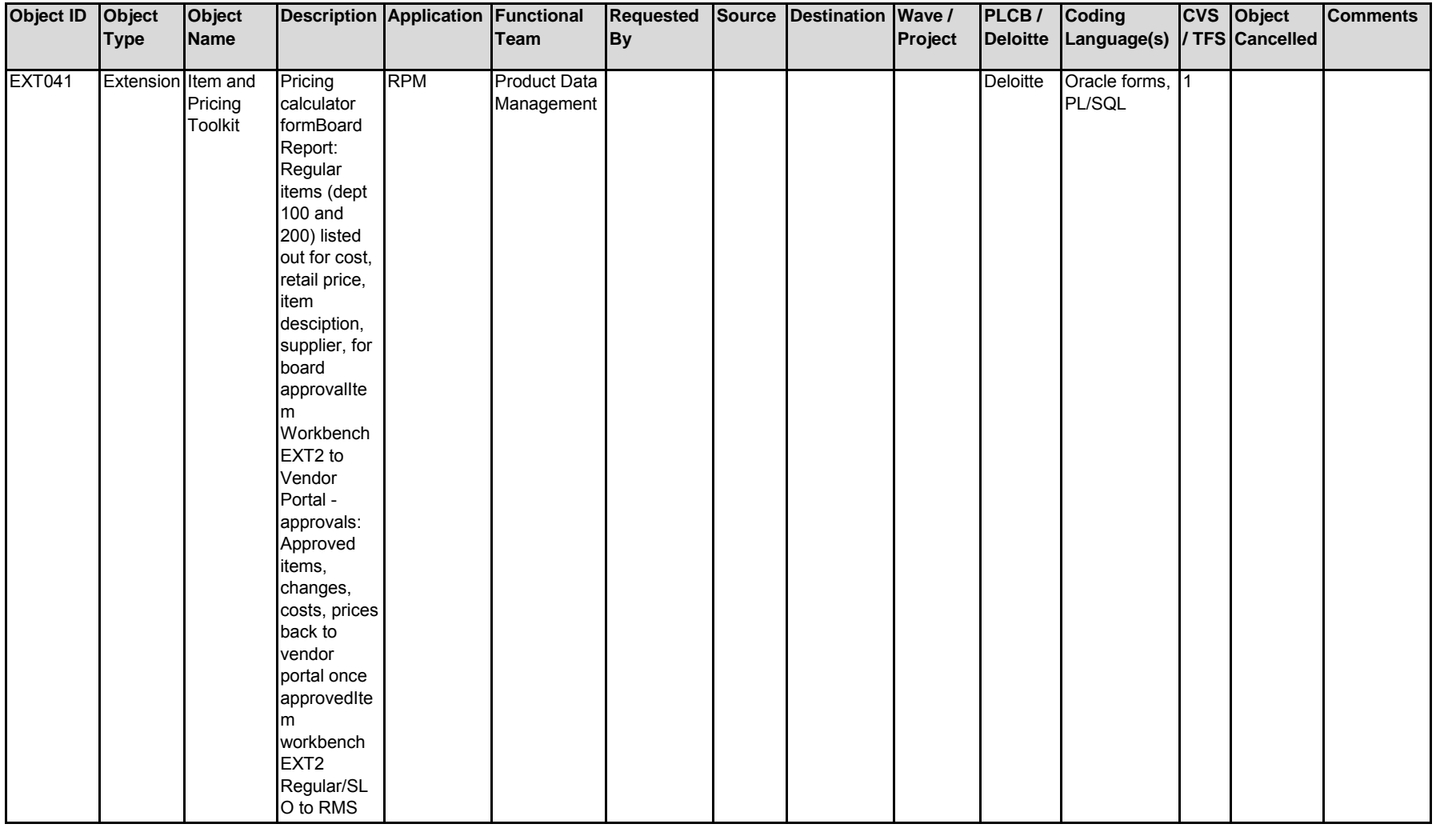

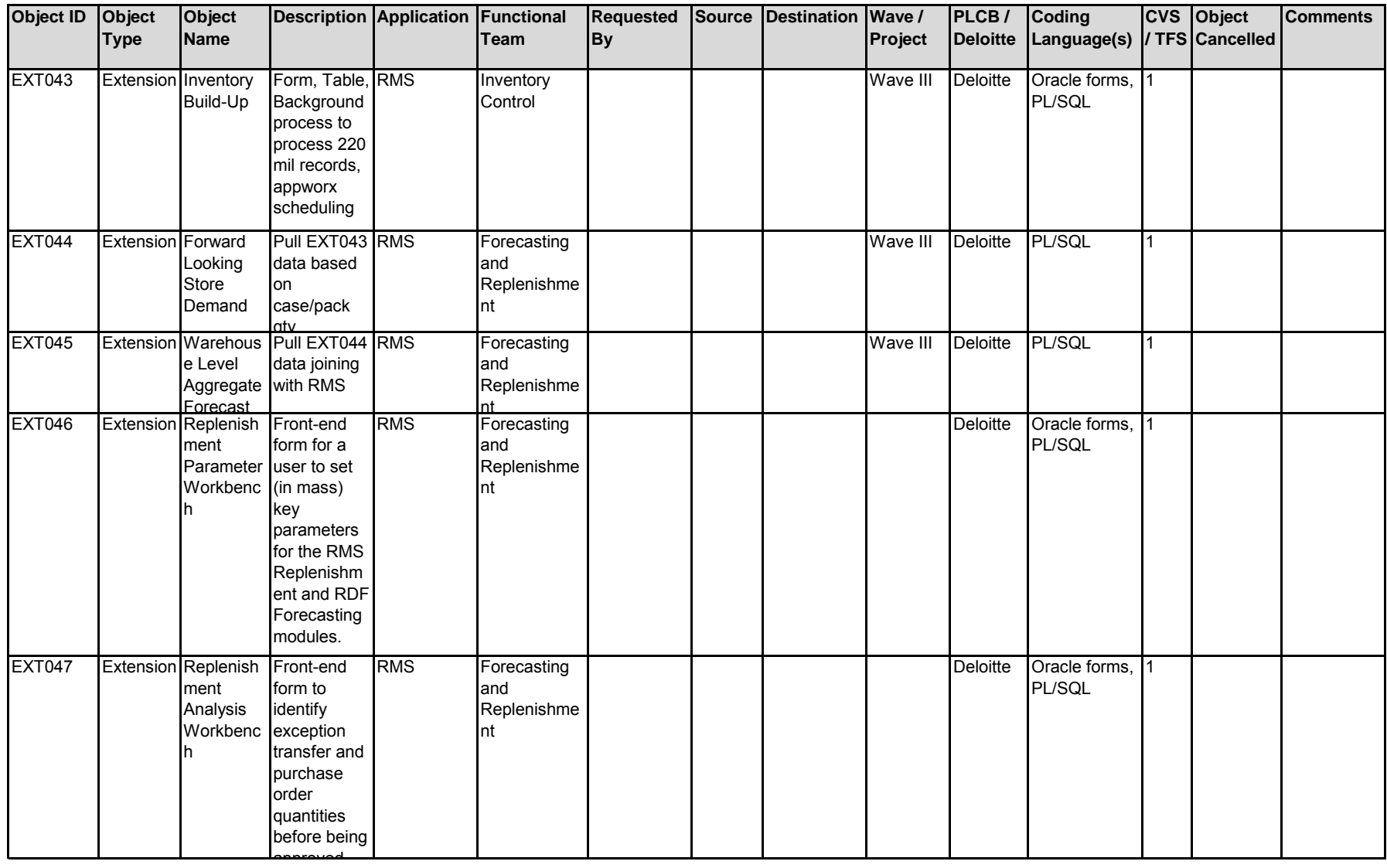

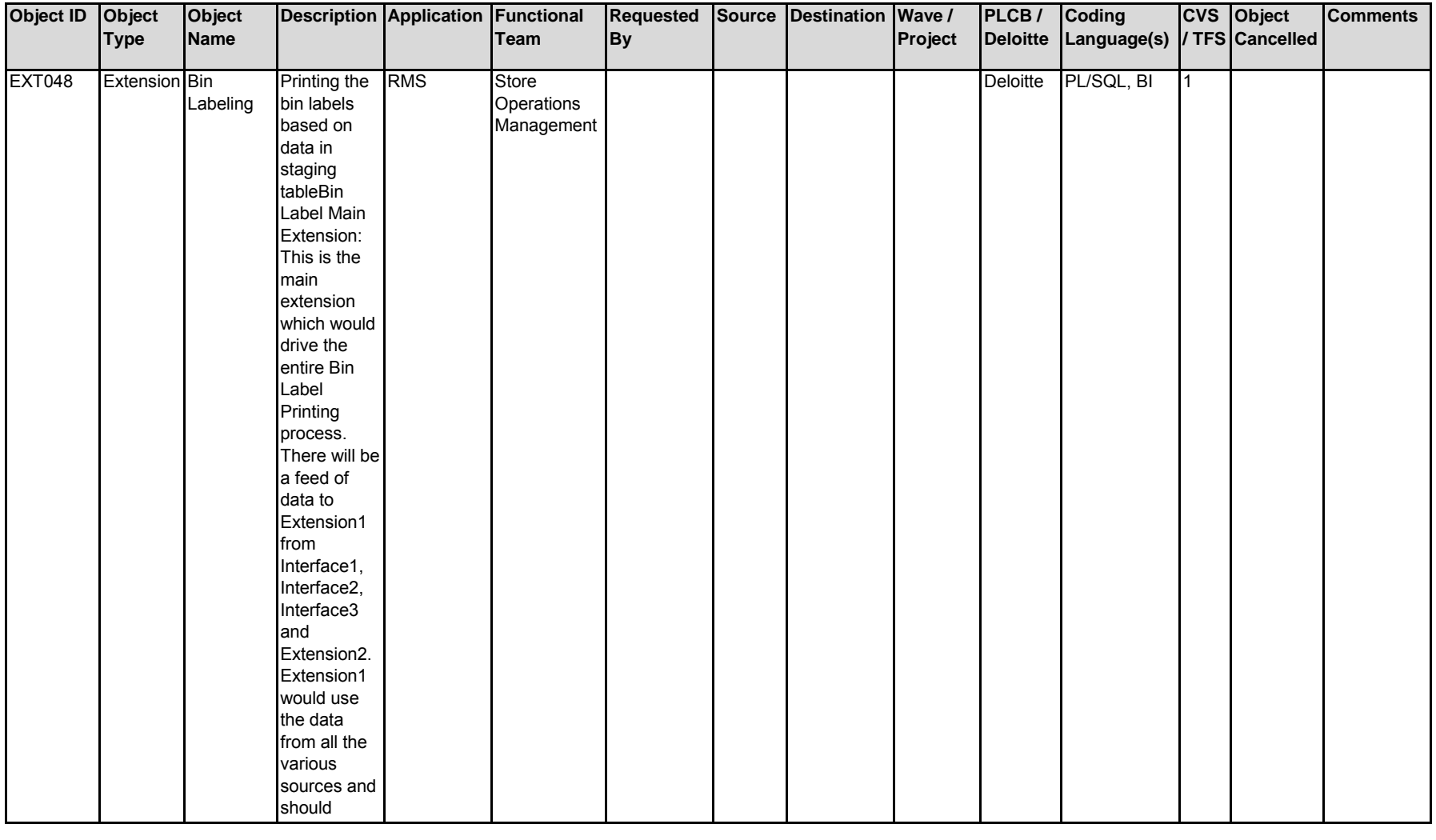

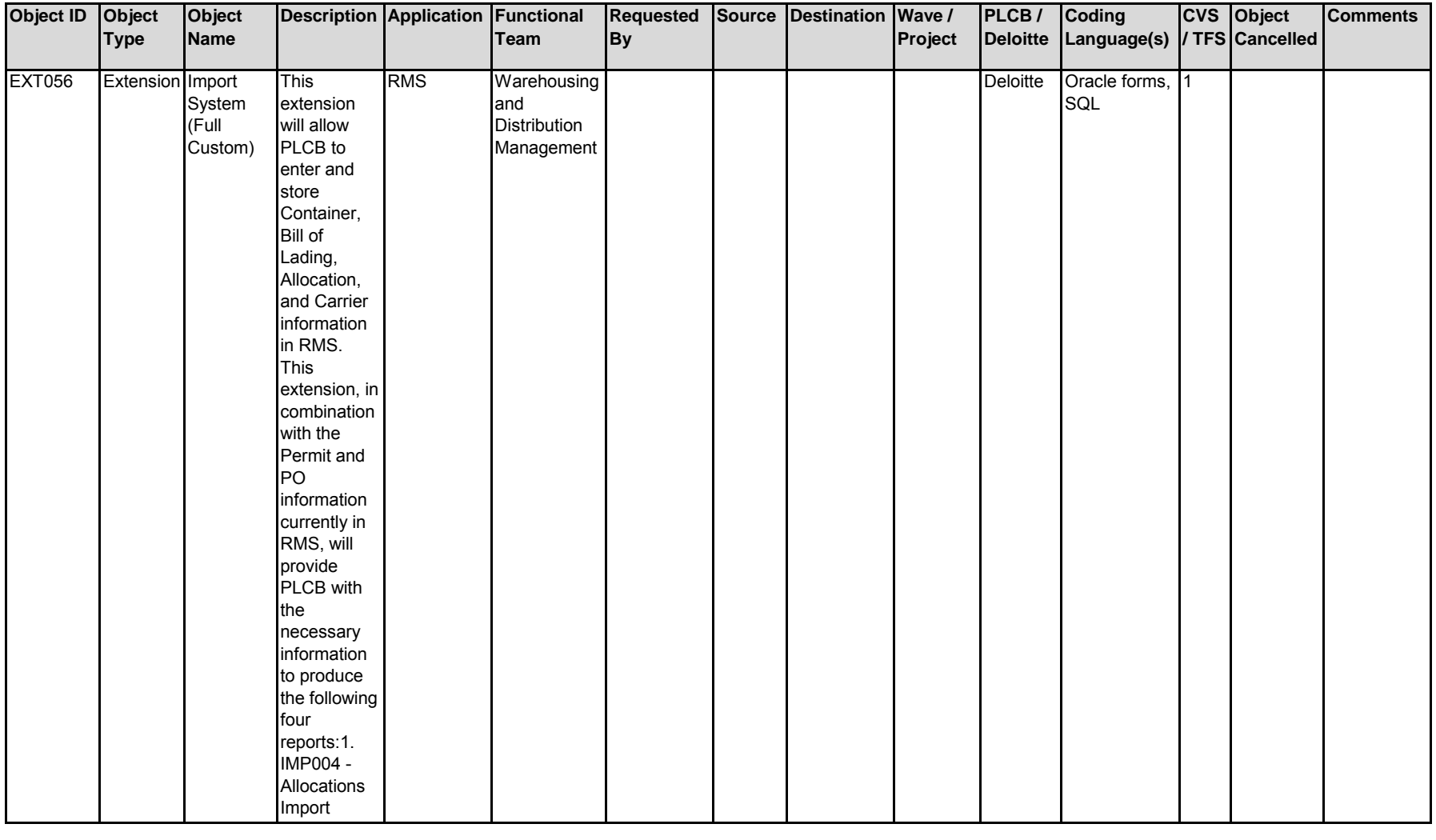

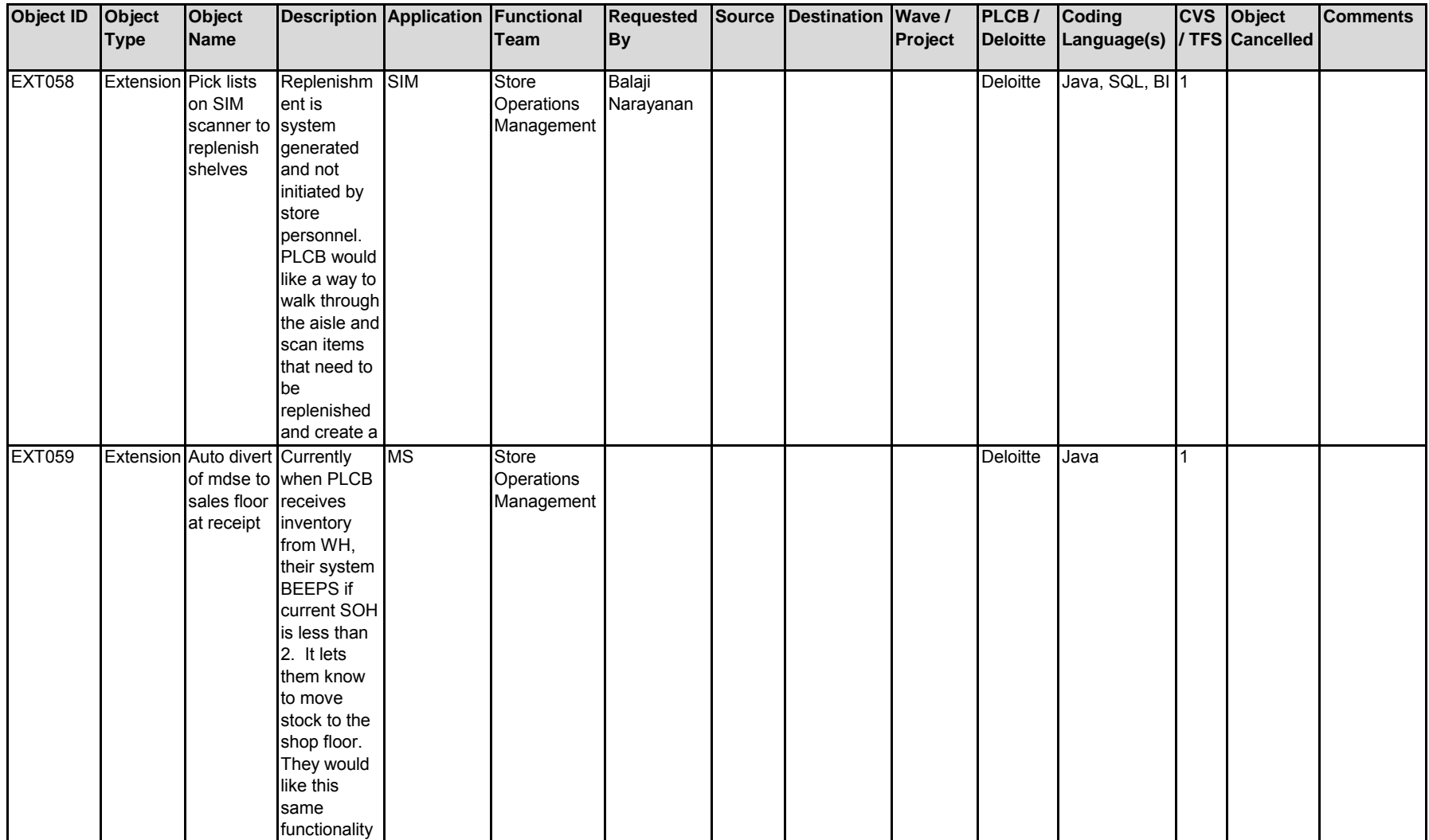

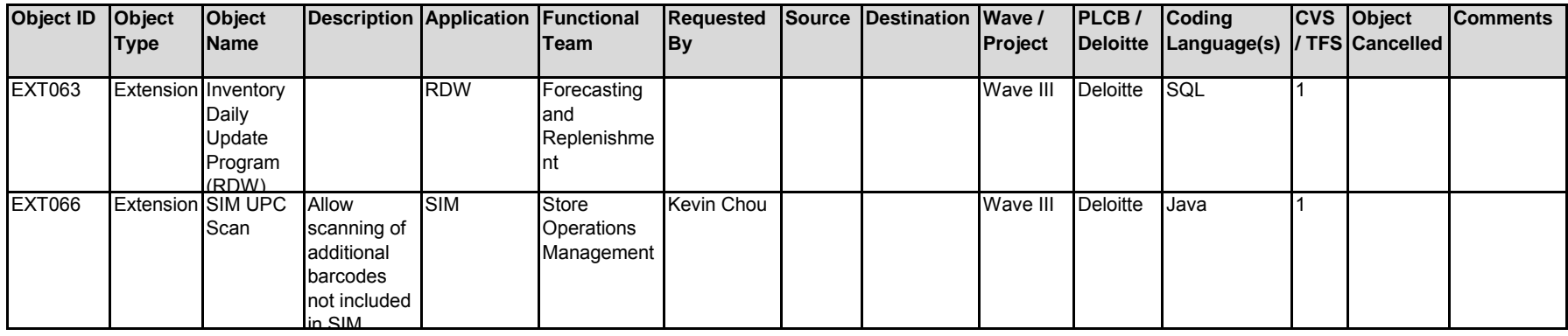

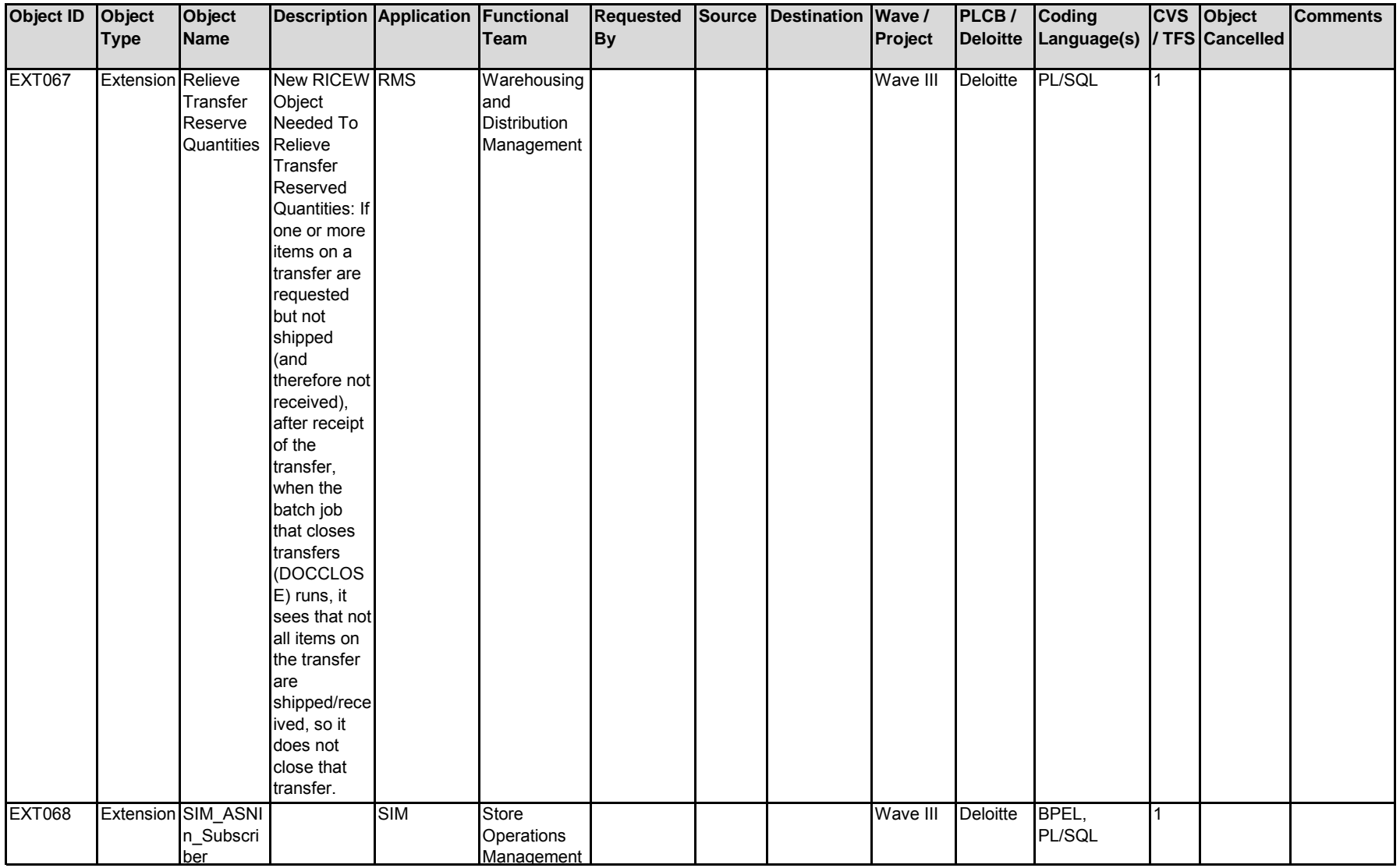

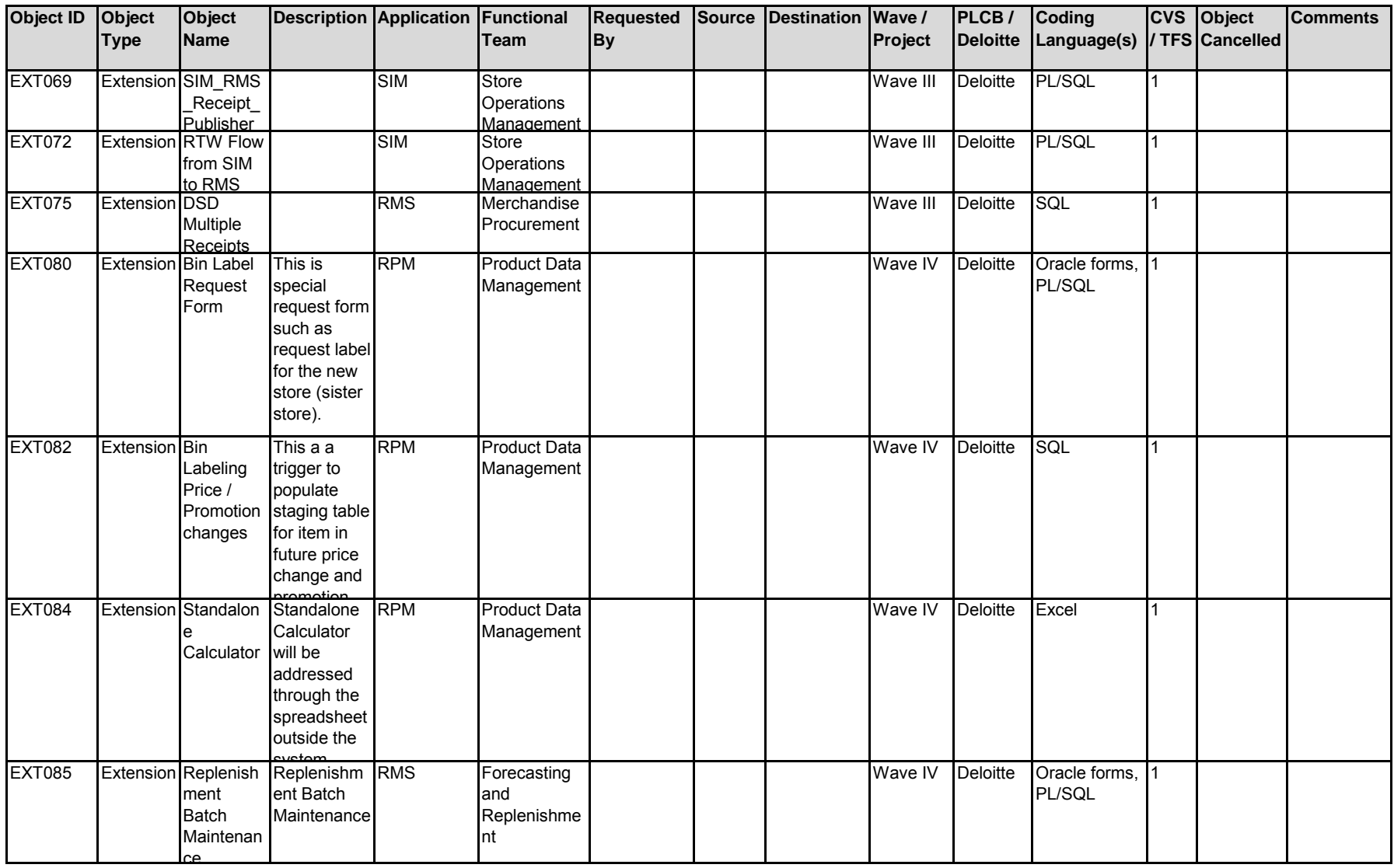

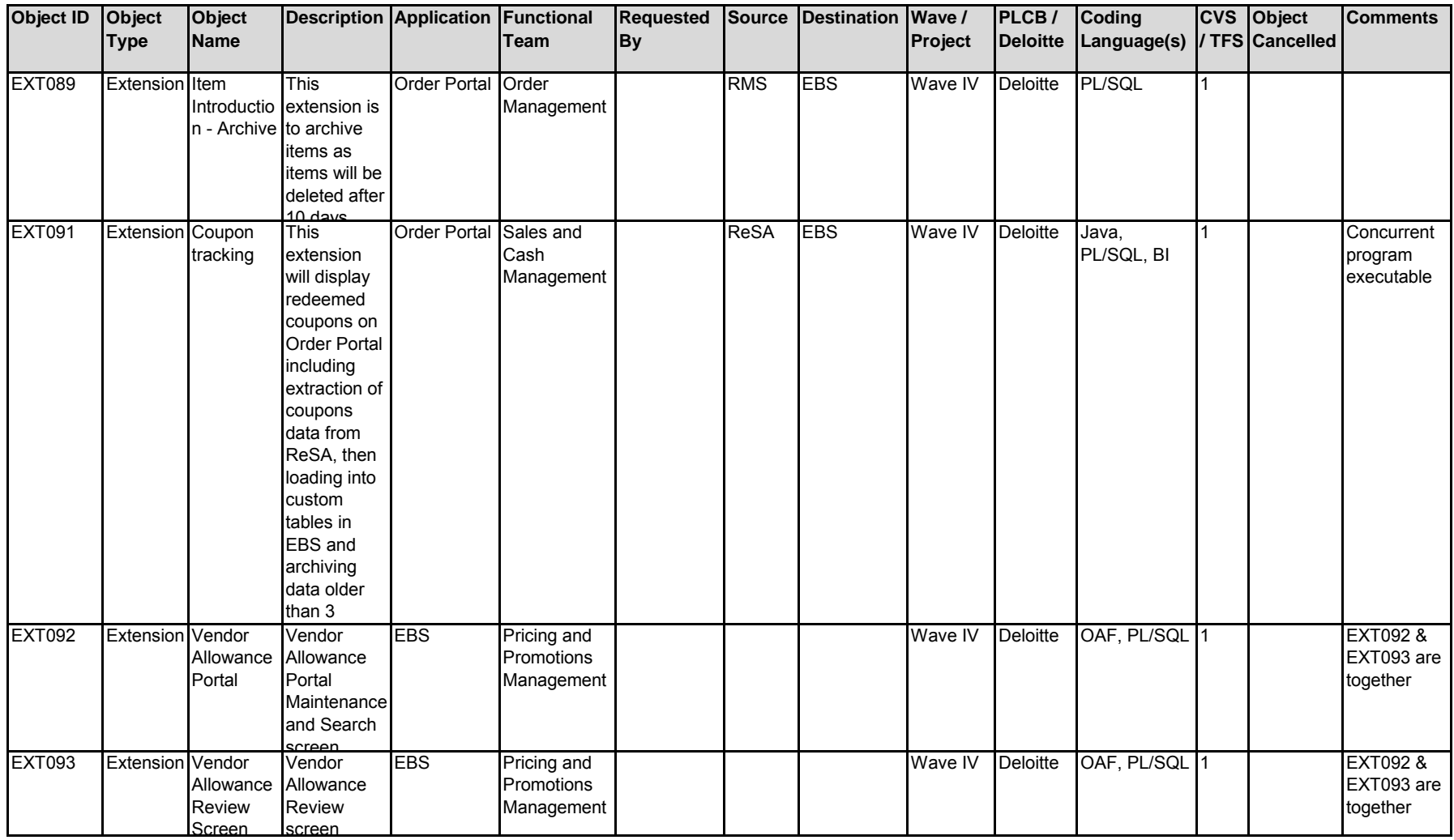

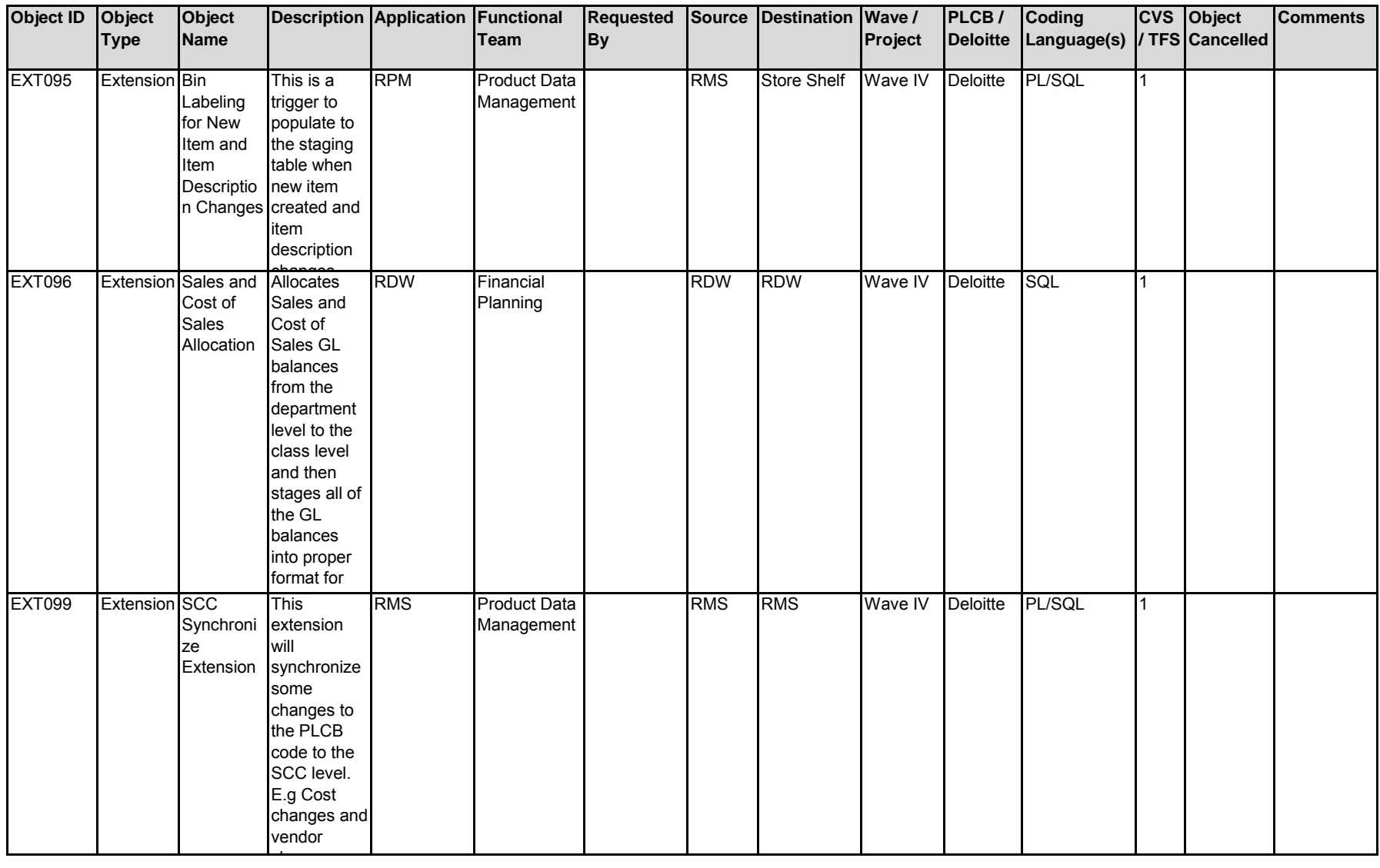

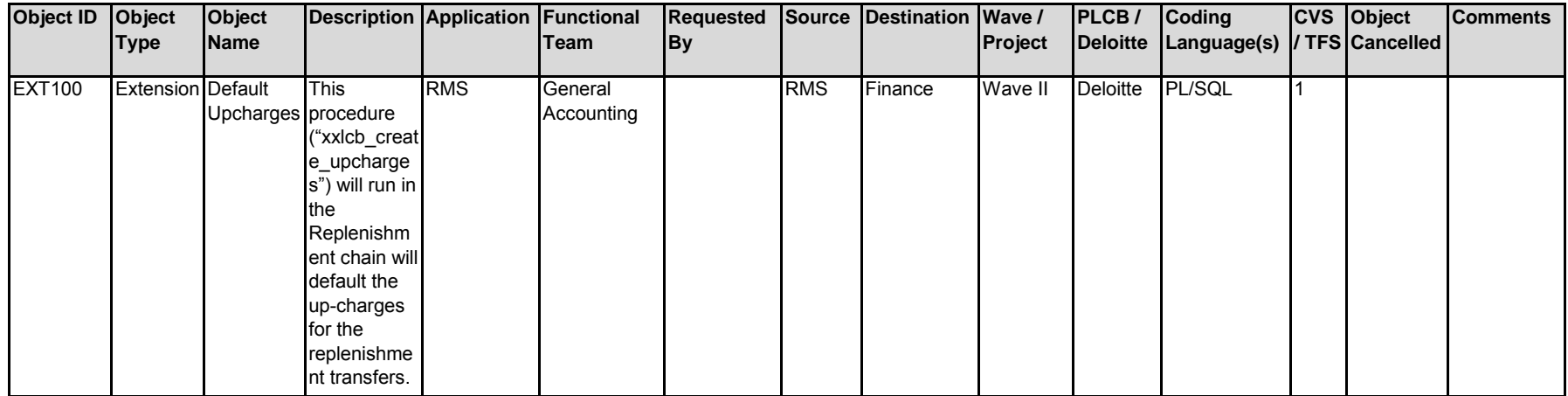

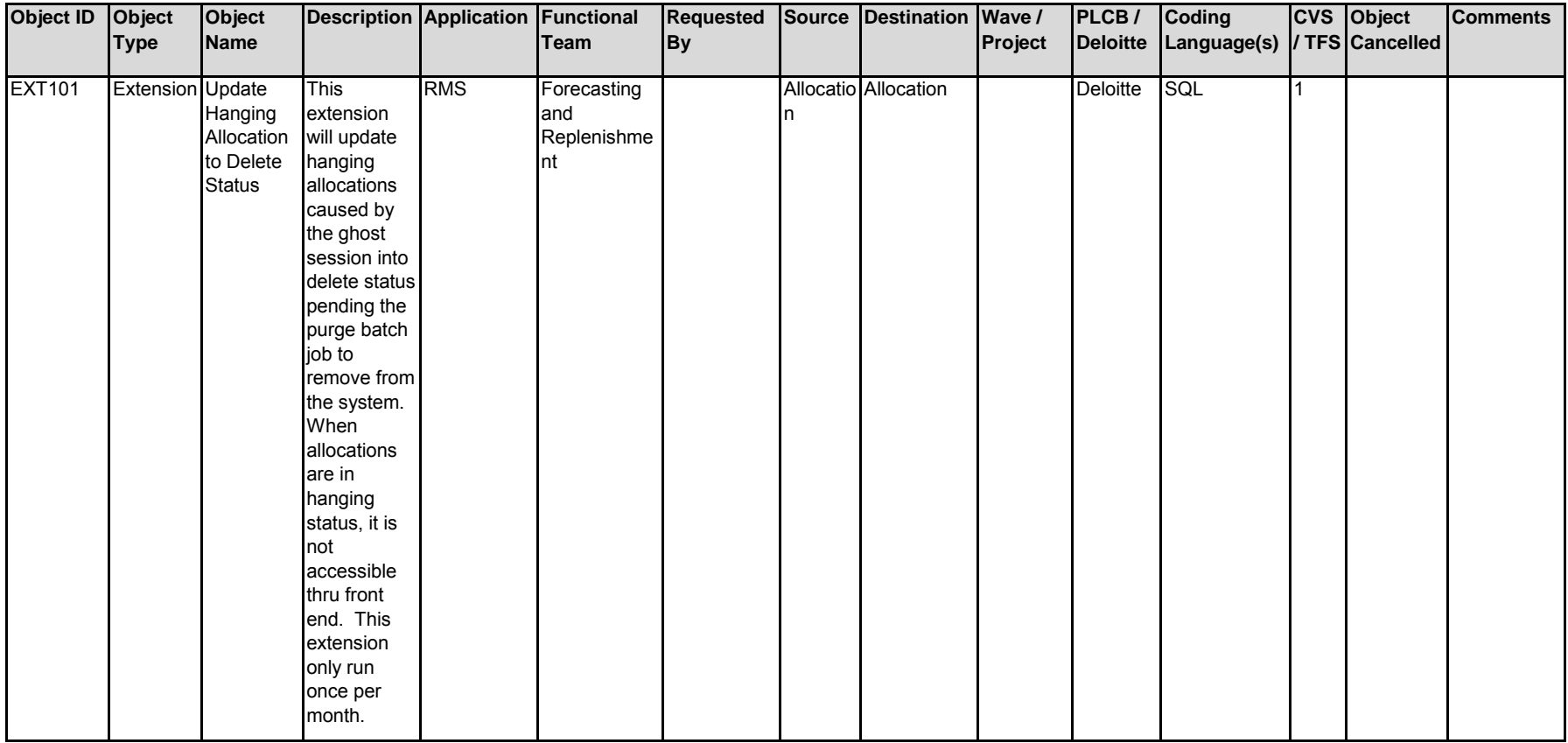

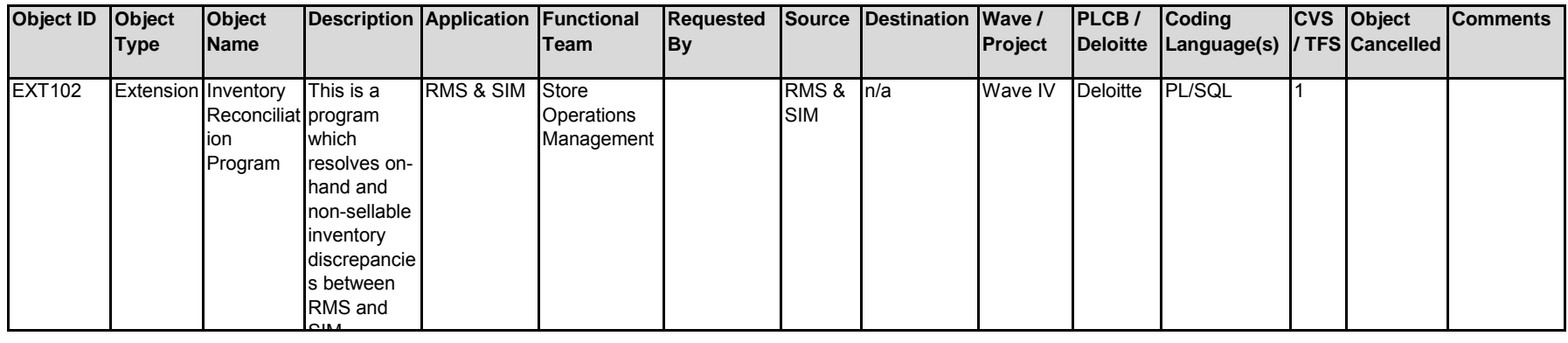

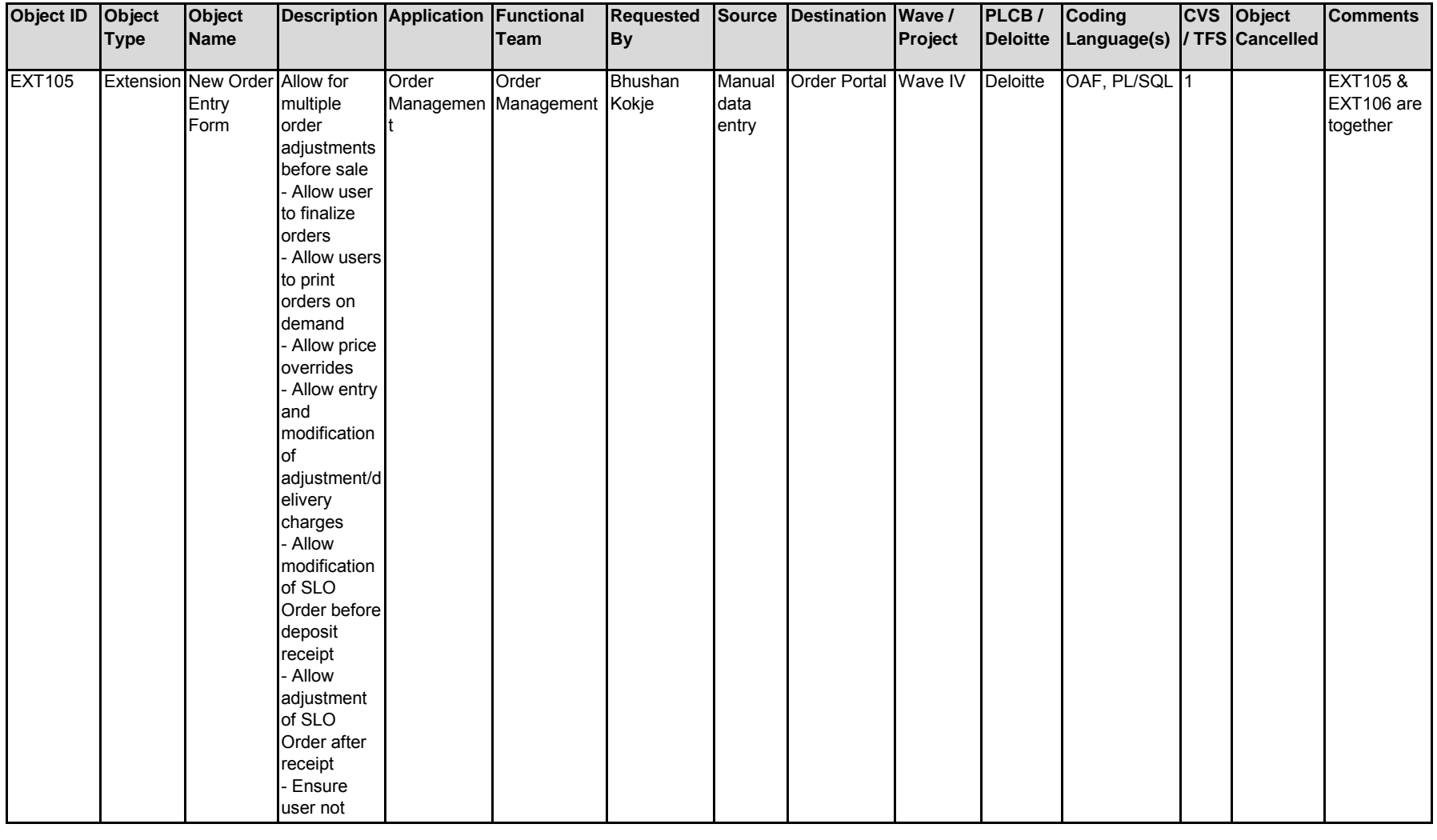

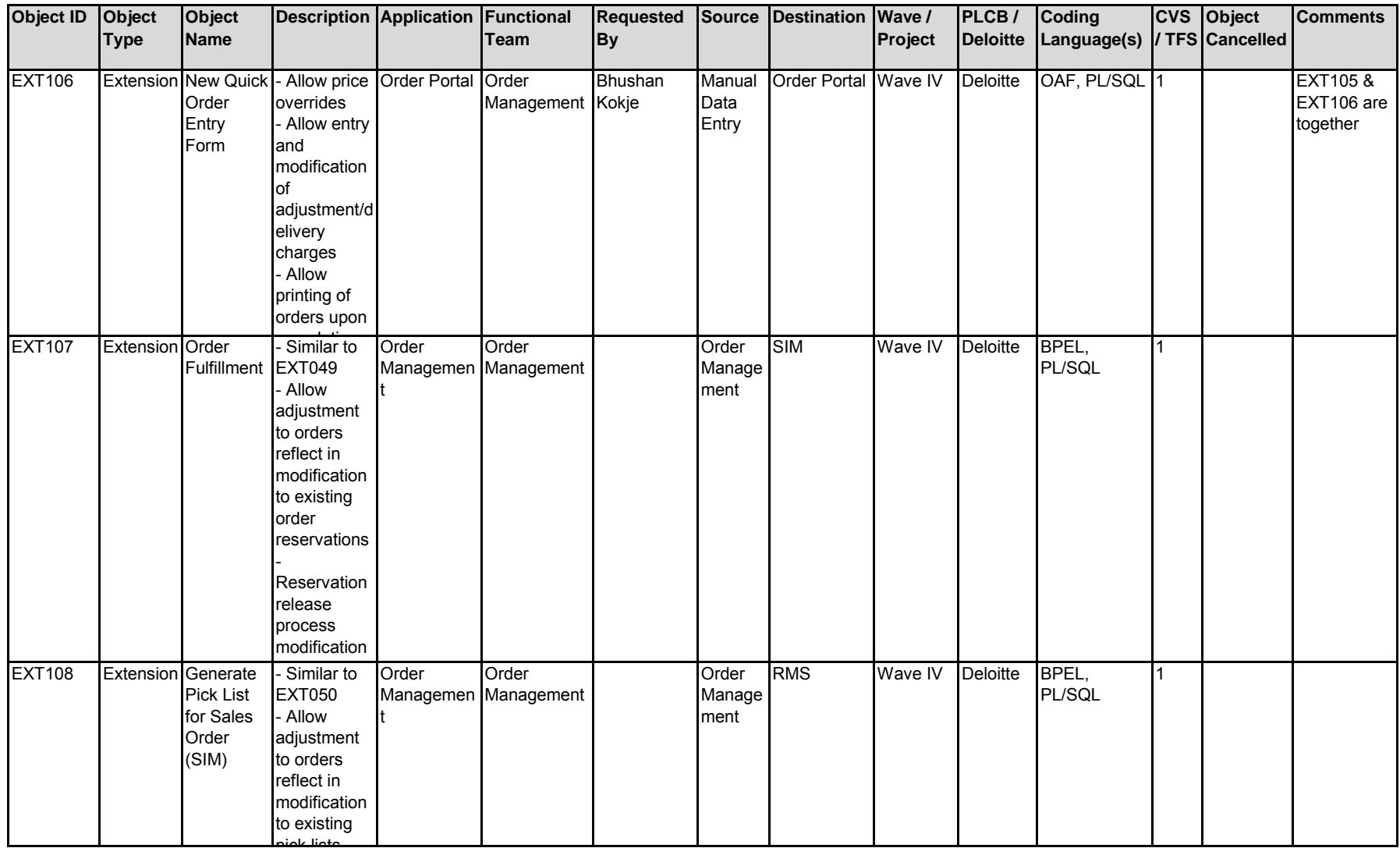

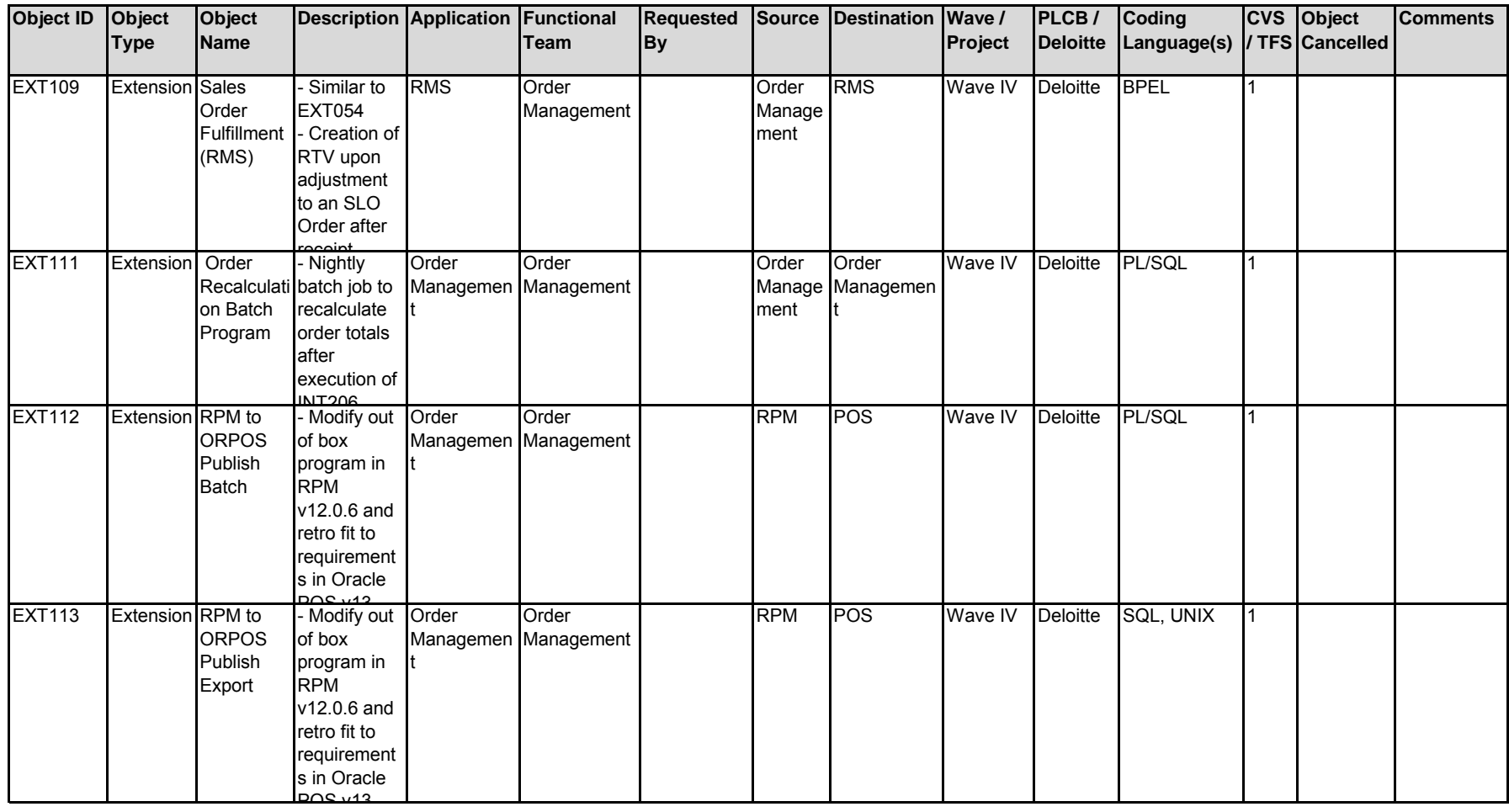

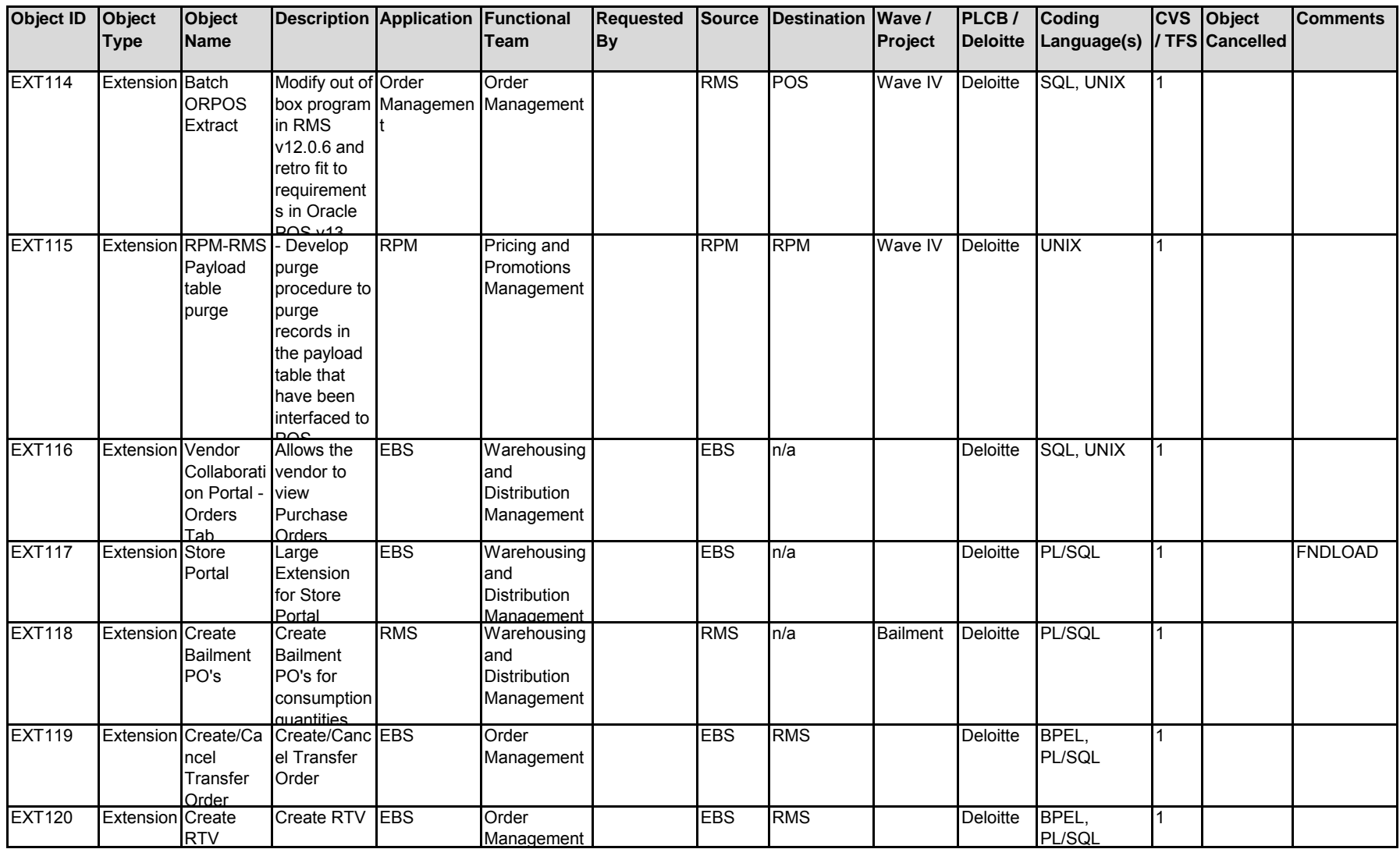
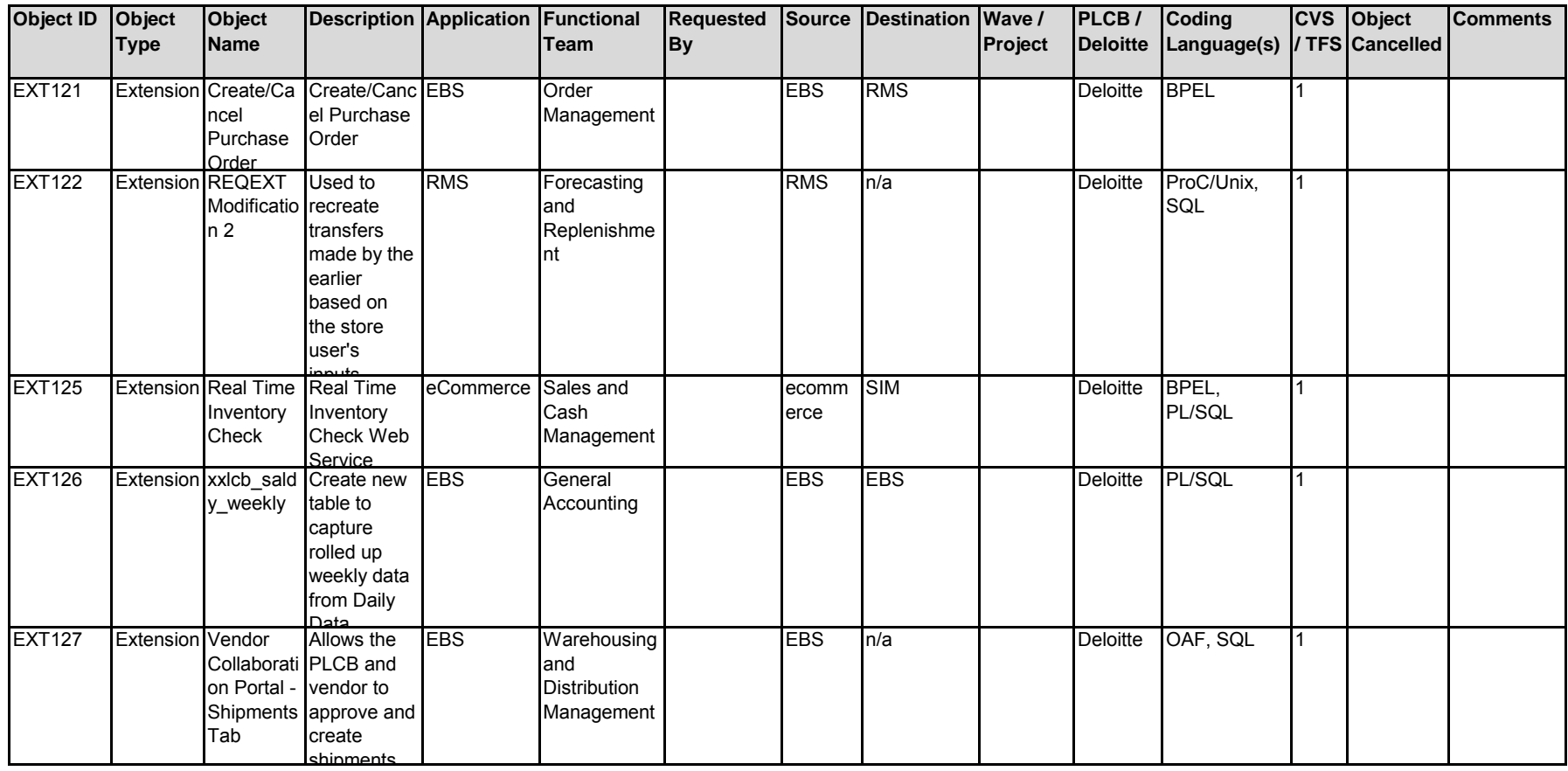

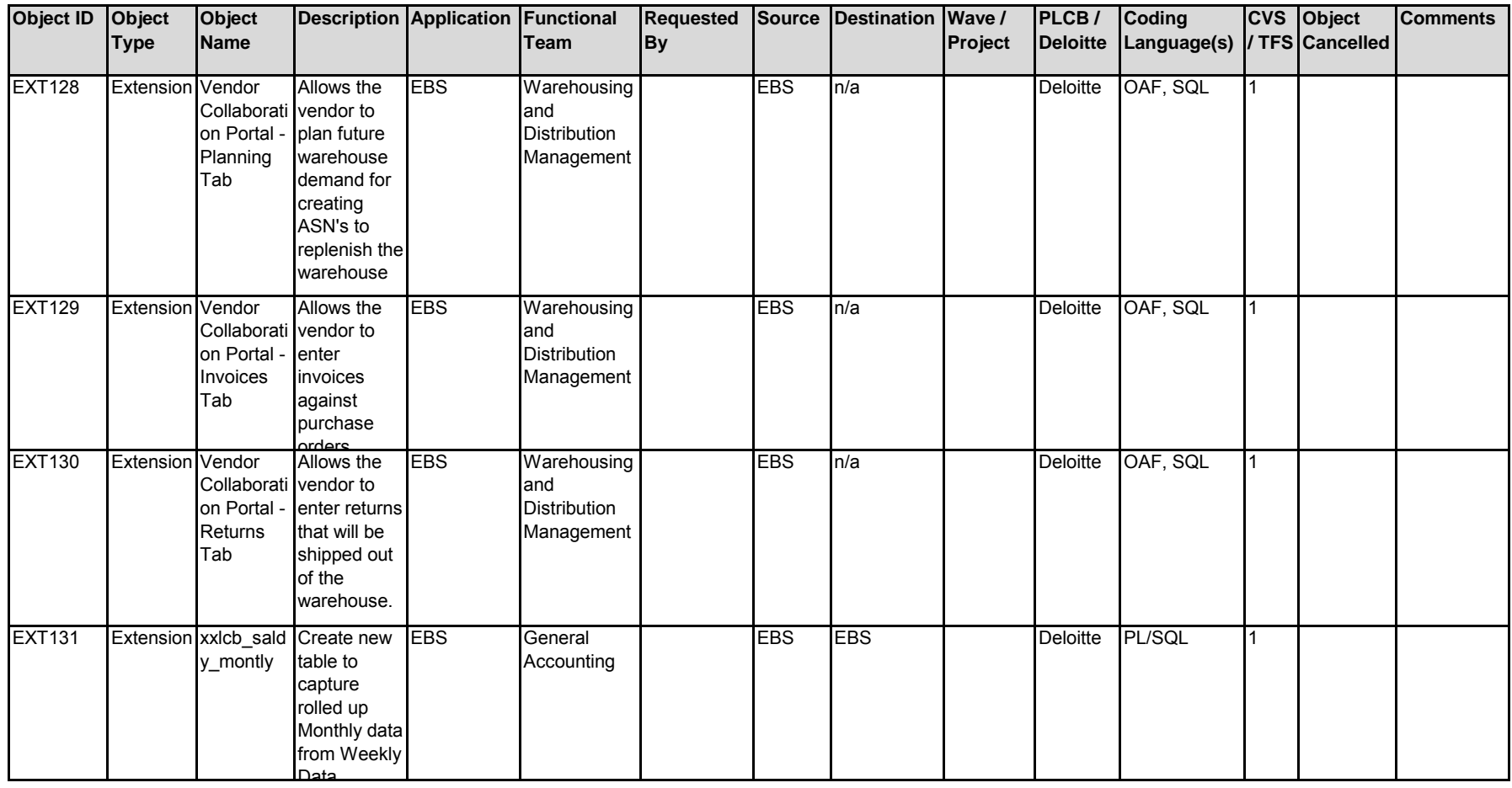

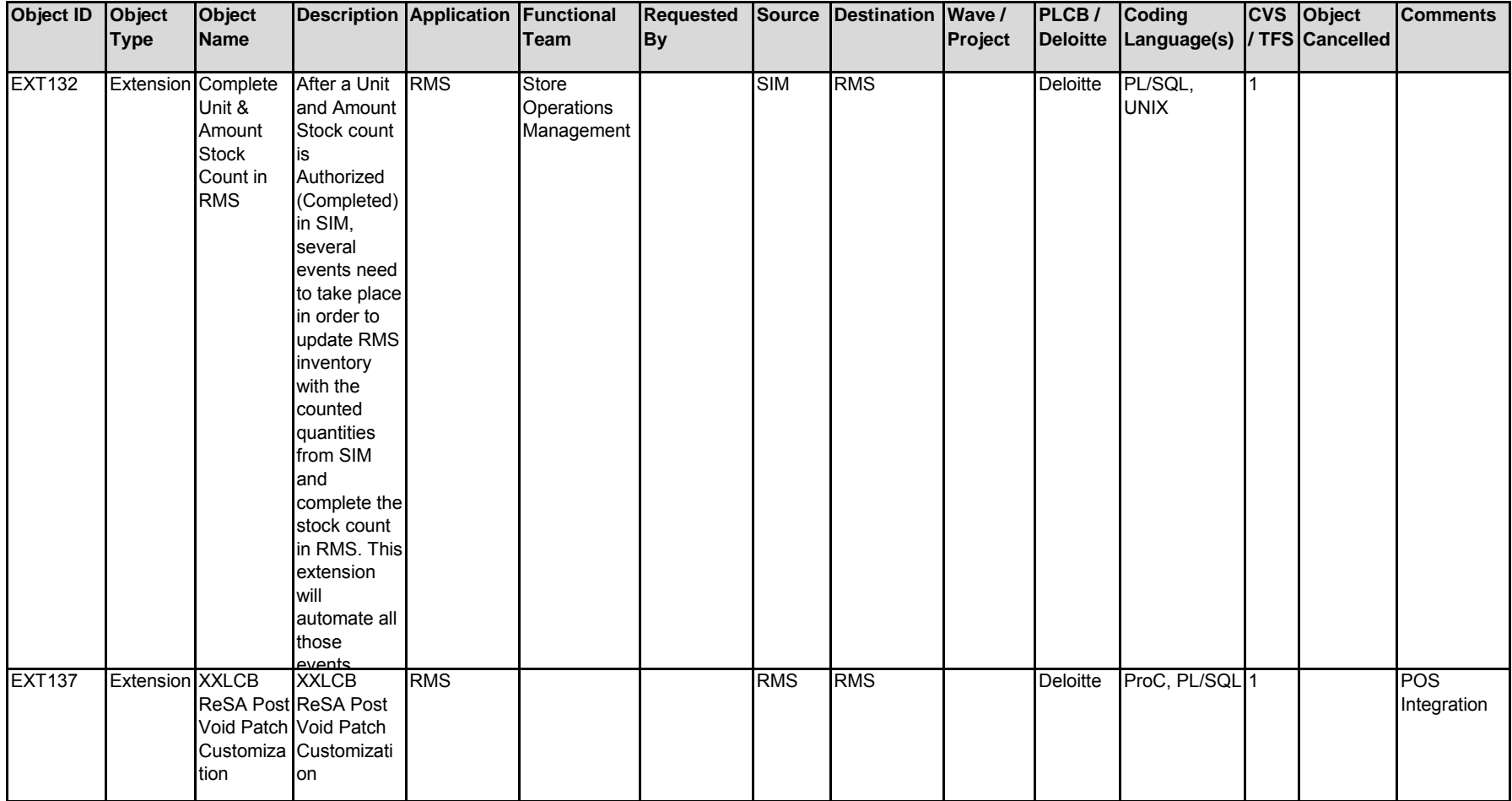

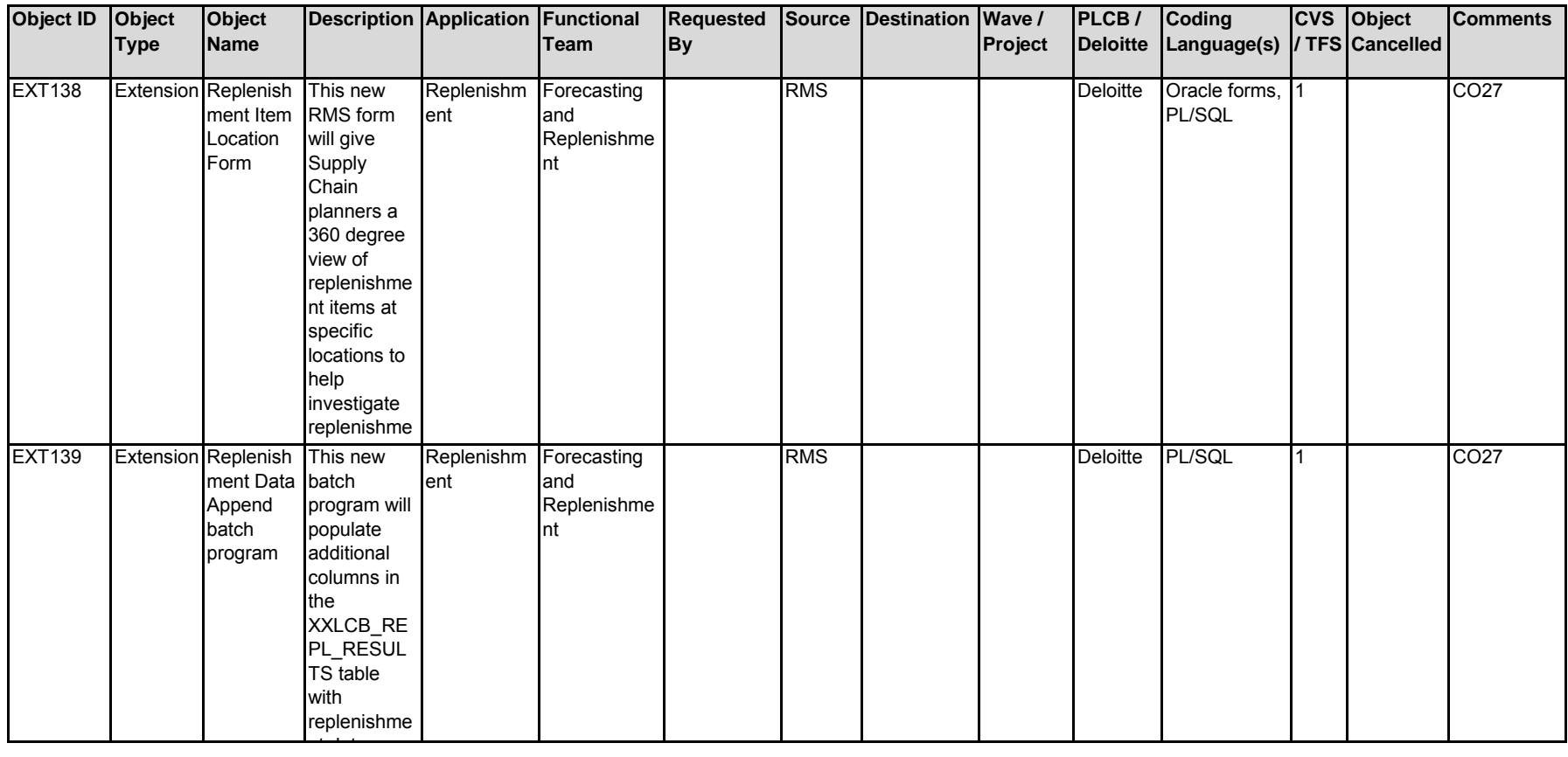

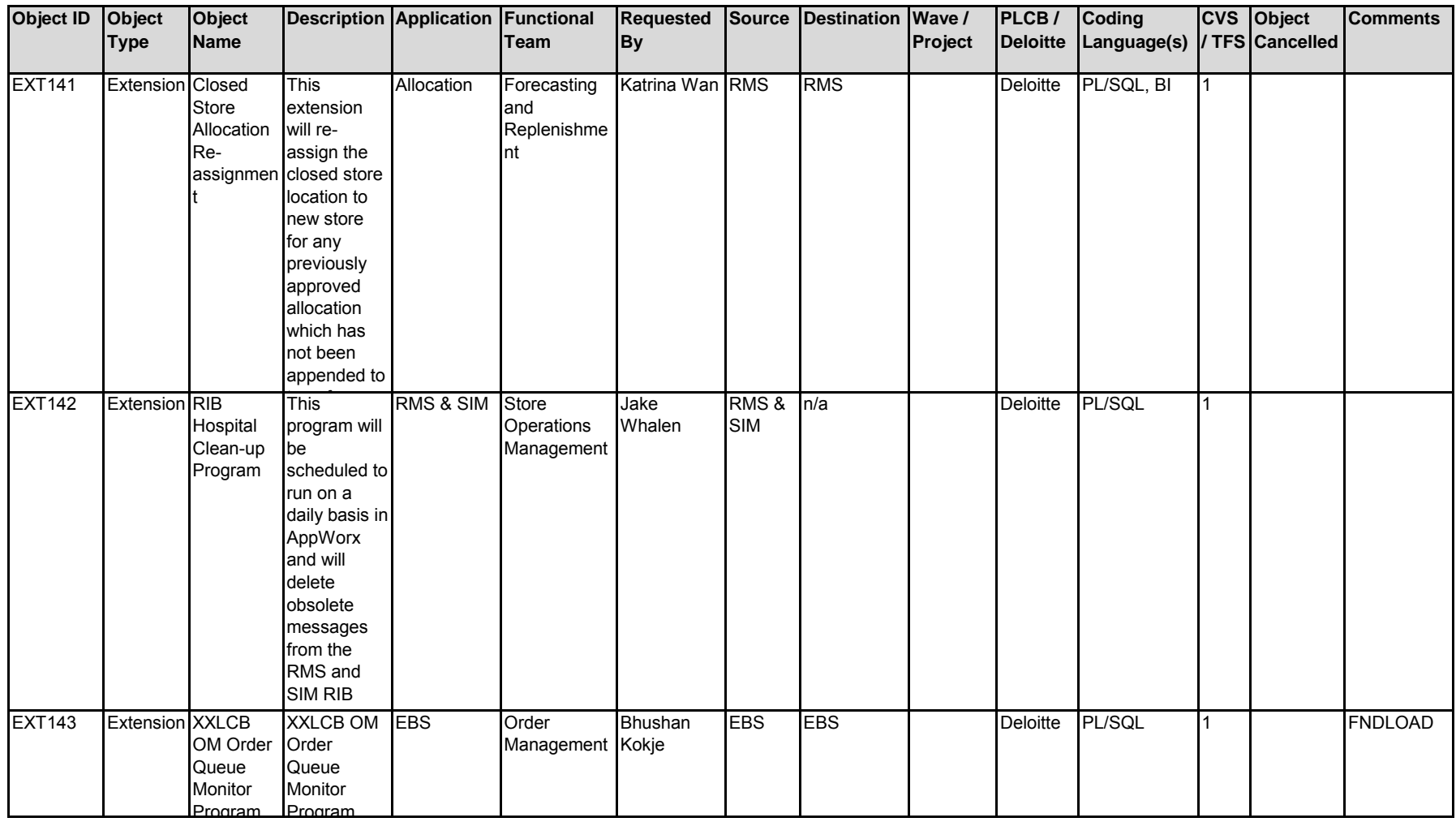

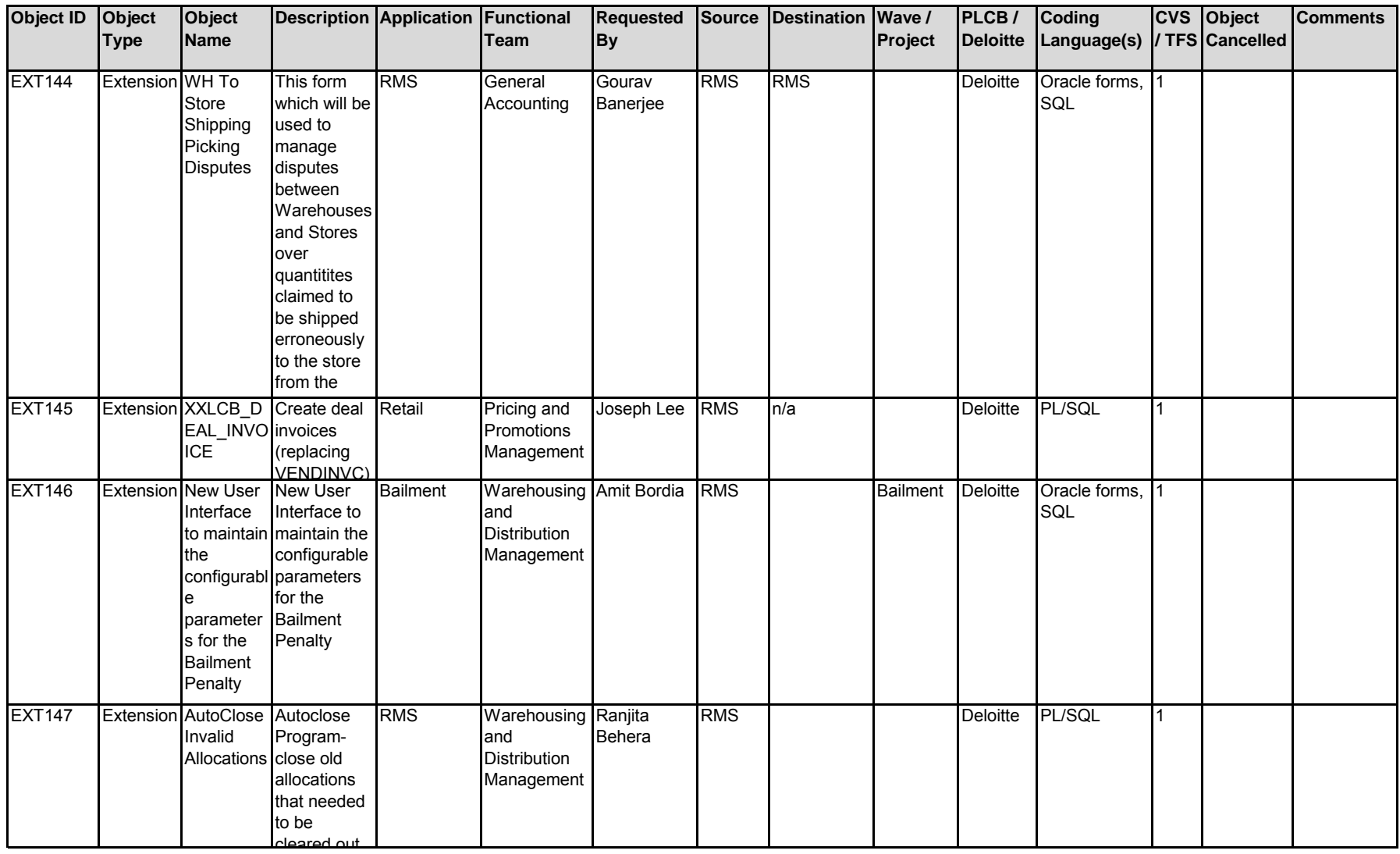

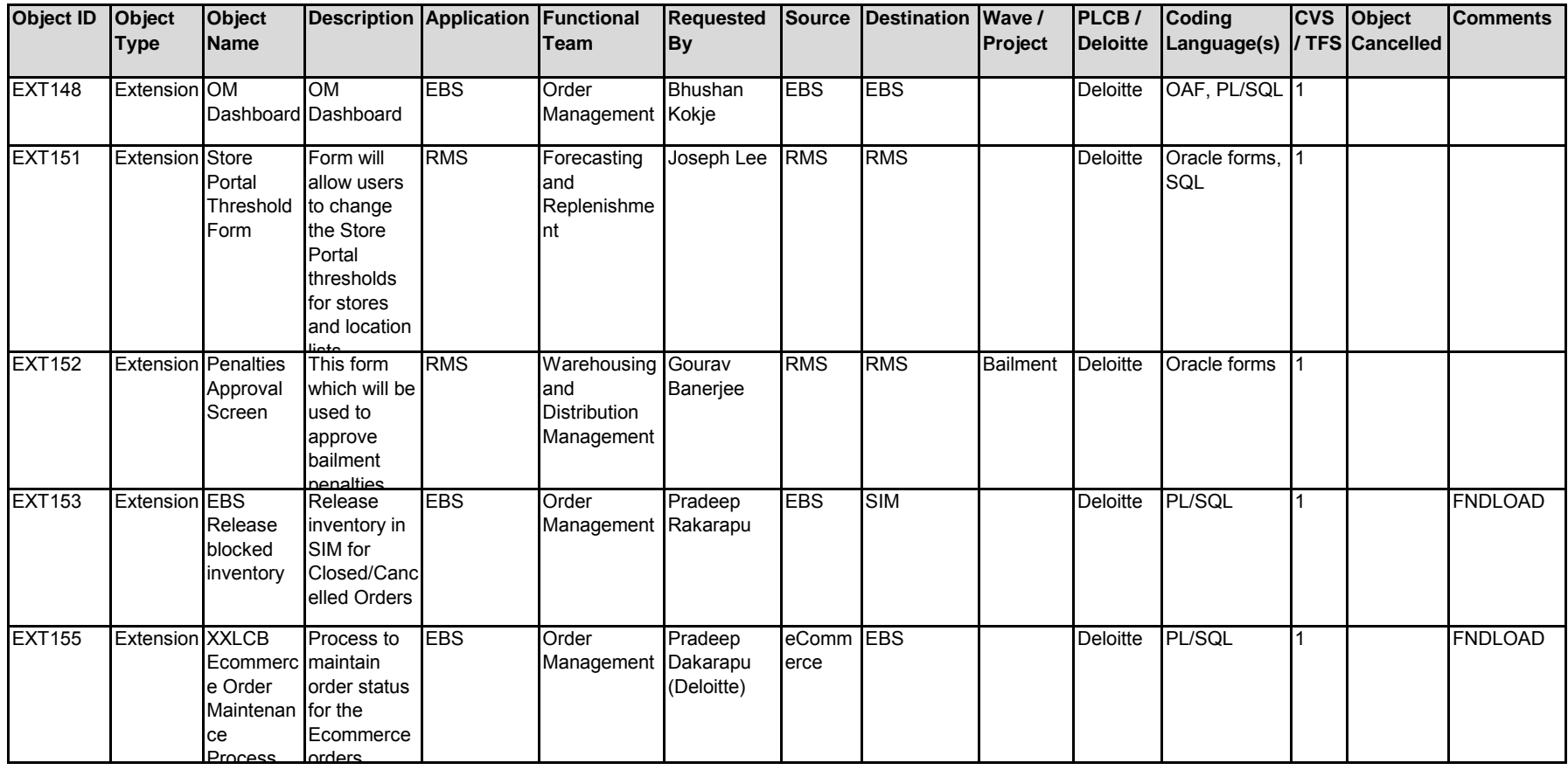

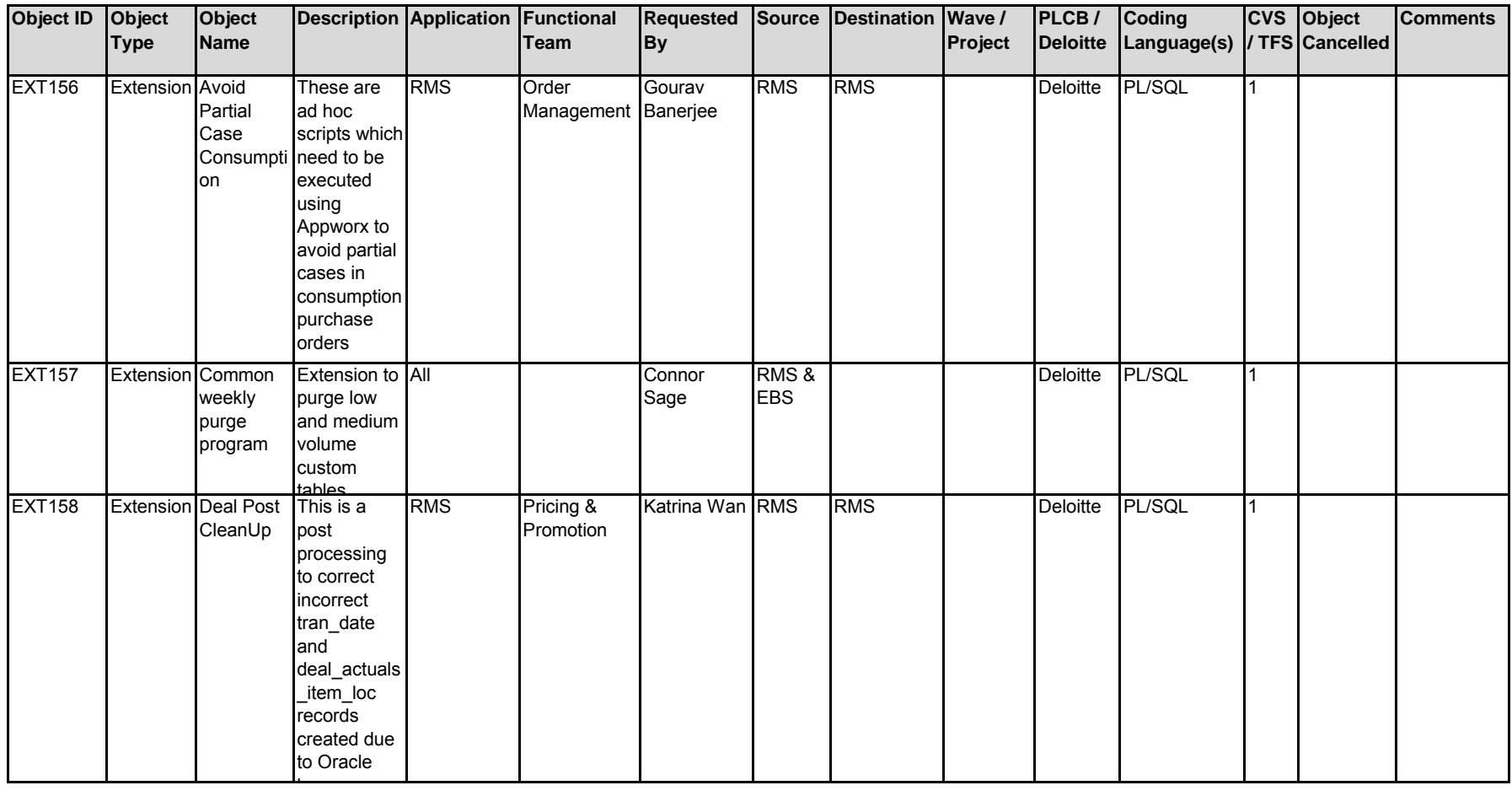

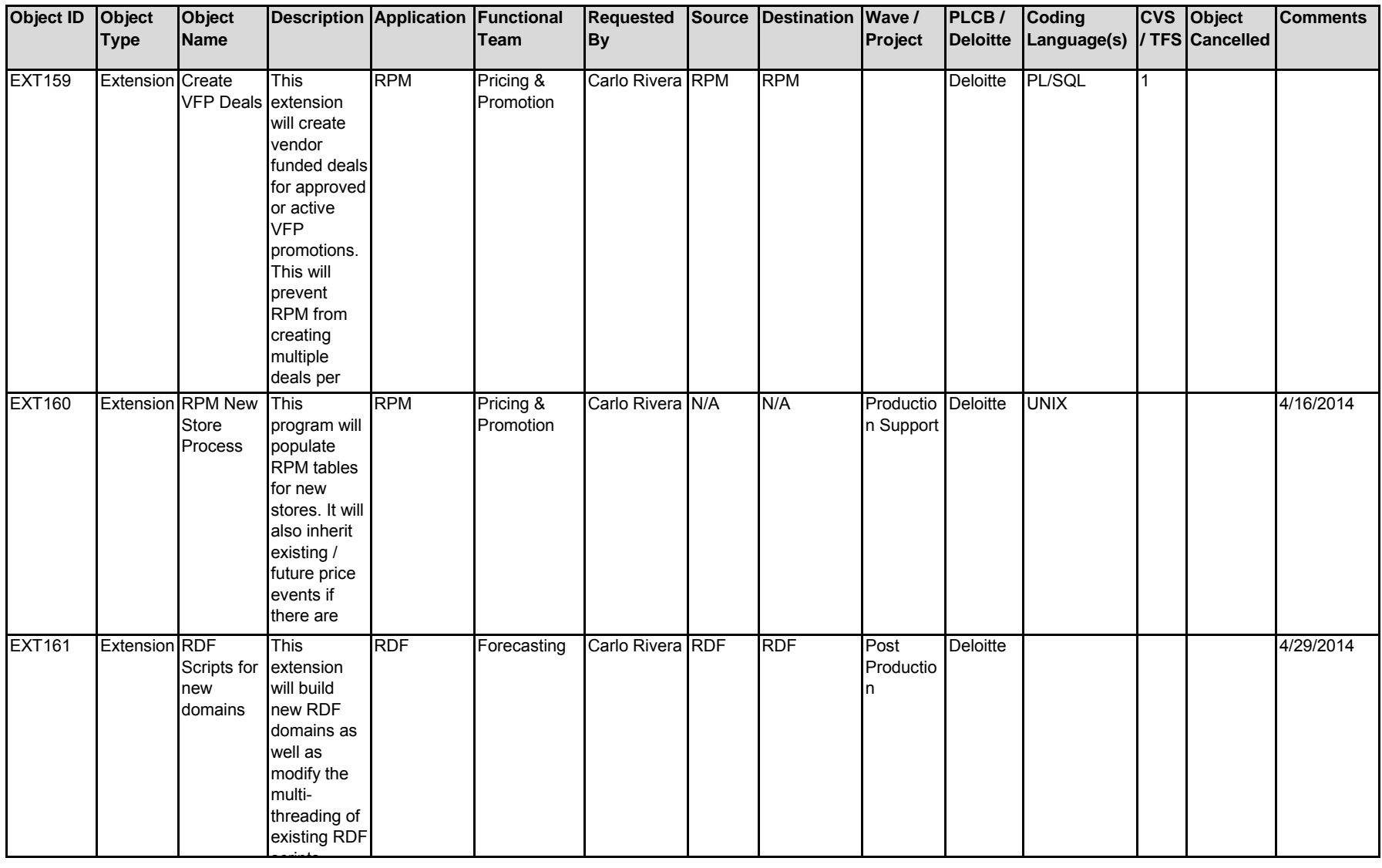

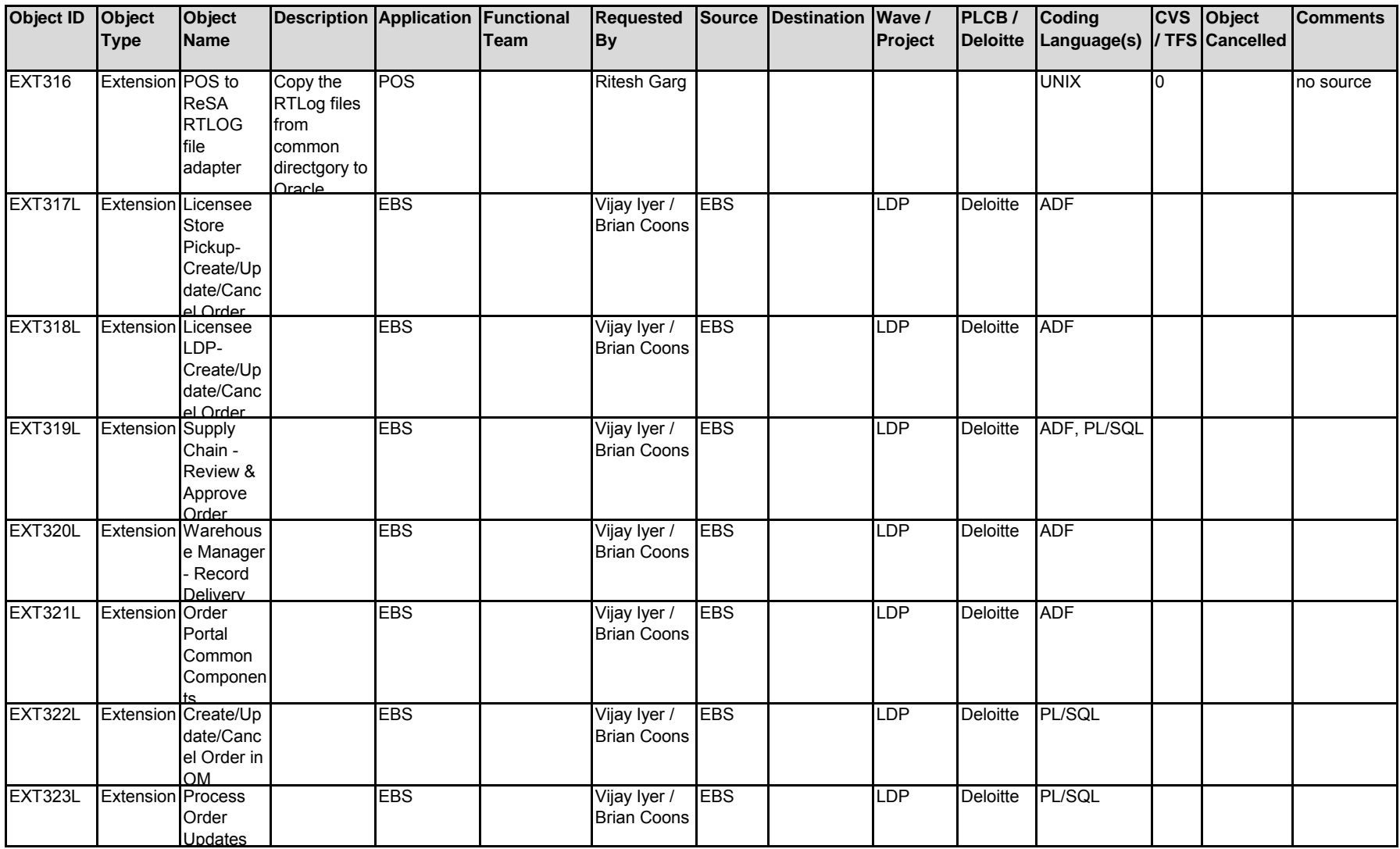

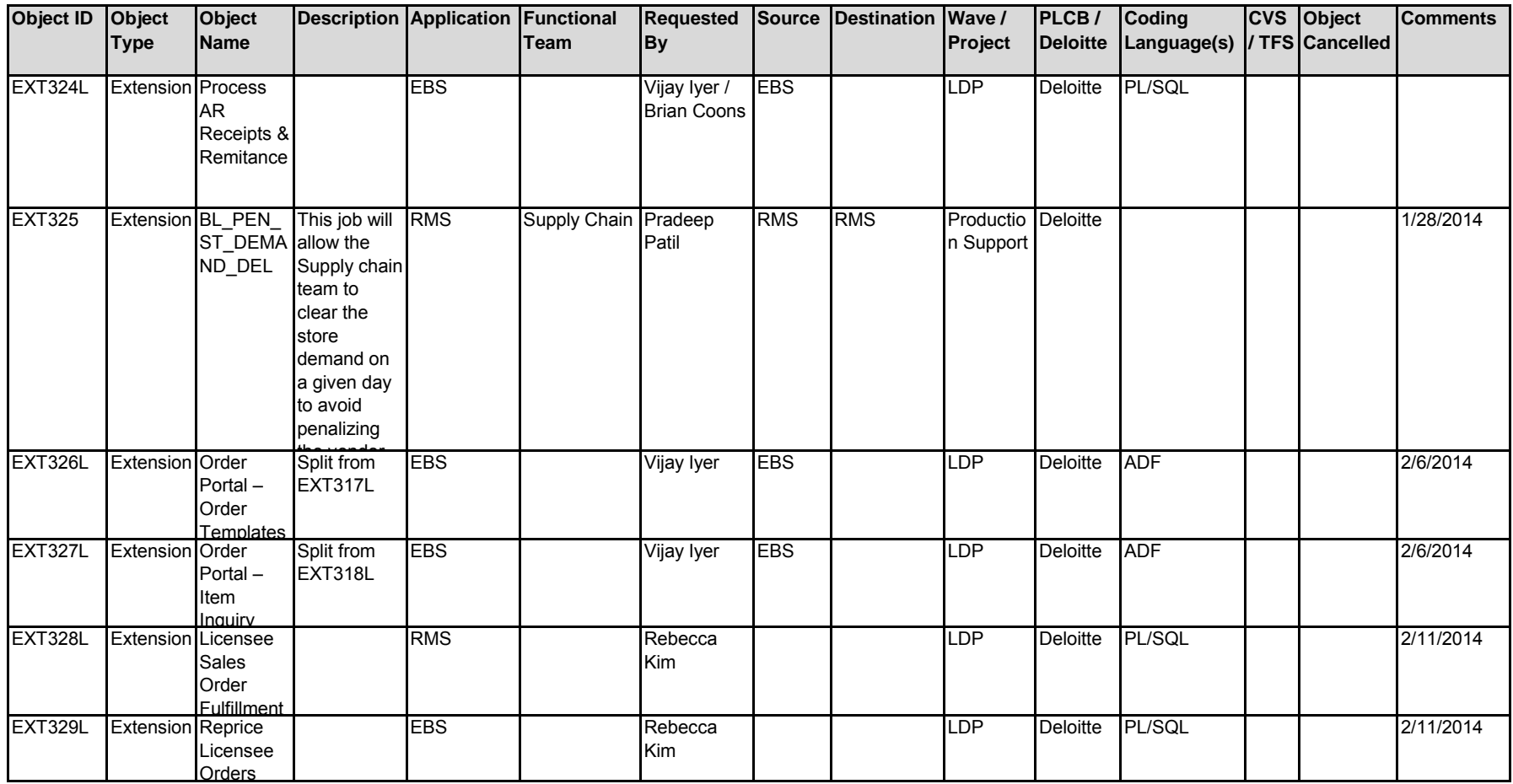

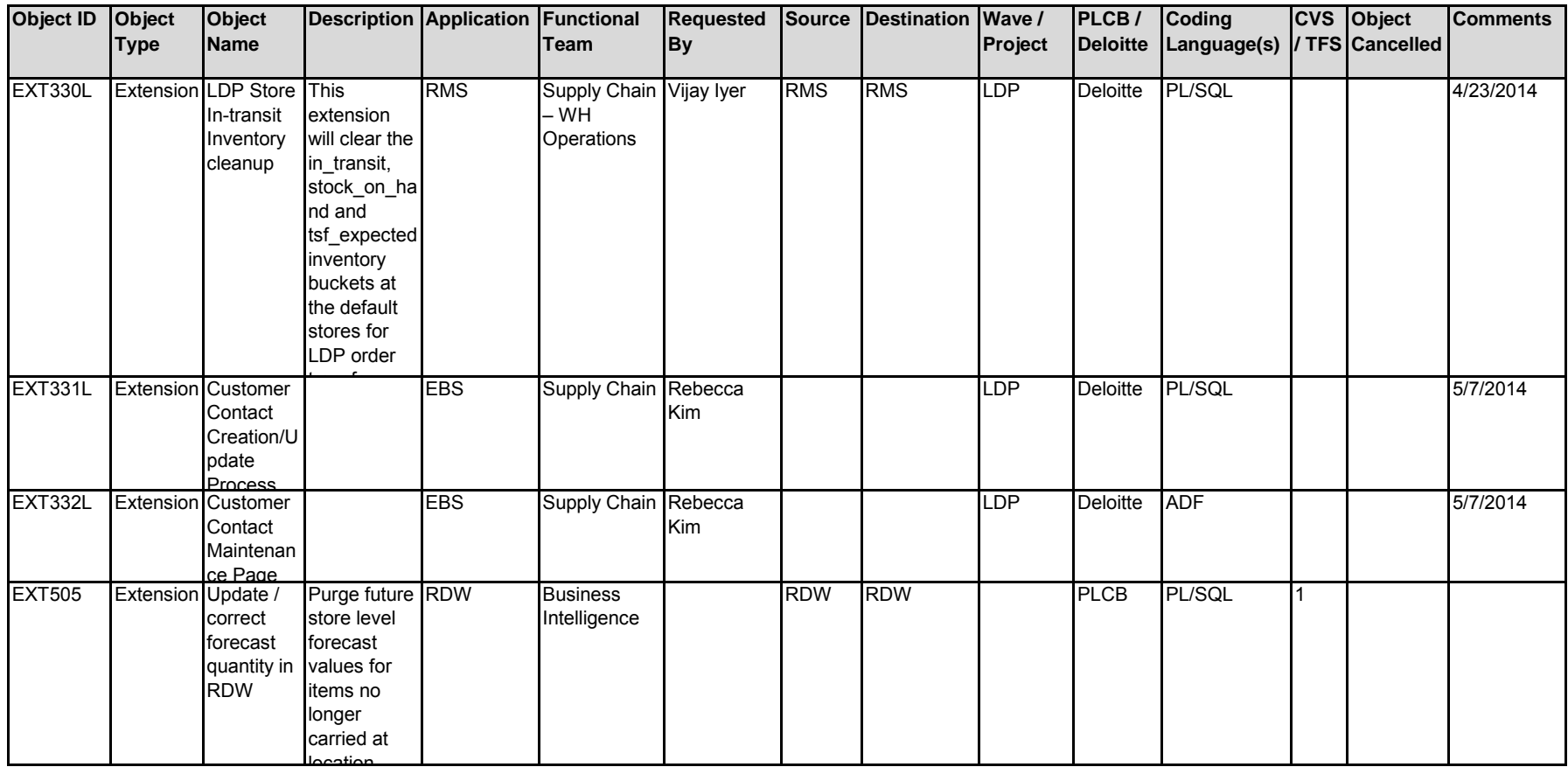

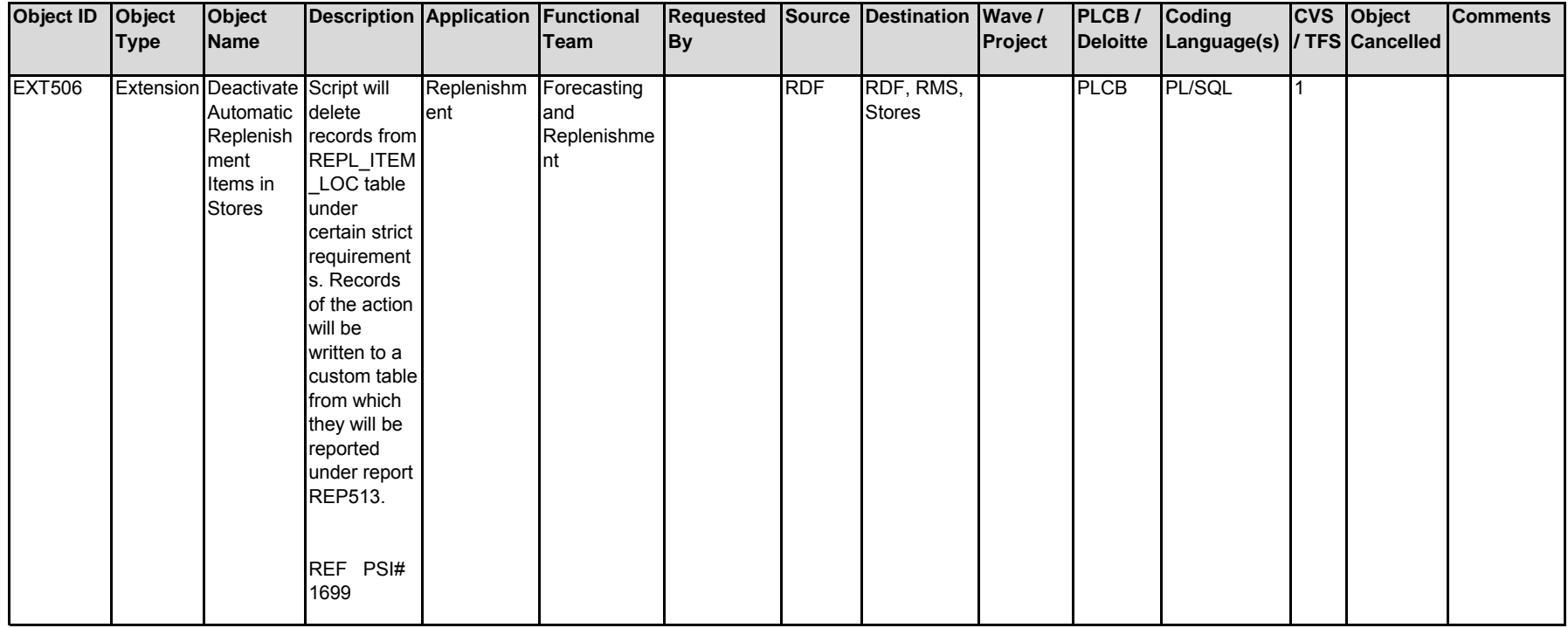

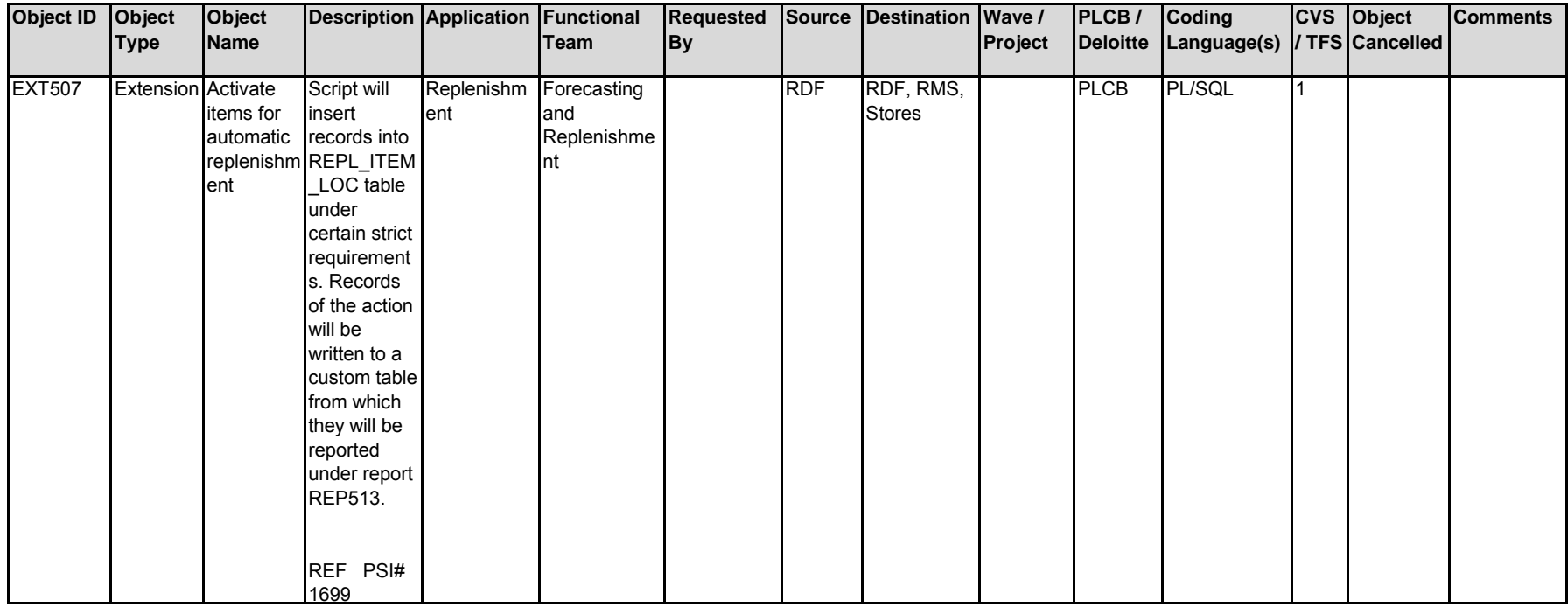

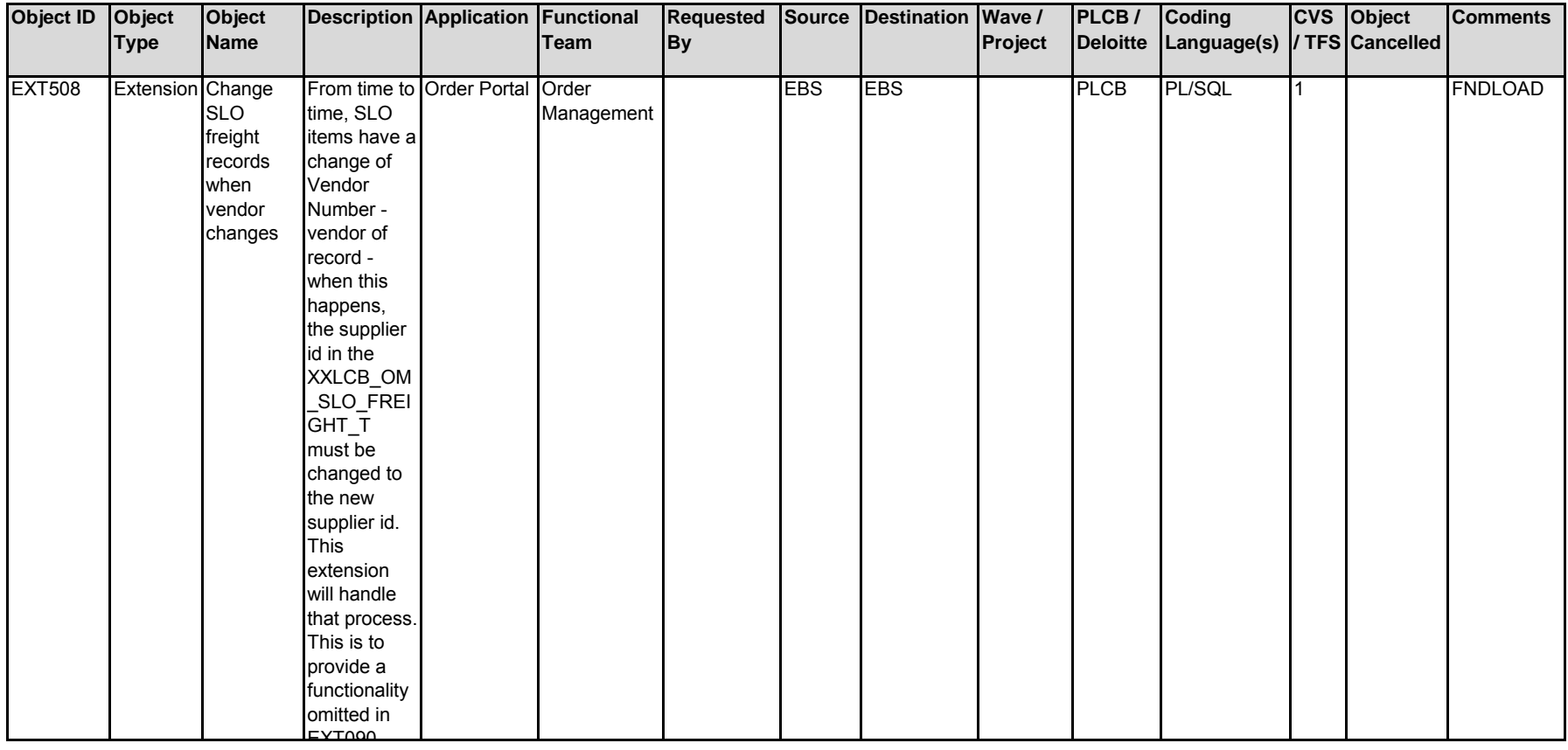

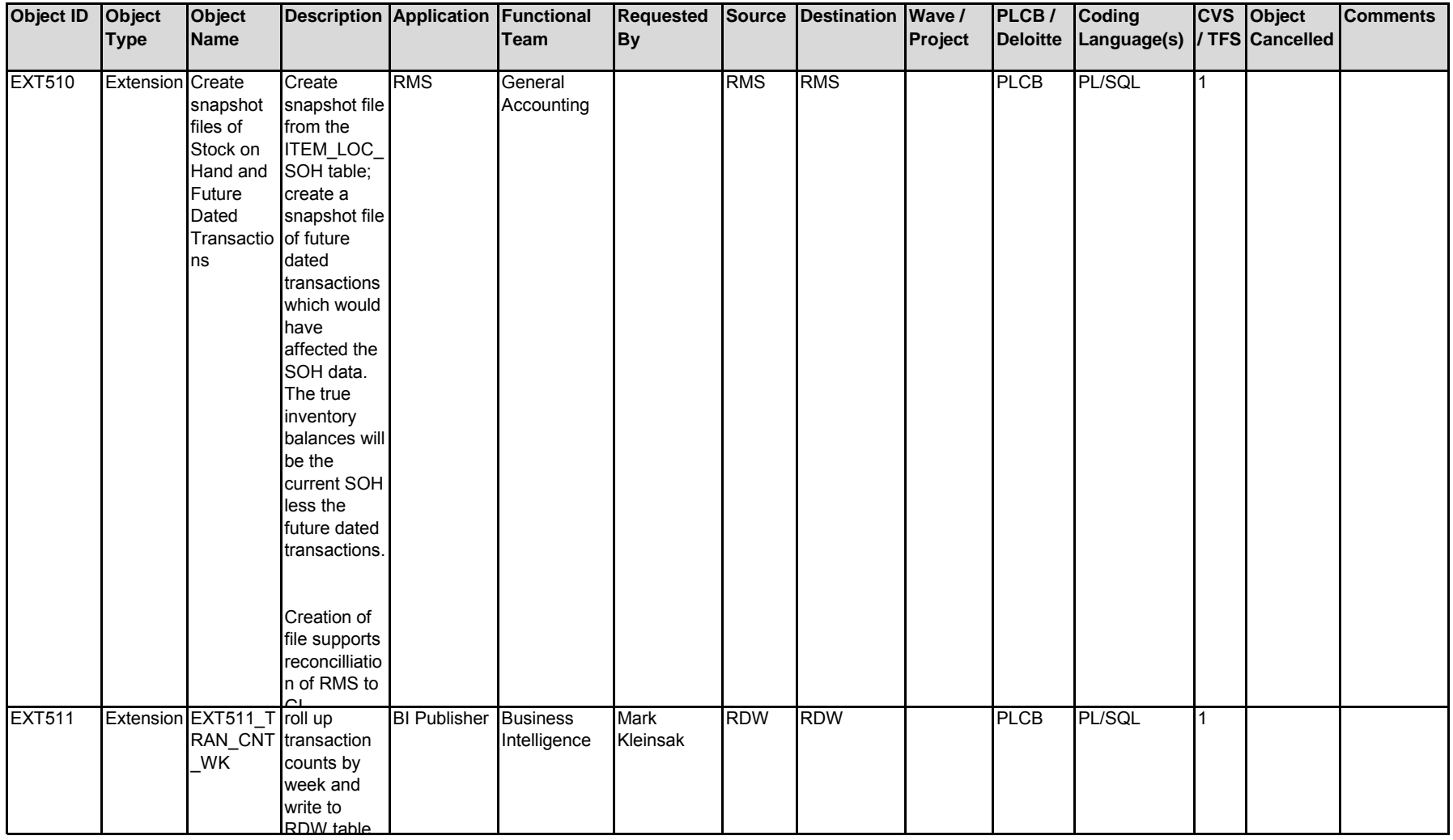

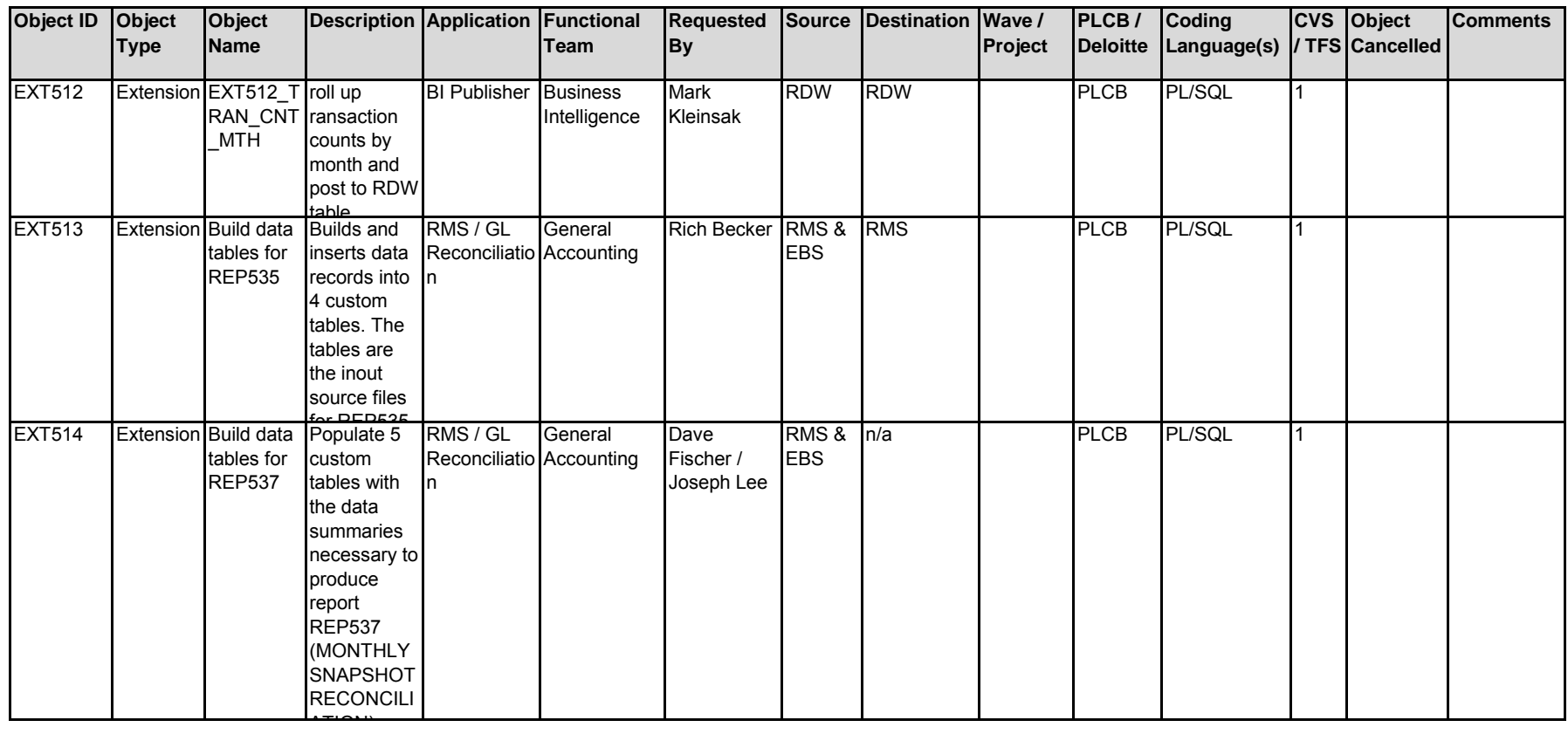

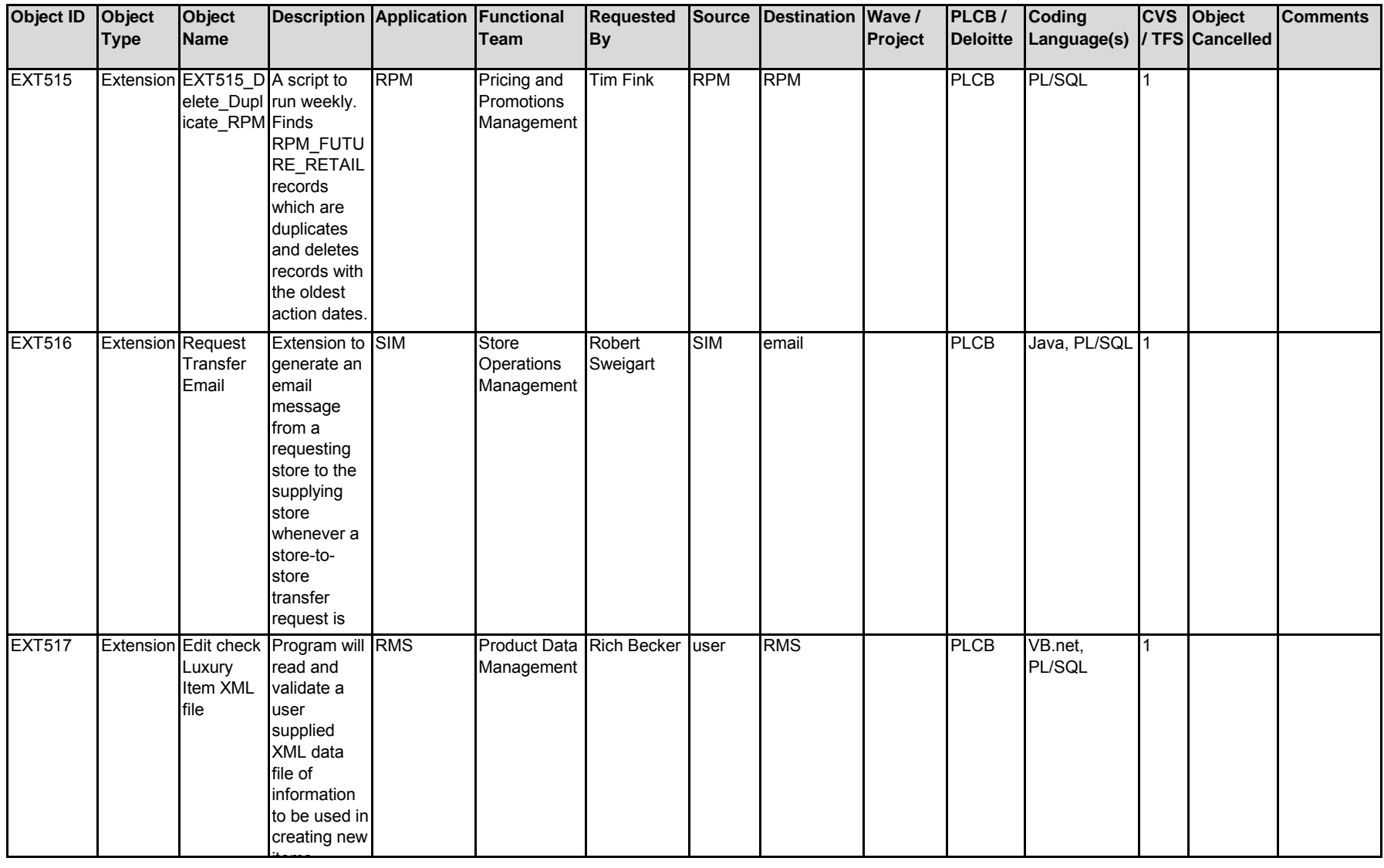

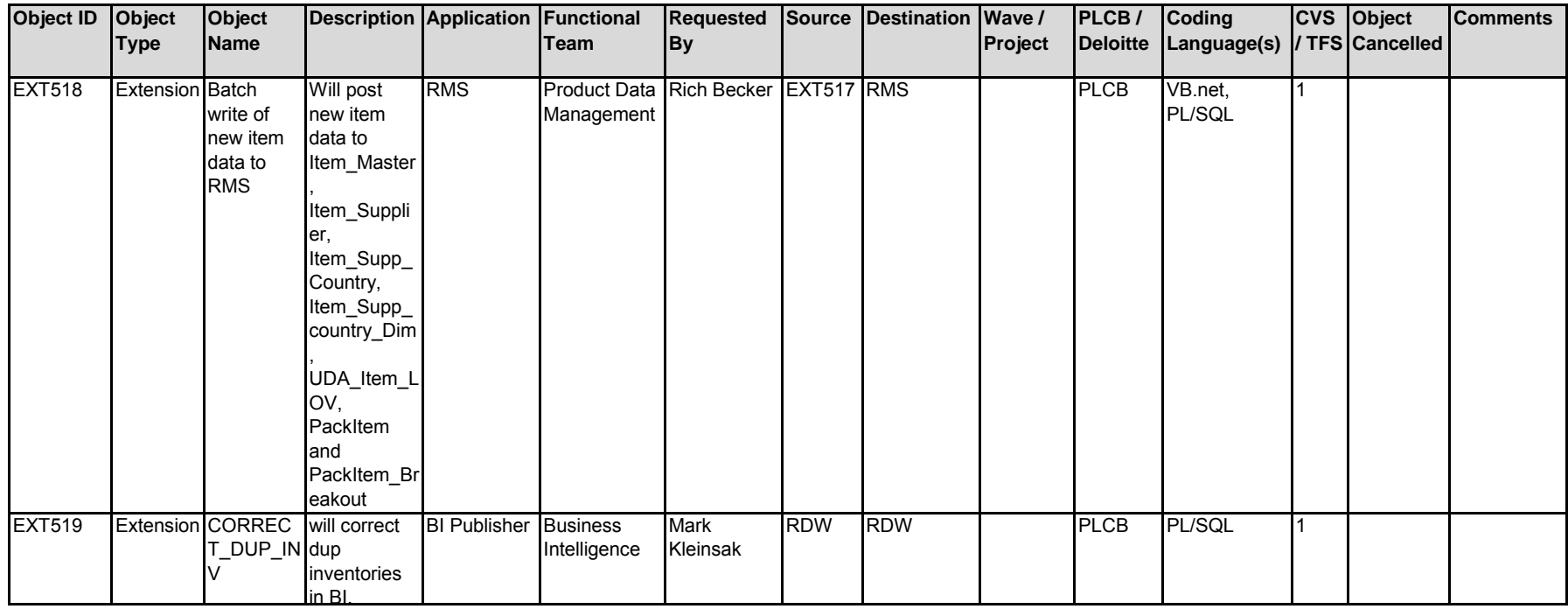

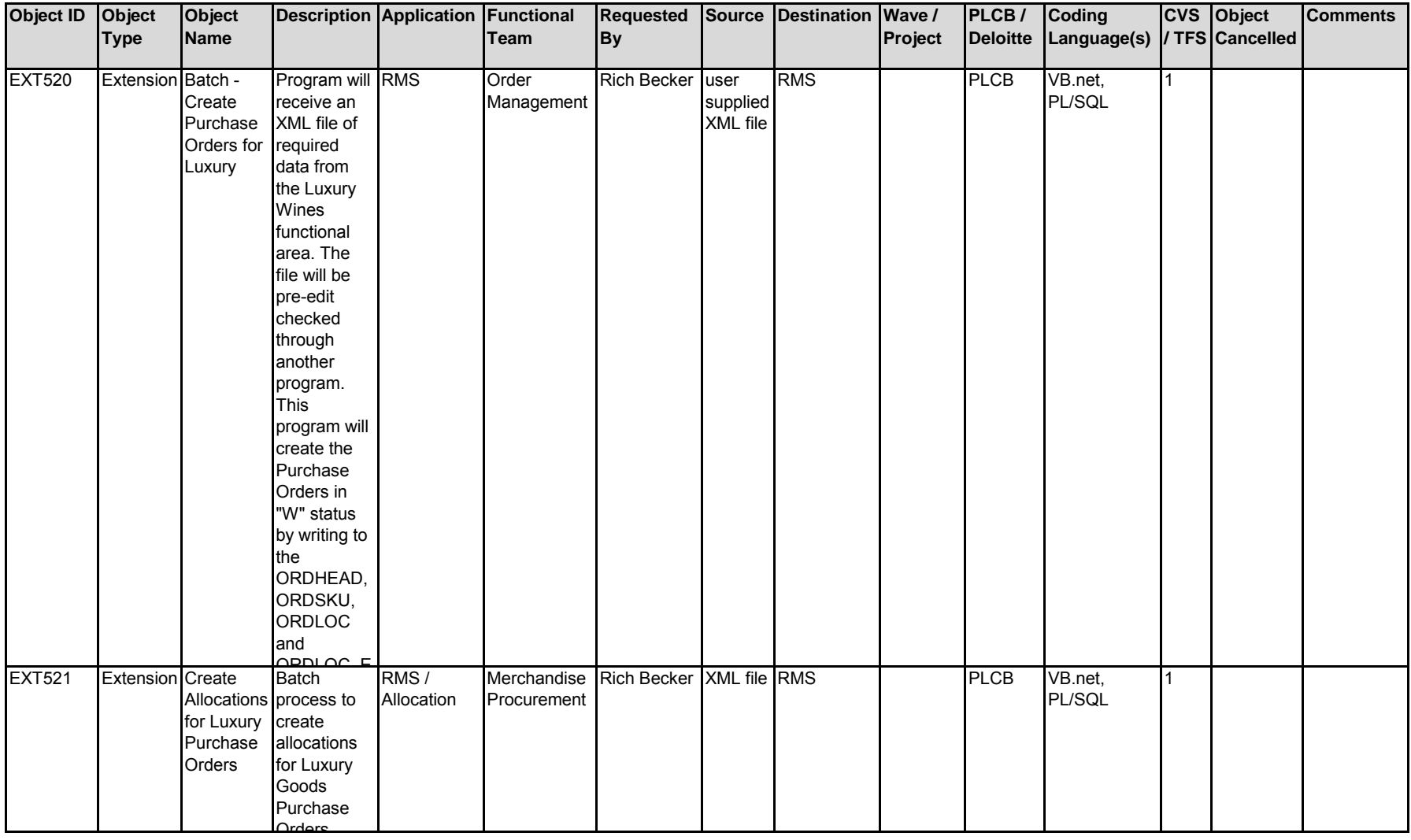

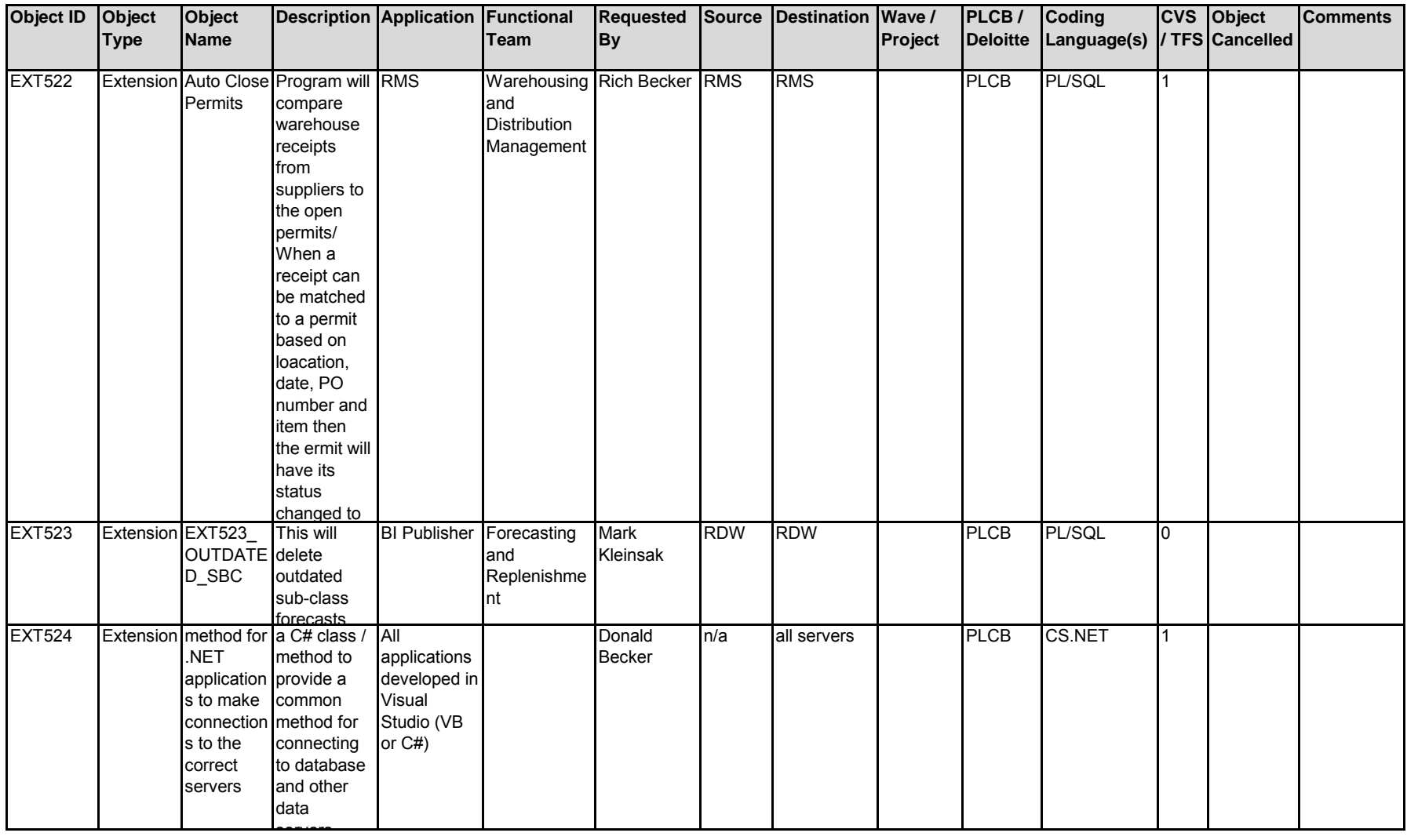

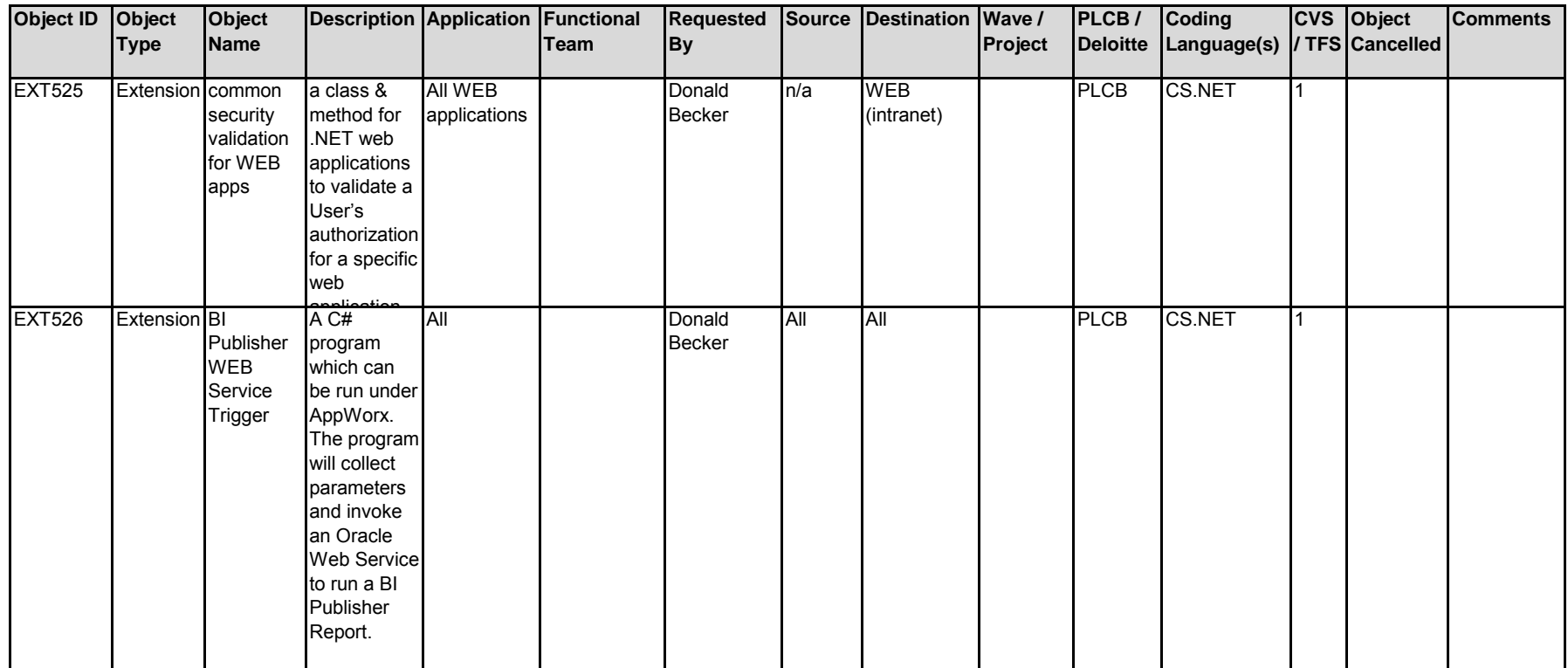

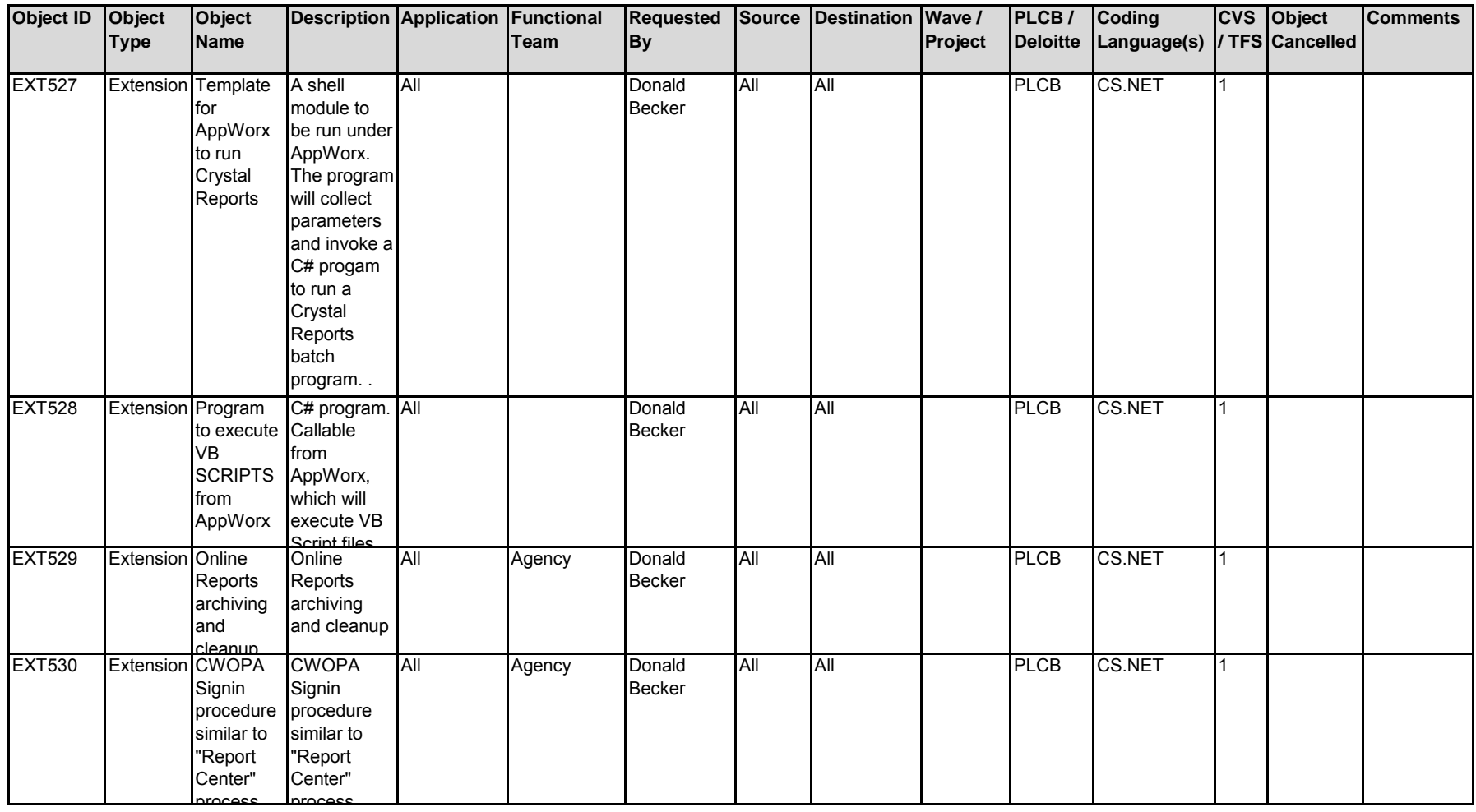

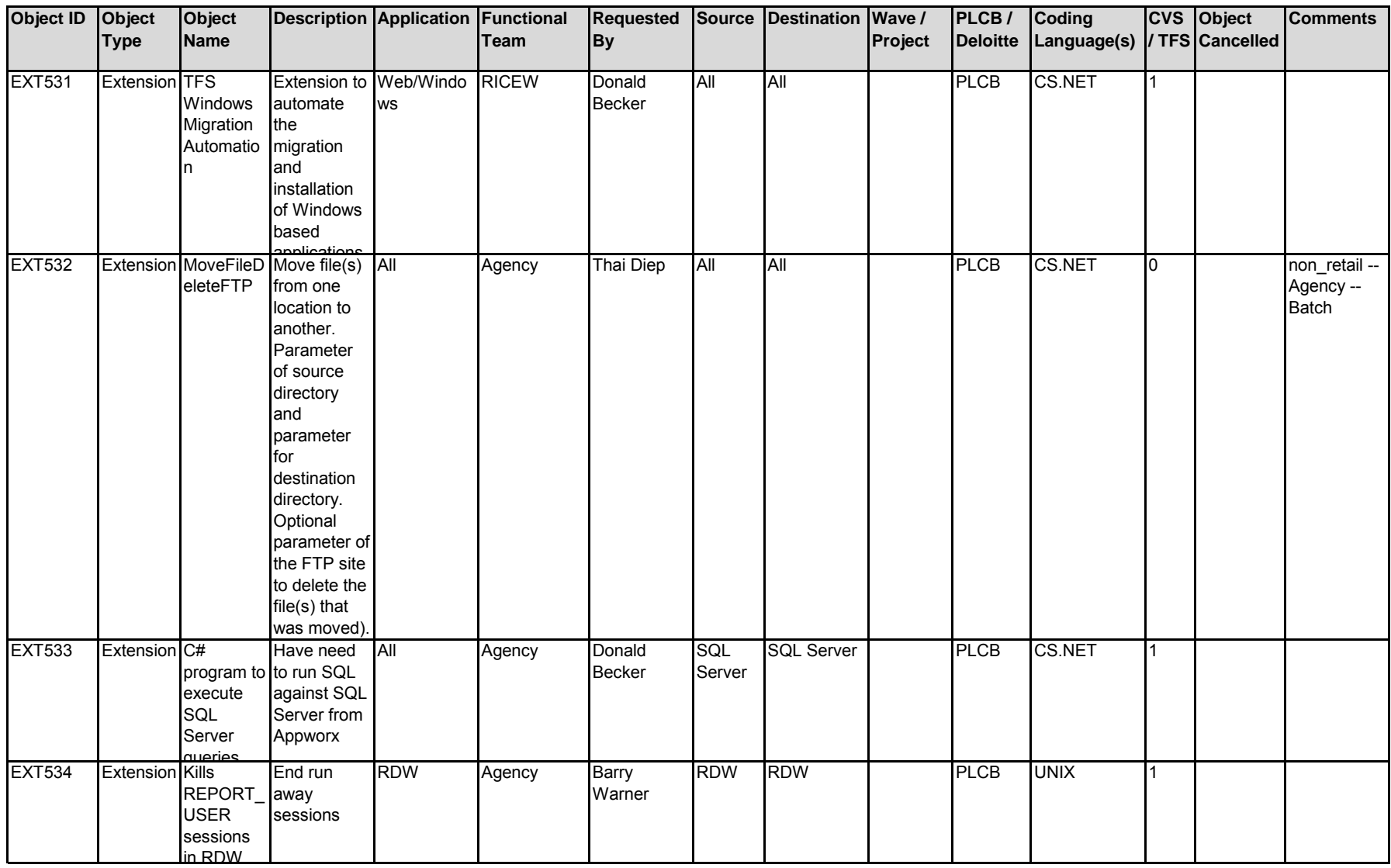

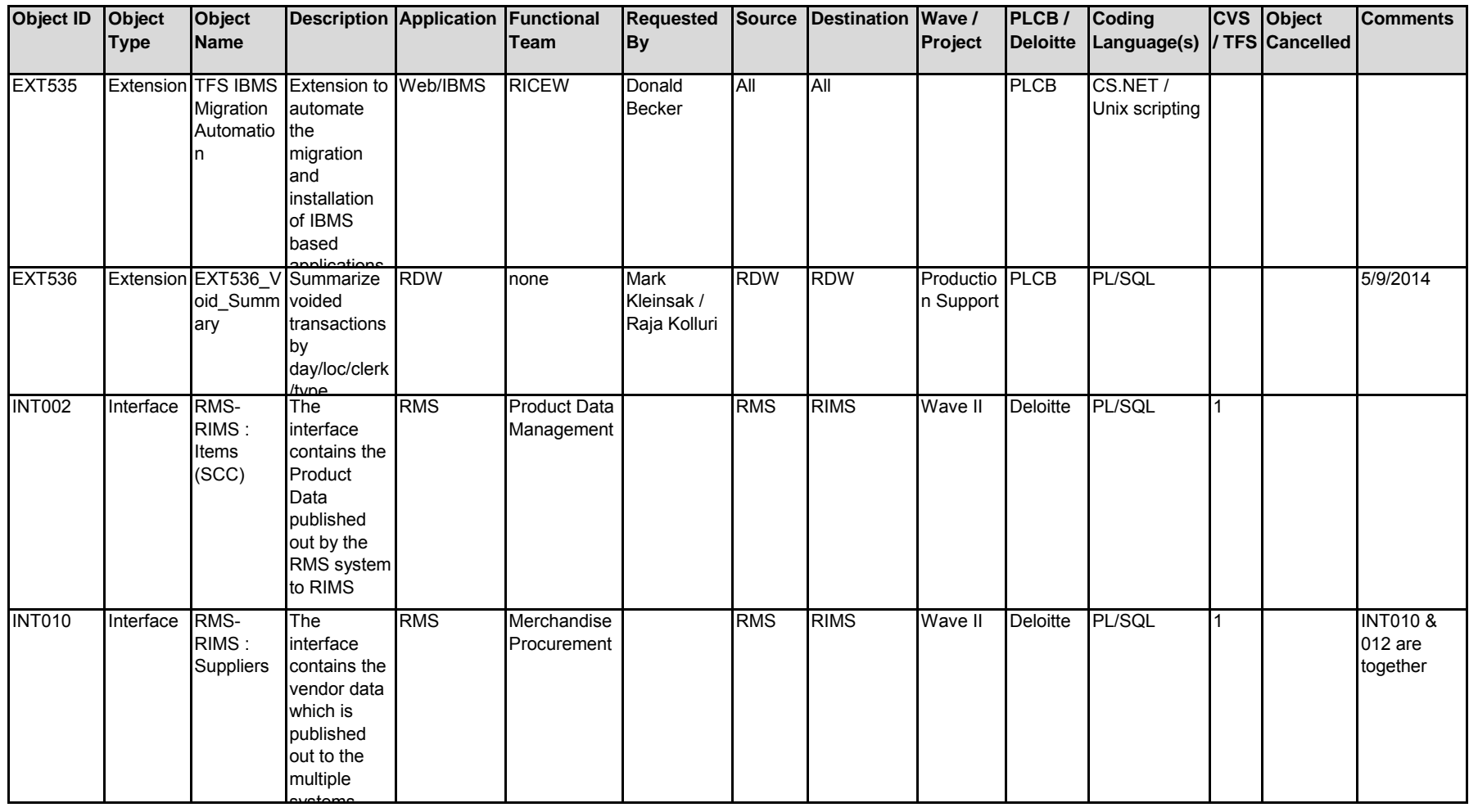

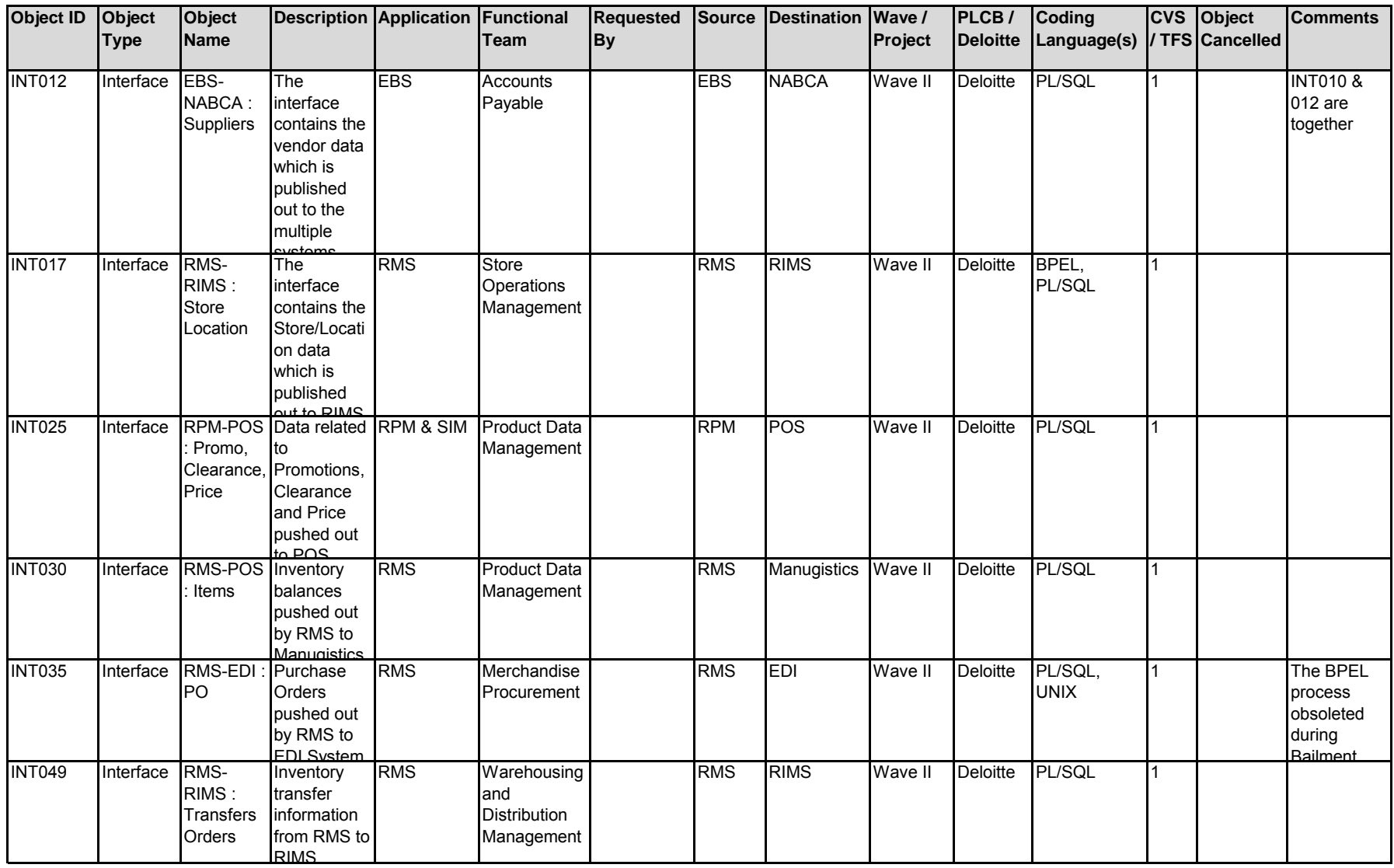

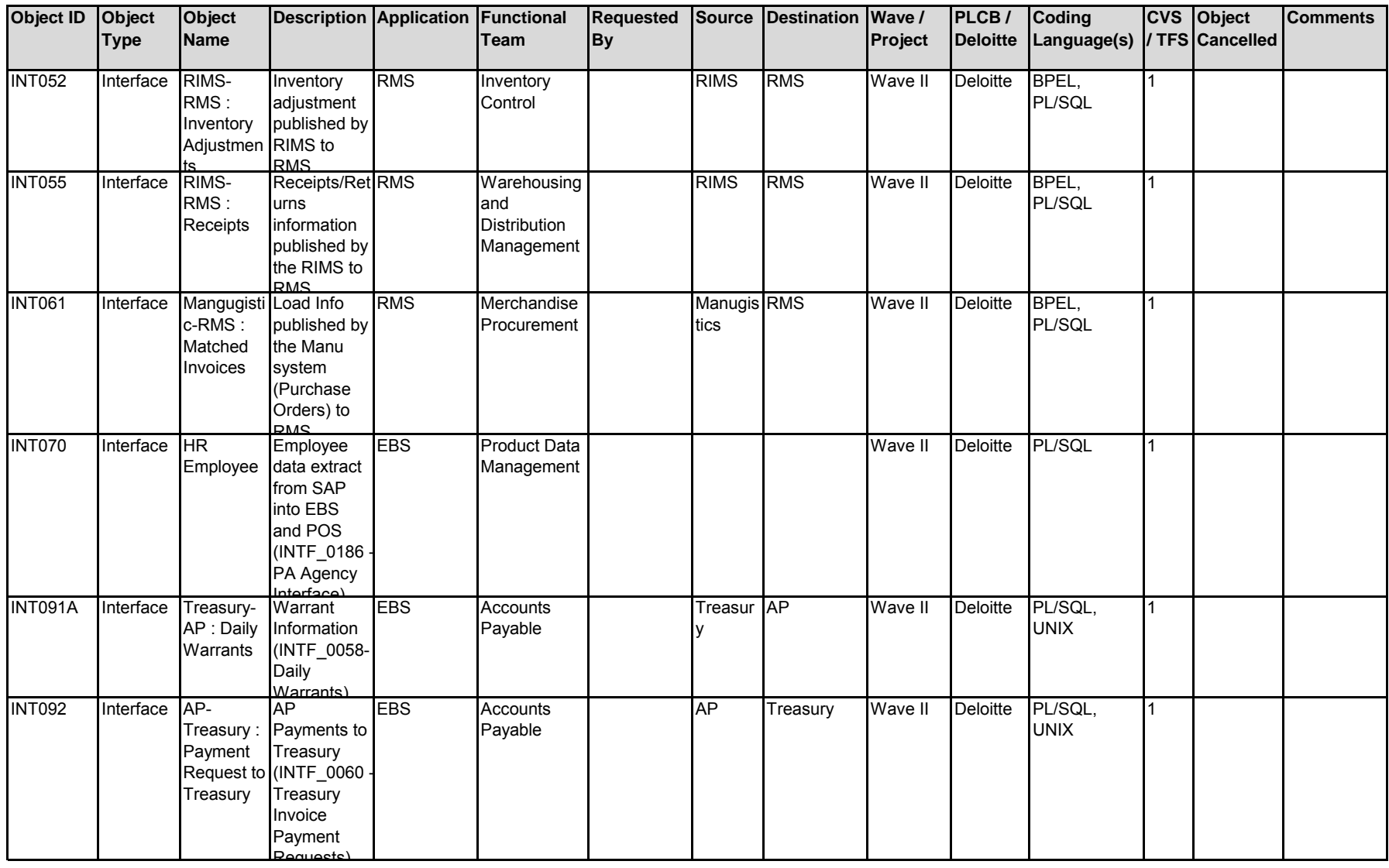

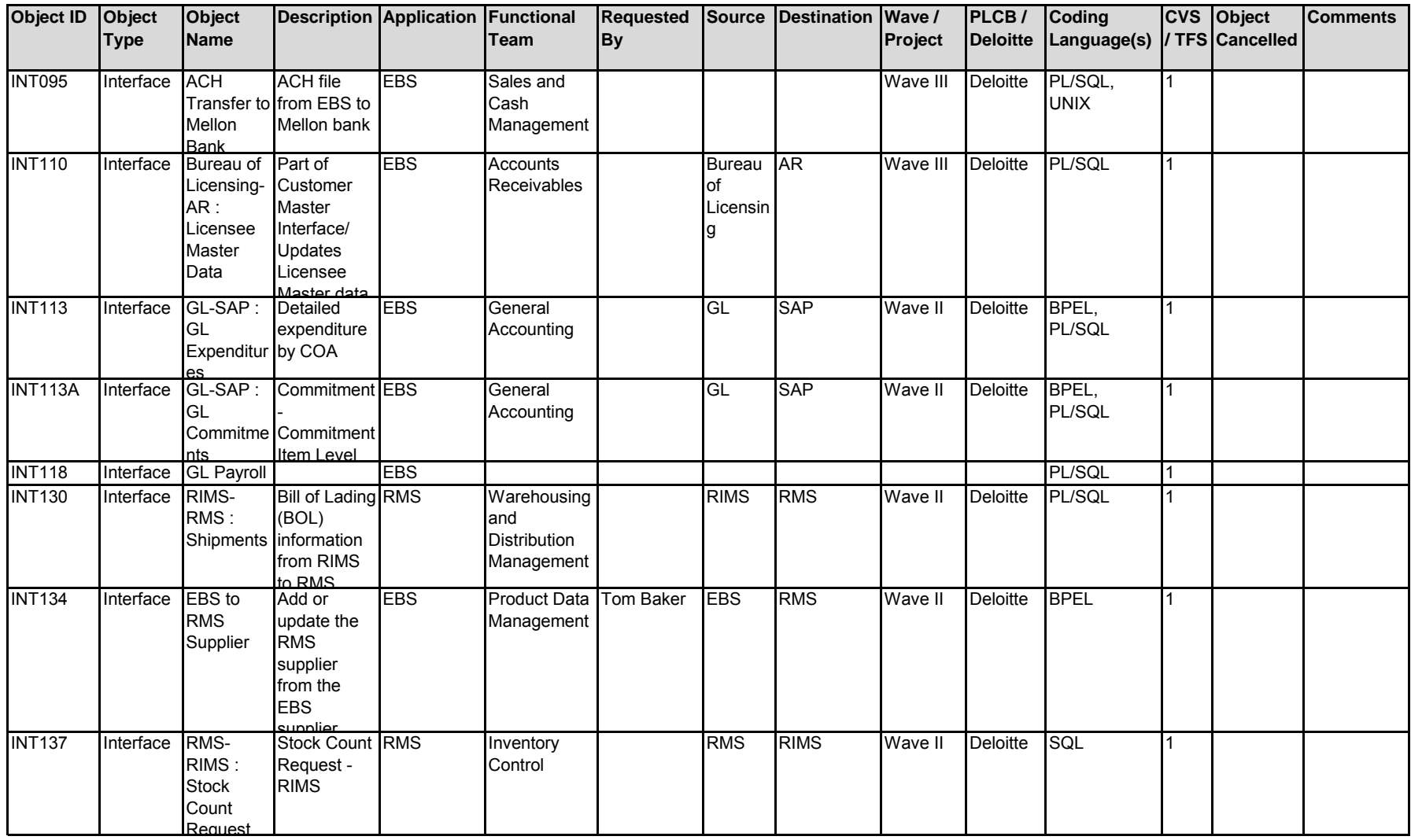

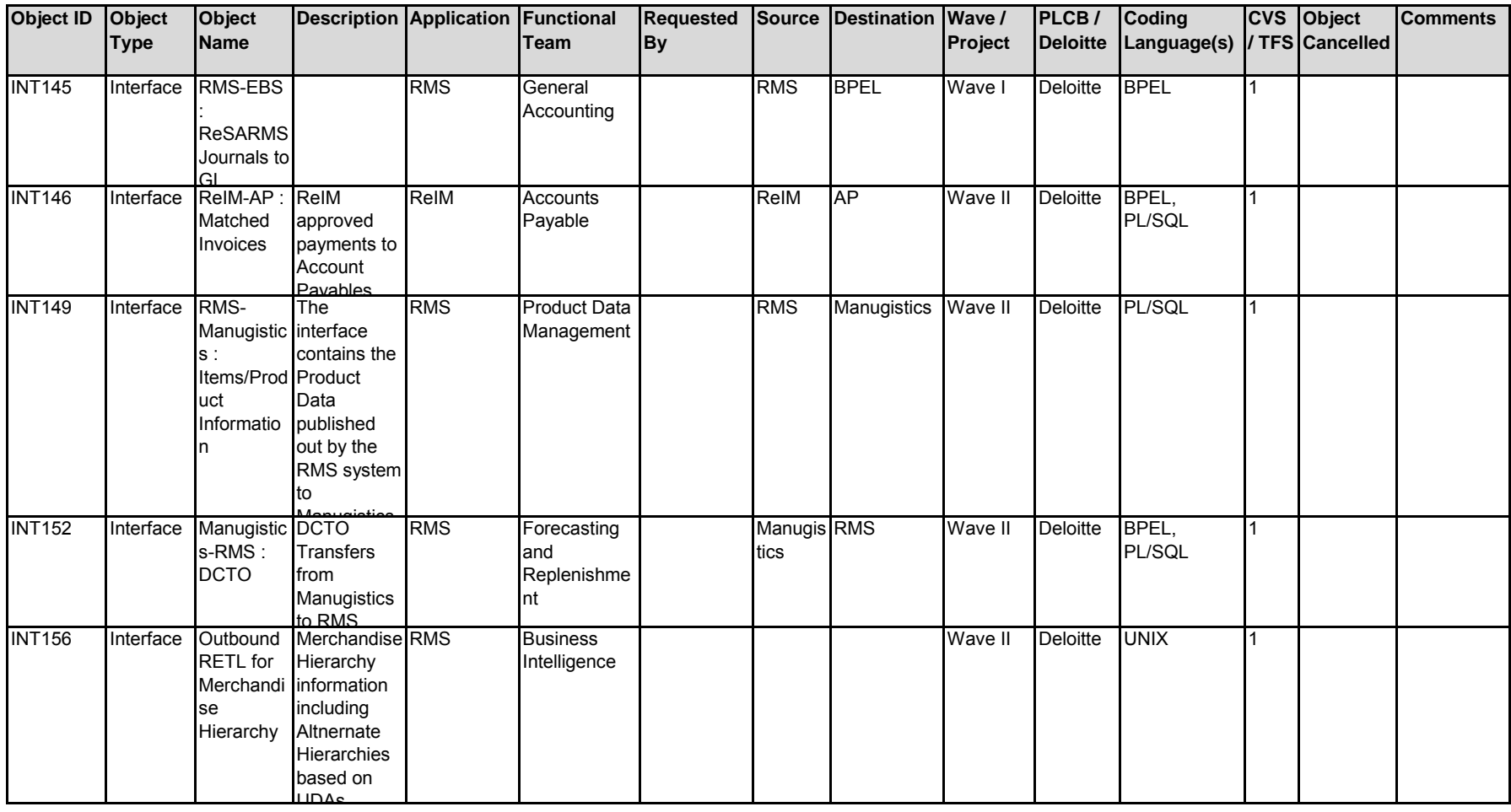

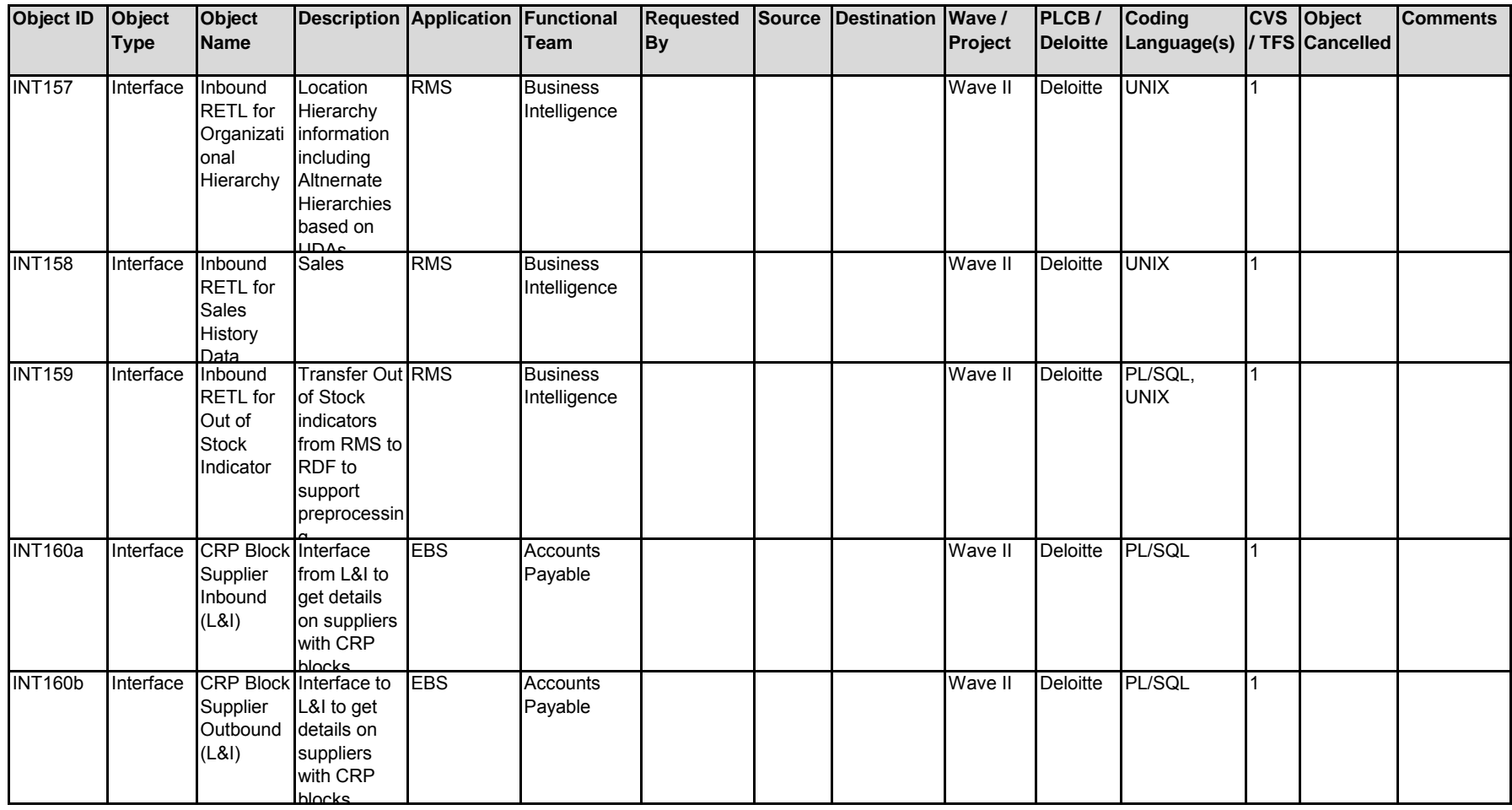

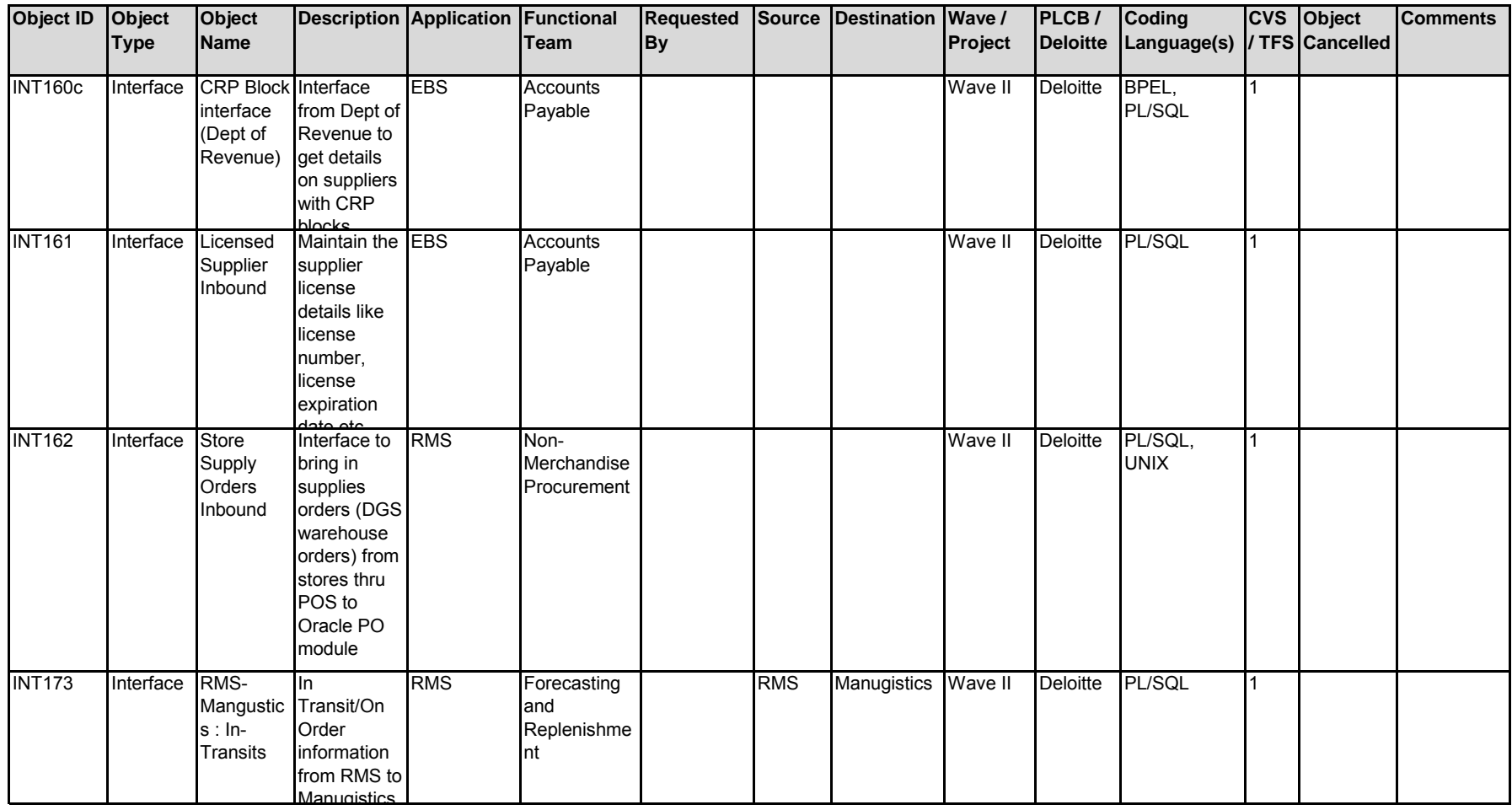

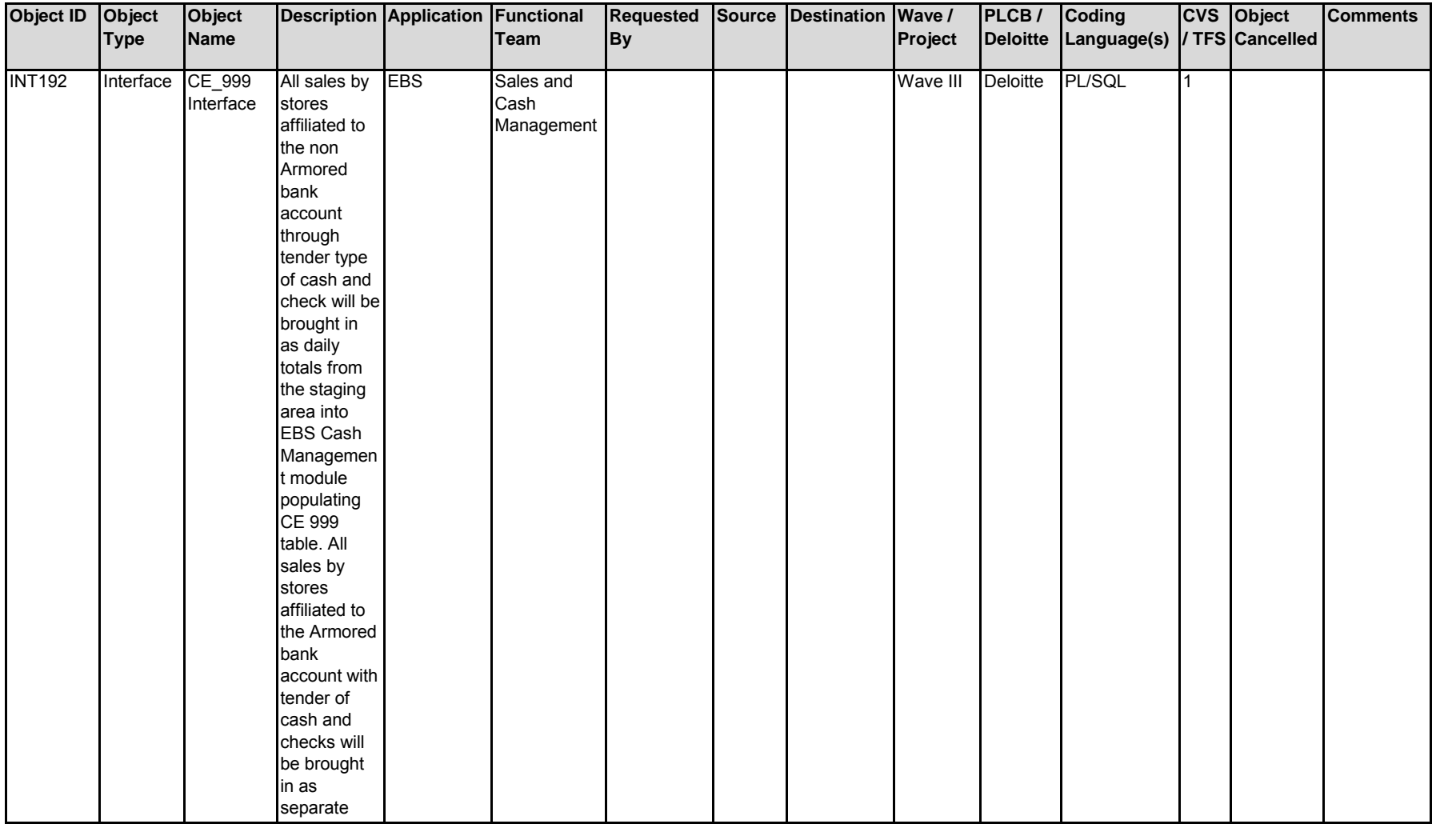

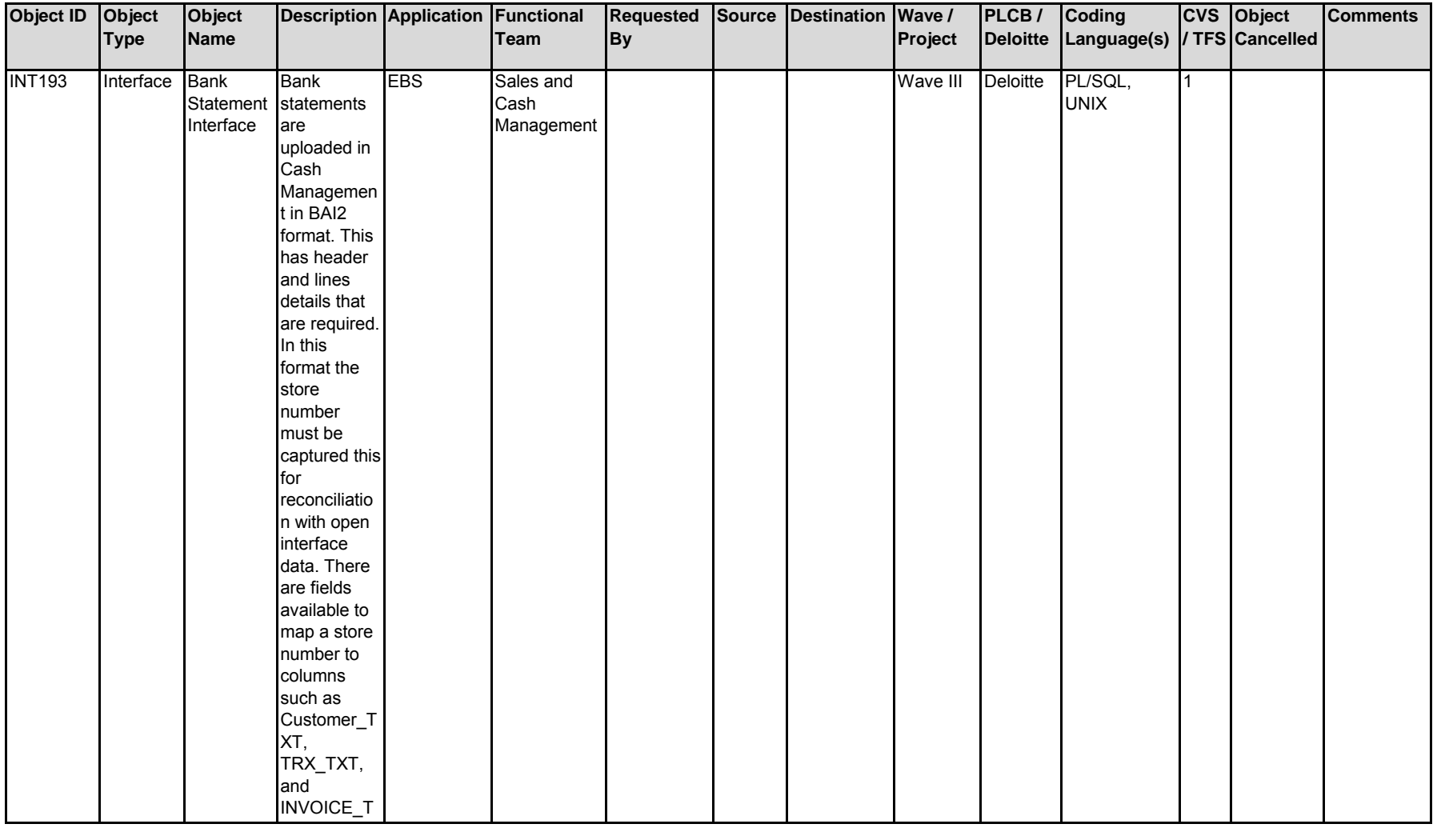

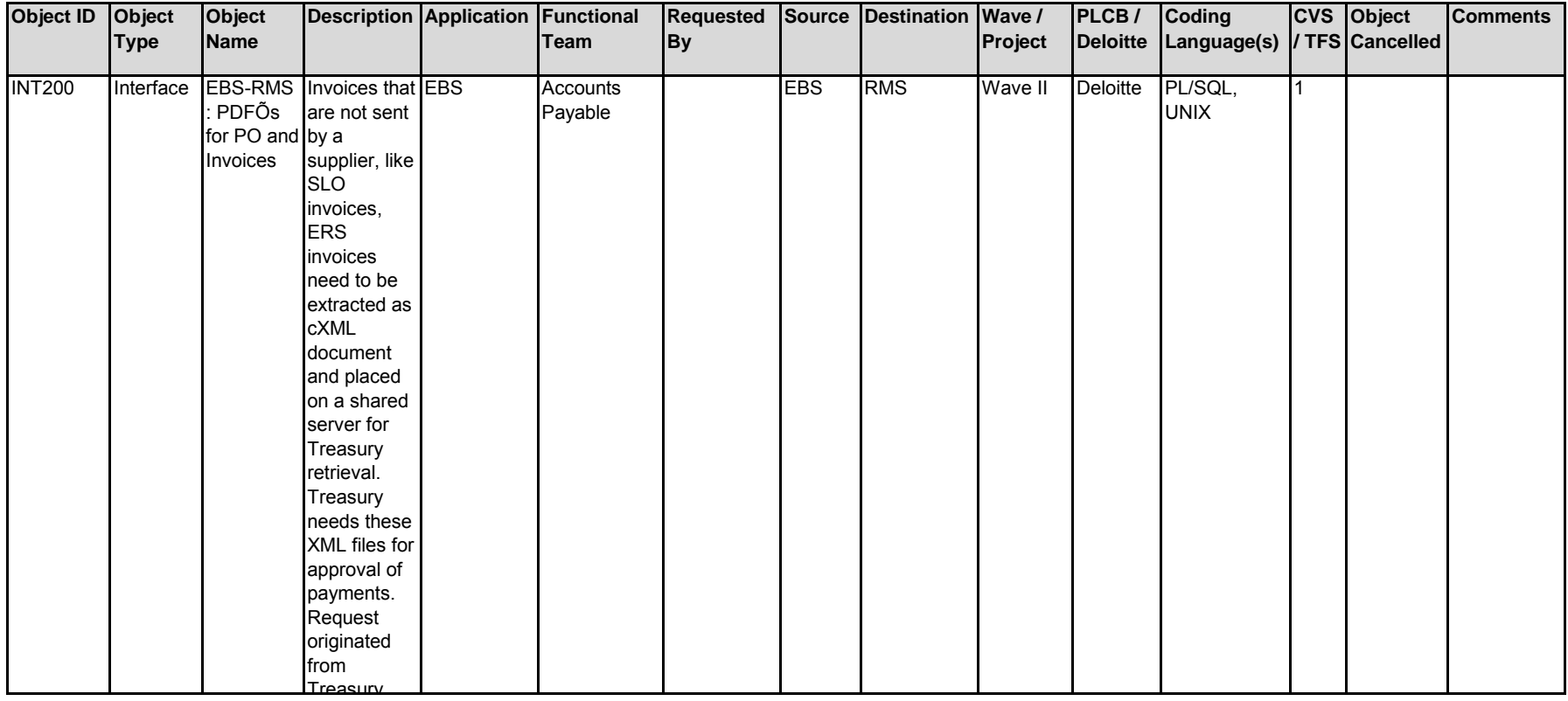

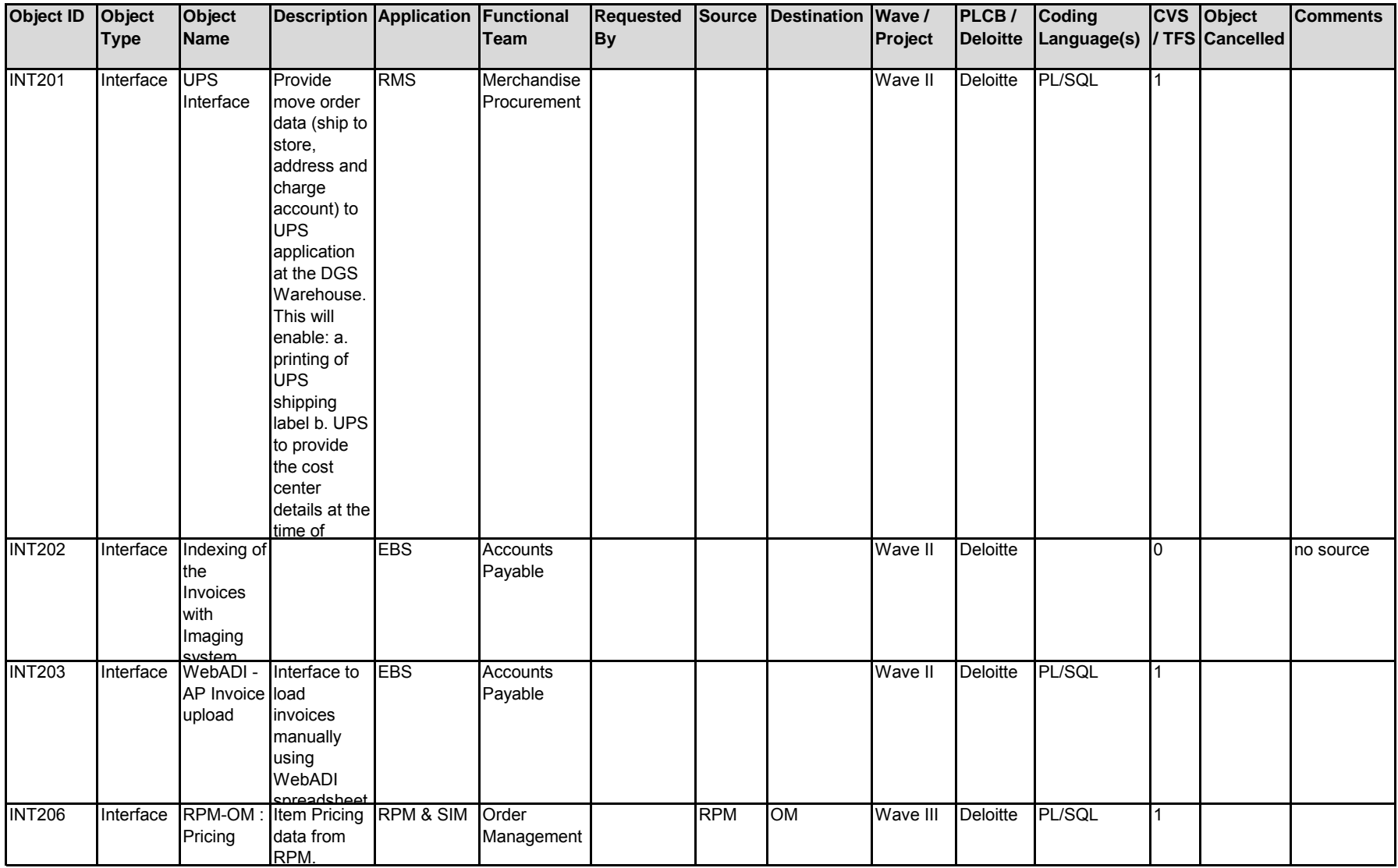

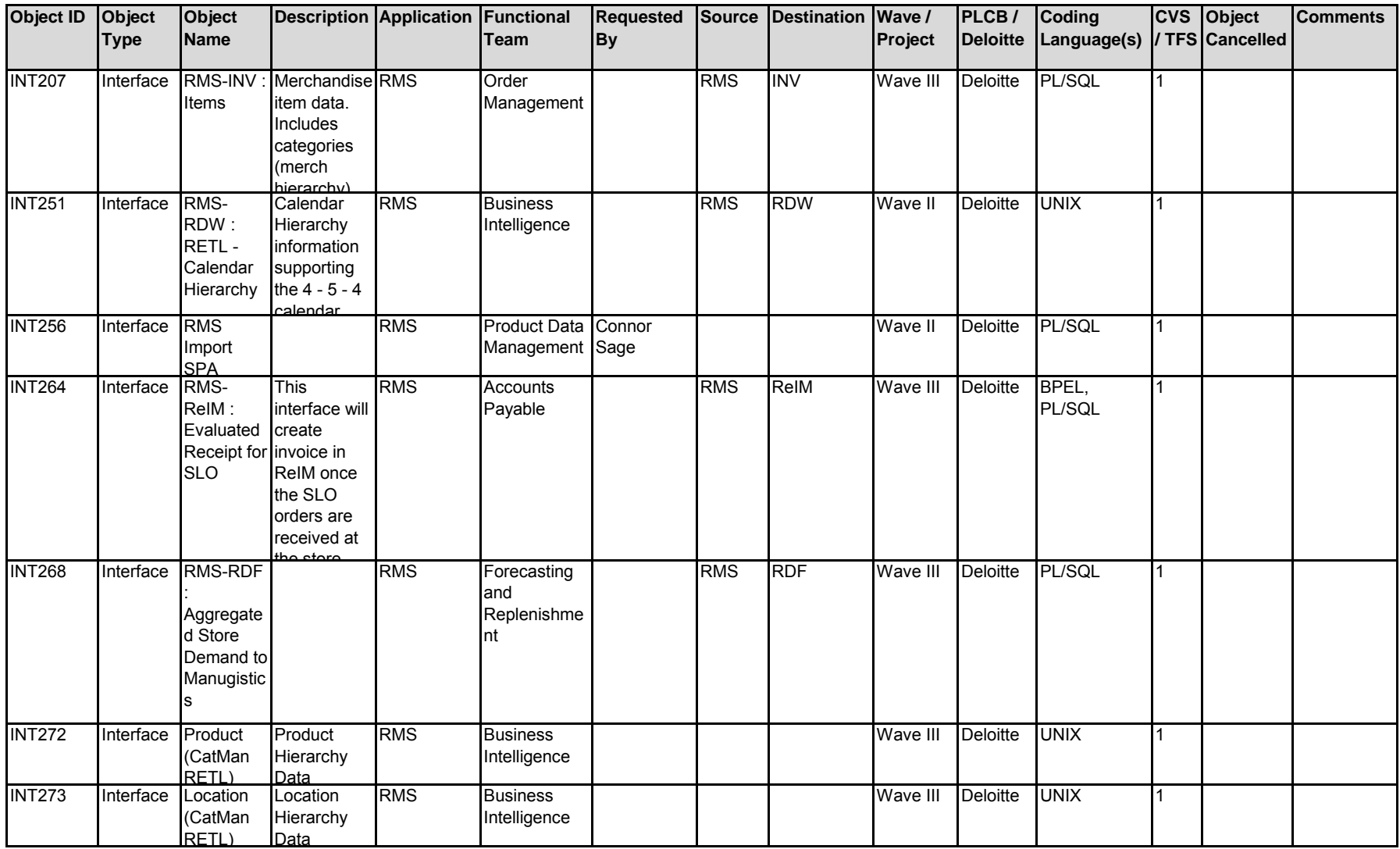
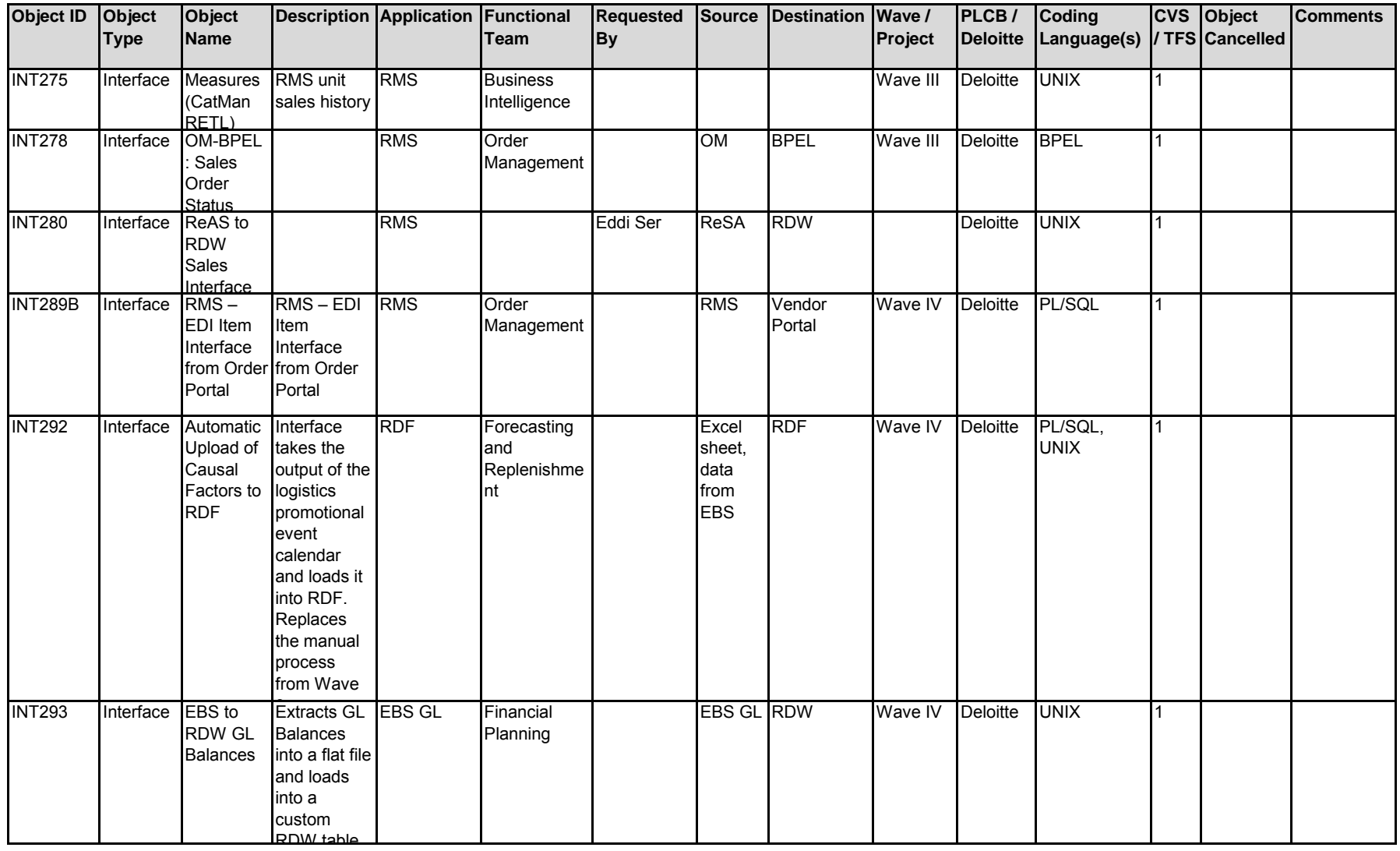

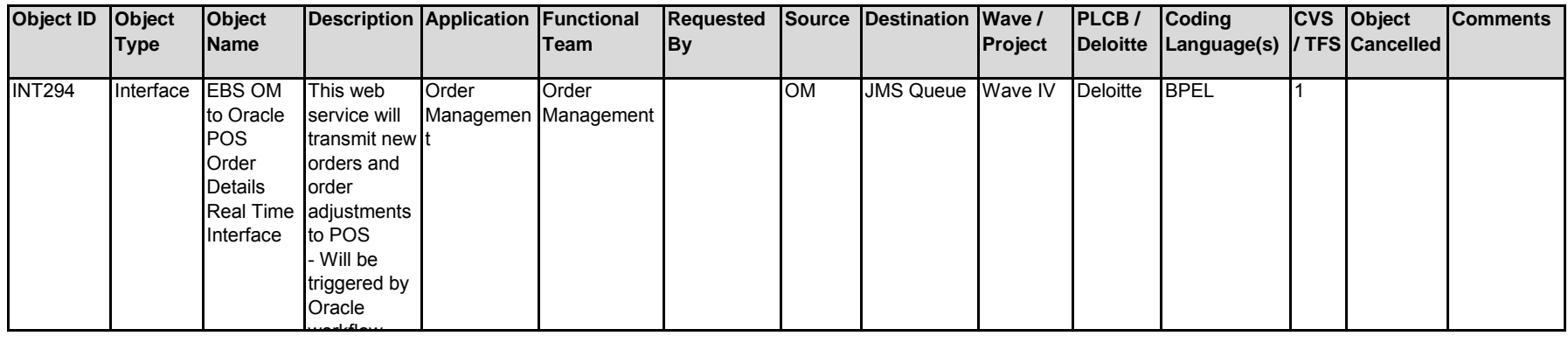

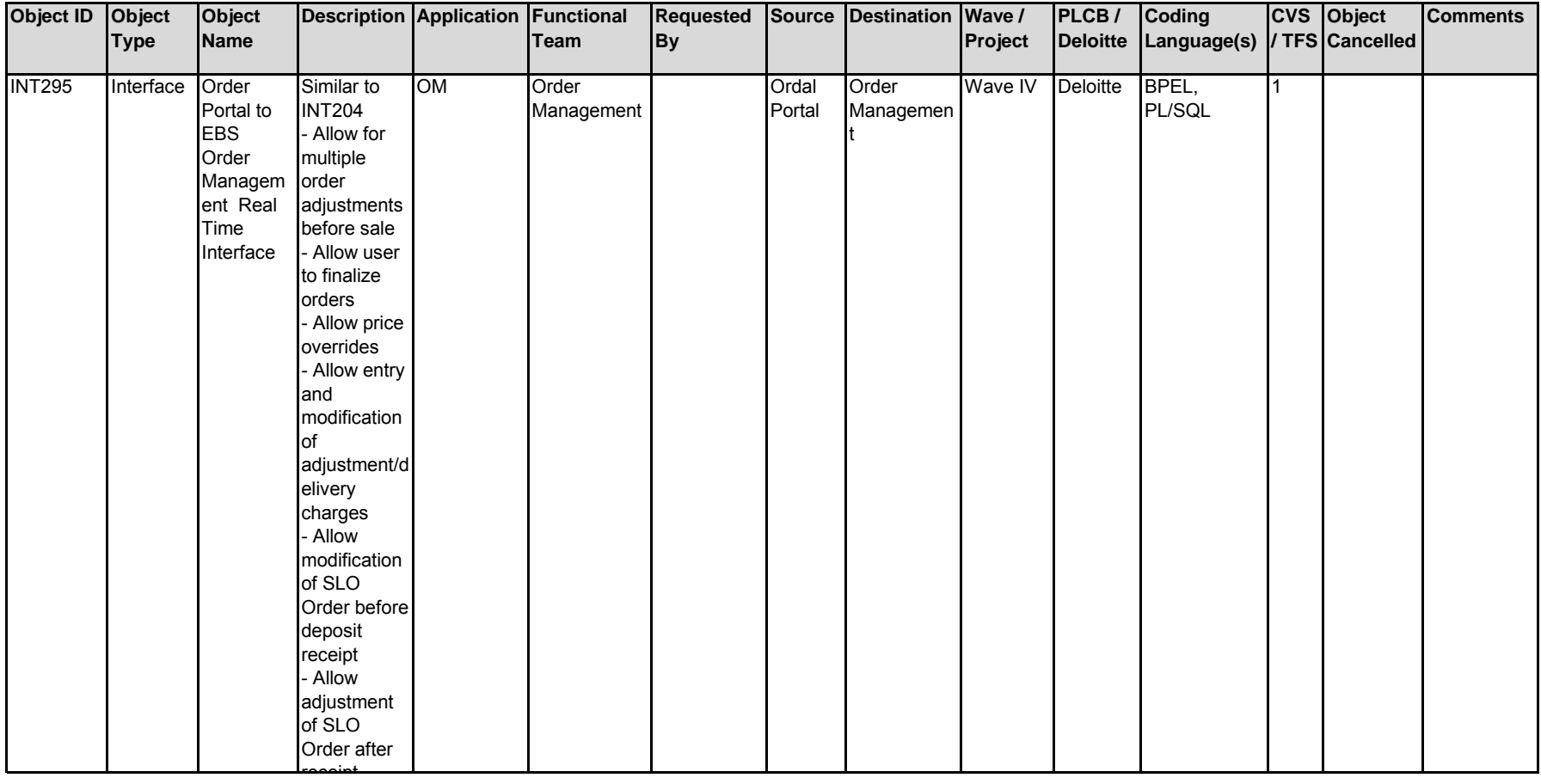

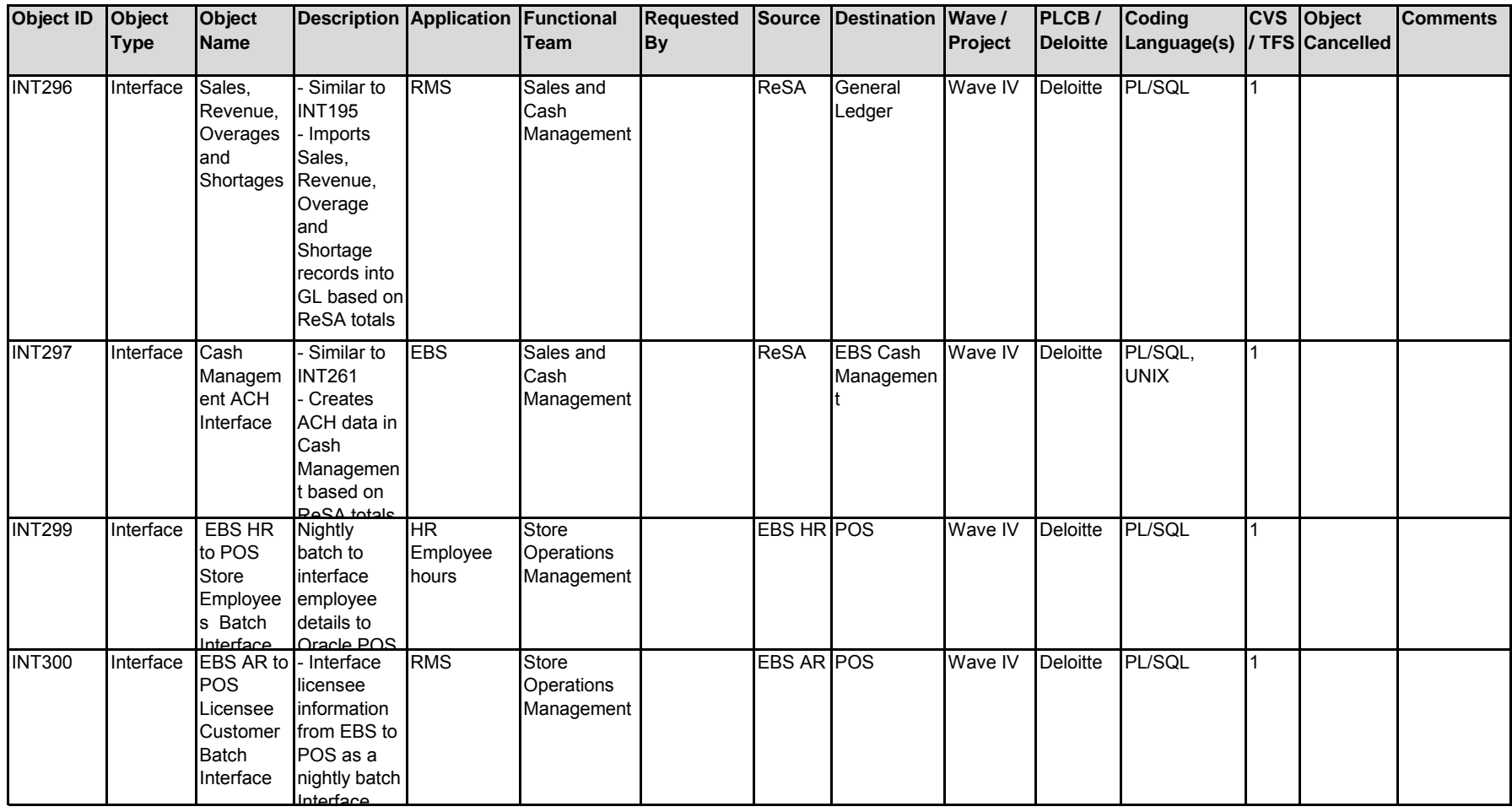

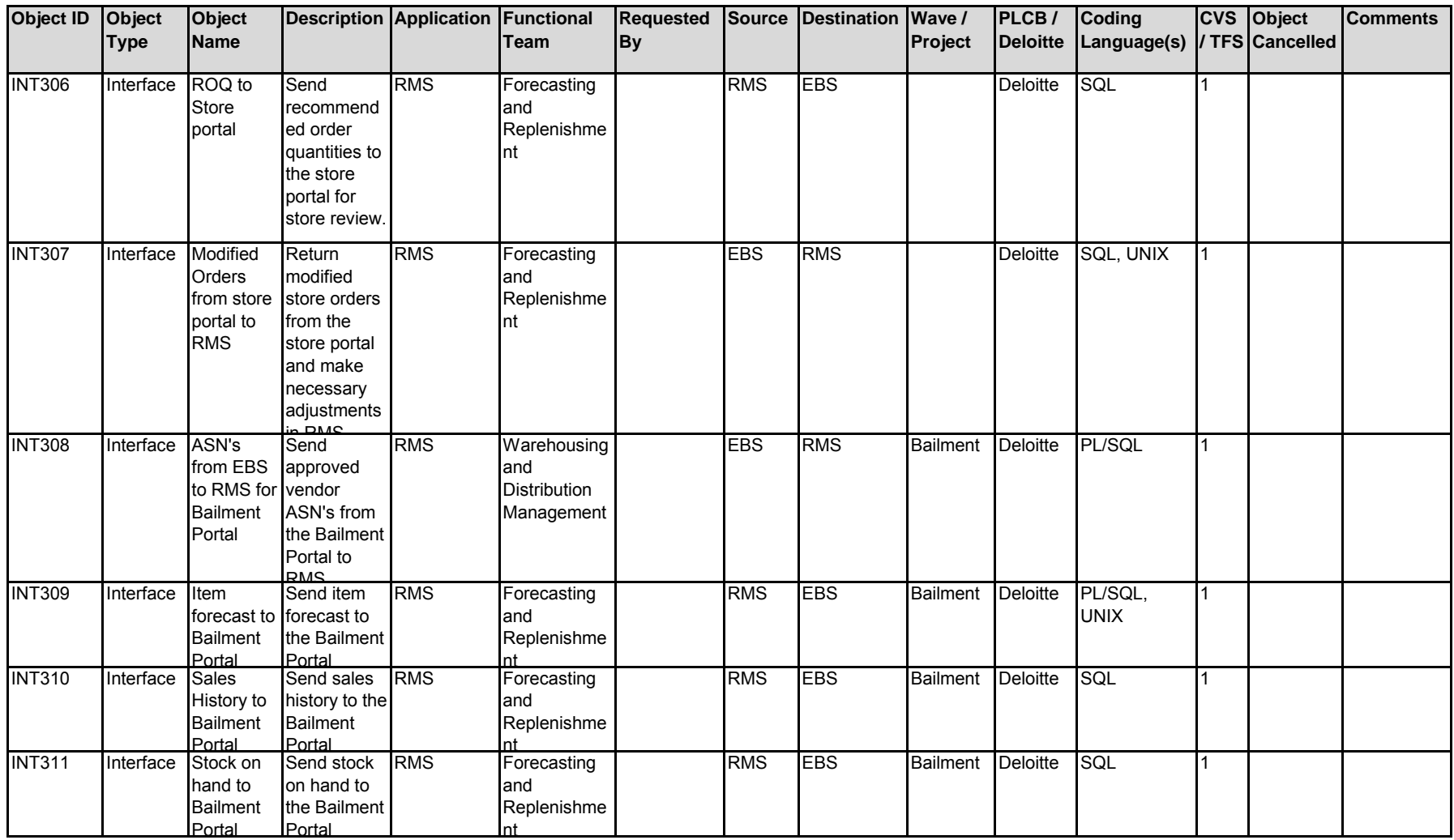

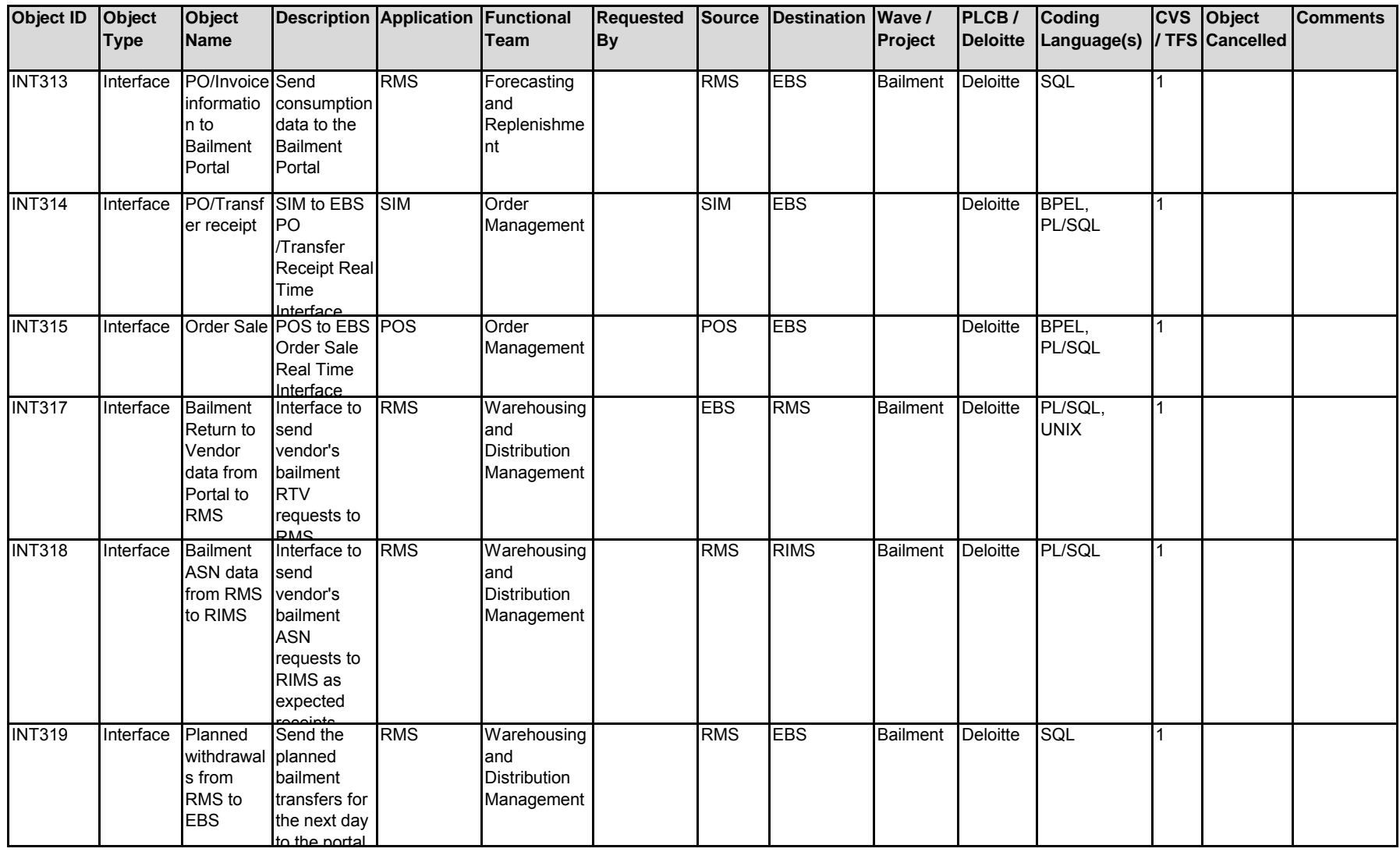

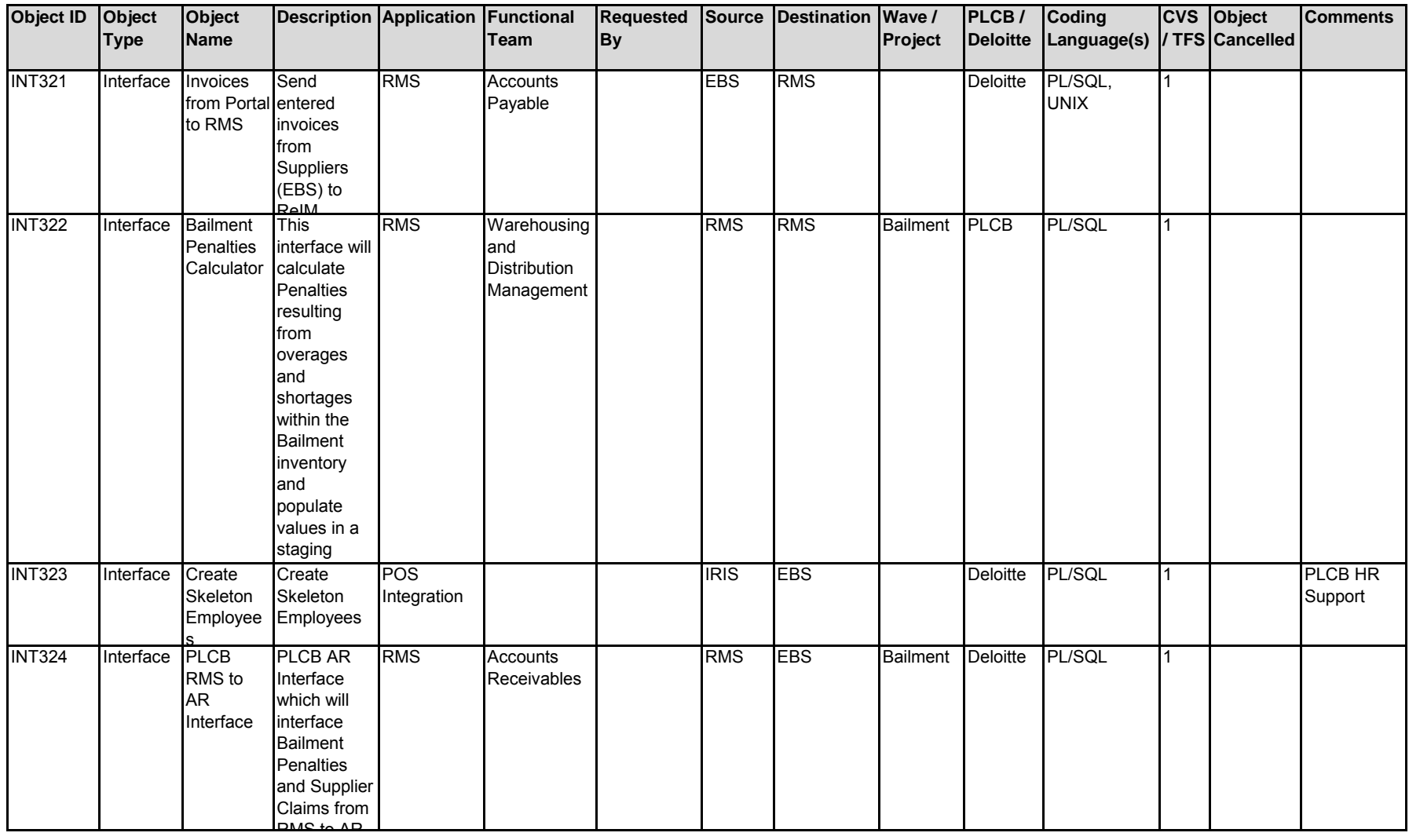

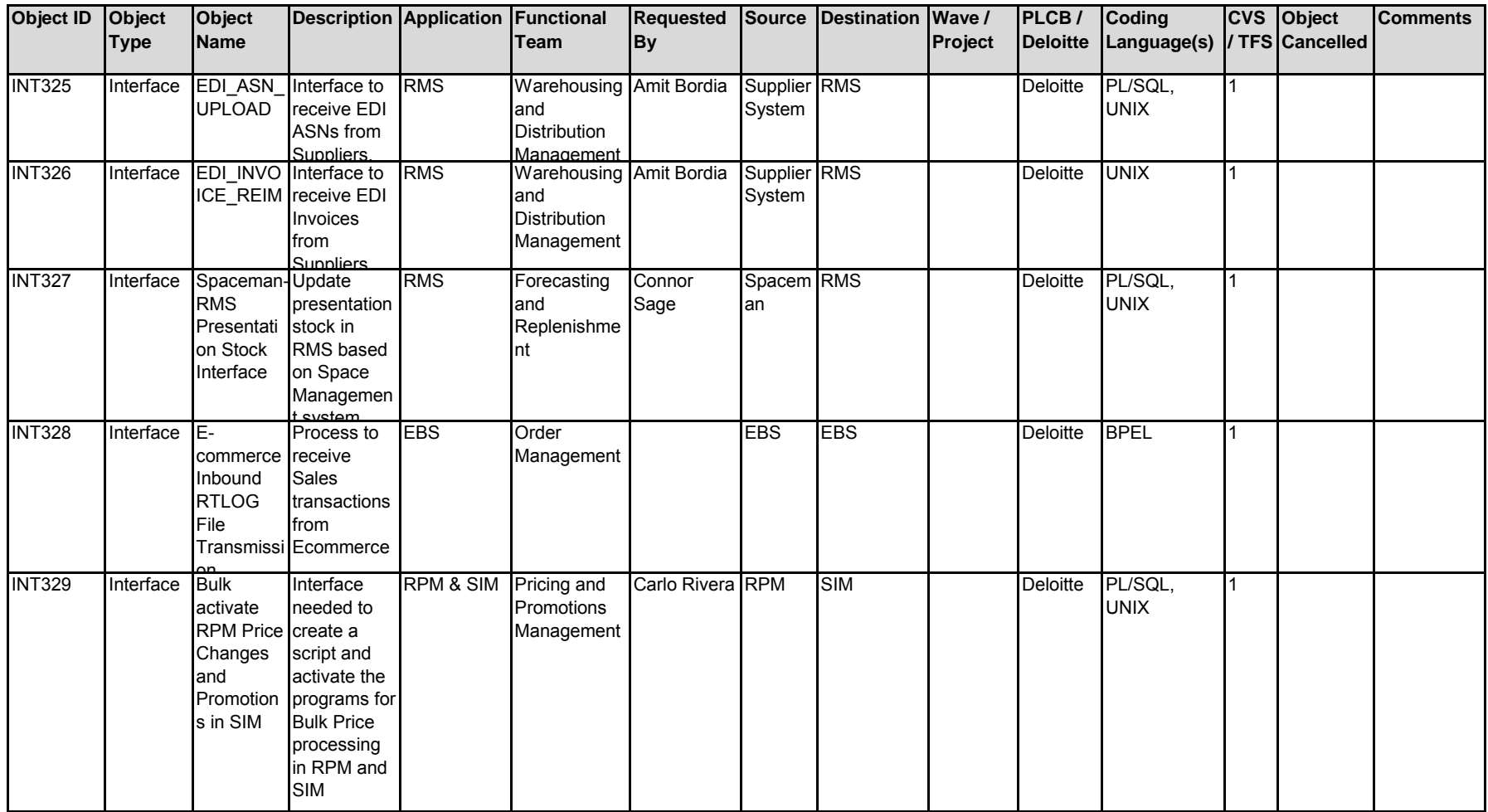

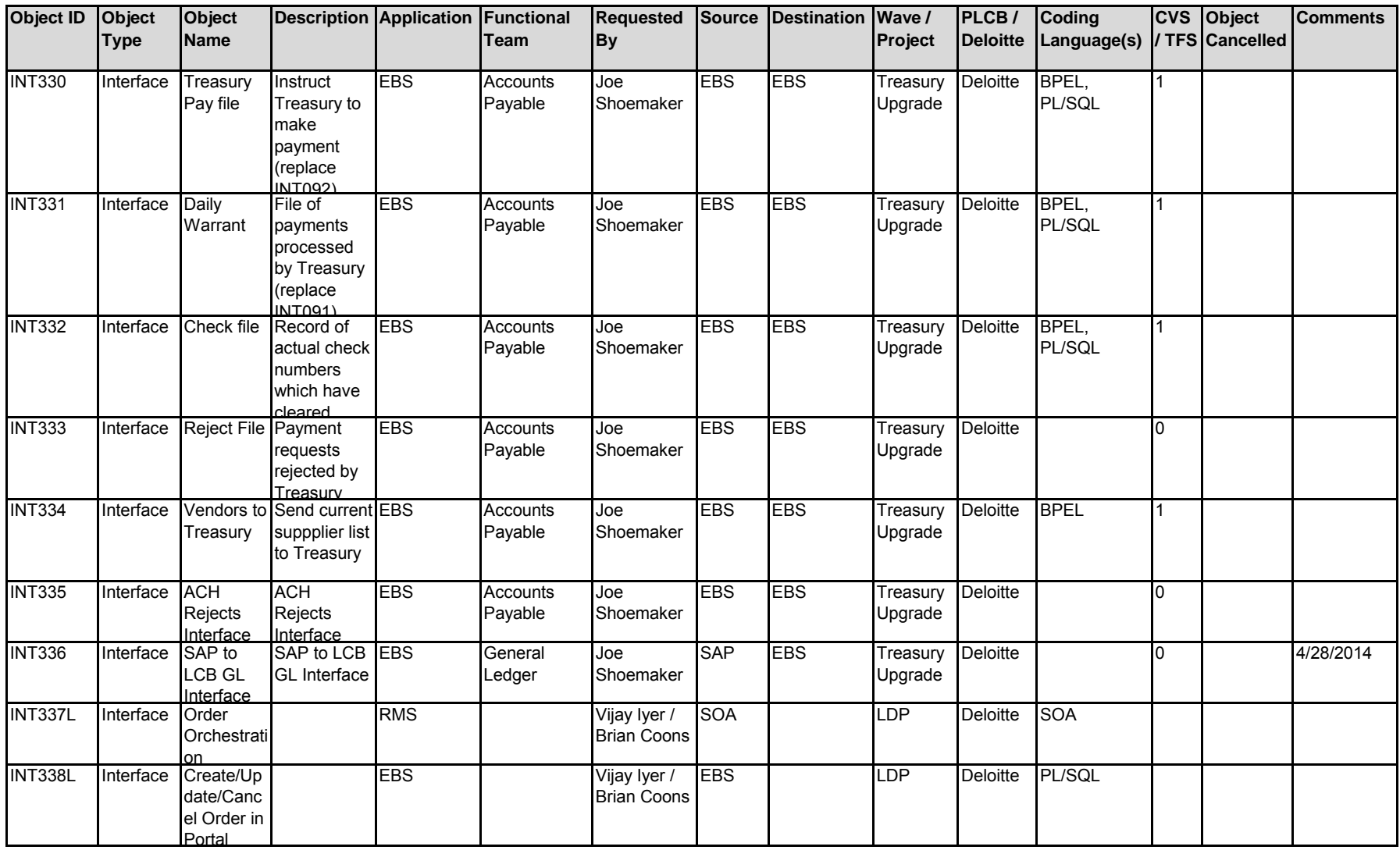

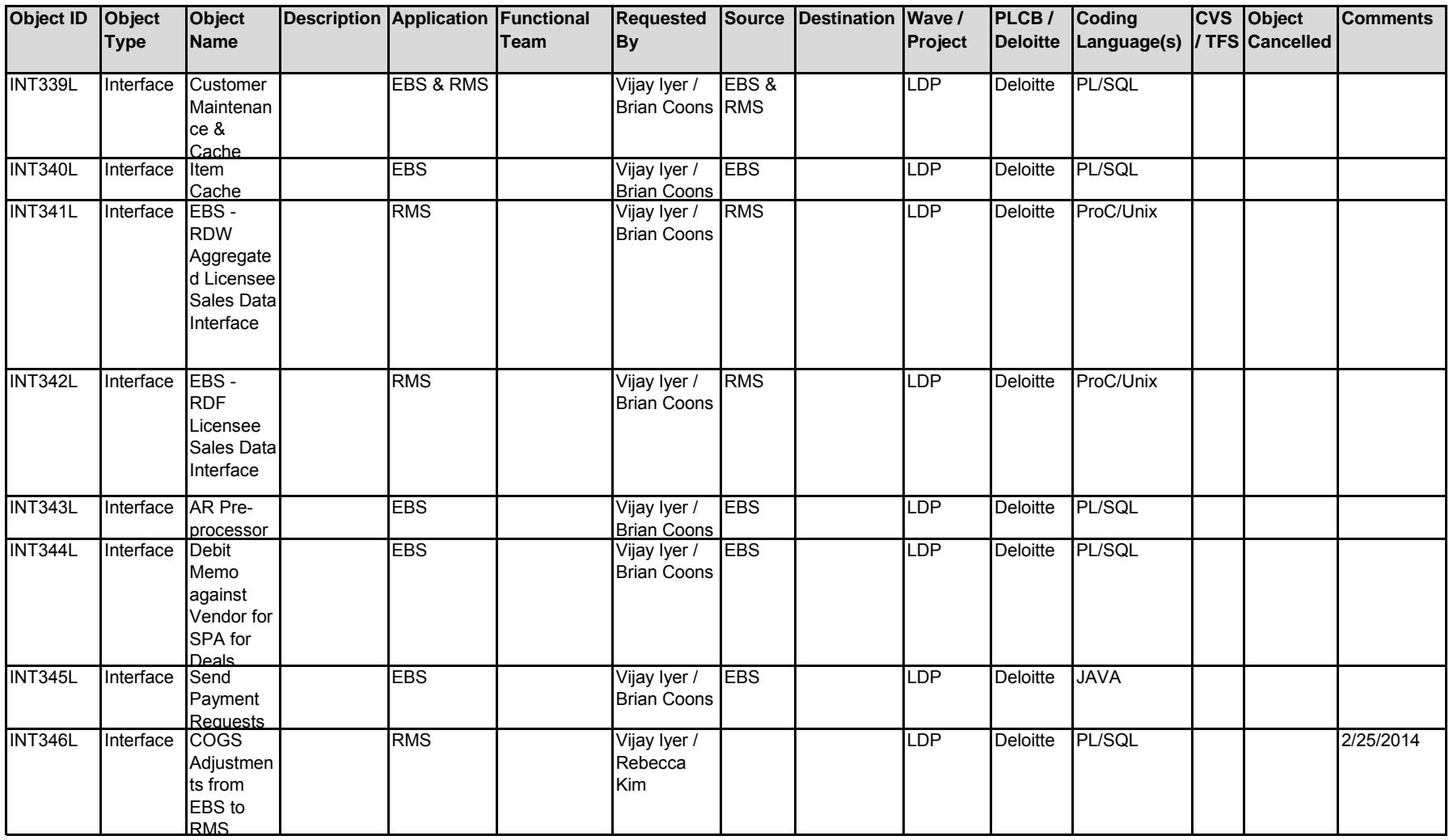

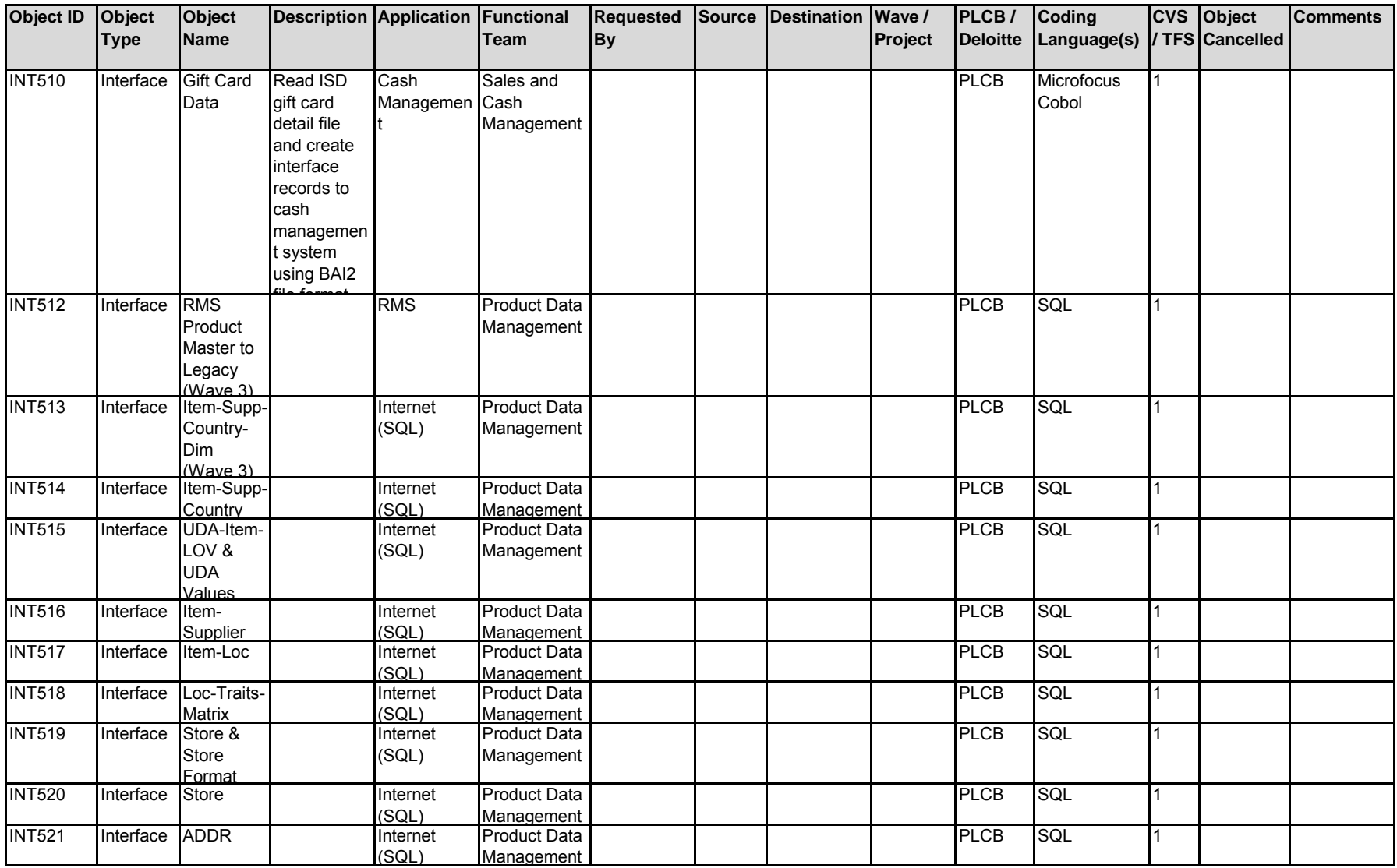

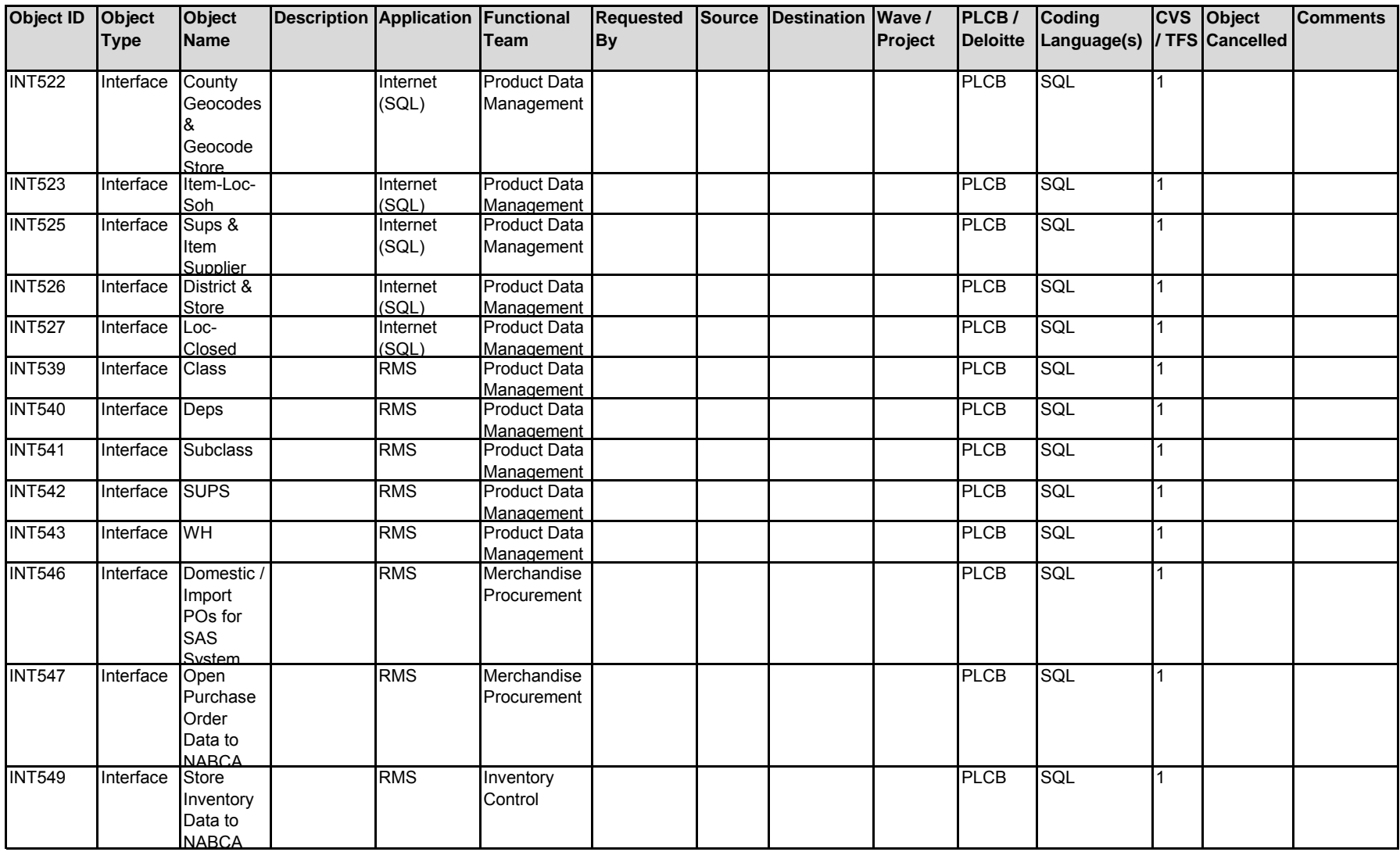

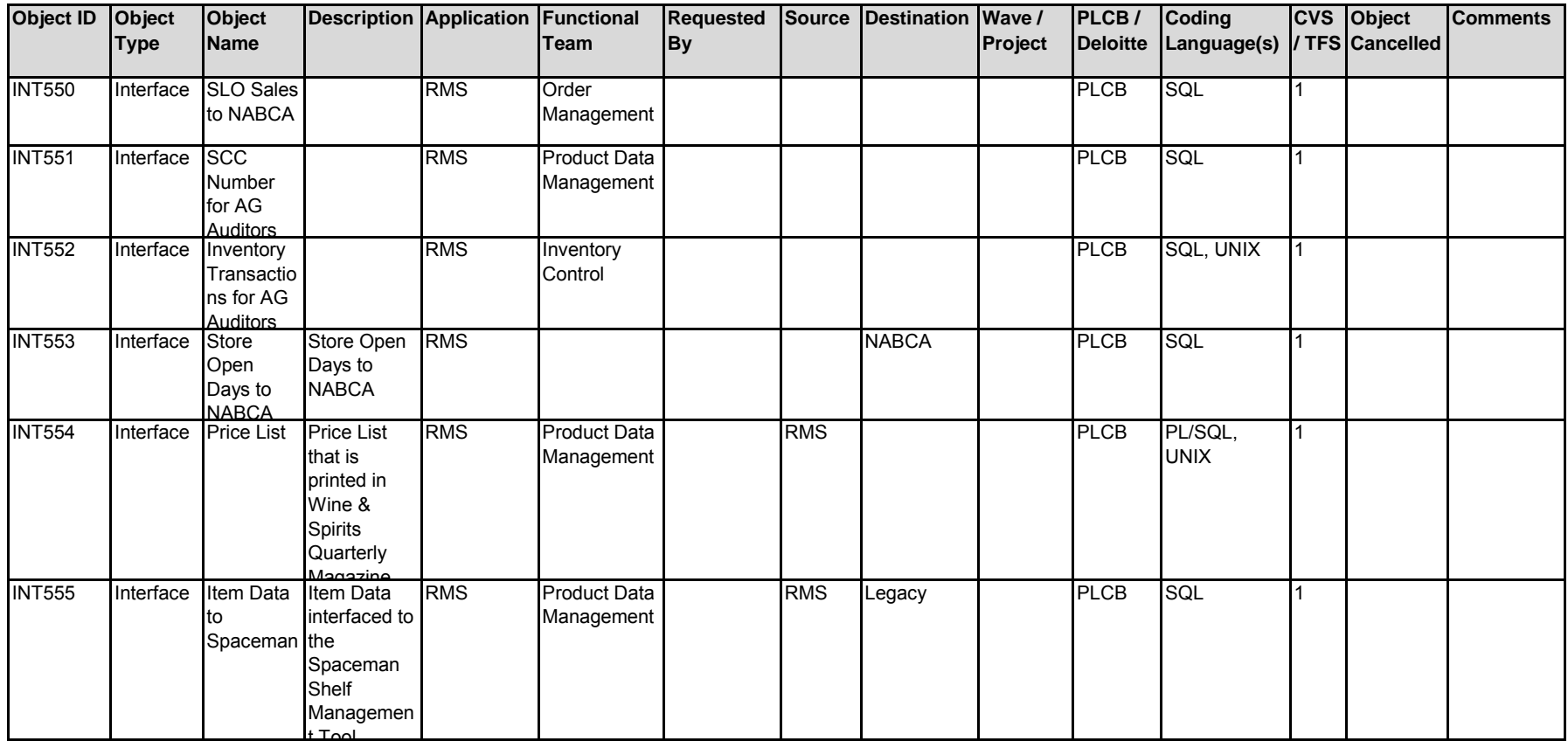

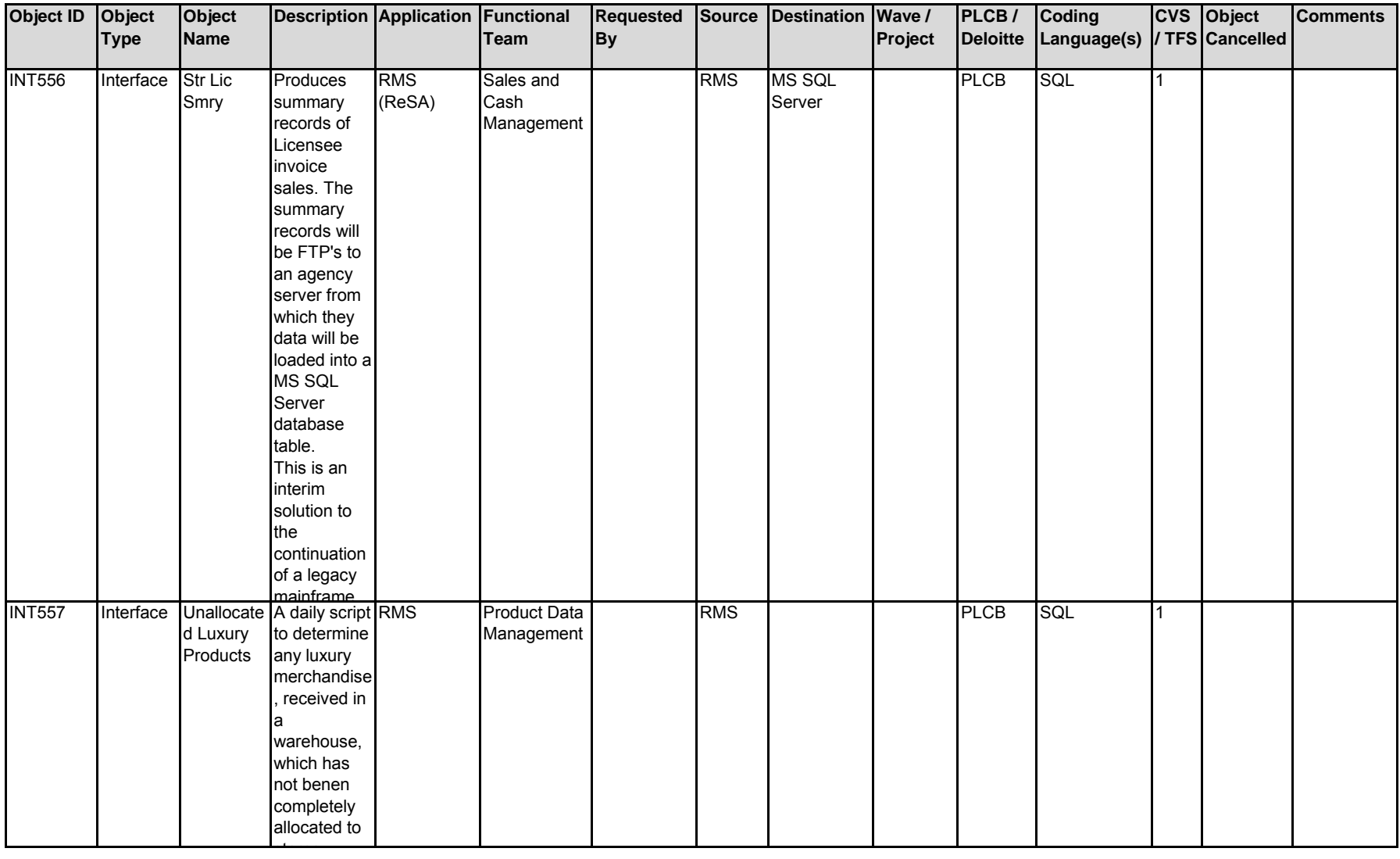

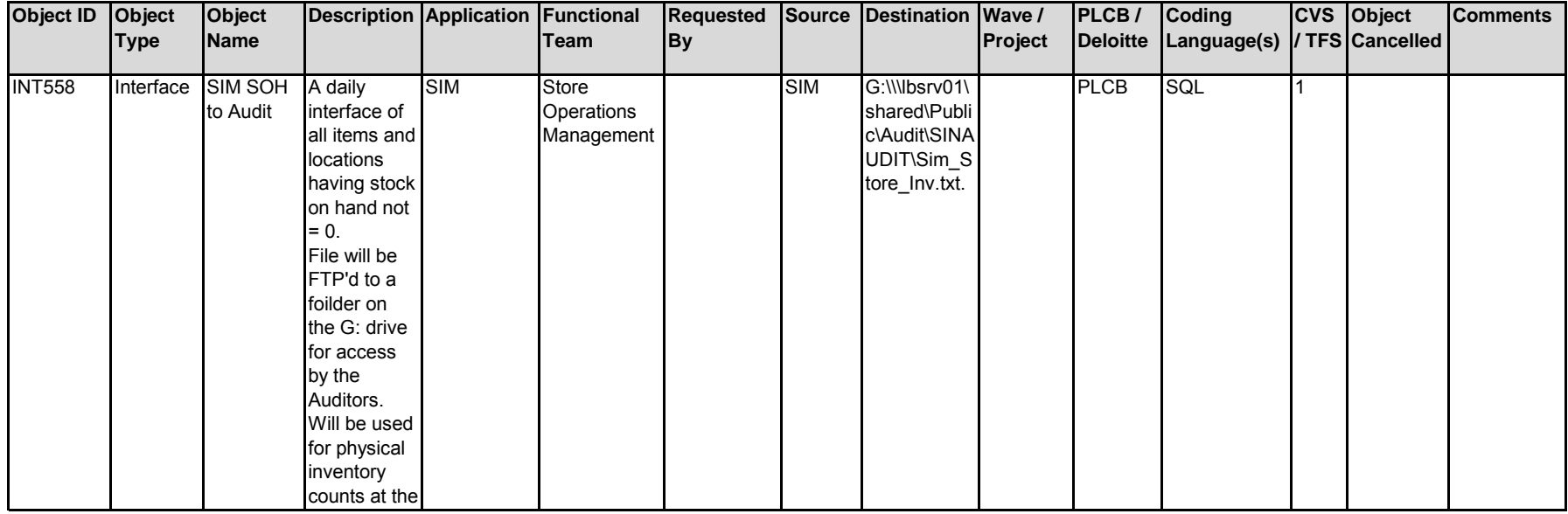

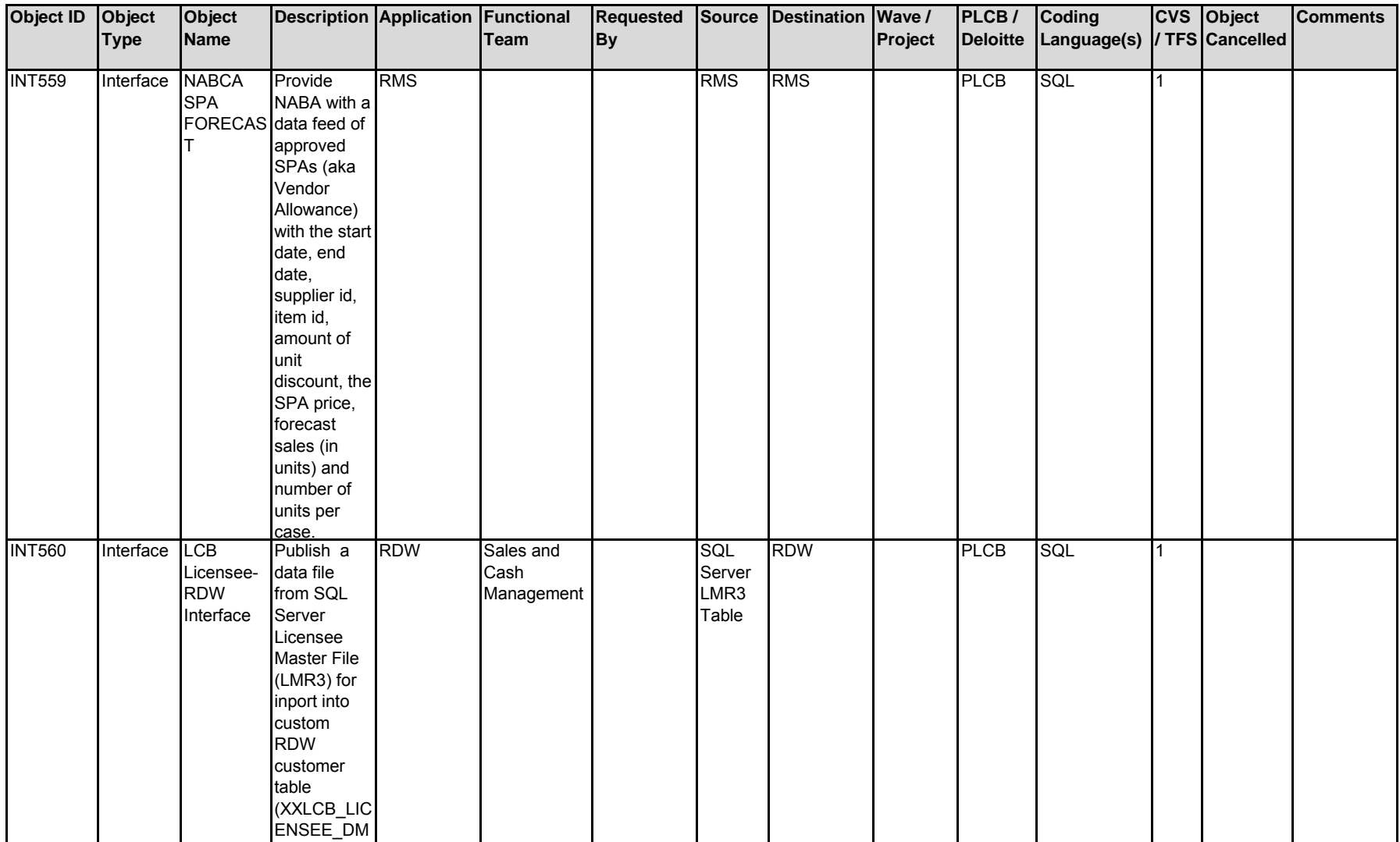

).

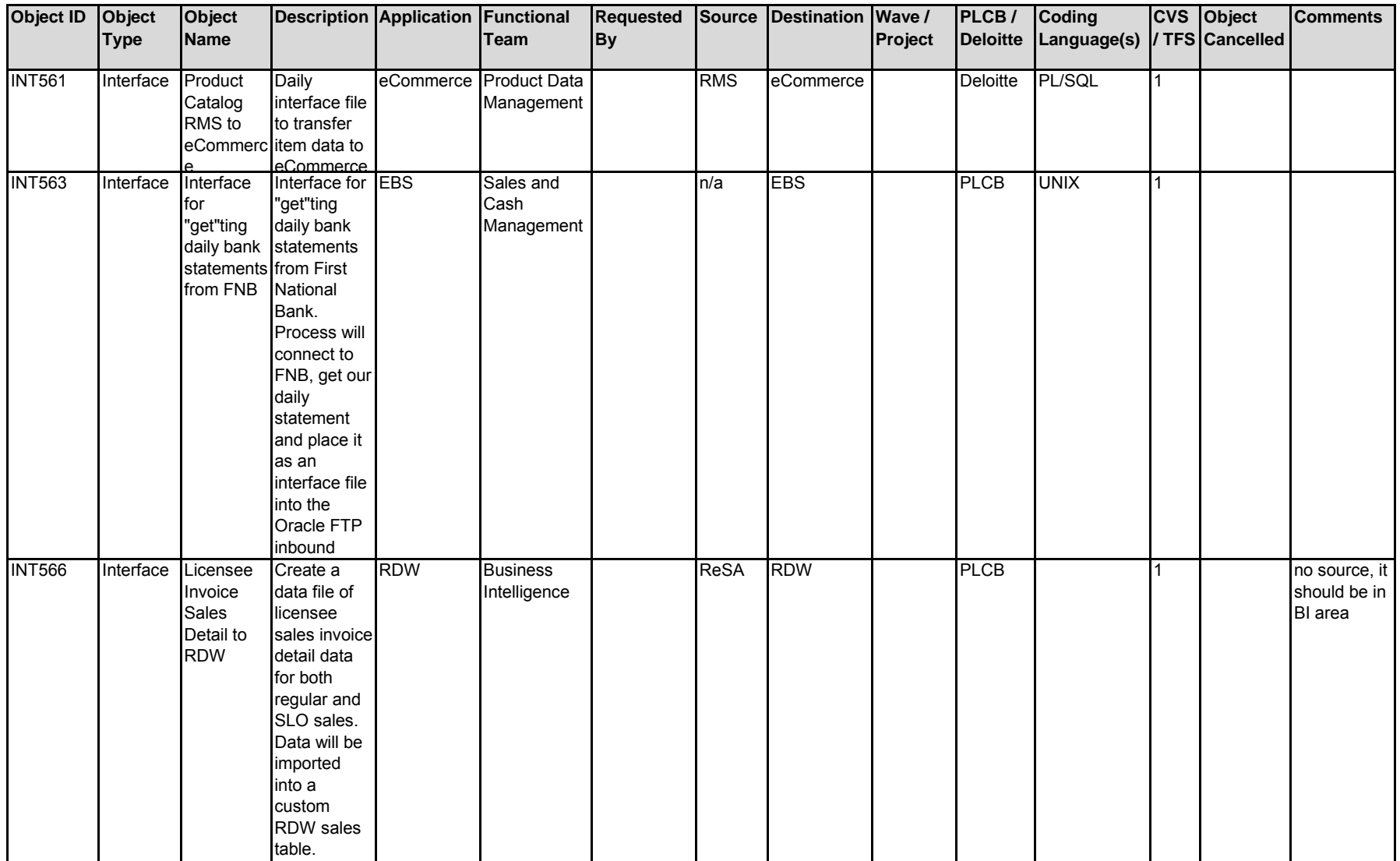

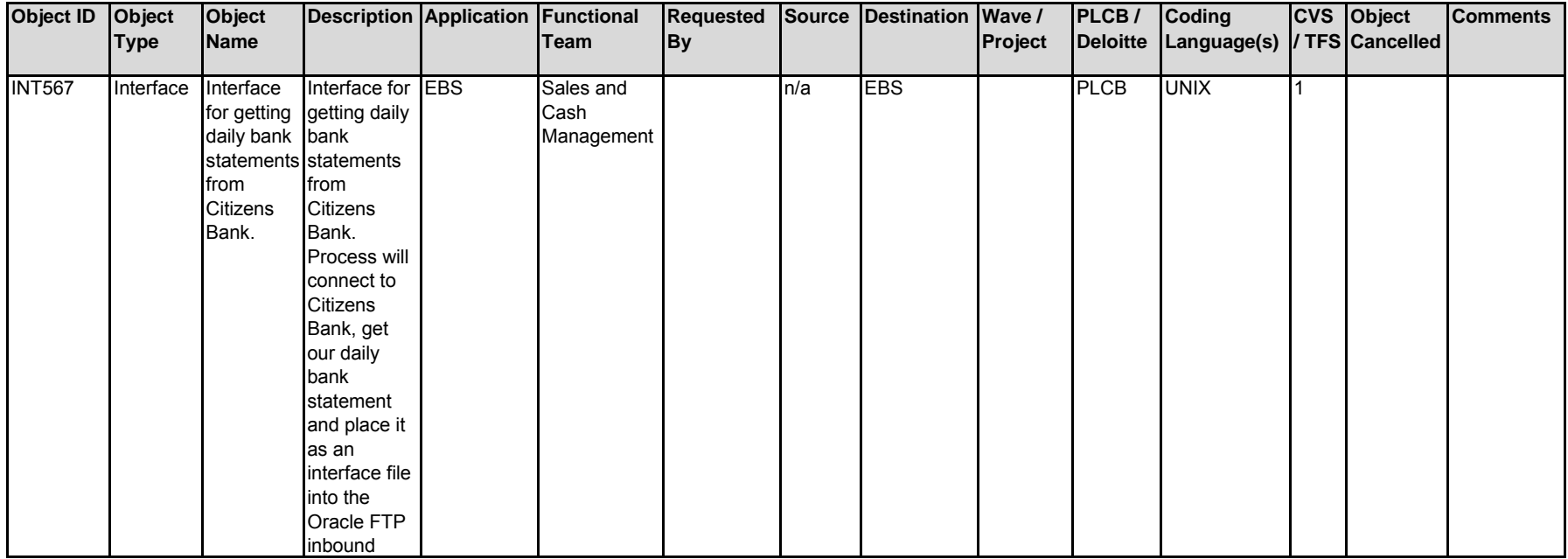

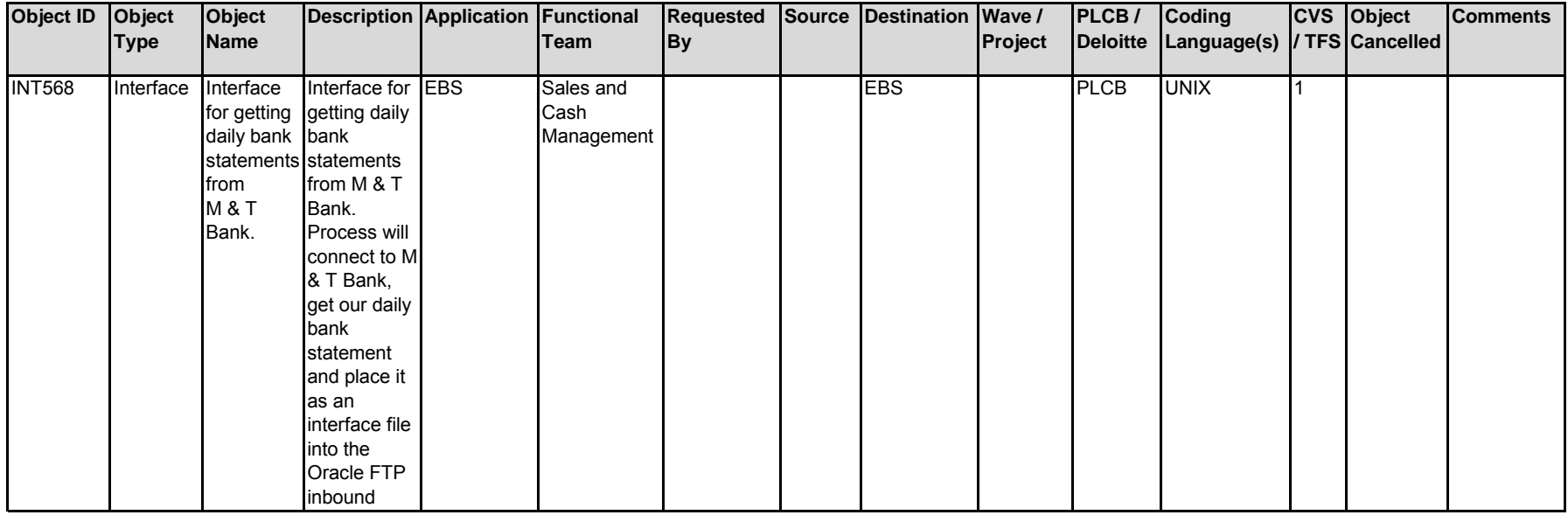

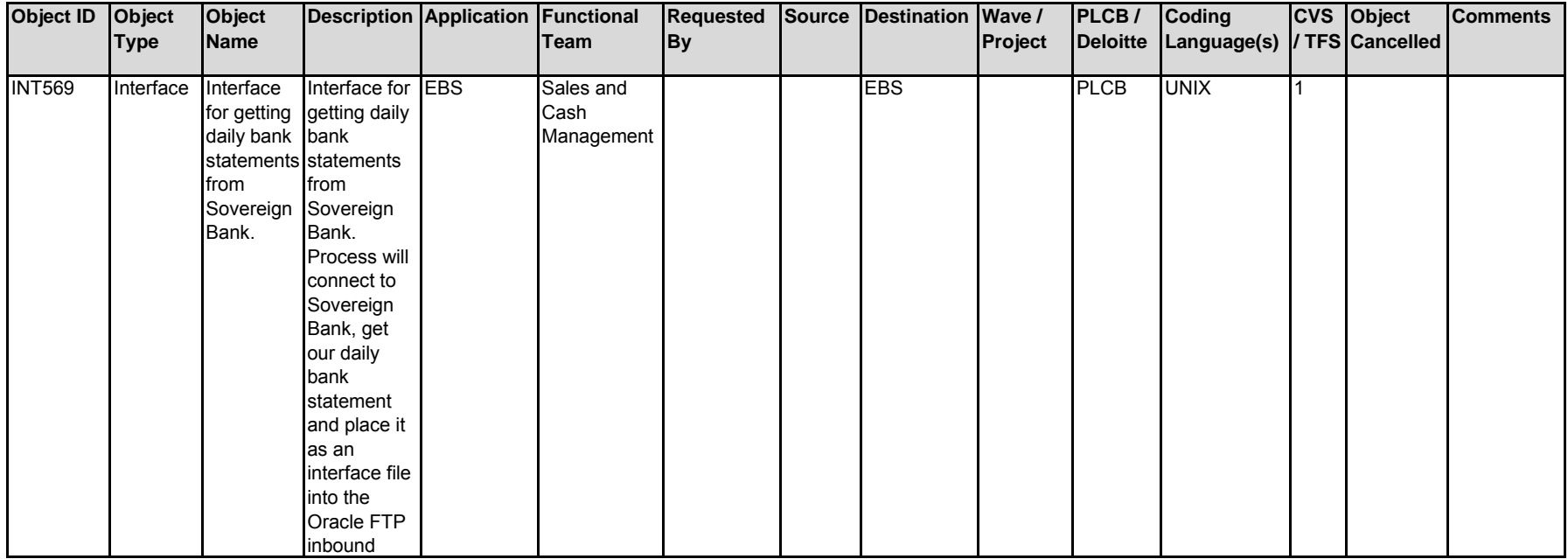

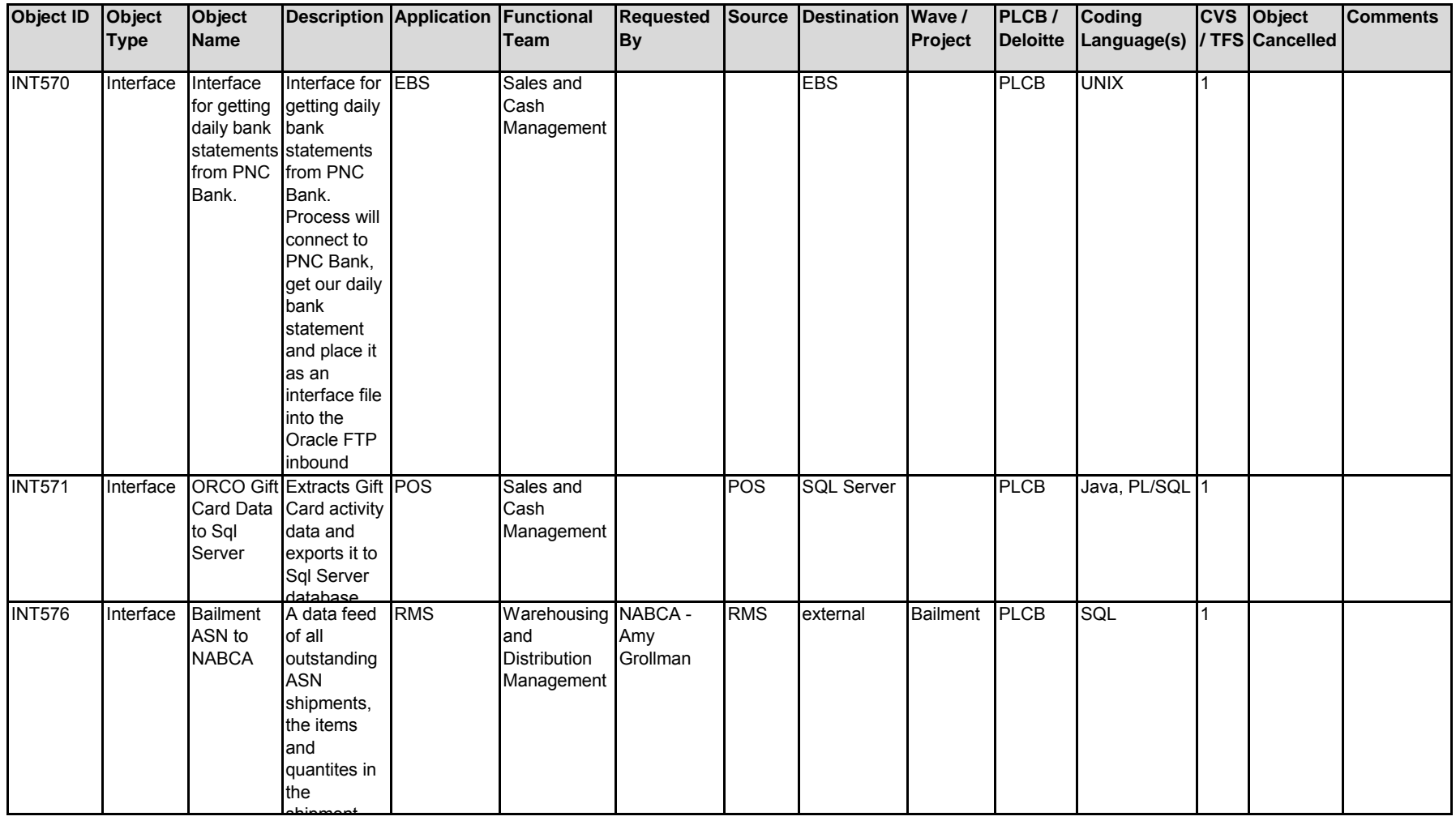

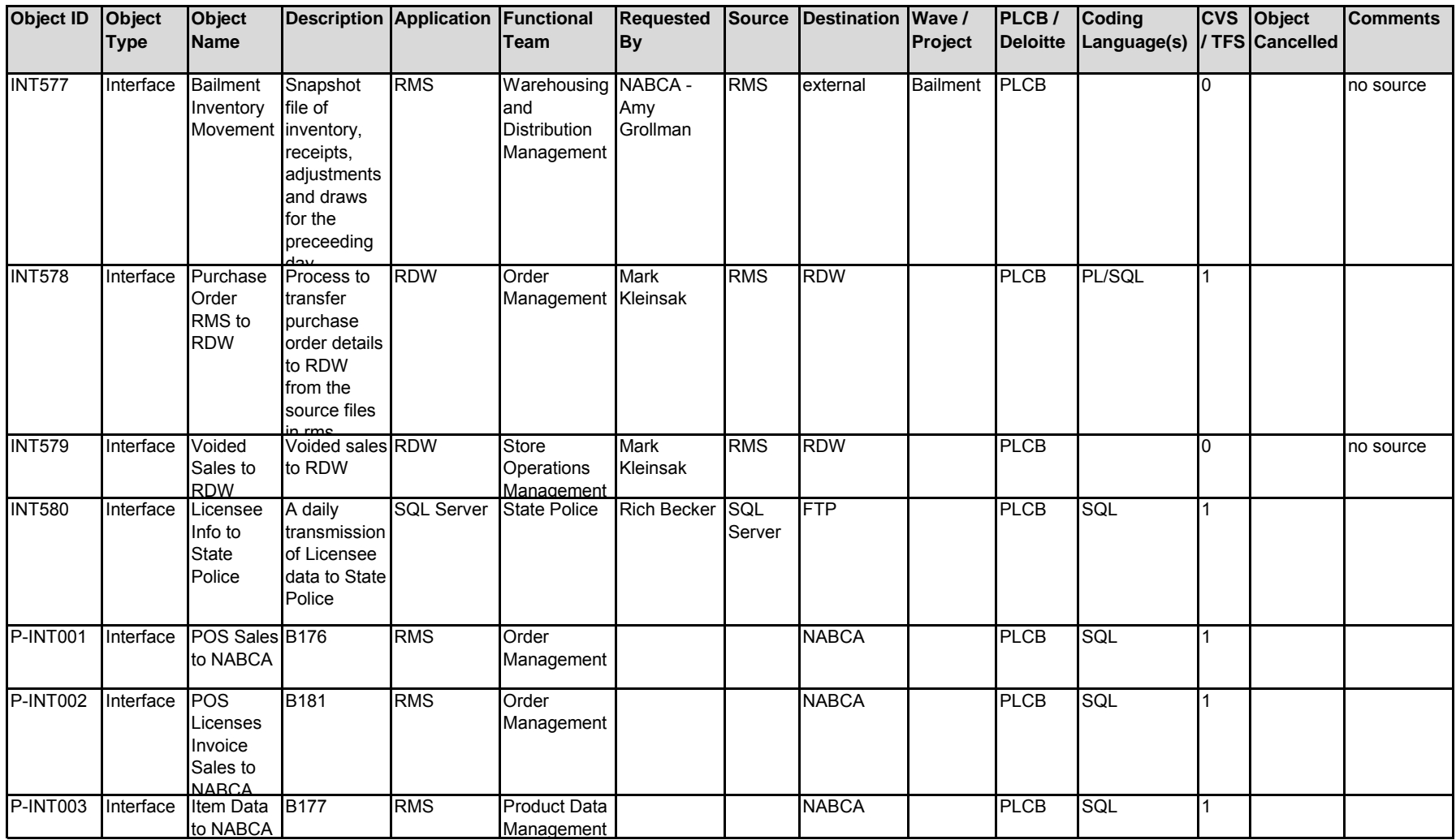

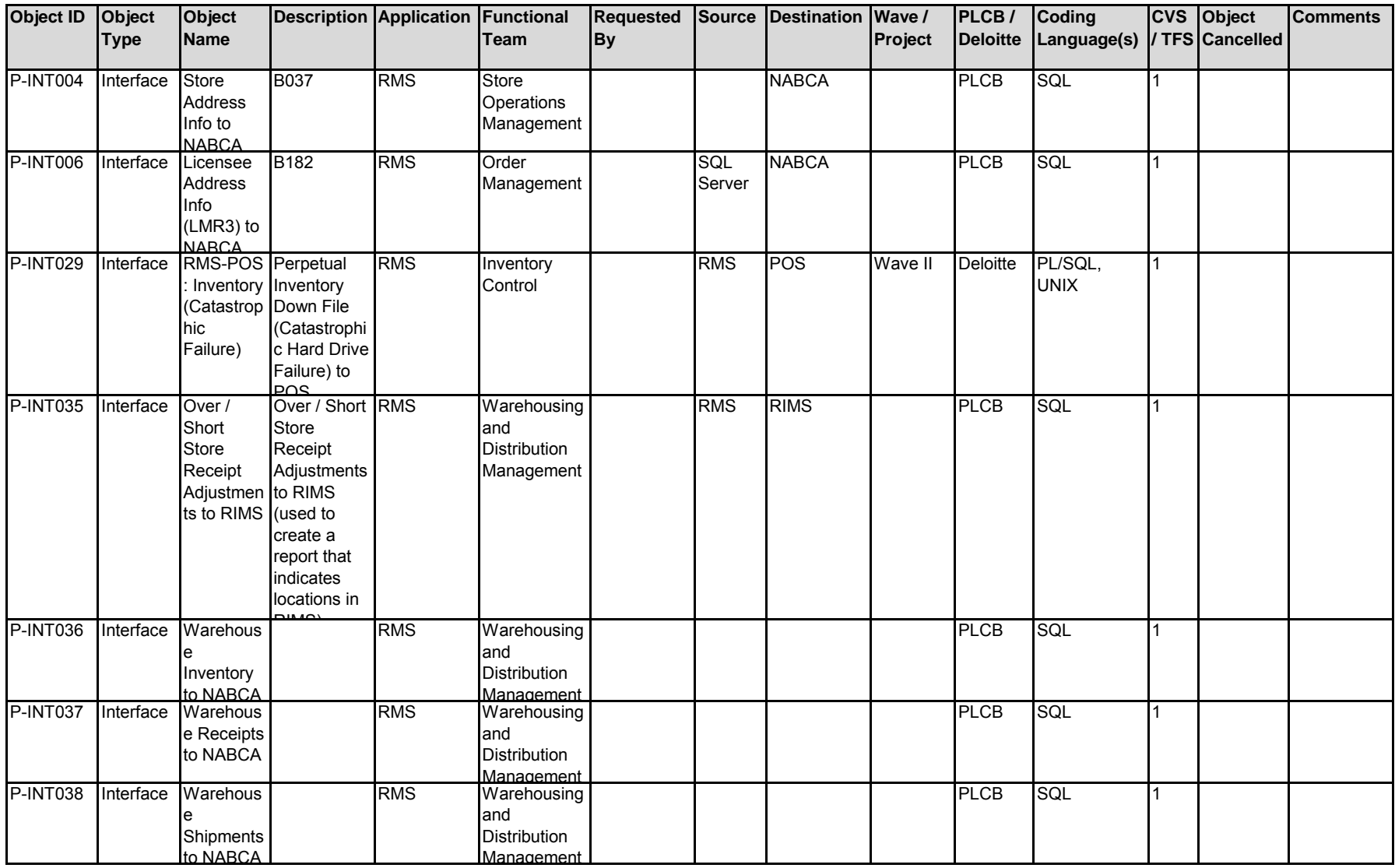

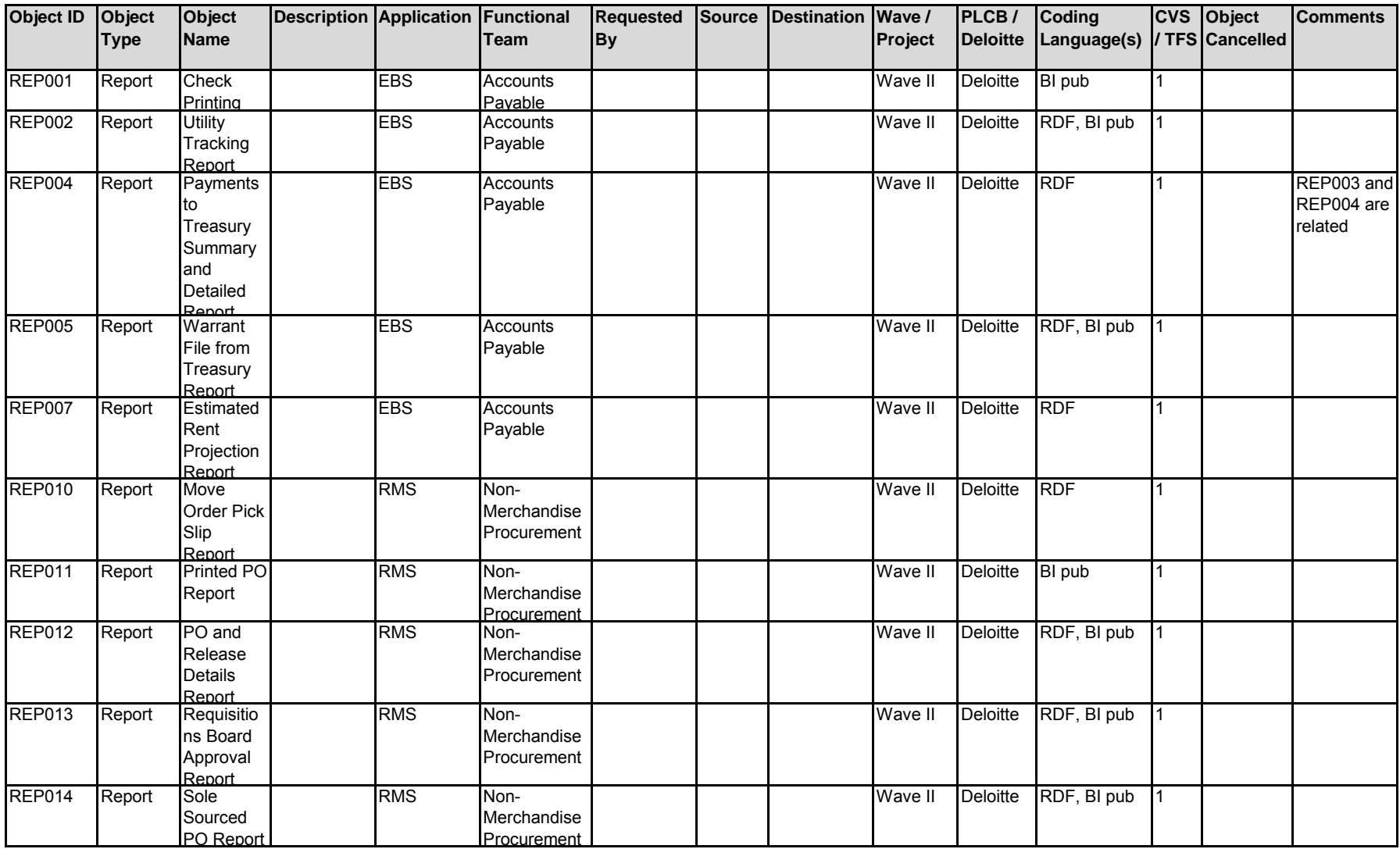

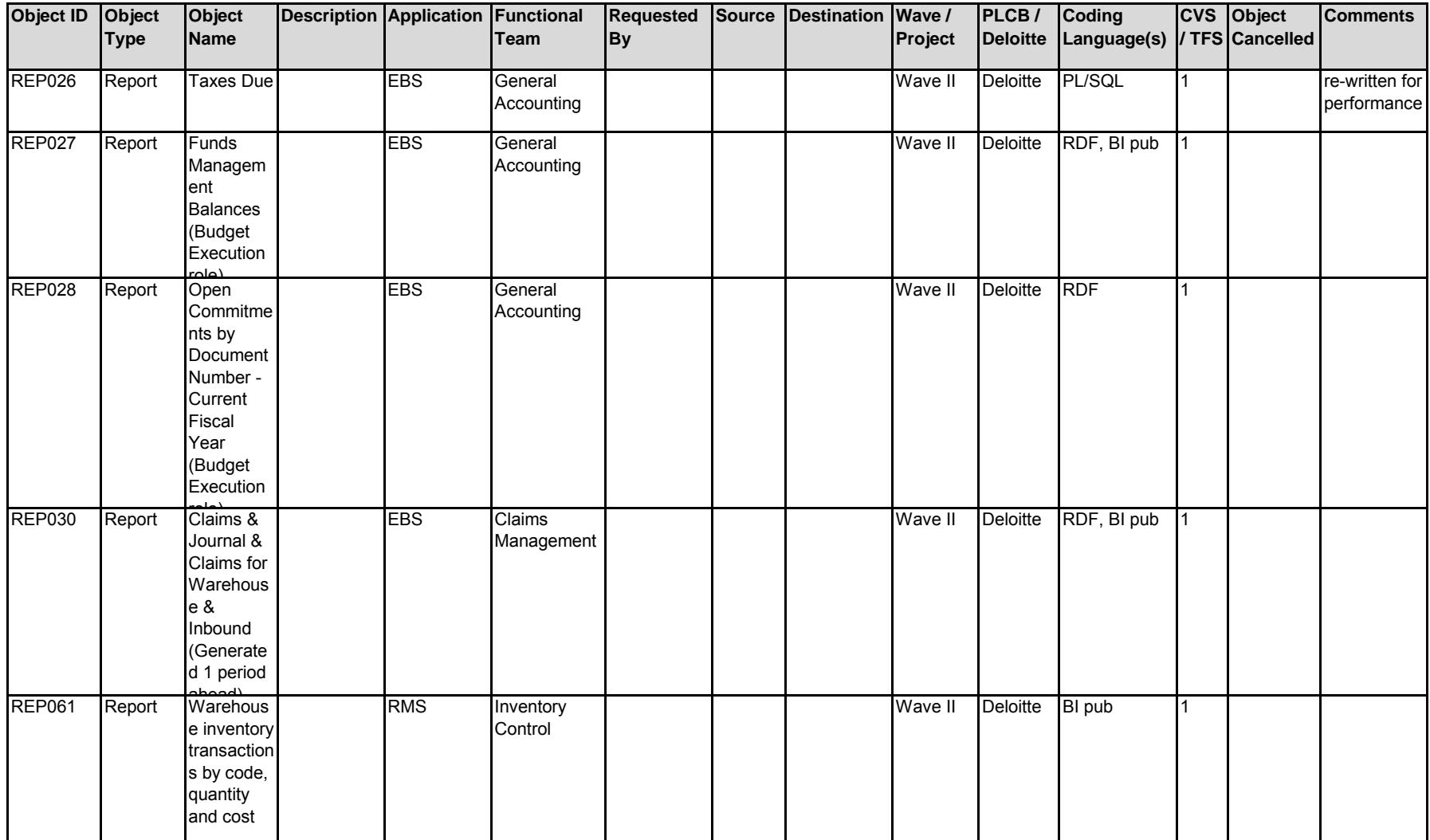

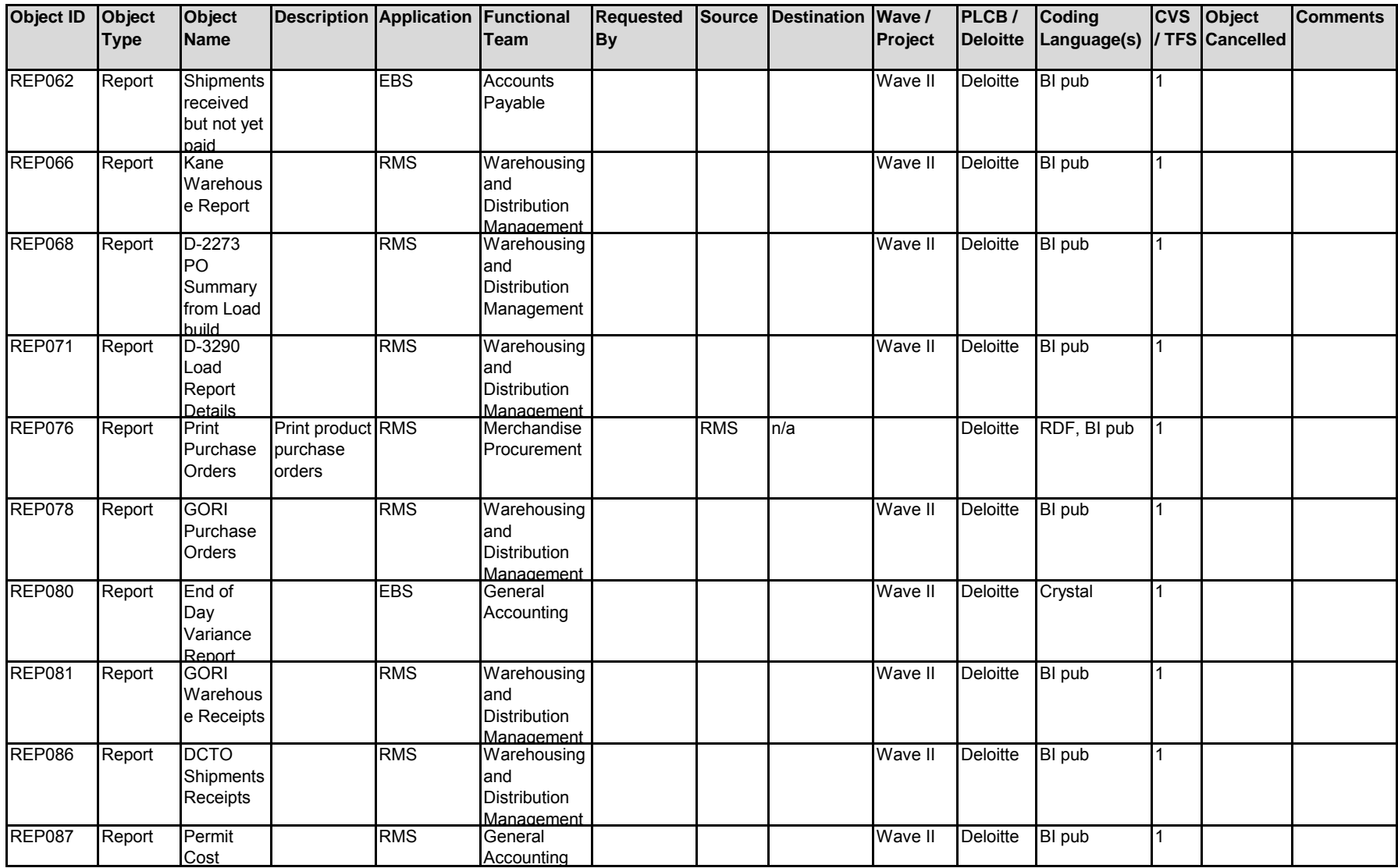

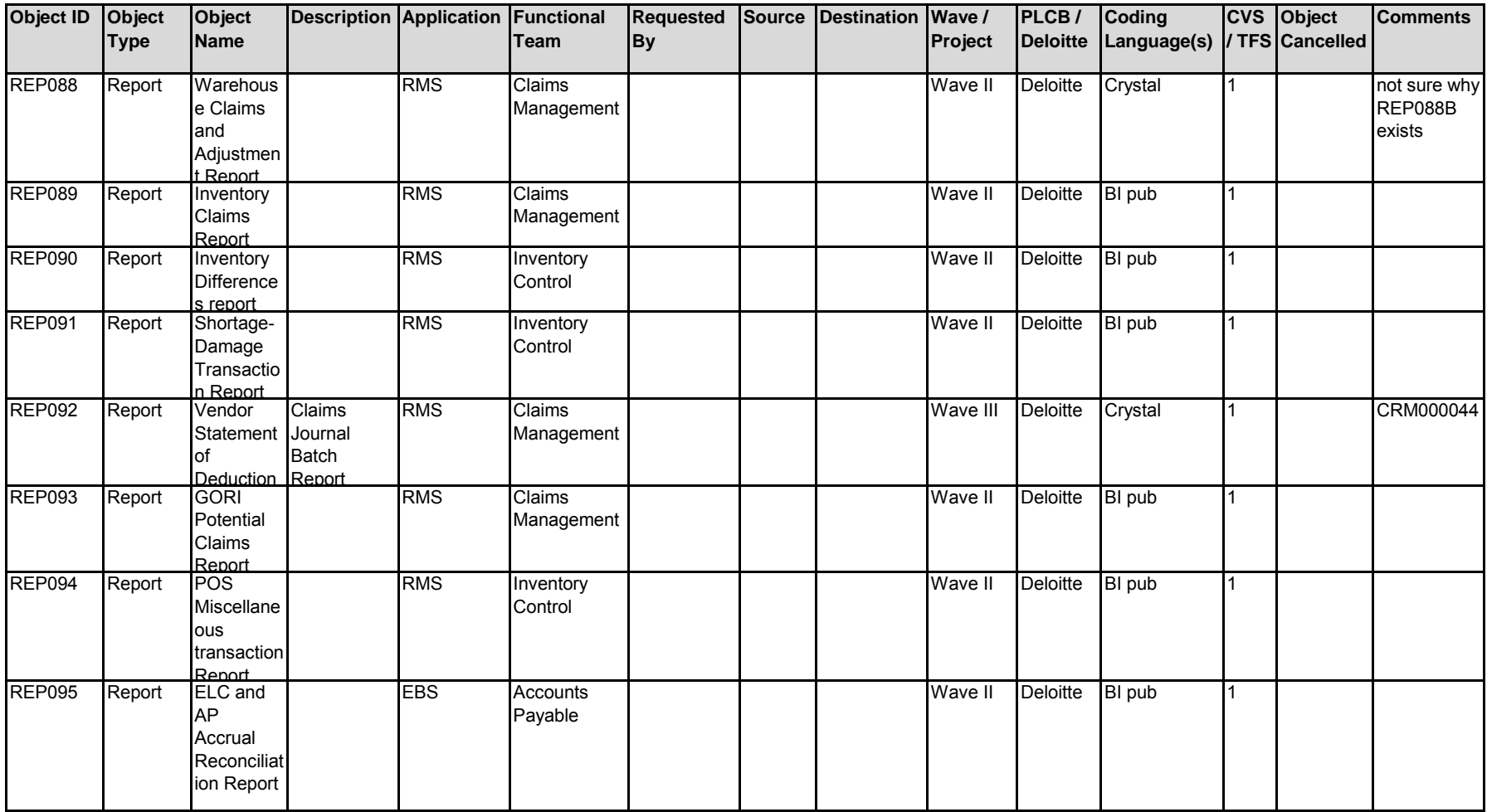

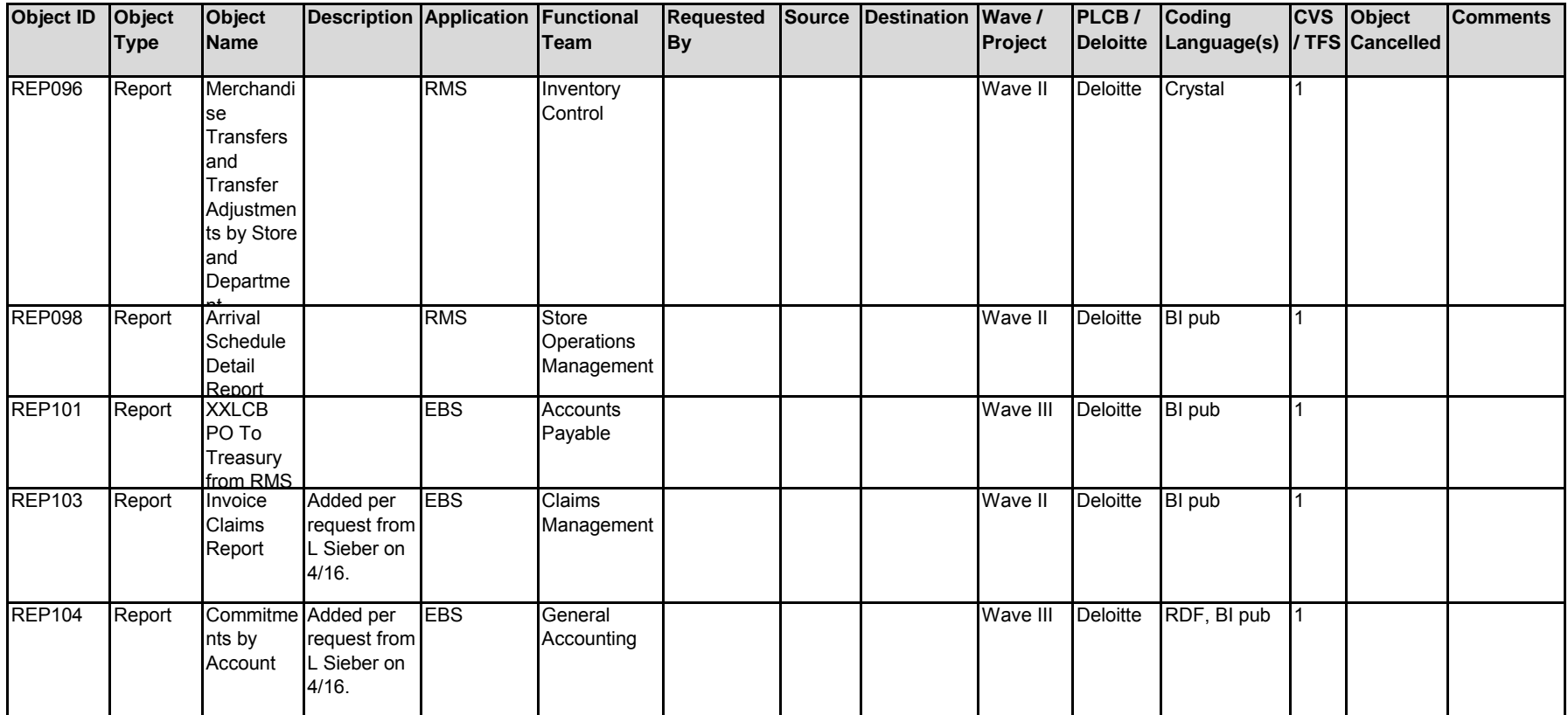

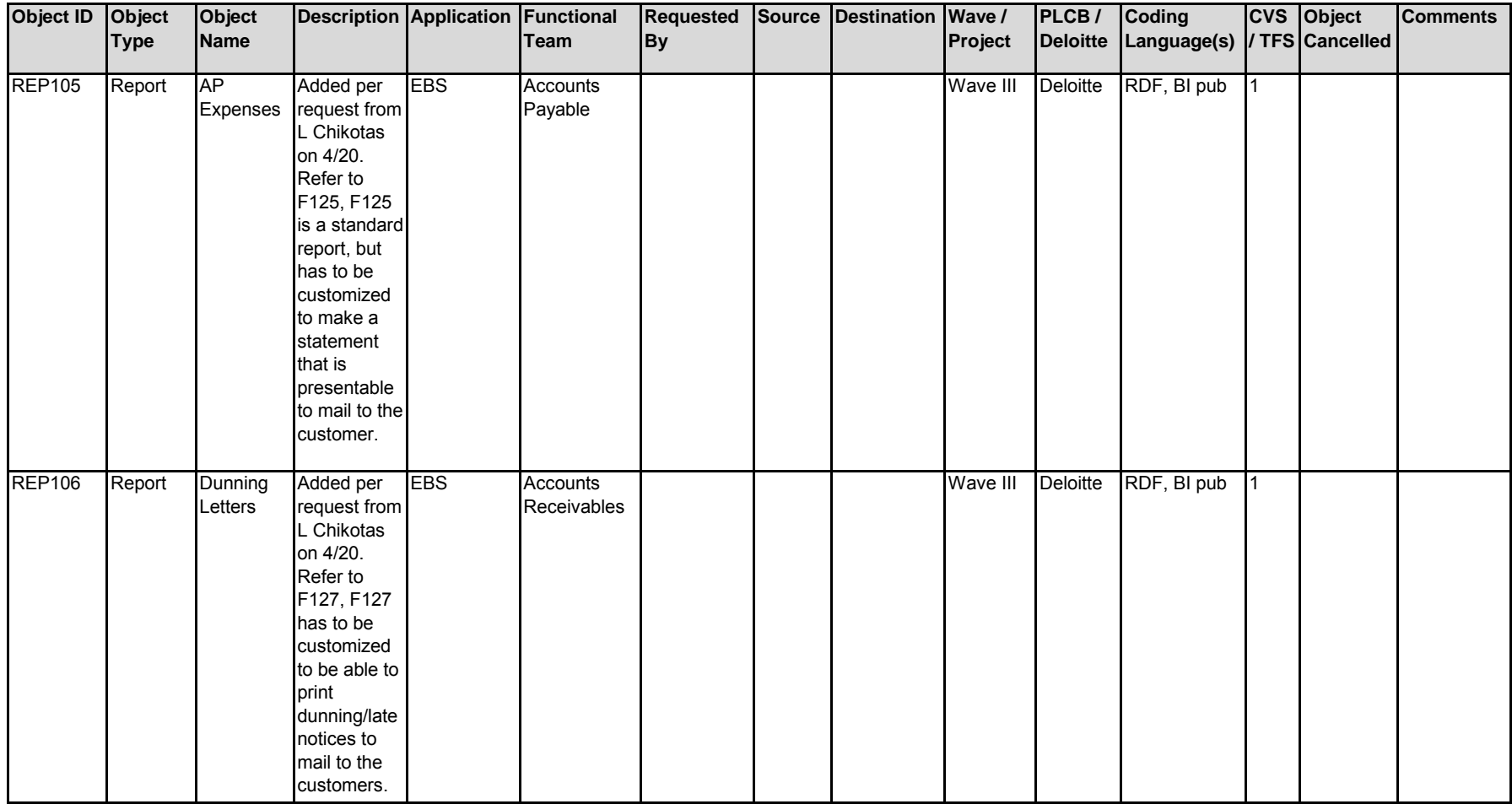

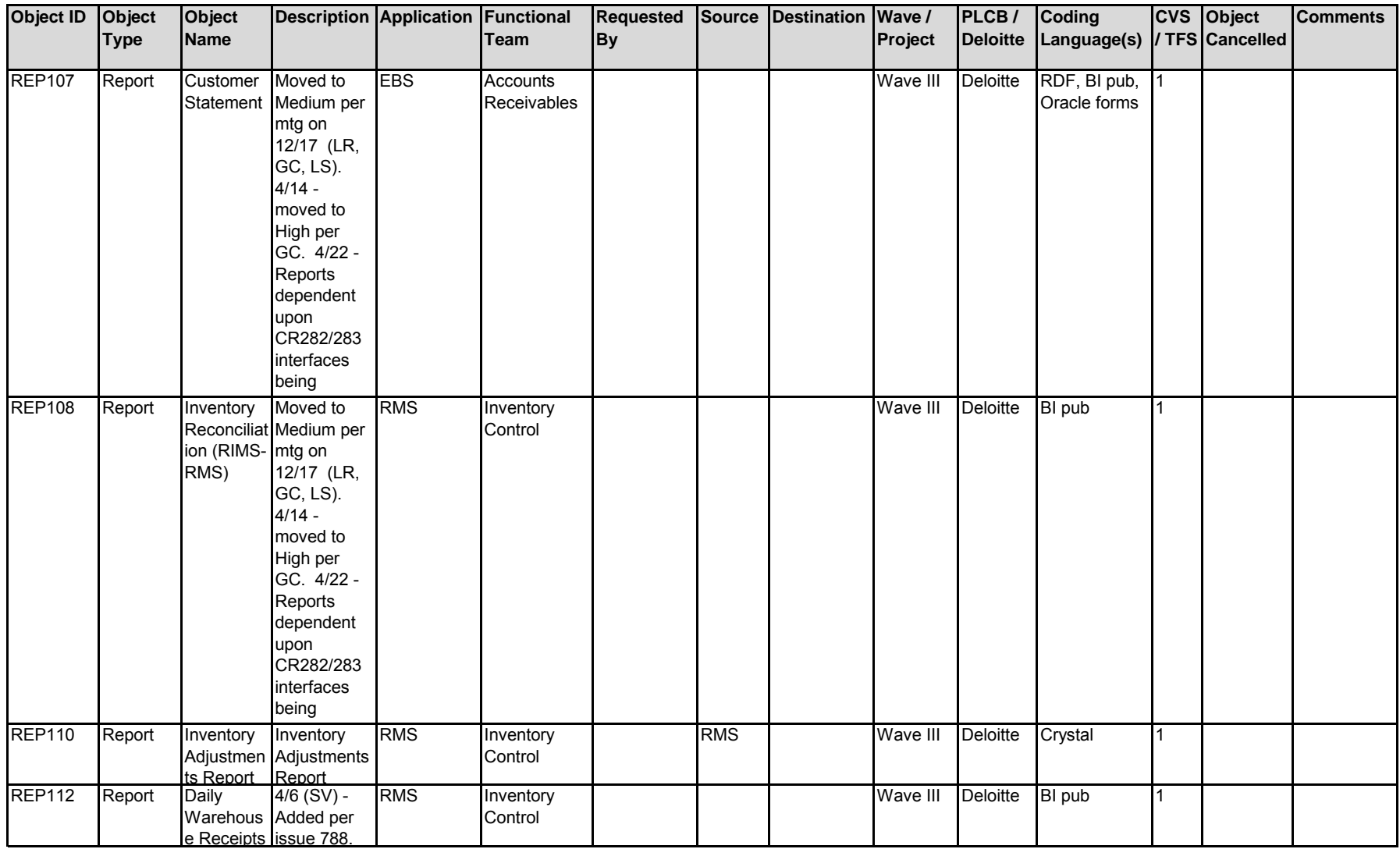

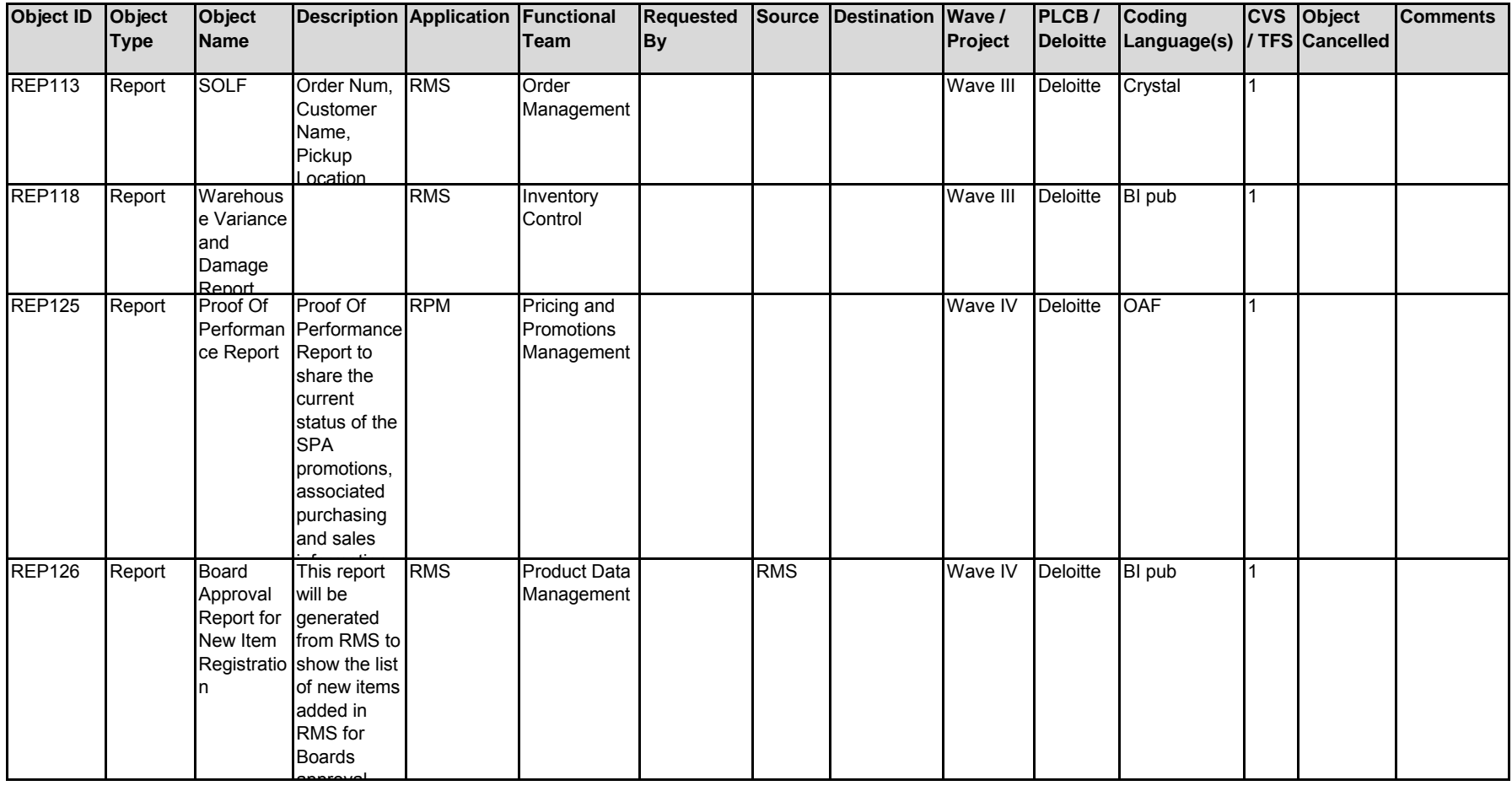

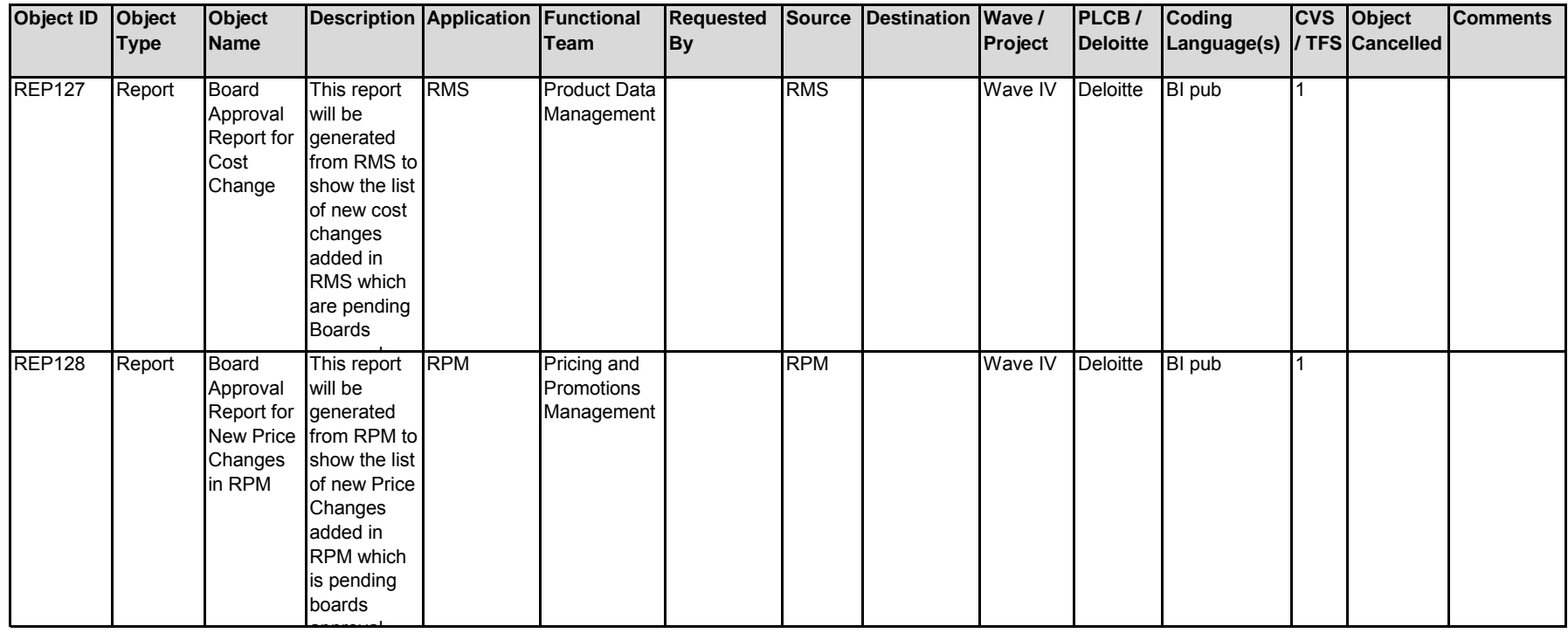

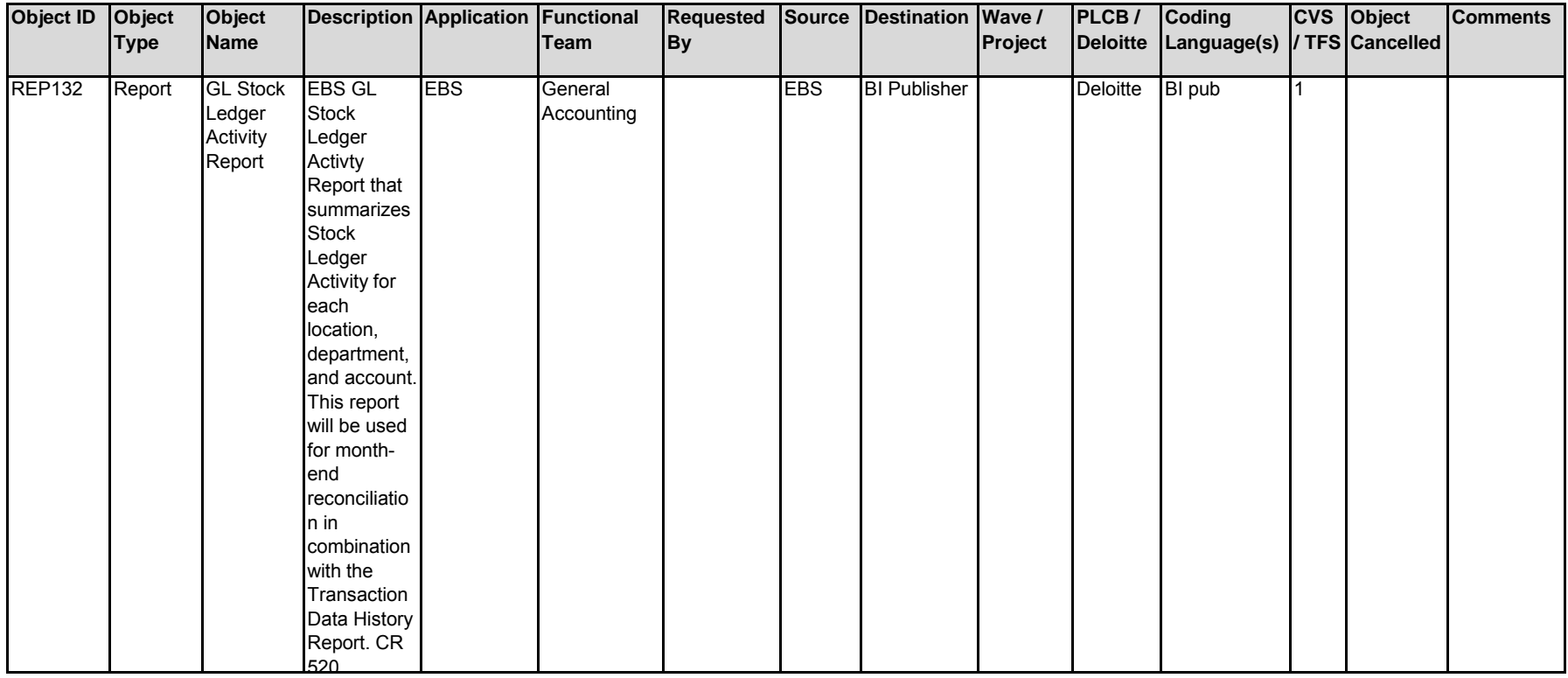

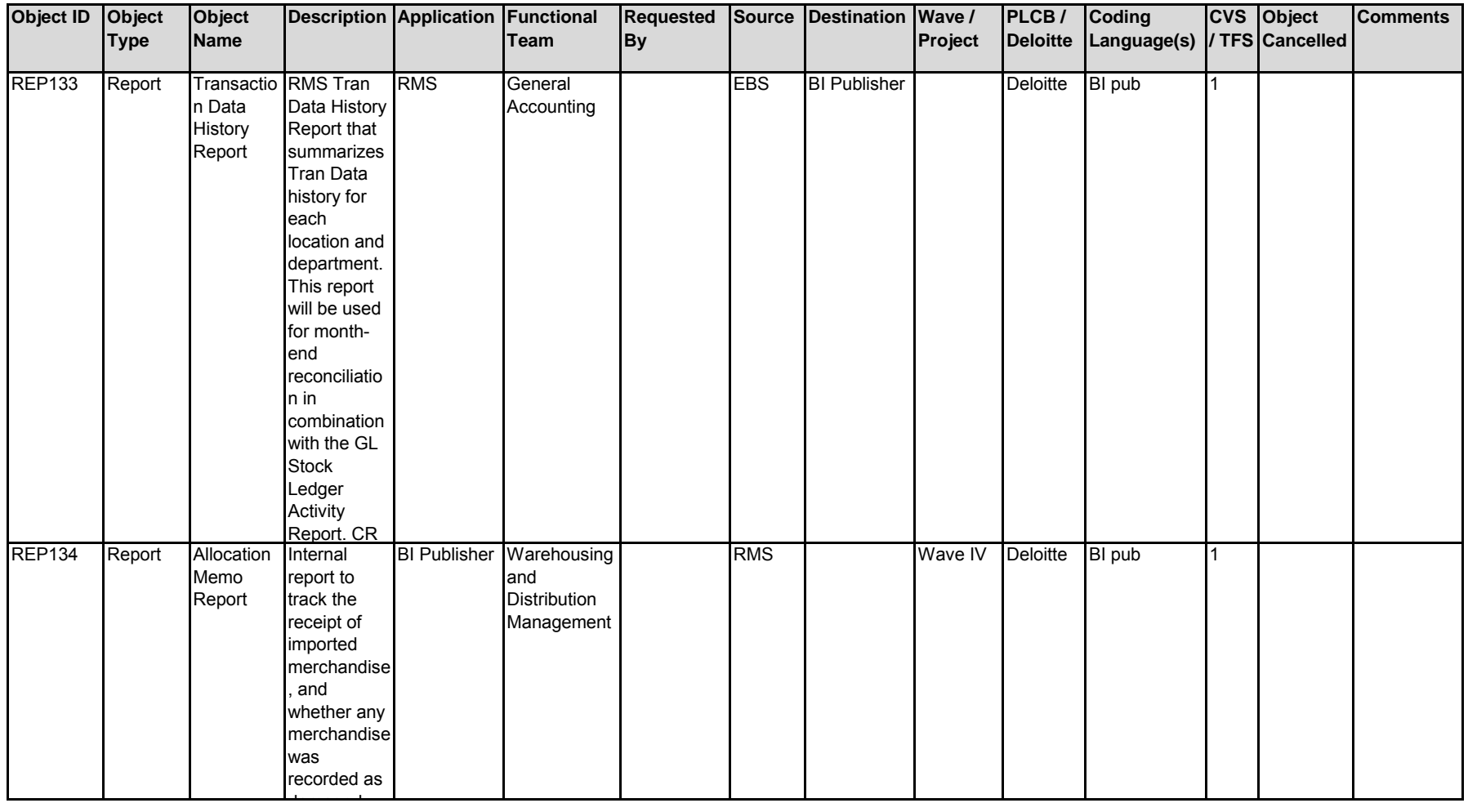

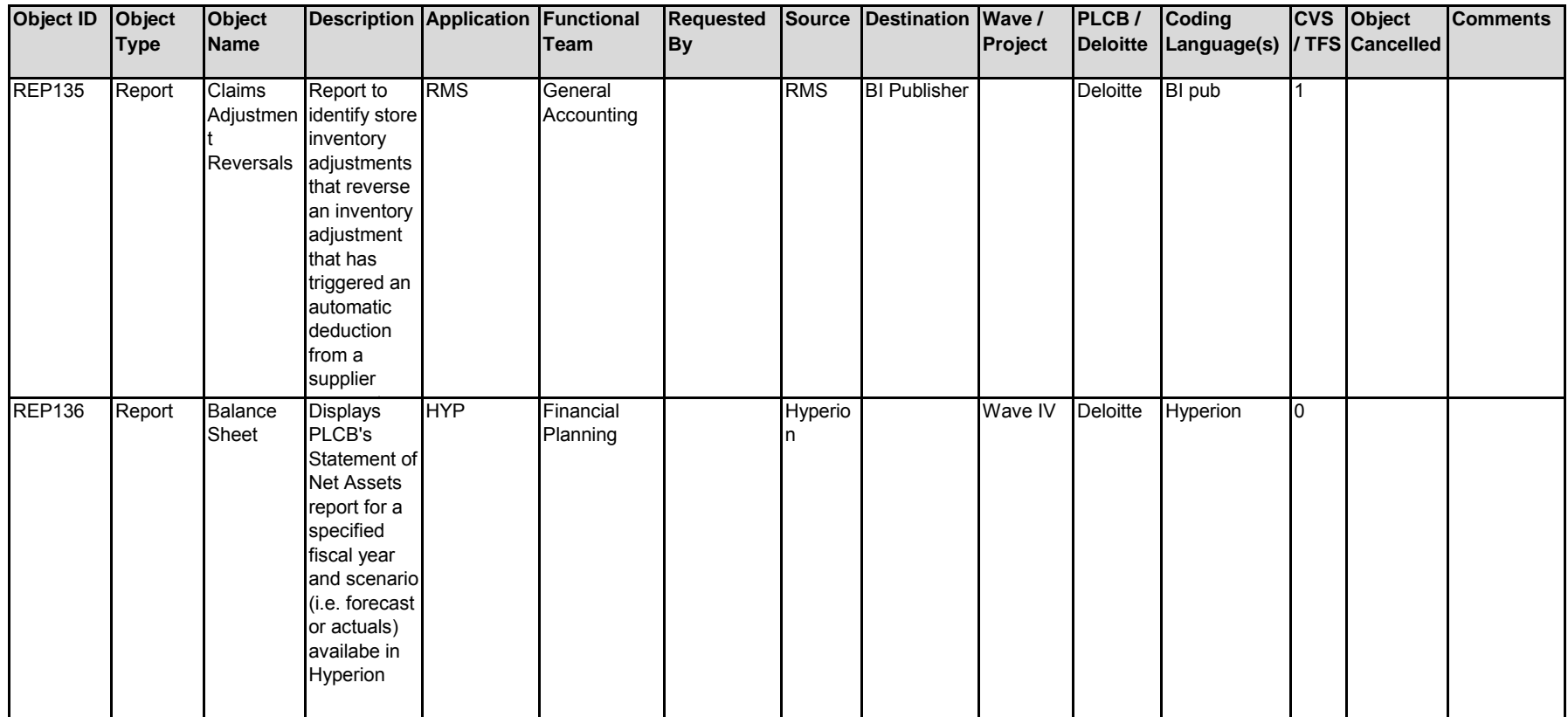

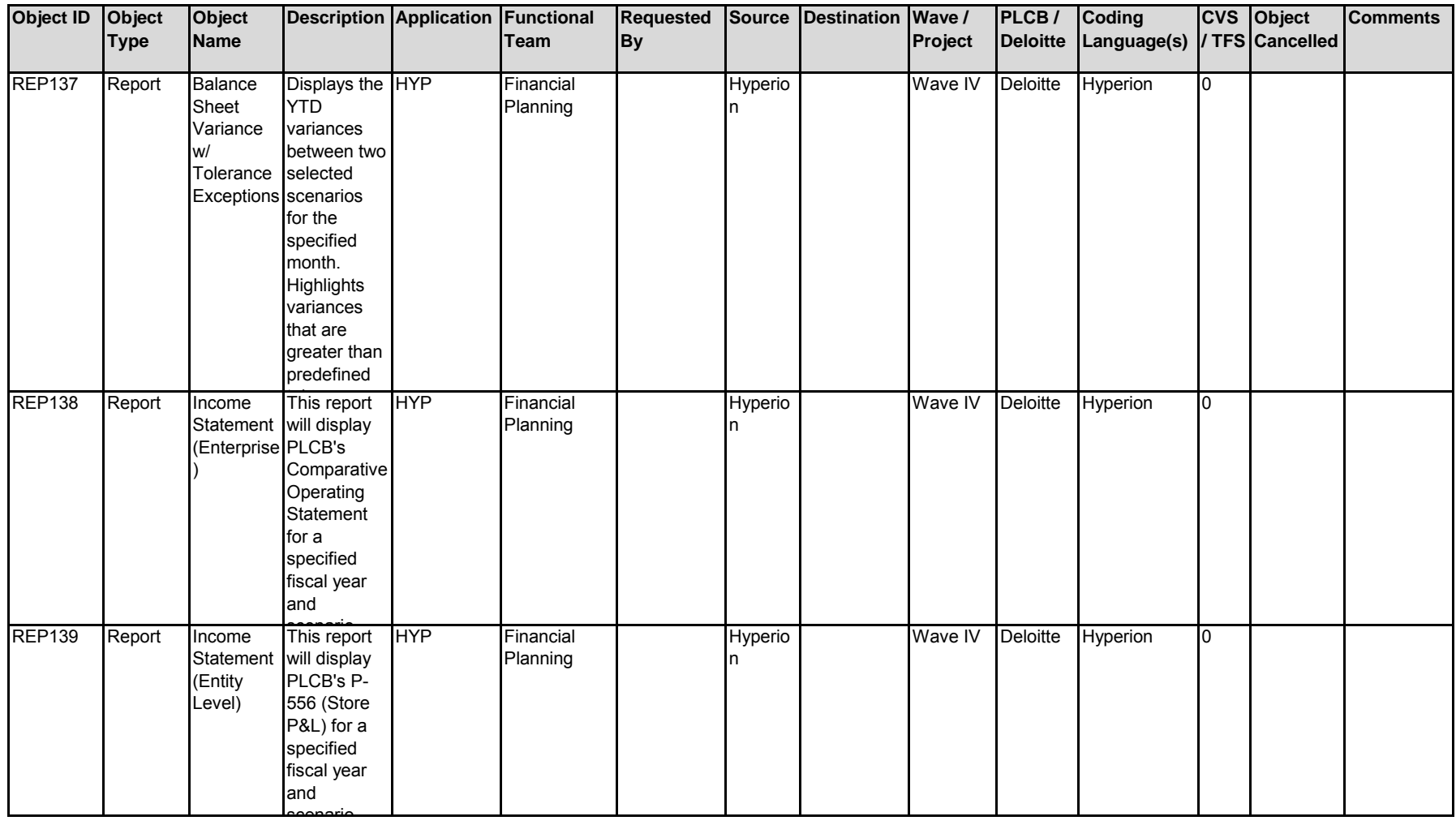
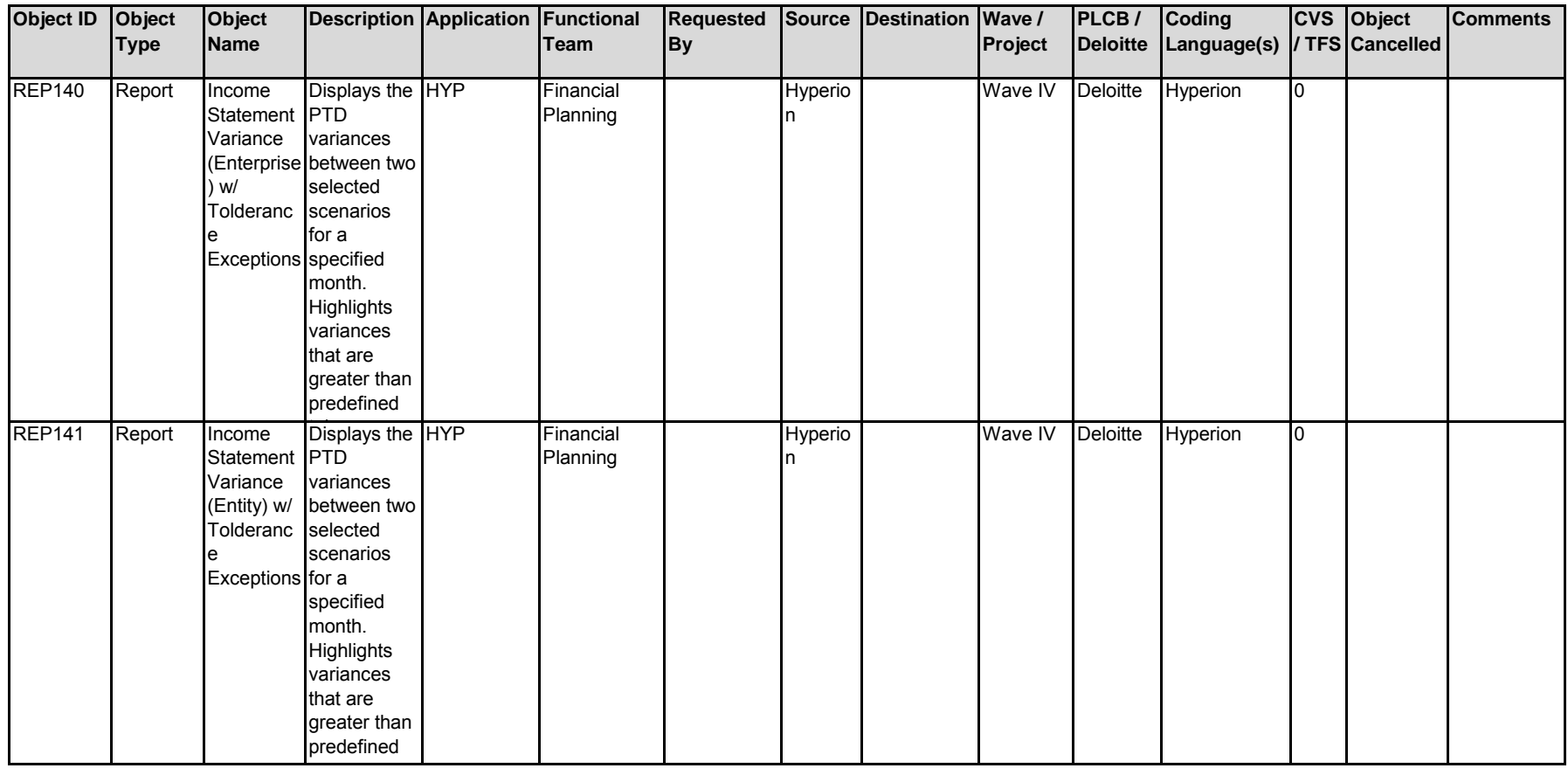

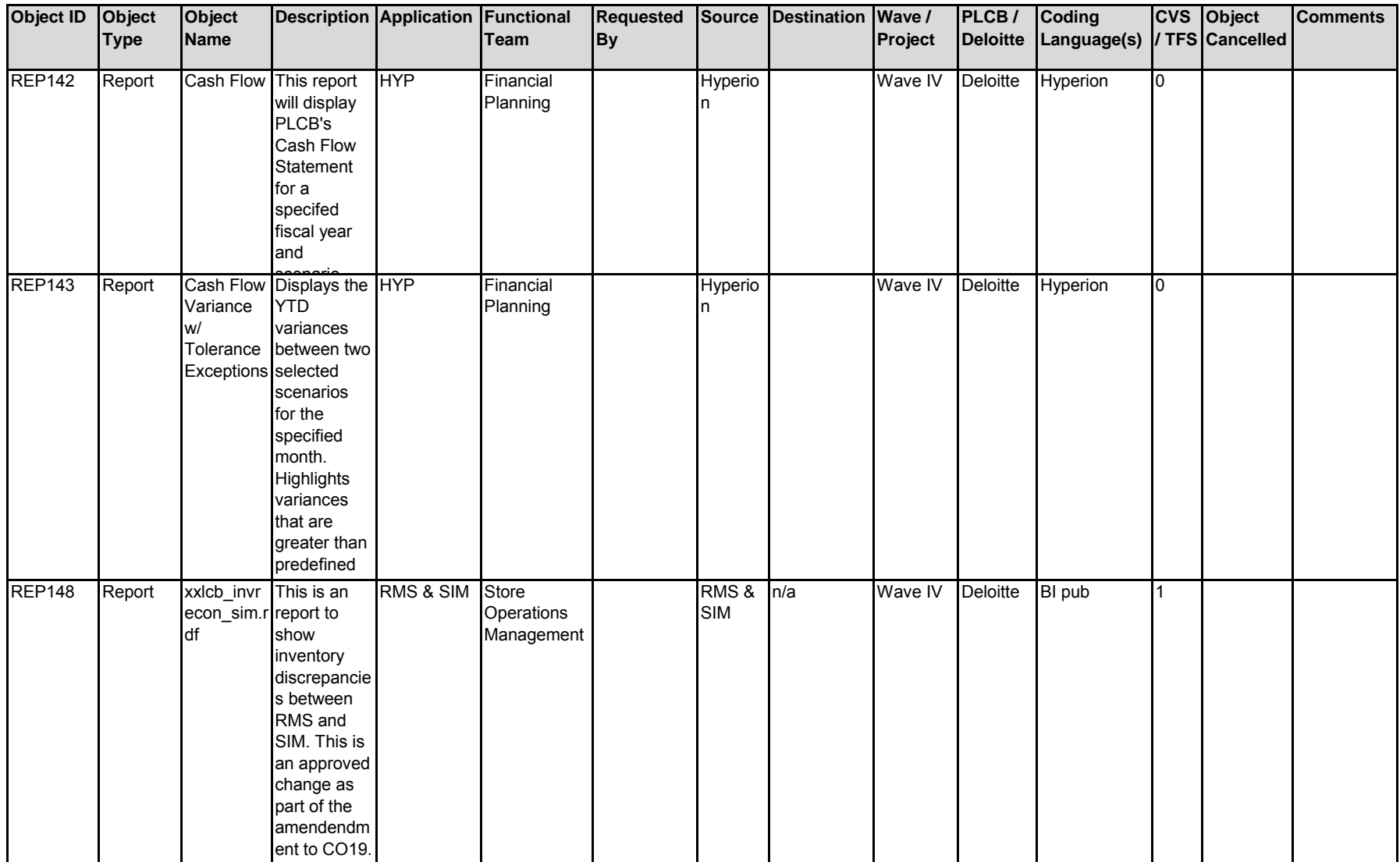

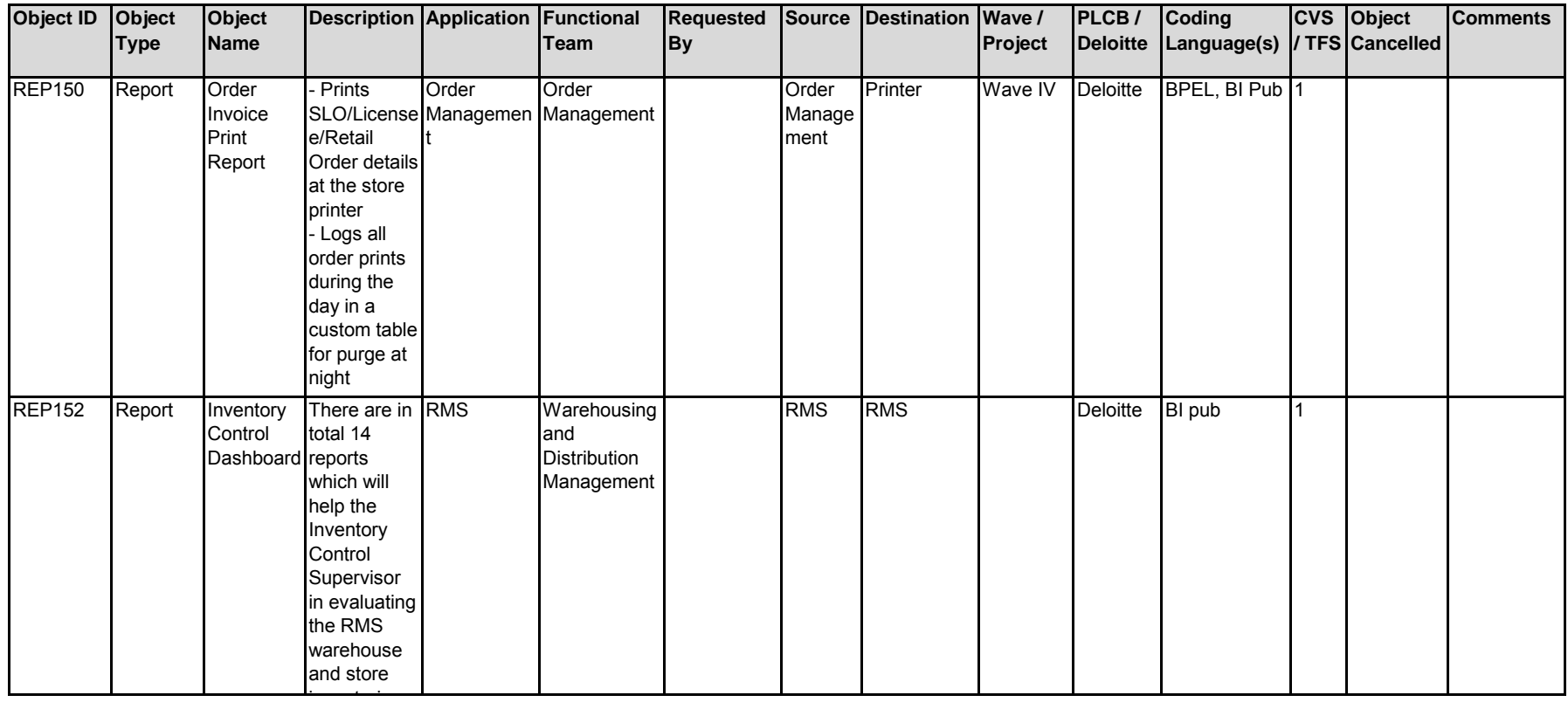

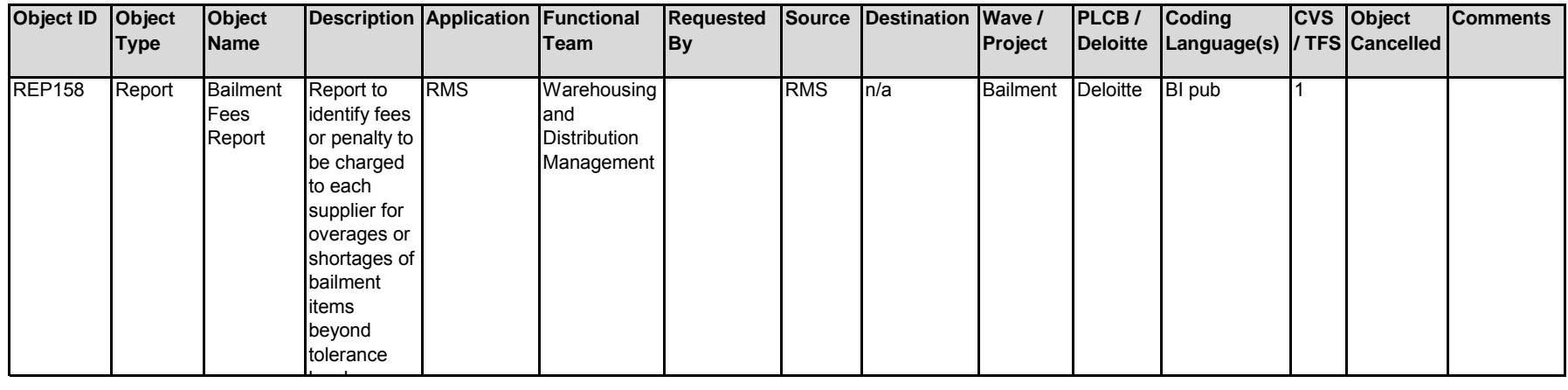

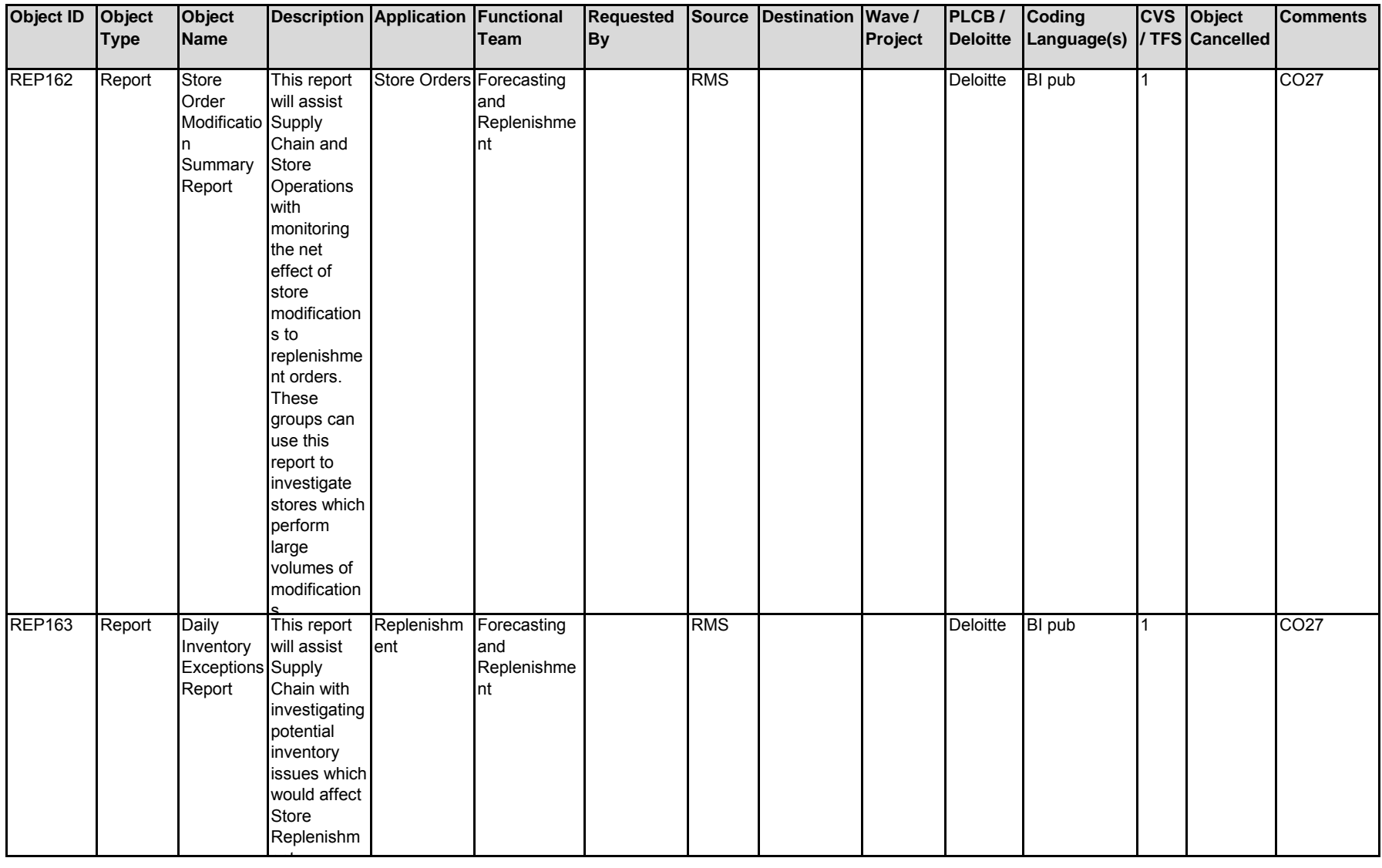

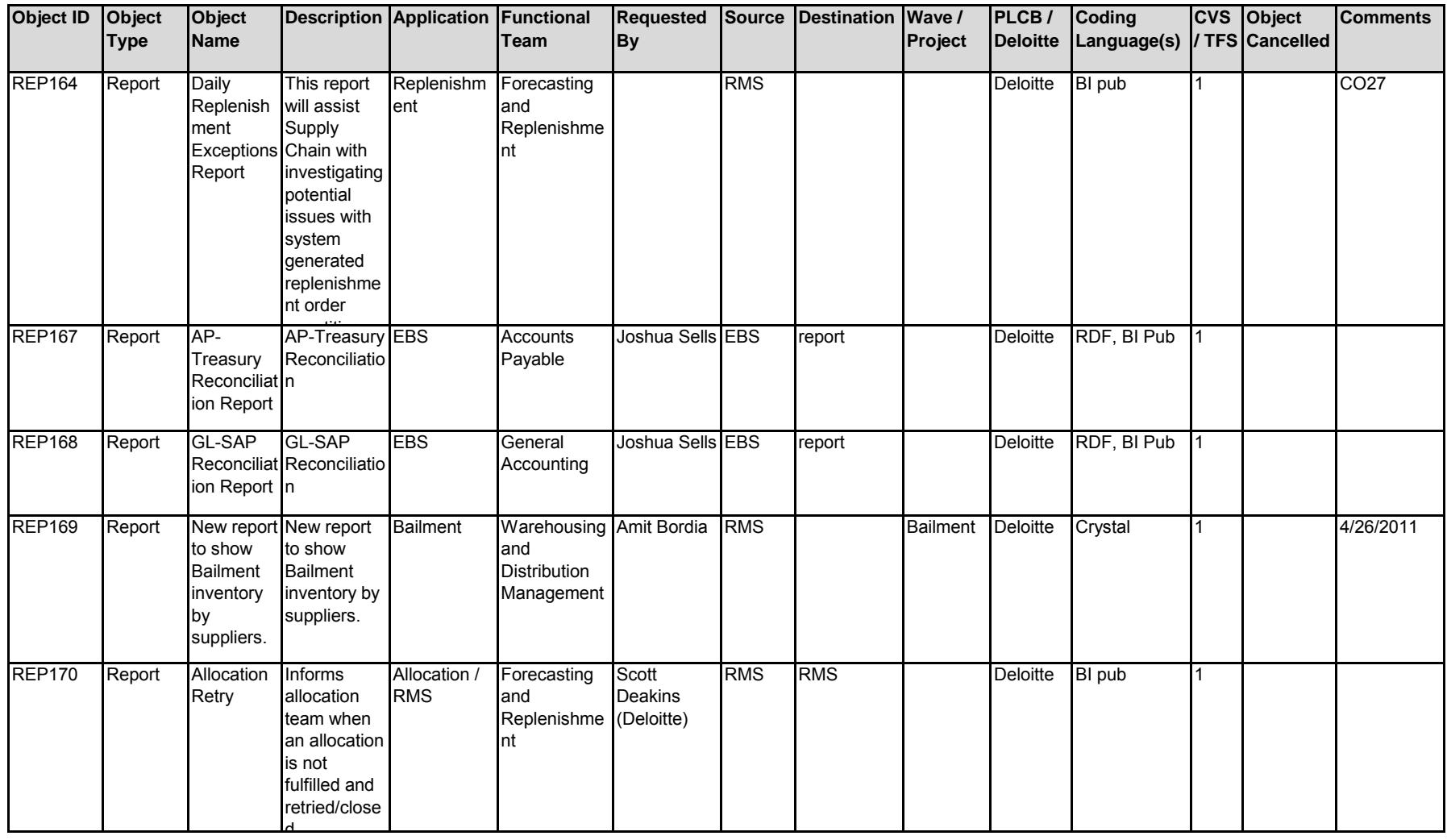

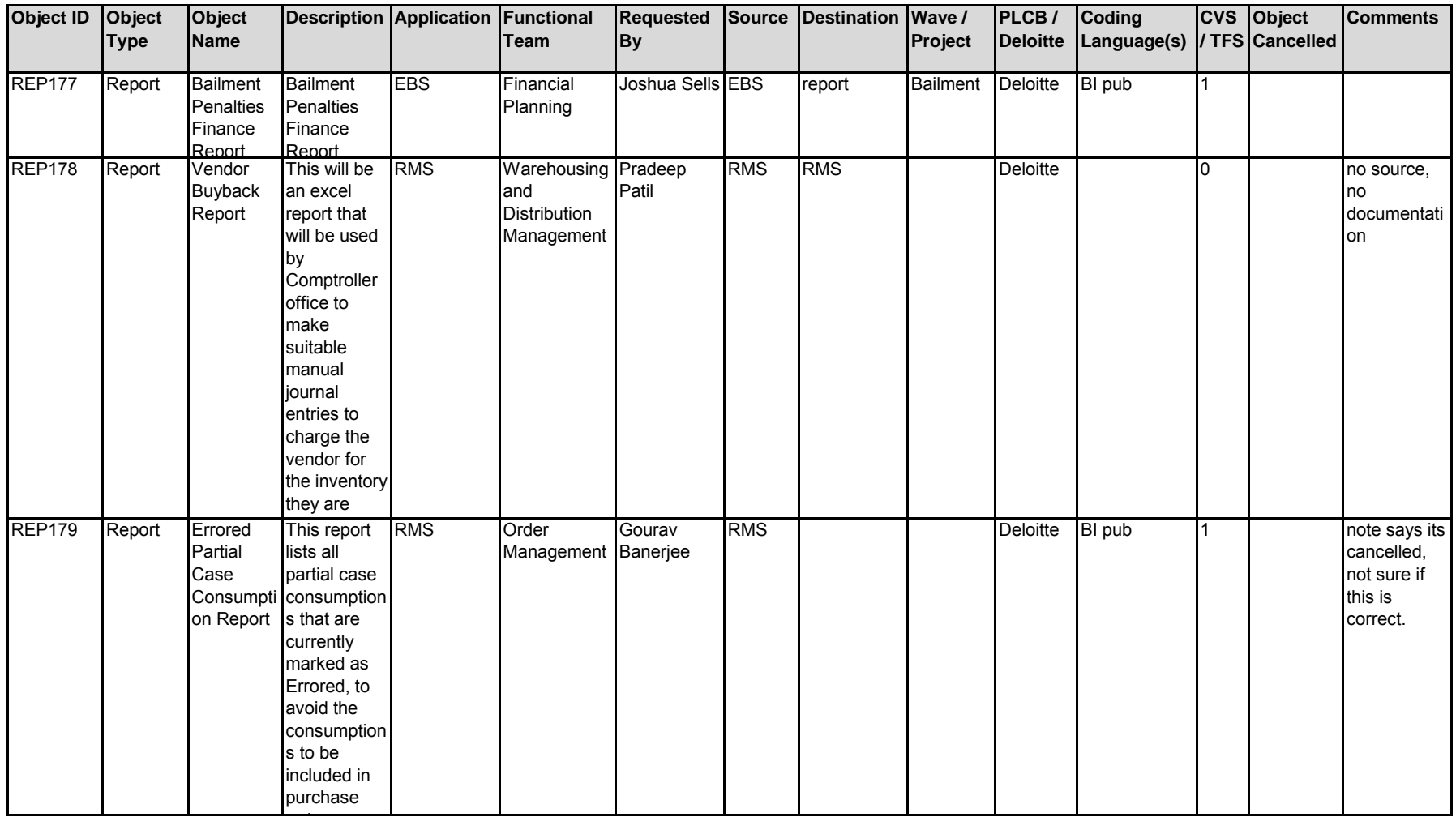

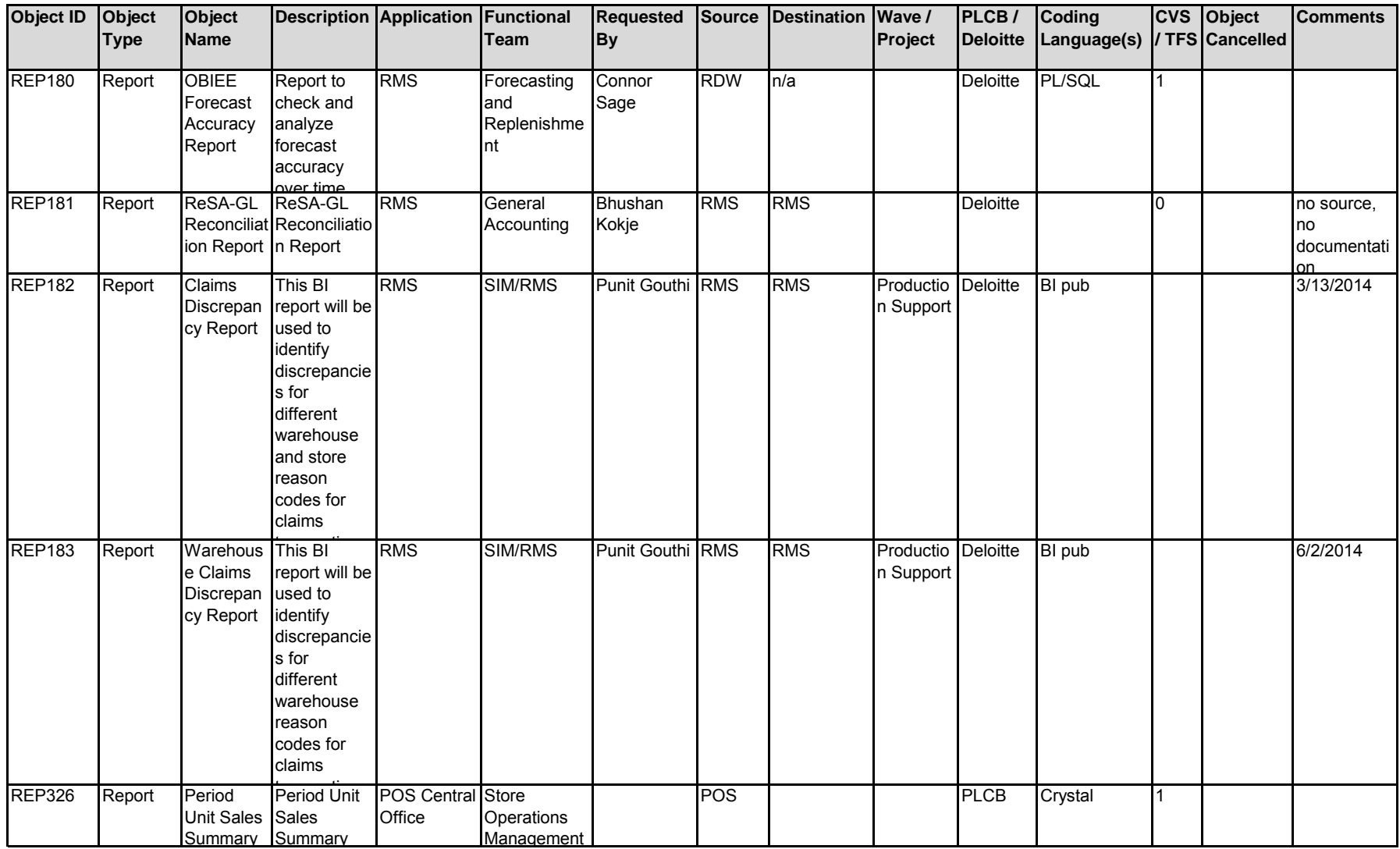

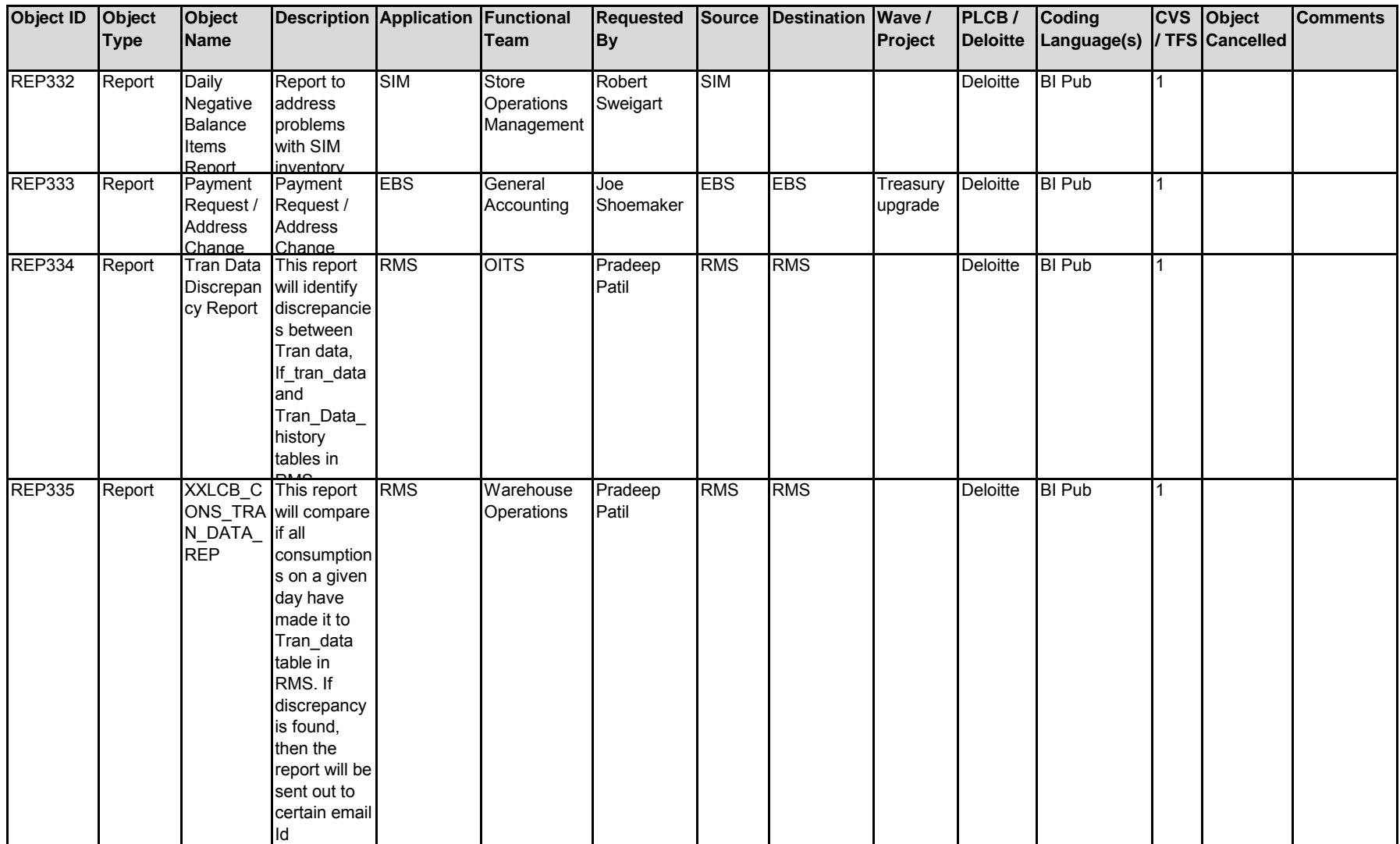

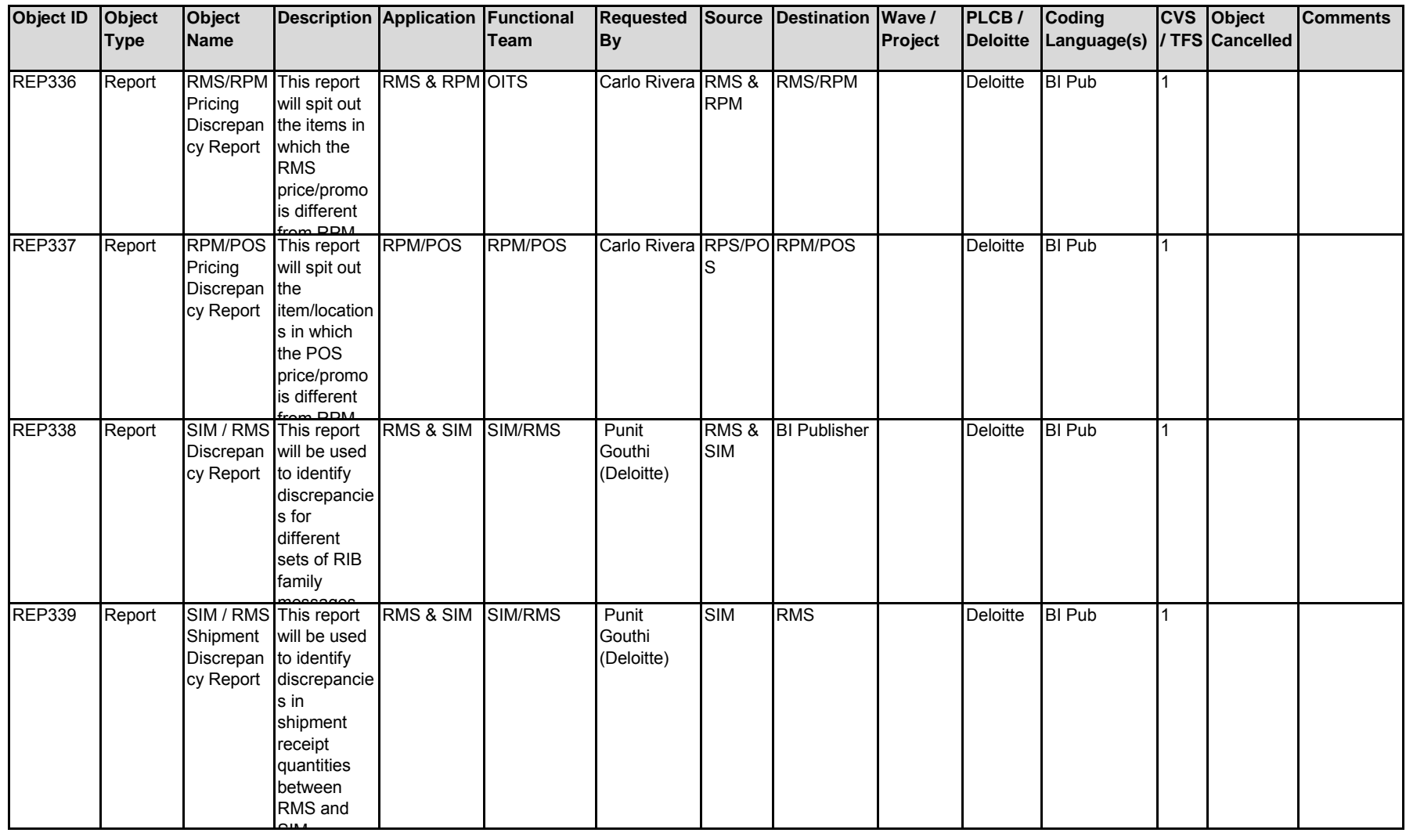

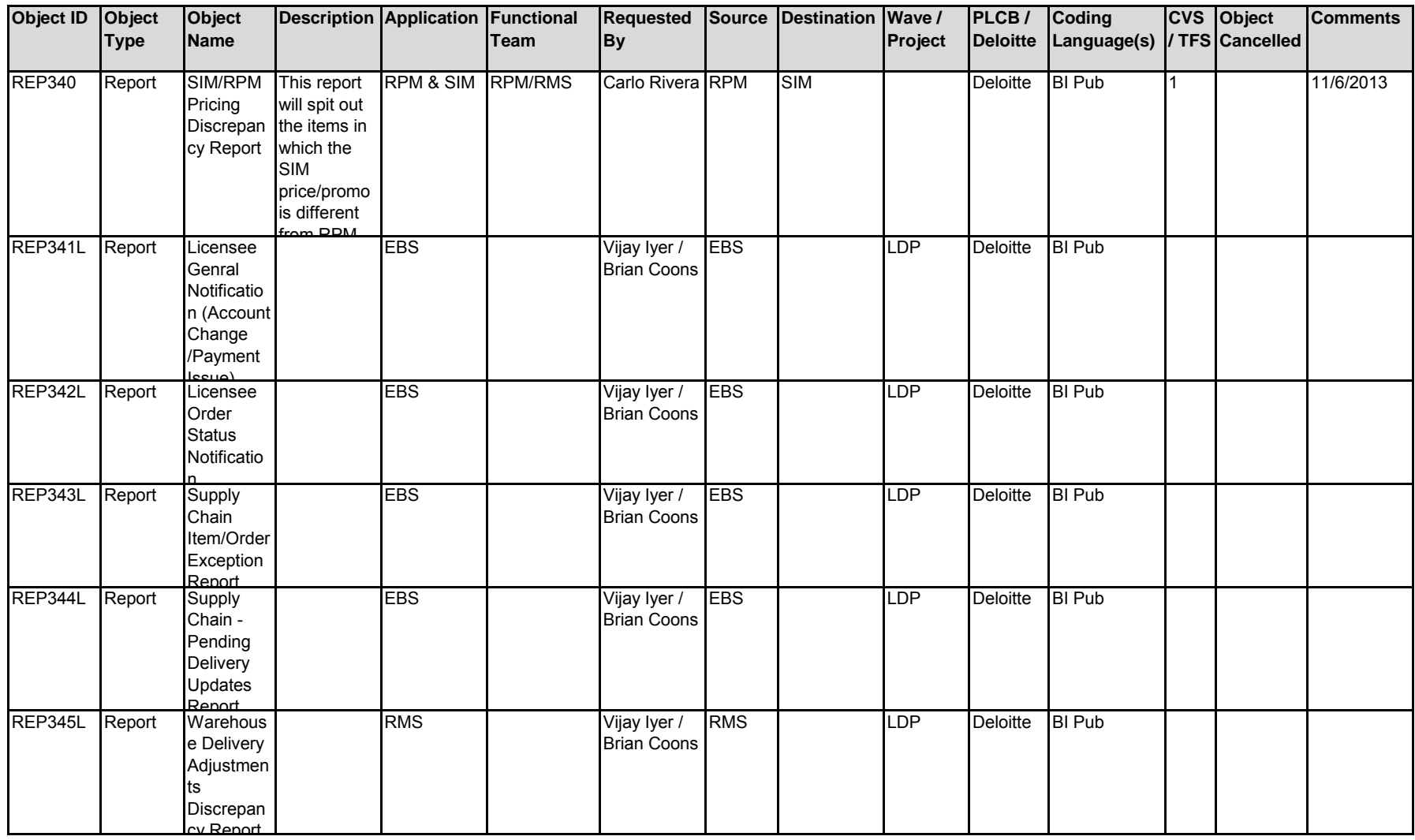

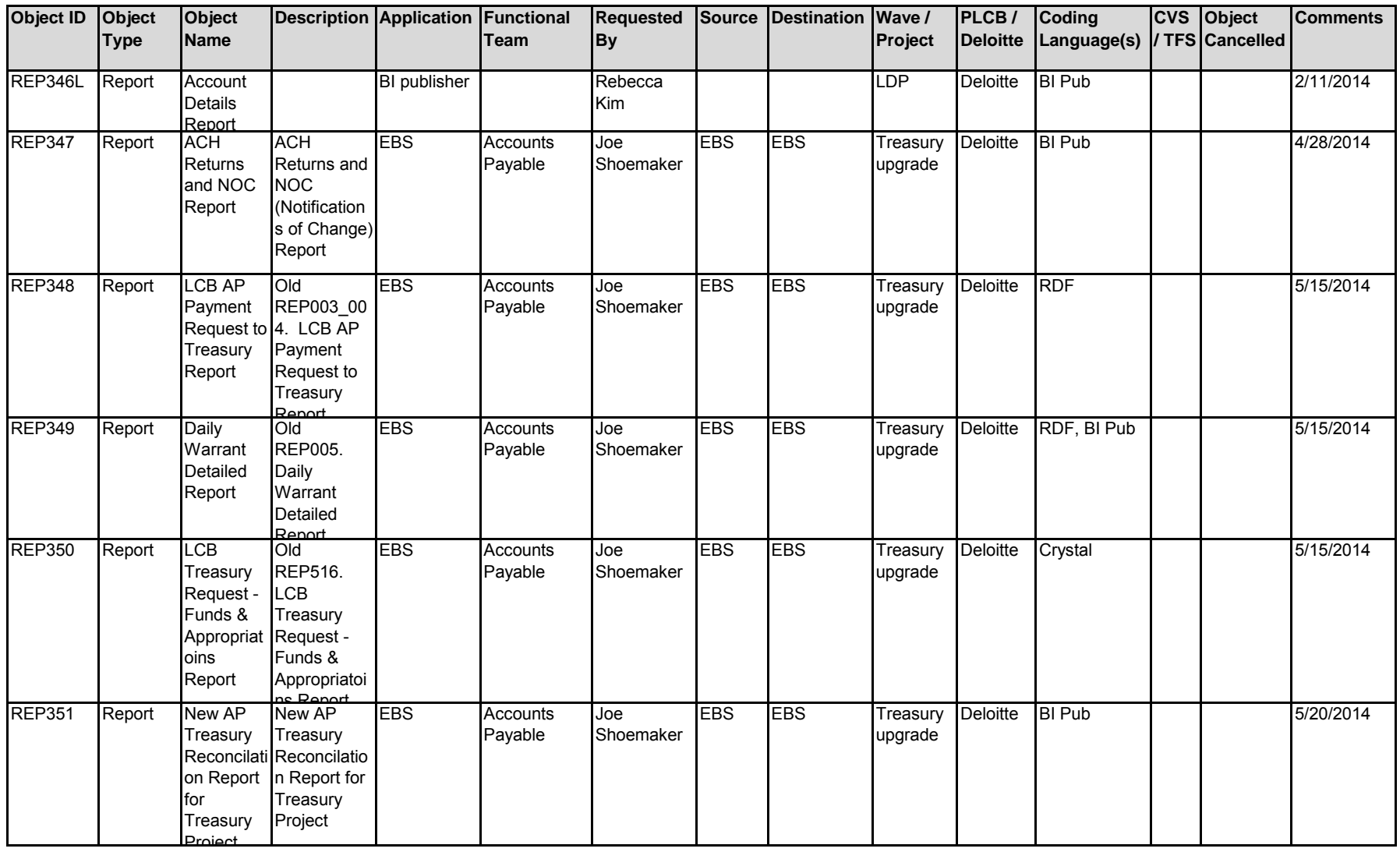

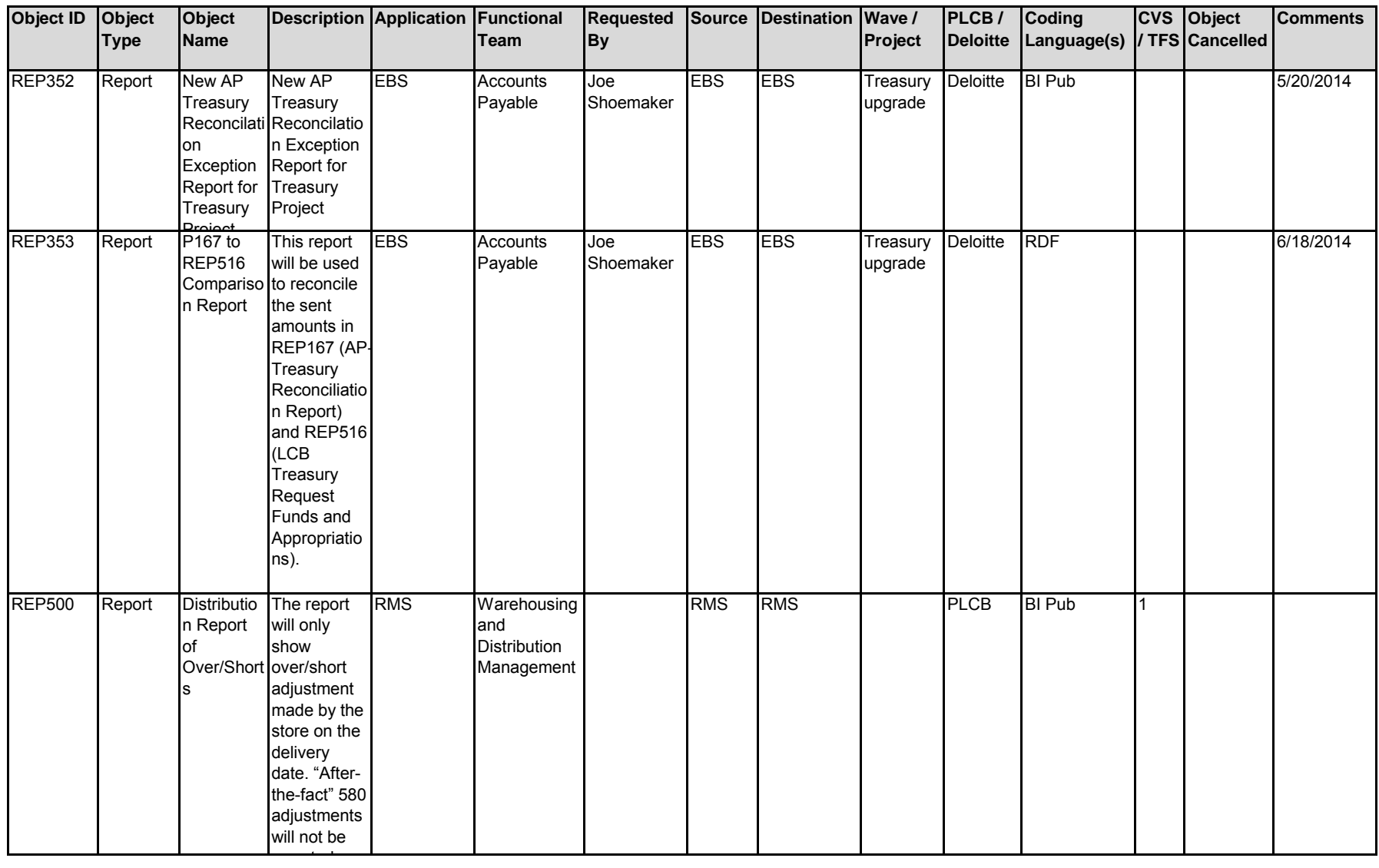

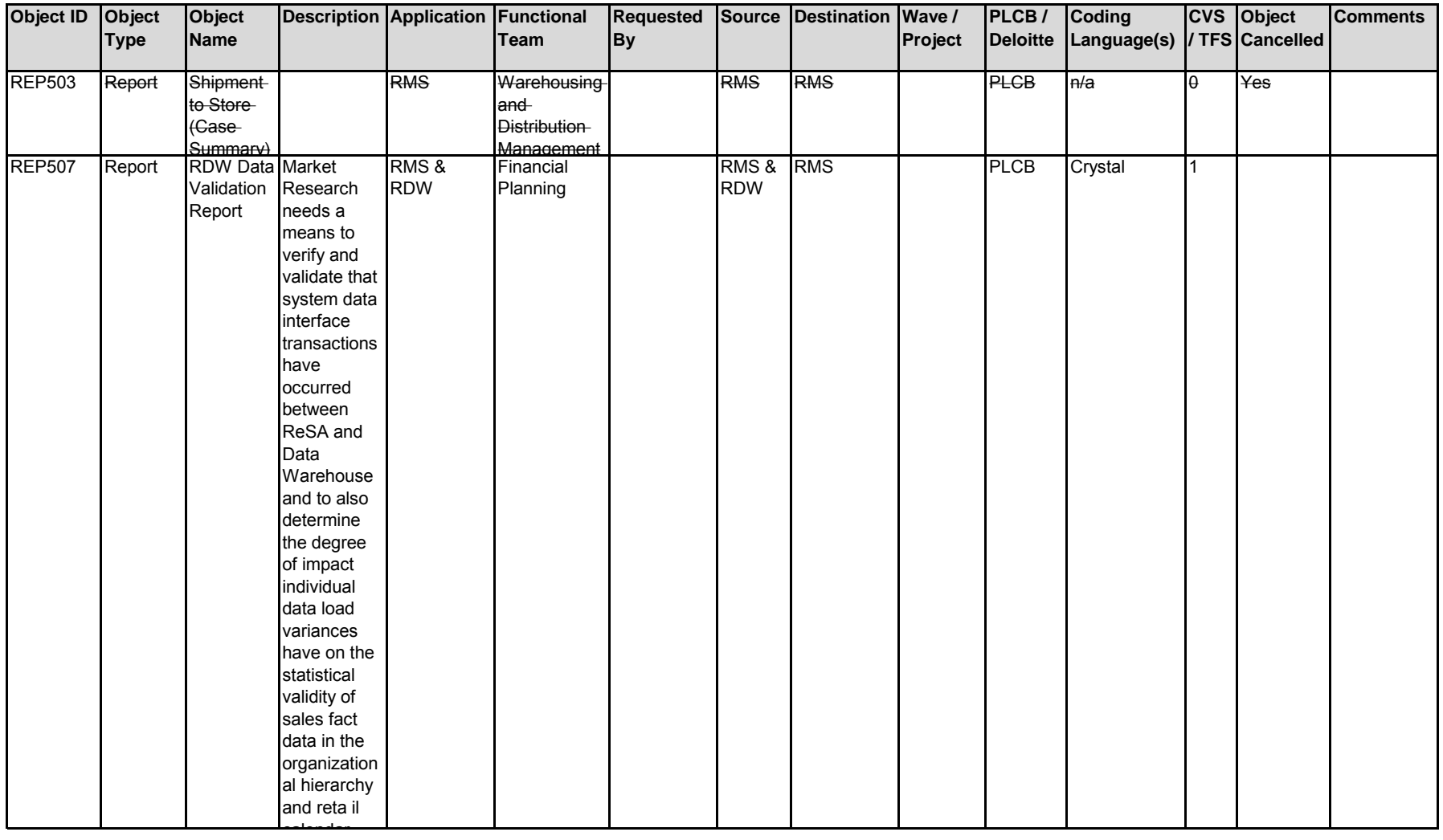

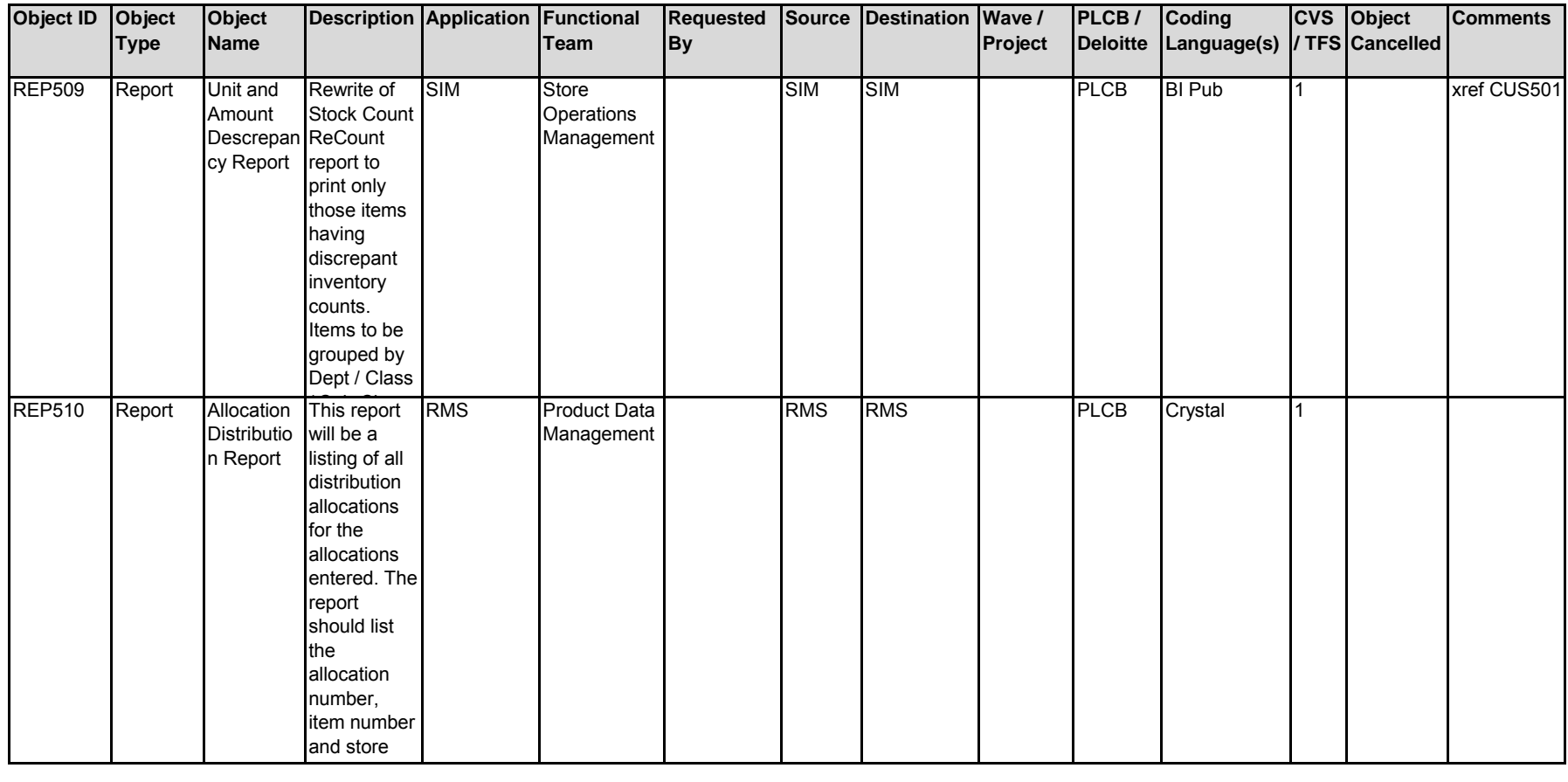

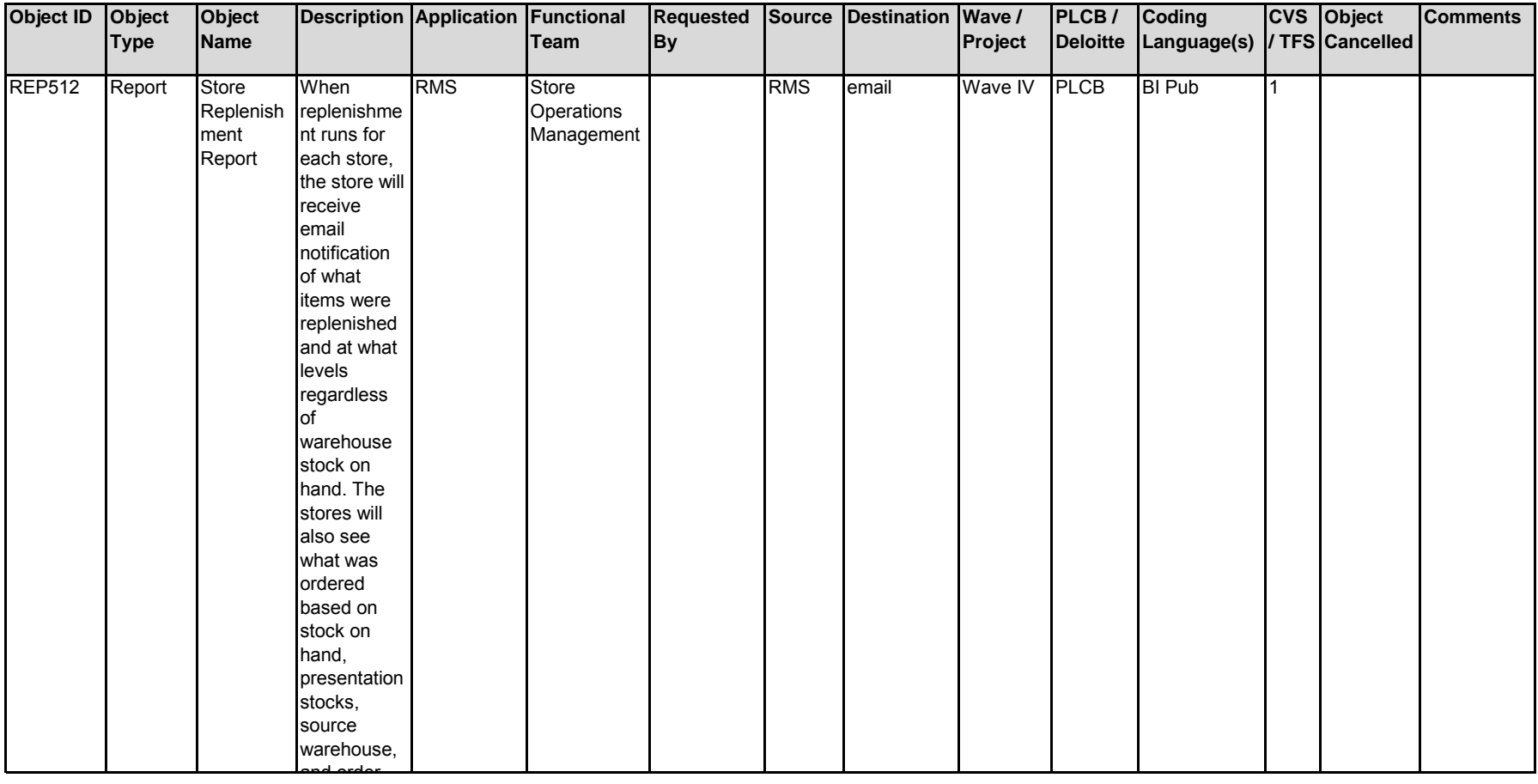

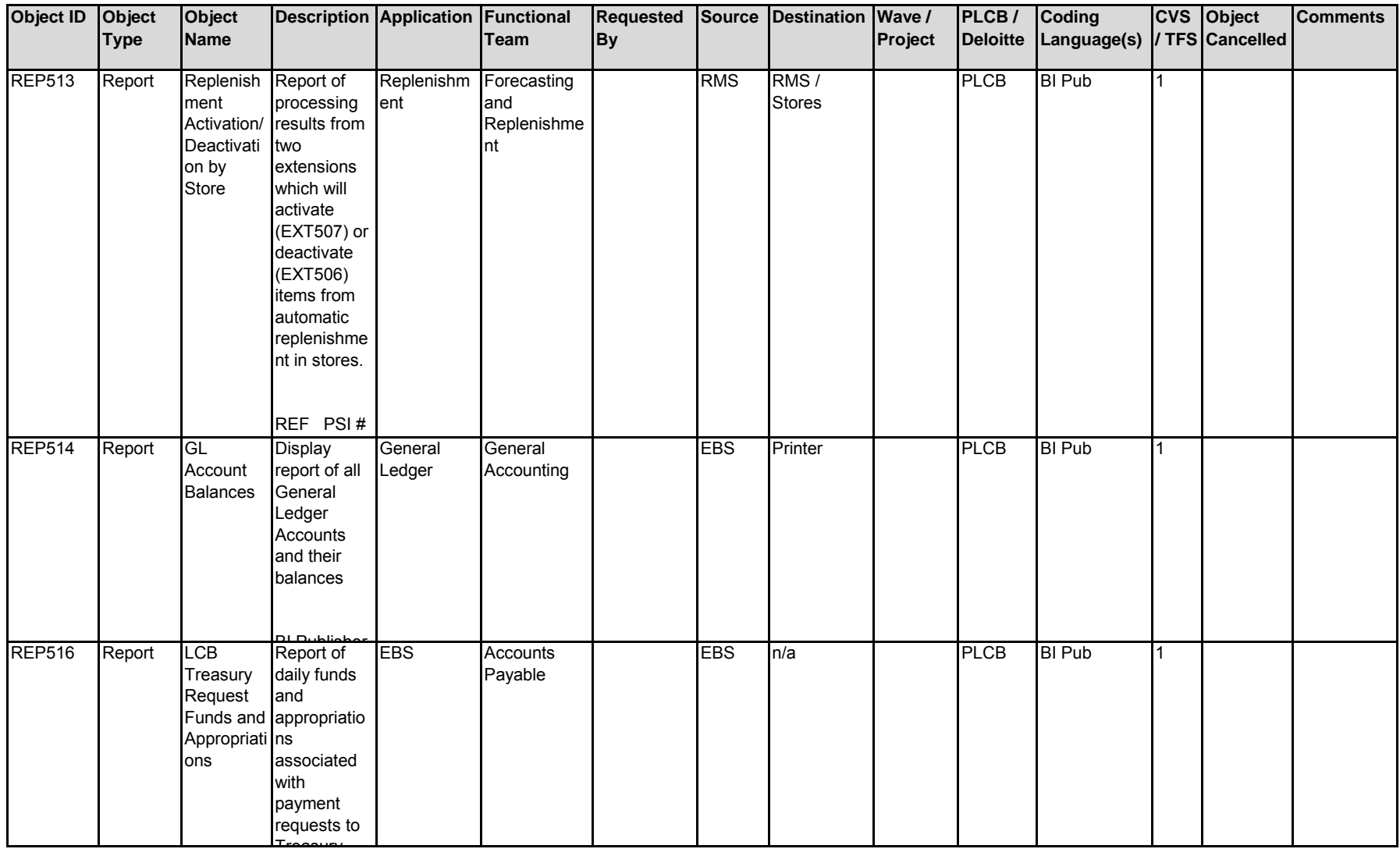

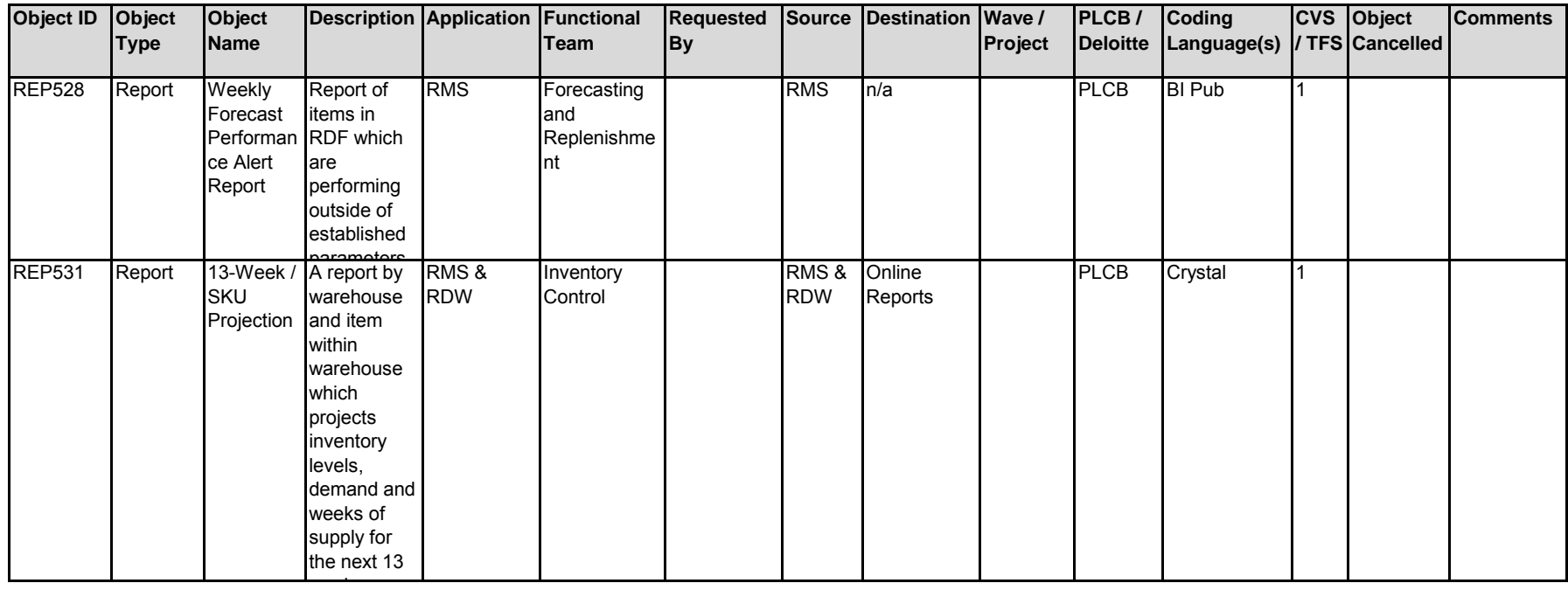

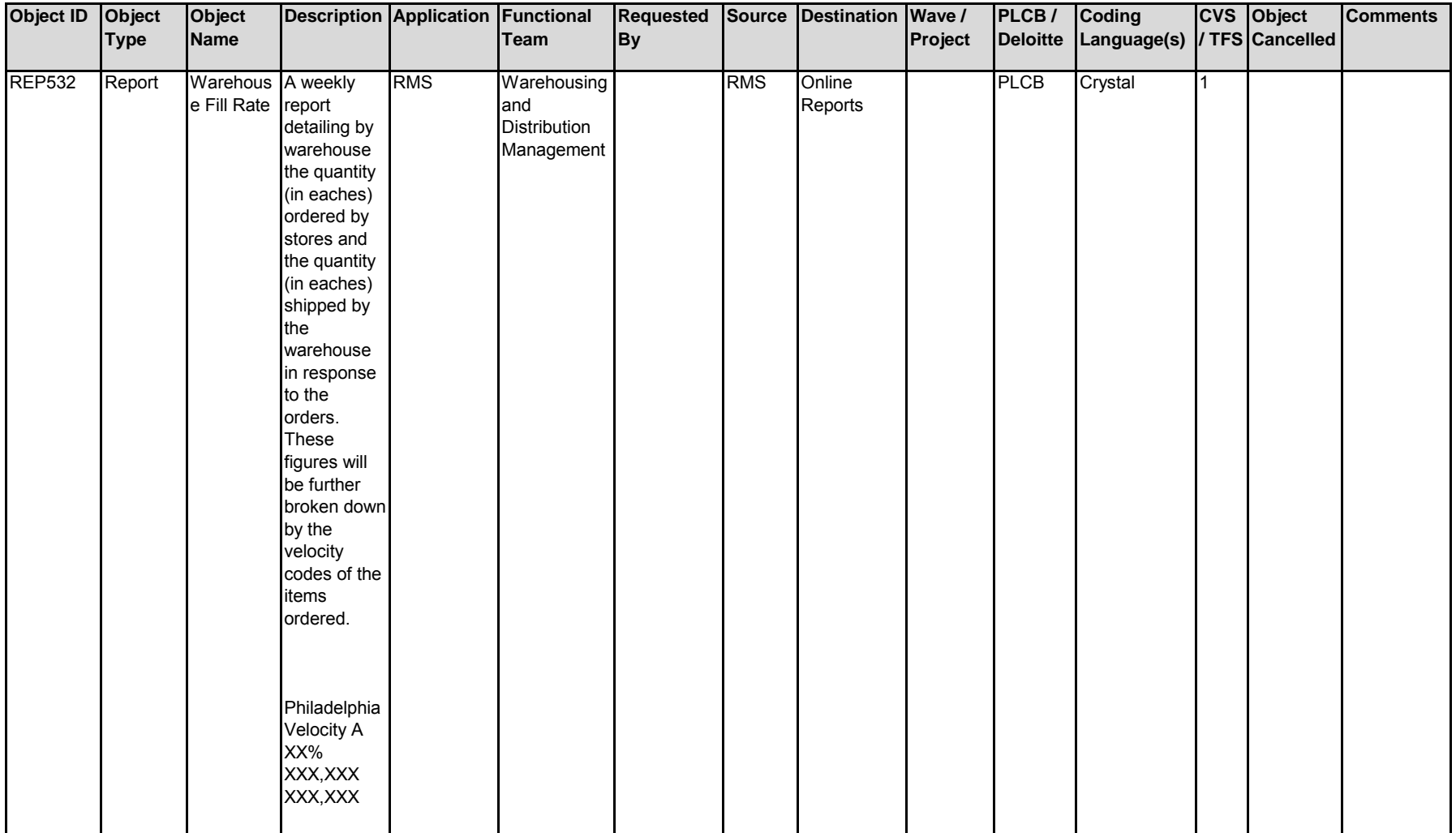

Velocity B

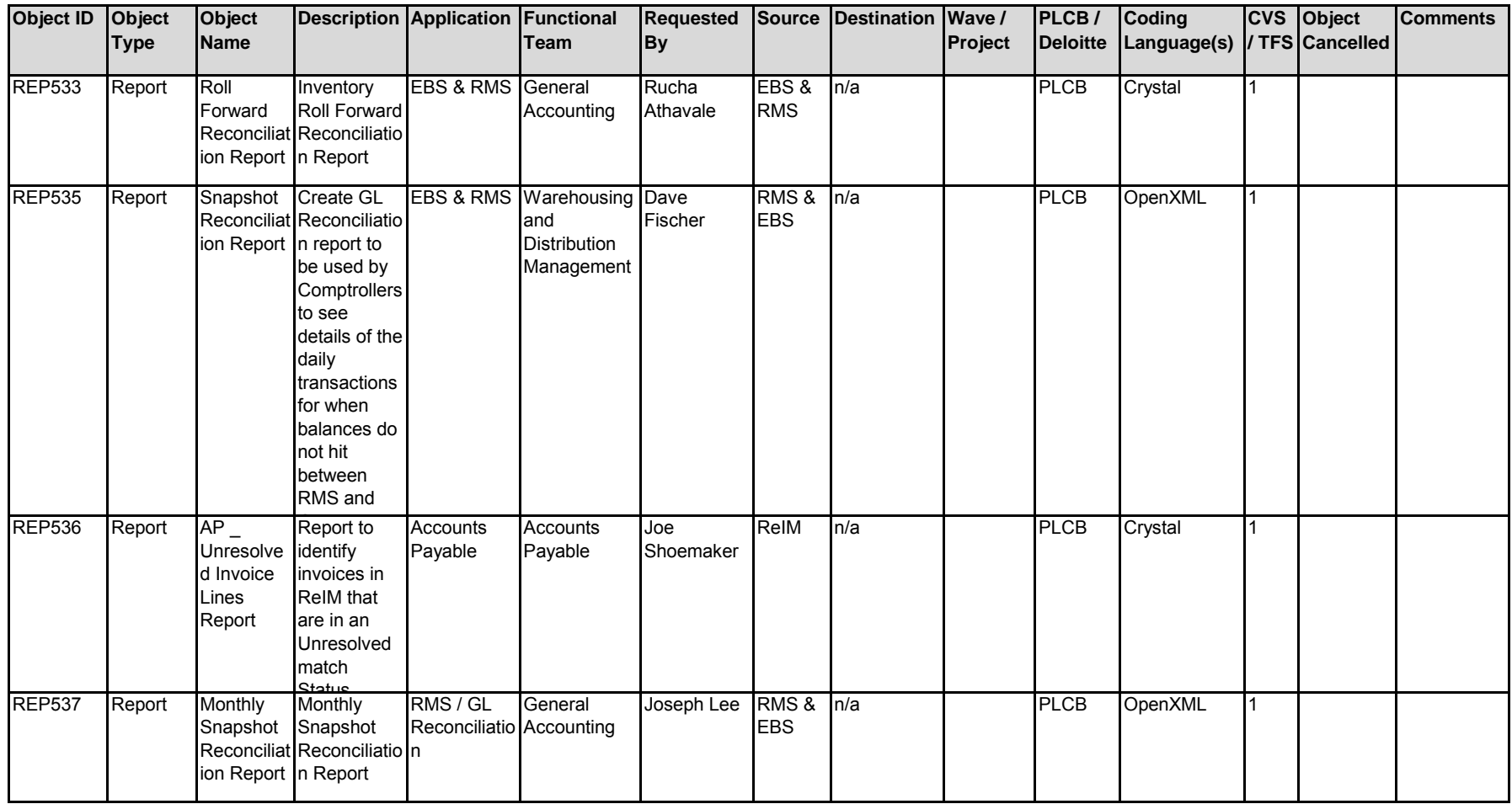

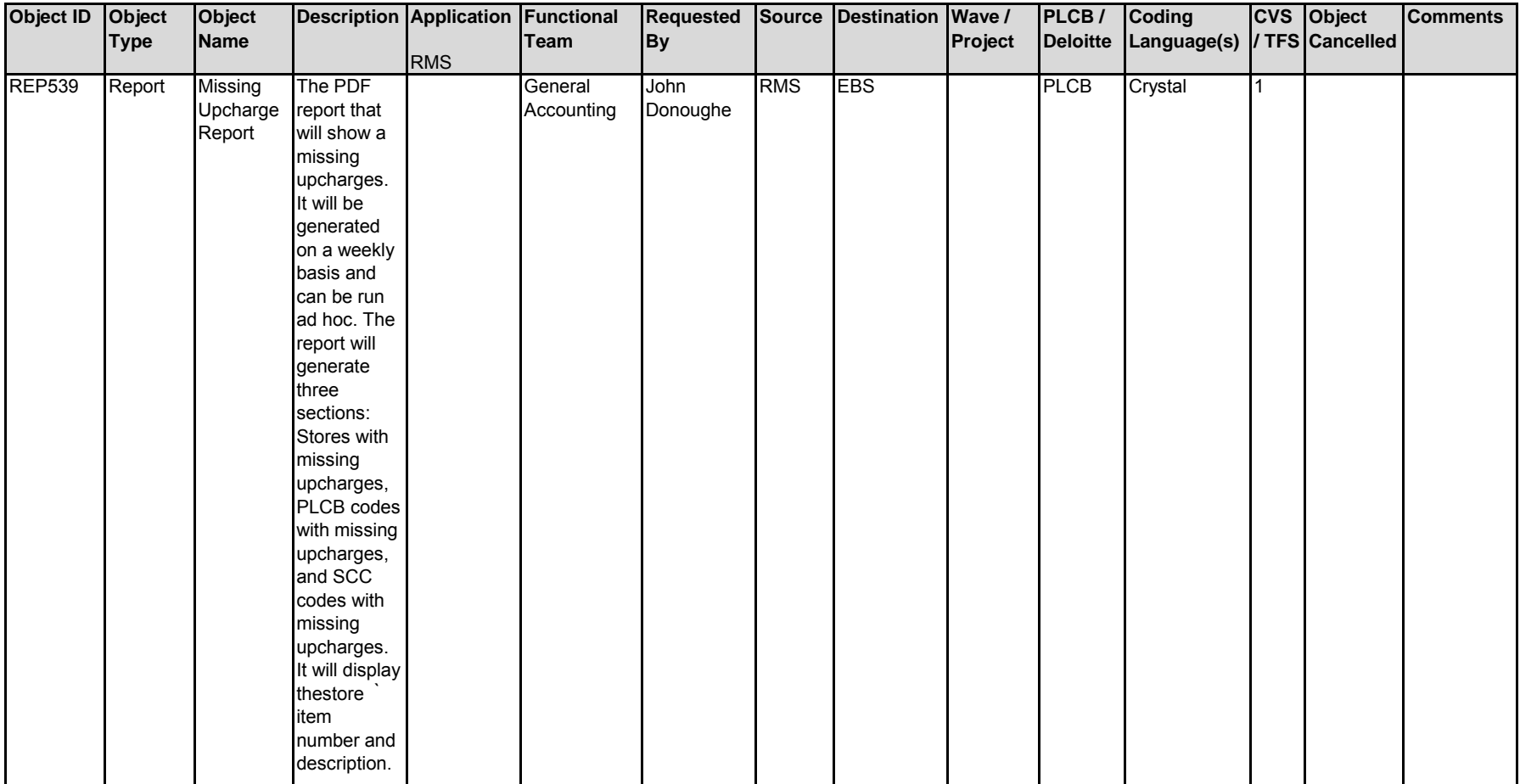

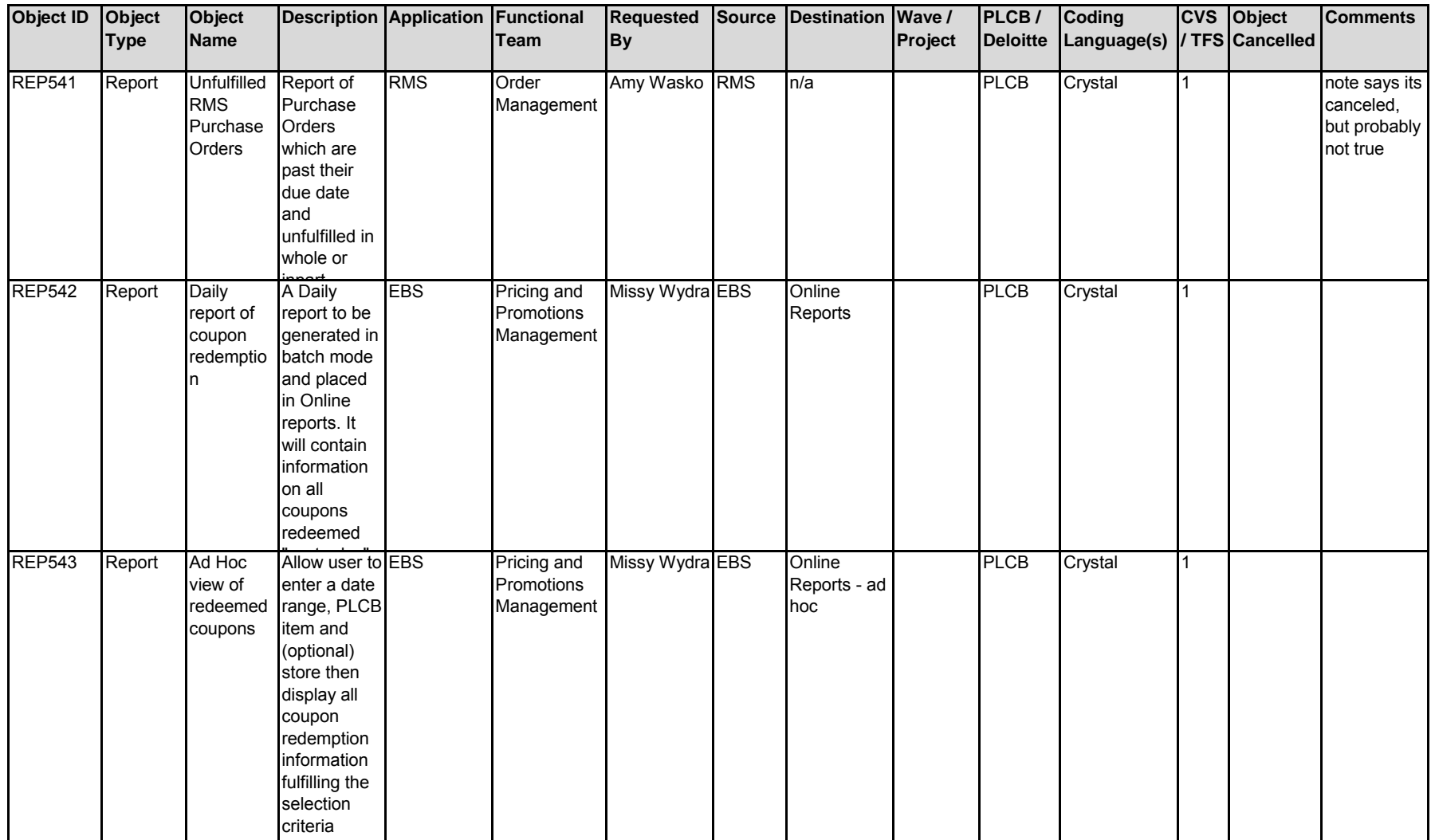

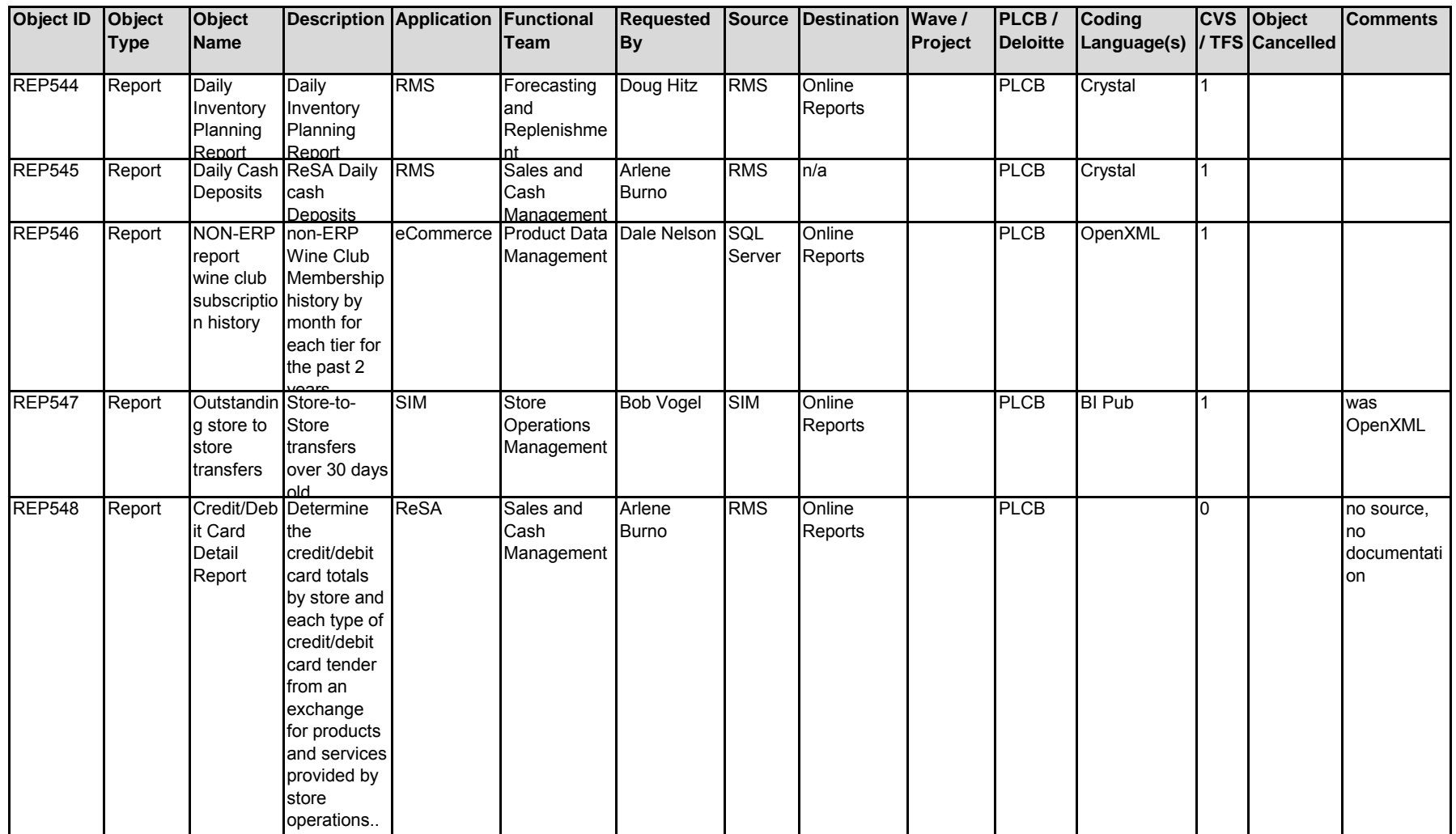

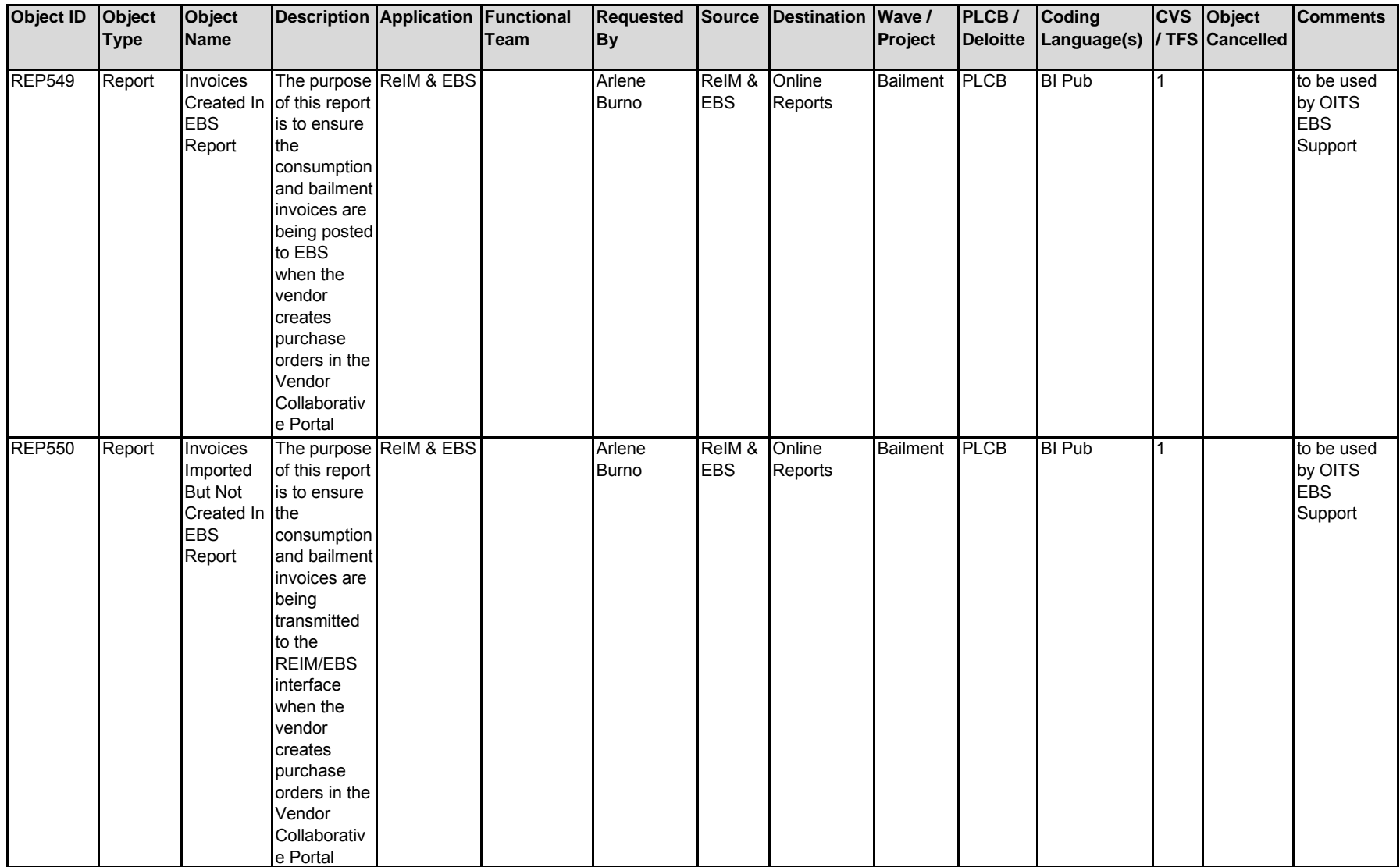

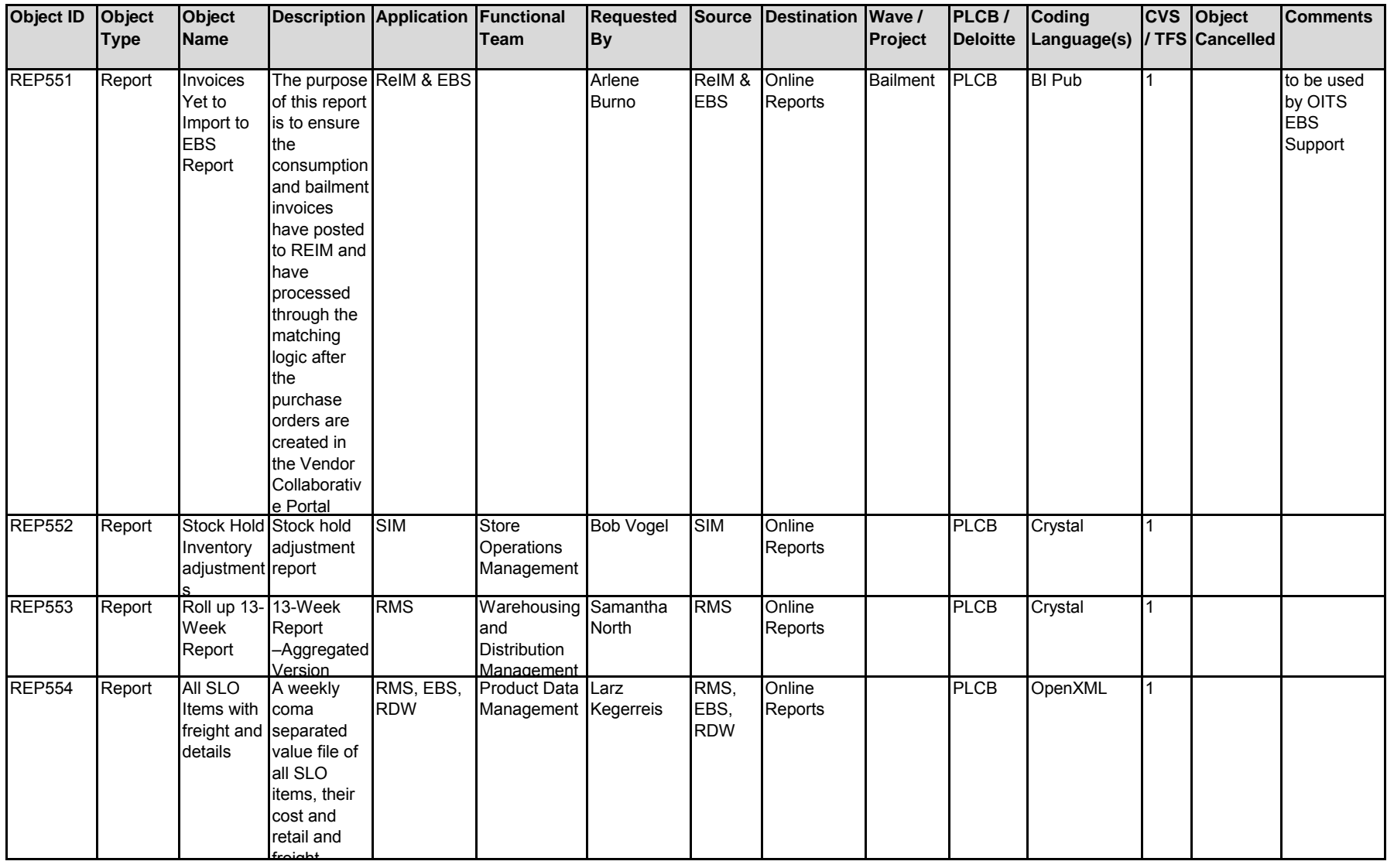

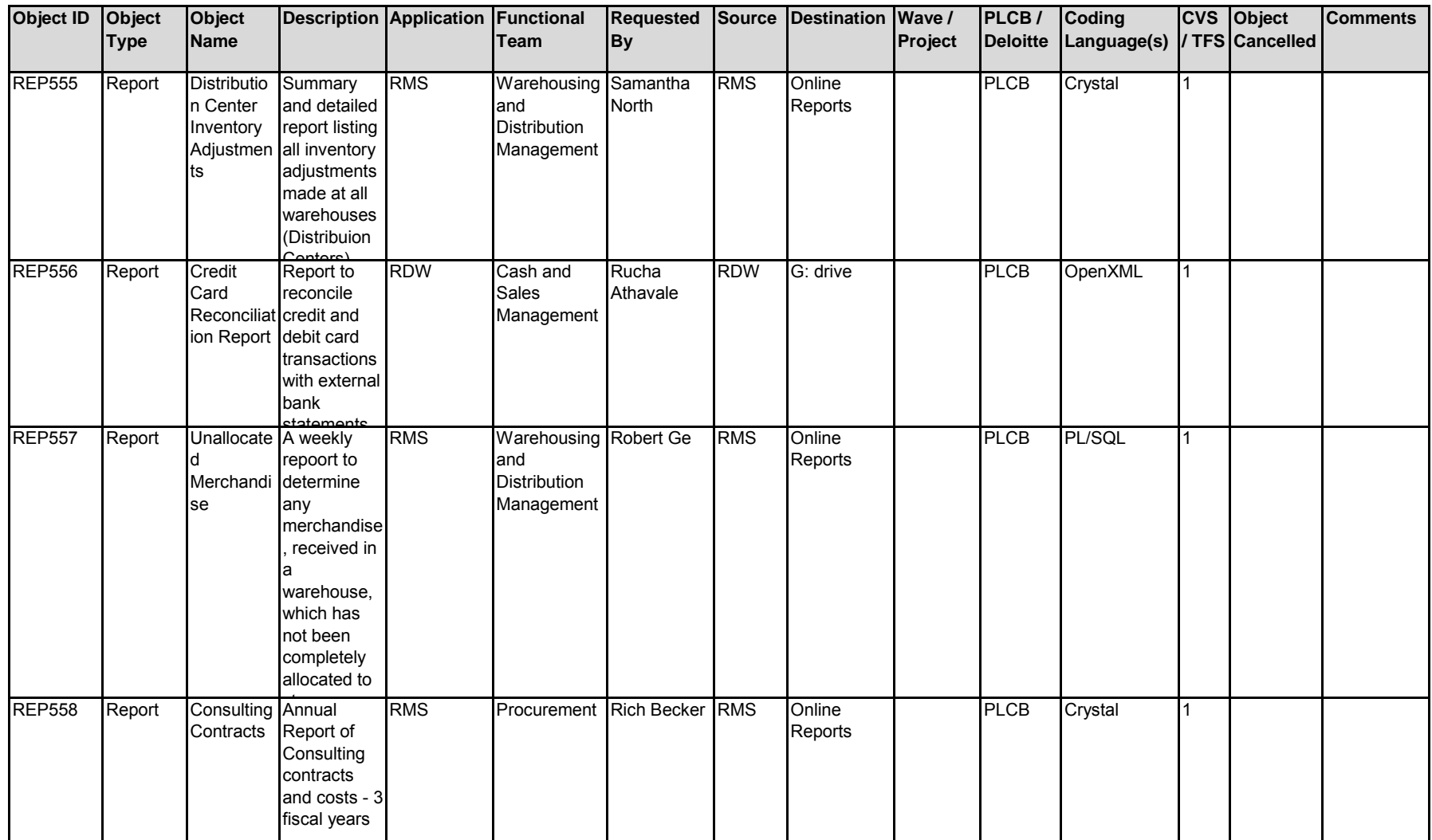

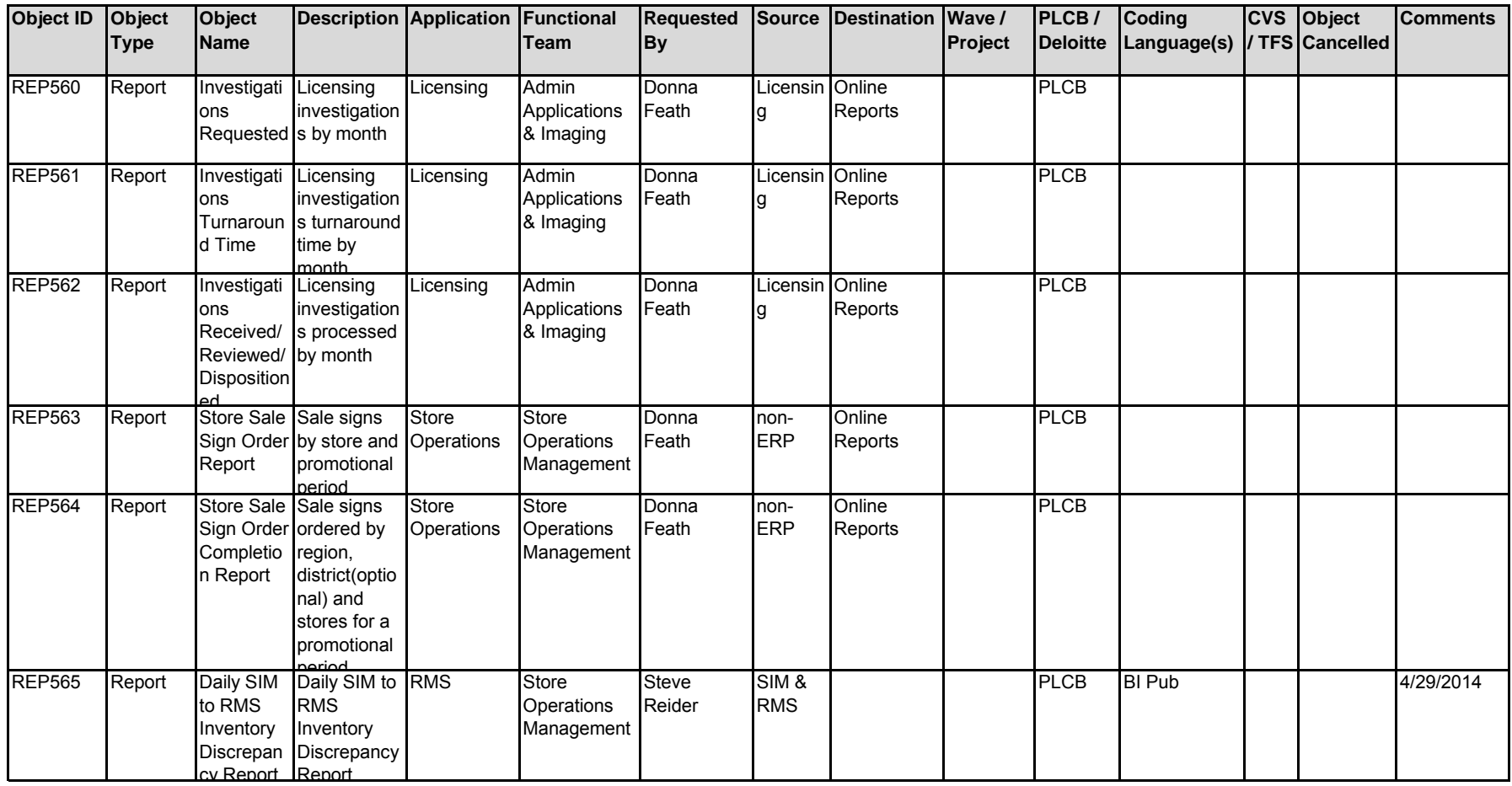

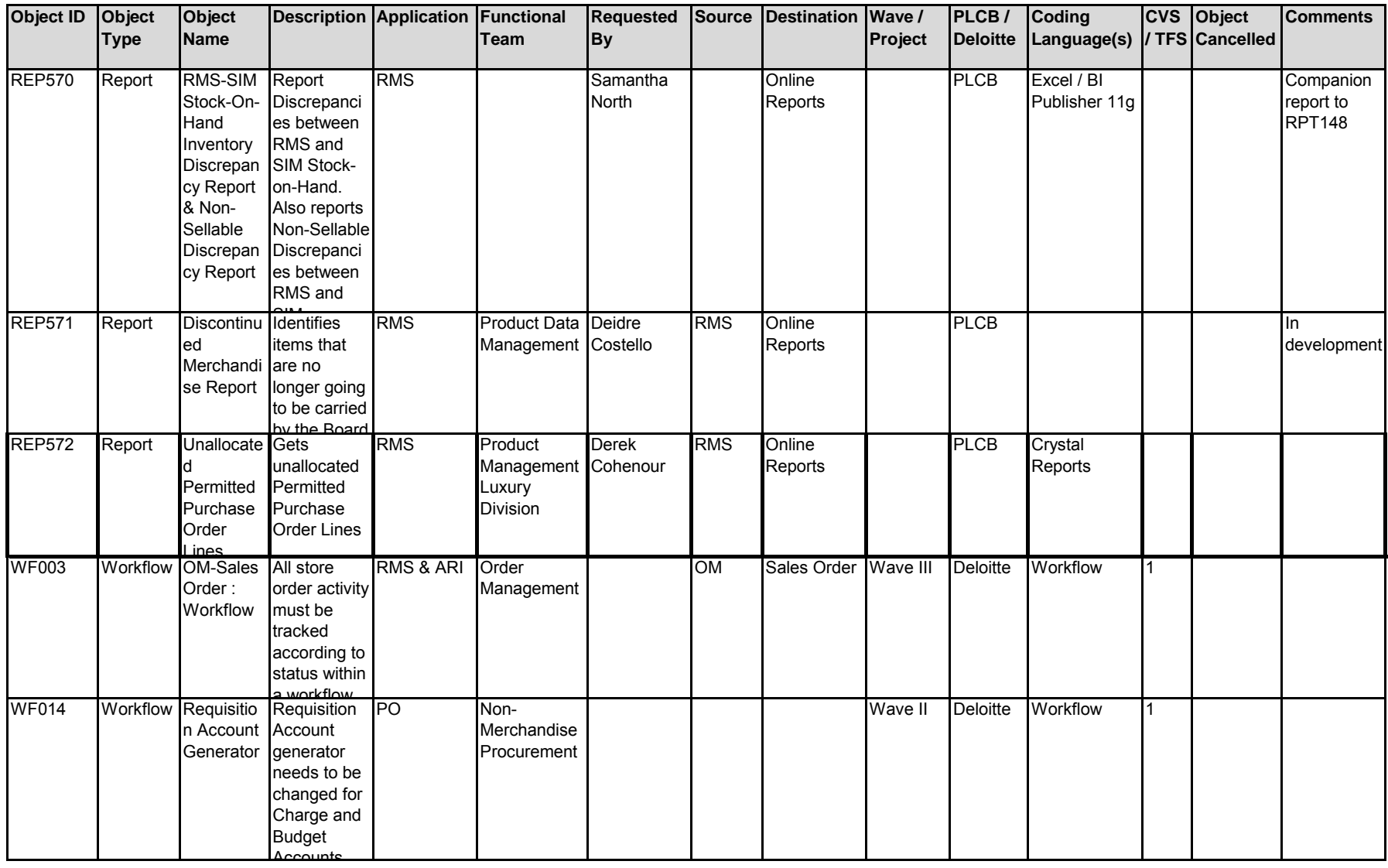

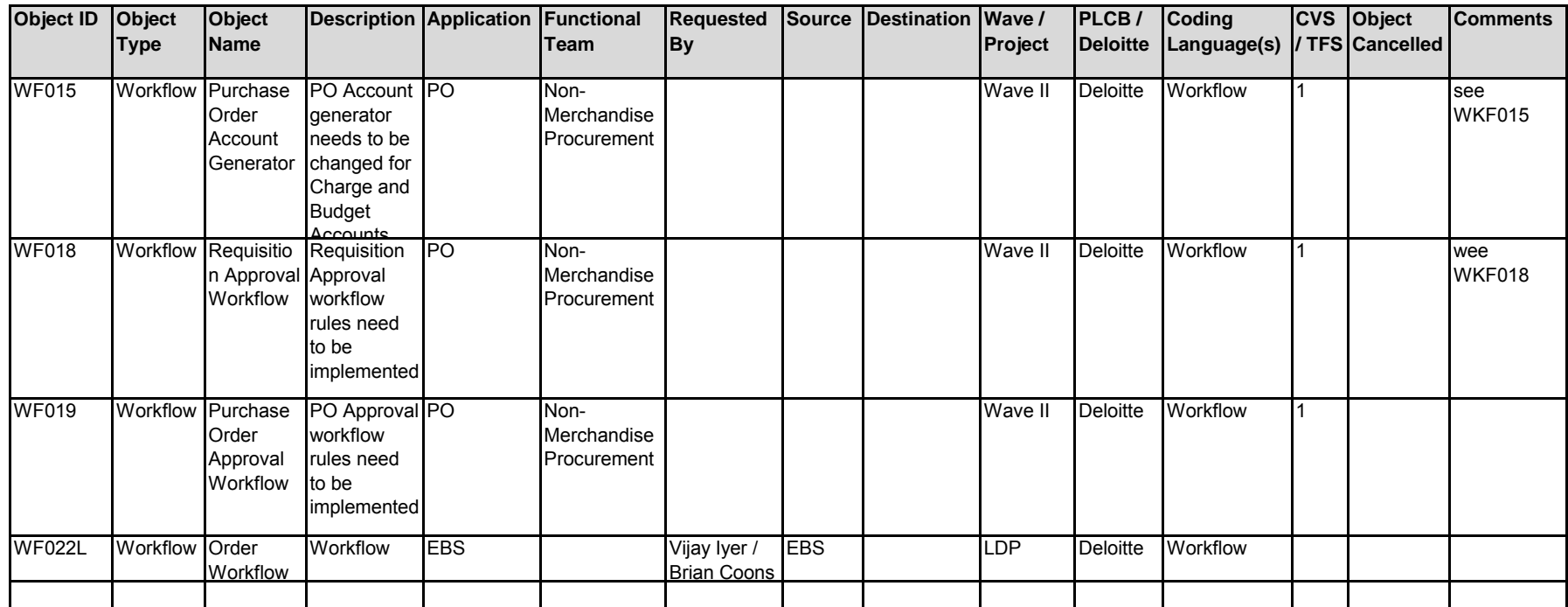

# **APPENDIX EE DEFECT TRACKER**

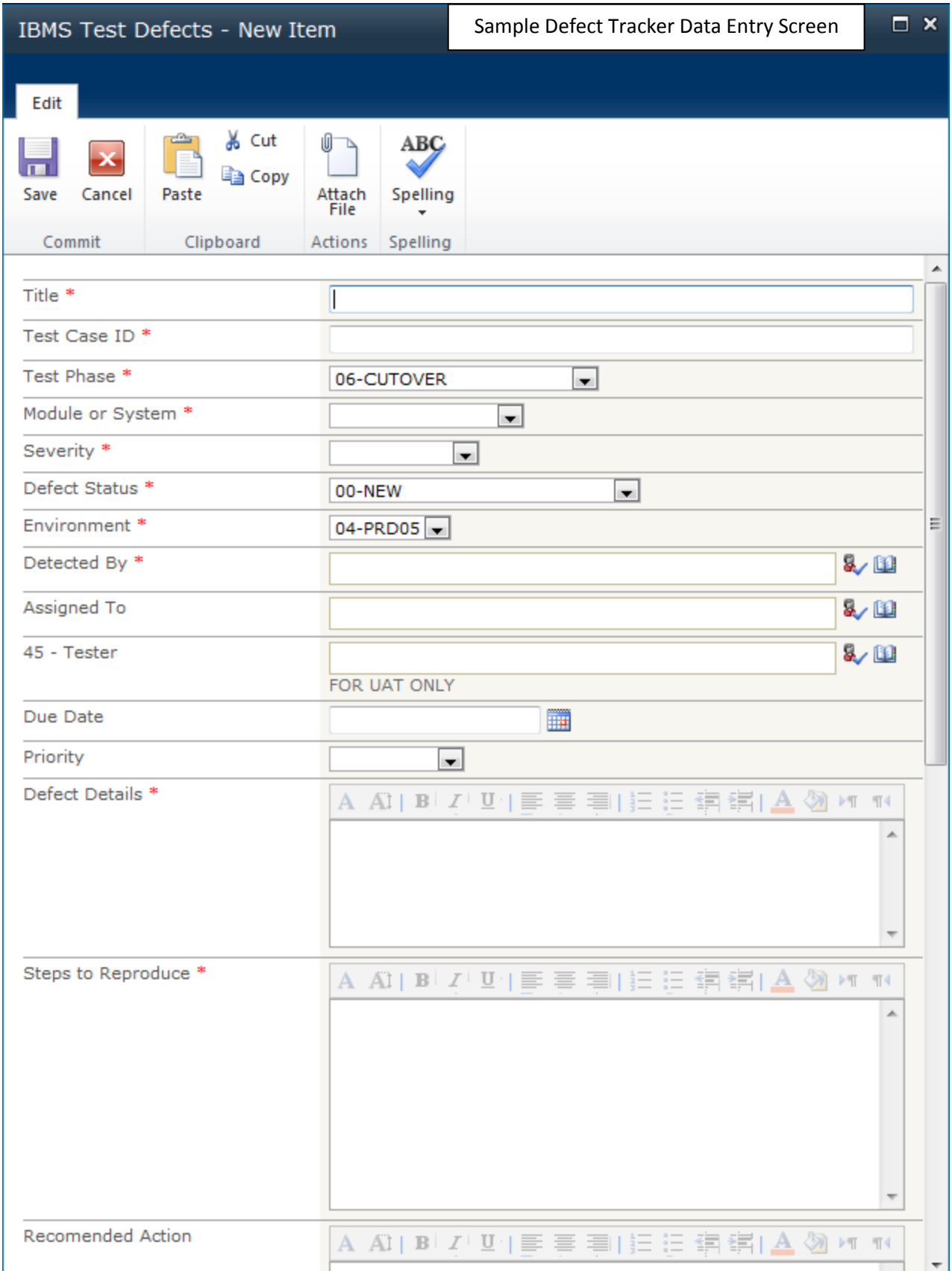

# **APPENDIX FF RISK and ISSUE TRACKER**

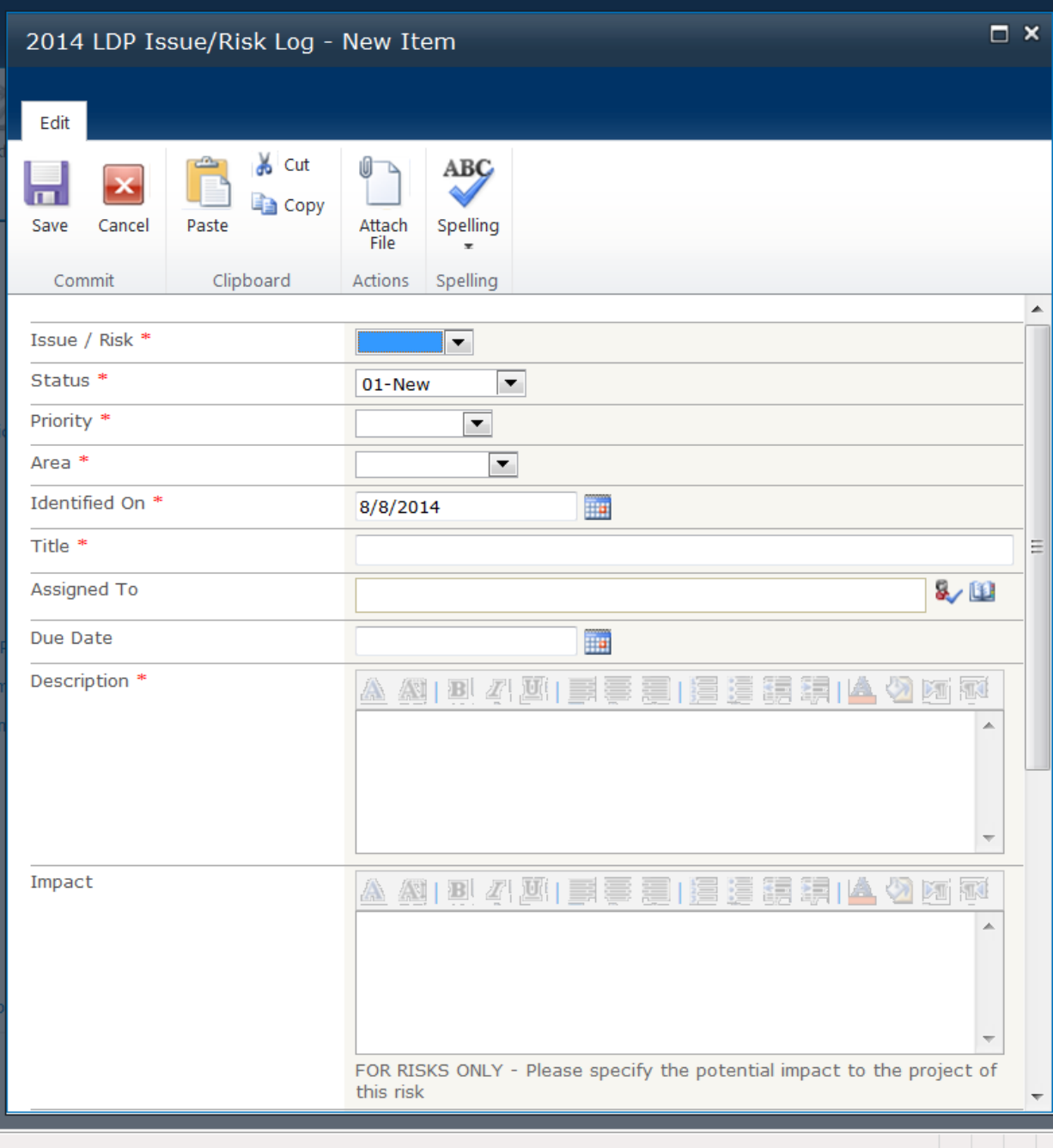

Sample Risk Tracker Data Entry Screen

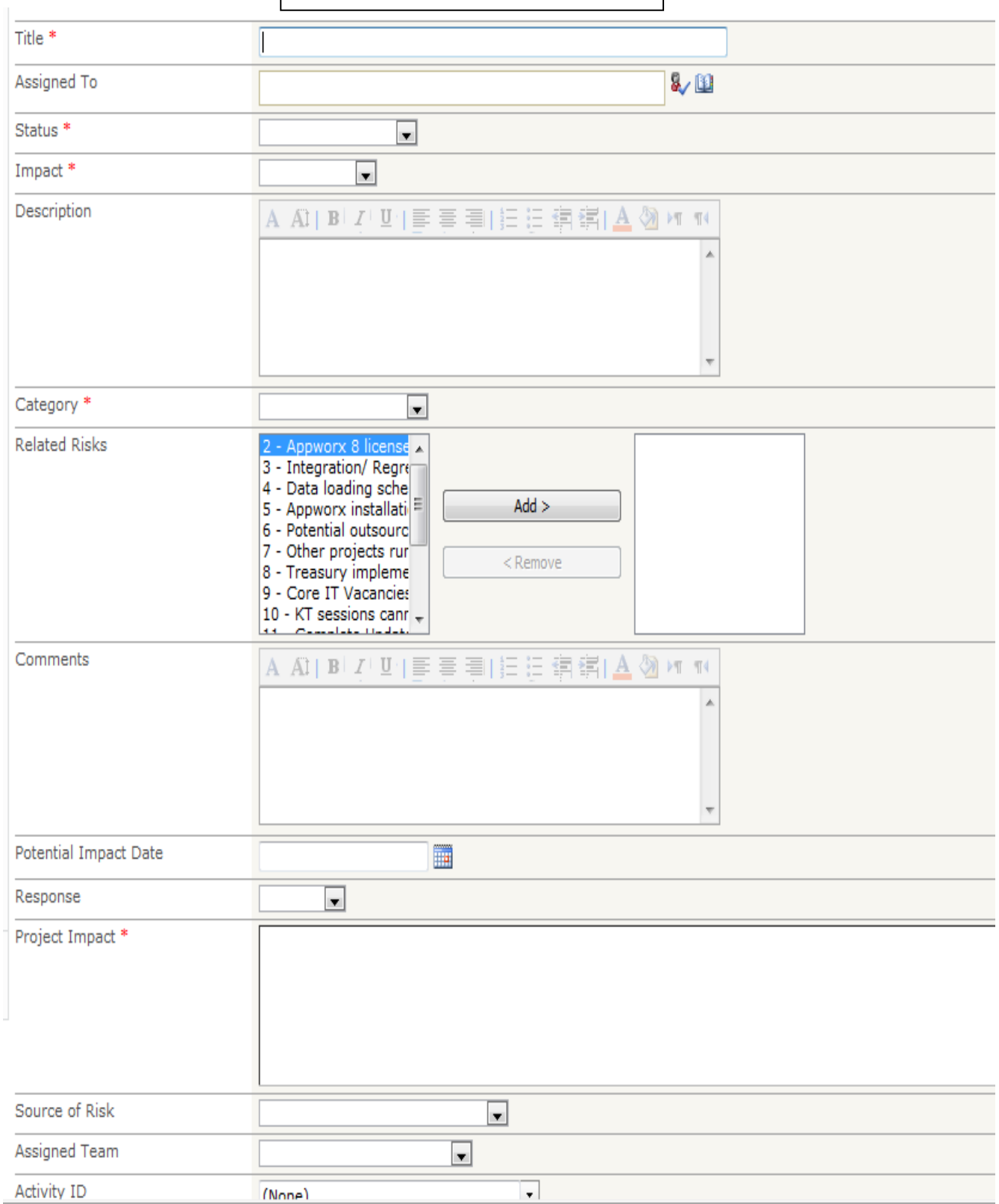

# **APPENDIX GG**

## **PLCB AAR TEMPLATE**

## **PLCB AAR Template**

### *Insert Project Activity Name*

### **Project Lessons Learned**

#### **Lessons learned purpose and objectives**

Throughout each project life cycle, lessons are learned and opportunities for improvement are discovered. As part of a continuous improvement process, documenting lessons learned helps the project team discover the root causes of problems that occurred and avoid those problems in later project stages (or future projects) by adopting the lessons learned.

The objective of this after action report is gathering all relevant information for better planning of later project stages and future projects, improving implementation of new projects, and preventing or minimizing risks for future projects.

#### **Lessons learned – Inputs**

 What happened? How did it happen? Please note the detailed steps, in sequence, with a time line. Please add references or items (like emails) to this document that will further explain these steps or provide the reviewer with material information to understand the process being described. This is the primary input into the lessons learned process.

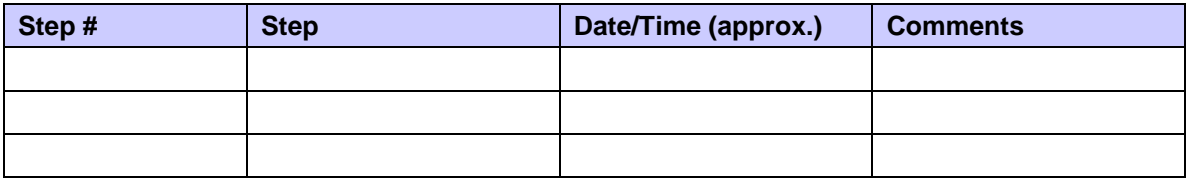

#### **Lessons learned – Analysis**

- What worked well—or didn't work well—either for this project or for the project team?
- What needs to be done over or differently?
- What surprises did the team have to deal with?
- What project circumstances were not anticipated?
- Were the project goals attained? If not, what changes need to be made to meet goals in the future?

Use the list generated as input to the analysis and highlight steps that exceeded expectations or did not meet expectations.

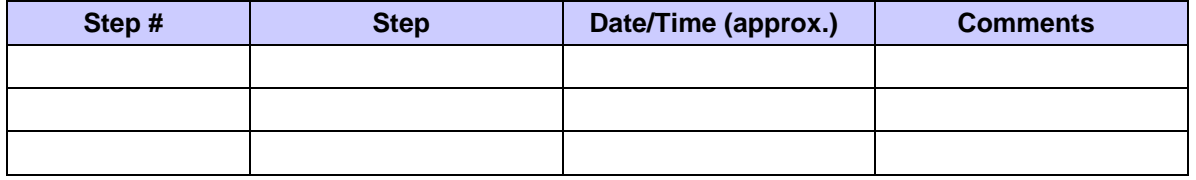
#### **Lessons learned – Successes**

Identify which steps went well and exceeded expectations e.g. The turnaround time expected for business analysis review was two business days. The analyst turned the specifications around in half a day.

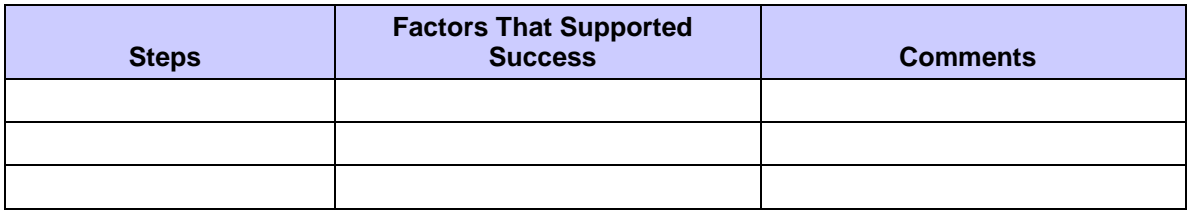

#### **Lessons learned – Areas of improvement**

Identify which areas can be further improved upon e.g. A third party provider was given detailed instructions on which data file to upload and uploaded the wrong file instead. **NOTE: PLCB will assign responsibility for each area of improvement.** 

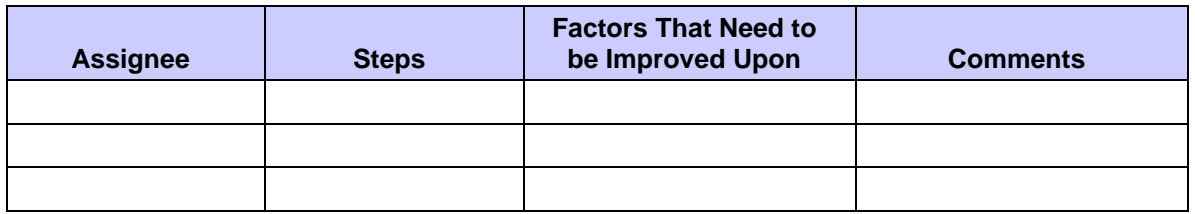

#### **Lessons learned – Action Items**

Note the action items from both successes and areas of improvement in the table below. These are the tangible result of the lessons learned process and should be further tracked elsewhere to ensure completion and successful incorporation into everyday practices.

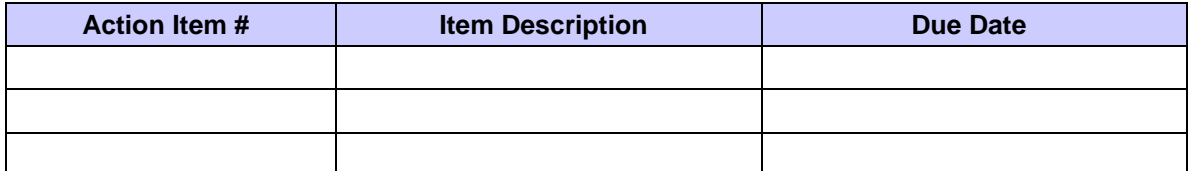

### **Lessons learned – Change Log**

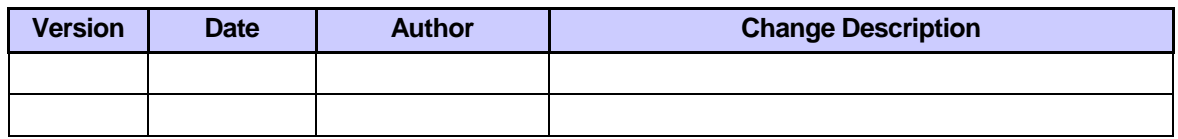

### **Lessons learned – Review Log**

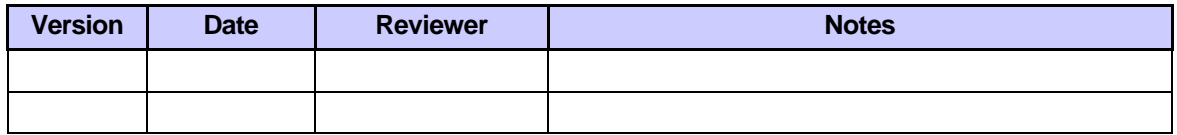

## **APPENDIX HH**

## **PROJECT DECISION CHANGE TRACKER REPORT**

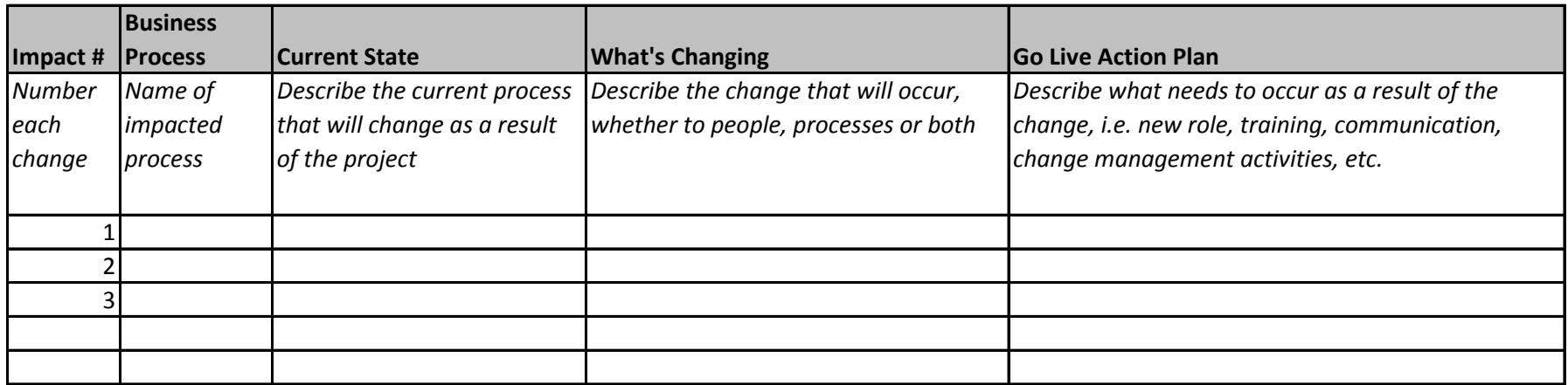

## **APPENDIX ,,**

## **GO LIVE READINESS ASSESSMENT TEMPLATE**

Pennsylvania Liquor<br>Control Board

# GO LIVE READINESS ASSESSMENT Pennsylvania Liquor Control Board Upgrade

Author:

Creation Date:

Last Updated:

Document Ref:

Version:

**Approvals (document scope and content approval only):**

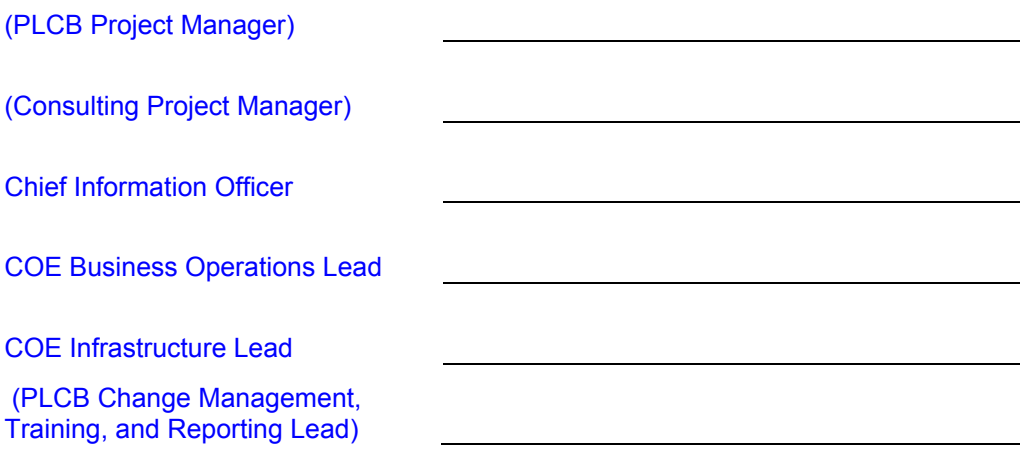

### **Document Control**

### **Change Record**

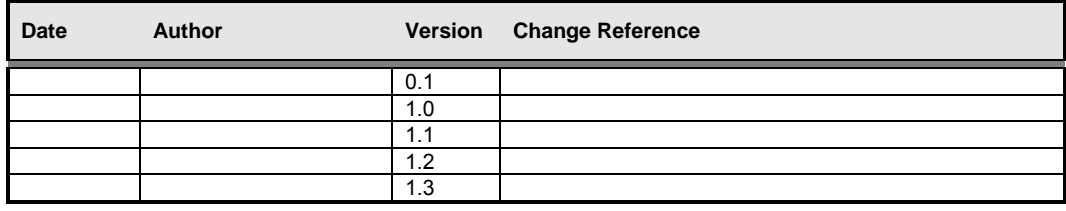

#### **Reviewers**

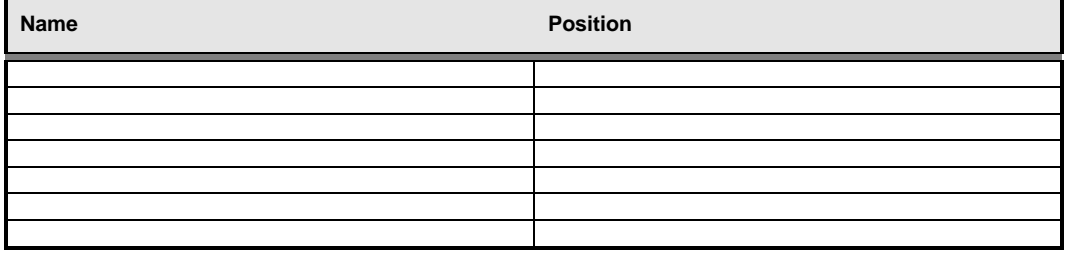

## **Contents**

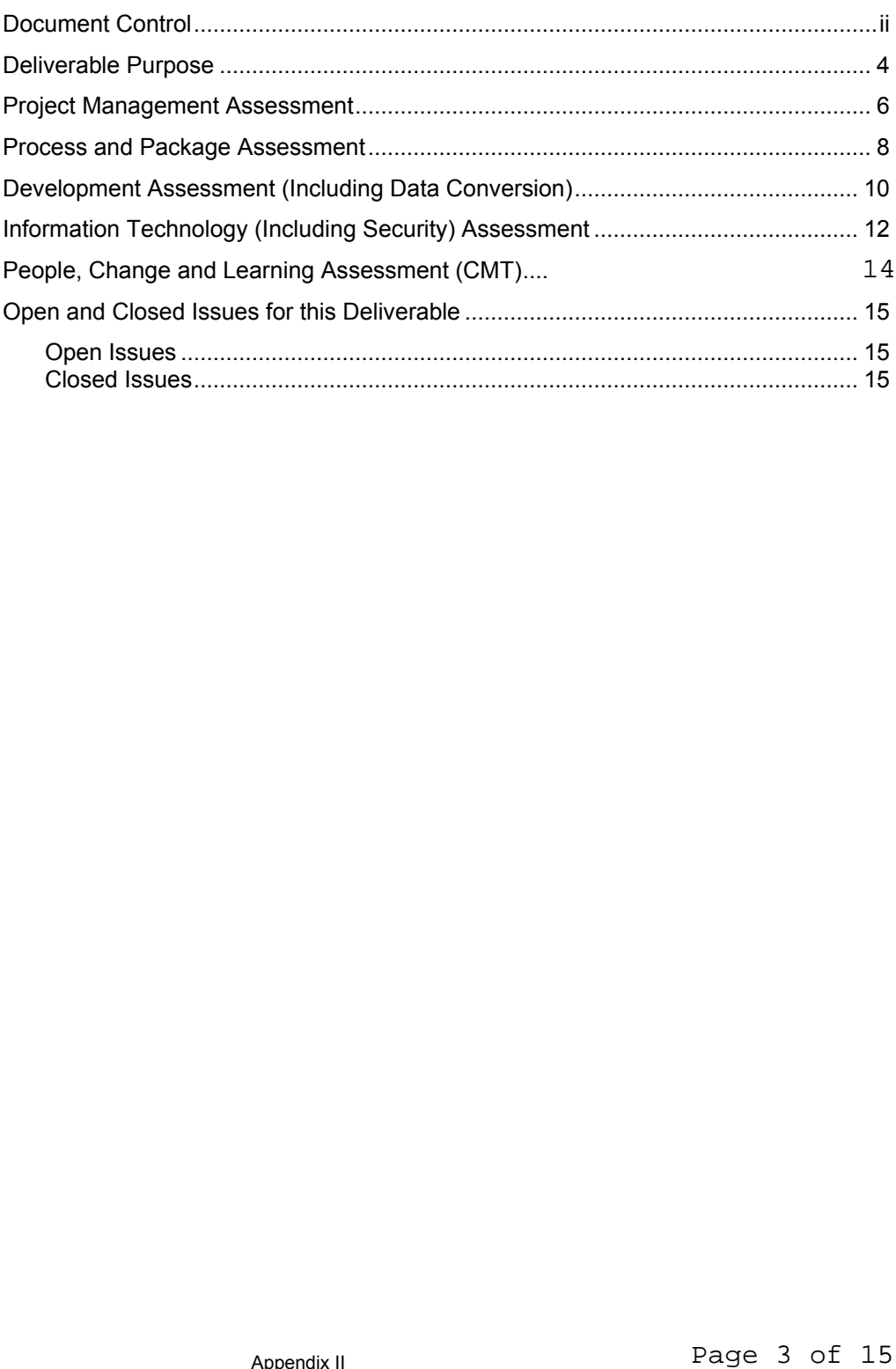

#### **Deliverable Purpose**

Completion of a Go Live Readiness Assessment is a key decision point prior to implementing the final cutover steps that will place the new business processes and technical systems of XXX into production use. Go Live Readiness Assessment ensures that a thorough and thoughtful process is followed before making the decision to go live.

If the results of the Go Live Readiness Assessment are favorable, then PLCB will take the decision to go live with the new processes and systems. If there are significant issues identified through the readiness assessment that might impact the success of the implementation then go live will be postponed until those issues have been resolved.

Go Live Readiness is assessed across the major project activity threads, as follows:

- Project Management
- Business Operations
- Development (including Data Conversion)
- Information Technology (including Security)
- Change Management and Training

Go Live Readiness Assessment will be reviewed several times in the weeks leading to go live. Final readiness assessment and sign off by PLCB will be completed prior to the initiation of final cutover activities on the Go Live weekend.

### **Steering Committee (Business Process Owner) Approval for Go Live**

In my role as a Business Process Owner for Project Spirit I have reviewed the go live readiness criteria contained in this document. I understand the status of all go live readiness criteria as well as any issues or exceptions to the readiness criteria identified by the PLCB project team leads. Based upon this understanding I provide my approval for the project team to proceed with Go Live and enable the new systems and business processes for production use in PLCB's business operations.

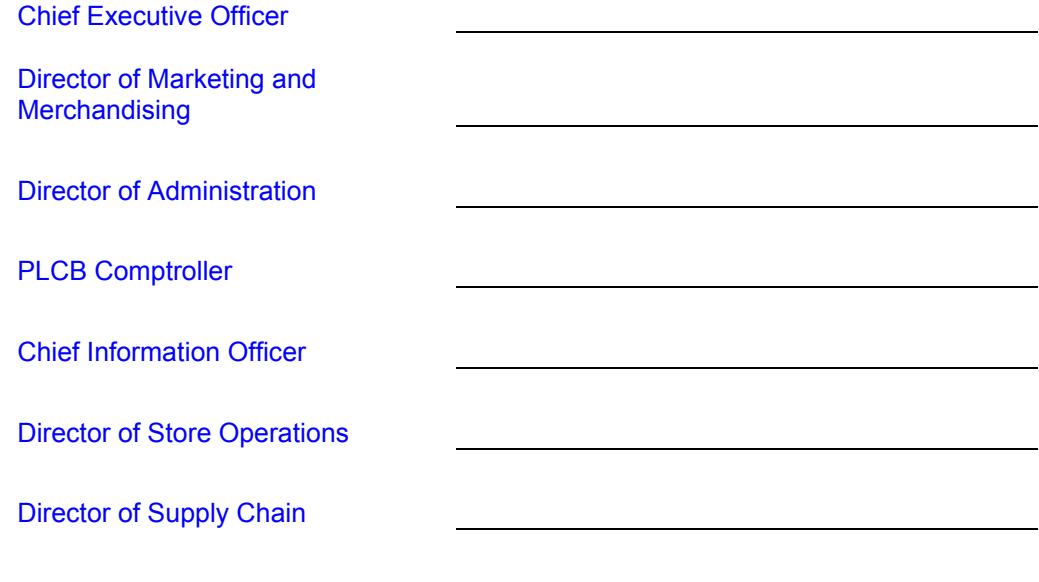

## **Project Management Assessment**

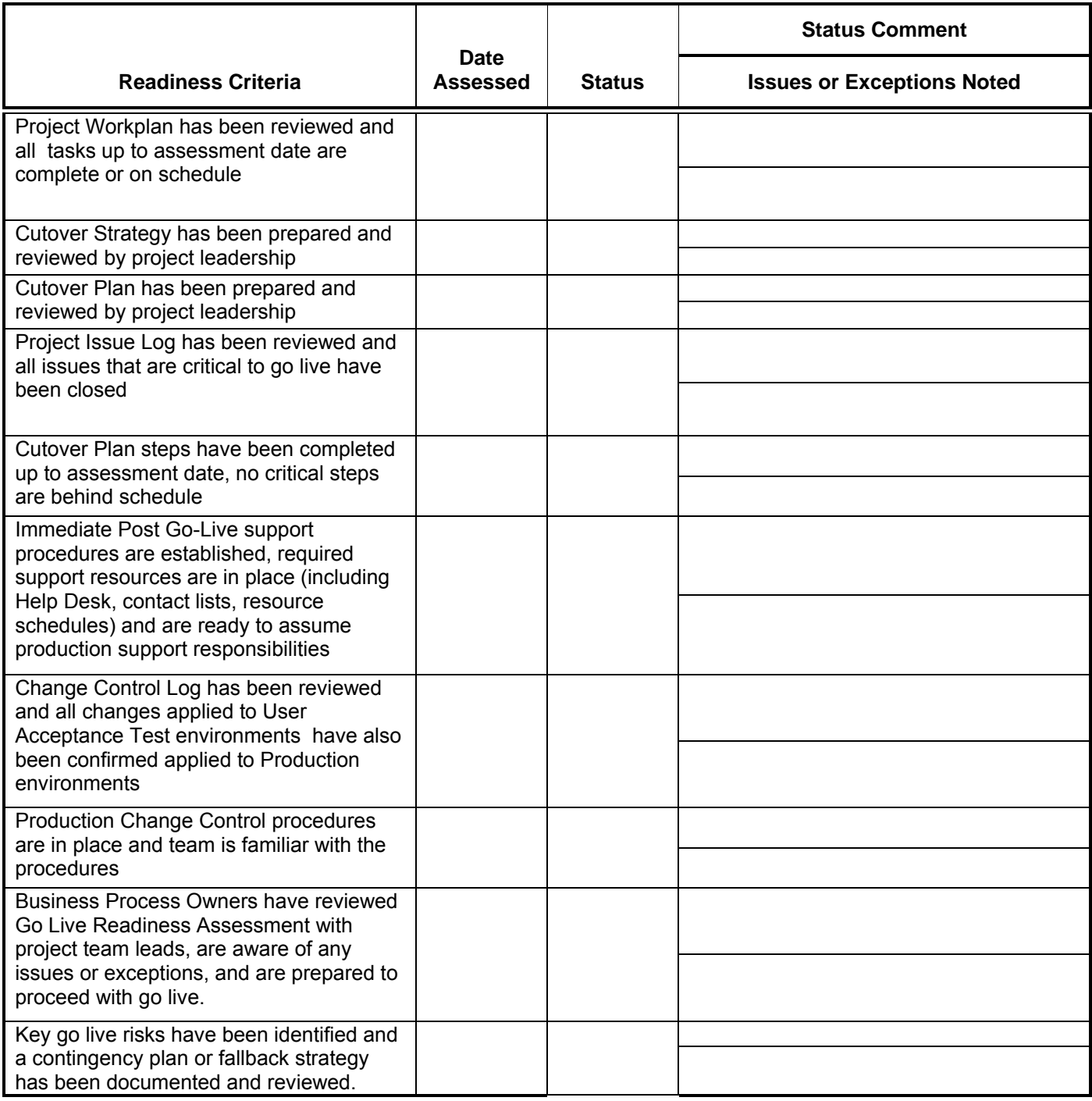

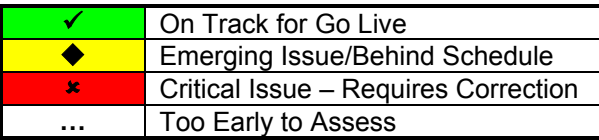

**Project Management Approval for Go Live (with Issues and Exceptions noted above):**

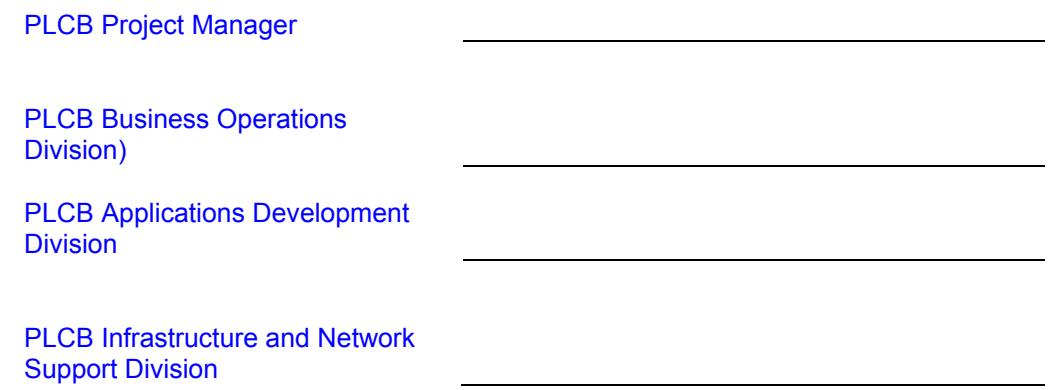

## **Process and Package Assessment**

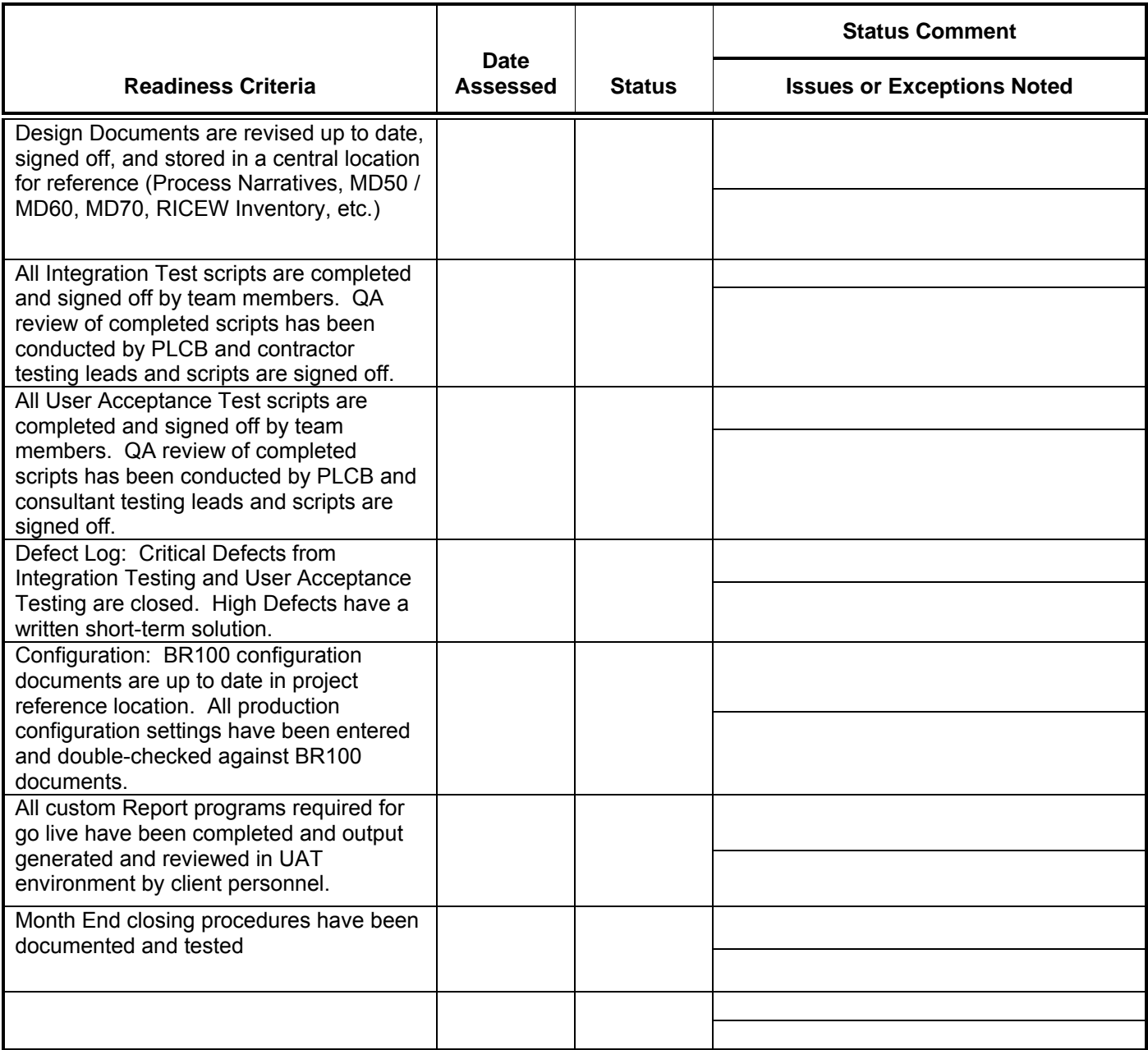

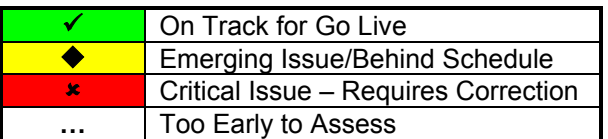

**Process and Package Approval for Go Live (with Issues and Exceptions noted above):**

PLCB Project Manager PLCB Business Operations Division) PLCB Applications Development **Division** PLCB Infrastructure and Network Support Division

## **Development Assessment (Including Data Conversion)**

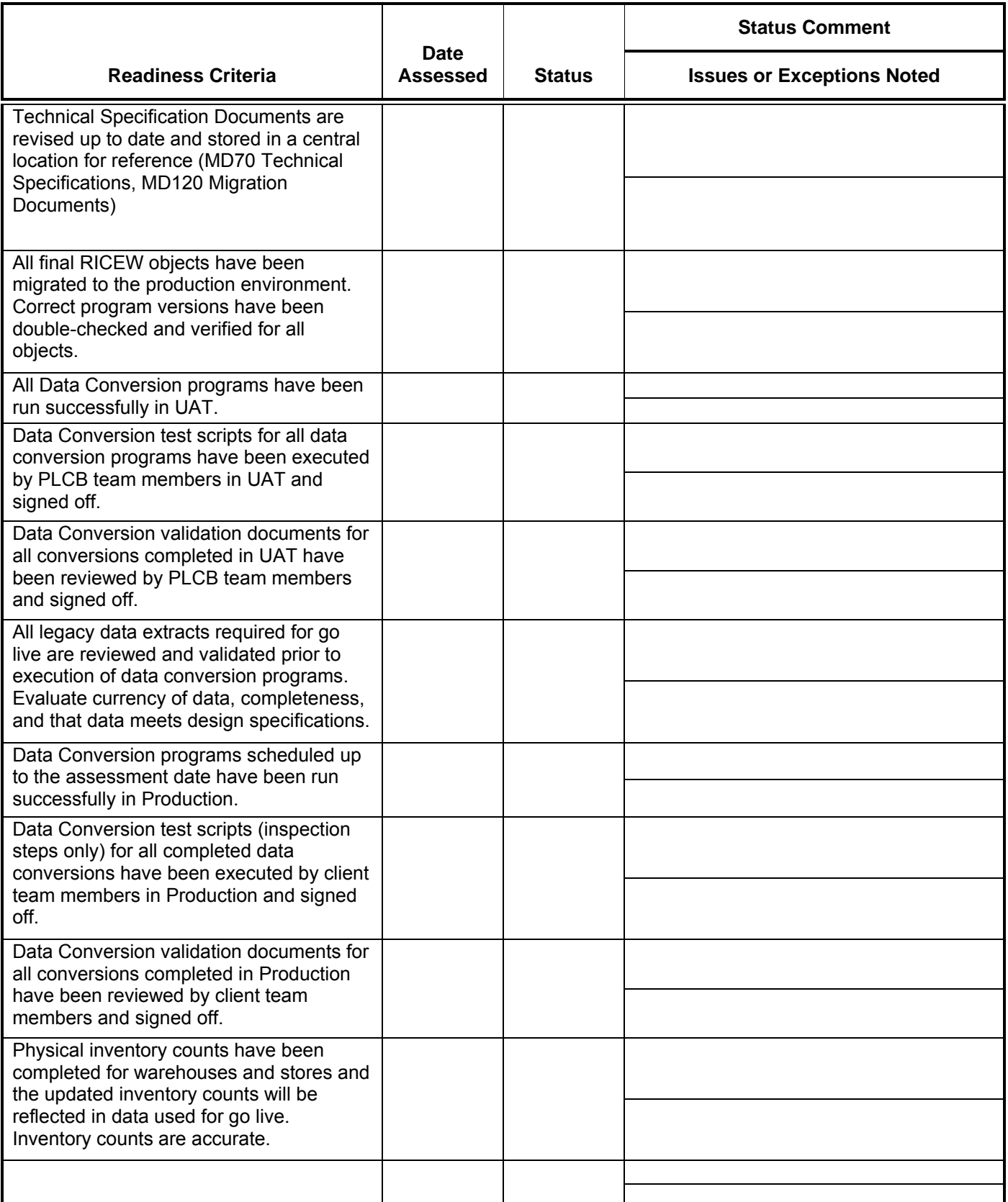

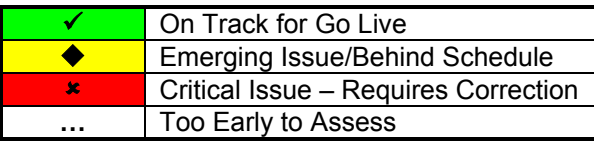

#### **Approval for Go Live (with Issues and Exceptions noted above):**

PLCB Project Manager

PLCB Business Operations Division)

PLCB Applications Development Division

PLCB Infrastructure and Network Support Division

## **Information Technology (Including Security) Assessment**

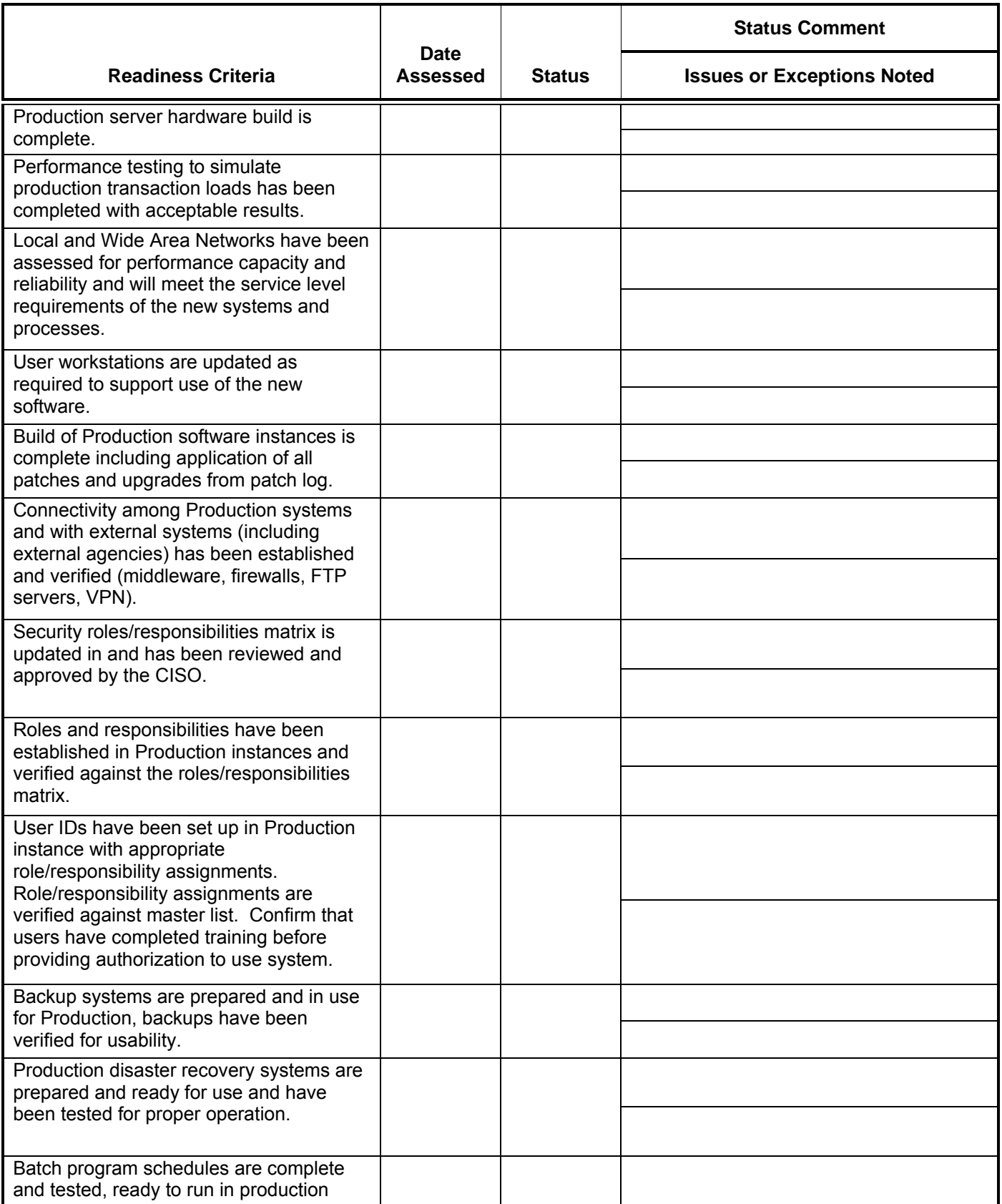

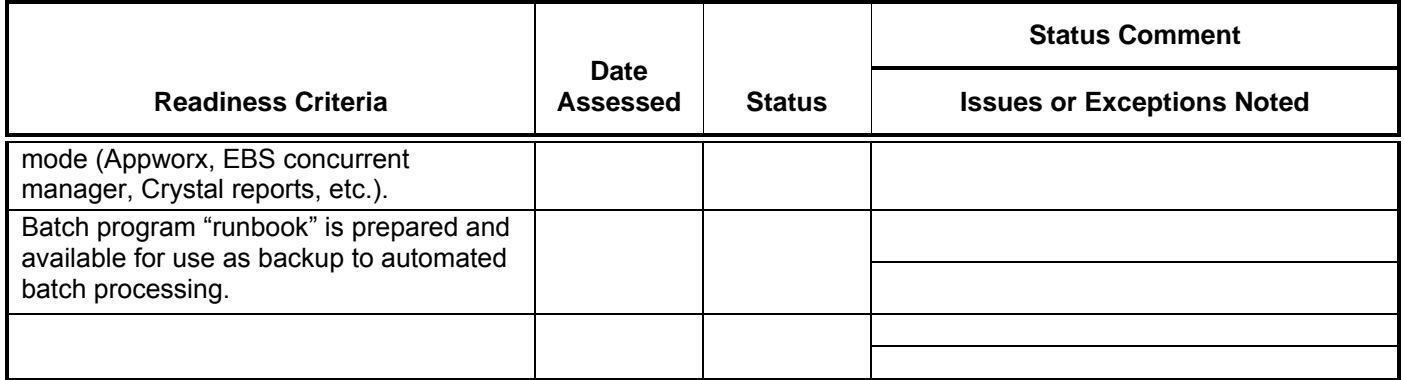

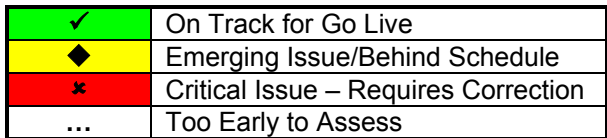

**Approval for Go Live (with Issues and Exceptions noted above):**

PLCB Application Development Lead

PLCB Infrastructure Manager

PLCB Chief Information Security **Officer** 

## **Change Management and Training**

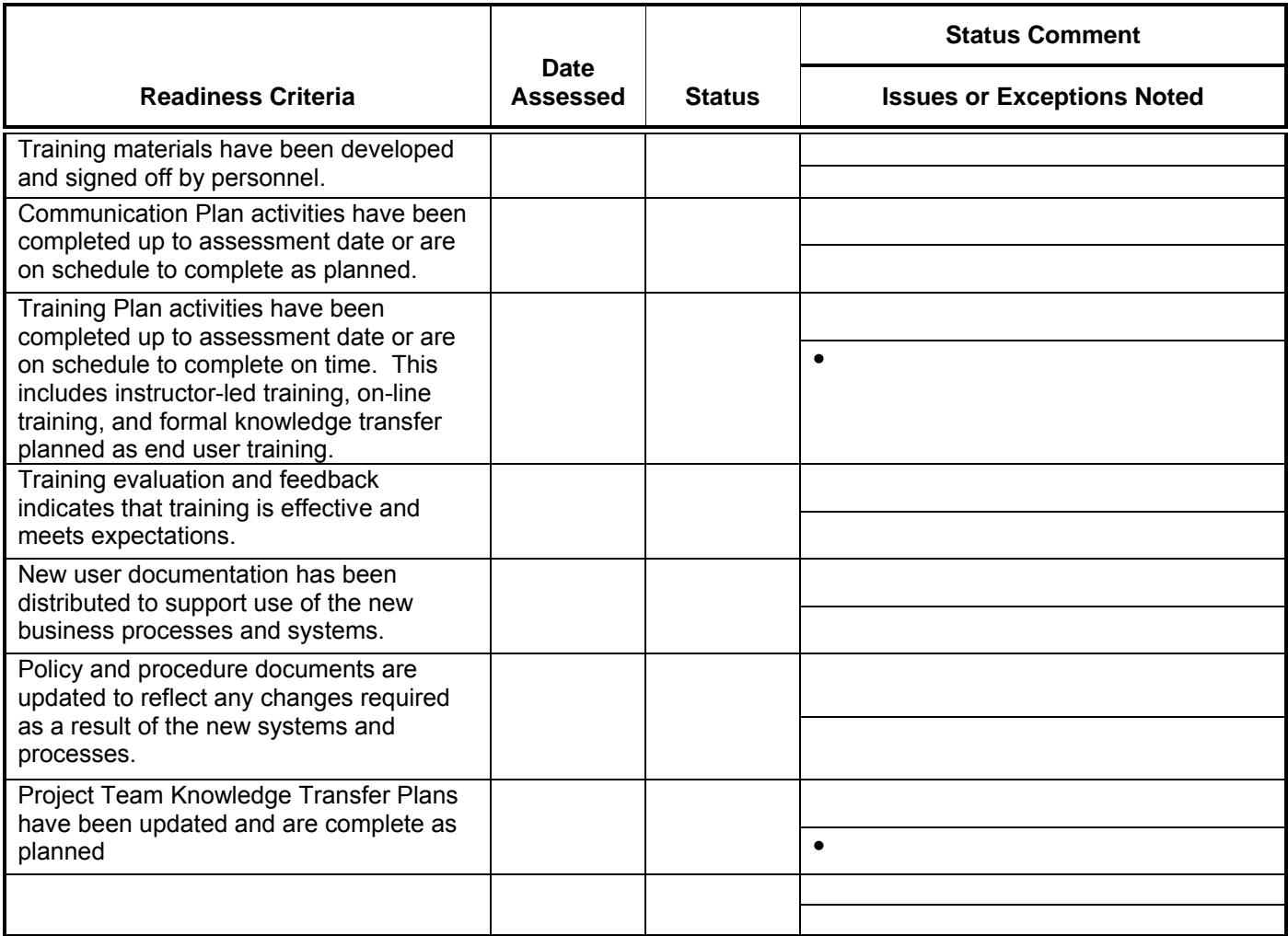

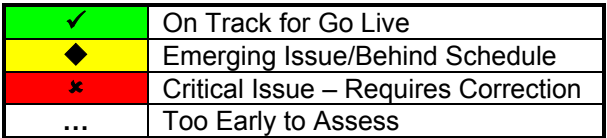

**Approval for Go Live (with Issues and Exceptions noted above):**

PLCB Change Management and Training Lead

## **Open and Closed Issues for this Deliverable**

### **Open Issues**

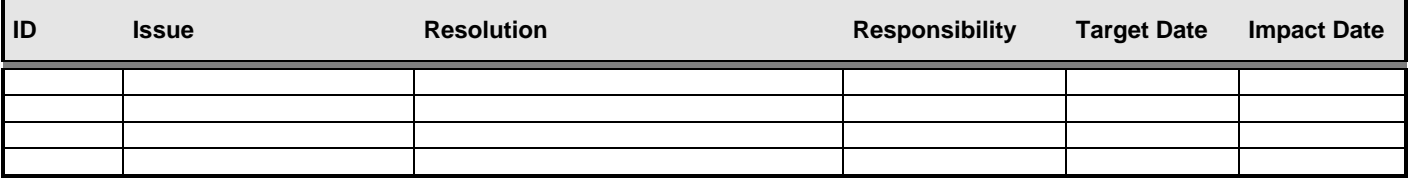

#### **Closed Issues**

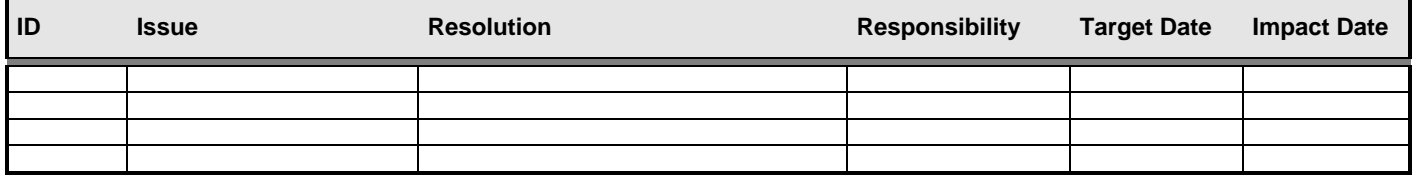

# **APPENDIX -- RIMS INTERFACE DRAWING**

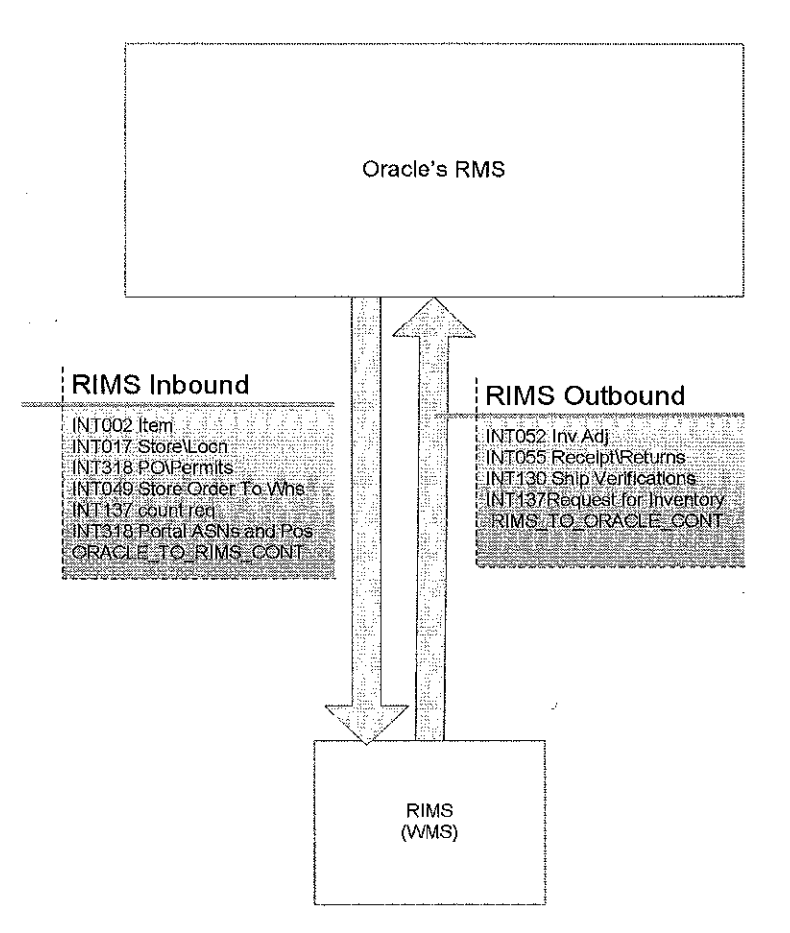

 $\sim$ 

 $\mathcal{L}$ 

 $\Delta \phi = 0.000$  and  $\Delta \phi$ 

 $\int_{\mathbb{R}^n} \left| \frac{d\mathbf{x}}{d\mathbf{x}} \right| \, d\mathbf{x}$ 

# **APPENDIX KK RIMS INTERFACE DESCRIPTIONS**

### **Warehouse Management System Interface Descriptions**

A detailed description and layouts for each of the interfaces will be provided as needed

#### **N-1 Item Interface**

INT002 - The Oracle Retail Merchandising System (RMS) will provide the WMS System with host maintenance files containing new or edited item details for all stocked items, both regular and luxury. These files will be flat file layouts of predetermined fields and lengths. An Appworx job will be scheduled to transfer the Item Description files from RMS to the target RIMS server using FTP.

#### **N-2 Store Interface**

INT017 - The Oracle Retail Merchandising System (RMS) will provide the WMS a daily incremental customer description file containing new or edited store and warehouse details from RMS. It will also provide a weekly file containing a complete listing of all store and warehouse information. An Appworx job will be scheduled to transfer the Customer Description file from RMS to the RIMS server using FTP. Incremental files will be sent daily, and a complete file containing all stores and warehouses will be sent once a week.

#### **N-3 ASN and PO Interface**

INT318 - ASNs are entered in the Vendor Portal and are required to be sent to the WMS for receiving shipments. In addition, regular merchandise PO Permit created in RMS will also be required by the WMS to schedule appointments and receive the merchandise against them. This interface consists of:

- Detailed ASN data flow from RMS to RIMS
- Detailed PO Permit data flow from RMS to RIMS
- ASN and PO data definitions and mapping to RIMS expected receipt file.

#### **N-4 Order Interface**

INT049 - Used to export information related to transfers generated within RMS to transfer merchandise from a PLCB warehouse to another PLCB location to (store or warehouse). This interface will also include the request from RMS to RIMS for return to vendor (RTV) transactions for returning the bailment items requested by the vendor.

This interface will be used to publish the transfer information daily (and as needed) from the Oracle RMS system into the RIMS system.

The interface will use the following components:

- Output from the Oracle RMS System
- Oracle Retail Integration Bus (RIB)
- File extract program to convert messages from RIB e-ways into ascii file format
- File transfer protocol into RIMS server
- Batch load into the RIMS system

#### **N-5 Count Request Interface**

INT137 - A stock count is a comparison of an inventory snapshot at a point in time to an actual inventory count received from a location. This focuses on the programs needed to set up and process stock count data. Interface processes both ways – the request and the generation of the snapshot files for comparison between RMS and the WMS system.

#### **N-6 Inventory Adjustment Interface**

INT052 - This will cover the requirements to publish inventory adjustments from RIMS to RMS. The system must have the ability to process inventory adjustments at the Warehouse level or the ERP interface as part of day to day business. PLCB creates a variety of inventory adjustments on a daily basis; some conditions include receipts, damage, breakage, and short shipments amongst a few. RMS allows for the tracking of Inventory adjustments with a reason code for all of these conditions.

#### **N-7 Receipt Adjustment Interface**

INT055 - RMS needs to be interfaced with the WMS system to import information related to receipts generated within the WMS after receiving merchandise from PLCB warehouses, other PLCB locations, or vendors. The interface will cover both Purchase Orders and transfers. Flat file creation and FTP transfer.

#### **N-8 Shipment verification Interface**

INT130 - RMS to be interfaced with the WMS system to import information related to Bills of Lading (referred to in this document as "BOL"s), Emergency Orders (referred to in this document as "EO"s) generated within the WMS after transferring merchandise from PLCB warehouses to other PLCB locations, as well as processing for any return to vendor shipments of the bailment items requested by vendor (RTV). Flat file creation and FTP transfer.